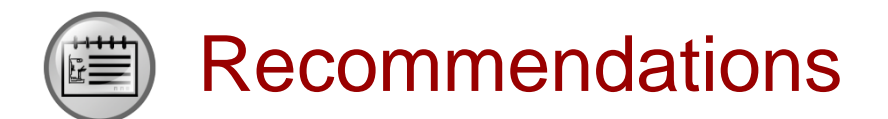

- Huawei Learning Website
	- <http://learning.huawei.com/en>
- Huawei e-Learning
	- [https://ilearningx.huawei.com/portal/#/portal/EBG/51](http://support.huawei.com/learning/NavigationAction!createNavi?navId=MW000001_term1000025144&lang=en)
- Huawei Certification
	- [http://support.huawei.com/learning/NavigationAction!createNavi?navId=\\_31](http://support.huawei.com/learning/NavigationAction!createNavi?navId=_31&lang=en) [&lang=en](http://support.huawei.com/learning/NavigationAction!createNavi?navId=_31&lang=en)
- Find Training
	- [http://support.huawei.com/learning/NavigationAction!createNavi?navId=\\_trai](http://support.huawei.com/learning/NavigationAction!createNavi?navId=_trainingsearch&lang=en) [ningsearch&lang=en](http://support.huawei.com/learning/NavigationAction!createNavi?navId=_trainingsearch&lang=en)

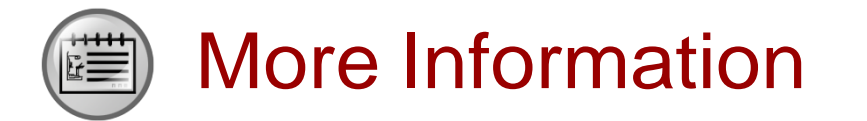

Huawei learning APP

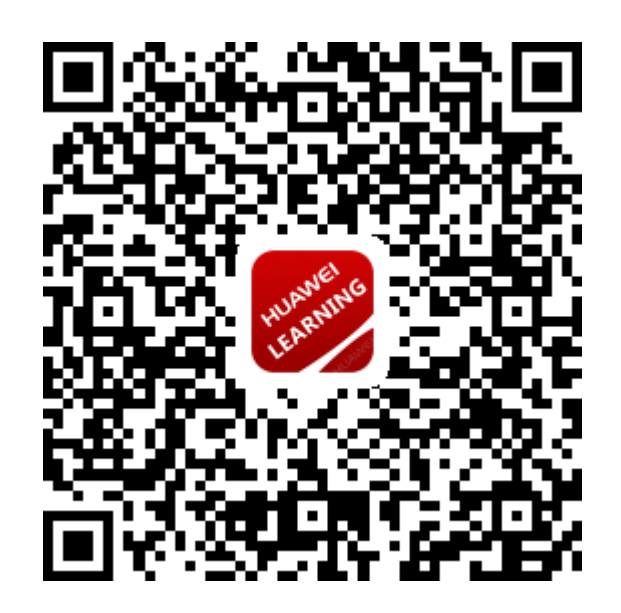

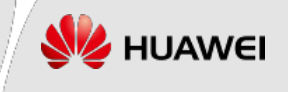

Huawei Certification

# **HCIP-Routing&Switching**

### **Implementing Enterprise Routing and Switching Network V2.5**

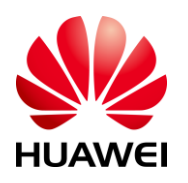

**Huawei Technologies Co.,Ltd.**

#### **Copyright © Huawei Technologies Co., Ltd. 2019.**

#### **All rights reserved.**

Huawei owns all copyrights, except for references to other parties. No part of this document may be reproduced or transmitted in any form or by any means without prior written consent of Huawei Technologies Co., Ltd.

#### **Trademarks and Permissions**

and other Huawei trademarks are trademarks of Huawei Technologies Co., Ltd. All other trademarks and trade names mentioned in this document are the property of their respective holders.

#### **Notice**

The information in this manual is subject to change without notice. Every effort has been made in the preparation of this manual to ensure accuracy of the contents, but all statements, information, and recommendations in this manual do not constitute the warranty of any kind, express or implied.

#### **Huawei Certification**

**HCIP-Routing&Switching Implementing Enterprise** 

#### **Routing and Switching Network**

**Version 2.5**

### **Huawei Certification System**

Relying on its strong technical and professional training and certification system and in accordance with customers of different ICT technology levels, Huawei certification is committed to providing customers with authentic, professional certification, and addresses the need for the development of quality engineers that are capable of supporting Enterprise networks in the face of an ever changing ICT industry. The Huawei certification portfolio for routing and switching (R&S) is comprised of three levels to support and validate the growth and value of customer skills and knowledge in routing and switching technologies.

The Huawei Certified Network Associate (HCIA) certification level validates the skills and knowledge of IP network engineers to implement and support small to medium-sized enterprise networks. The HCIA certification provides a rich foundation of skills and knowledge for the establishment of such enterprise networks, along with the capability to implement services and features within existing enterprise networks, to effectively support true industry operations.

HCIA certification covers fundamentals skills for TCP/IP, routing, switching and related IP network technologies, together with Huawei data communications products, and skills for versatile routing platform (VRP) operation and management.

The Huawei Certified Network Professional (HCIP-R&S) certification is aimed at enterprise network engineers involved in design and maintenance, as well as professionals who wish to develop an in depth knowledge of routing, switching, network efficiency and optimization technologies. HCIP-R&S consists of three units including Implementing Enterprise Routing and Switching Network (IERS), Improving Enterprise Network Performance (IENP), and Implementing Enterprise Network Engineering Project (IEEP), which includes advanced IPv4 routing and switching technology principles, network security, high availability and QoS, as well as application of the covered technologies in Huawei products.

The Huawei Certified Internet Expert (HCIE-R&S) certification is designed to imbue engineers with a variety of IP network technologies and proficiency in maintenance, for the diagnosis and troubleshooting of Huawei products, to equip engineers with in-depth competency in the planning, design and optimization of large-scale IP networks.

### **CONTENTS**

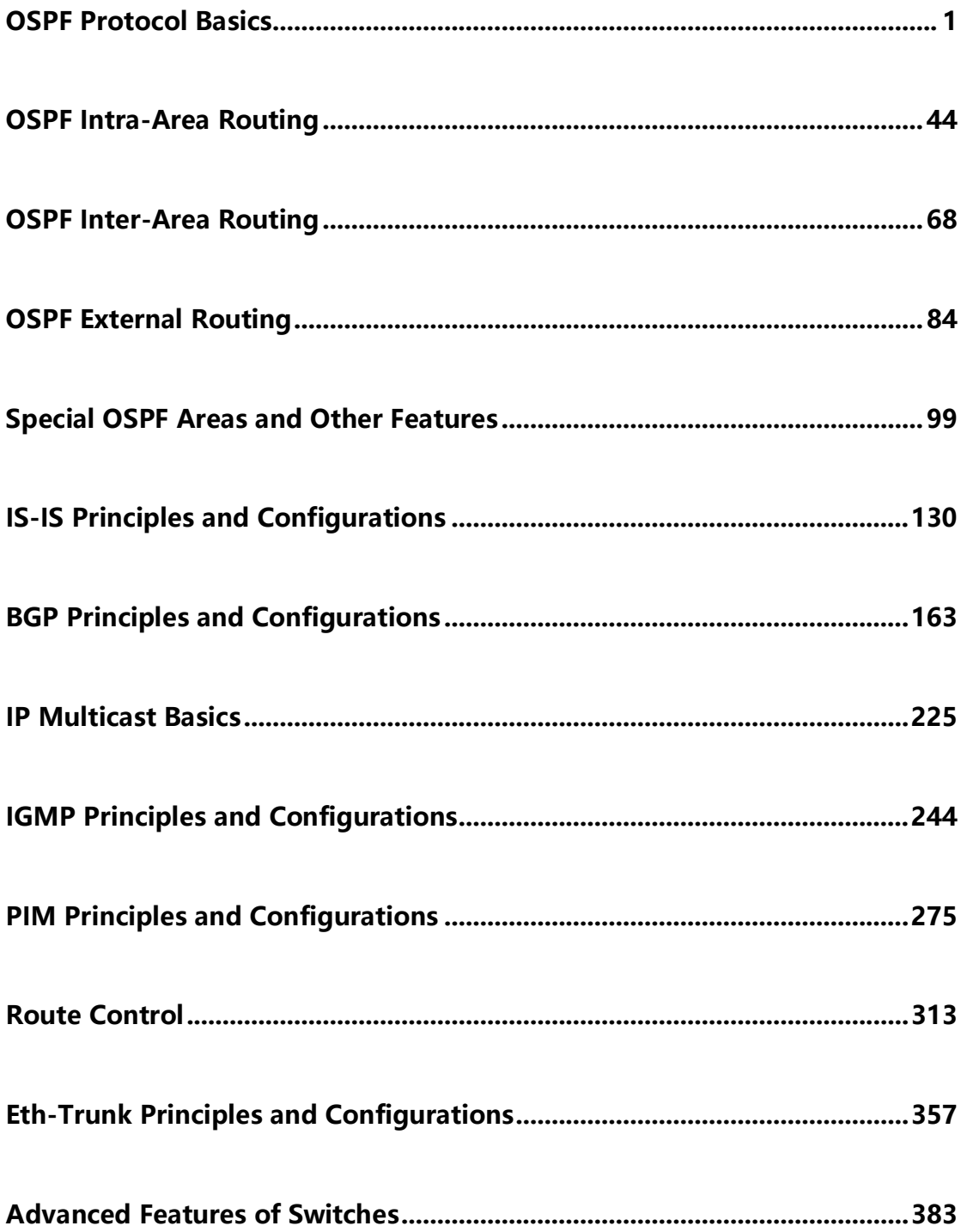

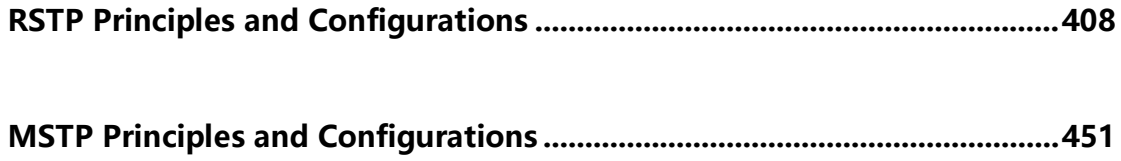

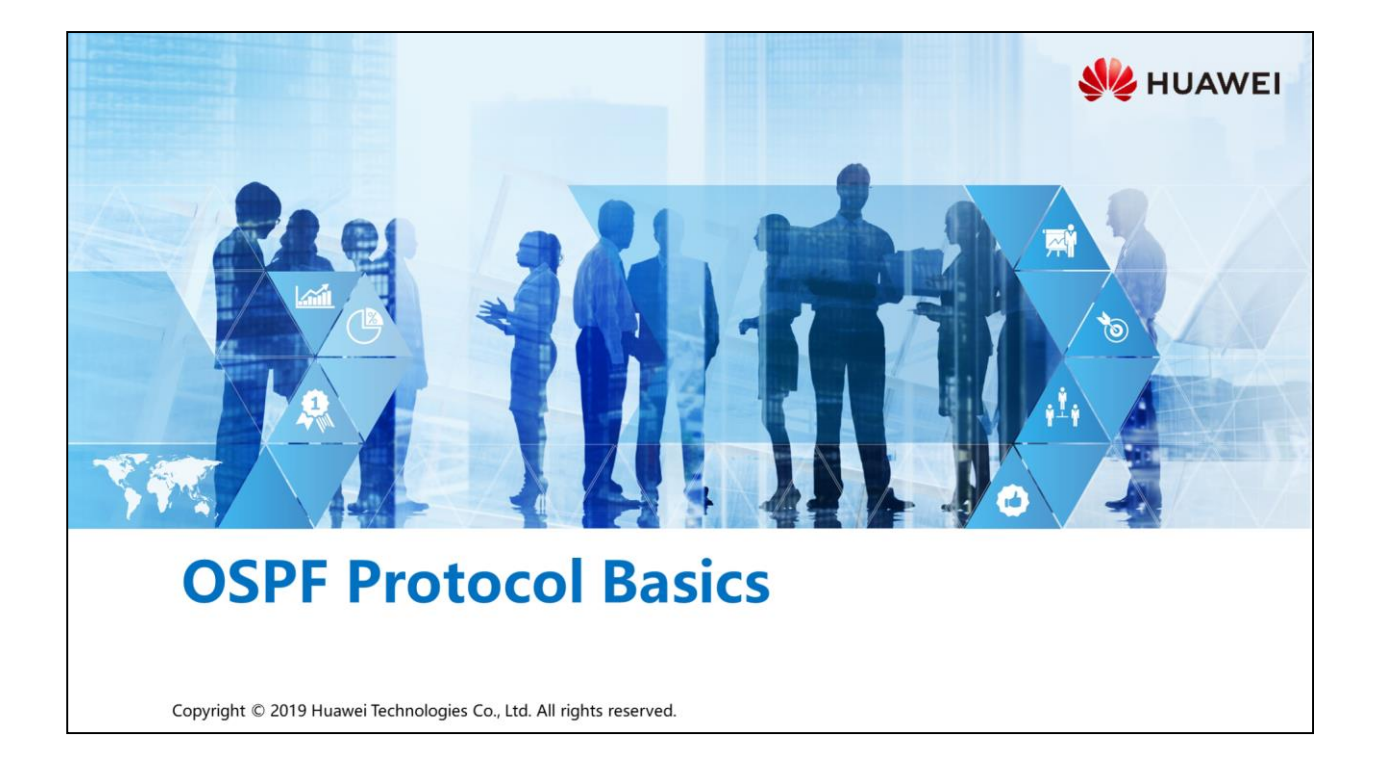

### Foreword

早)

- The Routing Information Protocol (RIP) is a routing protocol based on the distance vector algorithm. Disadvantages of RIP emerge when it is deployed in large networks, including slow convergence and poor scalability.
- . The Open Shortest Path First (OSPF), an SPF algorithm-based link-state routing protocol, was developed by the Internet Engineering Task Force (IETF). OSPF can be deployed in large networks to overcome RIP's disadvantages. So, how does OSPF meet network expansion requirements?

Copyright © 2019 Huawei Technologies Co., Ltd. All rights reserved. Page 1

**SZ** HUAWEI

#### $\bigwedge$ **Objectives**

 $\circledcirc$ 

- Upon completion of this section, you will be able to:
	- □ Understand RIP problems in large networks
	- Be familiar with OSPF characteristics
	- Master network types supported by OSPF
	- n Master the process of establishing OSPF neighbor relationships
	- a Master the concepts and functions of OSPF DR and BDR

Copyright © 2019 Huawei Technologies Co., Ltd. All rights reserved. Page 2

**SE** HUAWEI

## 图 A Contents

### 1. Challenges that RIP Is Confronted with in Large Networks

2. Basic Principles of OSPF

Page 3 Copyright © 2019 Huawei Technologies Co., Ltd. All rights reserved. **WE HUAWEI** 

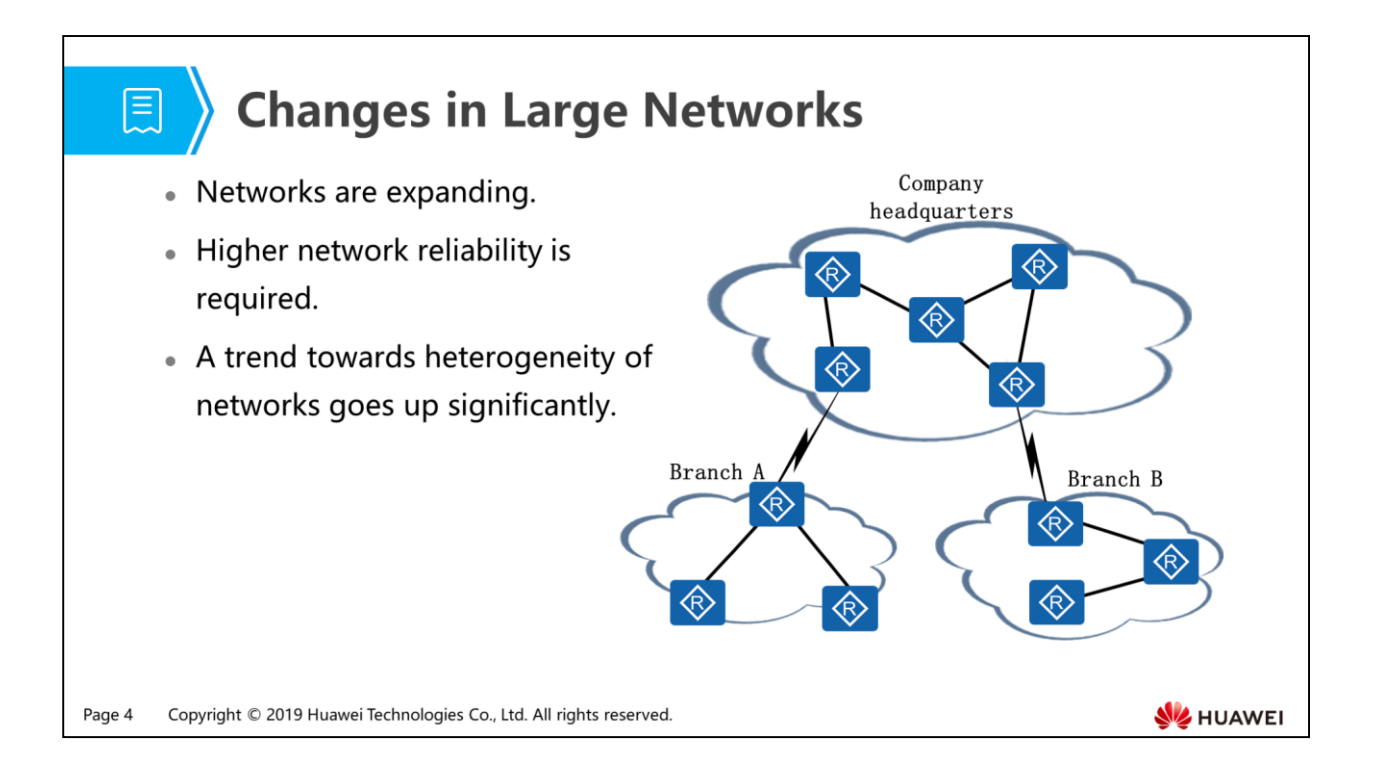

- Networks are expanding:
	- Driven by emerging enterprise services and a trend towards concentration of services, the internetwork scale has enlarged continuously.
- Higher network reliability is required:
	- Various applications require higher network reliability. When a network failure occurs, the network needs to recover within a shorter period.
- Network heterogeneity requires interconnection between multi-vendor devices:
	- During routine O&M, devices are continually upgraded or updated. There may be large differences in performance between devices. Also, link bandwidths vary to a certain degree.
	- An open routing protocol supported by various vendors is required.
- Can RIP meet these requirements? What problems may RIP encounter?

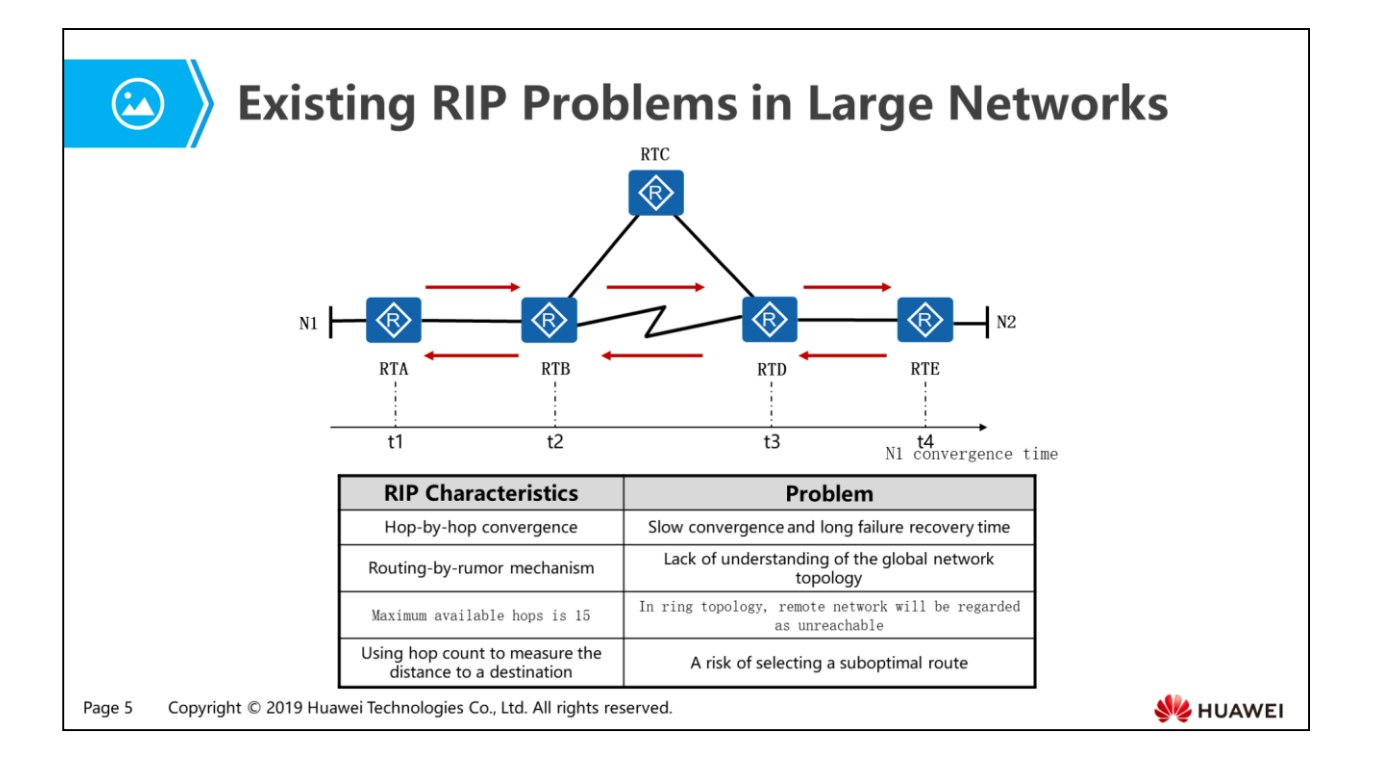

- Hop-by-hop convergence:
	- As shown in the preceding figure, when network N1 changes, RTA sends an Update message to RTB. After RTB receives the Update message, it performs route calculation and sends a route change notification to RTC. In this manner, route convergence is performed hop by hop, slowing down network convergence.
- Routing-by-rumor mechanism:
	- RIP route calculation completely depends on the routing information from neighbors. For example, RTE calculates routes just depending on the routing information obtained from RTD without any idea of information about the network between RTA, RTB, and RTC. Namely, when calculating routes, RIP lacks the complete knowledge of network topology.
- Employing the hop count as a routing metric:
	- RIP uses hop count to measure the distance to a destination. Therefore, when data packets traverse networks from N1 to N2, the links RTA->RTB->RTD- >RTE are chosen as the optimal route. Obviously, the Ethernet links RTB- >RTC->RTD have much higher bandwidths than the serial link RTB->RTD.
- Is there any solution to RIP problems?

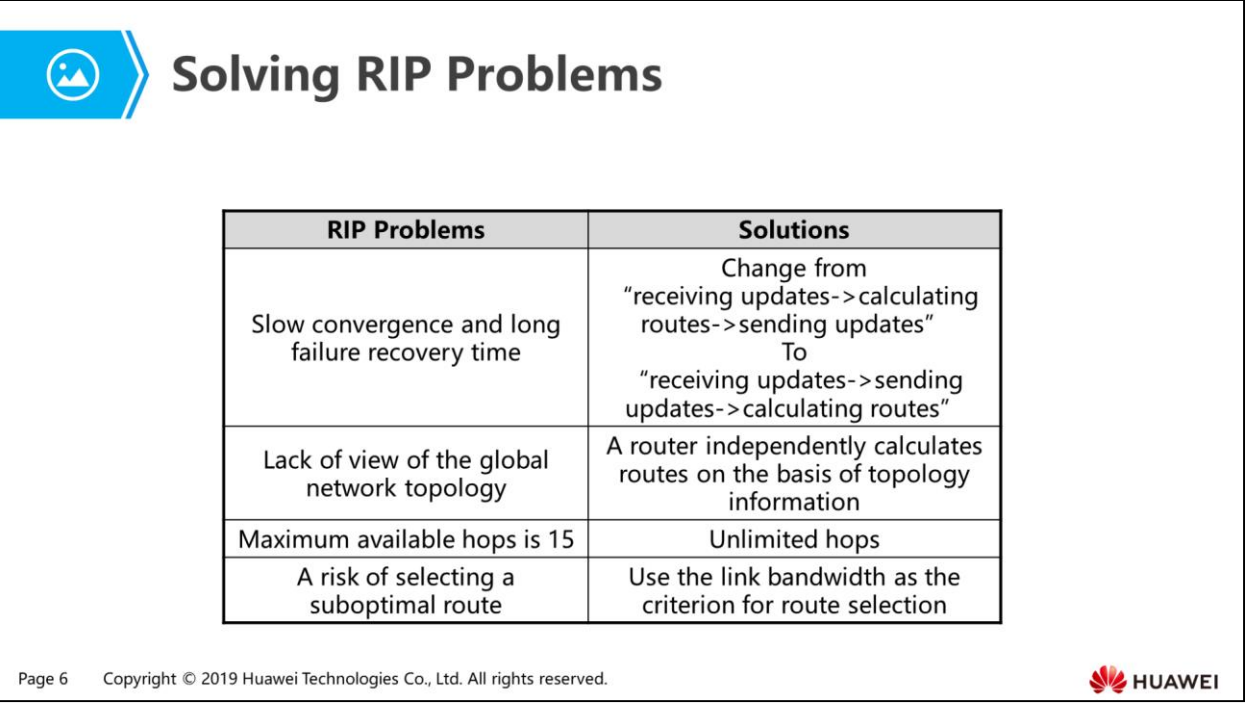

- In RIP, the network convergence process involves receiving updates, calculating routes, and sending updates. This process slows down network convergence because a router sends route change notifications to neighbors only after it finishes route calculation. To solve this problem, the network convergence process can be changed to: receiving updates, sending updates, and calculating routes. That is, upon receiving route updates from a neighbor, a router sends the updates to other neighbors and then calculates routes again. By this means, the convergence time of the network is greatly reduced.
- Because a RIP router obtains routing information just from neighbors, it cannot identify or eliminate non-optimal or incorrect routing information. The best solution to this problem is that it collects networkwide information and independently calculates routes on the basis of the information.
- When using hop count to measure the distance to a destination, the propagation delay is not taken into account. If the accumulated bandwidth is used as the criterion for route decision, the risk of selecting a suboptimal route can be eliminated.
- By what means do link-state routing protocols solve all the problems mentioned above?

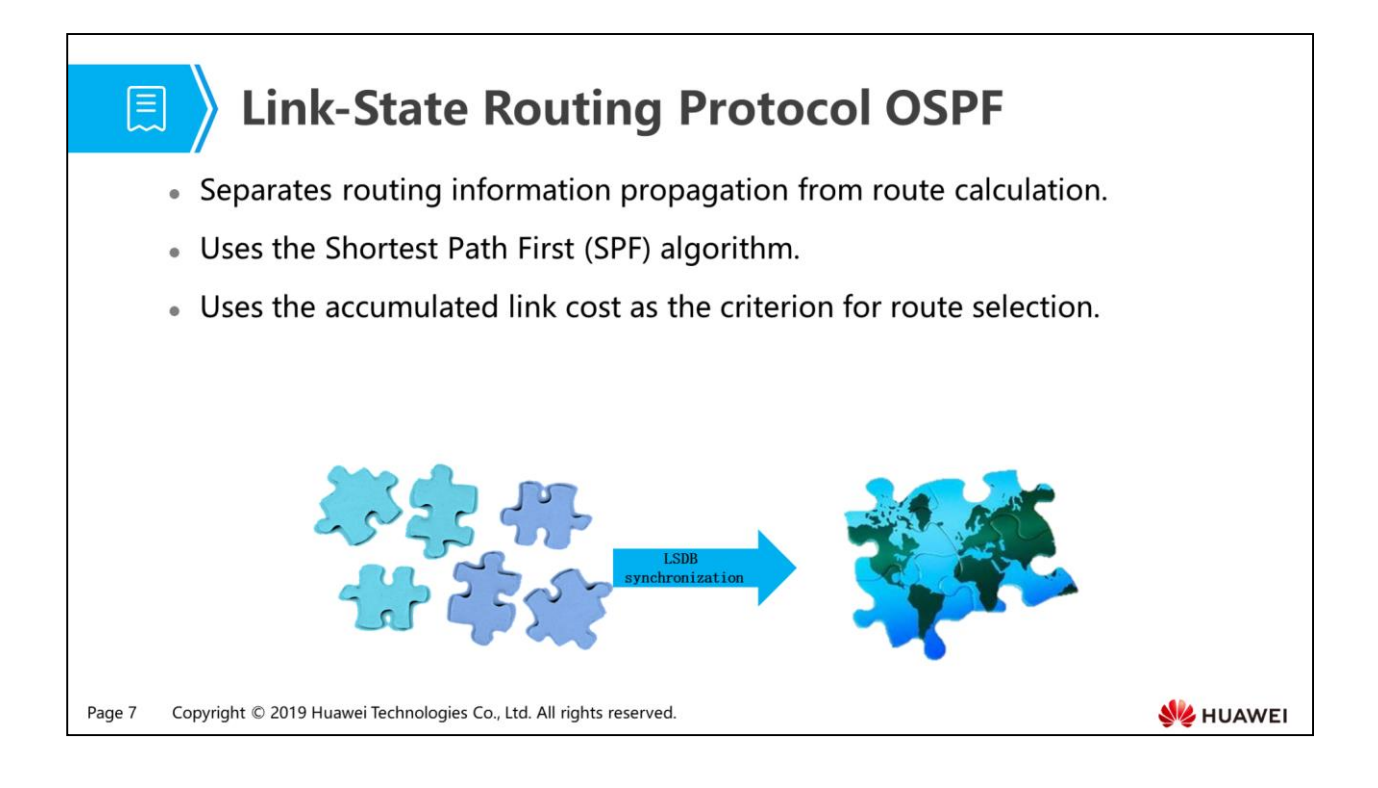

- The term link-state refers to the status of interfaces on an OSPF router, which includes the following information:
	- IP address and mask of the interface
	- Bandwidth of the interface
	- Neighbor that the interface is connected to
	- 。<br>□ …
- OSPF transmits link state information to its neighbors instead of transmitting its complete routing table.
- Each router maintains its link state database (LSDB). Neighbors synchronize their LSDBs and then use the SPF algorithm to calculate the optimal route. This speeds up the network convergence speed.
- OSPF uses the accumulated bandwidth of the links as the criterion for route selection. This method is more accurate than using the accumulated hop count.
- OSPF can solve RIP problems in large networks. The following describes how OSPF works.

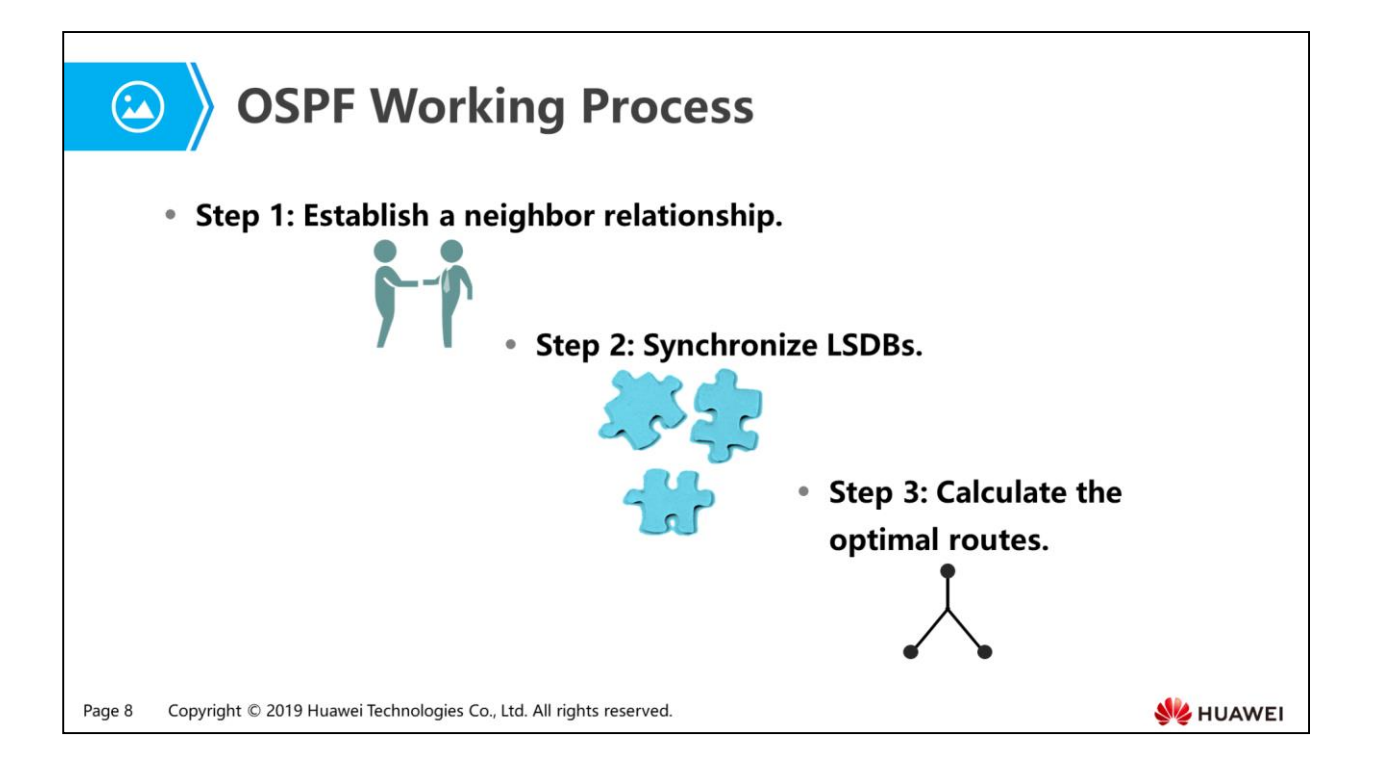

- An enterprise network, often in analogy with a road map, usually consists of a large number of devices, including routers and switches, of different models and various kinds of links, which results in great computational complexity.
- The process of OSPF route calculation can be summarized in three steps:
	- Routers discover neighbors and establish neighbor relationships.
	- Each router generates link state information and floods it to all neighbors, meanwhile collects link state information from its neighbors until the LSDBs are synchronized among OSPF neighbors.
	- On the basis of its LSDB, each router uses the SPF algorithm to calculate a Shortest Path Tree (SPT) with itself as the root. By building an SPT, each router calculates the optimal routes to destination. The routes form a routing table eventually.
- Let's focus on the three steps mentioned to learn the principles and implementation of OSPF.

1. Challenges that RIP Is Confronted with in Large Networks

#### 2. Basic Principles of OSPF

- Neighbor Relationship Establishment
- Link State Information
- Packet Types and Functions
- LSDB Synchronization
- DR and BDR Election and Roles

Page 9 Copyright © 2019 Huawei Technologies Co., Ltd. All rights reserved.

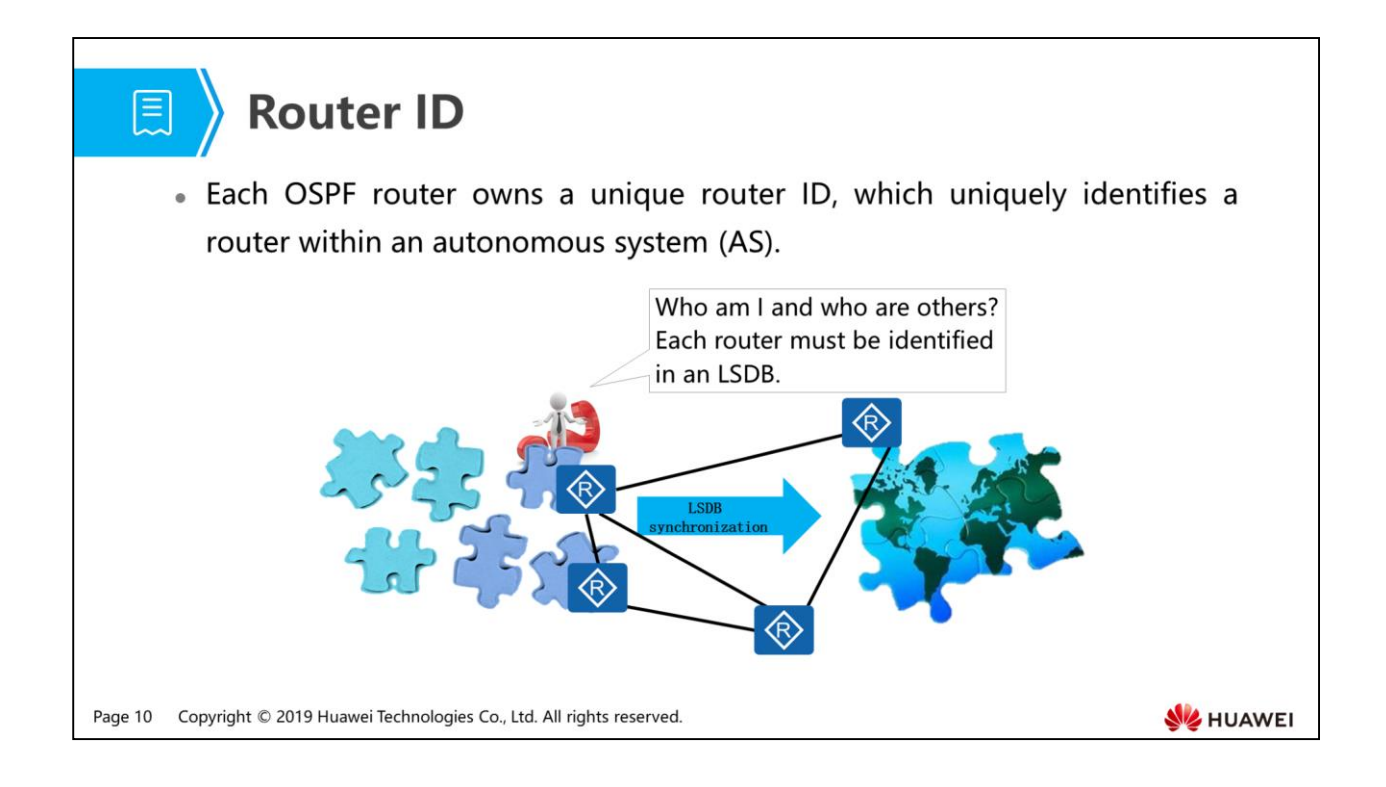

- There are several, dozens of, or even hundreds of devices on an enterprise network. Each of these devices must be uniquely identified by a router ID.
- A router ID is a 32-bit unsigned integer in the format of an IP address. An OSPF router uses the following criteria to select the router ID:
	- It prefers the manually configured router ID. You are advised to manually configure a router ID for an OSPF router.
	- If there is no router ID manually configured, it selects the largest IP address on any of its loopback interface as its router ID.
	- If no loopback interface is present, it uses the largest IP address on any of its active physical interfaces as its router ID.
- If a router ID is reconfigured on an OSPF router, the OSPF process must be reset to apply the new router ID.

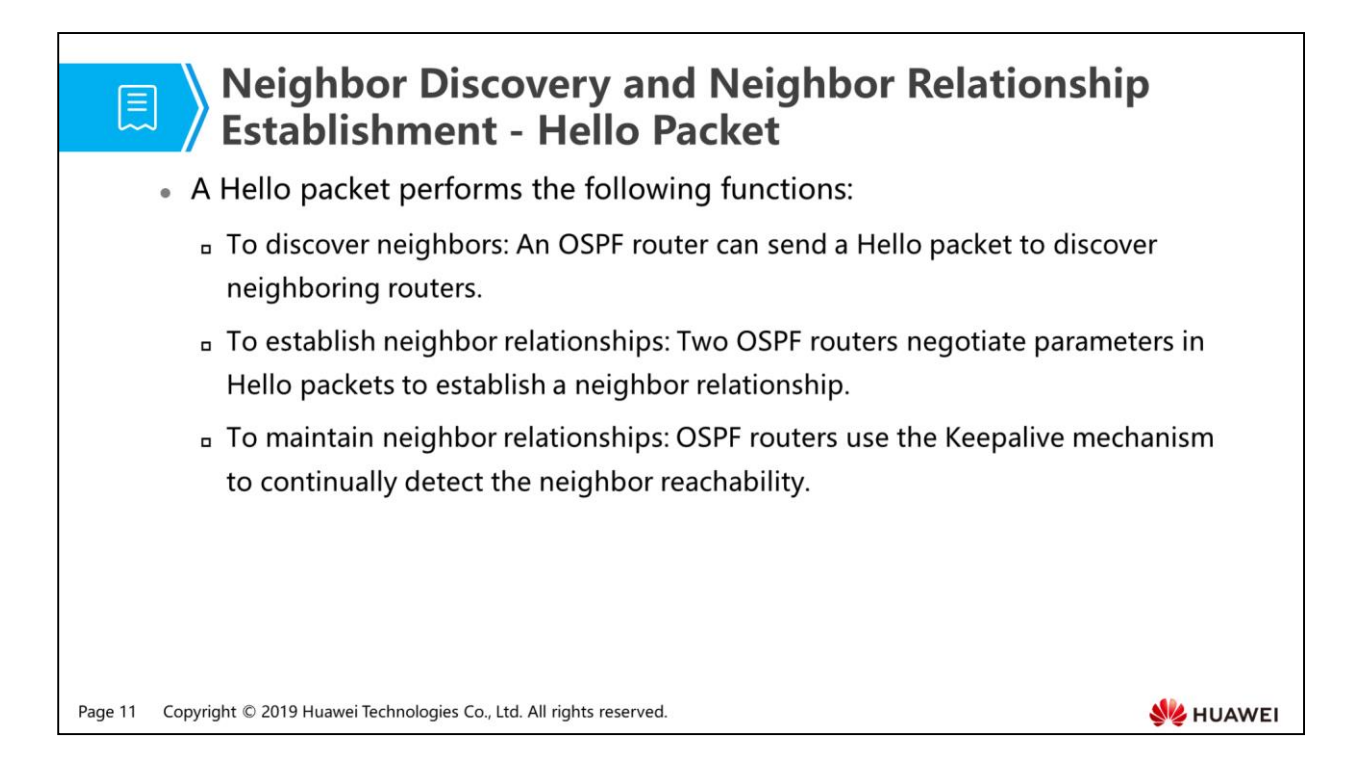

- Prior to an exchange of link state information, OSPF routers need to exchange Hello packets to establish a neighbor relationship.
	- In OSPF, interconnected routers exchange Hello packets to discover neighbors and establish neighbor relationships. This is the preparation for synchronizing reachability information following up.
	- When two OSPF routers sharing a common data link successfully negotiate certain parameters, the neighbor relationship between them is established.
	- After a neighbor relationship is established, routers periodically exchange Hello packets to maintain the neighbor relationship. If a router does not receive any Hello packet from its neighbor within a specified period, this router terminates the OSPF neighbor relationship with this neighbor.

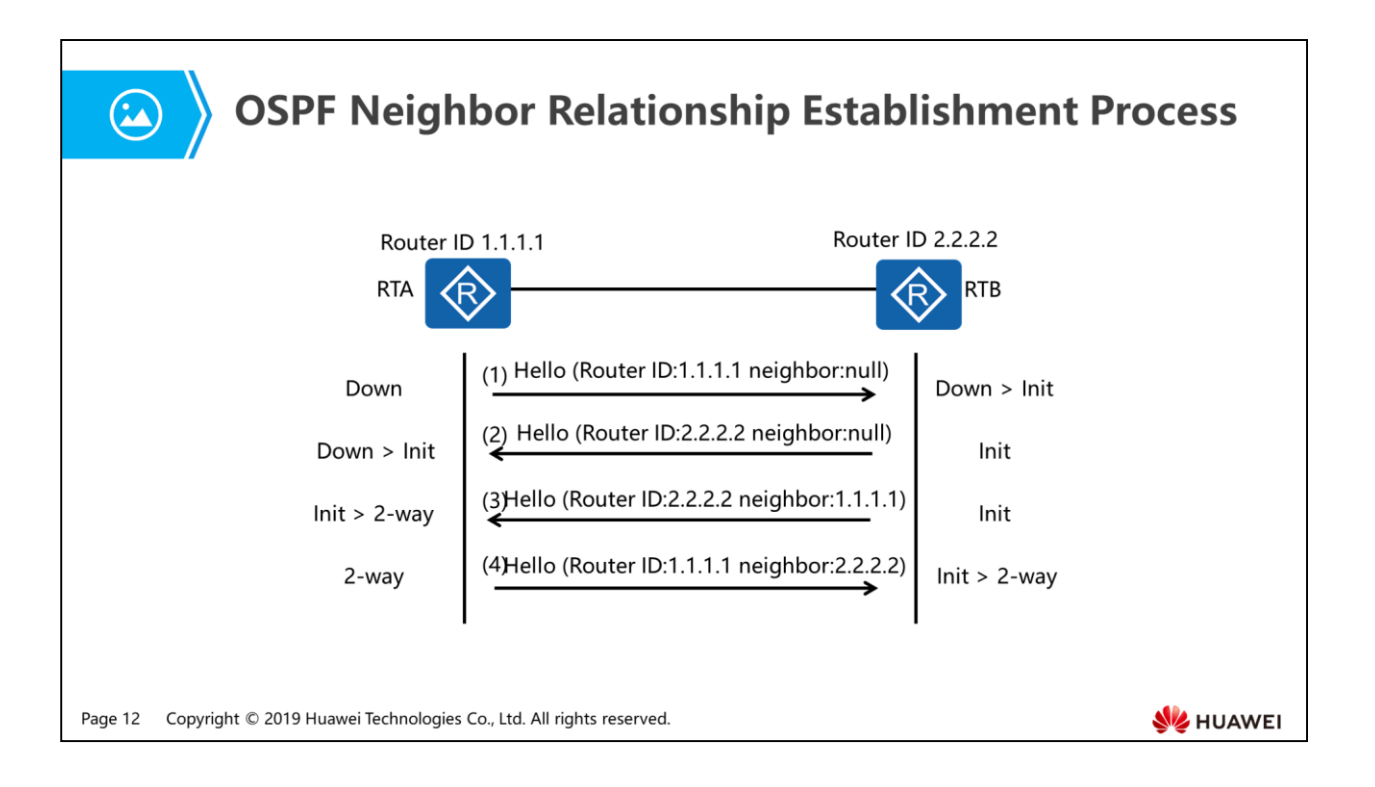

- Description of neighbor states:
	- Down: This is the initial state of a neighbor relationship. It indicates that there has been no information received from the neighbor.
	- Init: This state occurs when a router has received a Hello packet from its neighbor but its router ID is not in the neighbor list contained in the received Hello packet. This means that bidirectional communication with the neighbor has not yet been established.
	- 2-Way: In this state, a router finds that its router ID is in the Hello packet from a neighbor. Bidirectional communication with the neighbor is then established.
- The process of establishing an OSPF neighbor relationship is as follows:
	- RTA has a router ID 1.1.1.1 and RTB has a router ID 2.2.2.2. When the OSPF process starts on RTA, RTA sends the first Hello packet, in which the neighbor list is empty. The neighbor state is Down. When RTB receives the Hello packet from RTA, the neighbor state is set to Init.
	- Likewise, almost at the same time, RTB sends a Hello packet with an empty list of active neighbor. As what RTB does, RTA sets the neighbor state to Init, as soon as it receives this Hello packet from RTB.
- RTB sends another Hello packet to RTA, saying that the router ID 1.1.1.1 is on its list of active neighbor. Upon receiving this Hello packet, RTA finds its router ID included in the neighbor list of the packet, and then sets the neighbor state to 2 way.
- (Similarly, RTA sends RTB the next Hello packet with RTB' s router ID 2.2.2.2 on the list of active neighbor. RTB sees itself in the neighbor list of the packet, then sets the neighbor state to 2-way.
- Because the neighbors were unknown before an OSPF router starts its discovery of neighbors, the destination IP address of a Hello packet is a multicast address 224.0.0.5 instead of a specific unicast address. How does an OSPF router discover neighbors on a network that does not support multicast?

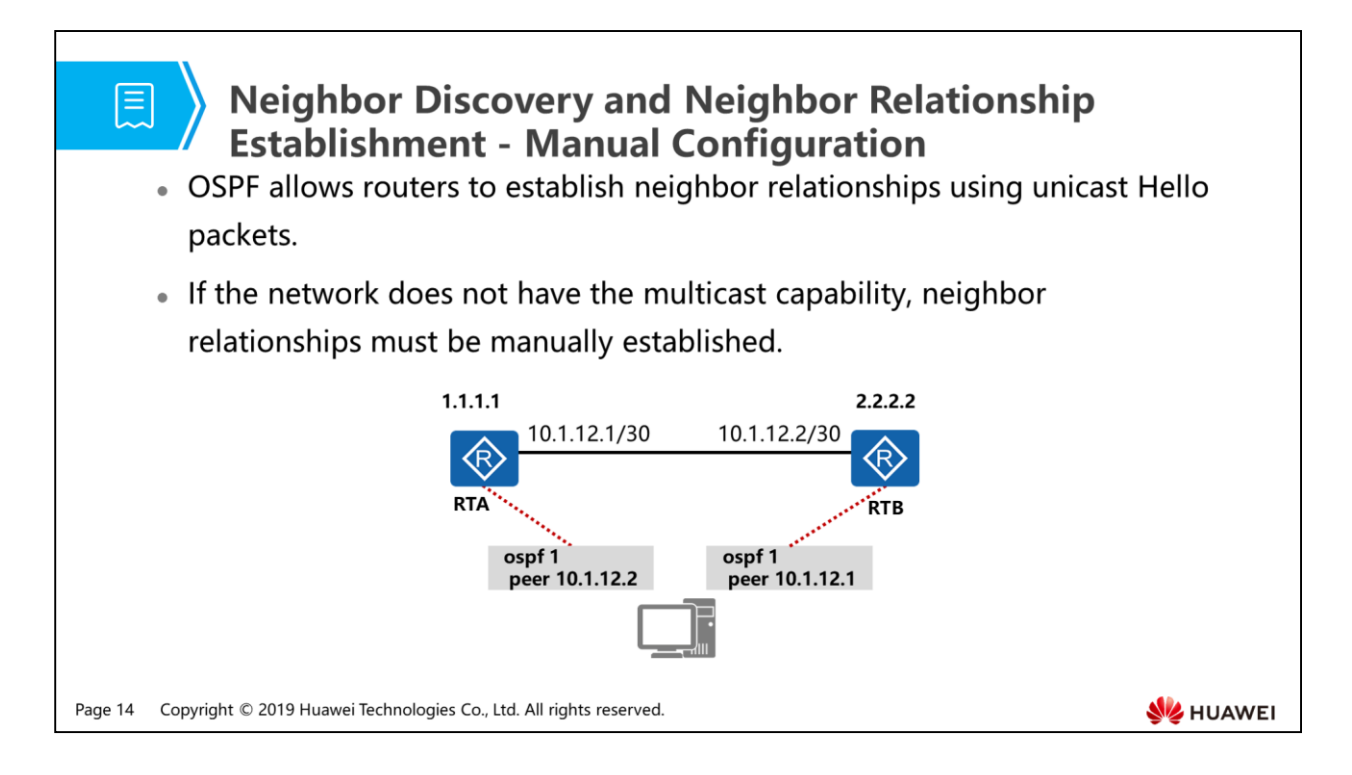

- If the network does not have the multicast capability, neighbor relationships must be manually established.
- When the network scale increases or devices are frequently updated, static configurations need to be modified on related OSPF routers. However, manually modifying configurations is of heavy workload and error-prone.
- For an OSPF router, the purpose of establishing neighbor relationships is to synchronize LSDB by exchanging link-state information with other OSPF routers. The following describes how OSPF routers synchronize their LSDBs.

1. Challenges that RIP Is Confronted with in Large Networks

#### 2. Basic Principles of OSPF

- Neighbor Relationship Establishment
- Link State Information
- Packet Types and Functions
- LSDB Synchronization
- DR and BDR Election and Roles

Page 15 Copyright © 2019 Huawei Technologies Co., Ltd. All rights reserved.

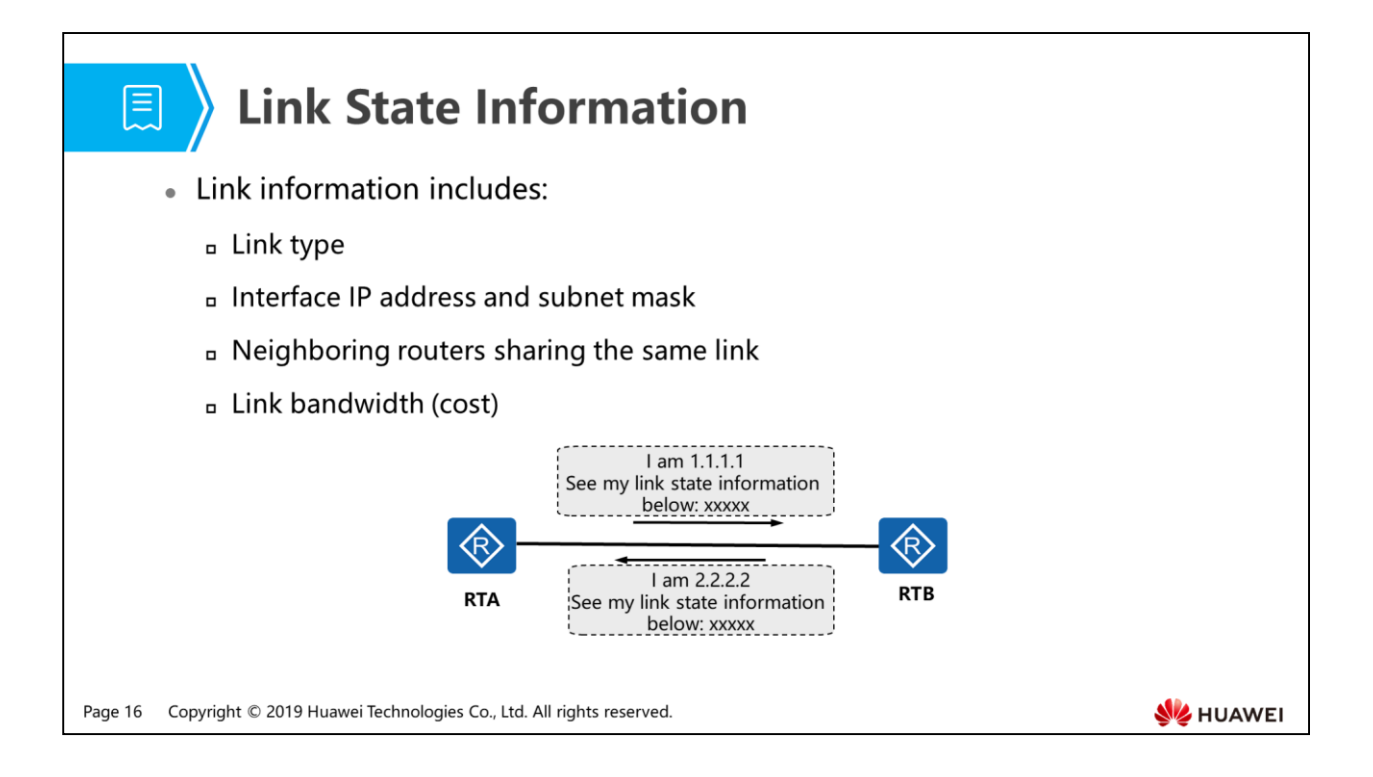

- Unlike the route exchange process between RIP routers, OSPF routers exchange link state information to synchronize their link-state databases and then just forward the original link state information to other neighbors. Eventually, all OSPF routers will possess the same set of link state information.
- Link state information includes the link type, interface IP address and subnet mask, neighbors on the link, and link cost.
- A router just needs to know the destination network ID/subnet mask, next hop, and cost (interface IP address and subnet mask, neighbors on the link, and link cost). But why is the link type included in the link state information?

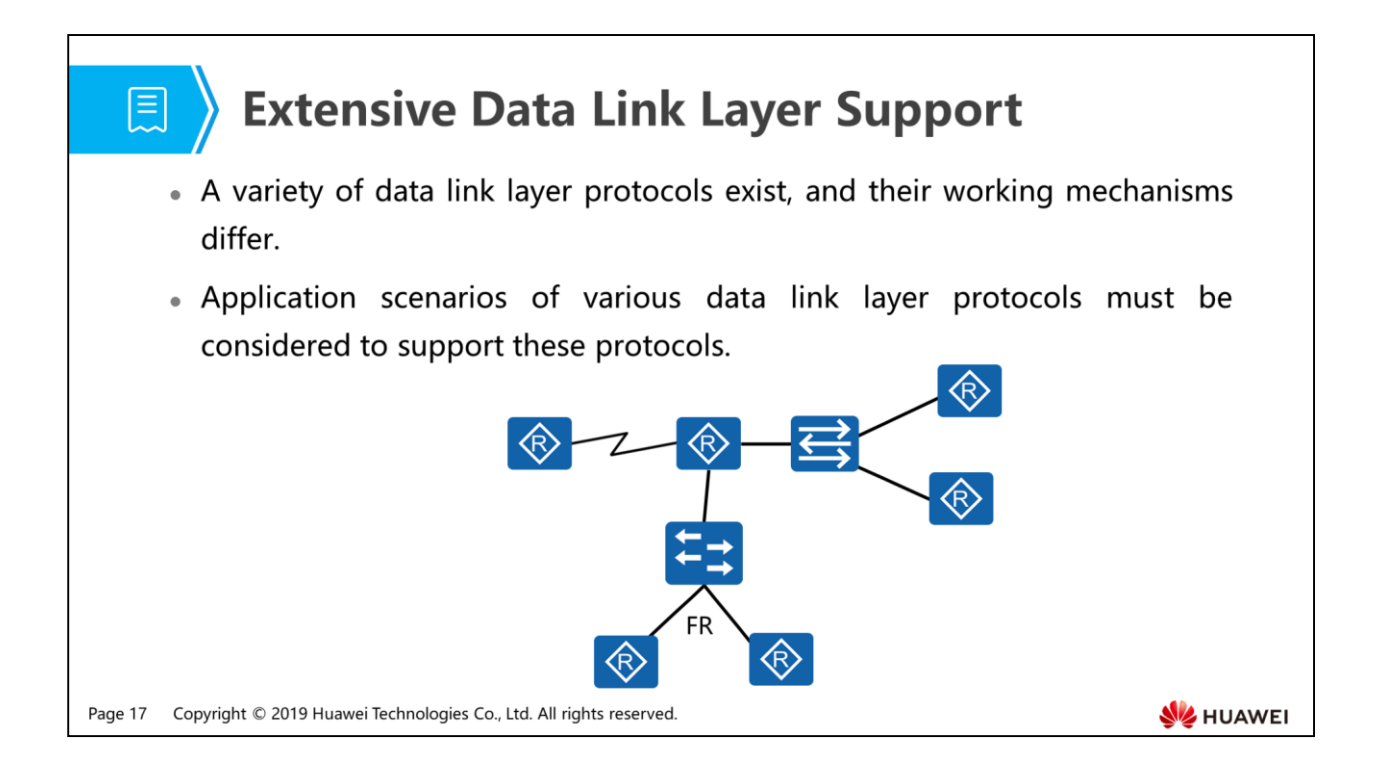

- The development of devices, communication media, and protocols are critical parts of the evolution of networking technologies. Device performance increasingly improves, and communication links have developed from serial link, ATM, and FR into Ethernet, xPON, SDH, MSTP, and OTN. A new generation of technology never comes into being at the snap of a finger. Instead, it is a progressive process. Different kinds of physical links have their unique characteristics. Accordingly, a mature routing protocol must fit the characteristics of a physical link where it is applied.
- The following presents how OSPF defines network types.

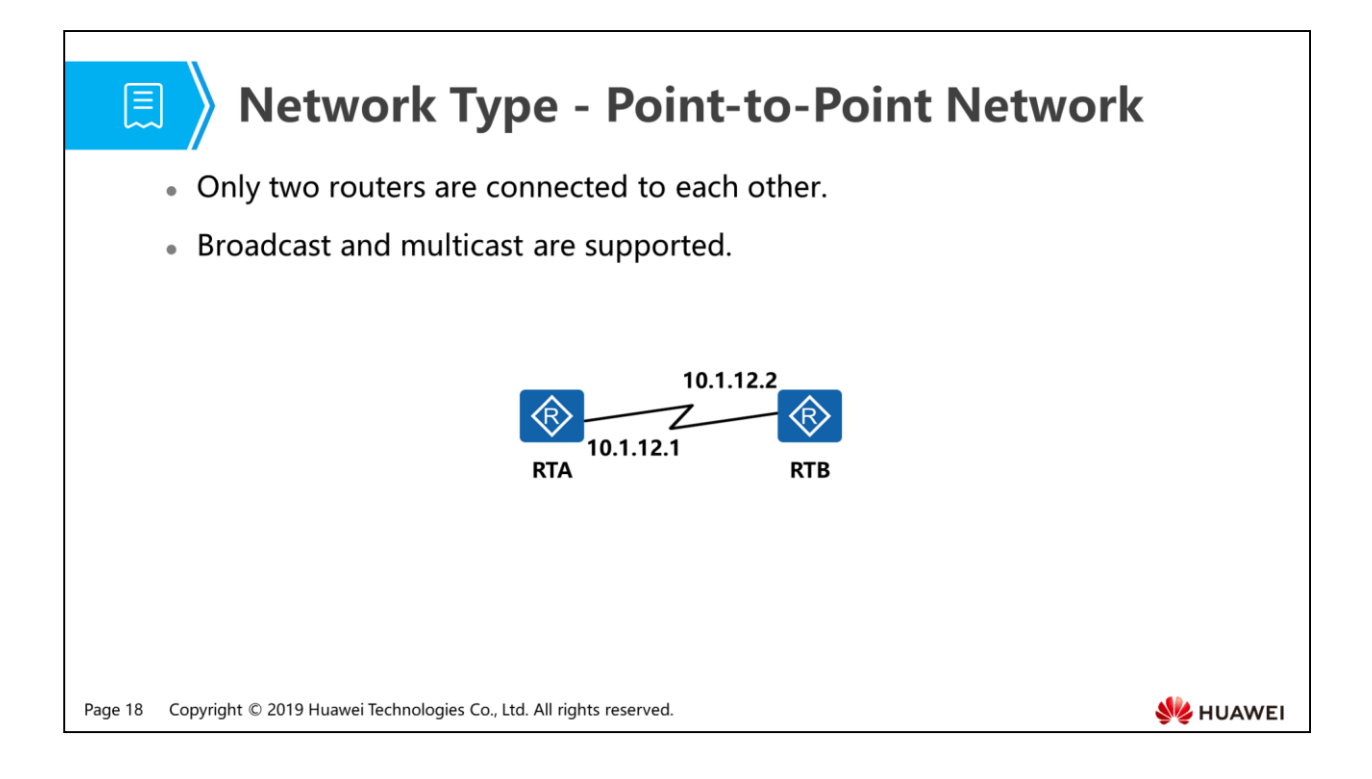

- Four network types are defined in OSPF protocol and are used to describe network topologies partially.
- A point-to-point network connects a pair of routers together and supports broadcast and multicast.
- An example of a point-to-point network: a network on which two routers are connected through a Point-to-Point Protocol (PPP) link.

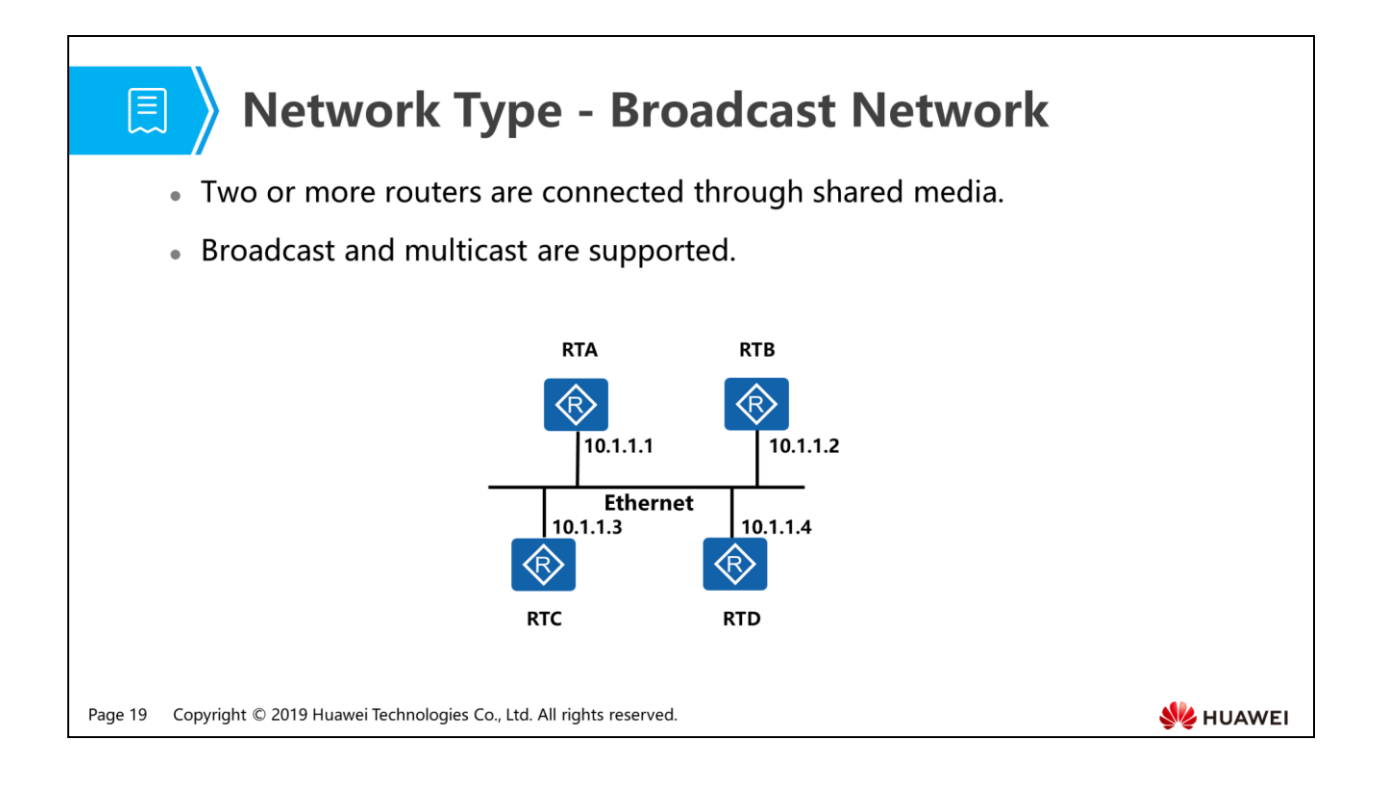

- A broadcast network allows two or more devices to access the same shared link and supports broadcast and multicast. It is one of the most common OSPF network types.
- An example of a broadcast network: a network on which routers are connected through an Ethernet link.
- There are multiple devices on a broadcast network. As to neighbor relationship establishment and link information synchronization, OSPF provides corresponding functions to reduce the impact of multiple devices on the network.
- Point-to-point and broadcast networks are the most common OSPF network types. Besides, there are two more network types which are rarely found.

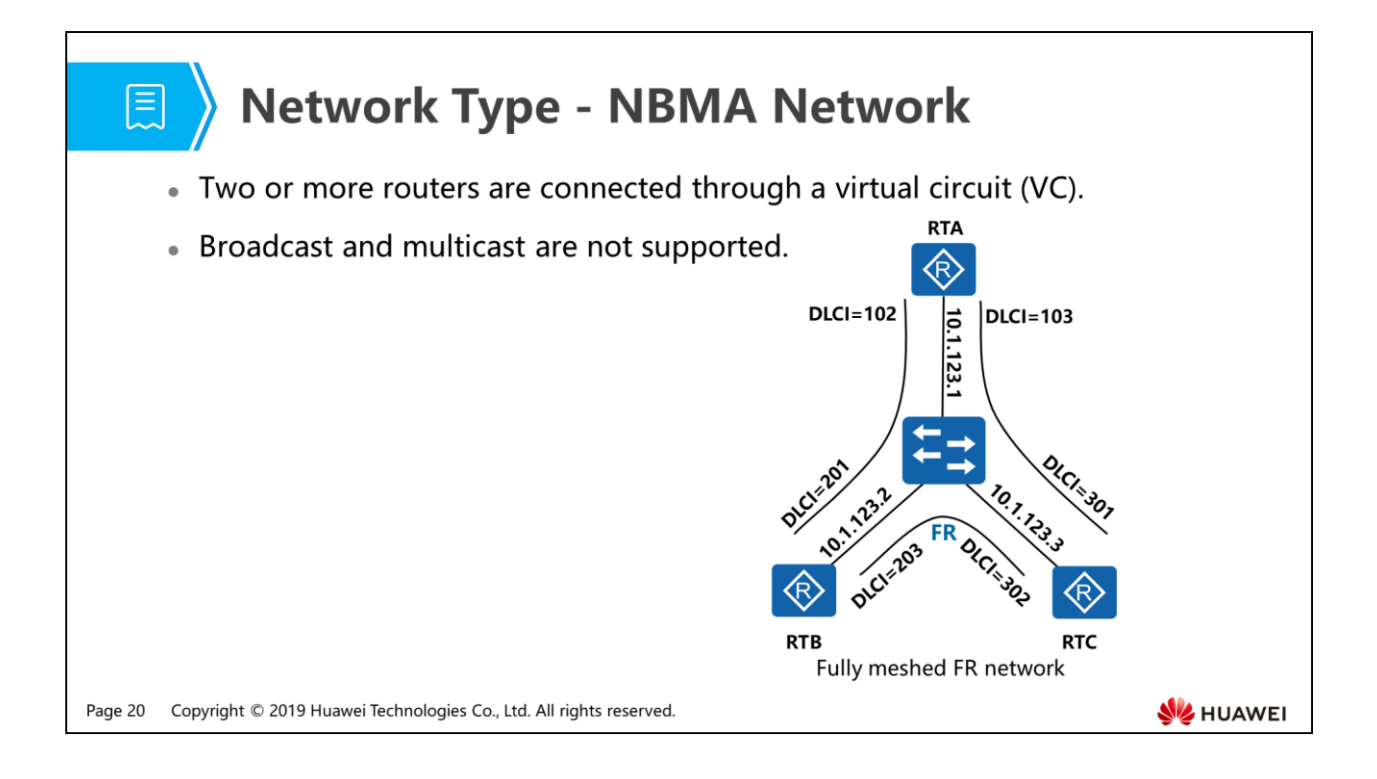

- Unlike the broadcast network, a non-broadcast multiple access (NBMA) network does not support broadcast and multicast by default. On an NBMA network, OSPF emulates operations over a broadcast network. But the neighbor must be manually specified.
- An example of NBMA network: a network on which routers are connected through fully-meshed FR links.
- In recent years, NBMA networks are seldom deployed.

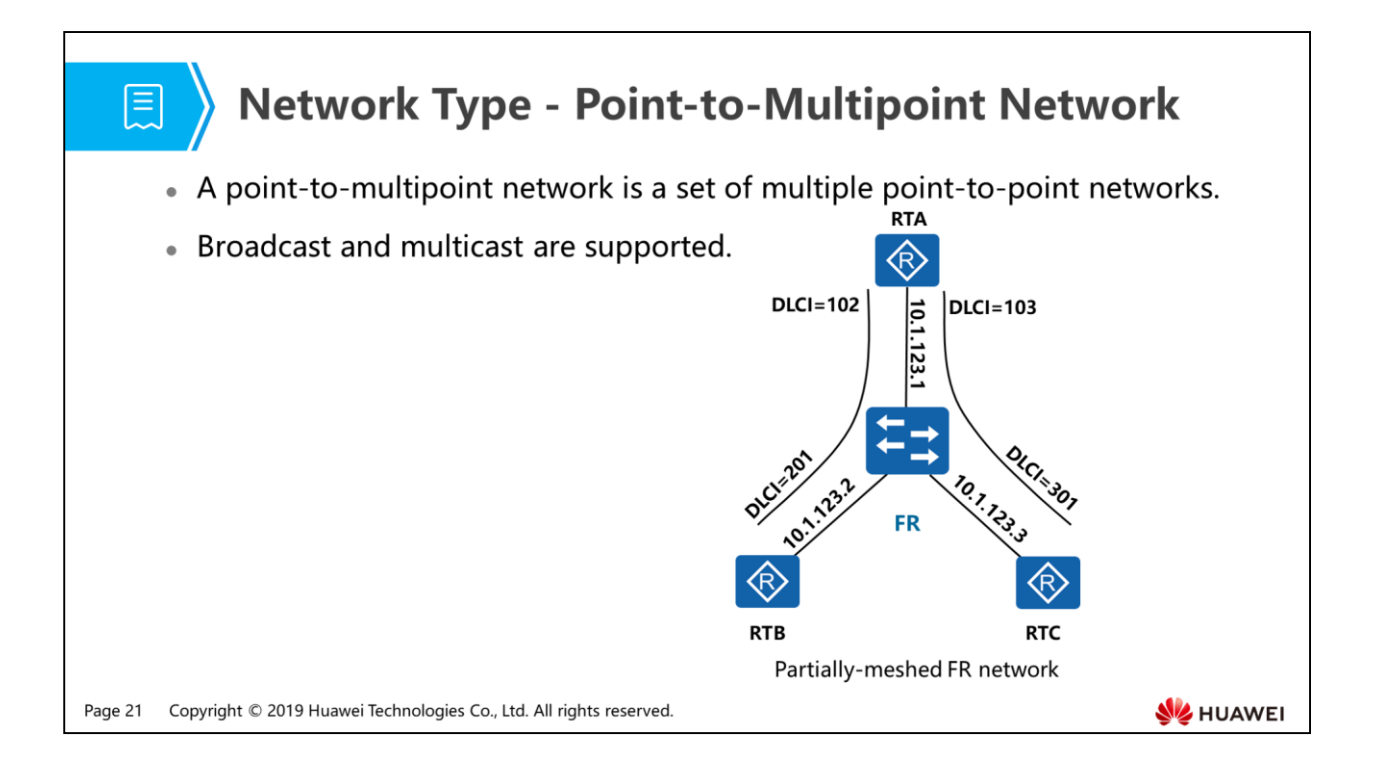

- A point-to-multipoint network, which is a special configuration of non-broadcast multi-access networks, is treated as a group of point-to-point connections. On a point-to-multipoint network, OSPF neighbors can be discovered through the Inverse Address Resolution Protocol (Inverse ARP). A point-to-multipoint network can be considered as a set of multiple point-to-point networks and supports broadcast and multicast.
- No network is originally a point-to-multipoint network, no matter what kind of data link layer protocol is being employed. That is to say, a point-to-multipoint network must be converted from other type of network. A typical practice is changing partially-meshed FR or ATM networks to point-to-multipoint networks.
- So here comes the question: how is the cost in OSPF link state information determined?

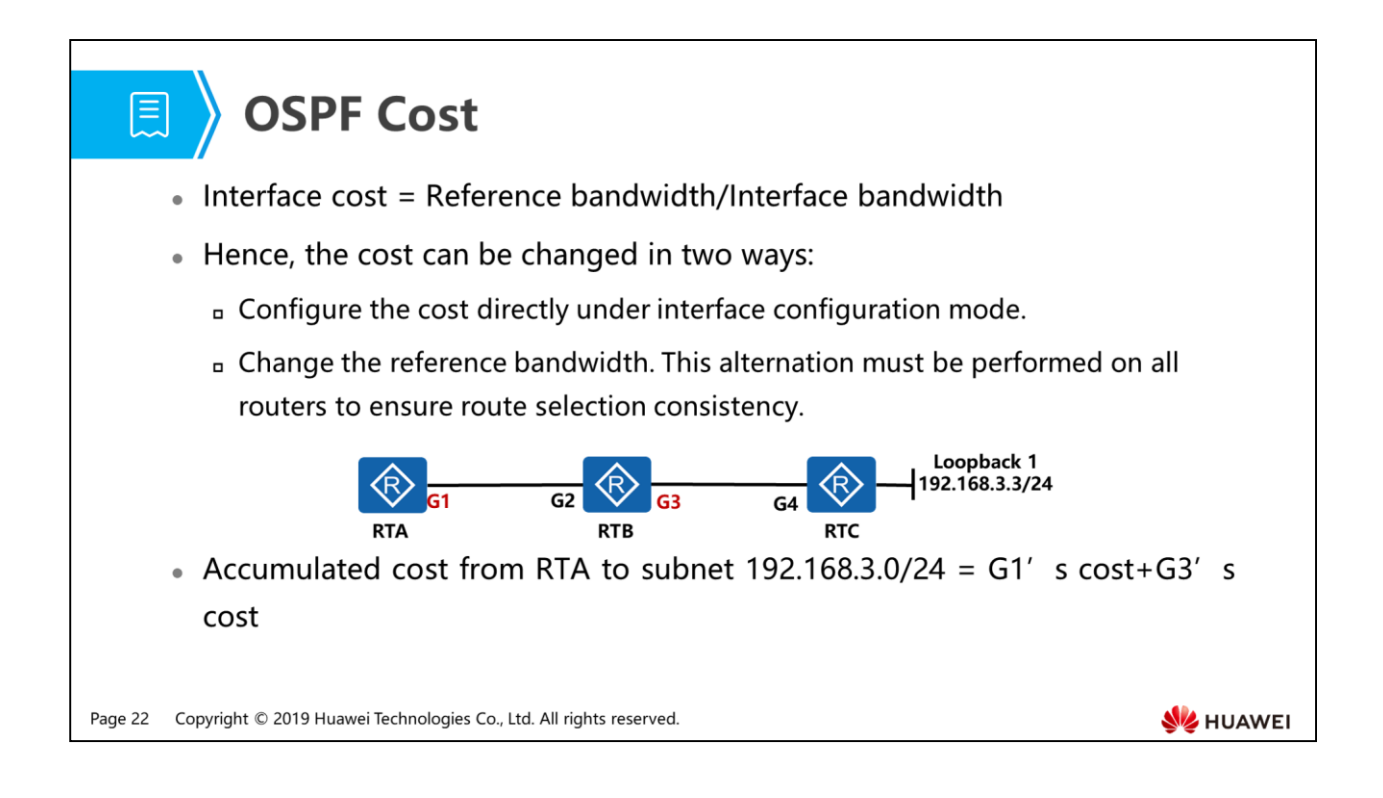

- The formula for OSPF cost calculation is: Interface cost = Reference bandwidth/Interface bandwidth, which defines the interface cost as the reference bandwidth divided by the interface bandwidth. The default reference bandwidth is 100Mbps. If the result is not an integer, it is truncated to a whole number to be the cost value. If the result is less than 1, the interface has the cost of 1.
- The cost can be changed in two ways:
	- Configure the cost under interface configuration mode. Note that the configured cost is the final value for this interface , but is valid only on this interface.
	- Change the default reference bandwidth for OSPF. This modification takes effect only on all OSPF-enabled interfaces of the local router. It is suggested that all routers in the Autonomous System should be configured with the same reference bandwidth in order to ensure consistency in route selection. When changing the default reference bandwidth, you should give overall consideration on bandwidth distribution on the whole network before you decide a new value.
- OSPF metric is the cumulative cost, which is a total cost of all outbound interfaces of the routers the packet passing through from the source to the destination. For example, if a packet routed by OSPF from RTA destined for RTC' s interface Loopback 1 attached to subnet 192.168.3.3/24, the cost is equal to the cost of G1 plus the cost of G3.
- OSPF take both hop count and bandwidth into account in cost calculation. Hence, it is a more reliable routing protocol than RIP.
- How do OSPF routers exchange link state information and synchronize their LSDBs?

1. Challenges that RIP Is Confronted with in Large Networks

#### 2. Basic Principles of OSPF

- Neighbor Relationship Establishment
- Link State Information

#### - Packet Types and Functions

- LSDB Synchronization
- DR and BDR Election and Roles

Page 24 Copyright © 2019 Huawei Technologies Co., Ltd. All rights reserved.

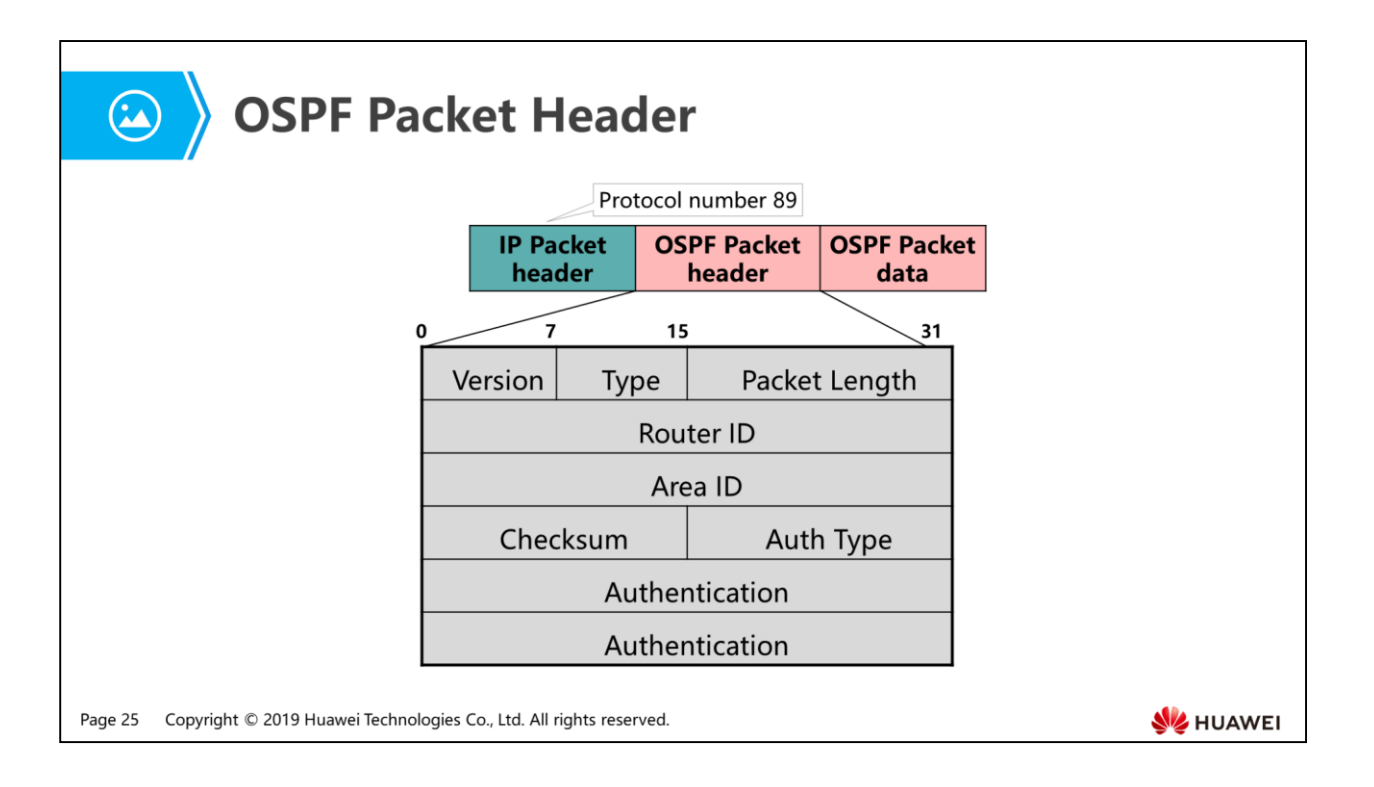

- RIP operates on UDP port number 520, while OSPF is defined above IP rather than TCP or UDP, which means OSPF packets are directly encapsulated in IP packets, with protocol number 89.
- All OSPF packets have the same format of header:
	- Version: The value is set to 2 if OSPF version 2 is in use.
	- Type: indicates the type of OSPF packet.
	- Packet length: indicates the length of entire OSPF packet, in bytes.
	- Router ID: indicates the identity of the router that originates this packet.
	- Area ID: indicates the OSPF area into which the packet is being advertised.
	- Checksum: is used to verify data integrity of the entire OSPF packet, including the OSPF packet header.
	- Auth Type: indicates the authentication mode being used. The value 0 indicates non-authentication. The value 1 indicates simple password. The value 2 indicates cryptographic (MD5) authentication.
	- Authentication: contains the information necessary for authentication. The content of this field varies according to the AuType field.
- OSPF packet header defines the communication standards and rules between OSPF routers. Based on these standards, what functions need to be developed for OSPF packets?

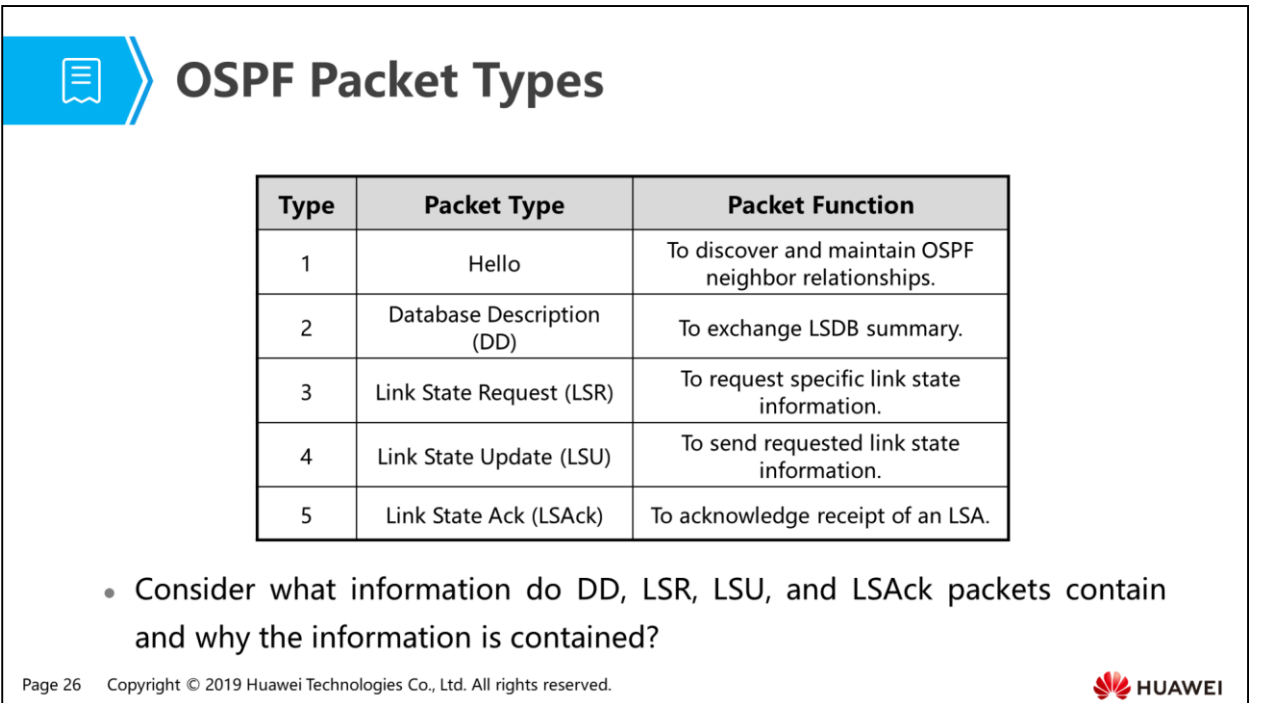

- Type 1 packets are Hello packets, which are used to establish and maintain neighbor relationships. As discussed earlier, before establishing an OSPF neighbor relationship, two routers must negotiate some parameters.
- Type 2 packets are Database Description (DD) packets, which are used to describe the content of local LSDB to neighbors so that the neighbors can determine whether their LSDBs are complete.
- Type 3 packets are Link State Request (LSR) packets. A router determines whether its LSDB is complete compared with the information in DD packets from its neighbors. If its LSDB is incomplete, it creates a list of LSAs that need to be obtained from the sender of the DD packets and then sends.
- Type 4 packets are Link State Update (LSU) packets, which are used to respond to the LSR packets received from neighbors. According to the request list in the received LSR packet, the router packs the required LSAs into LSU packets and sends them to the neighbor. LSA flooding is performed by LSU packets, and as a result, the LSDB synchronization among all routers in the area is implemented.
- Type 5 packets are Link State Acknowledgment (LSAck) packets, which are used to acknowledge received LSAs in order to ensure LSA synchronization reliability.
- DD, LSR, LSU, and LSAck packets contain LSA information in varying degrees:
	- A DD packet contains LSA header information, including LS Type, LS ID, Advertising Router, LS Sequence Number, and LS Checksum.
- An LSR packet contains LS Type, LS ID, and Advertising Router.
- Each LSU packet carries a collection of LSAs.
- An LSAck packet contains LSA header information, including LS Type, LS ID, Advertising Router, LS Sequence Number, and LS Checksum.
- All these five types of OSPF packets ensure an efficient LSA synchronization process. So how are these packets utilized to fulfill the task?

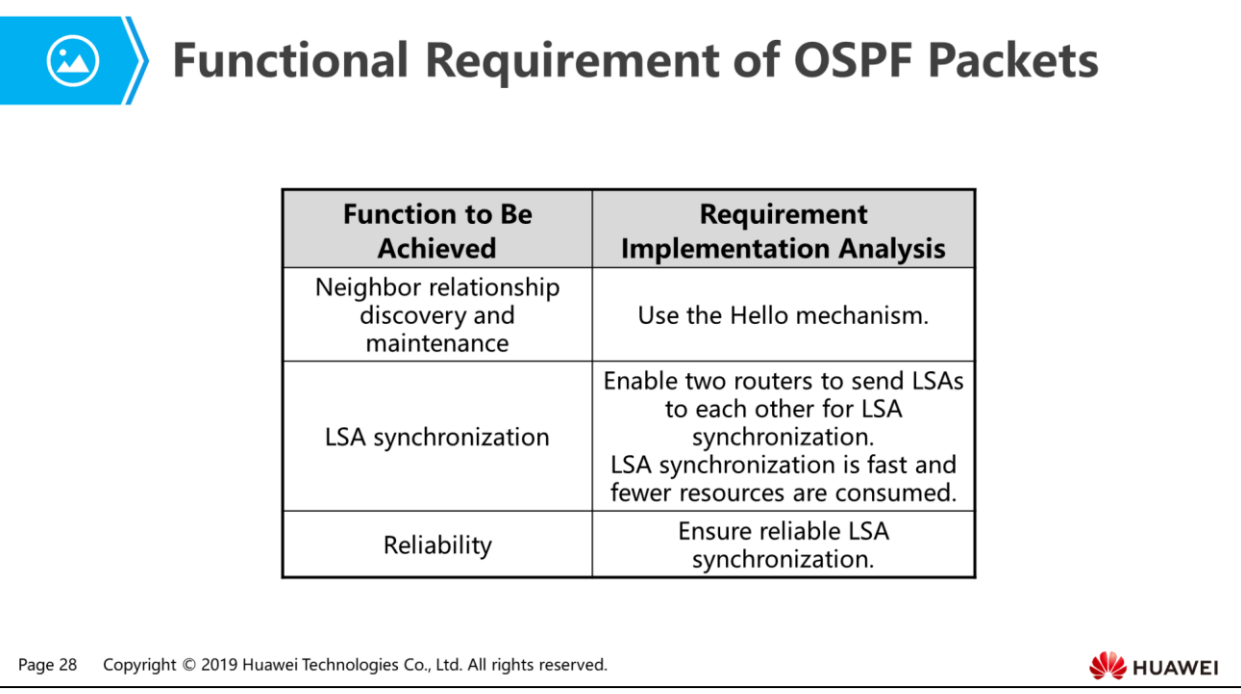

- In previous parts of this series, the Hello mechanism used to dynamically discover neighbors and maintain OSPF neighbor relationships has been explained and need not be repeated here.
- Compared with the Request and Response messages used for synchronization of routing information bases (RIBs) in RIP, LSAs are employed to synchronize LSDBs in OSPF. One possible way for an OSPF router is to send all its LSAs to neighbors; however, this method is not a perfect one.
- A faster and more efficient method should be like this: summary information rather than all link-state information is sent to neighbors. On receiving it, the neighbors examine which LSAs are new or more up-to-date to themselves, and then request detailed LSAs from the sender. For OSPF protocol, there is necessity to employ a more efficient and reliable method than RIP's to synchronize linkstate database between routers.

1. Challenges that RIP Is Confronted with in Large Networks

#### 2. Basic Principles of OSPF

- Neighbor Relationship Establishment
- Link State Information
- Packet Types and Functions
- **LSDB Synchronization**
- DR and BDR Election and Roles

Page 29 Copyright © 2019 Huawei Technologies Co., Ltd. All rights reserved.
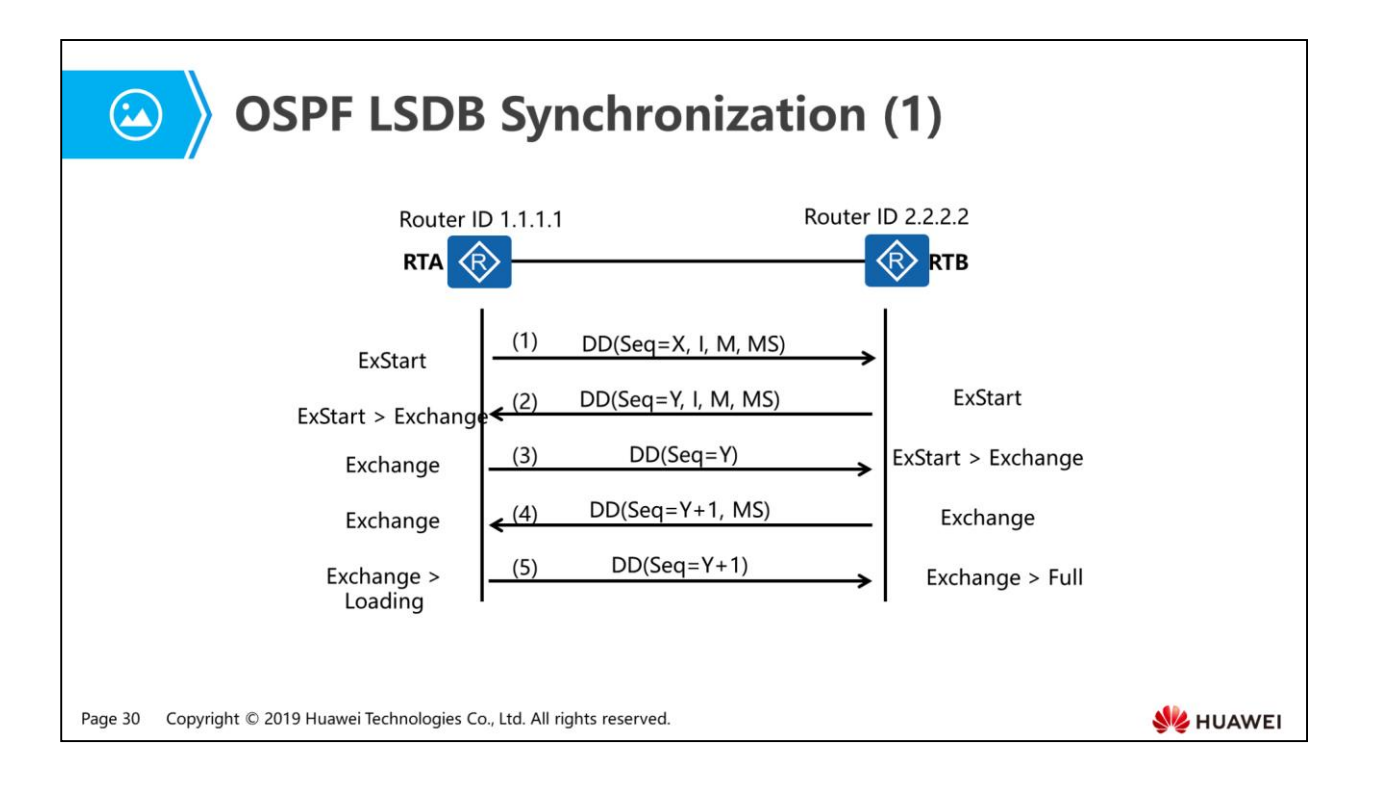

- State description:
	- ExStart: This state occurs when two neighboring routers establish a master/slave relationship and determine the initial DD sequence number. In this state, the exchanged DD packets don't include any LSAs.
	- Exchange: This state occurs when a router exchanges DD packets containing link state summary information with its neighbor.
	- Loading: This state occurs when two routers send LSR, LSU, and LSAck packets to each other. This state occurs when a router finds entries in its Link State Request list. In this state, the router sends LSR packets to its neighbor, receives LSU packets from it and answers LSAck packets as acknowledgement.
	- Full: This state occurs when the neighboring router's LSDB is synchronized. In this state, the neighboring routers are fully adjacent.
- LSDB synchronization process:
	- RTA and RTB have router IDs 1.1.1.1 and 2.2.2.2 respectively, and a neighbor relationship has been established between them. When the neighbor RTB's state becomes ExStart, RTA sends its first DD packet to RTB. The DD packet sequence number is randomly set to X, the I-bit is set to 1, indicating that this is its first DD packet; the M-bit is set to 1, indicating that subsequent DD packets need to be sent, and the MS-bit is set to 1, indicating that RTA asserts itself as the master.
- Similarly, when the neighbor RTA's state becomes ExStart, RTB sends its first DD packet, with a DD sequence number of y and three flags I-bit, M-bit and MS-bit set to 1, 1 and 1 respectively, as the same meaning as RTA's. Because RTB has a larger router ID, RTB will become the master. Upon receipt of the DD packet from RTB, RTA generates a Negotiation-Done event agreeing that RTB is the master, and transitions neighbor RTB' s state from ExStart to Exchange.
- Then RTA sends a new DD packet containing summary information of its LSDB. In this packet, the DD packet sequence number is overrode by RTB with Y in step 2, the I-bit is set to 0, indicating that this packet is not its first DD packet, the M-bit is set to 0, indicating that this packet is the last DD packet containing LSDB summary information, and the MS-bit is set to 0, indicating that RTA asserts itself as the slave. When receiving this DD packet, RTB generates a Negotiation-Done event and transitions its neighbor RTA's state from ExStart to Exchange.
- Then RTB sends a new DD packet, which contains LSDB summary information together with sequence number Y+1 and the M-bit set to 1, indicating that RTB asserts itself as the master. Suppose all its LSDB summary information is included in this DD packet, the M-bit is now set to 0, telling RTA, "this is the last DD packet for you".
- Although there is no need for RTA to sends its LSDB summary information to RTB, as a slave, it still needs to acknowledge each DD packet from the master. Therefore, RTA responds to RTB's DD packet with an empty DD packet containing the sequence number Y+1. Then RTA generates an Exchange-Done event and transitions neighbor RTB's state to Loading. When RTB receives this DD packet, it transitions its neighbor state to Full. (Assume that RTB has the latest and complete LSDB and does not need to request updates from RTA.)

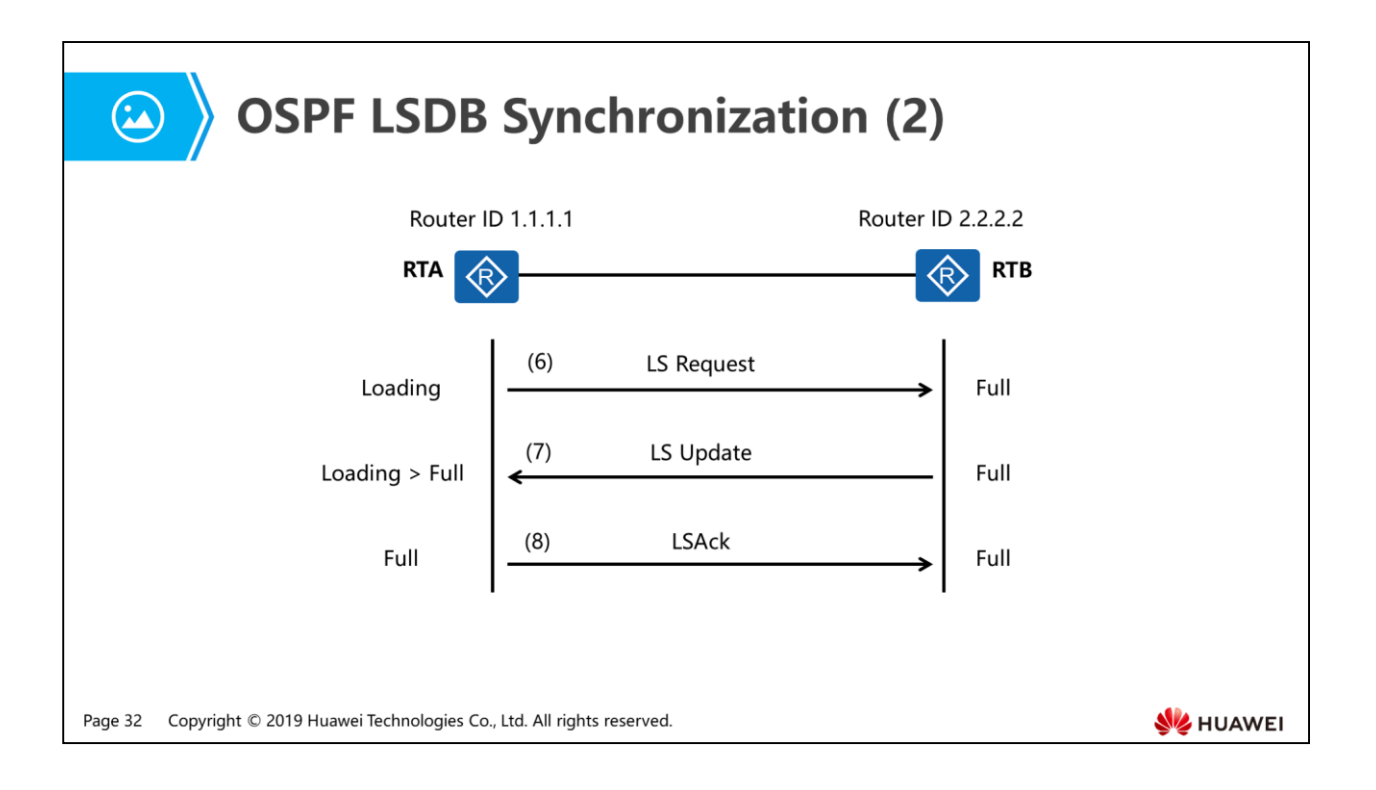

- RTA sends an LSR packet to RTB to request more recent LSAs that have been discovered in the Exchange state but have not yet been received.
- RTB then provides RTA with the requested LSAs in an LSU packet. On receiving this LSU packet, RTA transitions neighbor RTB's state from Loading to Full.
- Then RTA returns an LSAck packet to RTB as an acknowledgement for the received LSU packet. When RTB receives the LSAck packet, a full adjacency is established between the two routers.
- The process from establishing neighbor relationship to synchronizing LSDB is complex. Any incorrect configuration or link failures will lead to an unsuccessful LSDB synchronization. Understanding the trigger for state transitions is the key to rapid troubleshooting.

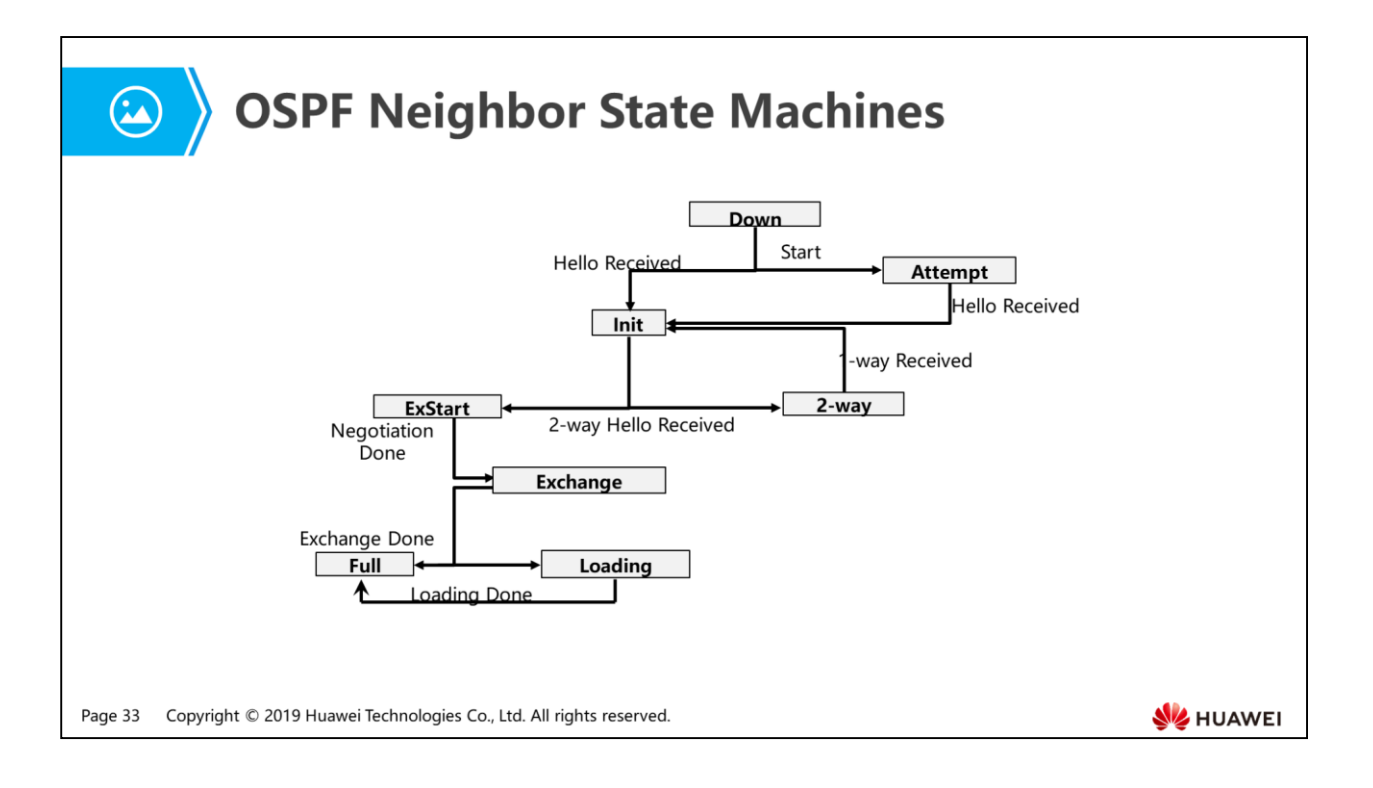

- The series of transitions in the OSPF neighbor state machine is illustrated by the diagram above. The transition process is described as follows:
	- Down: This is the initial state of a neighbor conversation. It indicates that the router has not received any Hello packet from its neighbor in the last RouterDeadInterval. On an NBMA network, a router can still send Hello packets at every PollInterval to its manually configured neighbor which is in Down state. The PollInterval is often as large as the RouterDeadInterval.
	- Attempt: This state only appears on NBMA networks. It indicates that the router has not received any recent information from its manually configured neighbor, but that it has been sending Hello packets to the neighbor at every HelloInterval. If the router does not receive any Hello packet from its neighbor within a RouterDeadInterval, the neighbor state transitions to Down.
	- Init: This state occurs when the router receives a Hello packet from a neighbor but does not see its own Router ID in neighbor list of this Hello packet, which means they have not established a two-way communication with each other. In this state, the router IDs of all its known neighbors must be included in the neighbor list of the Hello packet sent by the router.
- 2-way Received: This event occurs when the router sees its own Router ID in neighbor list of the Hello packet received from the neighbor, or receives a DD packet from the neighbor. If the router needs to establish an adjacency with a neighbor, the neighbor state transitions to ExStart and LSDB synchronization begins. Otherwise, the neighbor state transitions to 2-Way.
- 2-Way: This state occurs when the router establishes a bidirectional communication, but does not yet form an adjacency, with its neighbor. This is the final state to which the neighbor transition, if there is so far no need for establishing adjacency with this neighbor.
- 1-Way Received: This event occurs when the router finds that its router ID is not contained in the neighbor list of the received Hello packet. This is often due to a restart of the neighboring router.
- ExStart: This state occurs when the router starts to send DD packets to its neighbor. In this state, the master-slave relationship is established and the initial DD sequence number is determined. Note that the DD packets do not include any LSA summary information in this state. This is the first step towards forming an adjacency.
- Exchange: This state occurs when the router exchanges with its neighbor DD packets containing LSA summary information to describe its entire LSDB.
- Loading: This state occurs when the router sends LSR packets to its neighbor requesting the more recent LSAs that have been discovered in the received DD packets in the Exchange state. Subsequently, the router receives responding LSU packets from the neighbor.
- Full: This state occurs when its link state request list is empty, which means the local LSDB is synchronized with its neighbor's. It indicates that the neighbor is fully adjacent.

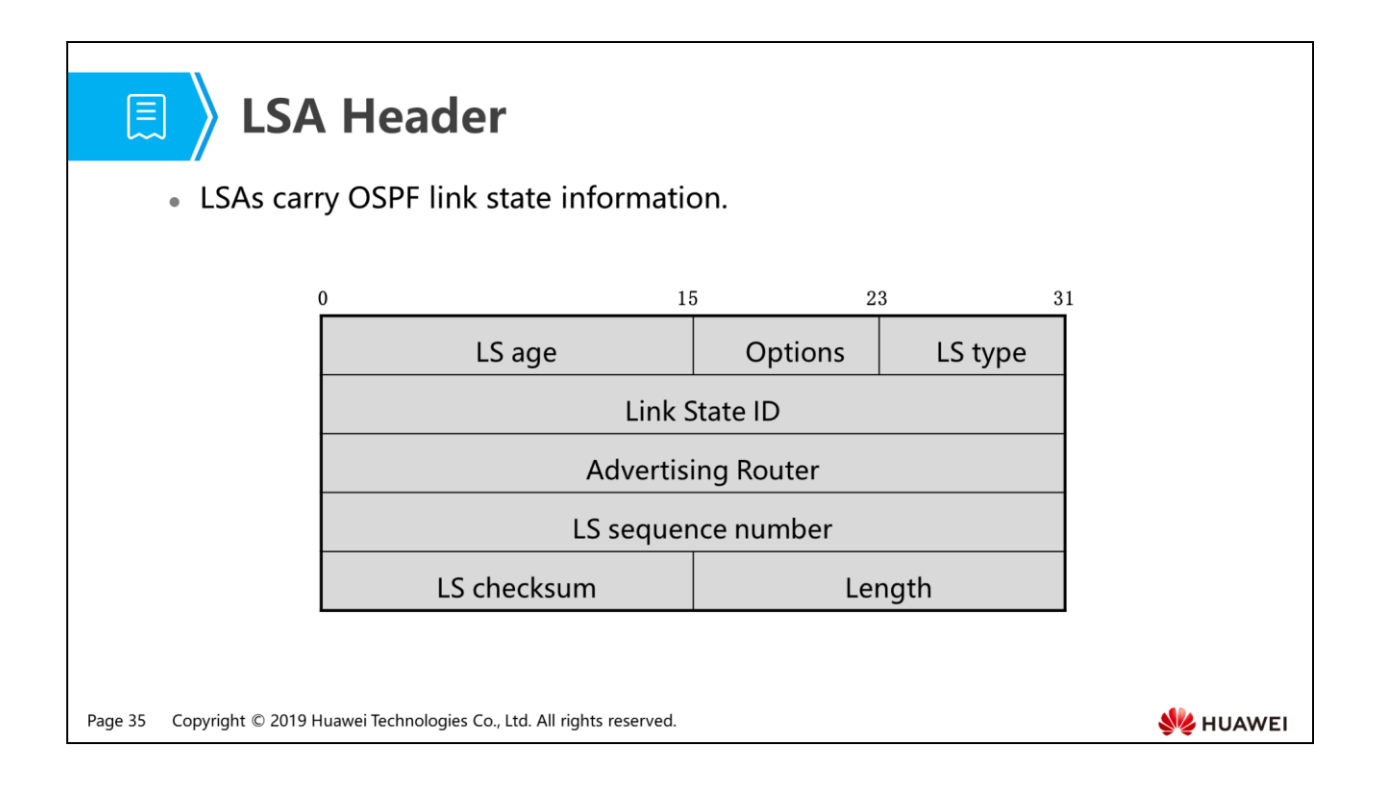

- A Link State Advertisement (LSA) is the carrier of OSPF link state information between routers. The LSA is the basic structural unit of LSDB. In other words, an LSDB is composed of an array of LSAs.
- All LSAs have the same format of header, including the following fields:
	- LS age: indicates the age of the LSA, in seconds.
	- LS type: indicates the LSA format and function. There are five types of commonly used LSAs.
	- Link State ID: identifies the link described by an LSA, for example, router ID.
	- Advertising Router: indicates the router ID of the router that originates this LSA.
	- LS sequence number: is used to detect old and duplicate LSAs.
- LS type, Link State ID, and Advertising Router together identify an LSA.
- Aside from locally originated LSAs, there are LSAs obtained from other neighbors in LSDB. It's necessary for LSAs to be advertised between neighboring routers through a passageway.

## 图 Contents

1. Challenges that RIP Is Confronted with in Large Networks

## 2. Basic Principles of OSPF

- Neighbor Relationship Establishment
- Link State Information
- Packet Types and Functions
- LSDB Synchronization
- DR and BDR Election and Roles

Page 36 Copyright © 2019 Huawei Technologies Co., Ltd. All rights reserved.

HUAWEI

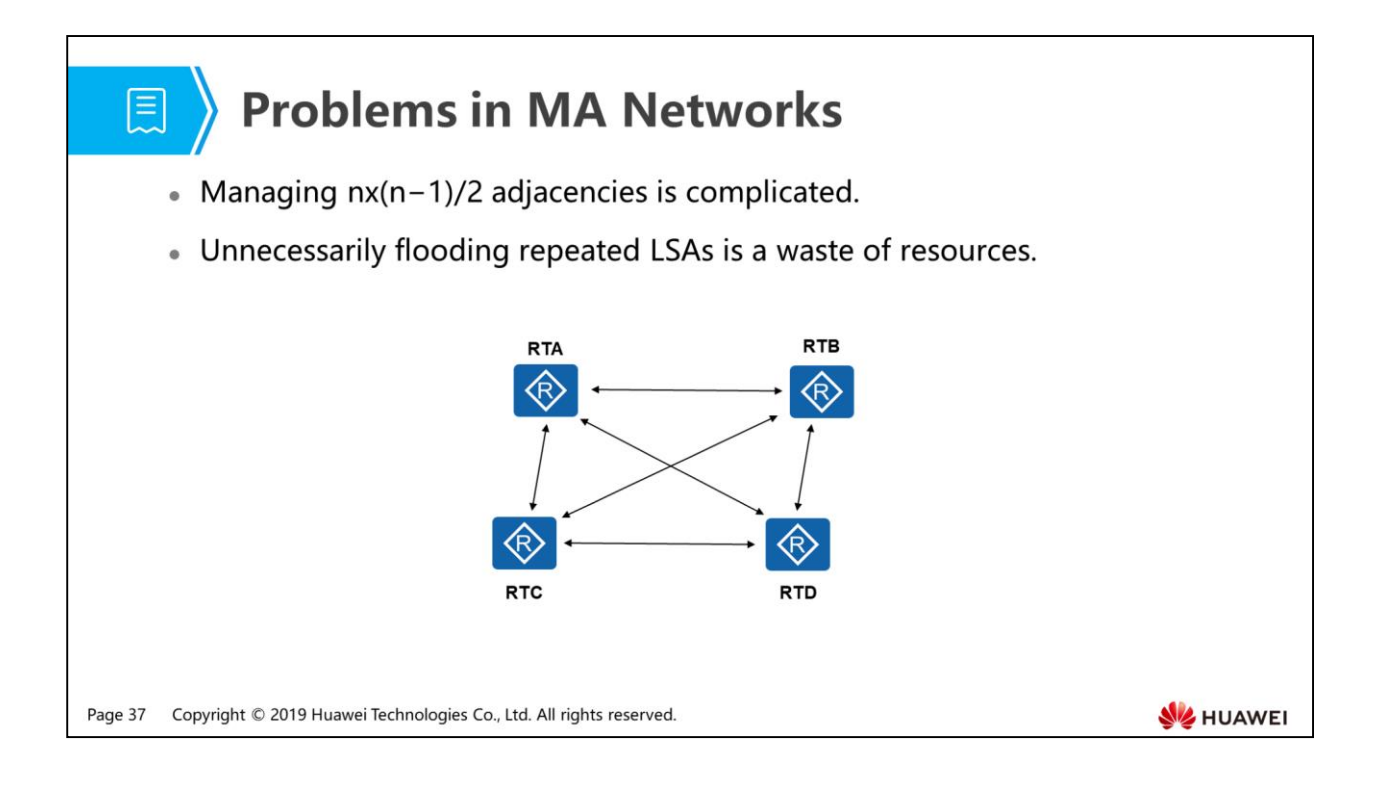

- OSPF-running MA networks include broadcast and NBMA networks, which are facing the following problems:
	- In a network with N routers, the number of adjacencies can be up to nx(n−1)/2.
	- The same copies of LSAs will be flooded repeatedly among neighbors. For example, RTA sends its LSAs with the same content to neighbors RTB, RTC and RTD separately. And what's more, RTB forwarded these LSAs to neighbors RTD and RTC, and even RTA where the LSAs are from. This process is called flooding.
- Evidently, such a process is inefficient and resource-hungry. As an advanced routing protocol, how does OSPF solve the two problems?

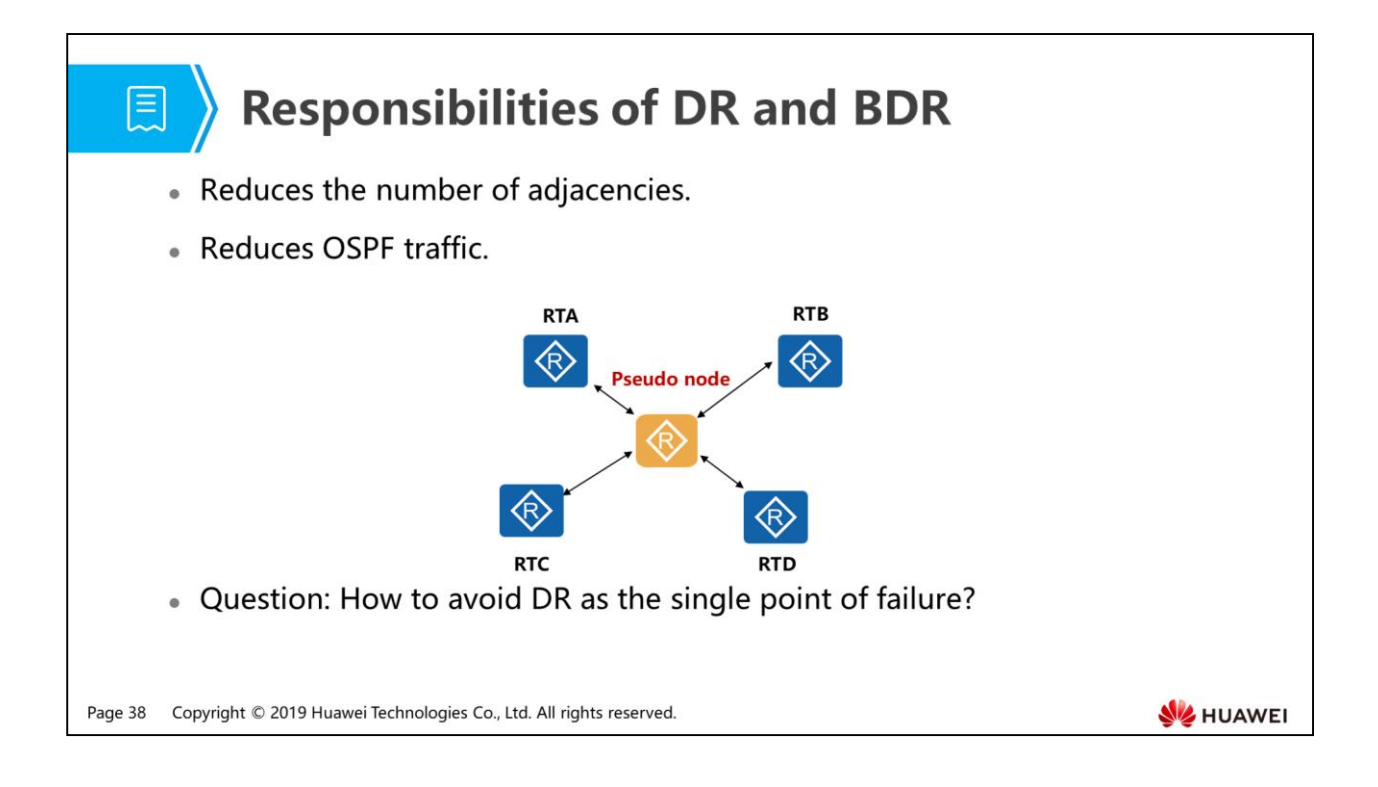

- Designated router (DR) is responsible for establishing and maintaining adjacencies and flooding LSAs over an MA network.
- The DR establishes adjacencies and exchanges link state information with all the other routers, while other routes do not directly exchange link state information with each other. This greatly reduces the number of adjacencies in an MA network, and as a result, saves resources used to exchange link state information.
- Once the DR becomes invalid, its adjacencies with other routers all become invalid, and LSDB synchronization fails. A new DR needs to be elected to establish new adjacencies with non-DR routers for LSDB synchronization. To prevent the single point of failure, OSPF puts forward the concept of Backup Designated Router (BDR), which is a backup for DR and elected at the same time as when DR is elected. When the current DR becomes invalid, the BDR instantly takes over the role of DR.
- A pseudo node is a virtual device node. The following describes DR and BDR election.

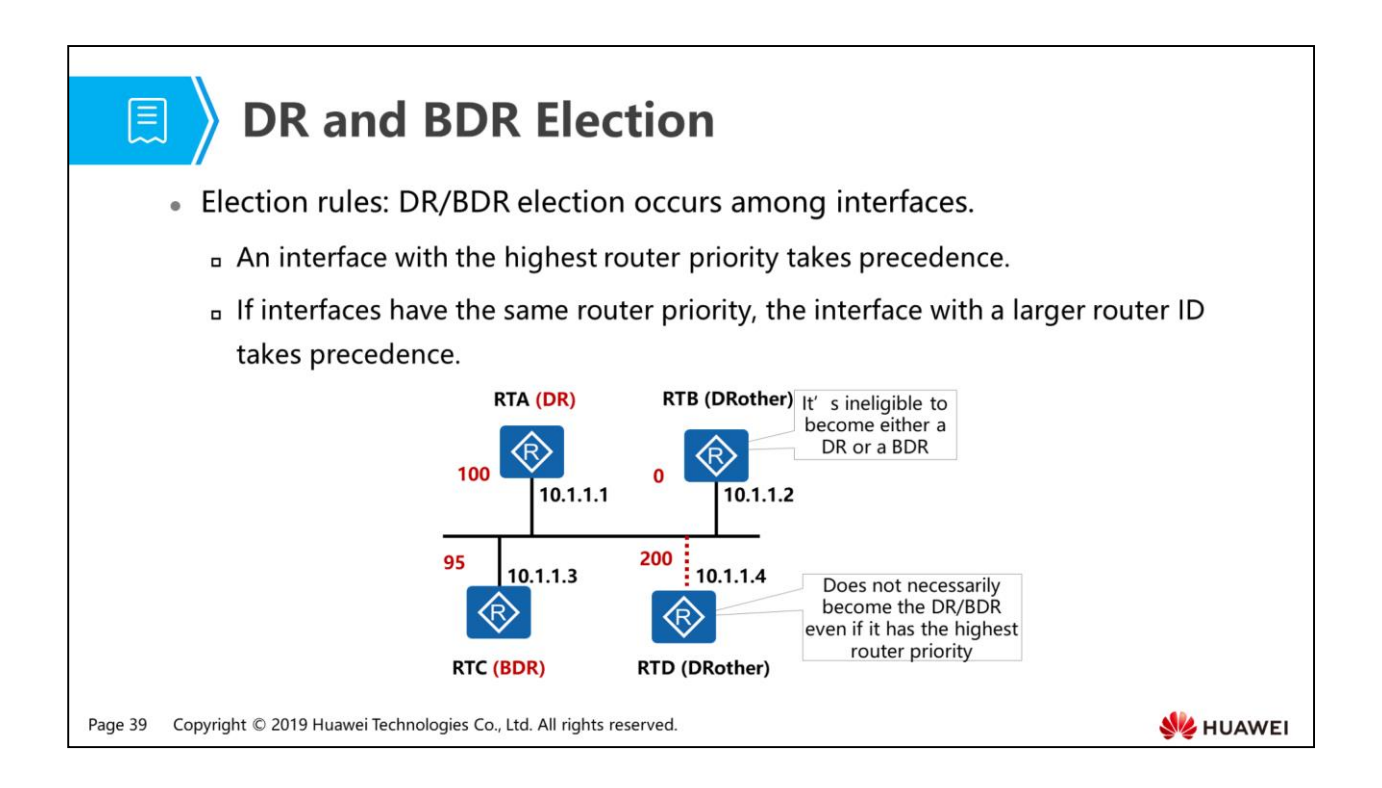

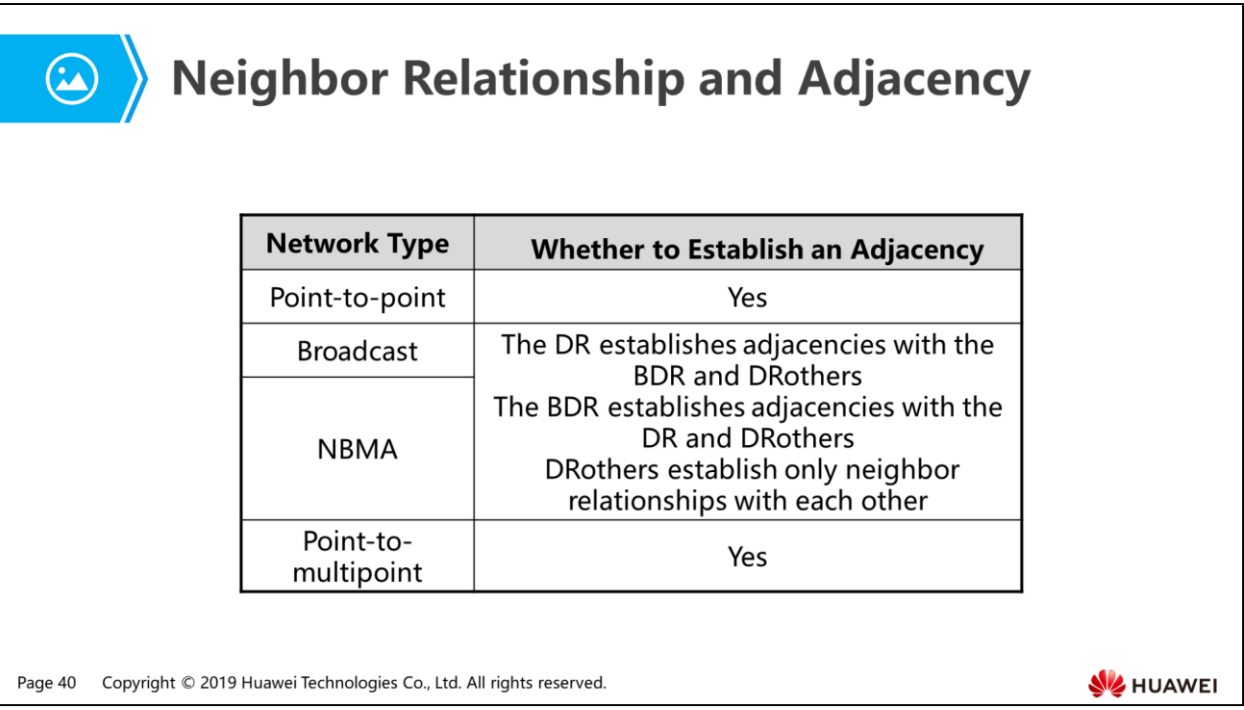

- The concepts neighbor relationship and adjacency are different from each other. After two OSPF routers establish a neighbor relationship, they synchronize their LSDBs and eventually establish an adjacency.
- On point-to-point and point-to-multipoint networks, routers that have established a neighbor relationship proceed to establish an adjacency.
- On broadcast and NBMA networks, non-DR/BDR routers (DRothers) establish only neighbor relationships rather than adjacencies with each other; non-DR/BDR routers (DRothers) establish adjacencies with the DR/BDR; the DR and BDR establish an adjacency with each other.
- When an adjacency is established, LSDB synchronization is complete. Then OSPF routers start to use the SPF algorithm to calculate the shortest paths to all known destinations on the basis of the information in their LSDBs.

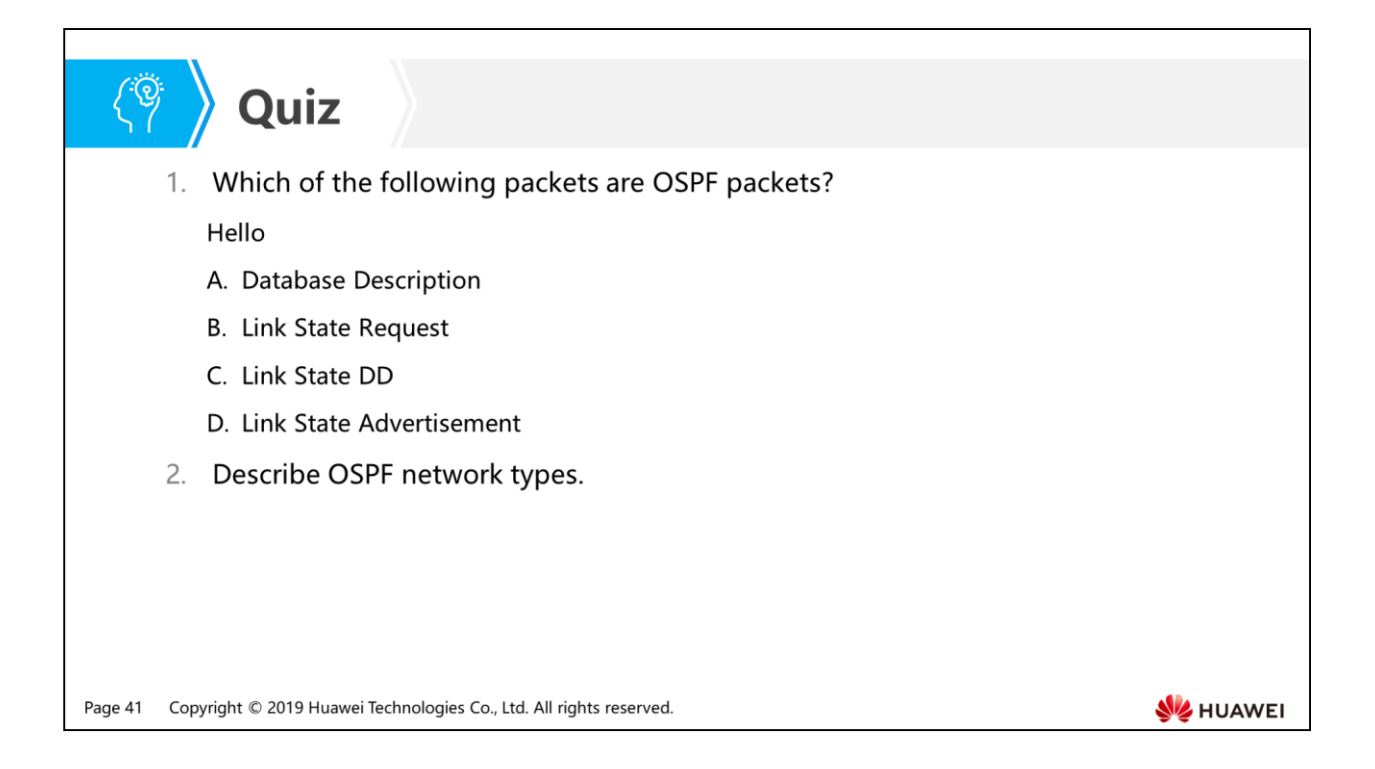

- Answer: ABC.
- Answer: point-to-point network, point-to-multipoint network, broadcast network, NBMA network.

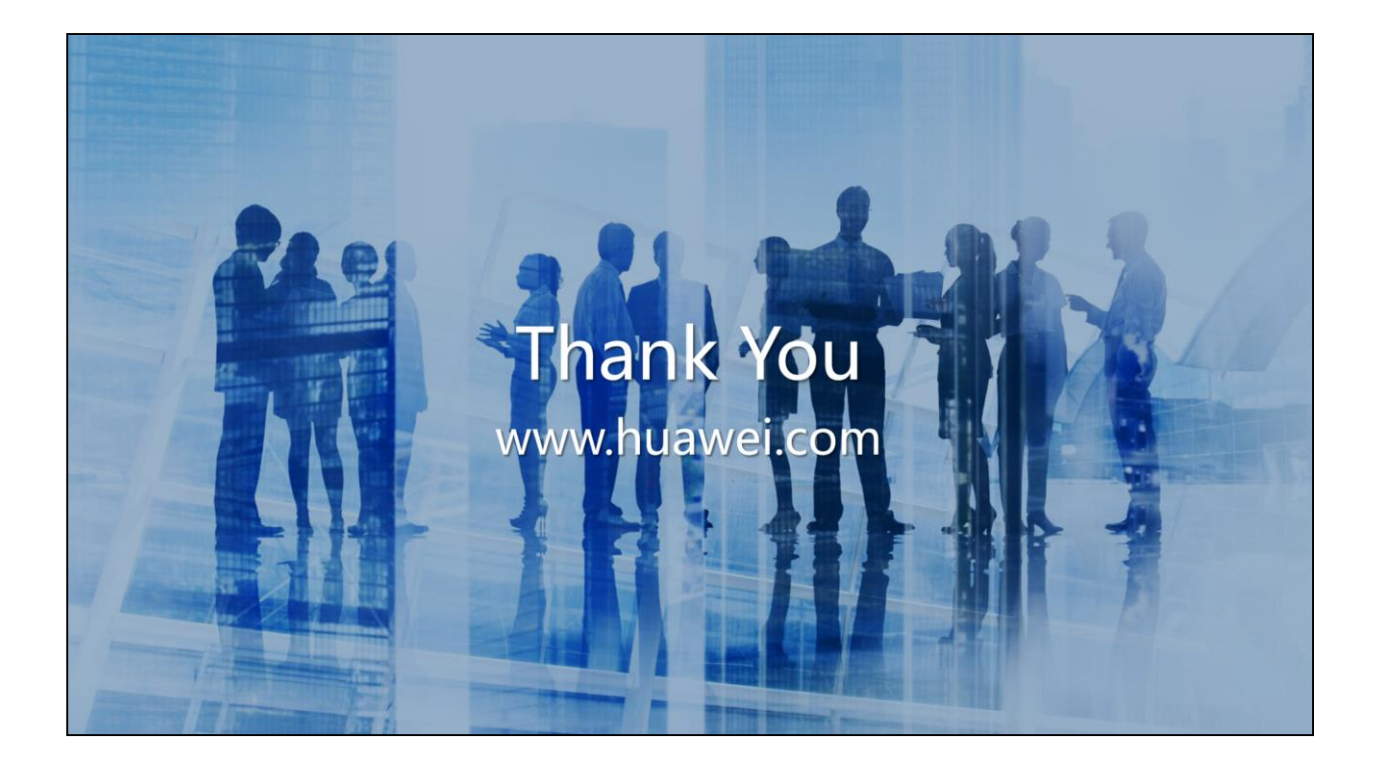

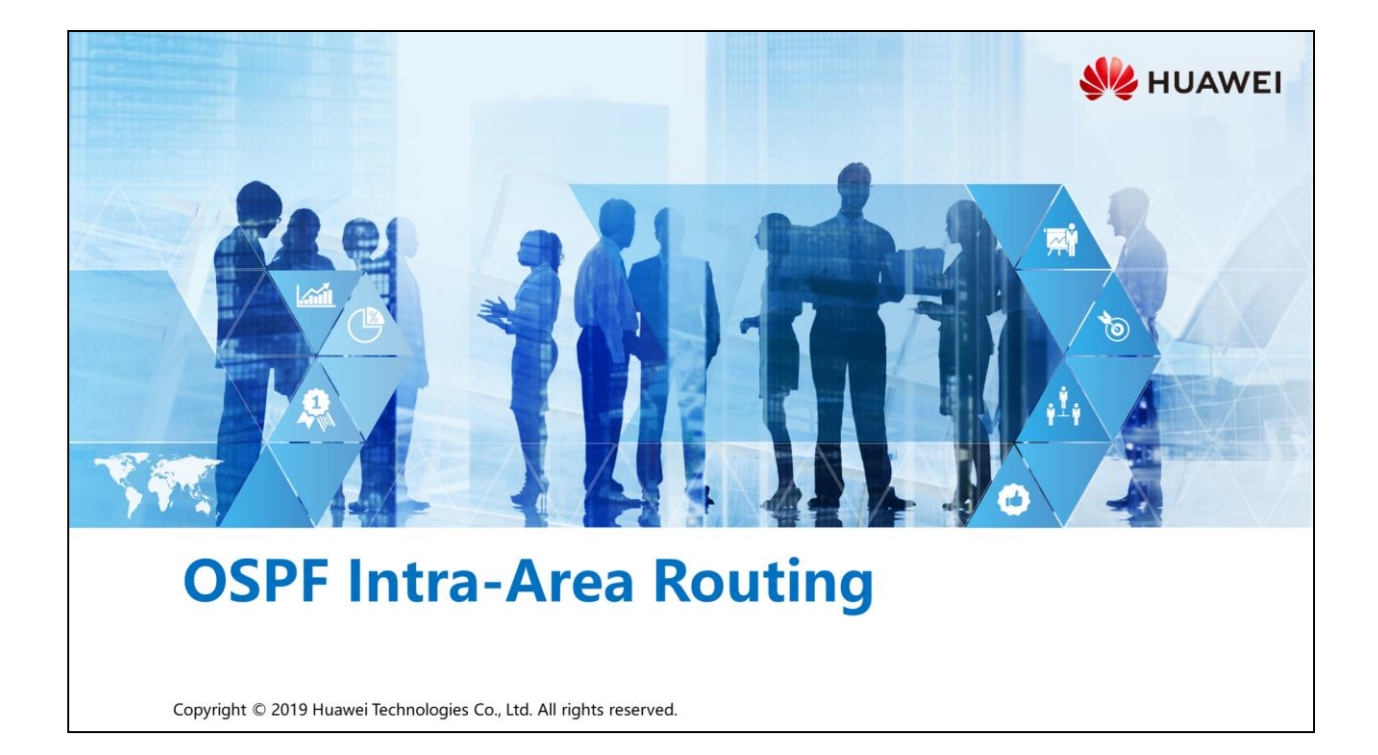

## **【 】 Foreword**

• This topic is about how OSPF calculates intra-area routes, including how to use Router-LSAs and Network-LSAs to describe topologies and routes, and how to build a shortest path tree (SPT).

Page 1 Copyright © 2019 Huawei Technologies Co., Ltd. All rights reserved. **SE HUAWEI** 

## *S* Objectives

- Upon completion of this section, you will be able to:
	- Be familiar with the Router-LSA contents and functions
	- Be familiar with the Network-LSA contents and functions
	- □ Understand the shortest path first (SPF) algorithm

Page 2 Copyright © 2019 Huawei Technologies Co., Ltd. All rights reserved. HUAWEI

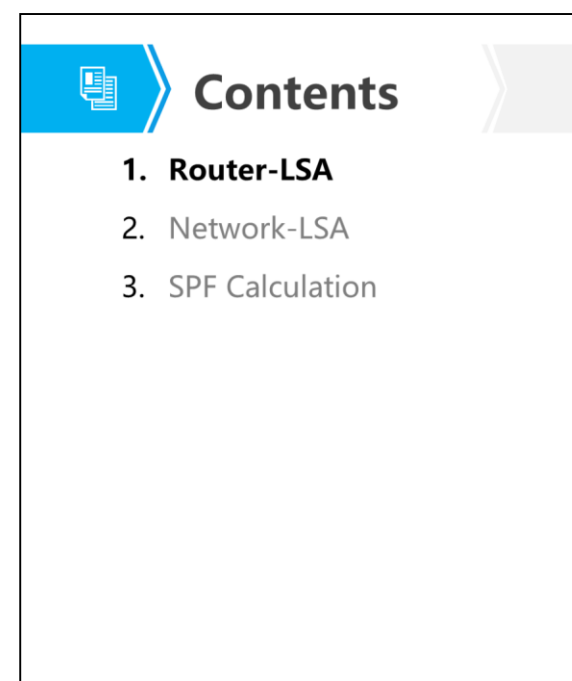

Page 3 Copyright © 2019 Huawei Technologies Co., Ltd. All rights reserved. **WE HUAWEI** 

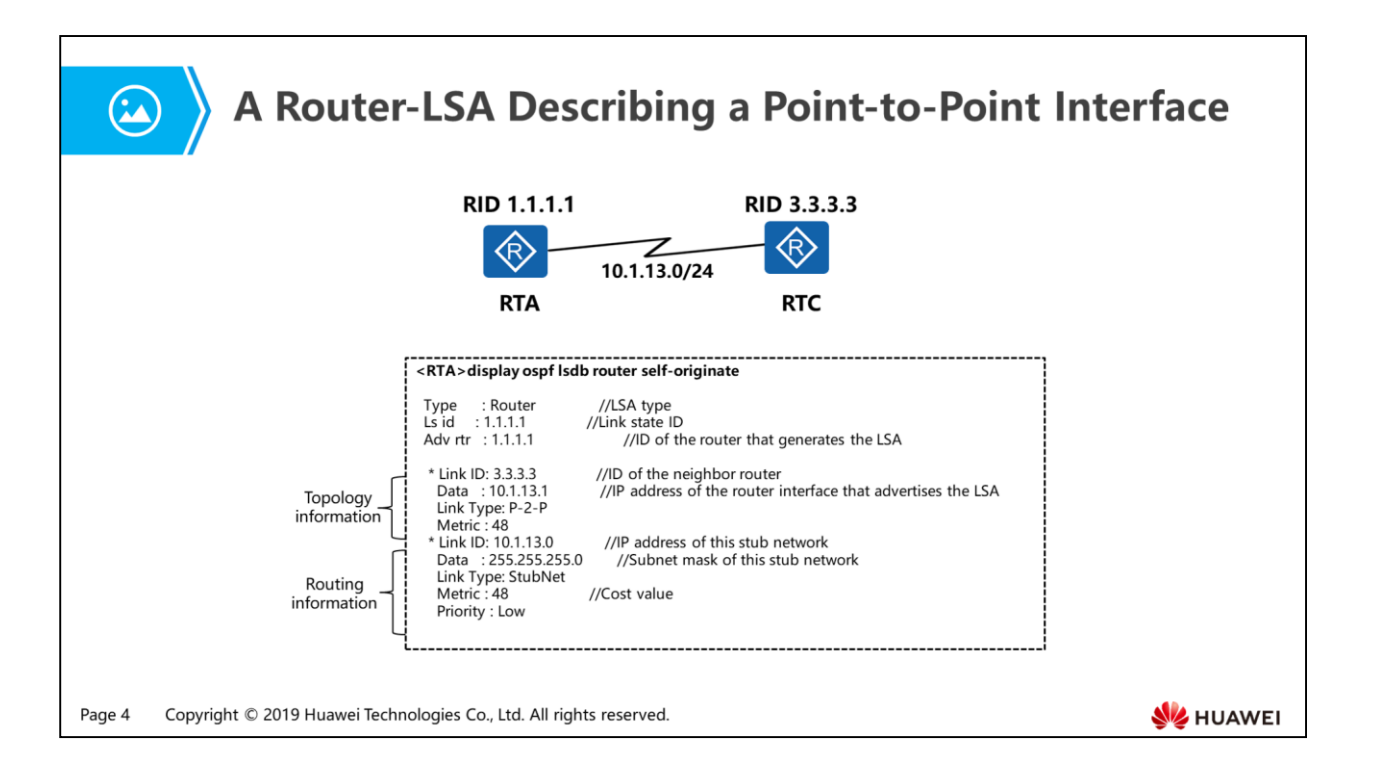

- An OSPF router originates a Router-LSA for each area to which the router belongs, to describe the states of the router's links. The three fields in the LSA header are as follows:
	- Type: LSA type. A Router-LSA is the Type 1 LSA.
	- LS id: link state ID.
	- Adv rtr: ID of the router that originates this Router-LSA.
- One Router-LSA can describe multiple links with fields Link ID, Data, Link Type, and Metric for each link. The meanings of keywords are as follows:
	- Type: link type (not the same concept as the network type mentioned in previous sections). A Router-LSA describes the following types of links:
		- Point-to-Point: describes a single connection directly to the neighboring router. The point-to-point link type is treated as topology information.
		- TransNet: describes a link to a transit network, to which two or more routers are attached, such as a broadcast network and non-broadcast multi-access (NBMA) network. The TransNet link type is treated as topology information.
		- StubNet: describes a link to a stub network, to which only a single router is attached, such as a loopback interface. The StubNet link type is treated as routing information.
- Link ID: peer ID at the other end of the link. The meaning of the Link ID field varies according to the link type.
- Data: additional information about a link. Different types of links have different additional information.
- Metric: cost of a link.

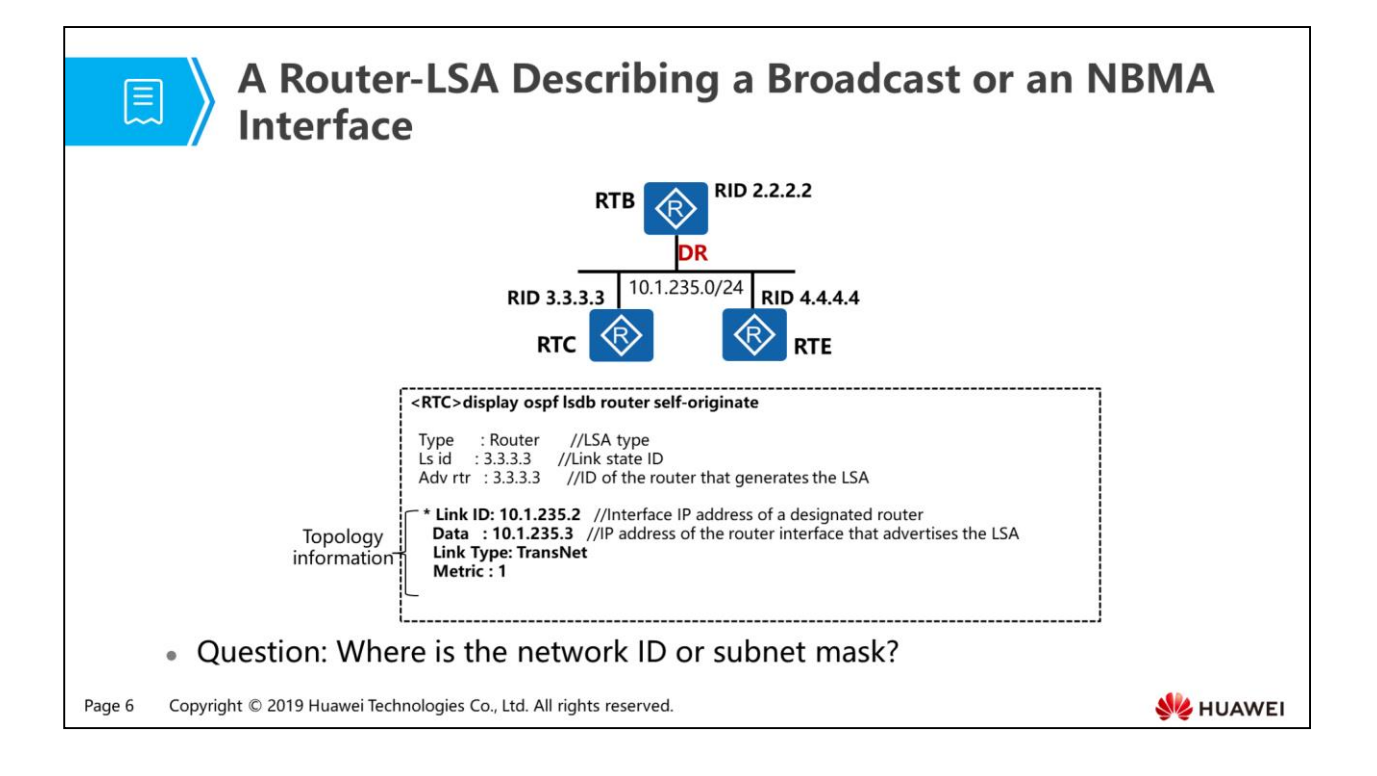

- In a Router-LSA that describes a broadcast or an NBMA interface, Link ID specifies the interface IP address of a designated router (DR), and Data specifies the IP address of the router interface that advertises this LSA.
- As shown in the figure, RTB, RTC, and RTE are attached to the same Ethernet segment. Take the LSA originated by RTC as an example. The Link ID value is 10.1.235.2, which is the interface IP address of the DR. The Data value is 10.1.235.3, which is the IP address of the router interface connected to the MA network. The Link Type value is TransNet, and the Metric value is the cost of the link to the DR.
- The TransNet link described by a Router-LSA only contains information about adjacency with the DR and the link cost, without any information about the network ID, subnet mask, and other routers on the multi-access network.

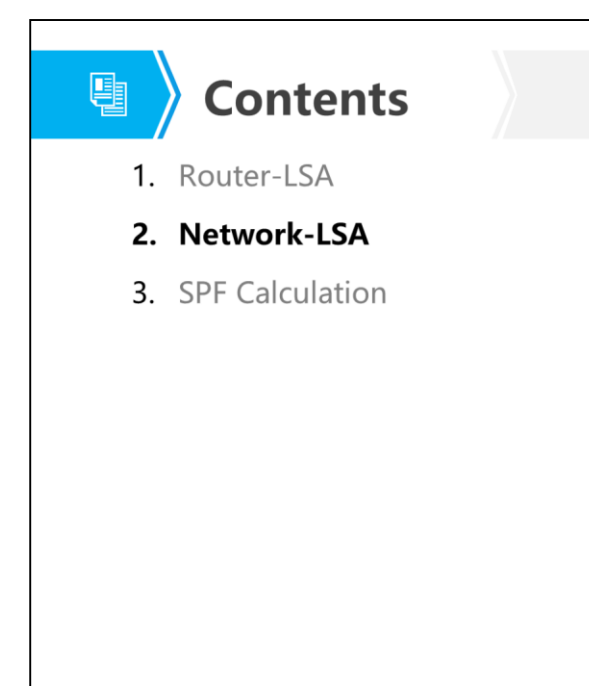

Page 7 Copyright © 2019 Huawei Technologies Co., Ltd. All rights reserved. **WE HUAWEI** 

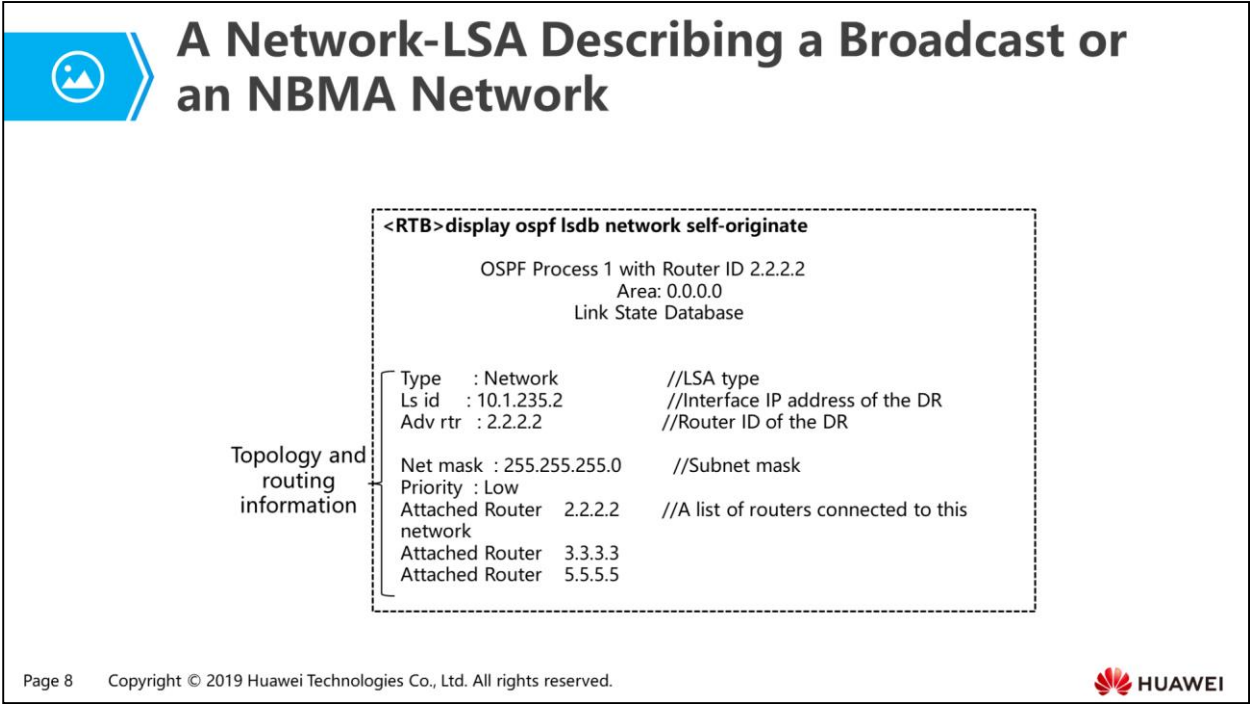

- The network-LSA describes all the routers that are attached to a broadcast or an NBMA network with the interface IP address of the DR, the network's address mask, and a list of IDs of all routers that are fully adjacent to the DR.
- The meanings of key fields in a Network-LSA are as follows:
	- Type: LSA type. A Network-LSA is the Type 2 LSA.
	- LS id: interface IP address of the DR.
	- Adv rtr: ID of the router that originates this Network-LSA, i.e., the DR's router ID.
	- Net mask: subnet mask for this network.
	- Attached Router: a list of routers connected to this network, which reveals the topology of this network.
	- The Ls id masked by the subnet mask yields the network ID. The cost from the DR to any non-DR routers is 0.
- As seen in the Attached Router field, routers 2.2.2.2, 3.3.3.3, and 5.5.5.5 are attached to the same multi-access network with the network ID of 10.1.235.0 and subnet mask of 255.255.255.0, where the DR is 2.2.2.2.

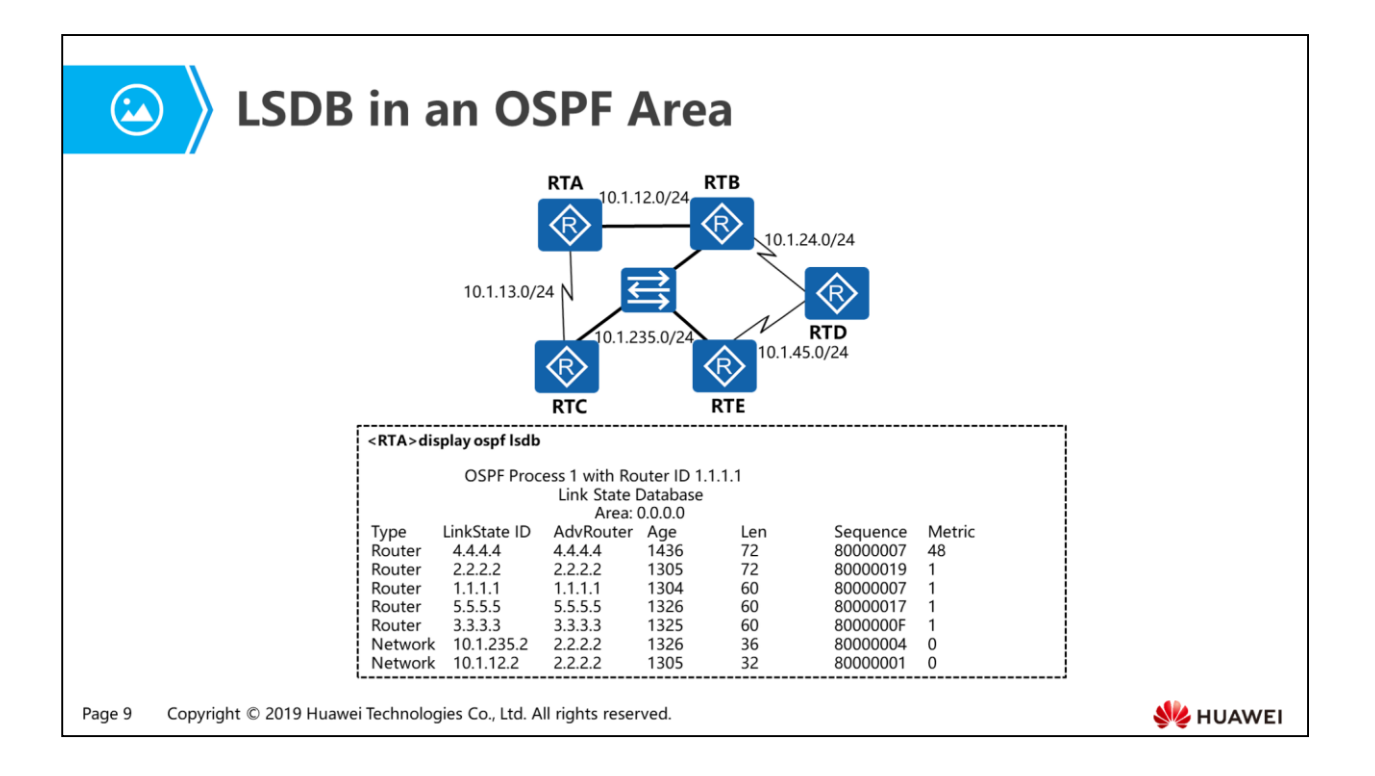

- LSDB stands for link-state database.
- As shown in the figure, the OSPF area contains five routers. Take the LSDB of RTA as an example. Each LSDB of five routers is identical to one another: five Router-LSAs, each of which is originated by every router severally; two Network-LSAs, which are originated by the DR for two broadcast networks separately.

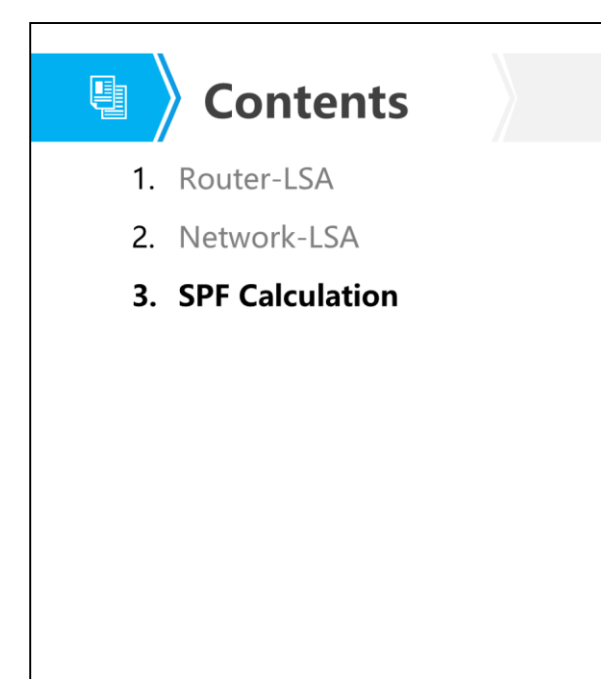

Page 10 Copyright © 2019 Huawei Technologies Co., Ltd. All rights reserved.

**WE HUAWEI** 

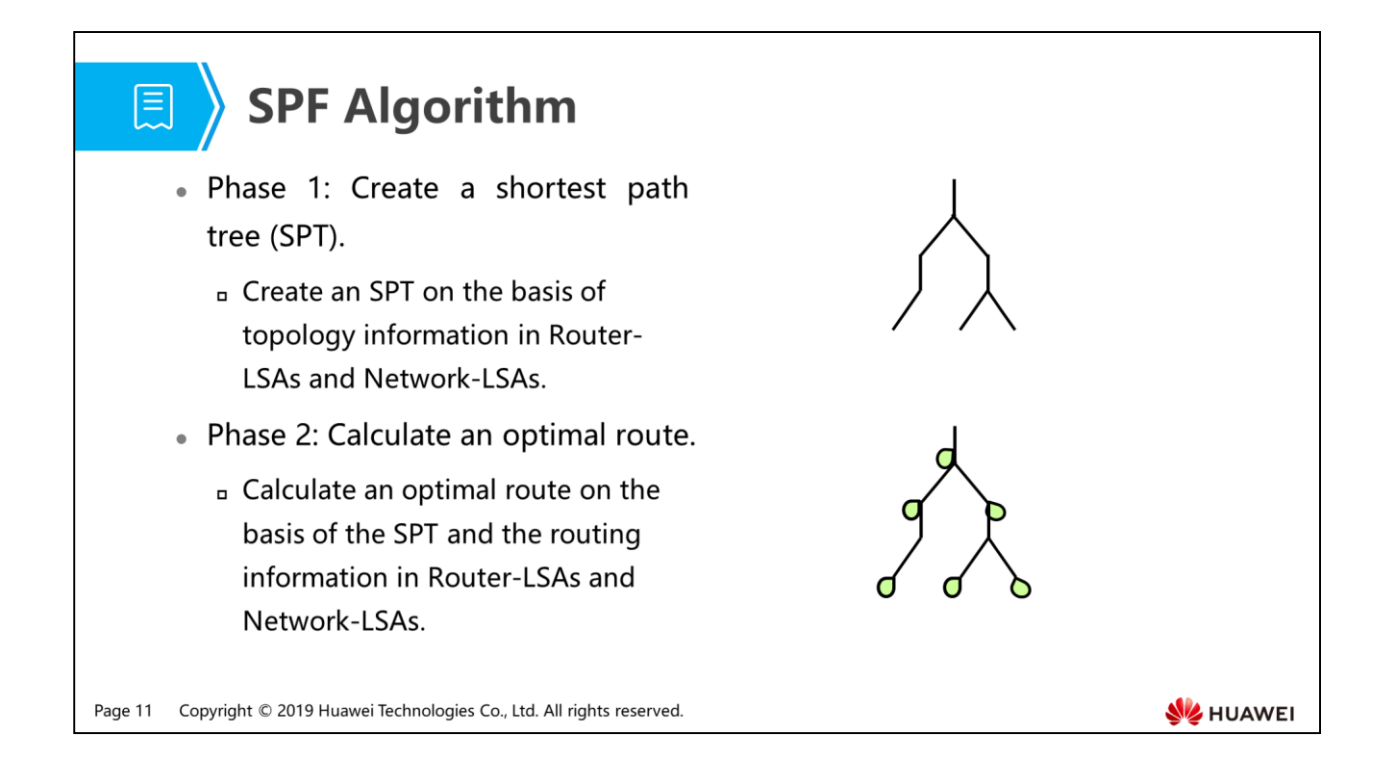

- Type 1 and Type 2 LSAs carry topology and routing information.
- OSPF calculates an SPT using the SPF algorithm and various types of LSAs.
	- Phase 1: Create an SPT on the basis of Type 2 LSAs, as well as point-to-point and TransNet links in Type 1 LSAs.
	- Phase 2: Calculate an optimal route on the basis of Type 2 LSAs and StubNet links in Type 1 LSAs.

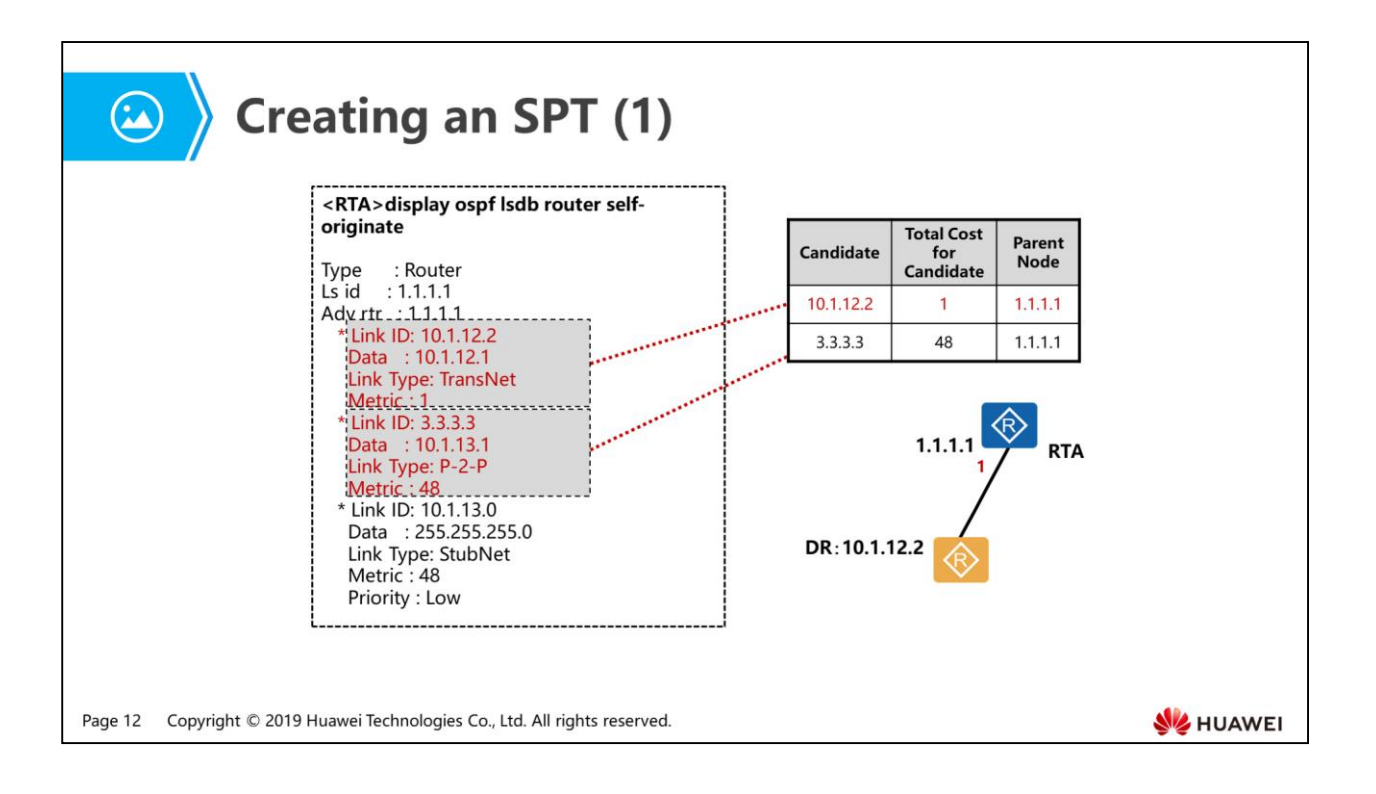

- Each OSPF router calculates an SPT with itself as the root node.
- The following example describes how RTA calculates an SPT:
	- First of all, RTA places itself in the root position of an SPT. Then it looks up the links in Router-LSA it originated. All links except StubNet links described by a Router-LSA can be selected as candidates. The ID of the selected link is put in the column Candidate; the total cost of the candidate equals its parent's cost (that is, the sum of Metric values along the path from the root to the parent) plus its own Metric value.
	- The Router-LSA from the root RTA itself describes two types of links: TransNet link and Point-to-point link. The TransNet link 10.1.12.2 has Metric value 1, and the Point-to-point link 3.3.3.3 has Metric value 48. They are both added to the candidate list.
	- RTA adds node 10.1.12.2, with the lowest total cost, to the SPT, and deletes it from the candidate list. This TransNet link 10.1.12.2, performing the role of DR, is considered as a "pseudonode" (or a virtual router) to represent the Transit Network. In this sense, all the routers attached to the link are attached to that node with cost of 0.

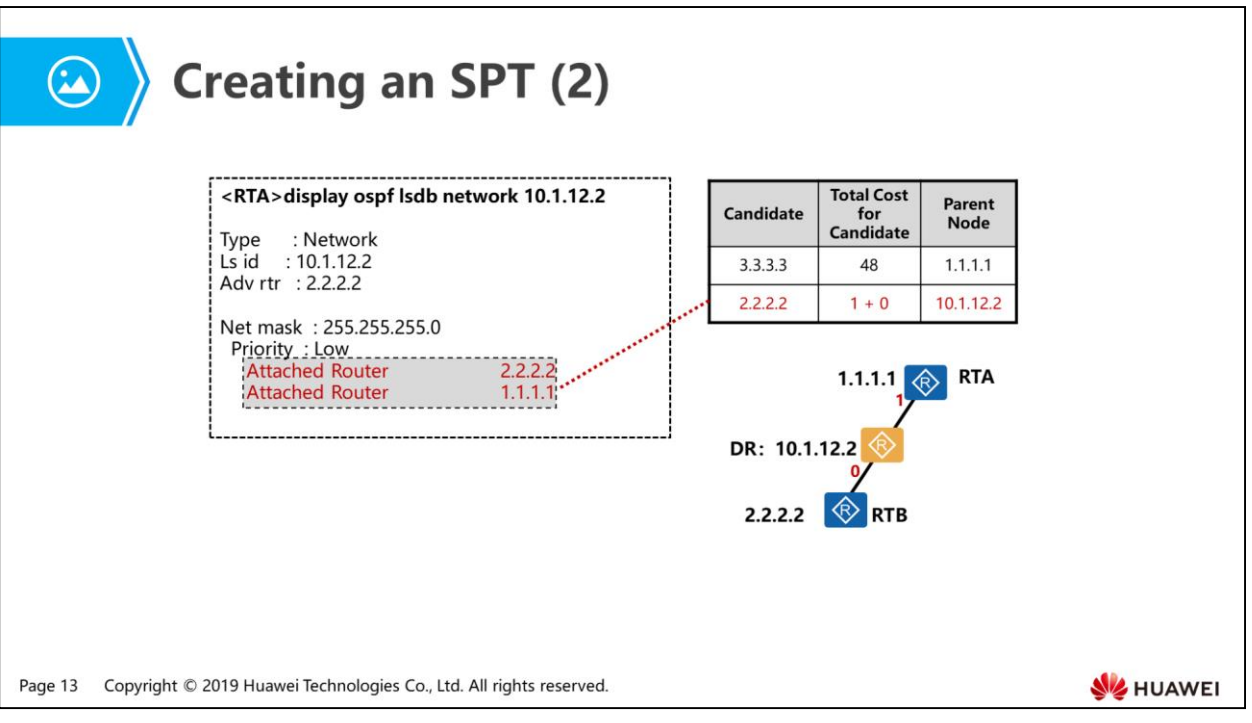

- After the DR is added to the SPT, RTA examines the DR's network-LSA and finds a list of attached routers. If an attached router listed in the LSA has already been on the SPT, this router is ignored.
- As shown in the figure above, two attached routers are listed:
	- The attached router 1.1.1.1 is ignored and is not able to be added to the candidate list, because it has already been on the SPT.
	- As for the other attached router 2.2.2.2, the total cost is 1, which equals the sum of its parent's cost (1) and its Metric value (0). The router is then added to the candidate list.
	- Now, there are two candidates in the candidate list. Router 2.2.2.2 whose cost is the lowest among all candidates, is added to the SPT and removed from the list.

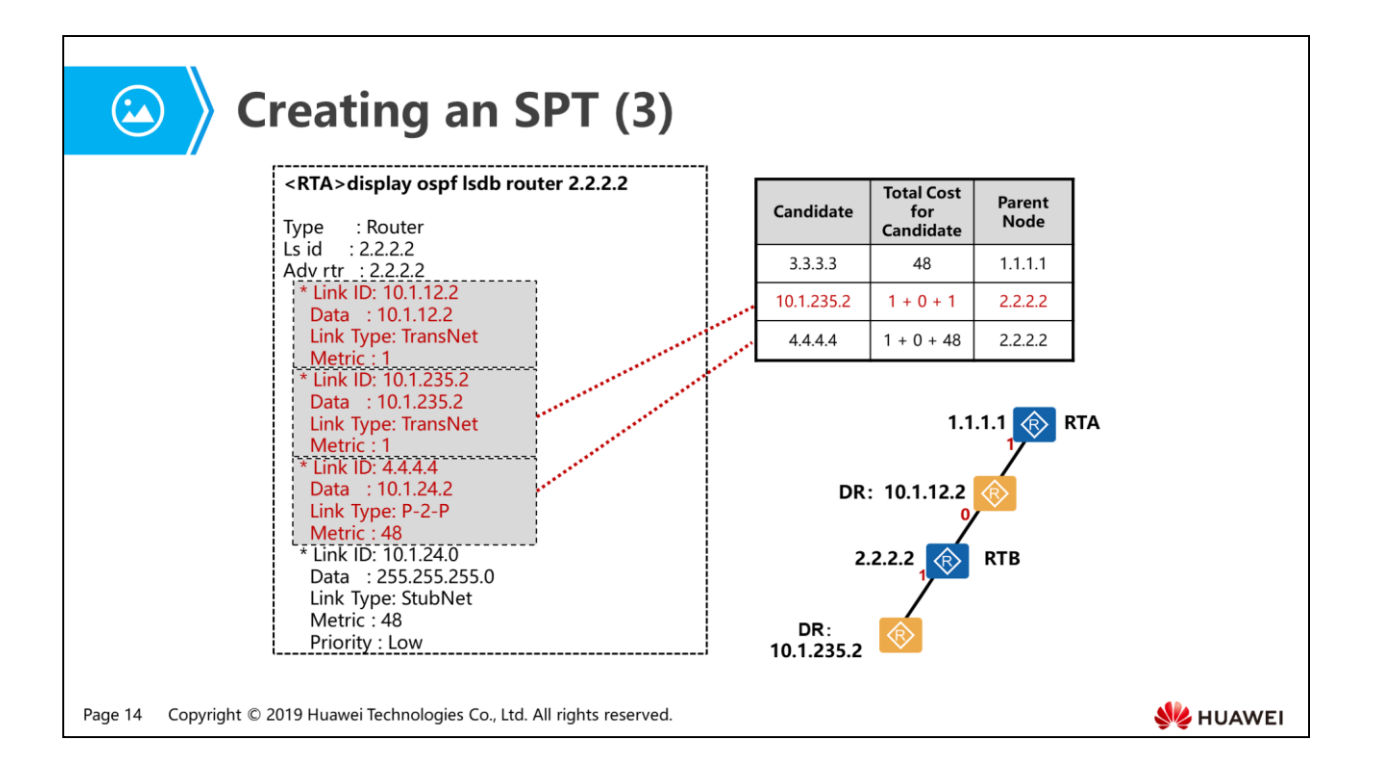

- After node 2.2.2.2 is added to the SPT, RTA continues to examine the Router-LSA of this node.
	- The first link is a TransNet link with Link ID of 10.1.12.2. However, it is ignored and not added to the candidate list, for the reason that the node 10.1.12.2 has already been added to the SPT in step 1.
	- The second link 10.1.235.2 is also a TransNet link. Its Metric value is 1 and its parent's cost is 1. Thus, the total cost of the link is  $2(1 + 1)$ . Node 10.1.235.2 is added to the candidate list.
	- As for the third link, it is a point-to-point link with Link ID of 4.4.4.4. Given the Metric value 48 and its parent's cost 1, its total cost is 49 (48 + 1). Node 4.4.4.4 is added to the candidate list.
- As a result, there are three candidates in the candidate list. As seen, the candidate 10.1.235.2 (the DR) has the lowest total cost and therefore is added to the SPT. Then the candidate is removed from the candidate list.

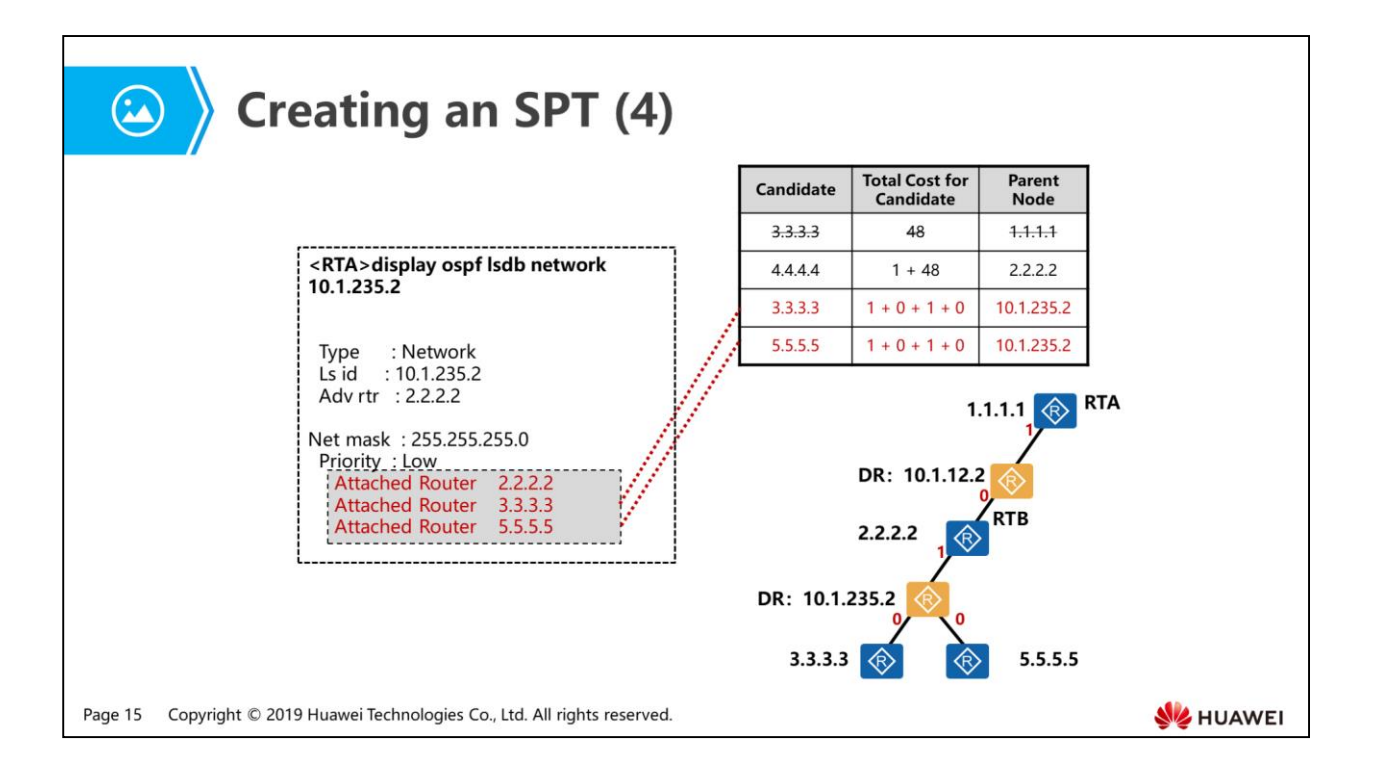

- Next, RTA examines the network-LSA from the DR 10.1.235.2 and finds a list of attached routers.
- As shown in the figure above, three attached routers are listed:
	- Attached router 2.2.2.2 is ignored because it has already been added to the SPT.
	- As mentioned earlier, all the routers attached to the "pseudonode" have the Metric value of 0. The total cost of router 3.3.3.3 is 2  $(2 + 0)$ , the same as its parent's. This router is now added to the candidate list. (If two candidates with the same ID appear in the list, the total costs of both must be compared with each other. The one with the lower cost wins and therefore remains in the list, while the loser is removed. According to this rule, the link 3.3.3.3, whose total cost is 48, is deleted.)
	- Similarly, the total cost of router 5.5.5.5 is 2 and the router is added to the candidate list.
	- At the moment, there are three candidates in the list. The nodes 3.3.3.3 and 5.5.5.5 are added to the SPT because they both have the lowest total costs 2, then are deleted from the candidate list.

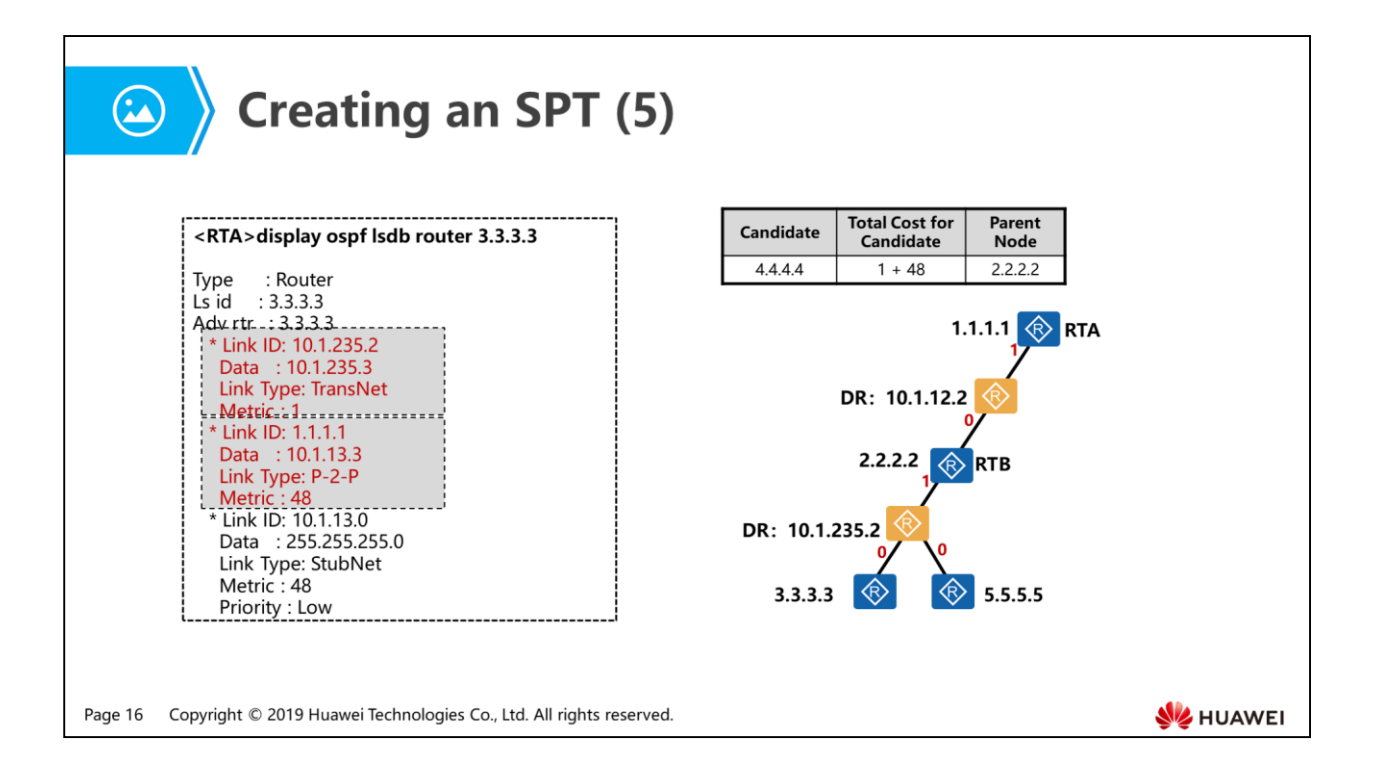

- After the nodes 3.3.3.3 and 5.5.5.5 are added to the SPT, the examination of Router-LSAs continues.
- As to the Router-LSA from node 3.3.3.3:
	- Since the two nodes 10.1.235.2 and 1.1.1.1 have already been added to the SPT before, both links are ignored.

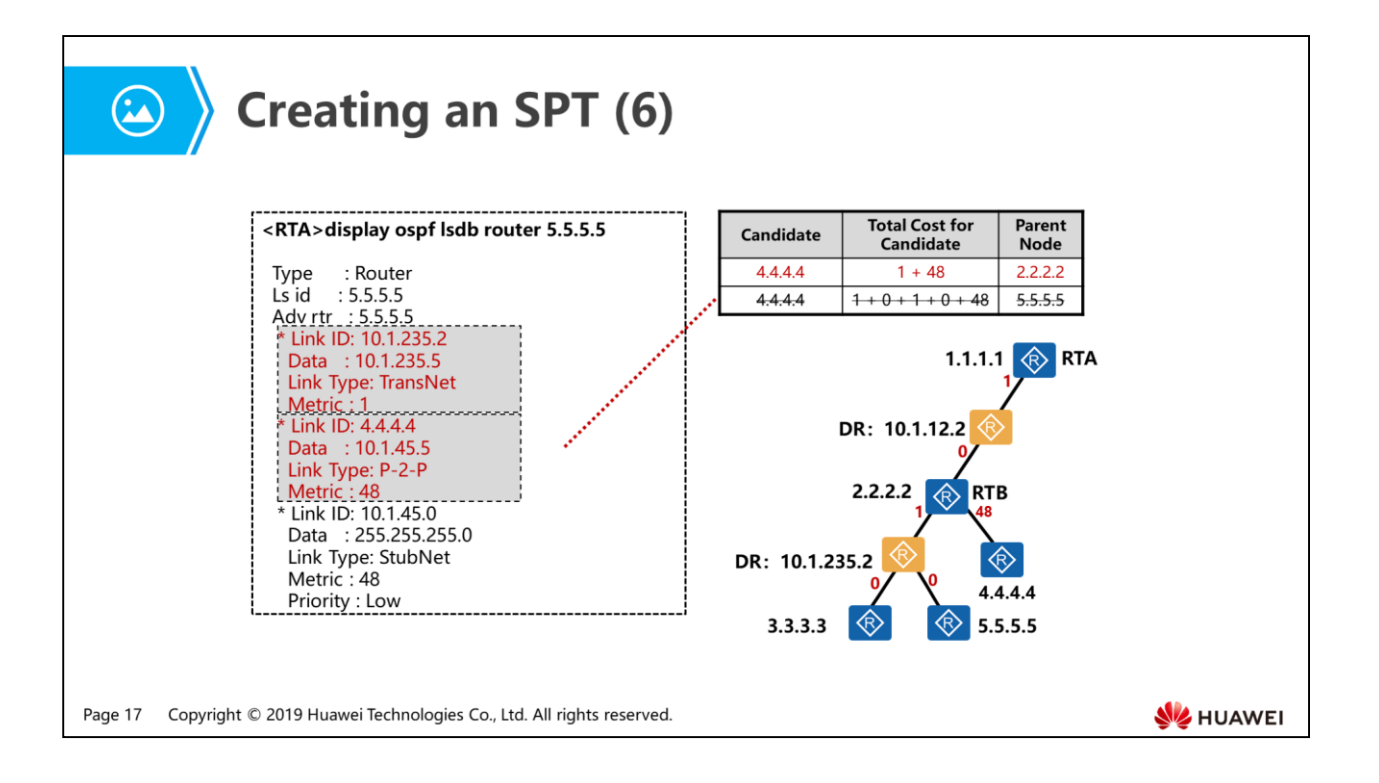

- As to the Router-LSA from node 5.5.5.5:
	- The node 10.1.235.2 has already been added to the SPT, so the TransNet link 10.1.235.2 is ignored.
	- As for the point-to-point link 4.4.4.4, obviously, the same link has been in the candidate list. The total cost of this link is 50, which is the sum of its Metric value (48) and its parent's cost (2). Seeing that 50 is greater than 49, which means the node whose parent is node 2.2.2.2 has the shorter path to the root than the one whose parent is node 5.5.5.5, the current link is removed from the list. Then the node 4.4.4.4 with the total cost of 49 is added to SPT as a child of node 2.2.2.2 and deleted from the list.
- Now, when you run the display ospf lsdb router 4.4.4.4 command to continue exploring, you will find that all the neighbors of router 4.4.4.4 described in the Router-LSA have been added to the SPT. No new candidate will be added to the list.
- At this time, the candidate list is empty and SPF calculation is done. Note that, the nodes 10.1.12.2 and 10.1.235.2 serve as pseudonodes.

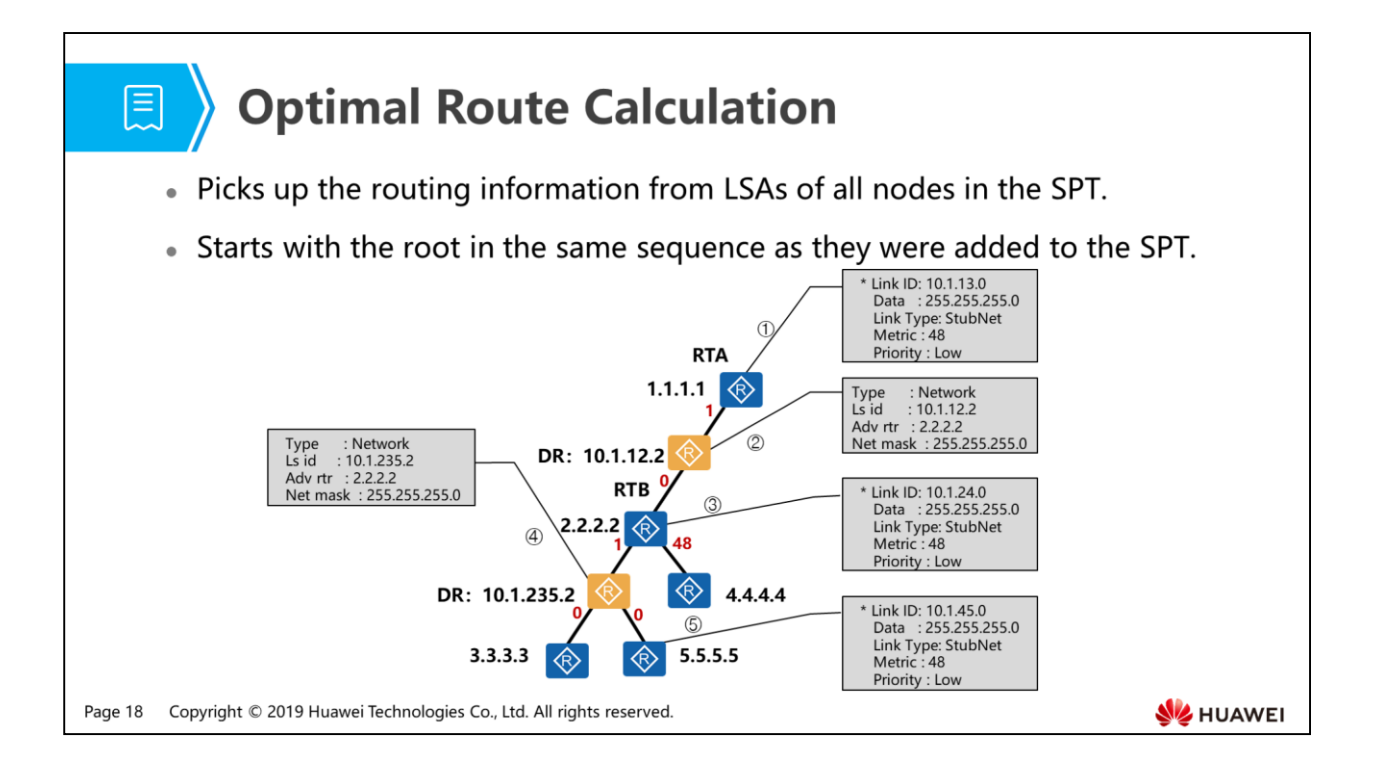

- Second phase: Calculate the optimal route according to StubNet link information in Router-LSAs and routing information in Network-LSAs.
- OSPF picks up the routing information from LSAs of all nodes in the SPT, starting with the root in the same sequence as they were added to the SPT.
	- In the Router-LSA from RTA (node 1.1.1.1), one StubNet link is found. The subnet is 10.1.13.0/24 and Metric is 48.
	- $\overline{a}$  In the Network-LSA from the DR (node 10.1.12.2), the subnet is 10.1.12.0/24 and Metric is 1  $(1 + 0)$ .
	- In the Router-LSA from RTB (node 2.2.2.2), one StubNet link is described. The subnet is 10.1.24.0/24 and Metric is 49 (1 + 0 + 48).
	- In the Network-LSA from the DR (node 10.1.235.2), the subnet is 10.1.235.0/24 and Metric is 2  $(1 + 0 + 1)$ .
	- In the Router-LSA from RTC (node 3.3.3.3), one StubNet link is found, and the subnet is 10.1.13.0/24. The link already exists on RTA, so this link is ignored.
	- In the Router-LSA from RTE (node 5.5.5.5), one StubNet link is found. The subnet is 10.1.45.0/24 and Metric is 50 (1 + 0 + 0 + 1 + 48).
	- In the Router-LSA from RTD (node 4.4.4.4), two StubNet links are found. The subnets of the StubNet links are 10.1.24.0/24 and 10.1.45.0/24, respectively. However, the same destination address prefixes have already been picked up from node 2.2.2.2 and node 5.5.5.5 separately in the previous steps. They are ignored because the path of node 4.4.4.4 is longer than node 2.2.2.2 and node 5.5.5.5.

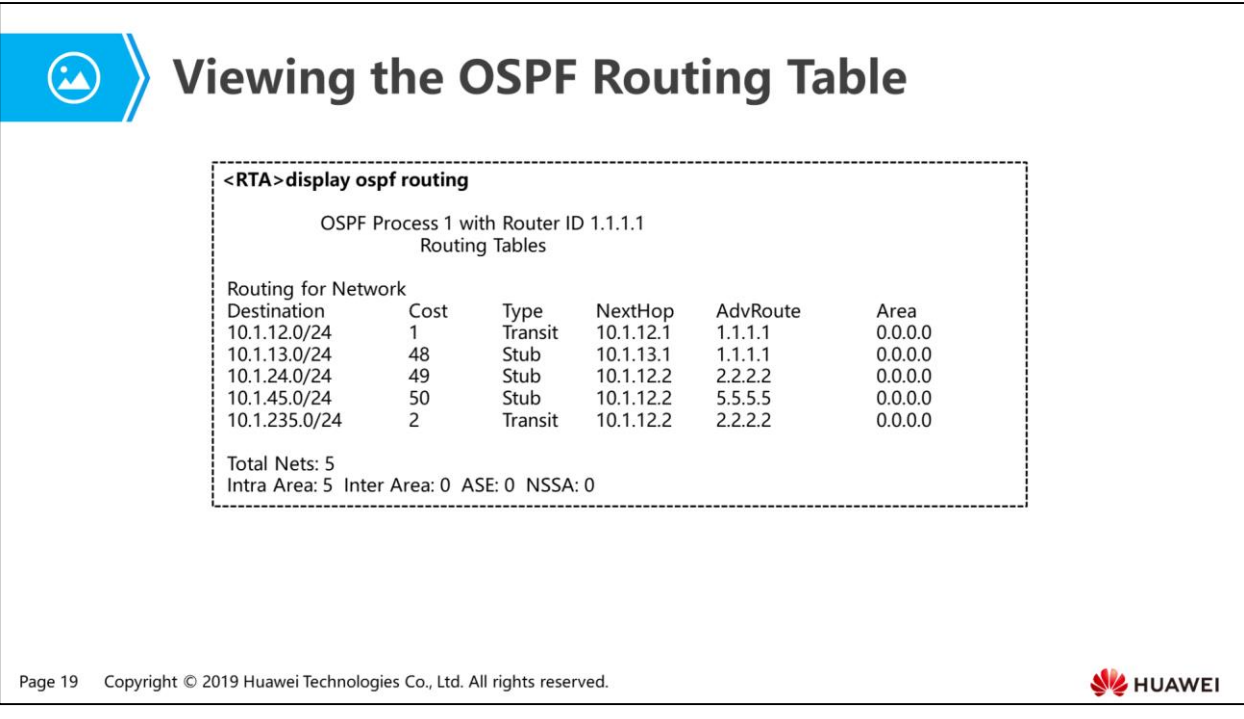

- After two phases of SPF calculation, OSPF routes are generated on RTA, as shown in the figure above.
- However, a route calculated by OSPF is not always installed into the system routing table. Because the routes for the same destination may be obtained from different routing protocols, each of which has its unique route preference value (a.k.a administrative distance), the router needs to compare their route preferences to determine which route to be installed or to be discarded.

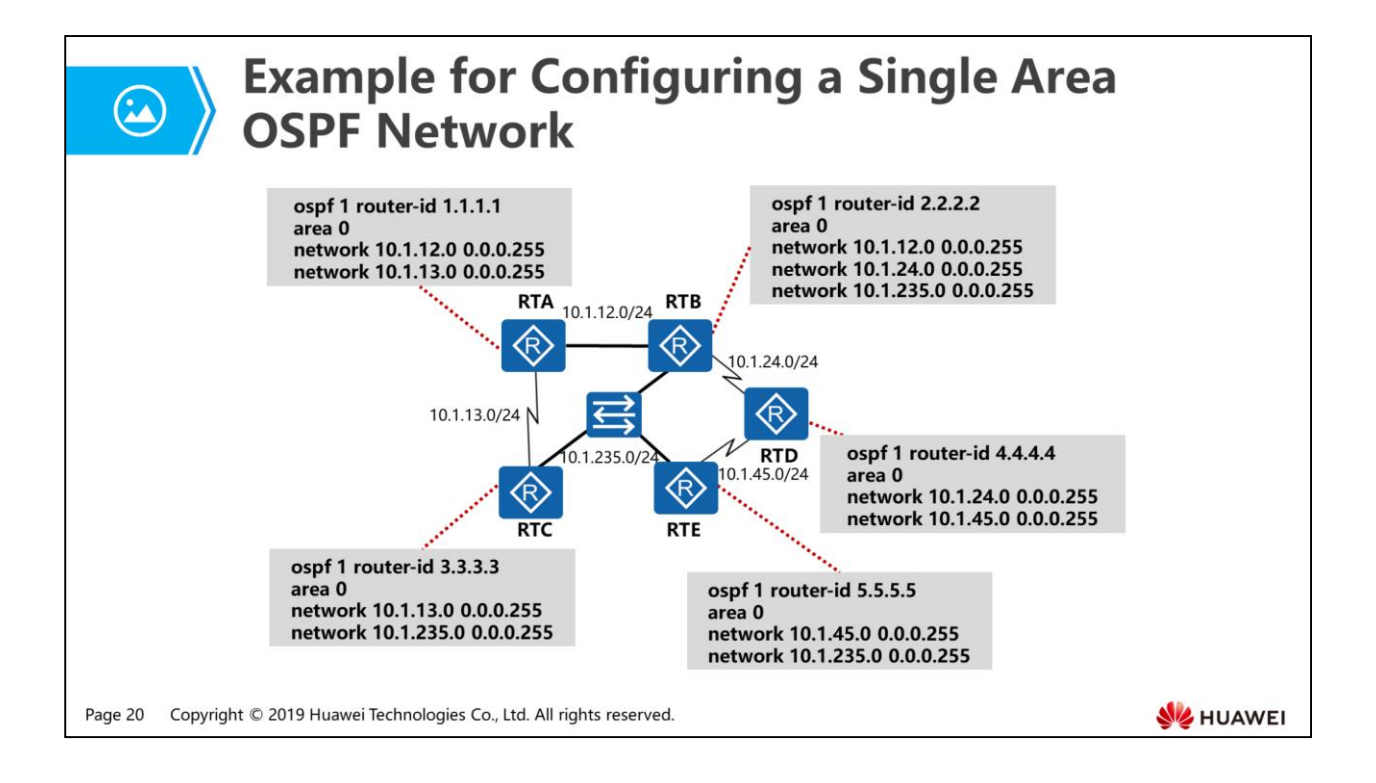

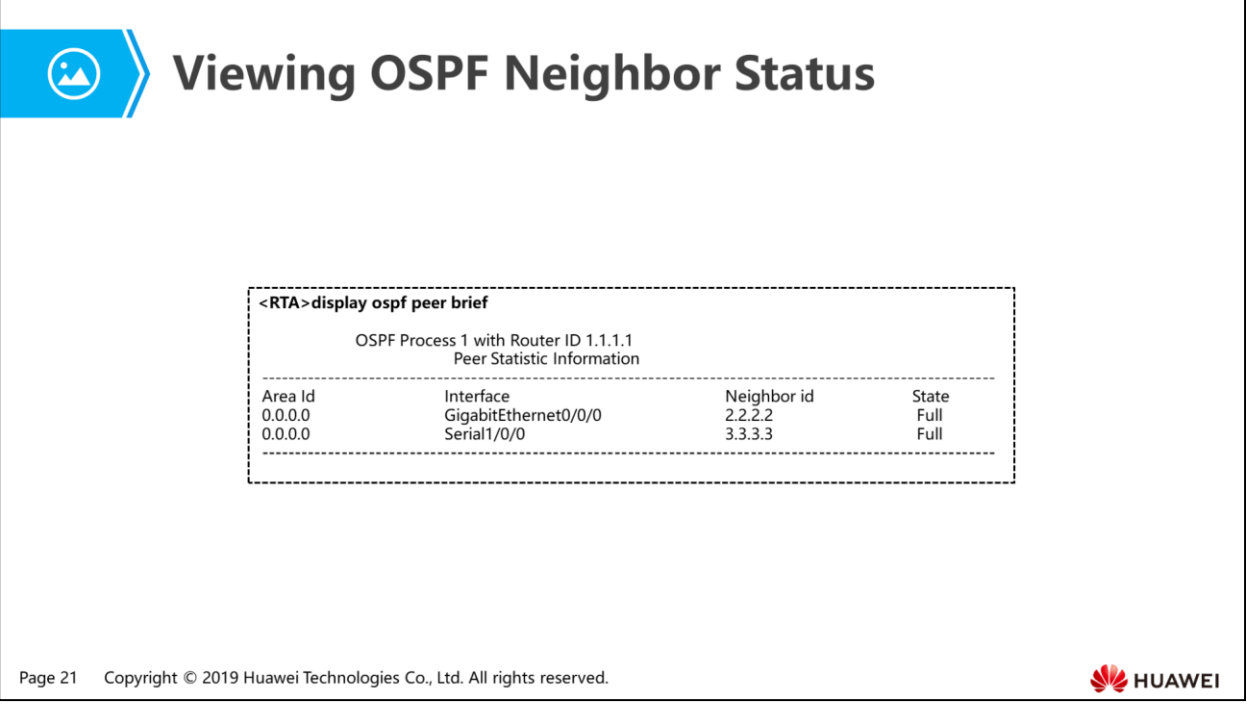

• In this output, we can see that RTA has established adjacencies with RTB and RTC separately.

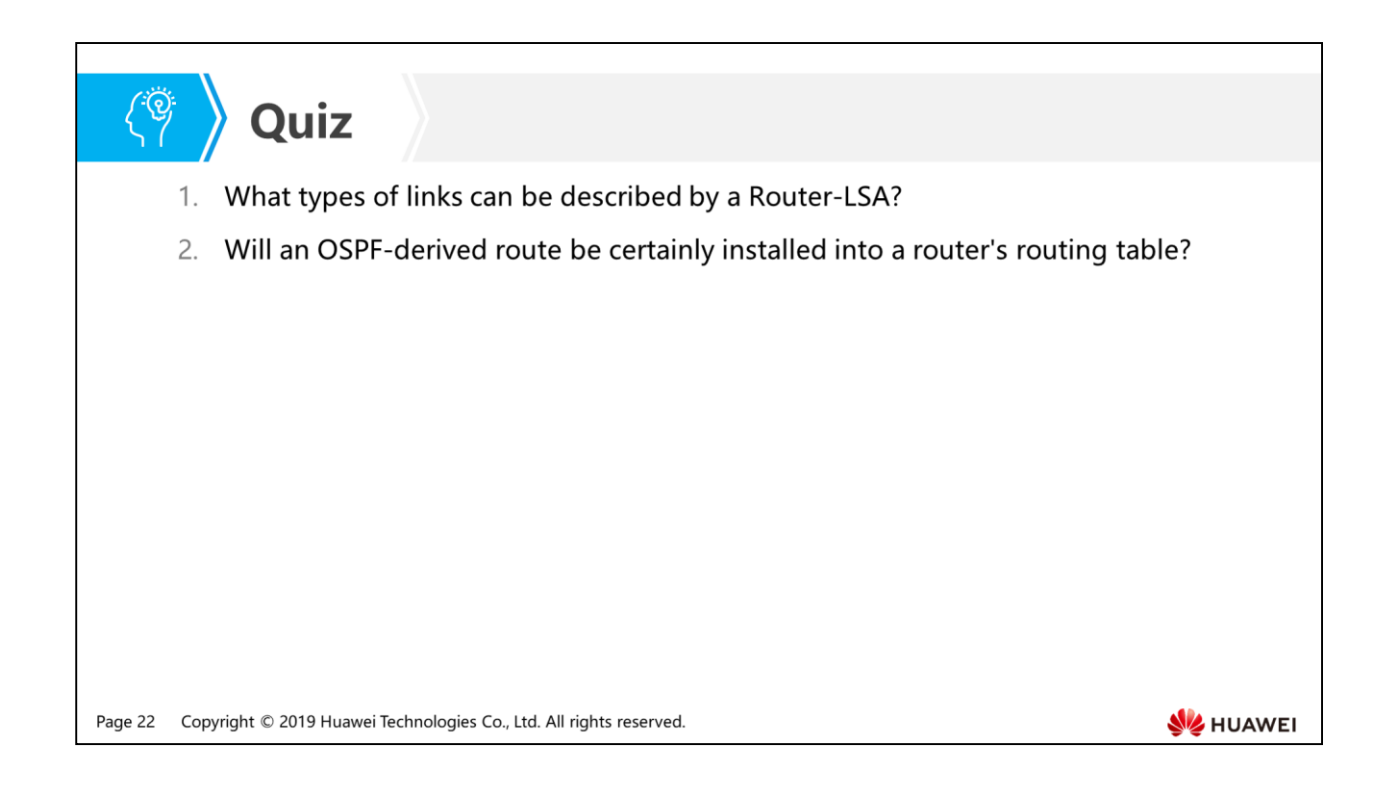

- Answer: Point-to-point, TransNet, StubNet, and vlink links.
- Answer: Not always. A router may obtain multiple routes with the same destination address prefix from other routing protocols. A comparison of route preferences must be performed before the most preferable route is selected to the routing table.
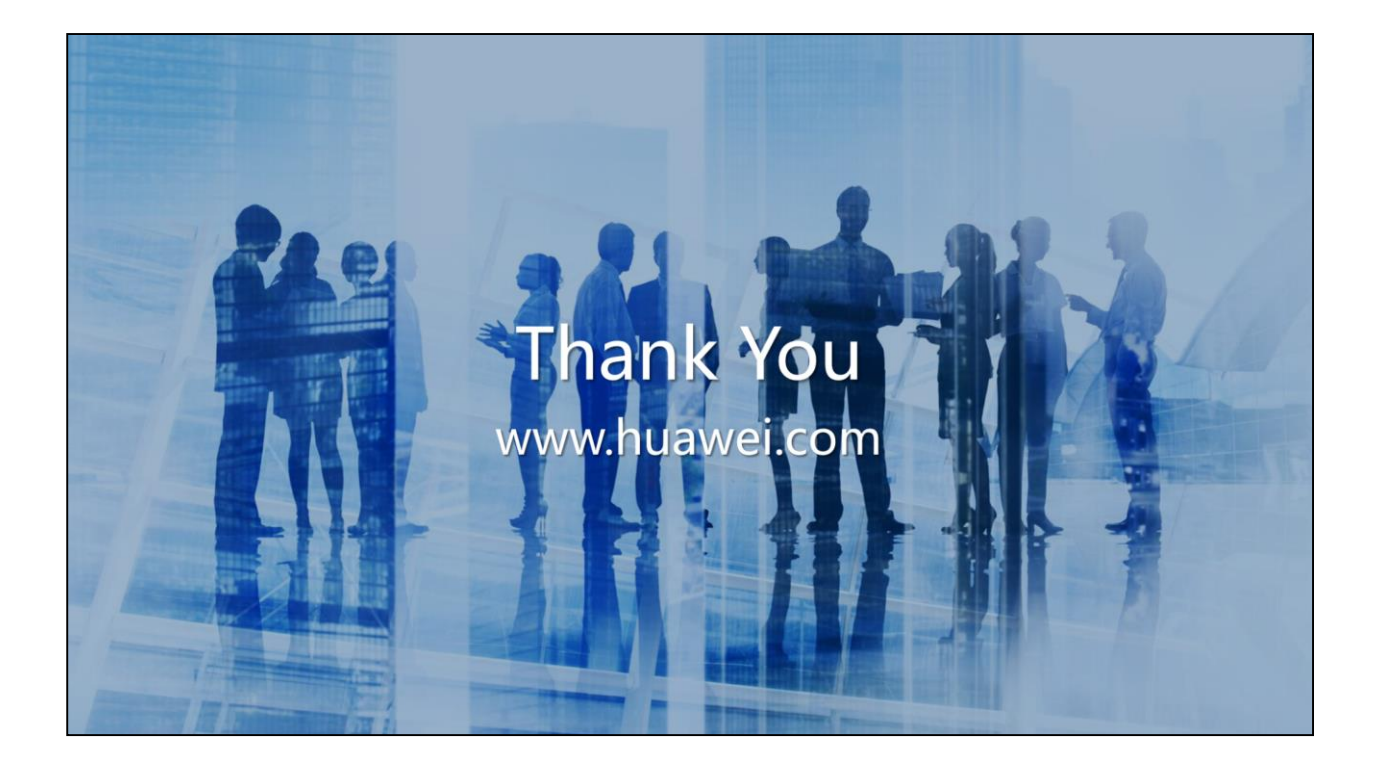

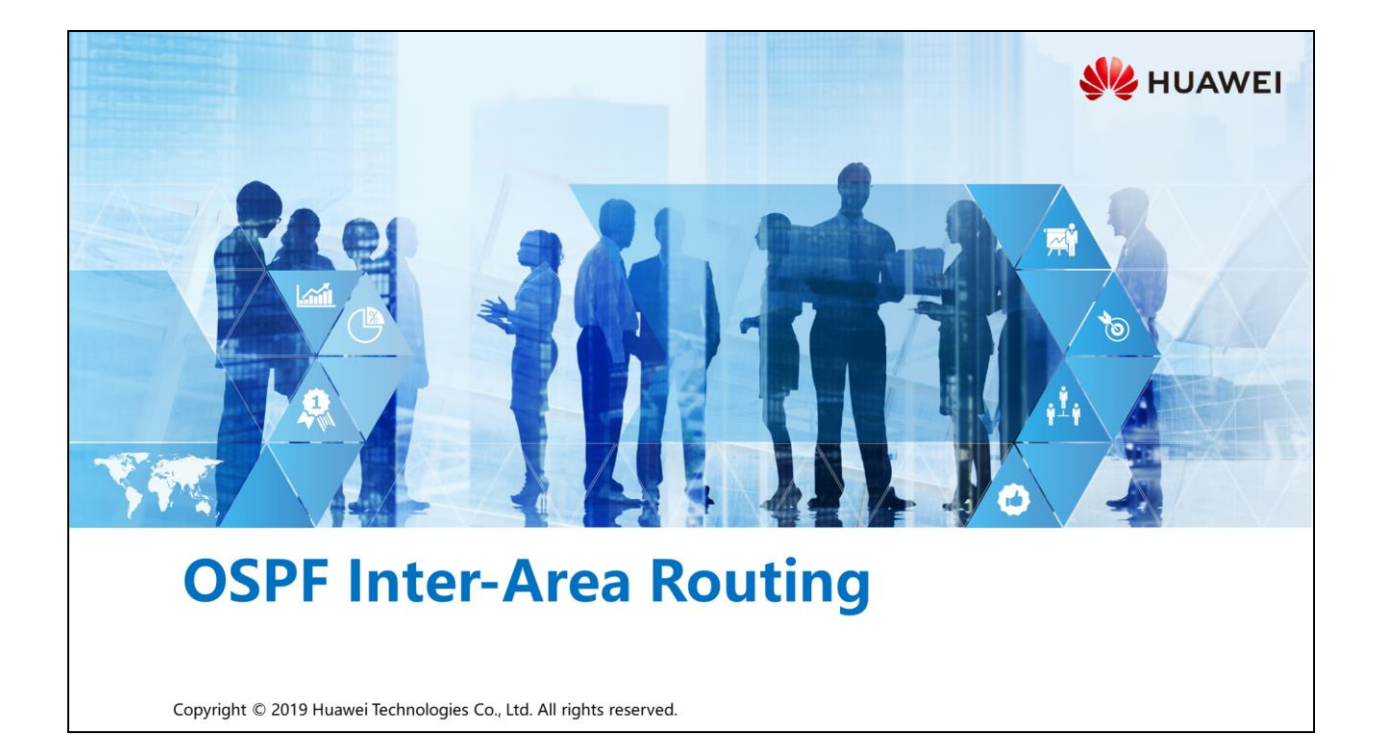

## **Foreword**

甲

- As a network grows, with the structural complexity increasing, routers consume more memory and CPU resources for route calculation.
- Moreover, the network failure rate also rises. If a fault happens in an area, all routers in the area need to recalculate routes. This may place a heavy burden on the routers and degrades the network stability.
- How does the OSPF protocol work to handle problems caused by an overly large area?

Copyright © 2019 Huawei Technologies Co., Ltd. All rights reserved. Page 1

## *S* Objectives

- . Upon completion of this section, you will be able to:
	- Be familiar with the inter-area route transmission process
	- <sup>D</sup> Understand how to prevent inter-area routing loops
	- □ Understand how to configure virtual links

Page 2 Copyright © 2019 Huawei Technologies Co., Ltd. All rights reserved.

# 图 A Contents

#### 1. Inter-Area Route Calculation

- 2. Inter-Area Routing Loop Prevention
- 3. Virtual Link Functions and Configuration

Page 3 Copyright © 2019 Huawei Technologies Co., Ltd. All rights reserved.

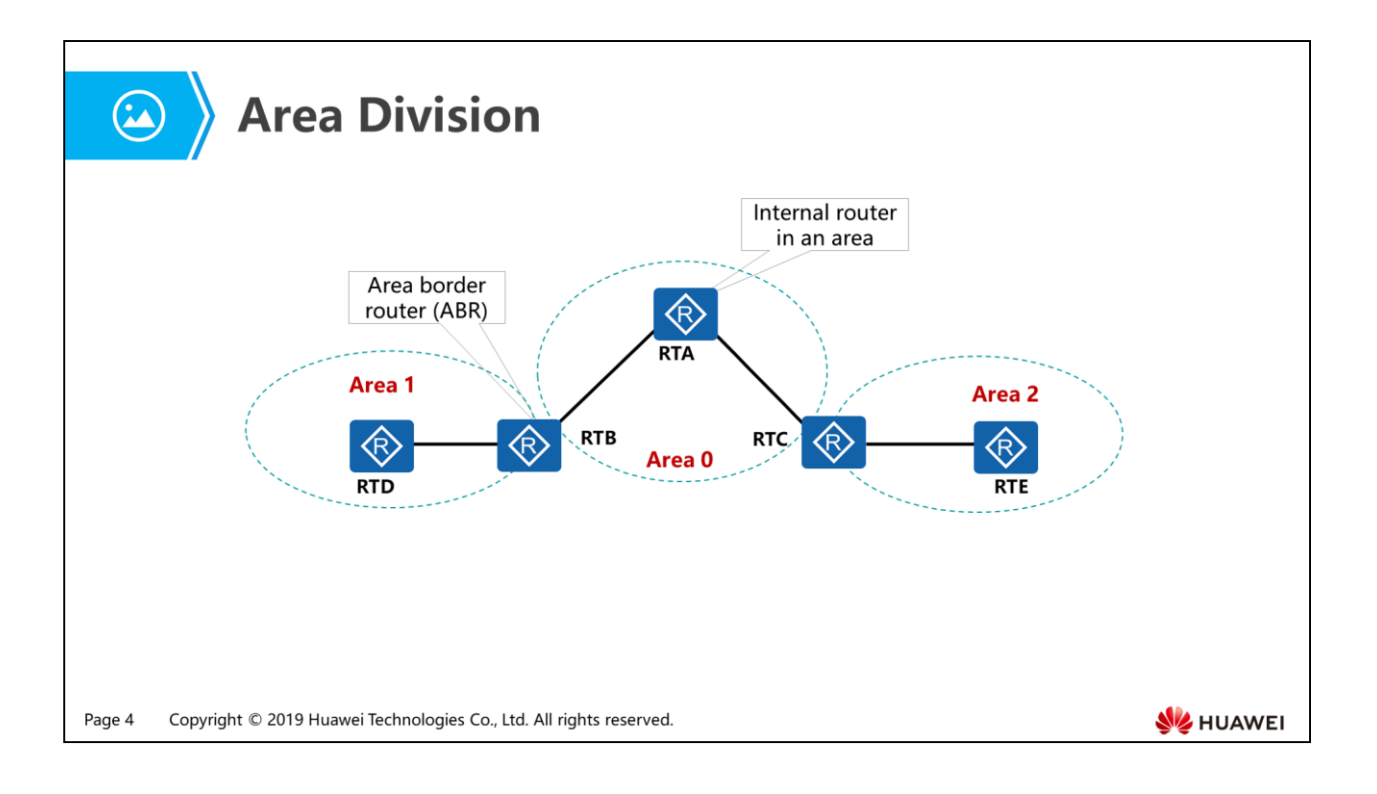

- OSPF divides a large network into multiple interconnected smaller areas. Routers in the same area only need to synchronize their Link-State Databases (LSDBs) in the area rather than to flood LSAs to the entire OSPF domain, in order to reduce the consumption of memory and CPU to some extent.
- After an OSPF domain is divided into areas, the routers are further divided into two roles according to functions:
	- Internal router: All interfaces of an internal router belong to the same OSPF area.
	- Area border router (ABR): Interfaces of an ABR belong to two or more OSPF areas.
- An internal router maintains a single LSDB and calculates the routes in the area.
- How do OSPF routers residing in different areas communicate with each other?

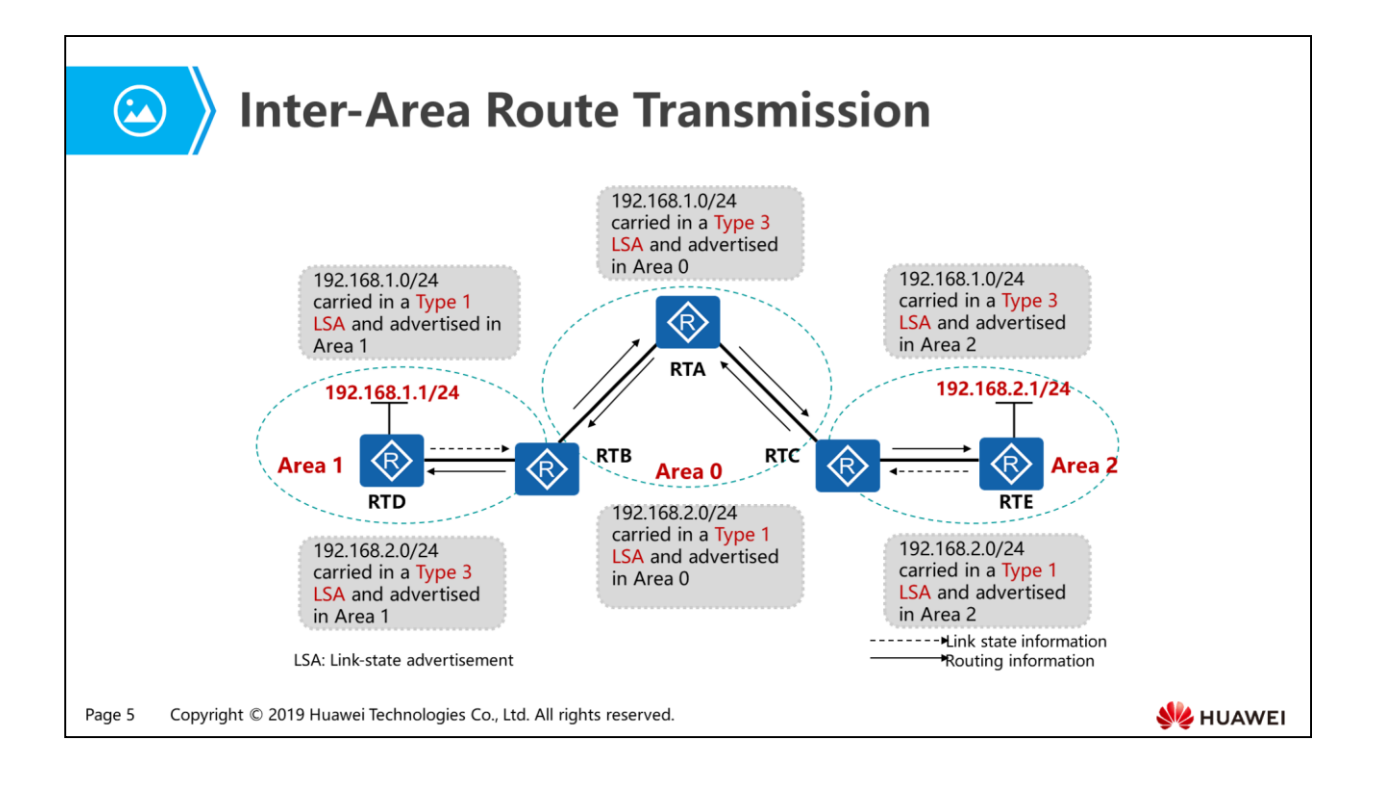

- An ABR acts as a gateway for inter-area traffic and maintains multiple LSDBs, one for each attached area.
- An ABR converts link state information in one of its attached areas to routing information, and then advertise it to another area it is connected to.
- The conversion of link state information into routing information is actually the process of converting Type 1 or Type 2 LSAs into Type 3 LSAs. Note that an ABR transmits inter-area routing information bidirectionally.
- In the above figure, for example, RTD originates a Type 1 LSA to describe the subnet 192.168.1.0/24 and floods it throughout Area 1 for synchronization of the LSDB. As the ABR connecting Area 0 and Area 2, RTB converts the Type 1 LSA into a Type 3 LSA, and sends it into Area 0. Acting as the ABR between Area 0 and Area 2, RTC generates another Type 3 LSA and sends it into Area 2. Till now, the routing information about subnet 192.168.1.0/24 has been advertised throughout the entire OSPF domain. In the same way, the routing information about subnet 192.168.2.0/24 has been advertised.

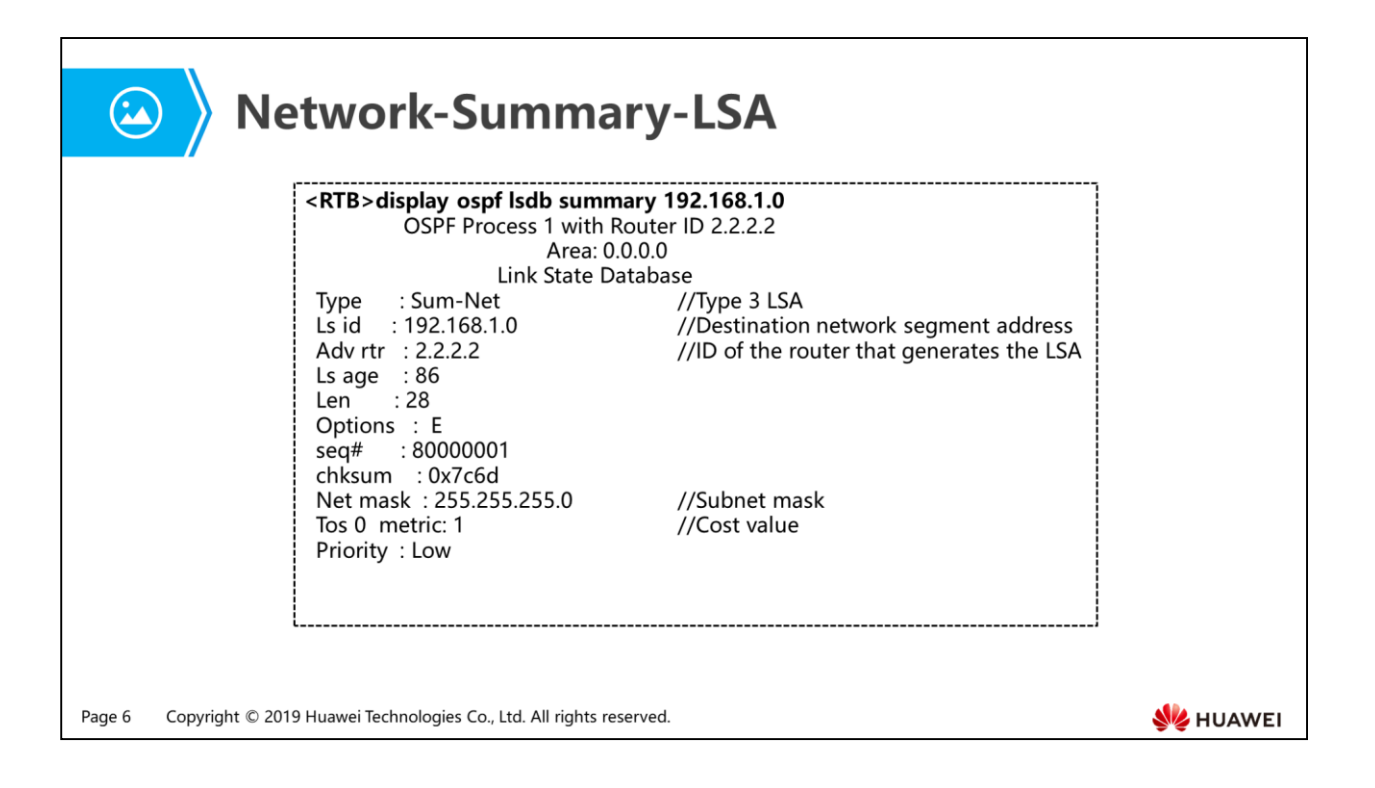

- A Network-Summary-LSA (Type 3 LSA) contains the following fields:
	- Ls id: destination network address
	- Adv rtr: ID of the ABR
	- Net mask: subnet mask of the destination network
	- Metric: cost of the route from the ABR to the destination network
- How does an internal router calculate the inter-area route when it receives a Type 3 LSA describing a destination network in another area?

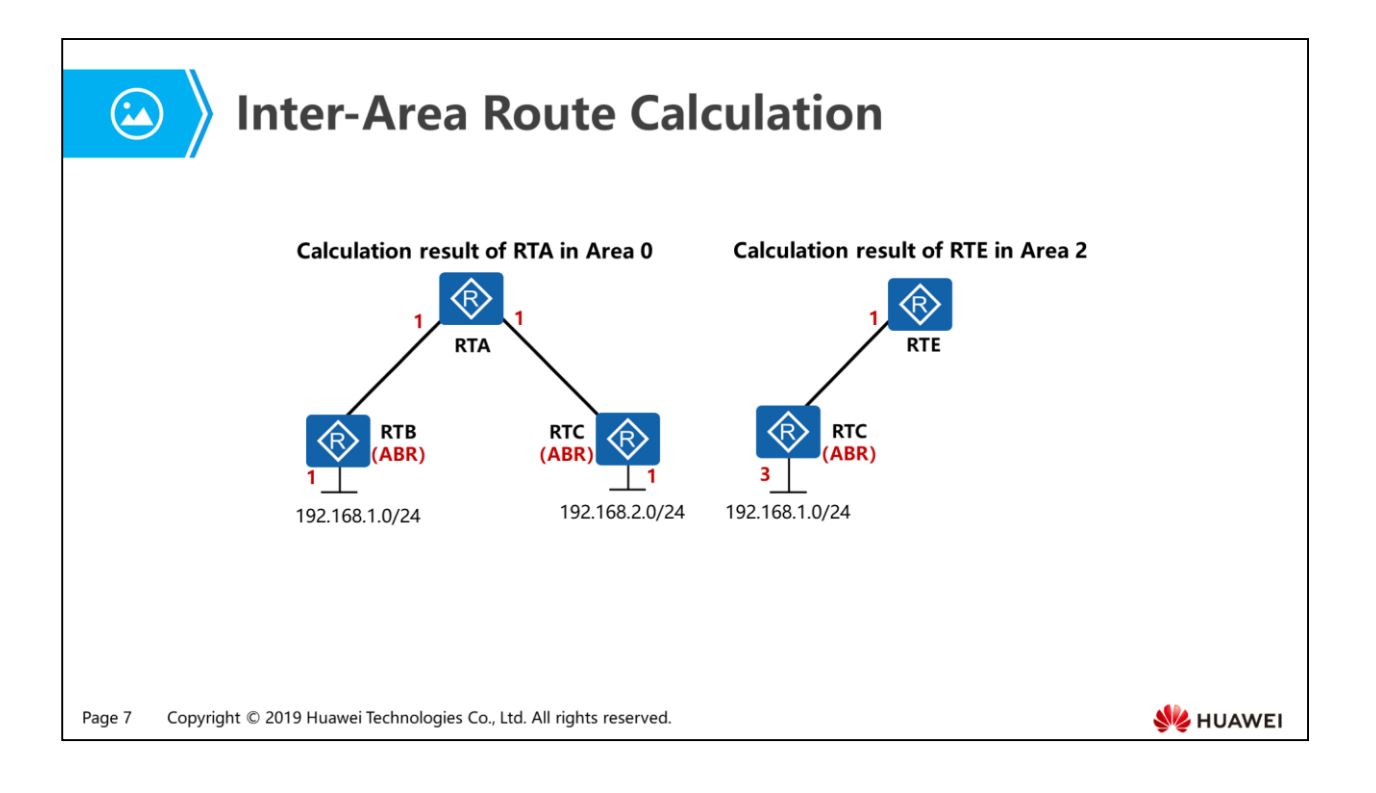

- A Type 3 LSA originated by an ABR is used to calculate an inter-area route.
	- An ABR is determined according to the value of the field Adv rtr in a Type 3 LSA.
	- A destination address prefix and the cost of the route from an ABR to that destination can be obtained from the fields Ls id, Net mask, and Metric.
	- When a router receives multiple Type 3 LSAs with the same destination address prefix from different ABRs, the router separately adds the cost from itself to each ABR and the metric reported in related LSA, and has them compared with each other. The route with the lowest cost is generated. If two or more routes with the same total cost exist, the router performs equal-cost load-balancing.
	- As shown in the figure, the following describes how RTA in Area 0 calculates the inter-area route:
	- In the Type 3 LSAs describing subnets 192.168.1.0/24 and 192.168.2.0/24, the values of the Adv rtr field are 2.2.2.2 (RTB) and 3.3.3.3 (RTC), respectively, indicating the corresponding ABRs that originate the LSAs.
	- In the Type 3 LSA that RTB originates, the route for subnet 192.168.1.0/24 has the cost 1. The route for subnet 192.168.2.0/24 in the Type 3 LSA generated by RTC has the same cost of 1.
	- If traffic starting from RTA is destined for subnet 192.168.1.0/24, the next hop is RTB and the cost of the route is 2. Similarly, the next hop for the traffic from RTA to the subnet 192.168.2.0/24 is RTC, and the cost is 2.

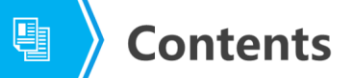

1. Inter-Area Route Calculation

#### 2. Inter-Area Routing Loop Prevention

3. Virtual Link Functions and Configuration

Page 8 Copyright © 2019 Huawei Technologies Co., Ltd. All rights reserved.

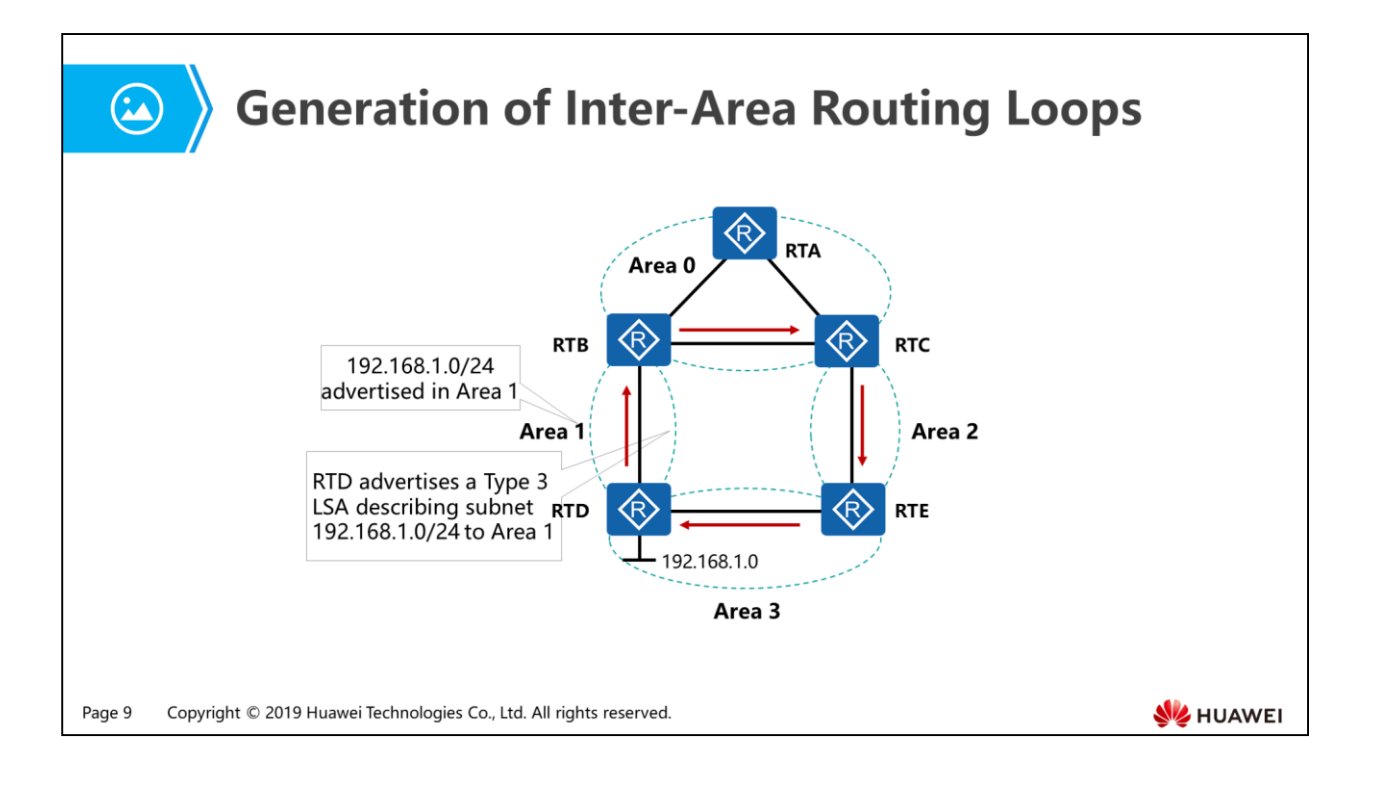

- RTB converts a Type 1 or a Type 2 LSA in Area 1 into a Type 3 LSA, and then advertises it to Area 0.
- RTC regenerates a Type 3 LSA describing subnet 192.168.1.0/24 and advertises the LSA to Area 2.
- Similarly, RTE generates a Type 3 LSA describing subnet 192.168.1.0/24 and advertises the LSA to Area 3.
- Once again, RTD then advertises the route for subnet 192.168.1.0/24 to Area 1 in a Type 3 LSA. A routing loop then forms.

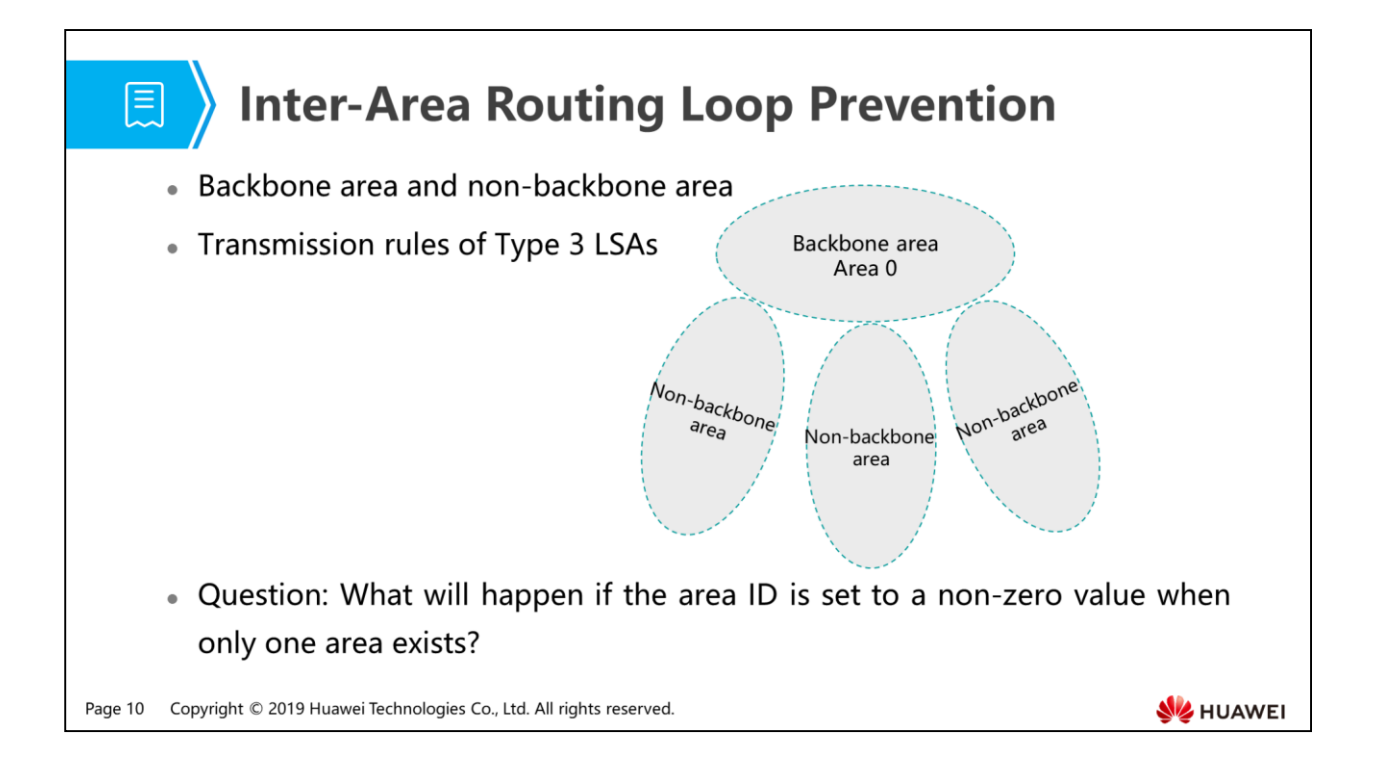

- To prevent inter-area routing loops, OSPF defines the backbone area, nonbackbone area, and transmission rules of Type 3 LSAs.
	- OSPF divides an autonomous system into a backbone area (also called Area 0) and a number of non-backbone areas. All non-backbone areas must be connected to the backbone area, and all traffic between non-backbone areas must pass through the backbone area.
	- OSPF does not allow Type 3 LSAs from the backbone area to be injected back to the backbone area.
- As for the ABR mentioned earlier, OSPF requires that an ABR should have at least one interface belonging to the backbone area.
- Following the inter-area routing loop prevention rules, a new network can be deployed free of routing loops among areas. However, due to improper network planning, the connection between areas may not comply with the inter-area routing loop prevention rules.

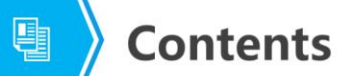

- 1. Inter-Area Route Calculation
- 2. Inter-Area Routing Loop Prevention
- 3. Virtual Link Functions and Configuration

Page 11 Copyright © 2019 Huawei Technologies Co., Ltd. All rights reserved.

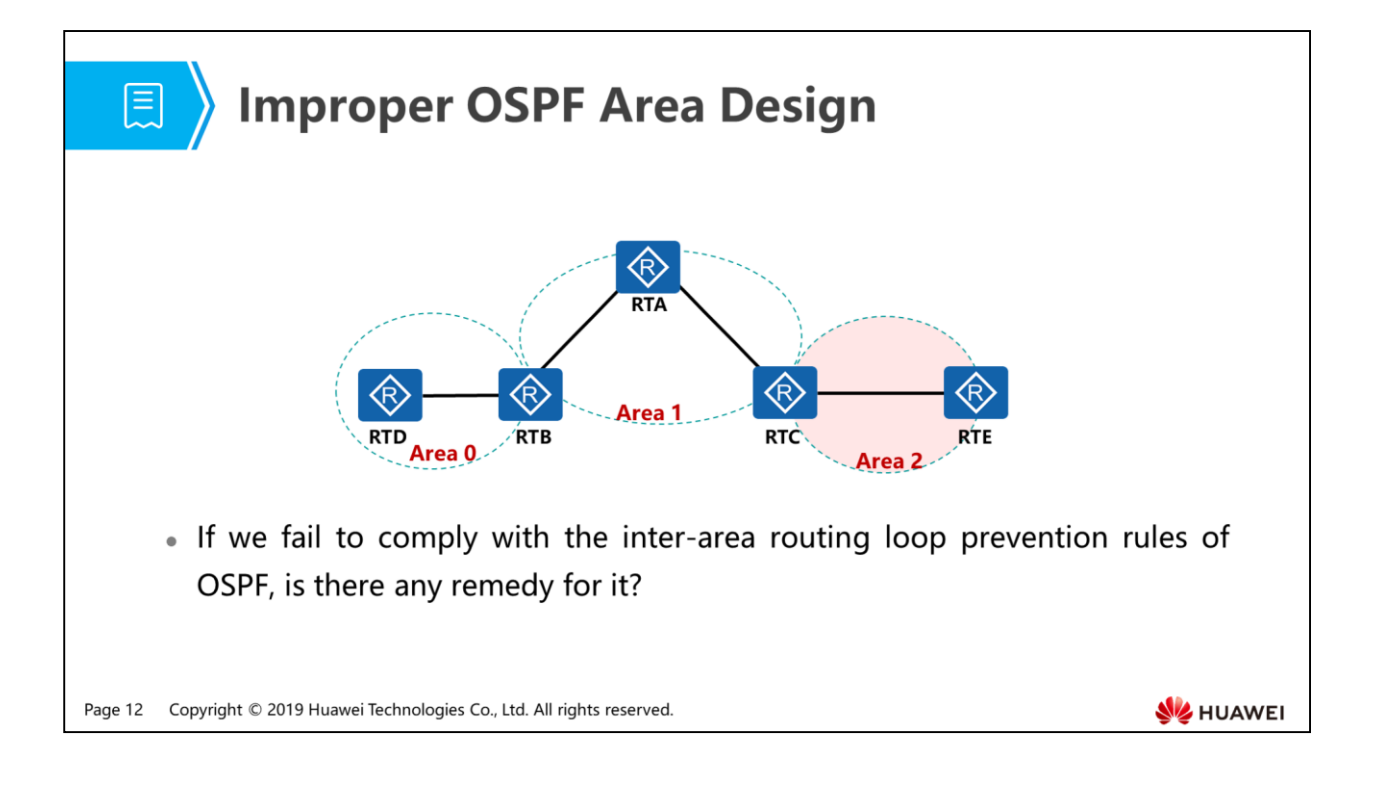

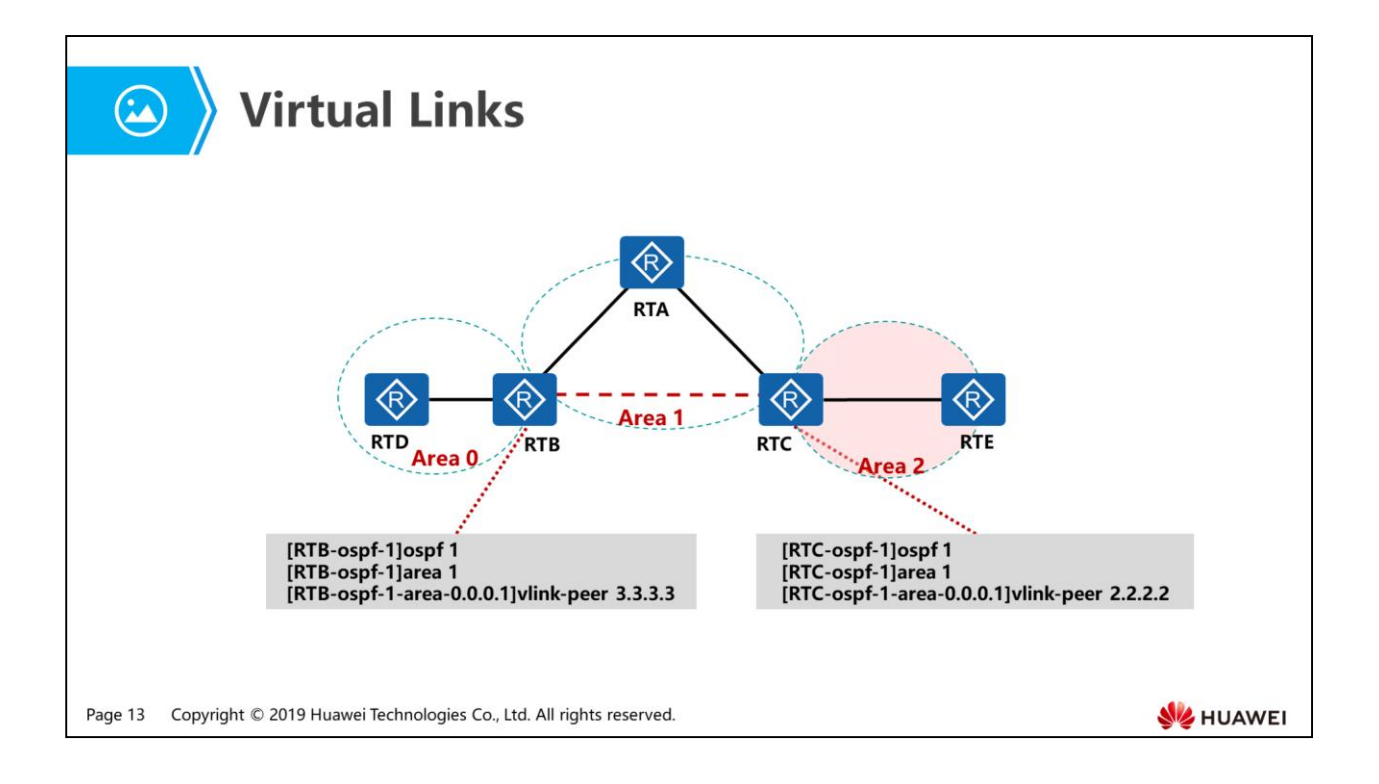

- The backbone area must be contiguous. However, it needs not be physically contiguous; it can be logically contiguous by establishing virtual links.
- Virtual links can be set up between any two ABRs that have an interface connected to the same non-backbone area.
- As shown in the figure, a virtual link is set up between RTB and RTC to enable Area 2 to connect to the backbone area (Area 0) through Area 1, as if the Area 2 were directly connected to the backbone area.

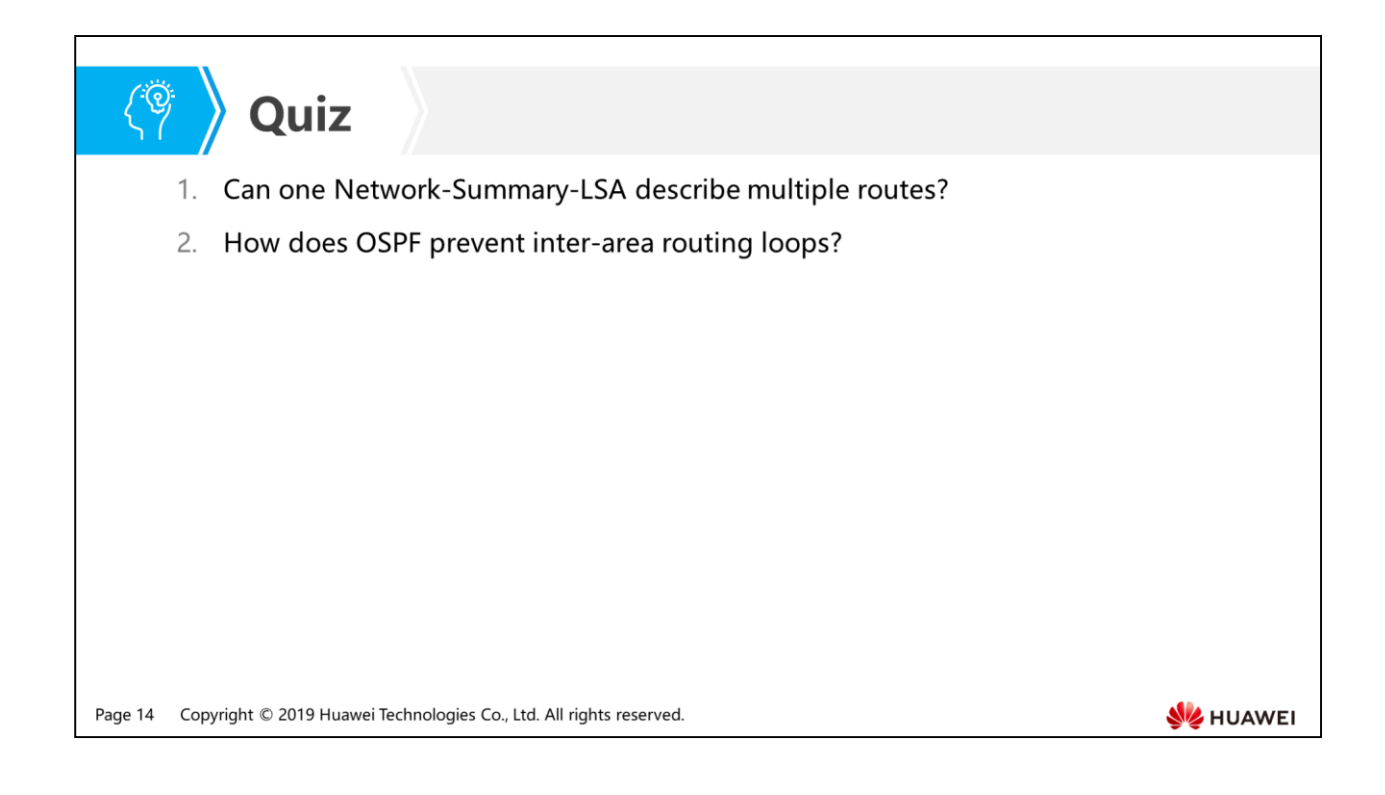

- Answer: One Network-Summary-LSA can describe only one route.
- Answer: OSPF partitions areas into the backbone area and non-backbone areas. All non-backbone areas must be connected to the backbone area, and only one backbone area exists. Routing information between non-backbone areas must be forwarded through the backbone area. Type 3 LSAs from the backbone area are not be transmitted back to the backbone area.

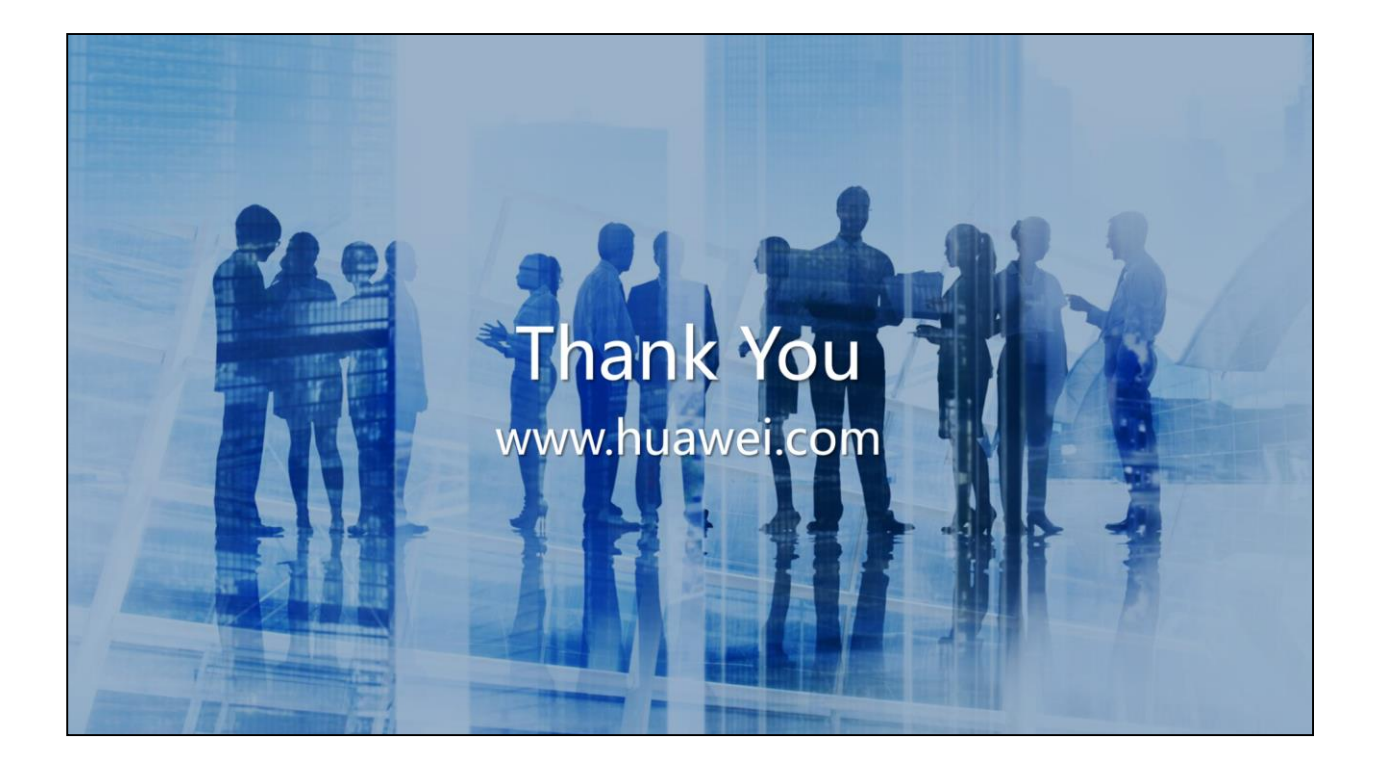

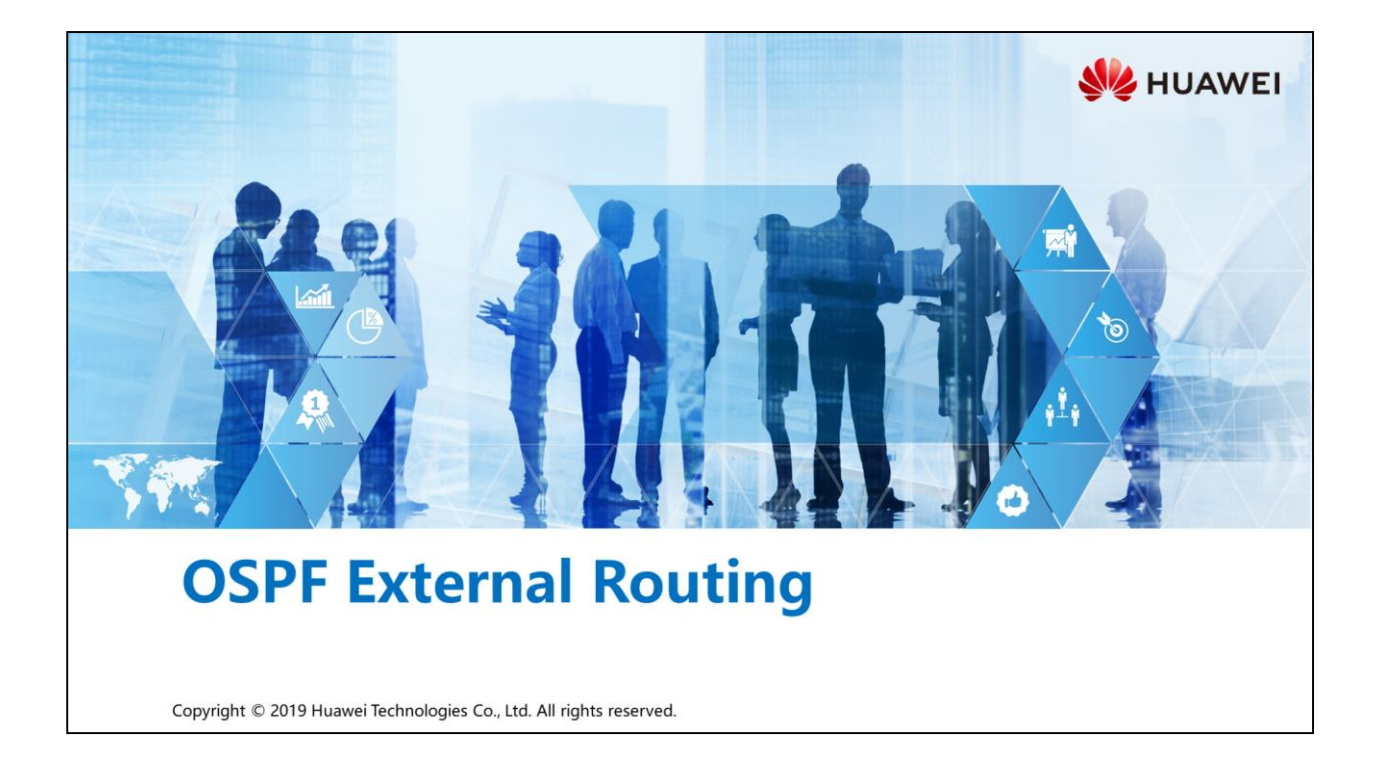

### **Foreword**

军

- In addition to internal communication, enterprises require communication with external networks.
- Suppose the OSPF protocol has been deployed in company A's enterprise network to enable internal communication. When there is a need to visit the Web server situated on the enterprise network of company B, as a network engineer of the company A, how could you import routing information from company B's enterprise network to accomplish your goal?

Copyright © 2019 Huawei Technologies Co., Ltd. All rights reserved. Page 1

# *S* Objectives

- . Upon completion of this section, you will be able to:
	- a Understand the functions of AS-External-LSAs and ASBR-Summary-LSAs
	- Be familiar with the calculation method of OSPF external routes
	- a Understand the cause of suboptimal external routes

Page 2 Copyright © 2019 Huawei Technologies Co., Ltd. All rights reserved.

# 图 A Contents

#### 1. External Route Calculation

- 2. External Route Types
- 3. Cause of Suboptimal External Routes

Page 3 Copyright © 2019 Huawei Technologies Co., Ltd. All rights reserved.

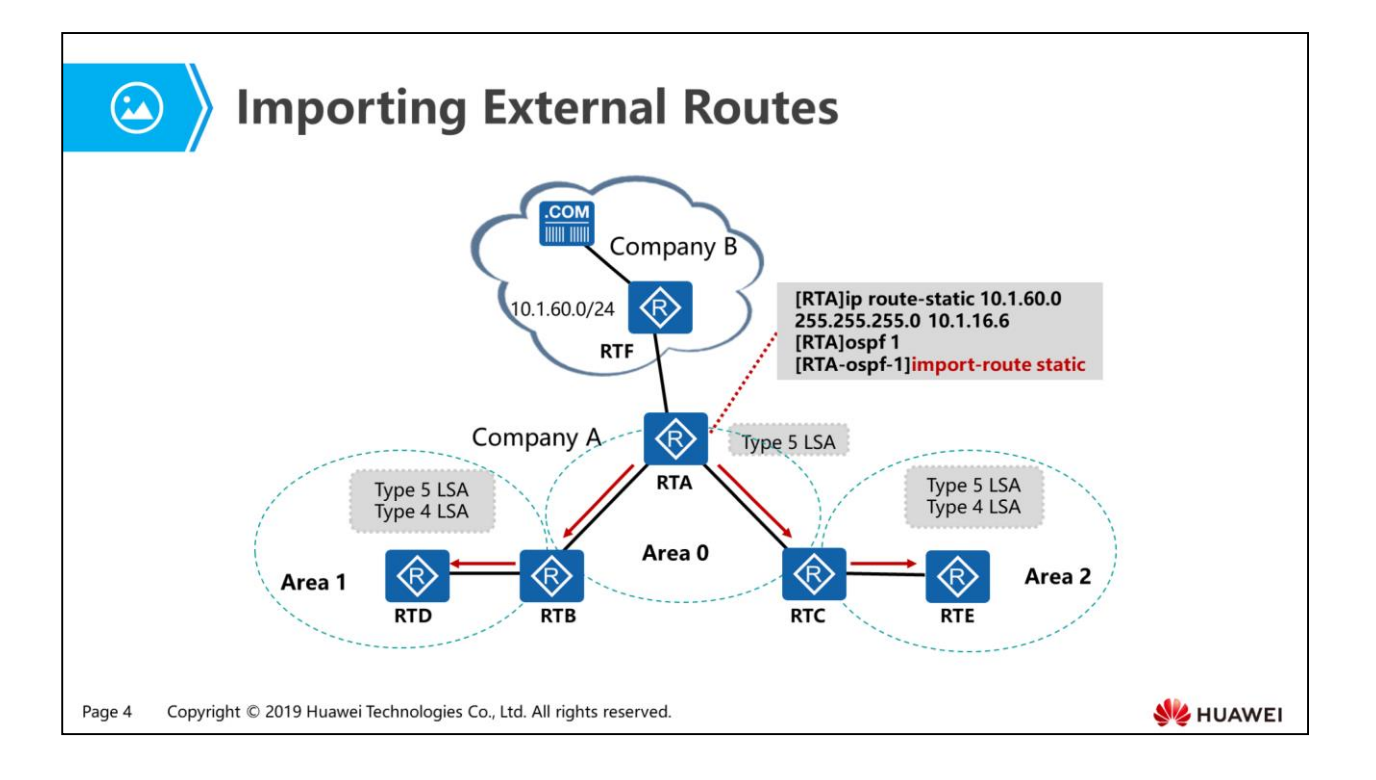

- In this example, a static route for destination subnet 10.1.60.0/24 is configured on RTA. The next hop is RTF.
- RTA redistributes the static route into OSPF protocol and advertises it into Company A's enterprise network. An OSPF router that imports external routes is called autonomous system boundary router (ASBR). (Communication between devices requires bidirectional routes between them. This course only describes how an OSPF network obtains external routes.)
- RTA originates an AS-External-LSA (Type 5 LSA), which describes a route to a destination external to the Autonomous System via the ASBR. RTB and RTC separately originate ASBR-Summary-LSAs (Type 4 LSAs) to describe routes from themselves to the ASBR.
- Type 4 and Type 5 LSAs are used by routers to calculate external routes.

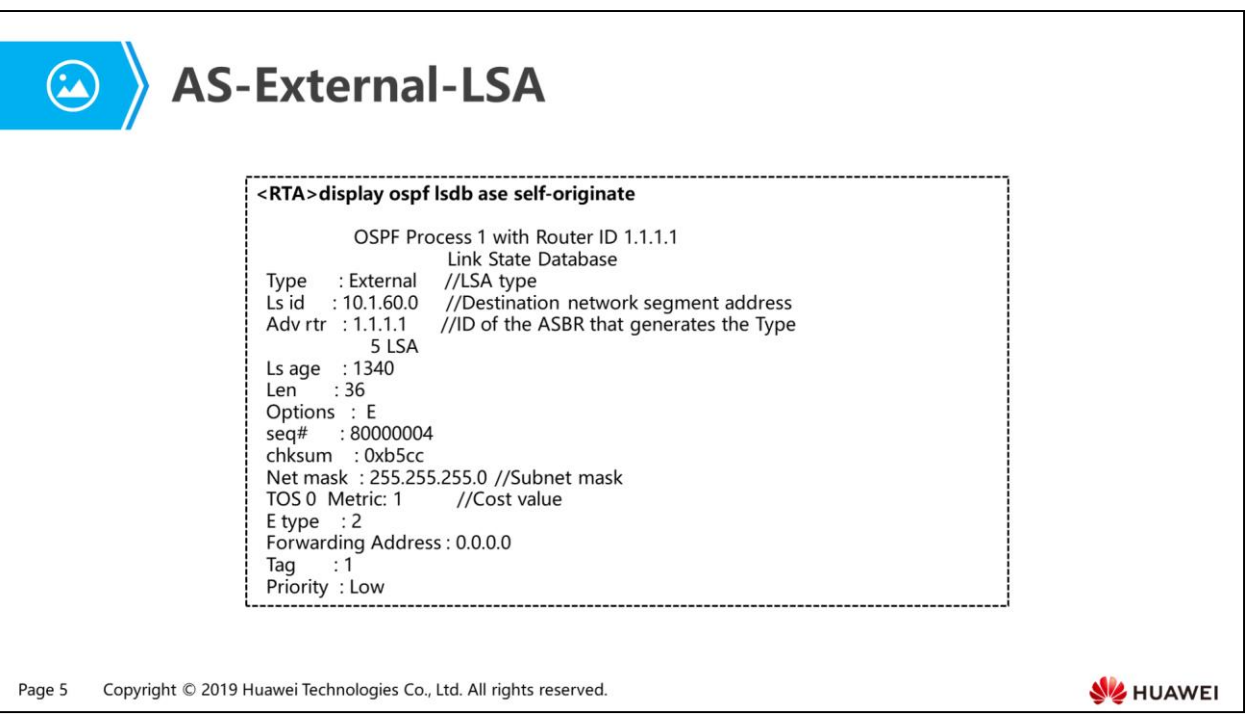

- The figure above illustrates a Type 5 LSA originated by RTA and is flooded to all OSPF areas except special OSPF areas.
- A Type 5 LSA contains the following fields:
	- Ls id: destination network address.
	- Adv rtr: ID of an ASBR.
	- Net mask: subnet mask of the destination network.
	- Metric: cost of the route from an ASBR to the destination network. The default value is 1.
	- Tag: attached to each external route to carry additional information about this route, usually for purpose of route policy. The default value is 1.

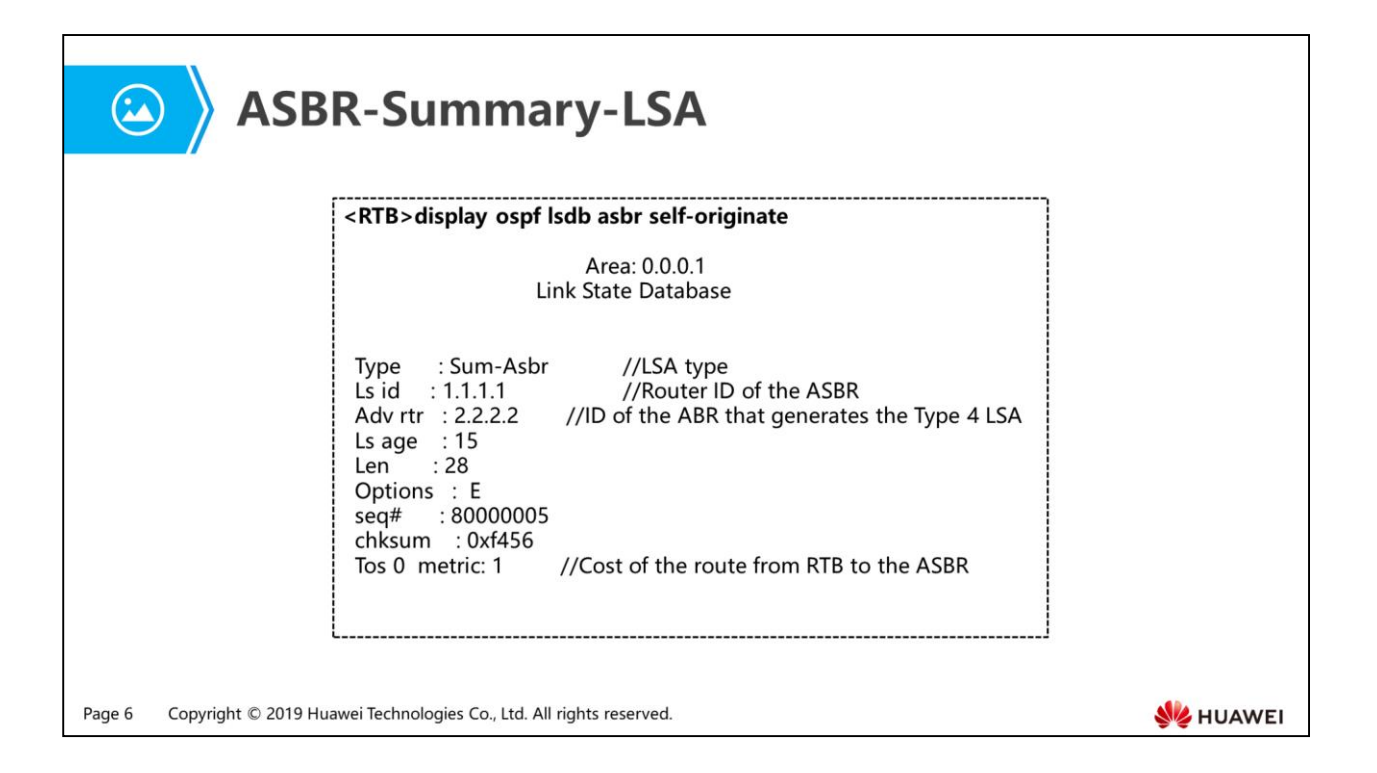

- The figure above illustrates an ASBR-Summary-LSA (Type 4 LSA) originated by RTB in Area 1.
- When RTB floods a Type 5 LSA to Area 1, a Type 4 LSA is simultaneously originated and flooded to that area.
- A Type 4 LSA contains the following fields:
	- Ls id: ID of an ASBR.
	- Adv rtr: ID of the ABR that originates the Type 4 LSA.
	- Metric: cost of the route from the ABR to the ASBR.
- A Type 4 LSA can be flooded only in one area. Each time a Type 5 LSA is flooded to the next area via an ABR, a Type 4 LSA is then originated by the ABR to describe a route to reach the ASBR that originates the Type 5 LSA. In company with the Type 5 LSA, the Type 4 LSA is flooded no further than the border of the area where it is originated.
- Therefore, in an autonomous system, there can be multiple Type 4 LSAs with the same ASBR ID (indicated by Ls ID) but different ABR ID (indicated by Adv rtr) to describe the routes to reach the same ASBR.

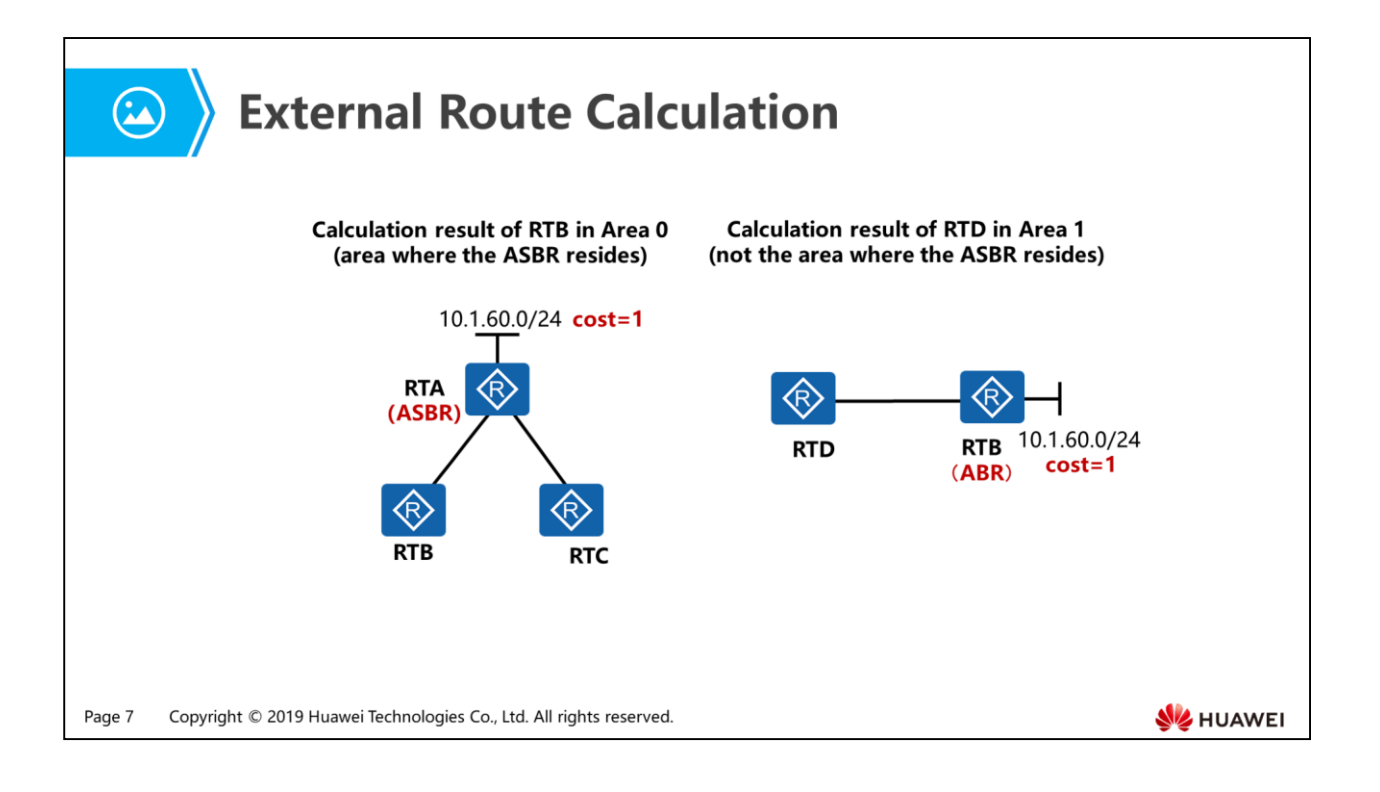

- Let's take RTB as an example to see how an ABR calculates an external route, which is illustrated by the figure on the left.
- Upon receiving a Type 5 LSA, RTB finds that the ASBR is in the same area (Area 0) as itself after examining the Adv rtr value (1.1.1.1). According to the fields Ls id, Net mask, and Metric in the Type 5 LSA, RTB originates a route for subnet 10.1.60.0/24 with the next-hop value of RTA's ID and the metric value of 1.
- The next example is given to explain how RTD in Area 1 calculates an external route. When receiving a Type 5 LSA, by examining the field Adv rtr, RTD finds that the ASBR's ID 1.1.1.1 is beyond its knowledge because the ASBR resides in a different area. RTD then examines the Type 4 LSA for routing information about ASBR 1.1.1.1 (represented by Ls ID), and finds that the gateway to 1.1.1.1 is 2.2.2.2 (represented by Adv rtr). According to the fields Ls id, Net mask, and Metric in the Type 5 LSA, RTD originates a route for subnet 10.1.60.0/24, with the next-hop value of RTB's ID and the metric value of 1.
- The costs of the routes calculated by RTB and RTD are both 1. However, as shown in the physical topology diagram, the cost that RTD calculates obviously should be greater than that which RTB does. It there anything goes wrong?

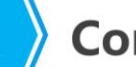

# 图 Contents

- 1. External Route Calculation
- 2. External Route Types
- 3. Cause of Suboptimal External Routes

Page 8 Copyright © 2019 Huawei Technologies Co., Ltd. All rights reserved.

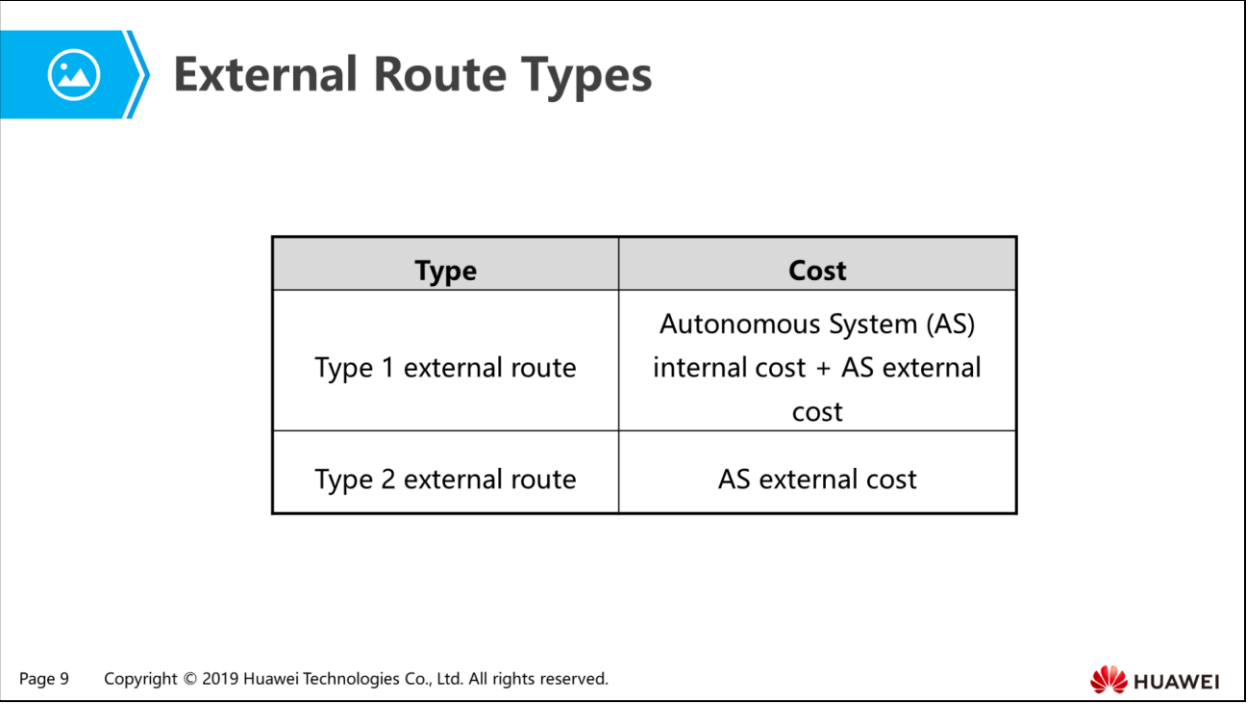

- OSPF can import two types of external routes:
	- Type 1 external route: The metric of the Type 1 external route is equal to the sum of the cost to the ASBR (a.k.a AS internal cost) and the cost from the ASBR to the external destination (a.k.a AS external cost). This occurs when the AS external cost is considered at the same level as the AS internal cost. There is equivalence between the AS external cost and the AS internal cost, and the Type 1 external metric is comparable directly to the link state metric of OSPF. By reason of above, the Type 1 external route is more reliable than the Type 2 external route.
	- Type 2 external route: When the AS external cost is considered far greater than the cost of any route internal in the AS, the Type 2 external route uses only the AS external cost as its cost, ignoring the AS internal cost. As mentioned, the Type 2 external route has lower reliability than the Type 2 external route.
- By default, OSPF uses Type 2 external routes.

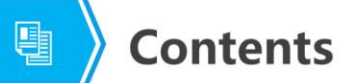

- 1. External Route Calculation
- 2. External Route Types
- 3. Cause of Suboptimal External Routes

Page 10 Copyright © 2019 Huawei Technologies Co., Ltd. All rights reserved.

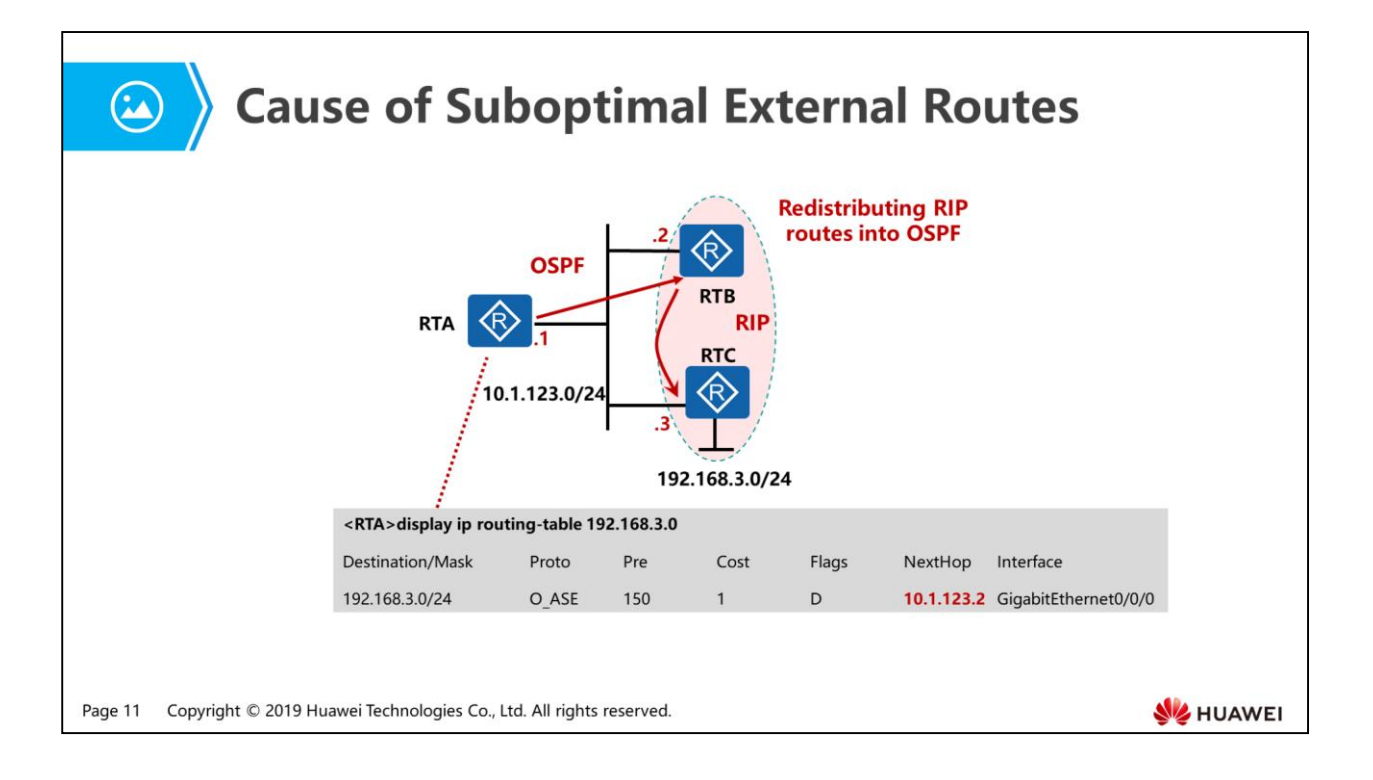

- As shown in the figure above, RTA, RTB, and RTC are on the same multiple access (MA) network. OSPF runs between RTA and RTB, and the Routing Information Protocol (RIP) runs between RTB and RTC.
- RTB redistributes routes learned through RIP into OSPF. Through OSPF, RTA learns the external route for destination 192.168.3.0/24 using RTB as the next hop. Therefore, traffic from RTA to subnet 192.168.3.0/24 is first forwarded to the next hop RTB and then to RTC. Obviously, this route is less optimal than that whose next hop is RTC.
- OSPF resolves this problem by specifying the Forwarding Address field.

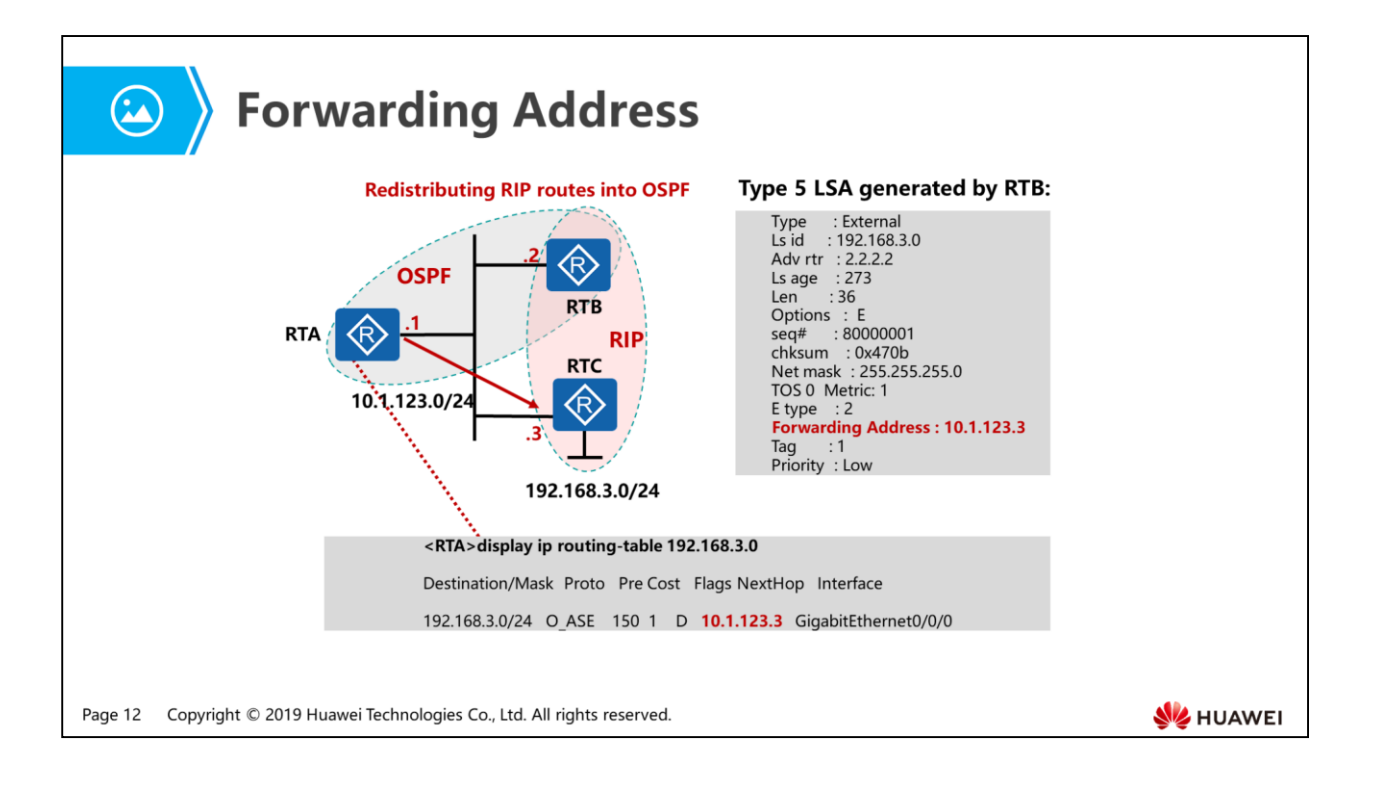

- Generally, the Forwarding Address field in a Type 5 LSA describing an external route imported by an ASBR is set to 0.0.0.0.
- In the scenario shown in the figure above, the route destined for 192.168.3.0/24 is originated by RTB and the next hop is 10.1.123.3. OSPF runs on the subnet 10.1.123.0/24 to which the IP address 10.1.123.3 belongs. Therefore, the value of the Forwarding Address field is set to 10.1.123.3 in the Type 5 LSA generated by RTB.
- Upon receiving the Type 5 LSA, RTA finds that the LSA has Forwarding Address set to non-zero, then it looks up the forwarding address 10.1.123.3 in the routing table to determine the next hop.

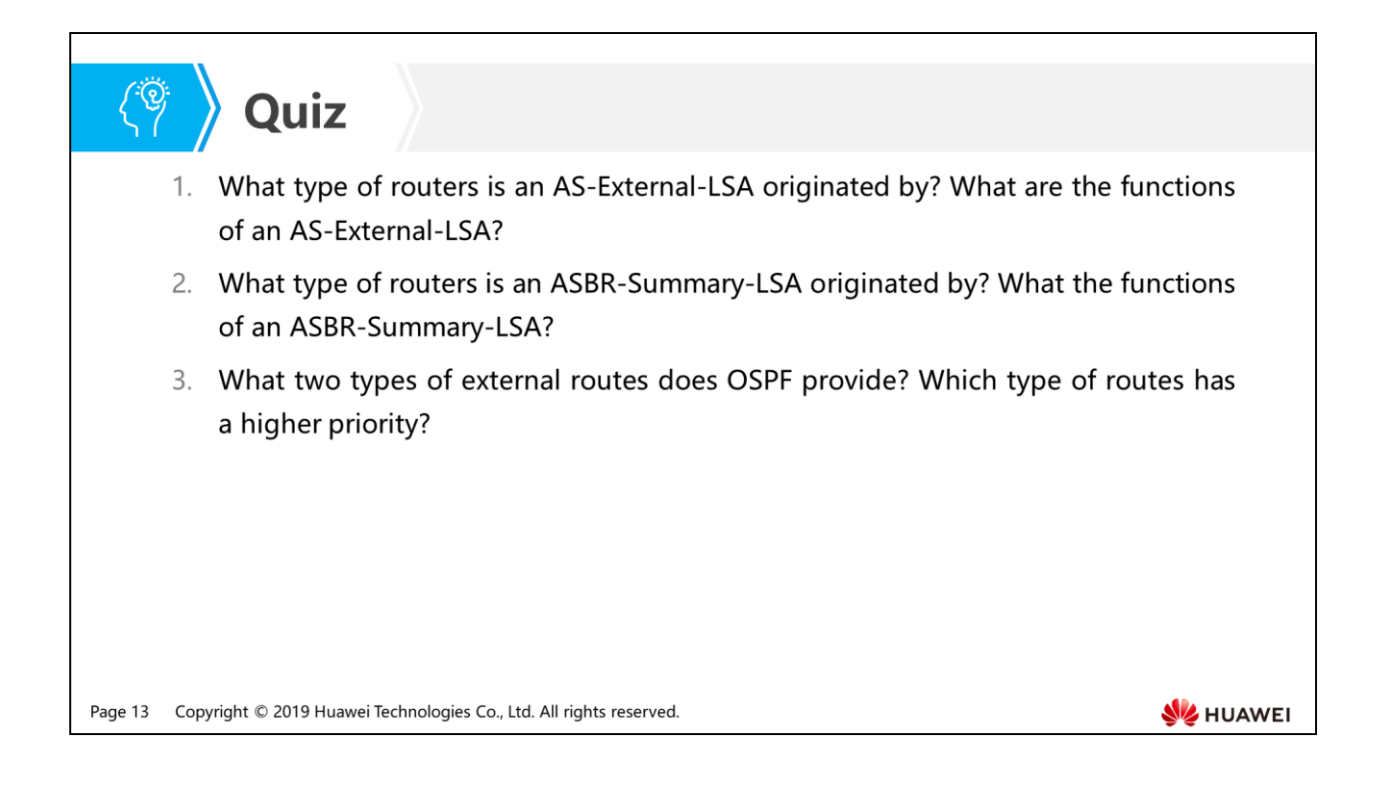

- Answer: An AS-External-LSA is originated by an ASBR to advertise an external route to an OSPF network. Note that one AS-External-LSA can advertise only one external route.
- Answer: An ASBR-Summary-LSA is originated by an ABR to instruct the rest of the OSPF domain how to get to the ASBR.
- Answer: There are two types of OSPF external routes: Type 1 and Type 2 external routes. Type 1 external routes have a higher priority than Type 2 external routes.

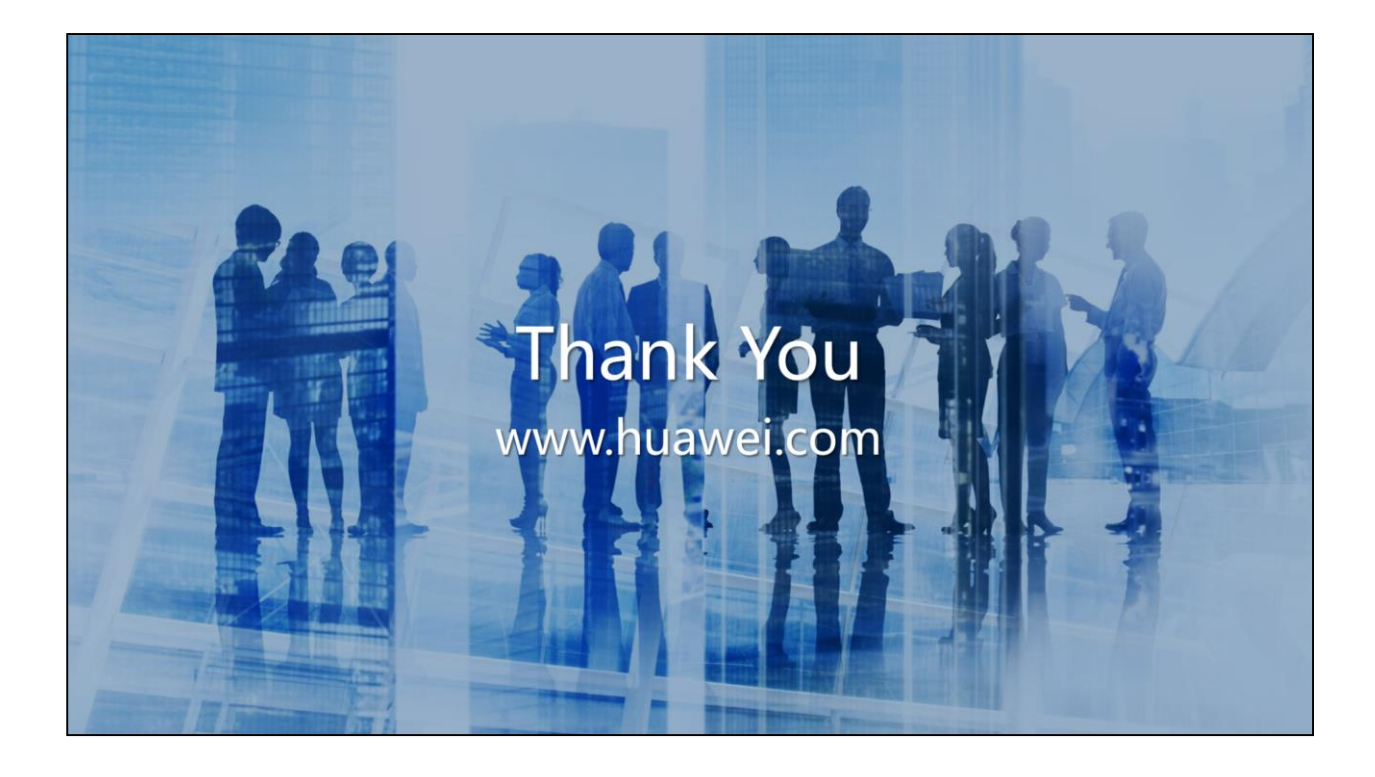

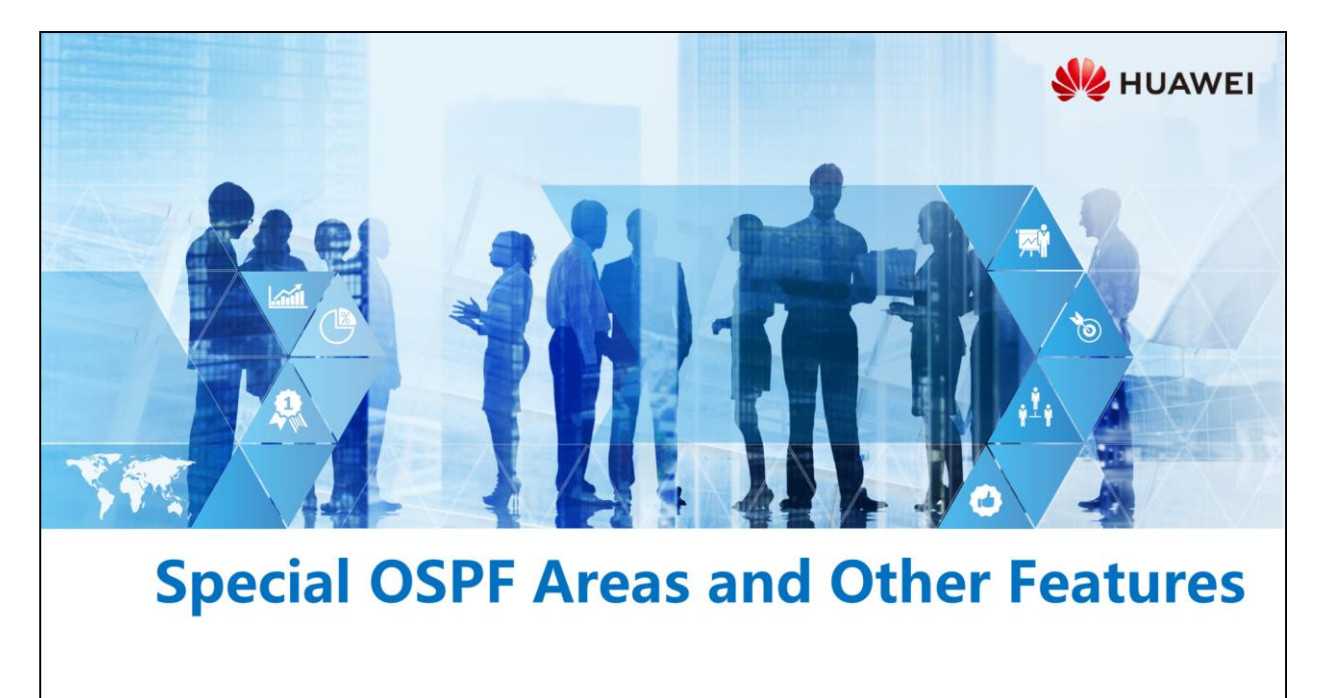

Copyright © 2019 Huawei Technologies Co., Ltd. All rights reserved.

#### **Foreword**

甲

- . OSPF routers need to maintain Link State Databases (LSDBs) containing intra-area, inter-area, and external routing information. As a network expands, the number or size of the LSDBs increases. If one OSPF area does not need to provide transit services for the traffic passing through, the routers in this area do not need to maintain the link state information from outside of the area.
- OSPF reduces the number of LSAs on a network by dividing its Autonomous System (AS) into a number of areas. However, there may be too many LSAs flooded in non-backbone areas, which is not bearable for the low-end routers situated in those areas. A couple of special OSPF areas are introduced to further reduce the number of LSAs and the size of a routing table.

Copyright © 2019 Huawei Technologies Co., Ltd. All rights reserved. Page 1

**SZ** HUAWEI

#### **Objectives**  $\rightarrow$

 $\circledcirc$ 

- Upon completion of this section, you will be able to:
	- □ Understand the feature of a special OSPF area
	- a Understand application scenarios of OSPF virtual links
	- Be familiar with the principle of OSPF route summarization
	- Be familiar with the OSPF update mechanism
	- □ Understand the OSPF authentication mechanism

Copyright © 2019 Huawei Technologies Co., Ltd. All rights reserved. Page 2

**SE** HUAWEI

## 图 Contents

#### 1. Stub Area and Totally Stub Area

- 2. NSSA and Totally NSSA
- 3. Inter-Area Route Summarization and External Route Summarization
- 4. OSPF Update Mechanism
- 5. OSPF Authentication Mechanism

Page 3 Copyright © 2019 Huawei Technologies Co., Ltd. All rights reserved.
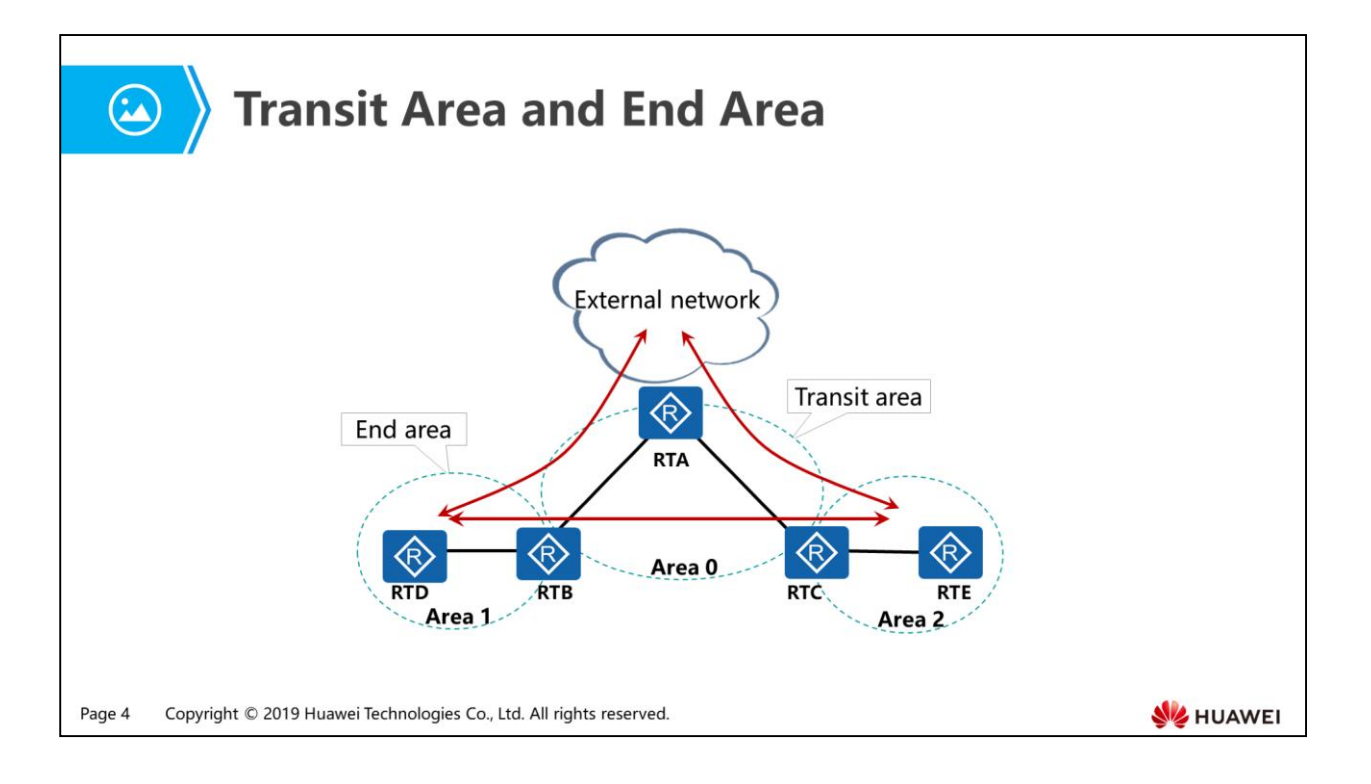

- As shown in the figure above, the entire network is divided into three areas: Area 0, Area 1, Area 2, with the backbone area (namely Area 0) interconnected with an external network.
- The two-way red arrow lines in the figure indicate all possible traffic flows among areas and the external network.
- OSPF areas are classified into the following two types:
	- Transit area: The transit area not only supports the traffic that is originated in it or destined for it, but also supports the traffic that is just passing through it (also known as traversing traffic). For example, Area 0 is a transit area.
	- End area: The end area only supports the traffic that is originated in it or destined for it. For example, Area 1 is an end area.
- For end areas, the following issues need to be considered:
	- First, consider whether there is necessity of having all specific routes to other areas. If there is only a single gateway to other areas or external autonomous systems, the answer is NO, because the summarized routes is more concise and effective than all specific routes for the outgoing traffic.
	- Second, consider the device capacity for processing and storage. The cost is a crucial factor in network construction and maintenance. In view of this, the routers with low capacity may have been widely deployed in the end areas.

 To calculate intra-area, inter-area, and external routes, OSPF routers need to collect a large number of LSAs on the network, which may excessively consume the storage space of LSDBs, and thereby put a calculation burden on the routers. On condition that routing reliability is guaranteed, the key to solving the problem is to reduce the number of LSAs as possible as it can be.

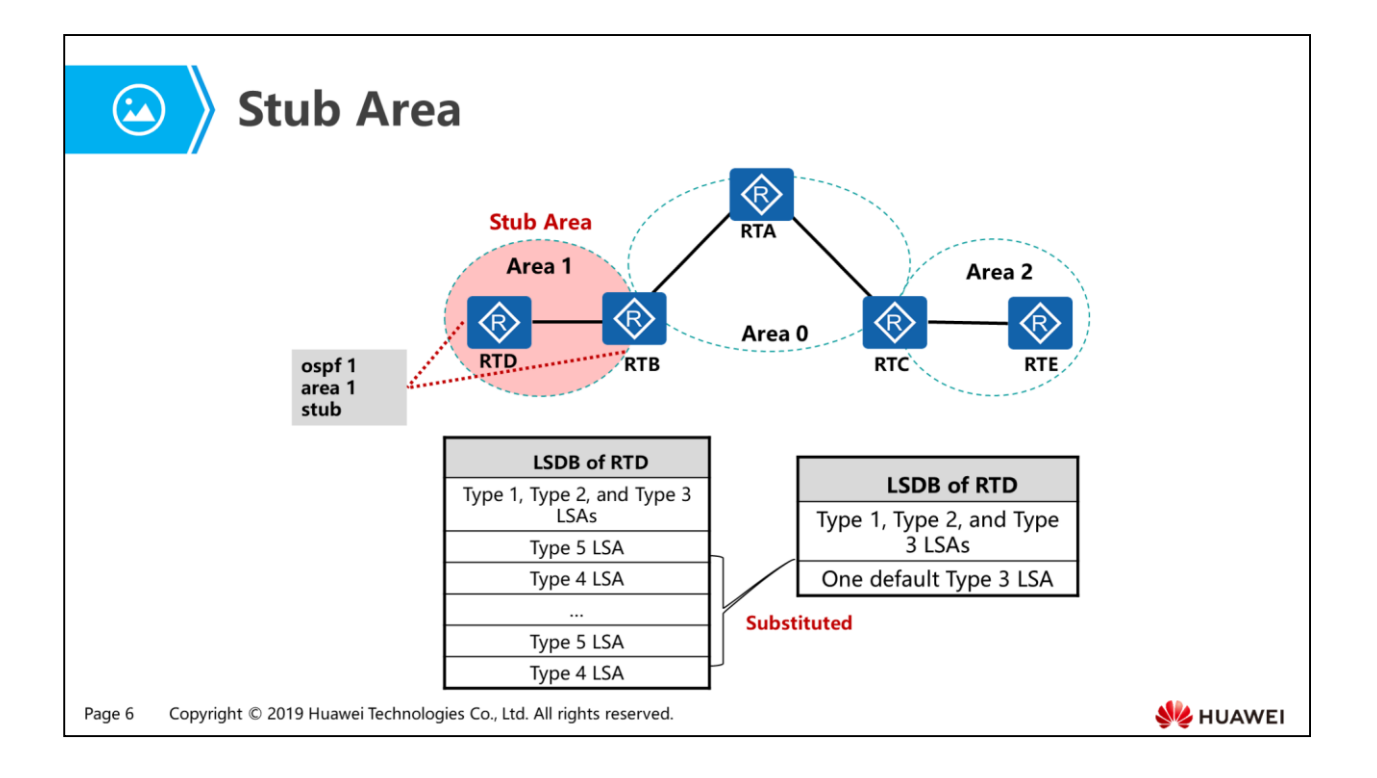

- An ABR does not advertise any AS external routes through Type 4 and Type 5 LSAs to a stub area. This results in a great reduction of the size of the LSDBs and routing tables.
- To ensure the traffic originated in a stub area can reach a destination outside the AS, an ABR of the stub area generates a default route and advertises it into the stub area through Type 3 LSAs.
- The stub area is an optional configuration attribute. It is suggested that you should not configure every non-backbone area to be a stub area. A stub area is a nonbackbone area located at the far end of the Autonomous System, usually with only one ABR.
- When configuring a stub area, keep in mind the following points:
	- The backbone area cannot be configured as a stub area.
	- If an area is configured as a stub area, all the routers in this area must be configured as stub routers.
	- An ASBR cannot be part of a stub area. That is, AS external routes cannot be advertised in a stub area.
	- Virtual links cannot be configured through stub areas.

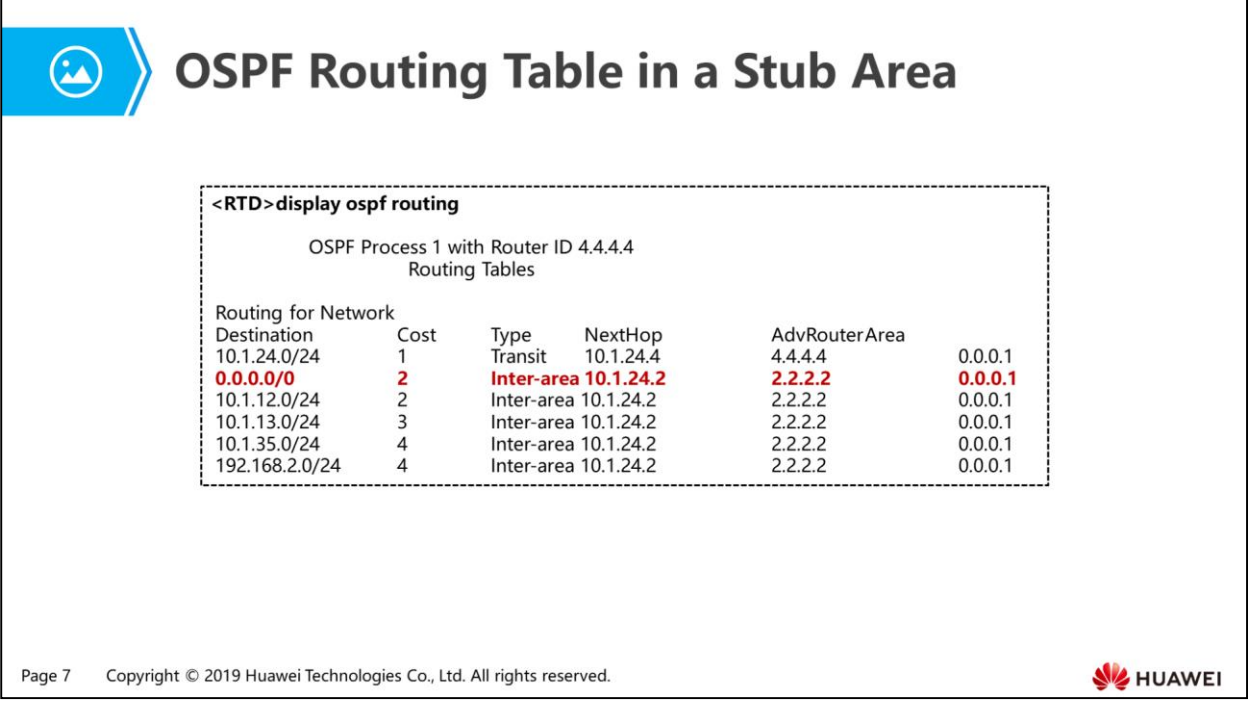

- When a stub area is configured, a default route is injected into the stub area through Type 3 LSAs to be substituted for all AS external routes.
- Even though the external network changes, routers in a stub area are not impacted. Rather, the reduction of routes improves the routers' performance.

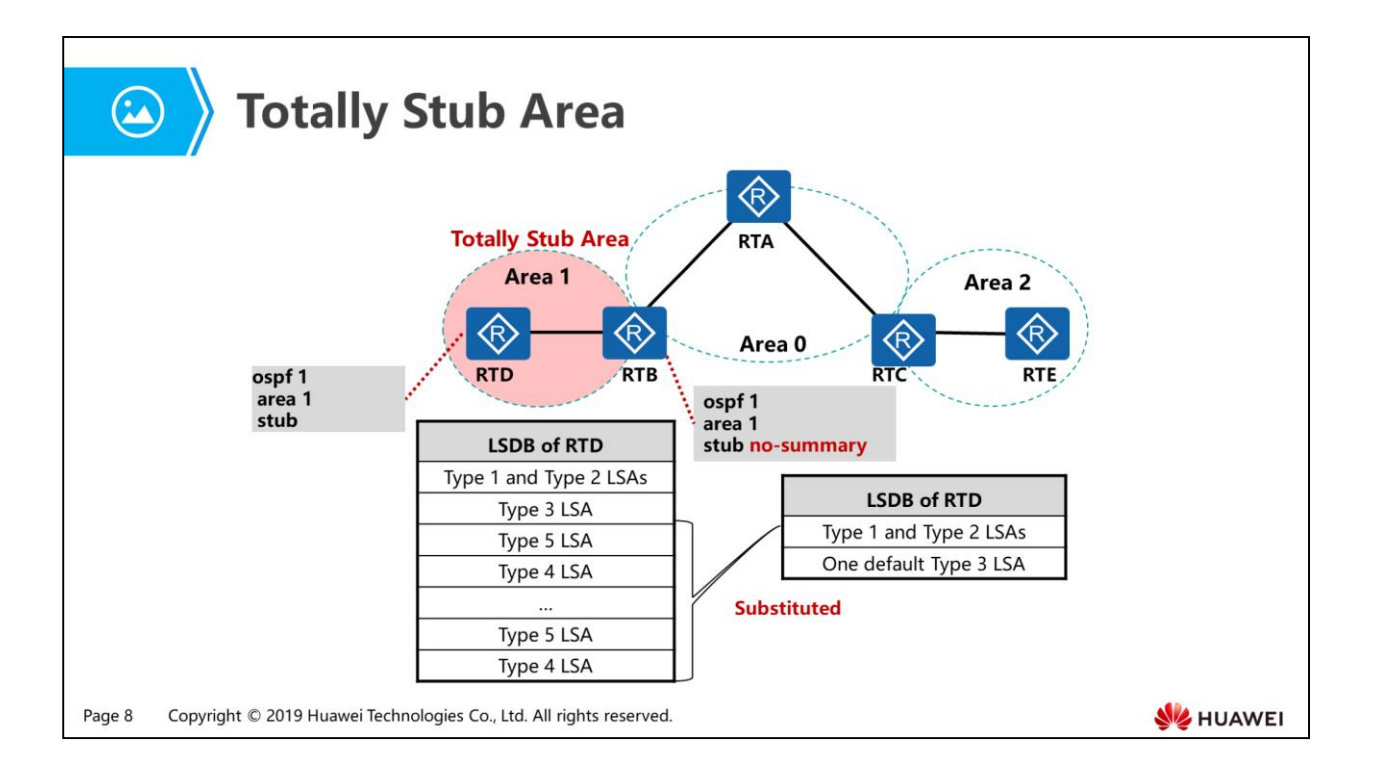

- Neither AS external routing information in Type 4 or Type 5 LSAs nor inter-area routing information in Type 3 LSAs are allowed to be advertised in a totally stub area.
- An ABR generates a default route and injects it into the stub area where it attached through Type 3 LSAs to instruct other routers in the stub area how to get to other OSPF areas and even other autonomous systems.
- When configuring a totally stub area on the ABR, the no-summary parameter is additionally appended at the end of the command stub, which is different from that for a stub area.

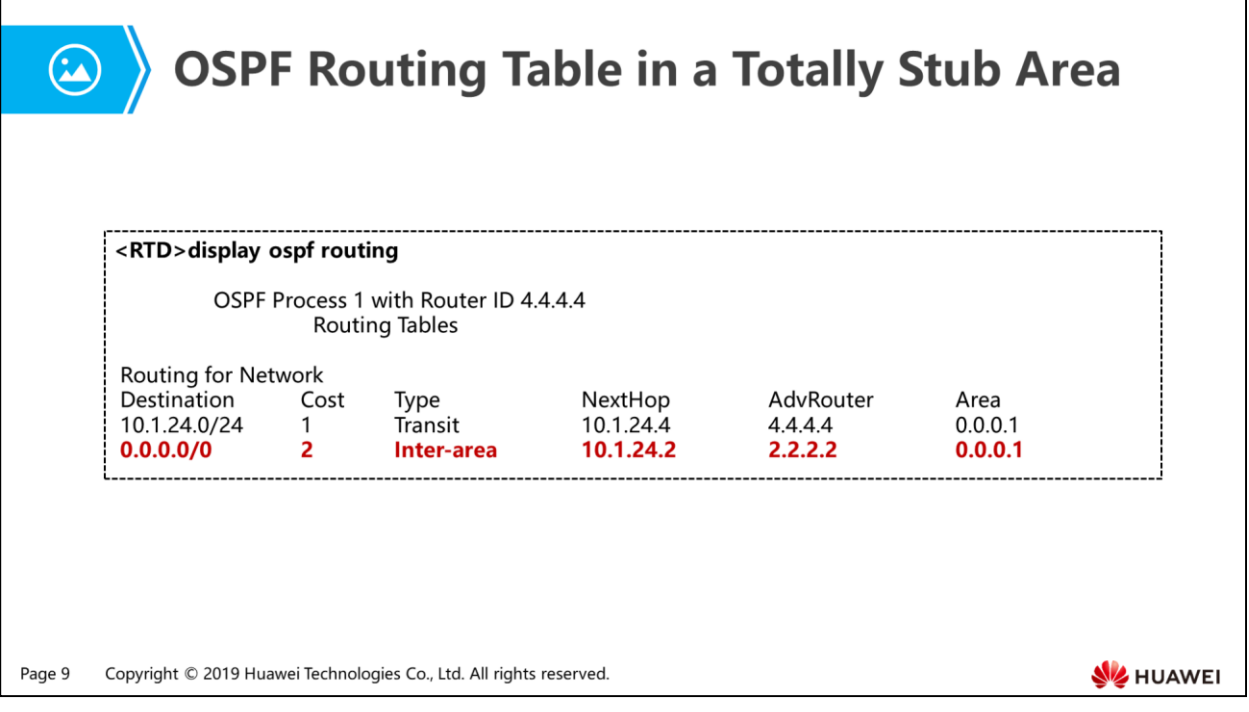

- A default route is configured to guide traffic originated in a totally stub area to be destined for other areas and destinations outside the AS.
- Any changes of link states in other OSPF areas or outside the OSPF autonomous system do not affect the routers in totally stub area.
- OSPF solves the problems caused by oversized LSDBs in end areas, by defining stub and totally stub area. However, in some specific scenarios, configuring stub or totally stub areas is not the best solution.

1. Stub Area and Totally Stub Area

#### 2. NSSA and Totally NSSA

- 3. Inter-Area Route Summarization and External Route Summarization
- 4. OSPF Update Mechanism
- 5. OSPF Authentication Mechanism

Page 10 Copyright © 2019 Huawei Technologies Co., Ltd. All rights reserved.

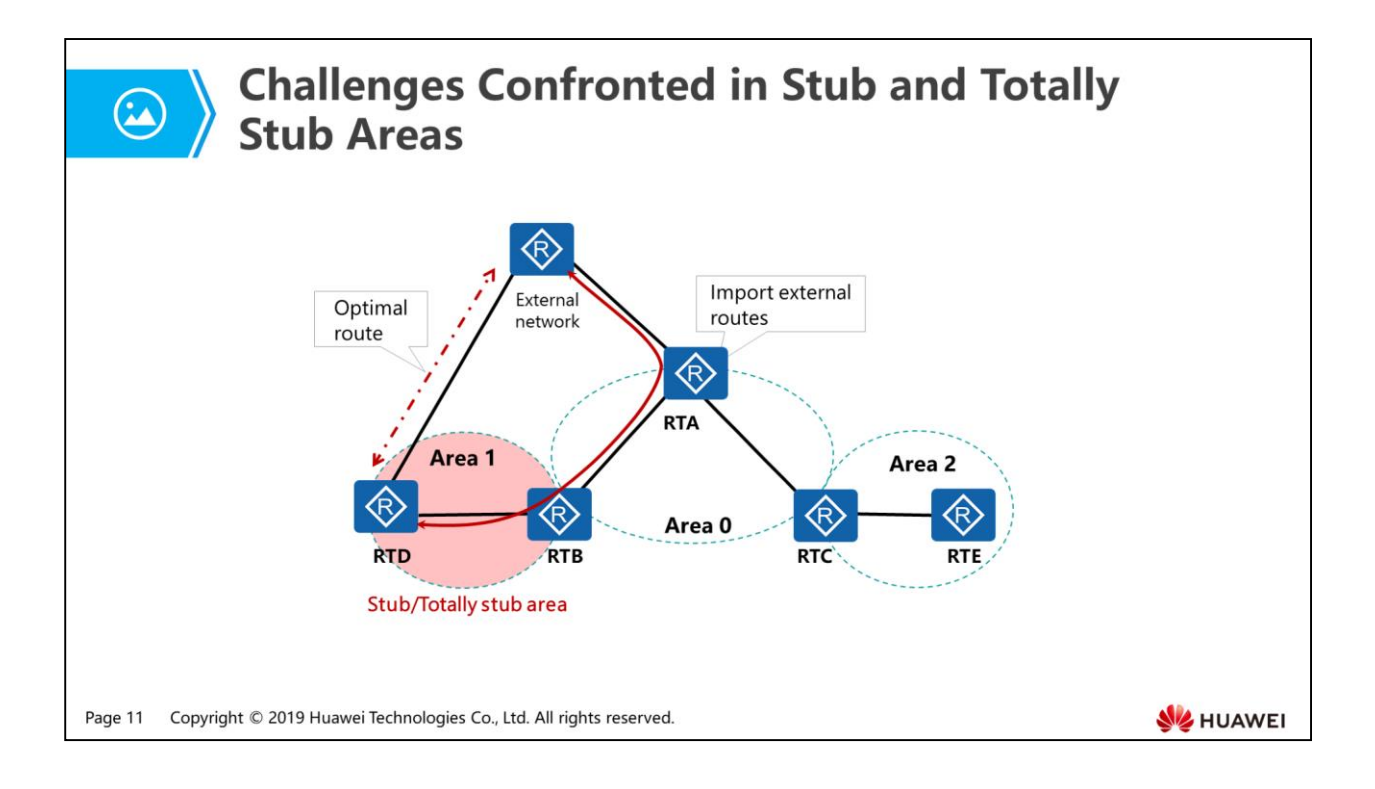

- RTD and RTA connect to the same external network. RTA imports external routes to the OSPF domain. Area 1, where RTD resides, is configured as a stub or totally stub area to reduce the size of LSDB. The traffic from RTD to the external network is forwarded along the path RTD -> RTB -> RTA to reach the external network. Obviously, however, in comparison with the direct route to the external network, this route is suboptimal, since RTD is just on the boundary with the external network.
- As defined in OSPF, external routes cannot be imported to stub areas. The purpose of this mechanism is to prevent a large number of external routes from consuming device resources in stub areas and totally stub areas.
- There is no way for a stub area and a totally stub area to support the scenario where external routes need to be imported without excessive consumption of network resources.

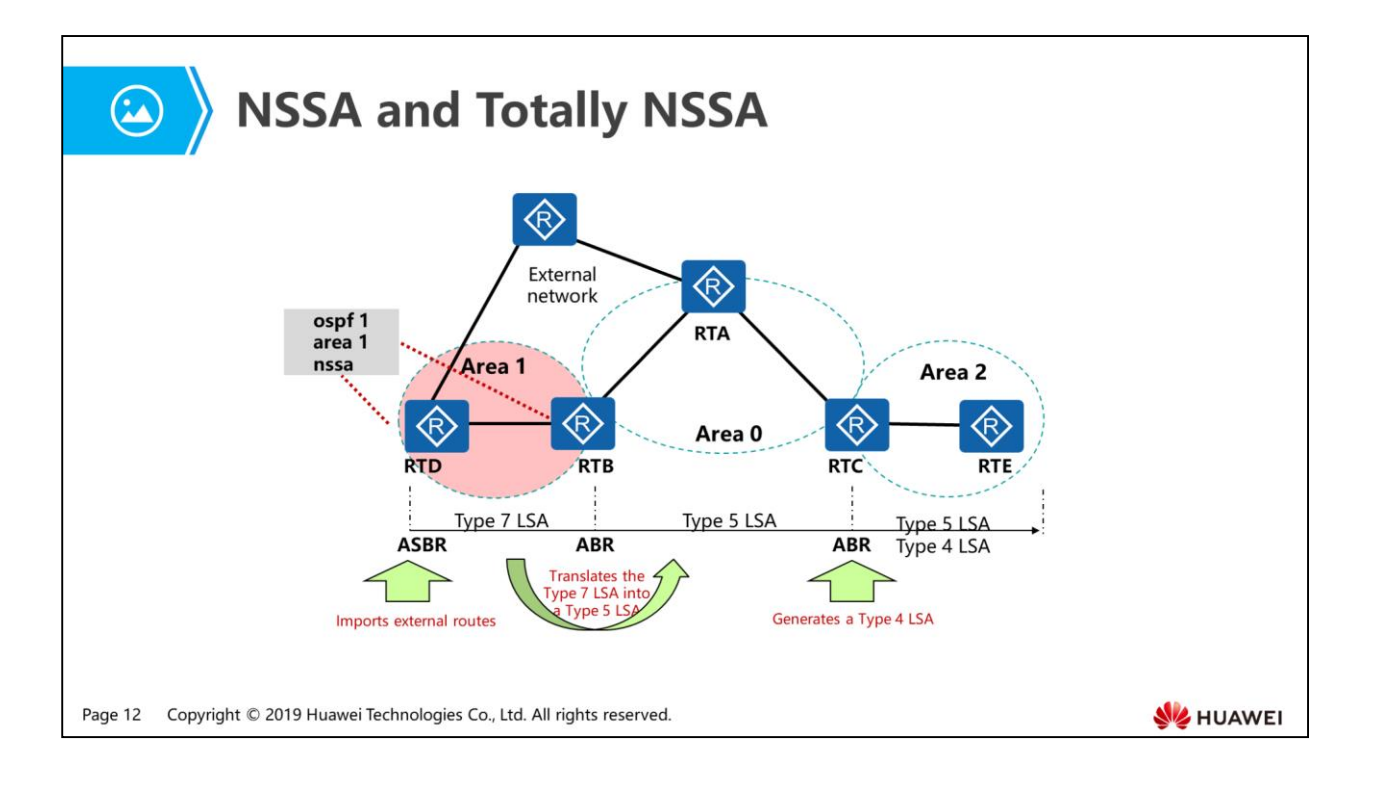

- The Not-So-Stubby Area (NSSA) was newly introduced to original OSPF RFC as a supplement.
- An NSSA is similar to a stub area. Different from stub areas and totally stub areas, NSSAs can import and advertise AS external routes to the entire OSPF AS without learning external routes from the other parts of the OSPF AS.
- NSSA LSA (Type 7 LSA):
	- The Type 7 LSA is introduced to support NSSAs by allowing imported external routes to be advertised in the OSPF autonomous system.
	- Type 7 LSAs are originated by the ASBR of an NSSA and are flooded only within the NSSA.
	- A default route can be advertised through a Type 7 LSA as well to guide traffic to other ASs.
- Type 7 LSAs can be converted into Type 5 LSAs.
	- When an ABR of an NSSA receives Type 7 LSAs, the ABR selectively translates the Type 7 LSAs into Type 5 LSAs to advertise imported external routes to other areas of the OSPF domain.
	- When multiple ABRs exist in an NSSA, only the one with the greatest Router ID translates the Type 7 LSAs into Type 5 LSAs..
- Differences between a totally NSSA and an NSSA:
- Type 3 LSAs are not allowed to be flooded in a totally NSSA, whereas Type 3 LSAs will pass into and out of an NSSA.
- The only difference in configuration between NSSA and totally NSSA is the additional appending parameter no-summary for a totally NSSA

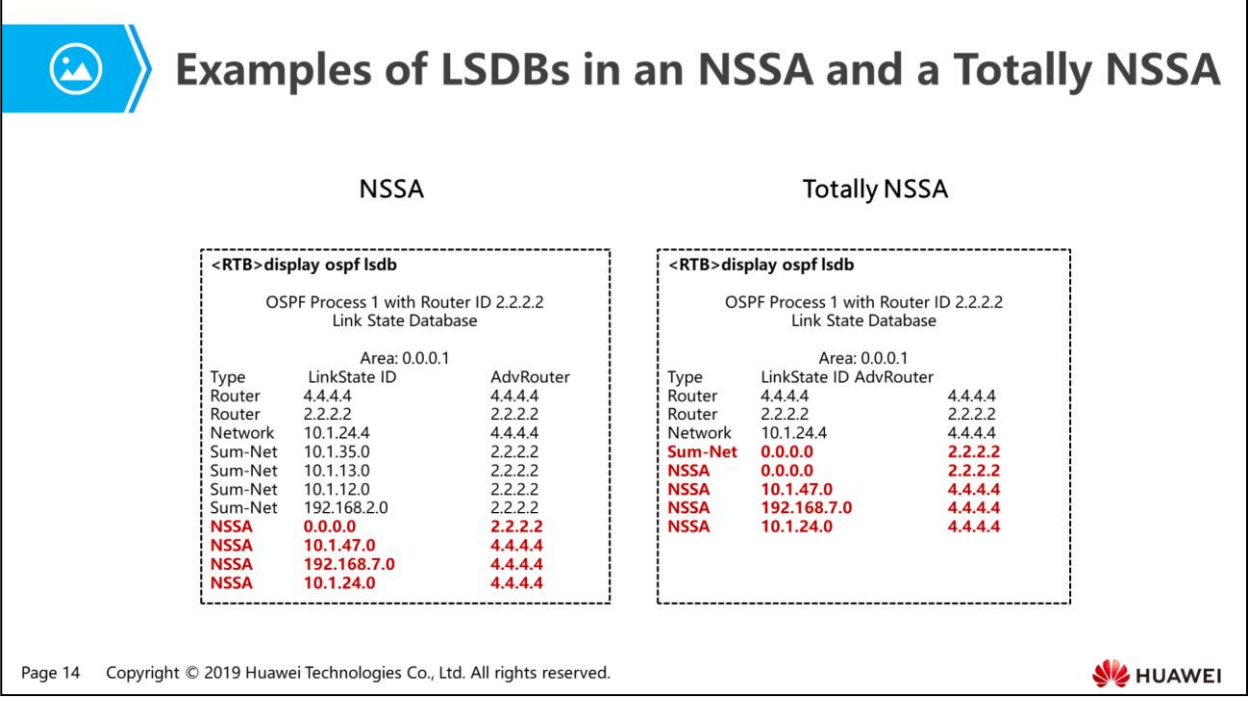

- An ABR of an NSSA generates a default route (Type 7 LSA).
- An ABR of a totally NSSA automatically generates a default route (Type 3 LSA).

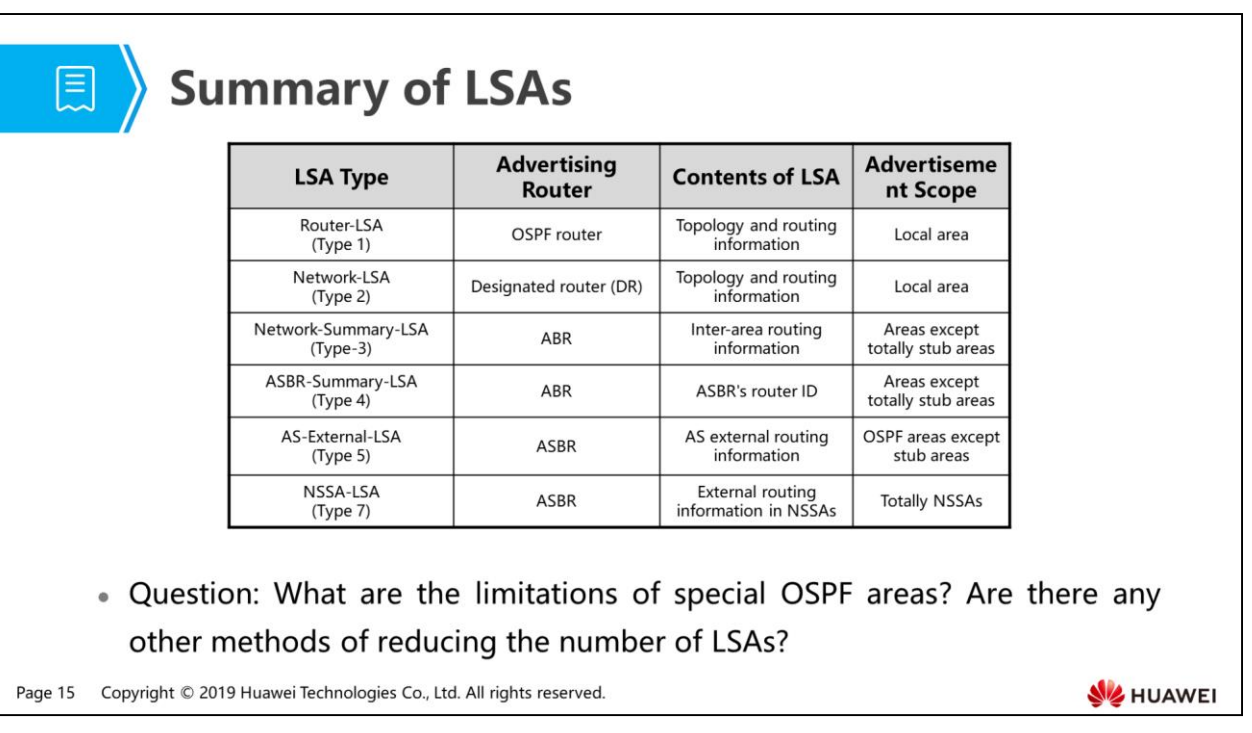

- LSAs have the following functions:
	- Router-LSA (Type 1): describes collected states of the router's interfaces to an area. It is originated by every router and flooded only throughout a single area it belongs to.
	- Network-LSA (Type 2): describes link states of a broadcast and NBMA interface. It is originated by the DR and flooded only throughout a single area it belongs to.
	- Network-Summary-LSA (Type 3): describes a route to a destination network outside the area, yet still inside the AS. It is originated by an ABR and flooded throughout the LSA's associated area.
	- ASBR-Summary-LSA (Type 4): describes routes to an ASBR. It is originated by an ABR and flooded throughout the areas except the area where the ASBR resides.
	- AS-External-LSA (Type 5): describes routes to destinations external to the Autonomous System. It is originated by an ASBR and flooded to all areas except stub areas and NSSAs.
	- NSSA-LSA (Type 7): describes AS external routes. It is originated by an ASBR and only flooded in NSSAs.

 A special OSPF area is configured not only to reduce the number of LSAs in the area and route calculation load on the routers, but also to reduce the impact of the network faults outside the area. However, the benefits of a special OSPF area are only available within the area. So, what methods can be applied in other areas?

- 1. Stub Area and Totally Stub Area
- 2. NSSA and Totally NSSA
- 3. Inter-Area Route Summarization and External Route Summarization
- 4. OSPF Update Mechanism
- 5. OSPF Authentication Mechanism

Page 17 Copyright © 2019 Huawei Technologies Co., Ltd. All rights reserved.

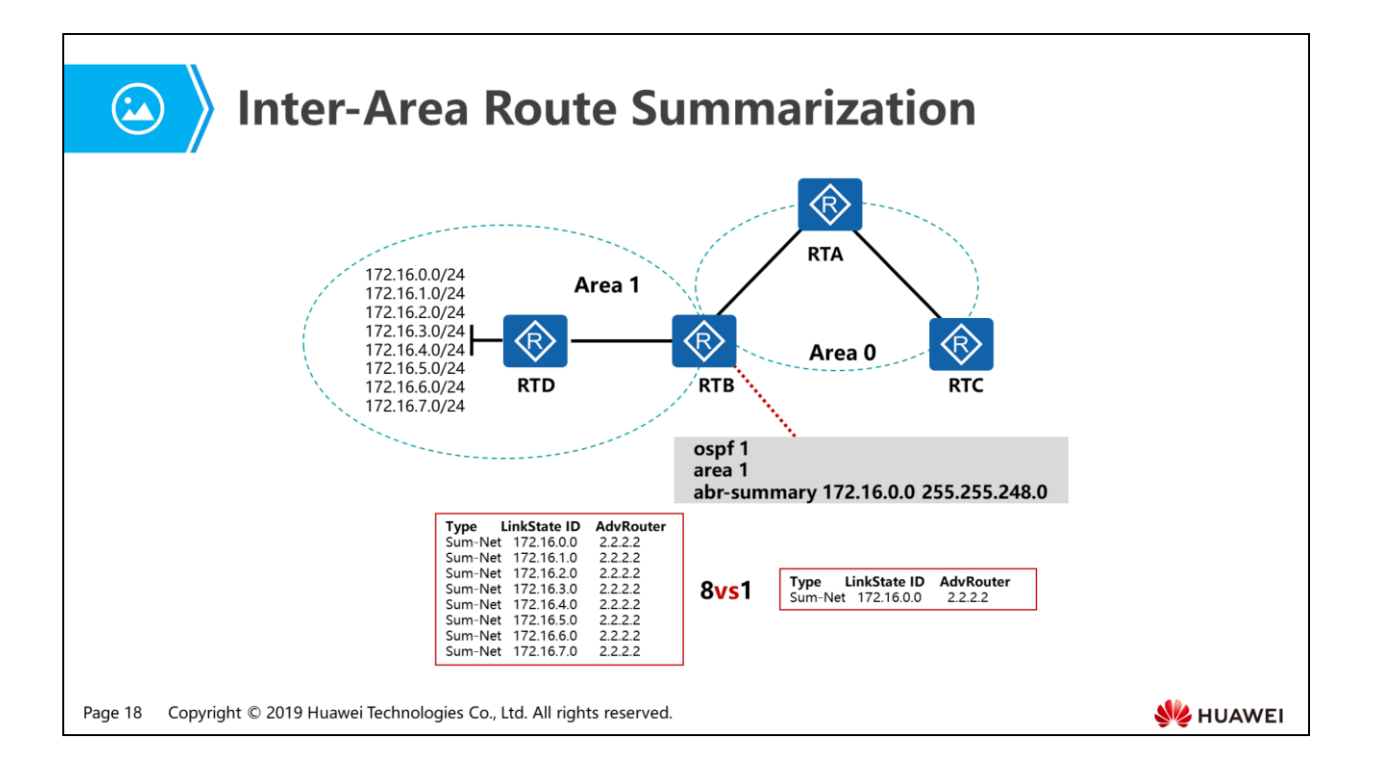

- On a large-scale OSPF network, the size of the routing tables can be overlarge. This may result in a slow lookup of a route. In order to solve the problem, route summarization can be performed on the boundaries of the areas.
- Route summarization is the process of grouping a consecutive range of network address prefixes into a single prefix and advertising it to the other parts of the network, without losing any routing information of all known destinations. Even if an interface with an IP address in the range of summarized prefixes is brought up and down frequently behind the summarizing router, the changes will not be advertised to the rest of the network and the destination still seems to remain valid. This process prevents route flapping by hiding instability in the system behind the summary.
- Route summarization can only summarize routing information and an ABR is one of the positions that can perform route summarization.
	- When an ABR advertises routing information into an area, it originates Type 3 LSAs, each of which is for one individual subnet. If a range of consecutive subnet addresses exists in this area, a command can be run to manually summarize these subnets into one single network address prefix. In this way, the ABR transmits only one Type 3 LSA describing a summarized route. All specific routes belonging to the range of the summarized routes will not be advertised separately.
- All the other LSAs that belong to the summarized network segment range specified by commands are not transmitted separately.
- As shown in the figure above, eight consecutive subnets exist in Area 1. Accordingly, eight Type 3 LSAs are originated by RTB if no summarization is performed. When route summarization is configured on RTB, there will be only one Type 3 LSA to be generated and flooded into Area 0.
- Another possible summarization point is ASBR, which the external routes are imported through.

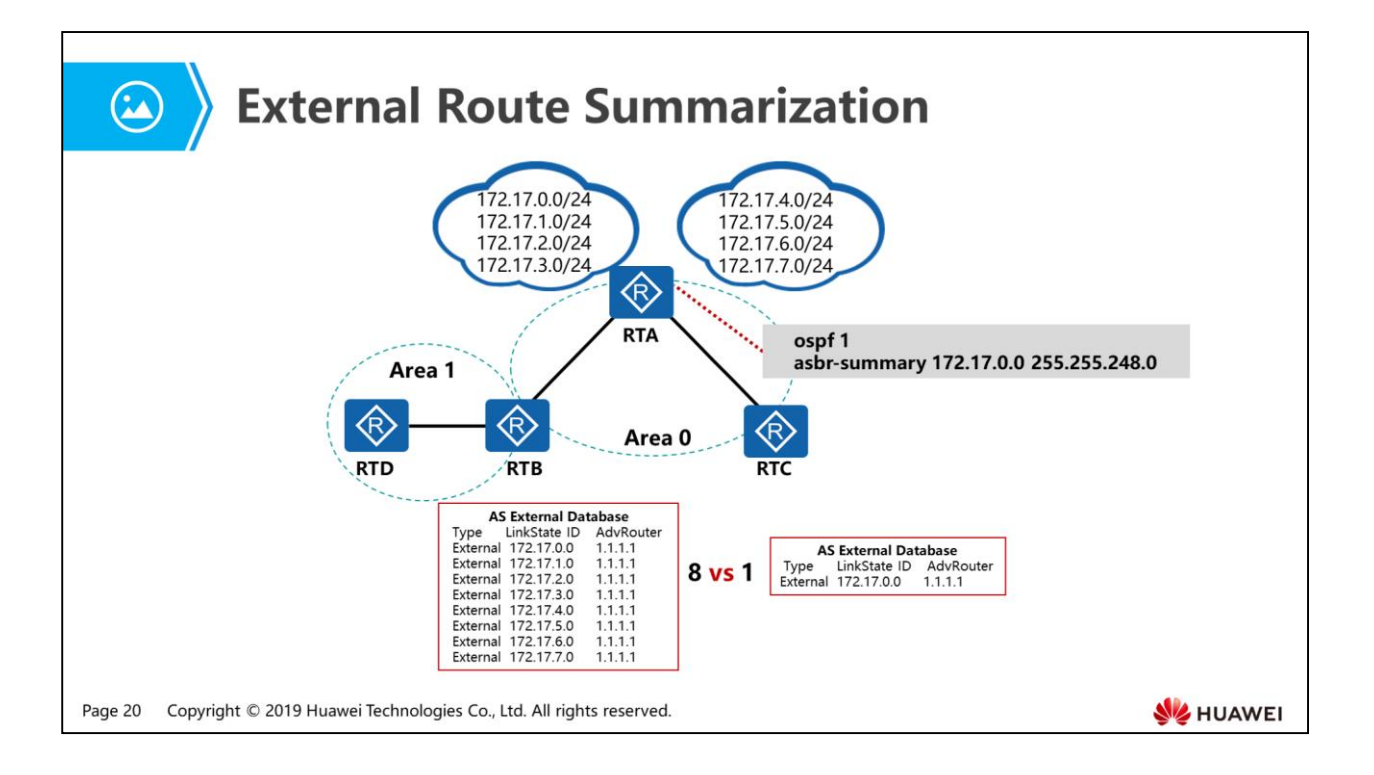

- Route summarization on an ASBR:
	- If route summarization is configured on an ASBR, the ASBR summarizes imported external routes. An ASBR of NSSA is no exception.
	- If a router is an ASBR as well as an ABR of the NSSA, the router can summarize external routes into corresponding address prefixes while Type 7 LSAs are being translated into Type 5 LSAs.
- As shown in the figure above, RTA in Area 0 imports eight consecutive external routes to the area. Eight Type 5 LSAs are originated and flooded to the area.
- When external route summarization is configured on the RTA, which functions as an ASBR, RTA originates only one Type 5 LSA by grouping the eight consecutive external routes into one, and floods it to AS.
- Route summarization reduces impact of network faults.
- The network convergence speed after a network fault occurs is also an important criterion for judging the performance of a routing protocol.

- 1. Stub Area and Totally Stub Area
- 2. NSSA and Totally NSSA
- 3. Inter-Area Route Summarization and External Route Summarization

#### 4. OSPF Update Mechanism

5. OSPF Authentication Mechanism

Page 21 Copyright © 2019 Huawei Technologies Co., Ltd. All rights reserved.

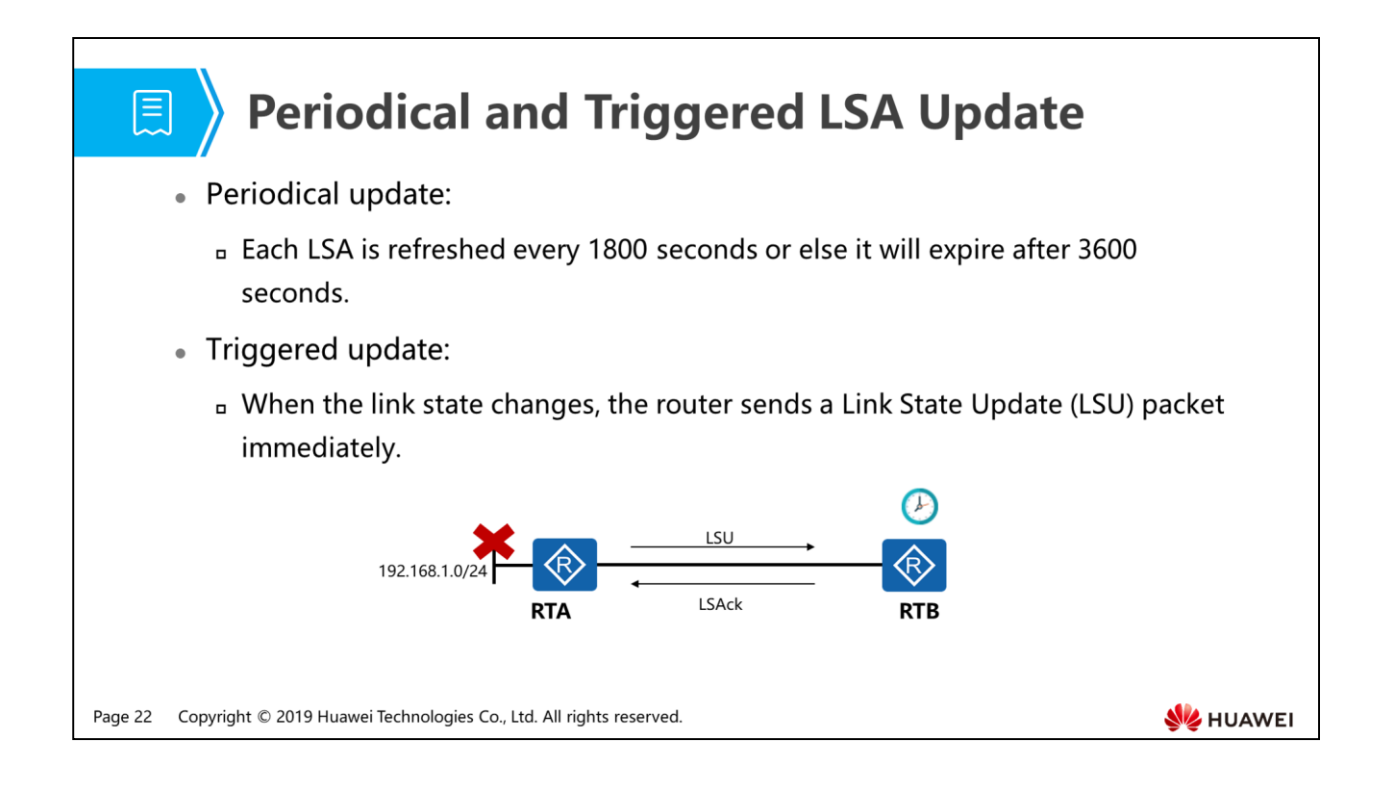

- The LSA reliability must be guaranteed to ensure route calculation accuracy.
- OSPF maintains an aging timer of 3600 seconds (Maxage) for each LSA. When the incremental LS age in each LSA header reaches the Maxage, the LSA is deleted from the LSDB.
- To prevent an LSA from being discarded due to a timeout, OSPF resends the LSA every 1800 seconds with a higher sequence number.
- An OSPF router re-originates an LSA every 1800s and advertises it to other routers.
- To speed up network convergence, OSPF provides the triggered update mechanism.
- Once link states change, a router floods update messages in the area to force other routers to recalculate routes immediately. Hence, the fast network convergence is accomplished.

- 1. Stub Area and Totally Stub Area
- 2. NSSA and Totally NSSA
- 3. Inter-Area Route Summarization and External Route Summarization
- 4. OSPF Update Mechanism
- 5. OSPF Authentication Mechanism

Page 23 Copyright © 2019 Huawei Technologies Co., Ltd. All rights reserved.

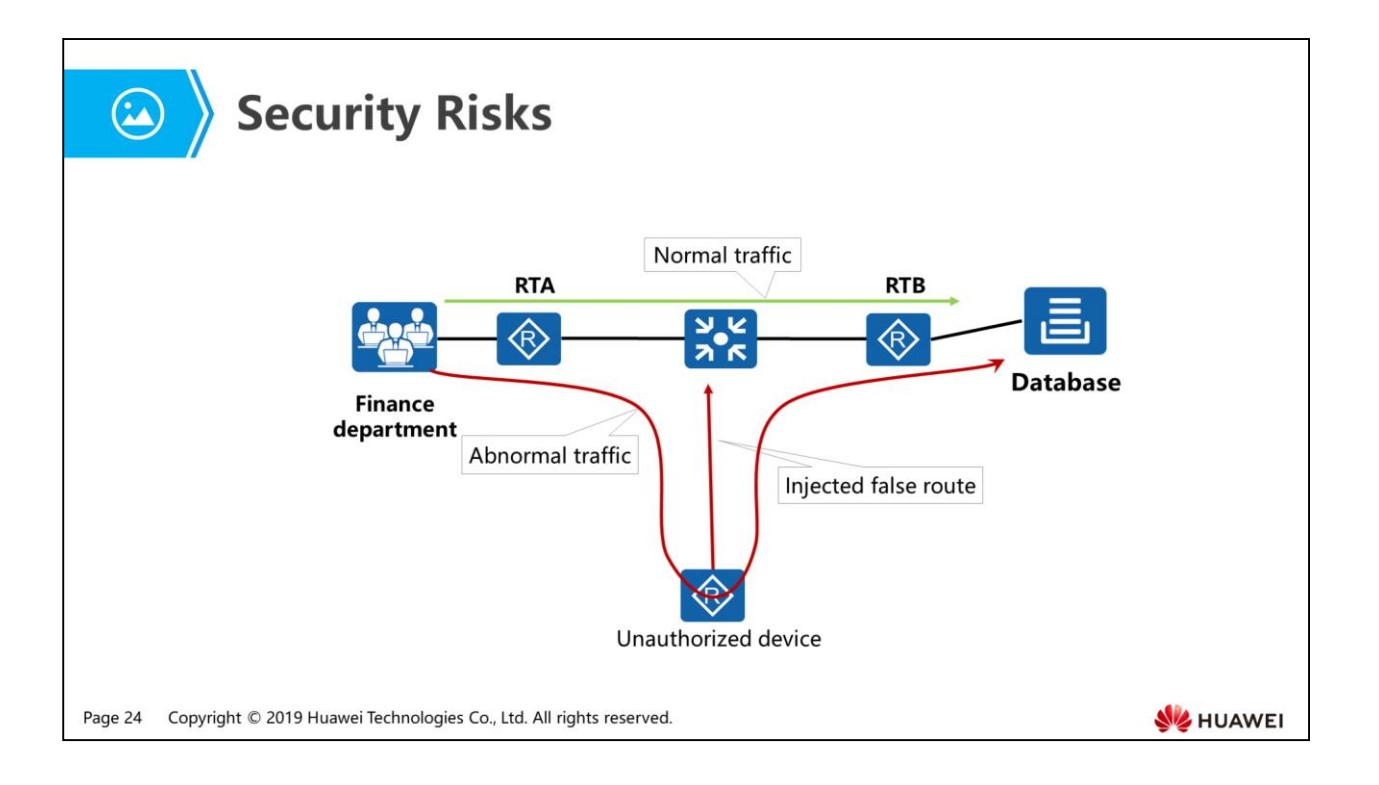

- On the corporate network shown in the figure, OSPF is run on the corporate network. Normally, the traffic from the Finance Department passes through RTA and RTB before reaching the database.
- An unauthorized device accesses the corporate network and injects a false route, causing the traffic to be abnormally forwarded along the path "Finance Department -> RTA -> unauthorized device -> RTB -> Database." The unauthorized device sniffs and analyzes the traffic passing through it, and obtains private financial information. This leads to a leak of company's confidential information. This causes disclosure of the enterprise's confidential information.
- What can be done to secure OSPF routing information?

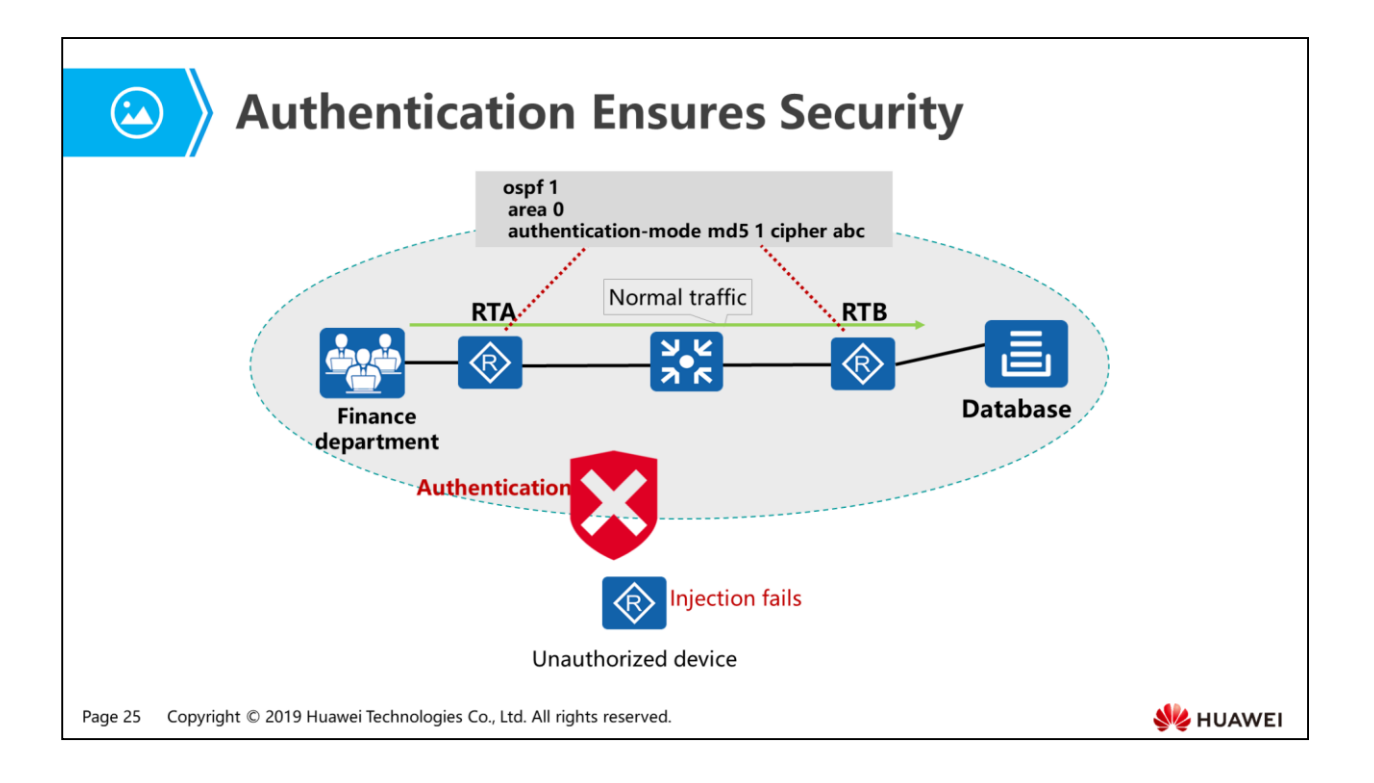

- OSPF supports authentication. Only authenticated OSPF routers can establish neighboring relationships and exchange routing information.
- The OSPF authentication works on one of the following bases:
	- Area basis
	- Per-interface basis
- Supported authentication modes: null, simple, MD5, and HMAC-MD5.
- When both area-based and per-interface-based authentication are configured, per-interface-based authentication is preferred.

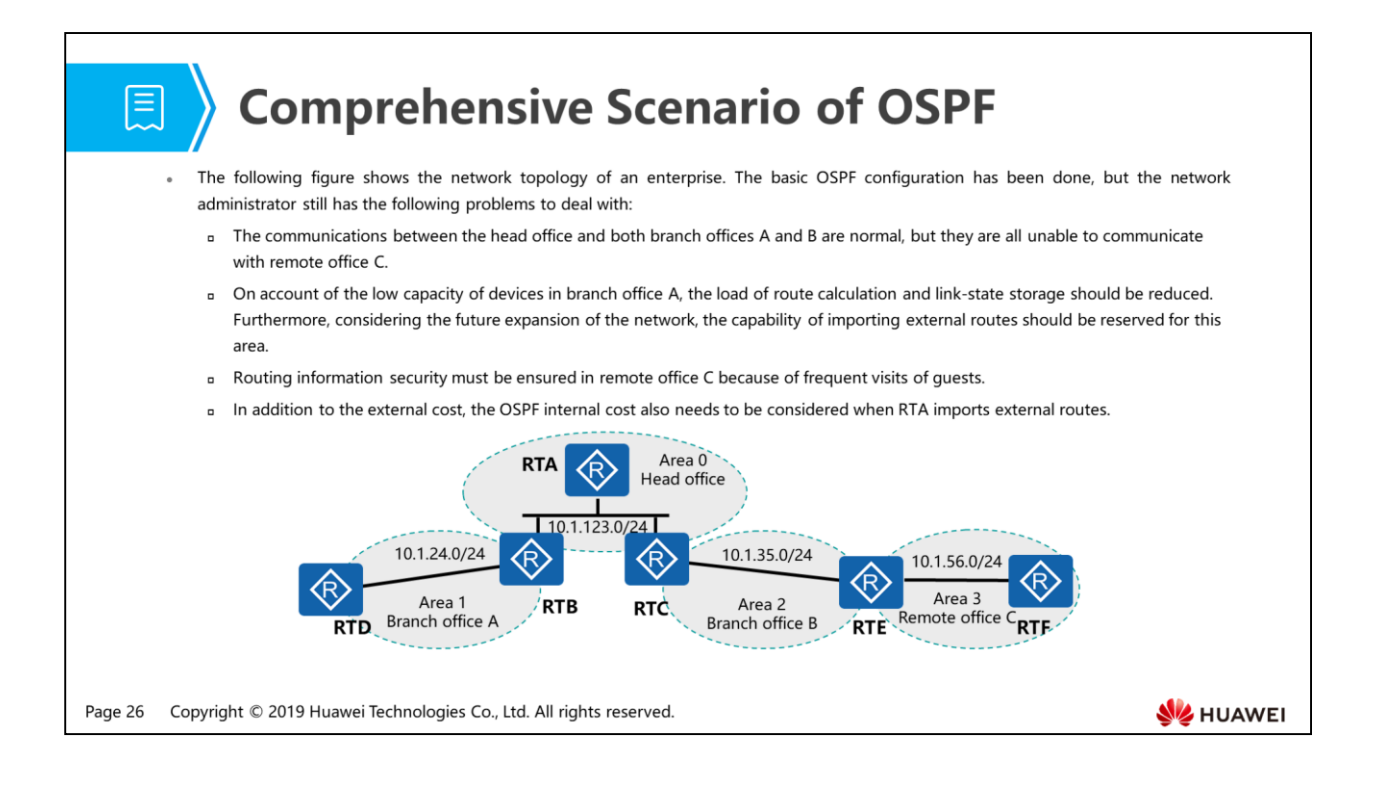

- Requirement analysis 1: The remote office C is in Area 3 and RTE connects Area 2 and 3. The reason why the remote office C cannot communicate with other areas is that the Area 3 is not physically connected to the backbone area, which has broken the rules of inter-area routing loop prevention. The solution is configuring a virtual link between RTE and RTC to connect logically Area 3 and the backbone area.
- Requirement analysis 2: To reduce the load of route calculation on low-capacity devices, the area can be configured as a stub area, a totally stub area, an NSSA, or a totally NSSA. Especially, to minimize the load of route calculation, the choice should be the totally stub or totally NSSA. Further, if the capability of importing external routes must be taken into consideration, the totally NSSA would be the only choice.
- Requirement analysis 3: Authentication needs to be implemented to ensure routing information security. In this case, the authentication mode selected is HMAC-MD5, which is considered as the most secure OSPF authentication mode, on a per-interface basis.
- Requirement analysis 4: If the OSPF AS internal costs need to be considered when calculating AS external routes, routes should be imported into OSPF as Type 1 external routes.

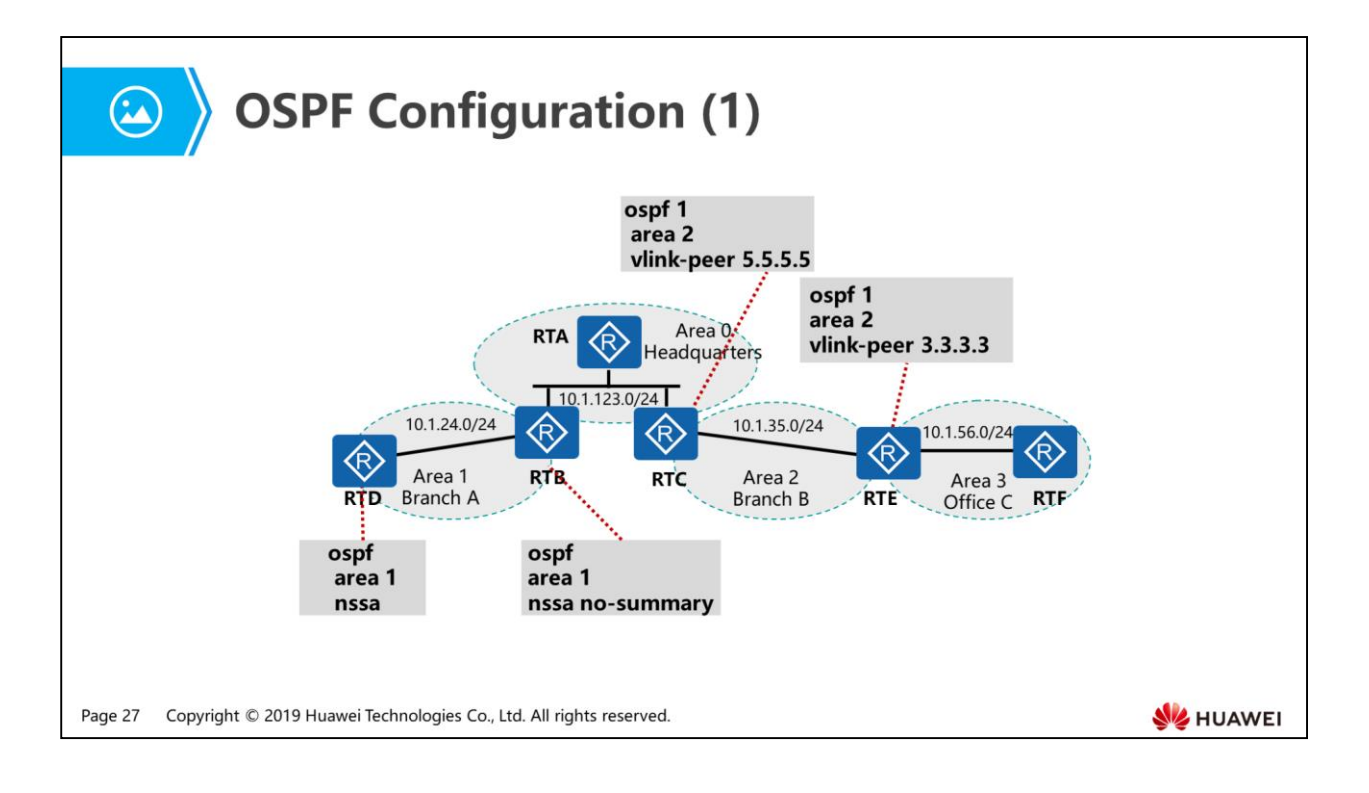

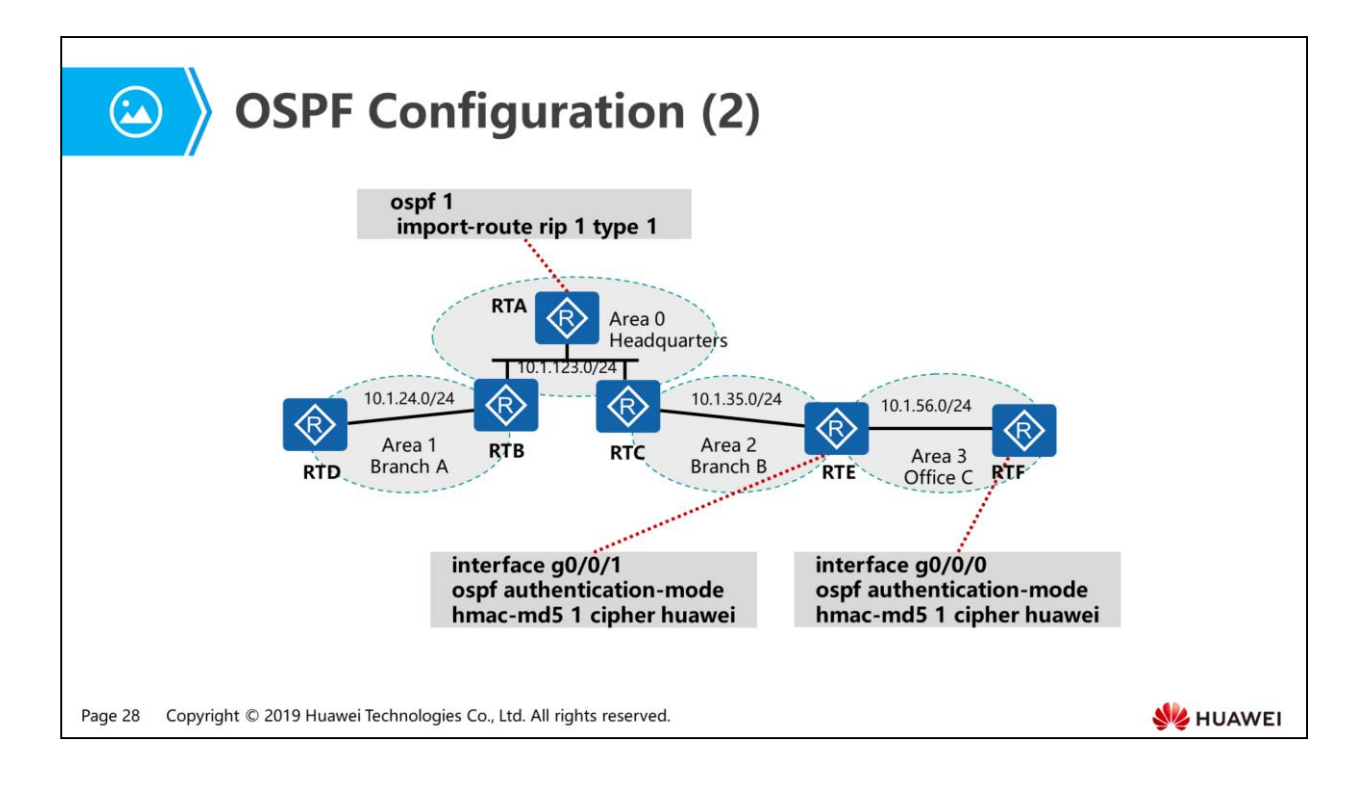

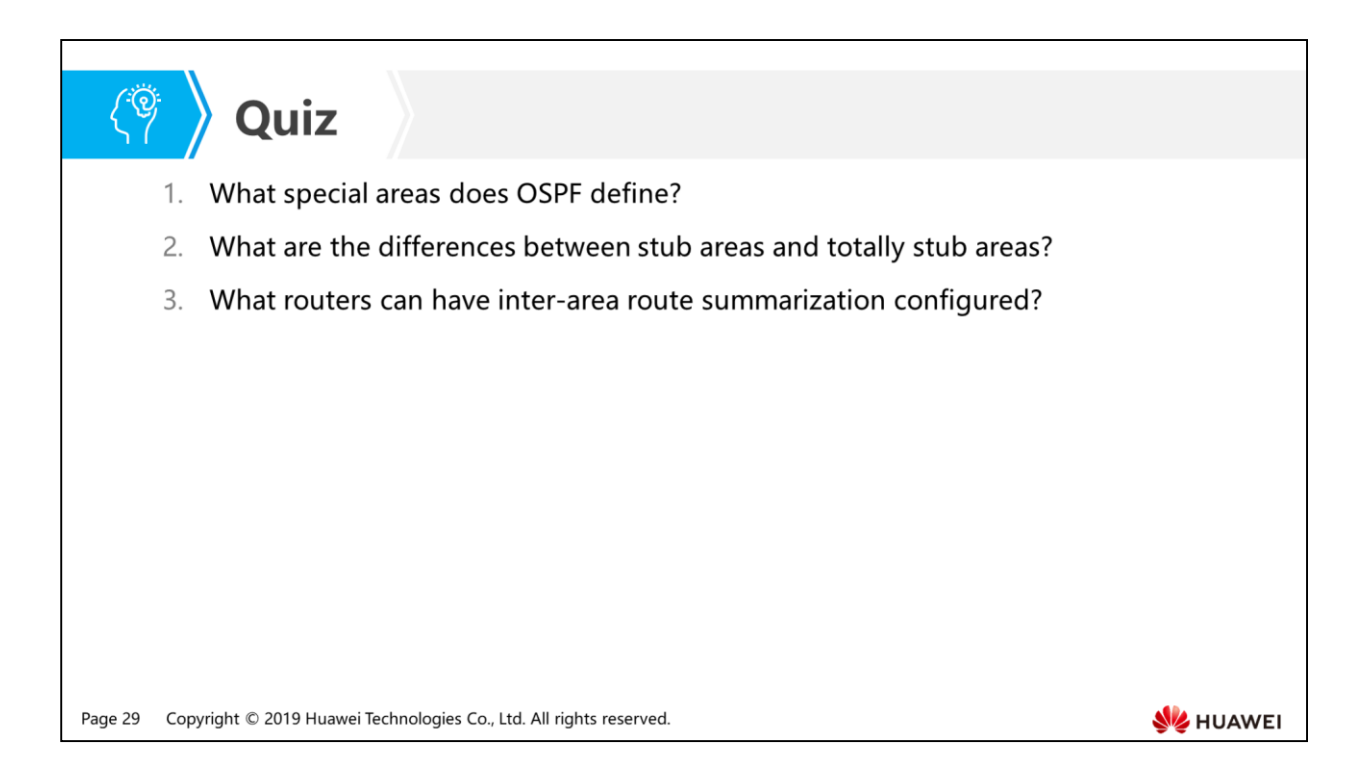

- Answer: OSPF defines four special areas: stub area, totally stub area, not-so-stubby area (NSSA) and totally NSSA.
- Answer: A stub area does not allow transmission of Type 4 or Type 5 LSAs but allows transmission of Type 3 LSAs. A totally stub area does not allow transmission of Type 4, Type 5, or Type 3 LSAs. Only Type 3 LSAs describing default routes can be transmitted in a totally stub area.
- Answer: Inter-area route summarization can be configured on an ABR.

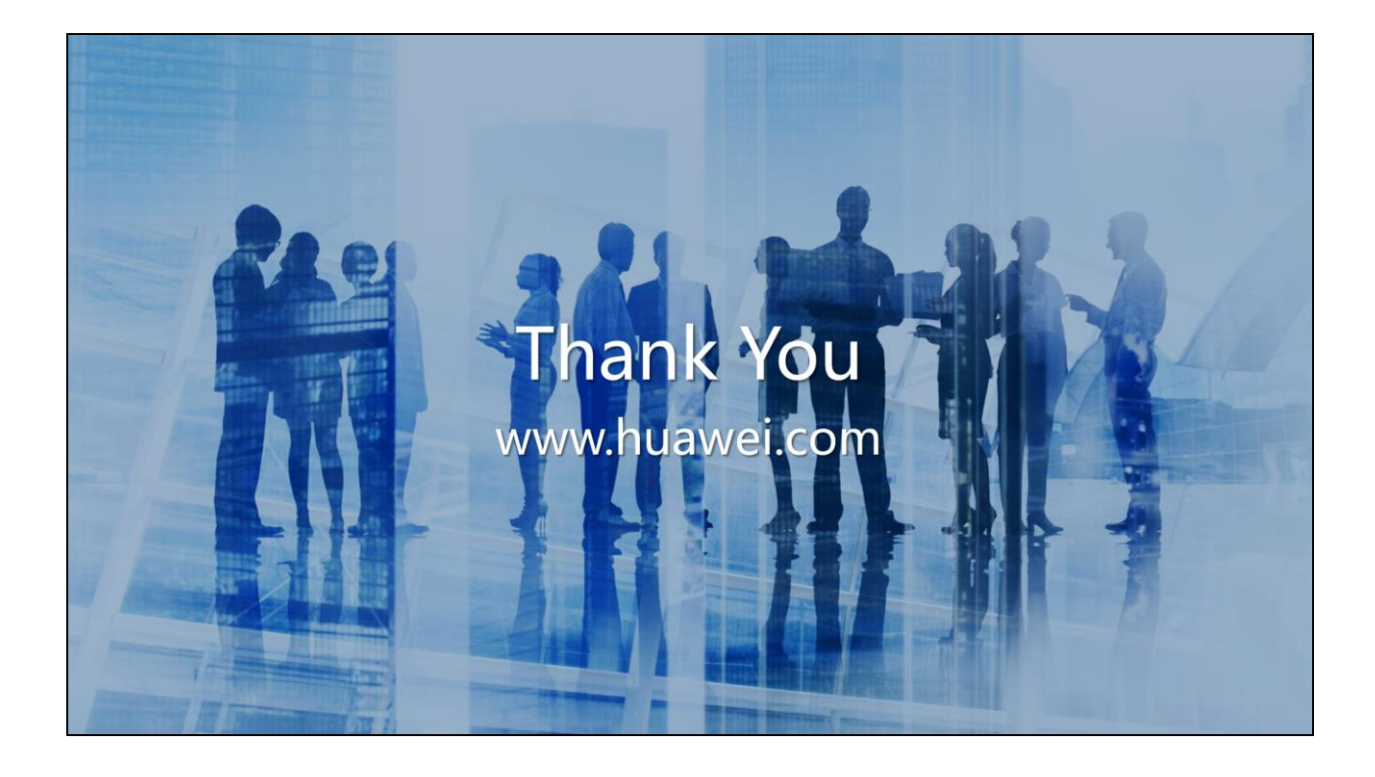

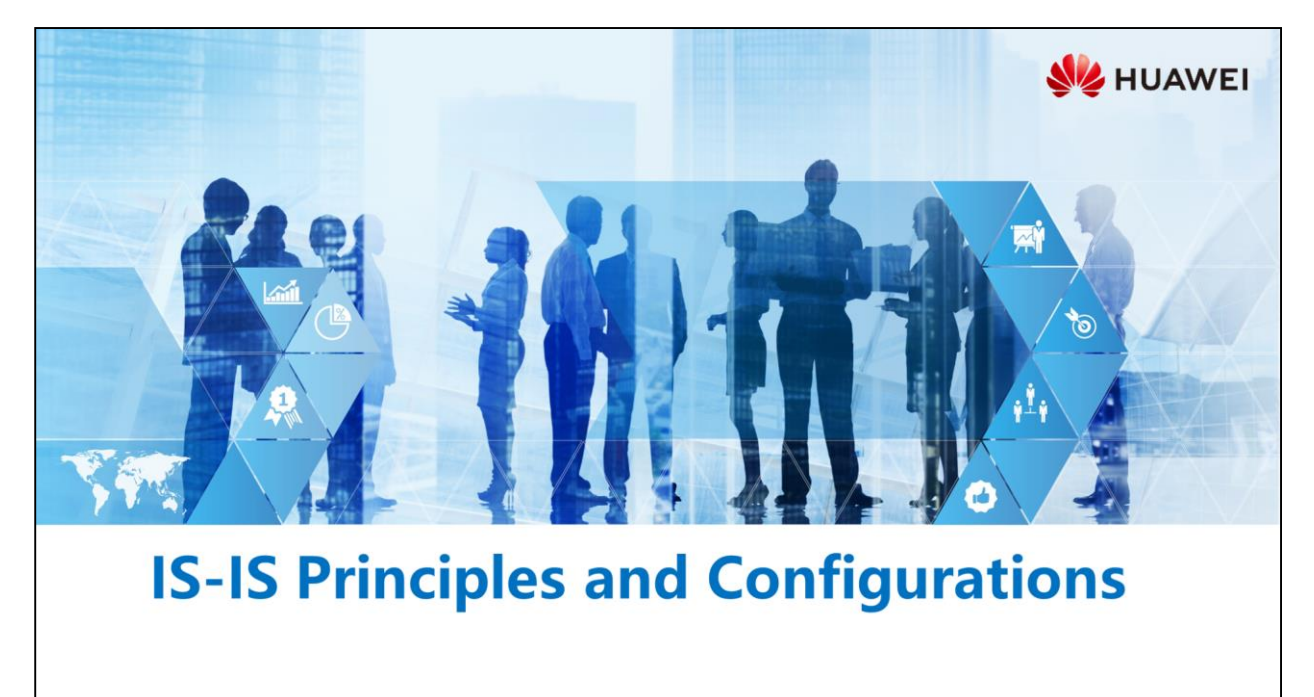

Copyright © 2019 Huawei Technologies Co., Ltd. All rights reserved.

#### **Foreword**

電

- Intermediate System-to-Intermediate System (IS-IS) is a link-state based IGP. It uses the Shortest Path First (SPF) algorithm to calculate routes. IS-IS is a dynamic routing protocol initially designed by the International Organization for Standardization (ISO) for its Connectionless Network Protocol (CLNP).
- To support IP routing, the Internet Engineering Task Force (IETF) extends and modifies IS-IS in RFC 1195. This enables IS-IS to be applied to TCP/IP and OSI environments. This type of IS-IS is called Integrated IS-IS. IS-IS has been widely used in large ISP networks because of its simplicity and high scalability.

Copyright © 2019 Huawei Technologies Co., Ltd. All rights reserved. Page 1

**SZ** HUAWEI

# *<u><sup></sub>*</sub> Objectives</u></sup>

- Upon completion of this section, you will be able to:
	- a Master IS-IS principles and configurations
	- Be familiar with differences between IS-IS and OSPF

Page 2 Copyright © 2019 Huawei Technologies Co., Ltd. All rights reserved.

# 图 A Contents

#### 1. IS-IS Principles

- 2. Differences Between IS-IS and OSPF
- 3. IS-IS Configurations

Page 3 Copyright © 2019 Huawei Technologies Co., Ltd. All rights reserved. **WE HUAWEI** 

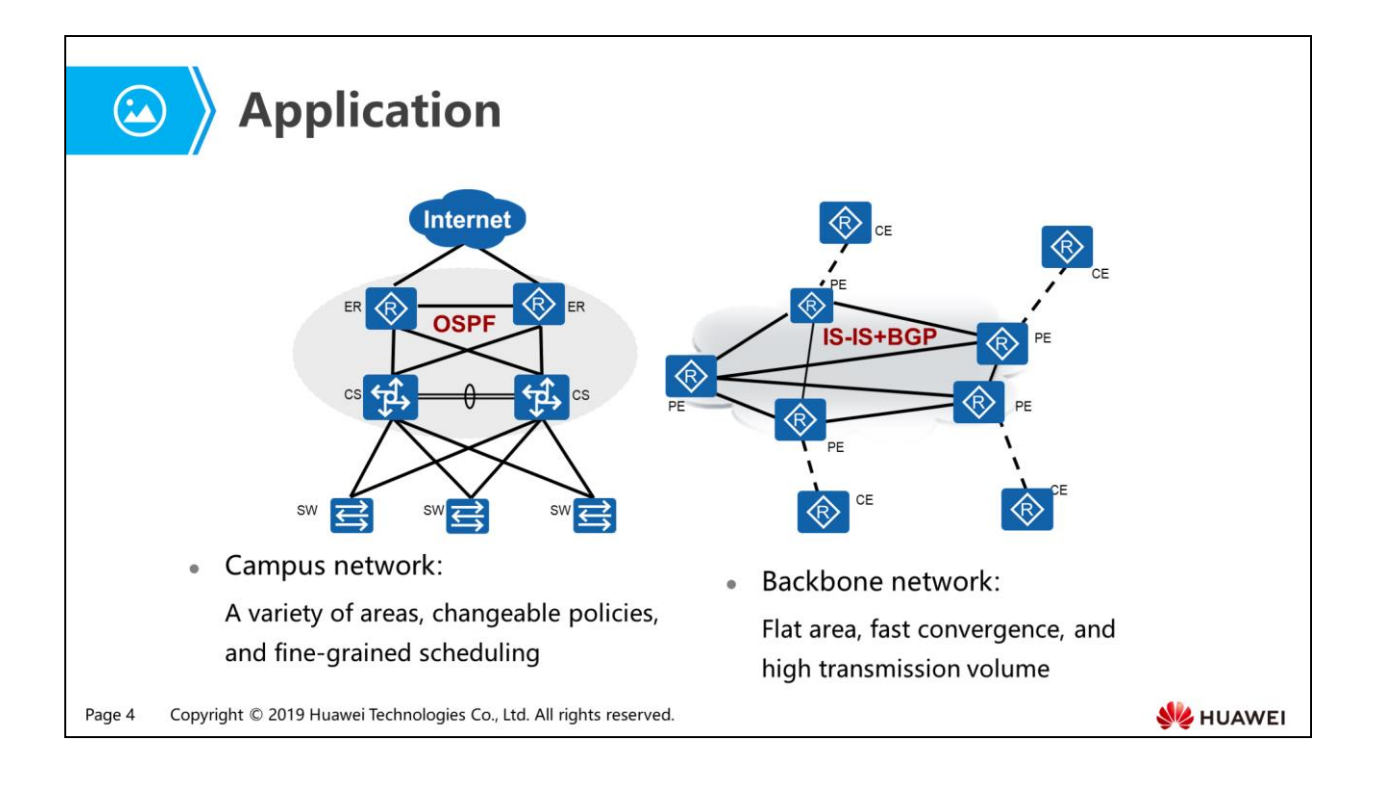

- Campus network characteristics:
	- It is an application-oriented network, which is intended for enterprise network users.
	- The number of routers is relatively small, the dynamic routing LSDB capacity is relatively low, and the number of Layer 3 routing domains is relatively small.
	- Compared with a backbone network, a campus network has a smaller coverage area and sufficient bandwidth. The link state protocol occupies less bandwidth.
	- Routing policies and policy-based routing (PBR) are changed frequently, so fine-grained routing is required.
	- There are a variety of OSPF route types (internal and external routes), area types (backbone, common, and special areas), and network types (a maximum of five network types), as well as well-designed cost calculation (configured based on bandwidth).
- Backbone network characteristics:
	- It is a service-oriented network and built by Internet Service Providers (ISPs) to provide Internet services to terminal users.
	- There are a large number of routers. Therefore, route scheduling is critical.
- The architecture is flat, requiring IGP as basic routing protocols to serve BGP.
- The LSDB is large and sensitive to link convergence and the link cost is high.
- Simplicity, high efficiency, and high scalability are required to meet various customer service requirements (IPv6/IPX).
- IS-IS has many advantages in backbone networks, including IS-IS fast algorithm (enhanced PRC), simple packet structure (TLV), fast neighbor relationship establishment, and large-capacity route transmission.

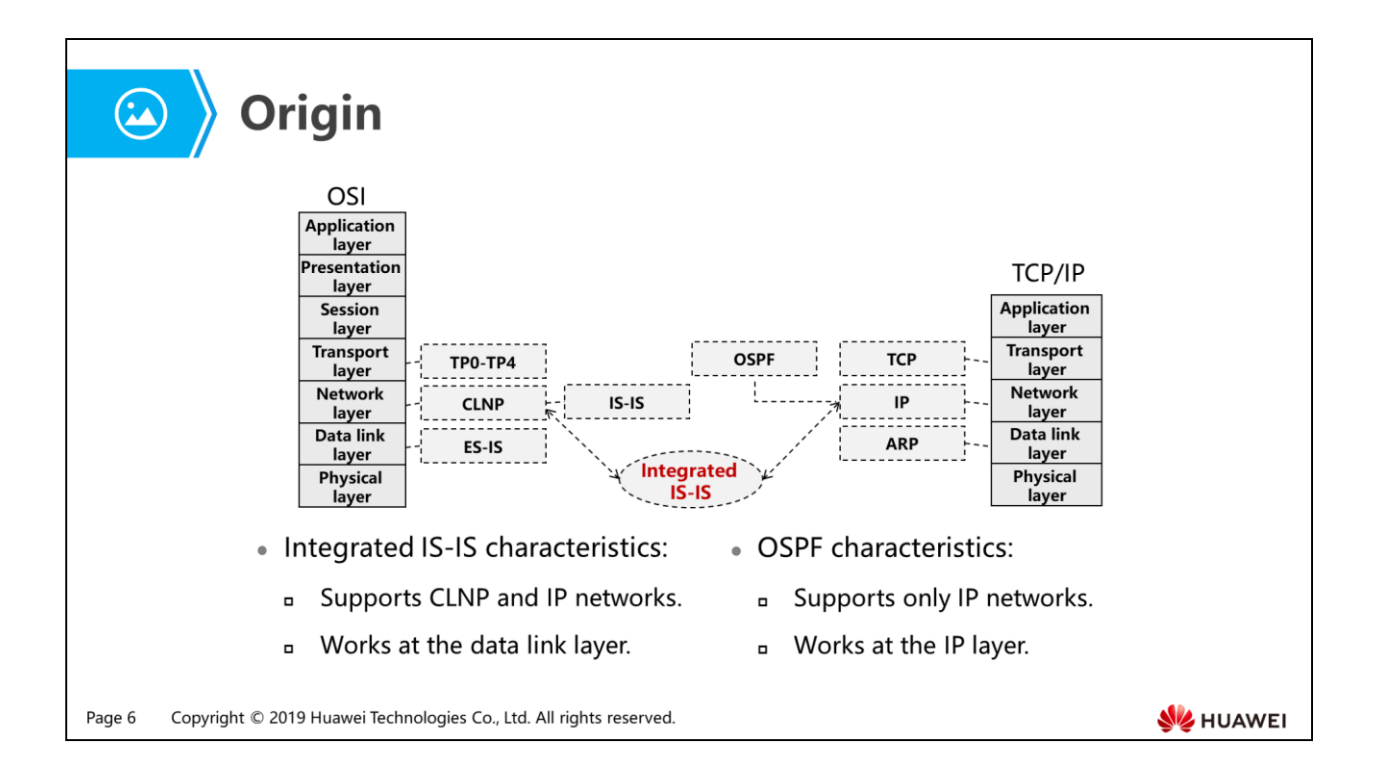

- IS-IS is a dynamic routing protocol initially designed by the International Organization for Standardization (ISO) for its Connectionless Network Protocol (CLNP).
- To support IP routing, the Internet Engineering Task Force (IETF) extends and modifies IS-IS in RFC 1195. This enables IS-IS to be applied to TCP/IP and OSI environments. This type of IS-IS is called Integrated IS-IS. Unless otherwise stated, IS-IS refers to Integrated IS-IS.
- IS-IS is an Interior Gateway Protocol (IGP) and used within an Autonomous System (AS). IS-IS is a link state protocol and uses Shortest Path First (SPF) algorithm to calculate routes.

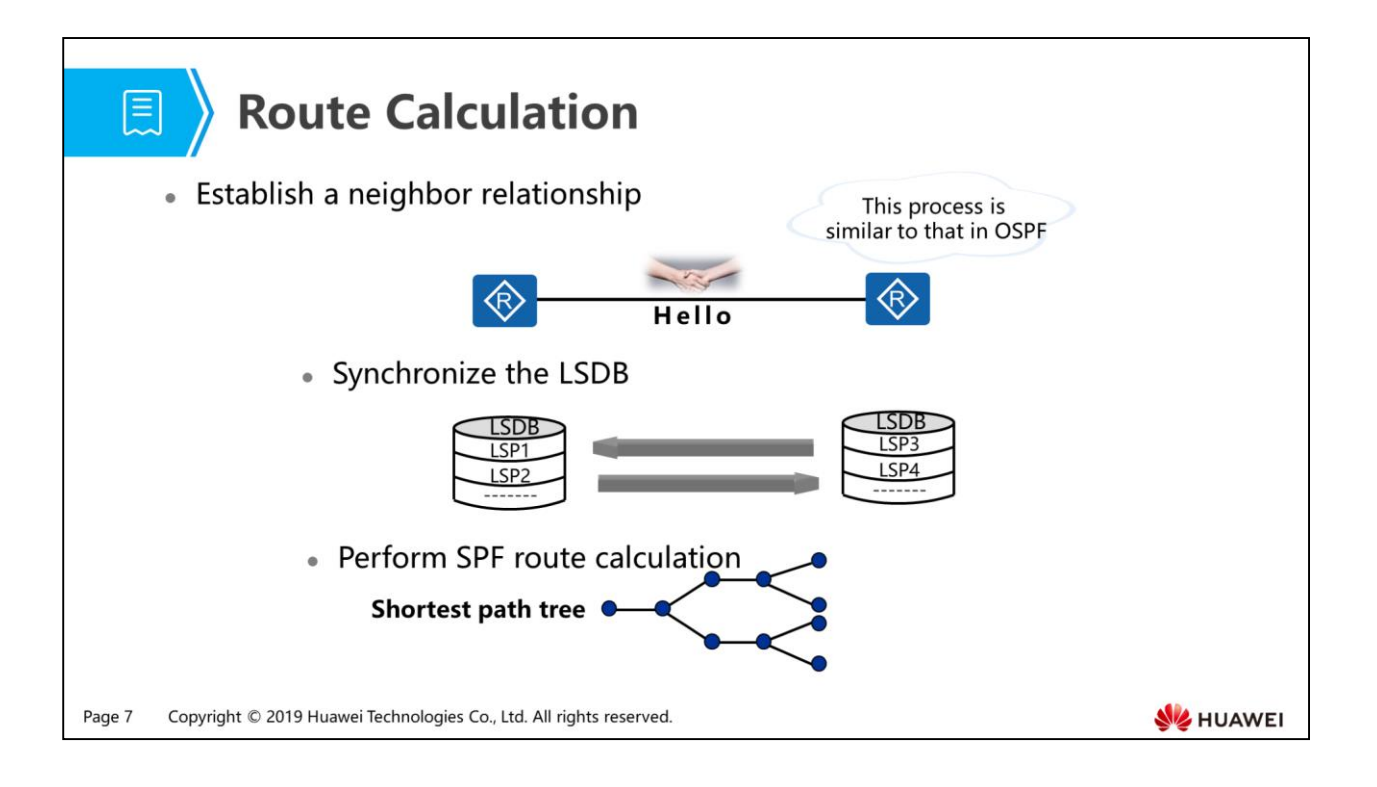

- Neighbor relationship establishment:
	- Before establishing a neighbor relationship, devices on two ends exchange Hello packets and negotiate parameters, including the circuit type (level-1/level-2), hold time, network type, supported protocol, area ID, system ID, PDU length, and interface IP address.
- Link information exchange:
	- Different from OSPF, IS-IS exchanges link state information using link state PDUs (LSPs) instead of link state advertisements (LSAs). In IS-IS, CSNPs and PSNPs are used to synchronize the LSDB and request as well as acknowledge link state information (link state information summary). Detailed topology of link state information and routing information are transmitted using LSPs.
- Route calculation:
	- IS-IS SPF calculation is similar to OSPF SPF calculation except that the IS-IS algorithm separates the topology and IP network segment and speeds up network convergence.

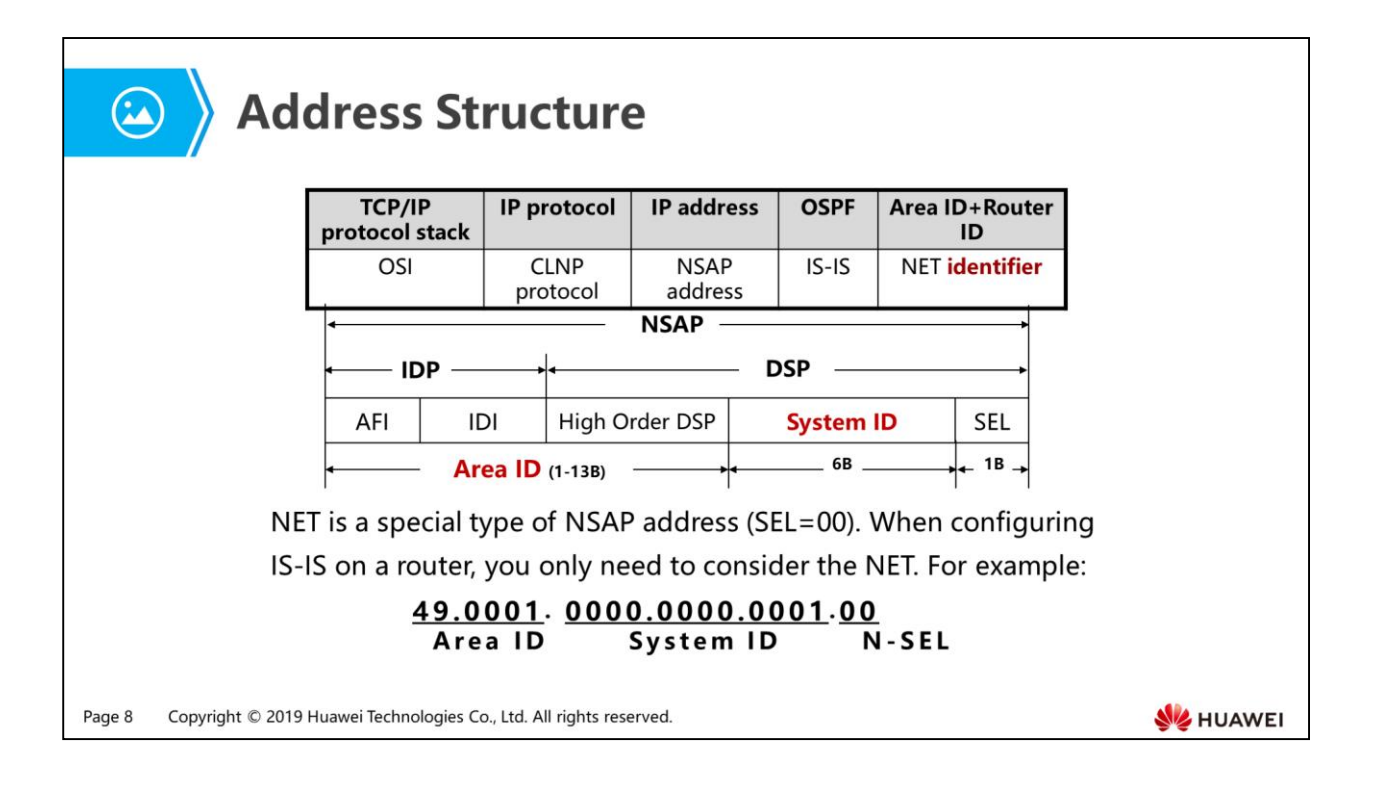

- NSAP address:
	- The IDP is equal to the network number in an IP address. As defined by the ISO, the IDP consists of the Authority and Format Identifier (AFI) and Initial Domain Identifier (IDI). The AFI specifies the address allocation authority and address format; the IDI identifies a domain.
	- The DSP is equal to the subnet number and host number in an IP address. The DSP consists of the High Order DSP (HODSP), system ID, and NSAP Selector (SEL). The HODSP is used to divide areas; the system ID identifies a host; the SEL indicates the service type.
	- The IDP together with the HODSP of the DSP can identify a routing domain and the areas in a routing domain; therefore, the combination of the IDP and HODSP is referred to as an area address, which is equal to an area ID in OSPF.
	- System ID uniquely identifies a host or router in an area and has a fixed length of 48 bits (6 bytes).
	- The role of an SEL is similar to the Protocol field of an IP header. Different network layer services match different SELs. The SEL is always 00 in IP.
- NET:
- An NET indicates the network layer information of an IS itself and can be regarded as a special type of NSAP (SEL=0). The NET length is the same as the NSAP length. The maximum NSAP length is 20 bytes and its minimum length is 8 bytes. When configuring IS-IS on a router, you can configure only a NET instead of an NSAP.
- An IS-IS process can be configured with a maximum of three NETs. When configuring multiple NETs, ensure that their system IDs are the same.

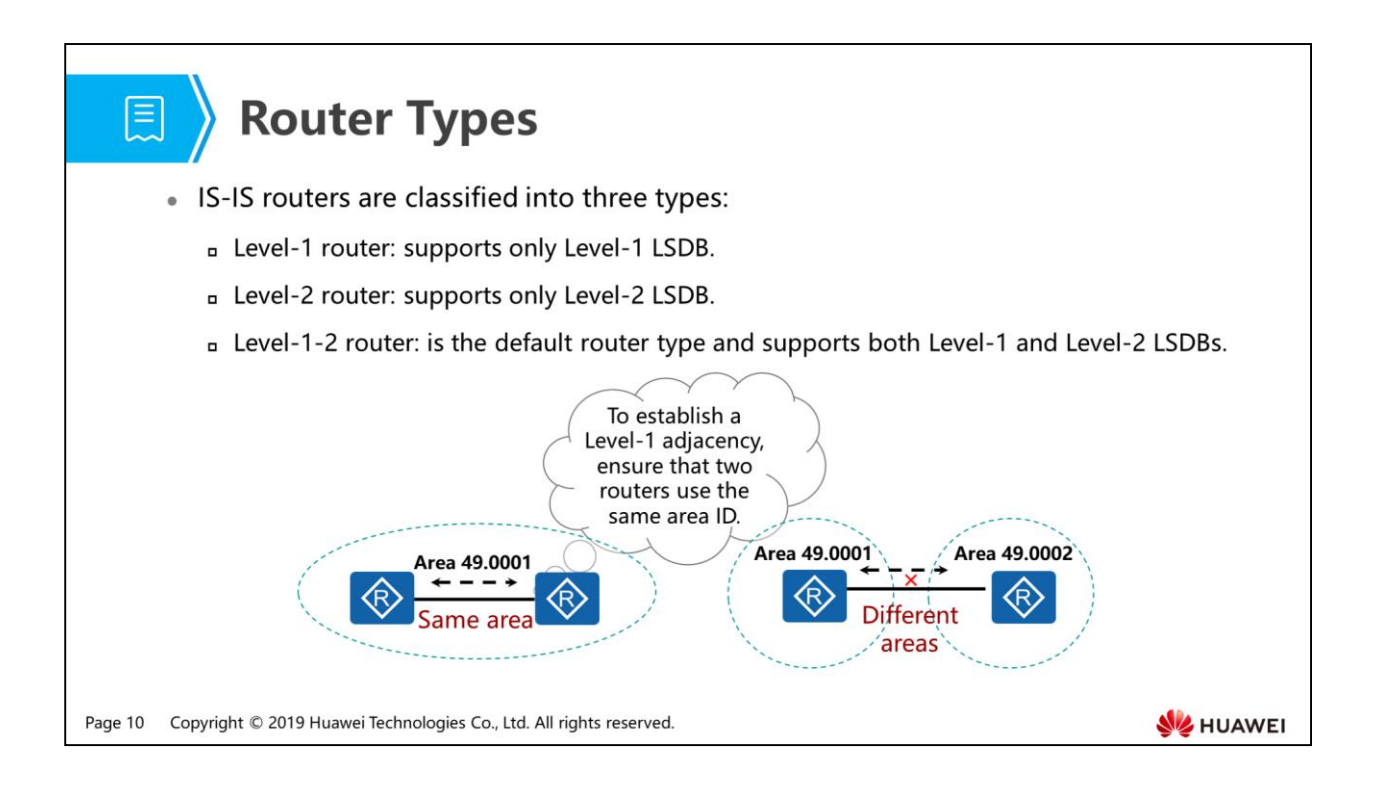

- Level-1 router:
	- A Level-1 router establishes neighbor relationships with only Level-1 and Level-1-2 routers in the same area. It maintains a Level-1 LSDB, which contains intra-area routing information and forwards packets destined for other areas to the nearest Level-1-2 router. A Level-1 router can establish only Level-1 adjacencies.
- Level-2 router:
	- A Level-2 router manages inter-area routing. It can establish neighbor relationships with Level-2 routers in the same or different areas and with Level-1-2 routers in different areas. It maintains a Level-2 LSDB, which contains inter-area routing information. A Level-2 router can establish only Level-2 adjacencies.
- $\bullet$  Level-1-2 router:
	- A router, which belongs to both Level-1 area and Level-2 area, is called a Level-1-2 router. A Level-1-2 router maintains two LSDBs, that is, a Level-1 LSDB and a Level-2 LSDB. The Level-1 LSDB is used for intra-area routing and the Level-2 LSDB is used for inter-area routing.
- A Level-1-2 router can establish Level-1 neighbor relationships with Level-1 routers in the same area. It can also establish Level-2 neighbor relationships with Level-2 routers and Level-1-2 routers in other areas.
- IS-IS routers in different areas can only establish Level-2 adjacencies:
- A Level-2 router can establish an adjacency with other Level-2 routers.
- A Level-1-2 router can establish an adjacency with other Level-2 routers.
- A Level-1-2 router can establish an adjacency with other Level-1-2 routers.

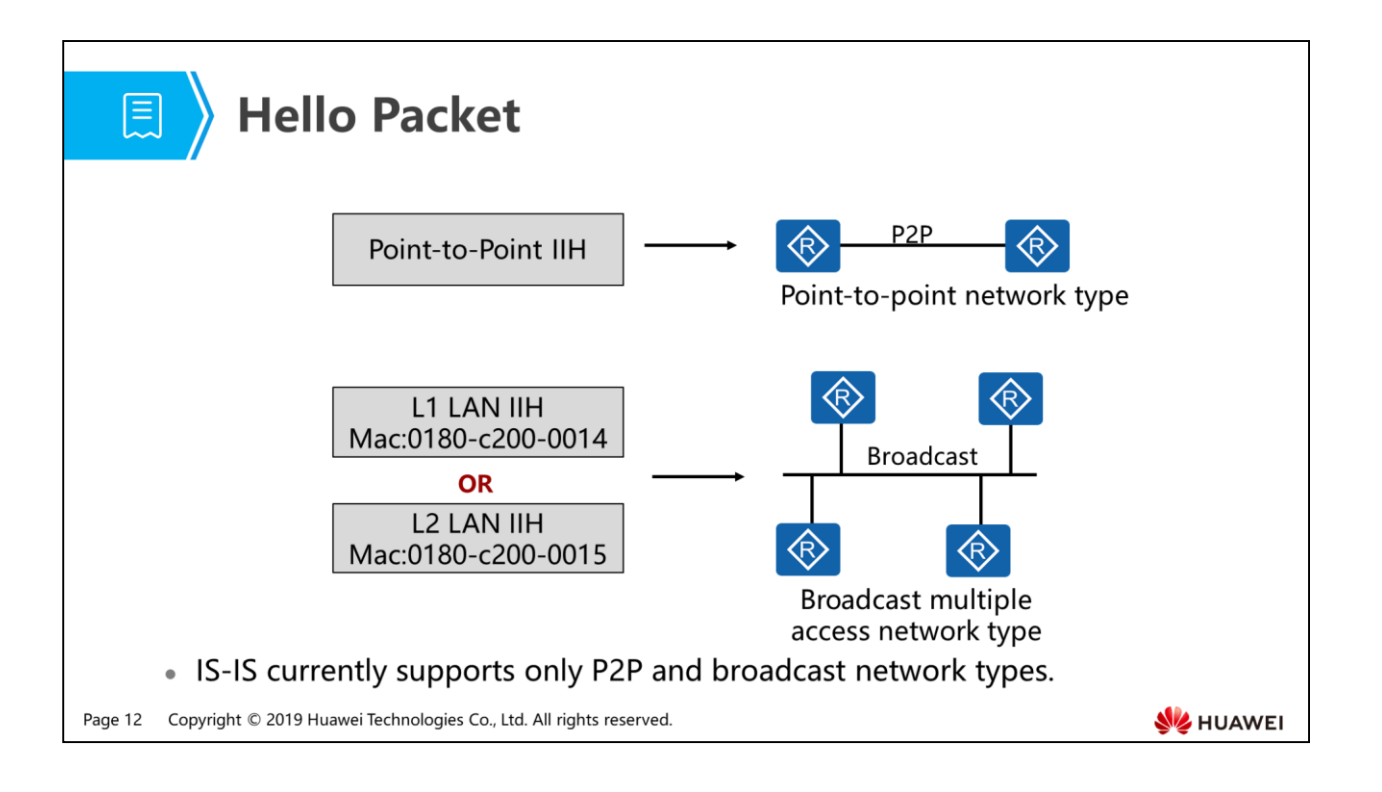

- Hello protocol data unit (Hello PDU):
	- Hello packets are used to discover neighbors, negotiate parameters, maintain neighbor relationships, and function as Keepalive packets.
	- Like OSPF, IS-IS establishes neighbor relationships by exchanging Hello packets. Hello packets are classified into three types based on scenarios.
	- In a broadcast network, Level-1 IS-IS routers use Level-1 LAN IS-IS Hello (IIH) packets with the destination multicast MAC address 0180-c200-0014.
	- In a broadcast network, Level-2 IS-IS routers use Level-2 LAN IIH packets with the destination multicast MAC address 0180-c200-0015.
	- P2P IIH packets are used in a non-broadcast network and do not carry any field indicating the DIS (also called pseudo node). IIH packets need to use the padding field for negotiating the size of packets sent between devices on the two ends.
- IS-IS supports the following network types:
	- P2P network type.
	- Broadcast multiple access network type.
	- In special environments such as frame relay, sub-interfaces can be created to support the P2P network type.

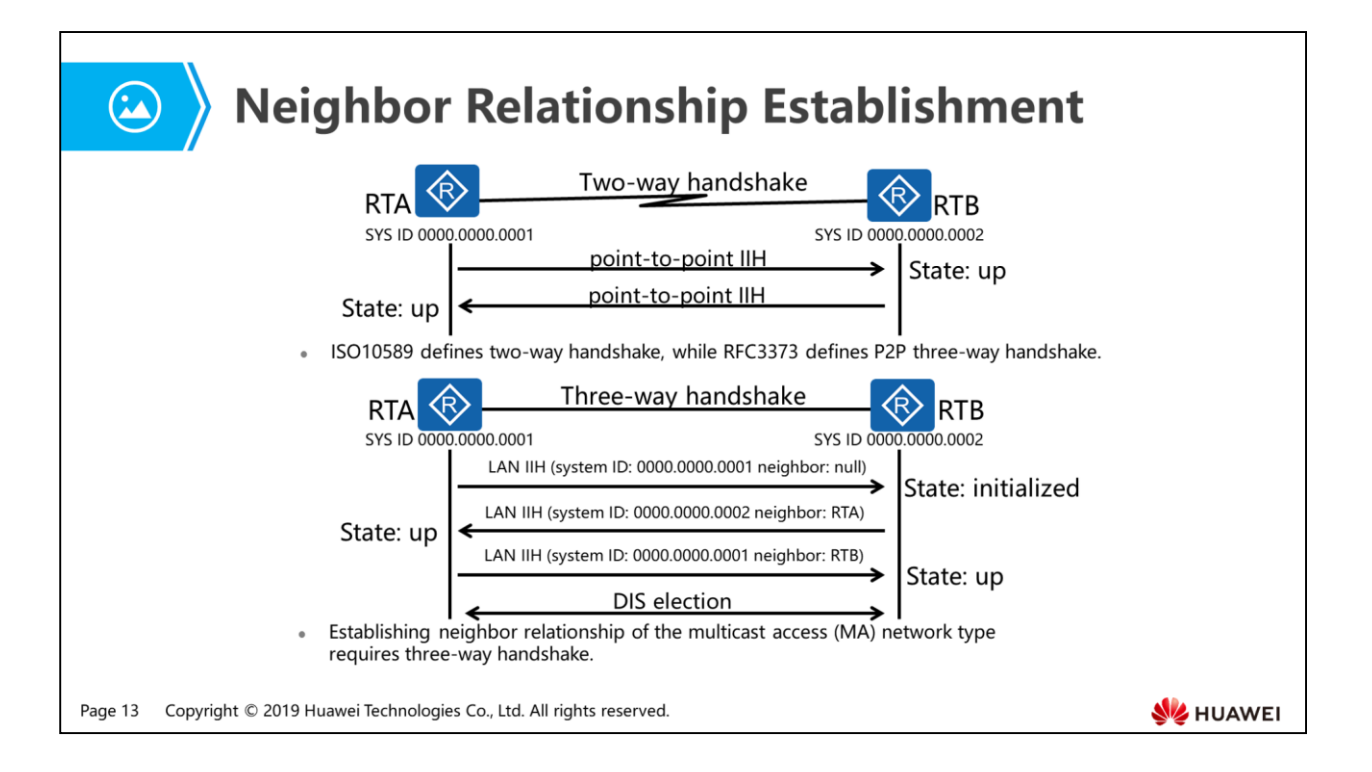

- On a P2P link, a neighbor relationship can be established through two-way handshake and three-way handshake.
	- In two-way handshake, upon receiving a Hello packet from its neighbor, a router considers the neighbor Up and establishes a neighbor relationship with the neighbor. However, there is a risk of unidirectional communication.
	- In three-way handshake, a neighbor relationship is established after P2P IIHs are sent three times, similar to neighbor relationship establishment on a broadcast link.
- On a broadcast link, a neighbor relationship is established using LAN IIH packets through three-way handshake.
	- When a router receives from its neighbor a Hello PDU that does not contain its system ID, the state machine enters the initialized state.
	- The state machine enters the Up state only when the router receives from its neighbor a Hello PDU that contains its system ID, eliminating the risk of unidirectional communication.
	- On a broadcast network, the DIS (also called pseudo node) will be elected after the neighbor state becomes Up. The DIS functions similarly to the Designated Router (DR) in OSPF.

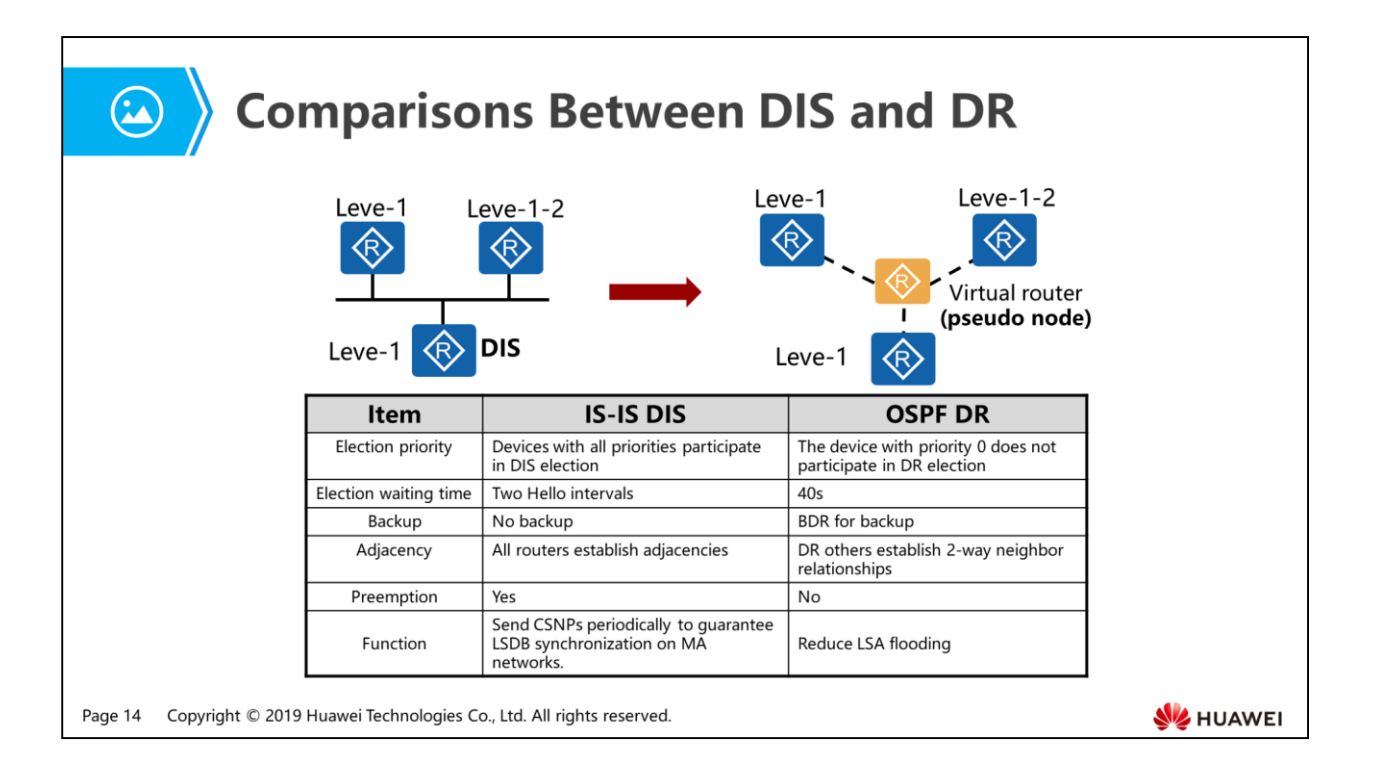

- DIS and pseudo node:
	- DIS is short for the Designated IS.
	- Pseudo node is a virtual router created by the DIS in a broadcast network.
- DIS characteristics:
	- The DIS needs to be elected on a broadcast network. After a neighbor relationship is established, a router participates in DIS election after waiting for two Hello intervals. A Hello packet contains the Priority field. The device with the largest priority value is elected as the DIS of the broadcast network. If the devices have the same priority, the device with the largest interface MAC address is elected as the DIS. In IS-IS, the interval at which the DIS sends Hello packets defaults to 10/3 seconds, while the interval at which non-DIS routers send Hello packets is 10s.
- Comparisons between DIS and DR:
	- In IS-IS, the router with priority 0 also takes part in DIS election. In OSPF, the router with priority 0 does not take part in DR election.
	- In OSPF, DR/BDR election requires 40s waiting time and is complicated. In IS-IS, DIS election requires two Hello intervals and is simple and fast.
- In IS-IS, only the DIS is elected. In OSPF, both the DR and BDR are elected, and BDR functions as the backup of the DR.
- After election is complete, if a new router with a higher priority is added, it can become the new DIS in IS-IS but cannot become the new DR in OSPF.
- After election is complete, all routers on an IS-IS network establish adjacencies. In OSPF, DR others establish only full adjacency relationships with the DR/BDR. DR others establish only 2-way neighbor relationships with each other.
- DIS and DR functions:
- Both the DIS and DR function as a virtual node during SPF calculation, simplifying MA network topology.
- Both the DIS and DR are designed to reduce flooding of LSPs/LSAs.
- In IS-IS, the DIS sends CSNPs to synchronize the LSDB (IS-IS extension).

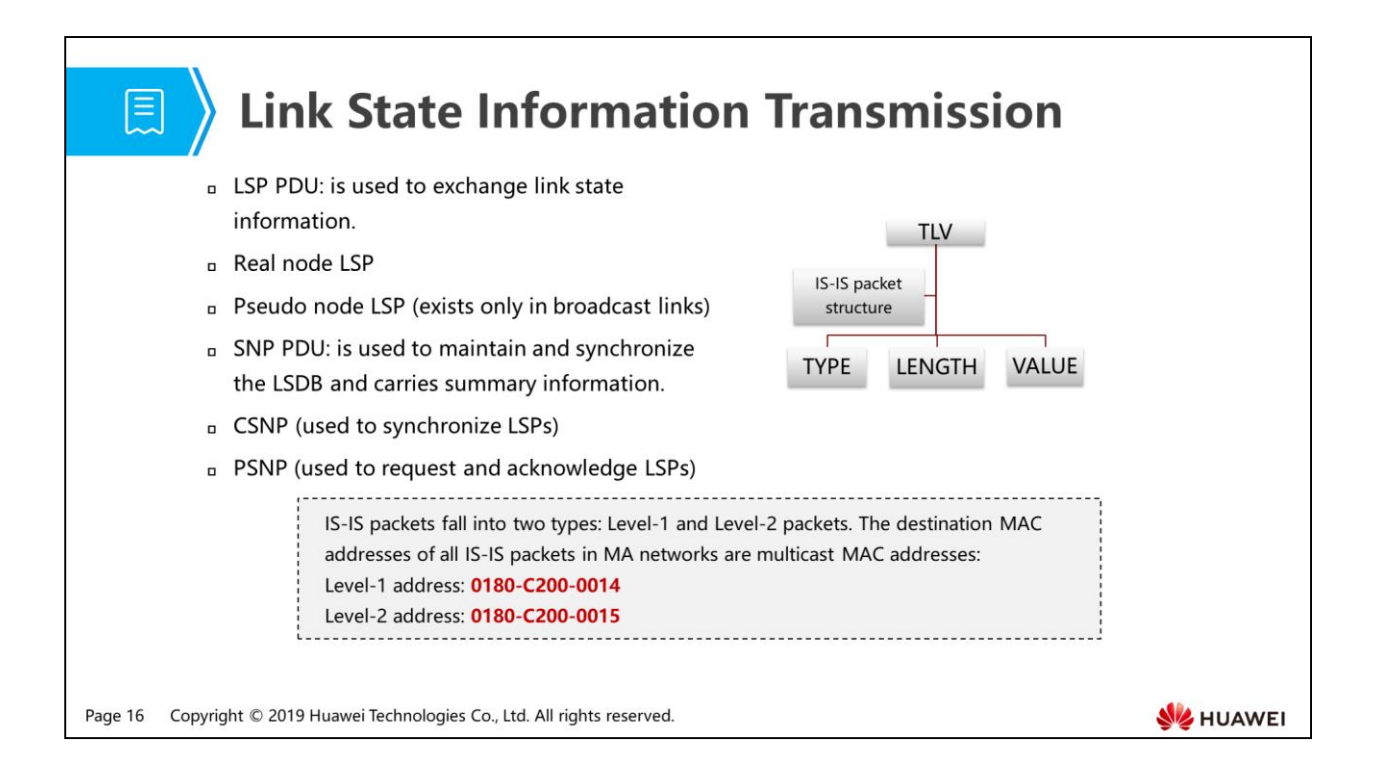

- IS-IS TLV:
	- TLV indicates the type, length, and value. It is a data structure and contains three fields.
	- Using TLV to construct packets can ensure flexibility, scalability, and stable packet structure. If new characteristics are added, only new TLVs need to be added, removing the need to change the packet structure.
	- Using TLV to indicate network topology and routing information can improve packet flexibility and scalability.
- Link State Protocol PDU (LSP PDU):
	- LSPs are similar to LSAs in OSPF and used to transmit link state information, including the topology and network ID.
	- Level-1 LSPs are transmitted by Level-1 routers.
	- Level-2 LSPs are transmitted by Level-2 routers.
	- Level-1-2 routers can transmit both Level-1 and Level-2 LSPs.
	- LSPs contain two important fields: ATT field and IS-Type field. The ATT field indicates that an LSP is transmitted by a Level-1-2 router. The IS-Type field indicates whether an LSP is generated by a Level-1 or Level-2 router.
- The LSP update interval is 15 minutes and the LSP aging time is 20 minutes. The aging of an LSP requires the waiting time of 20 minutes and the delay of 60 seconds. The LSP retransmission time is 5 seconds.
- Sequence Number PDU (SNP PDU):
- Complete Sequence Number PDU (CSNP) contains the summary of all LSPs in an LSDB and can be used to ensure LSDB synchronization between neighboring routers.
- Partial Sequence Number PDU (PSNP) contains the summary of some LSPs in an LSDB and can be used to request and acknowledge LSPs.
- CSNPs are similar to DD packets in OSPF and used to transmit the summary of all link information in an LSDB. PSNPs are similar to LSR or LSAck packets in OSPF and used to request and acknowledge some link information.

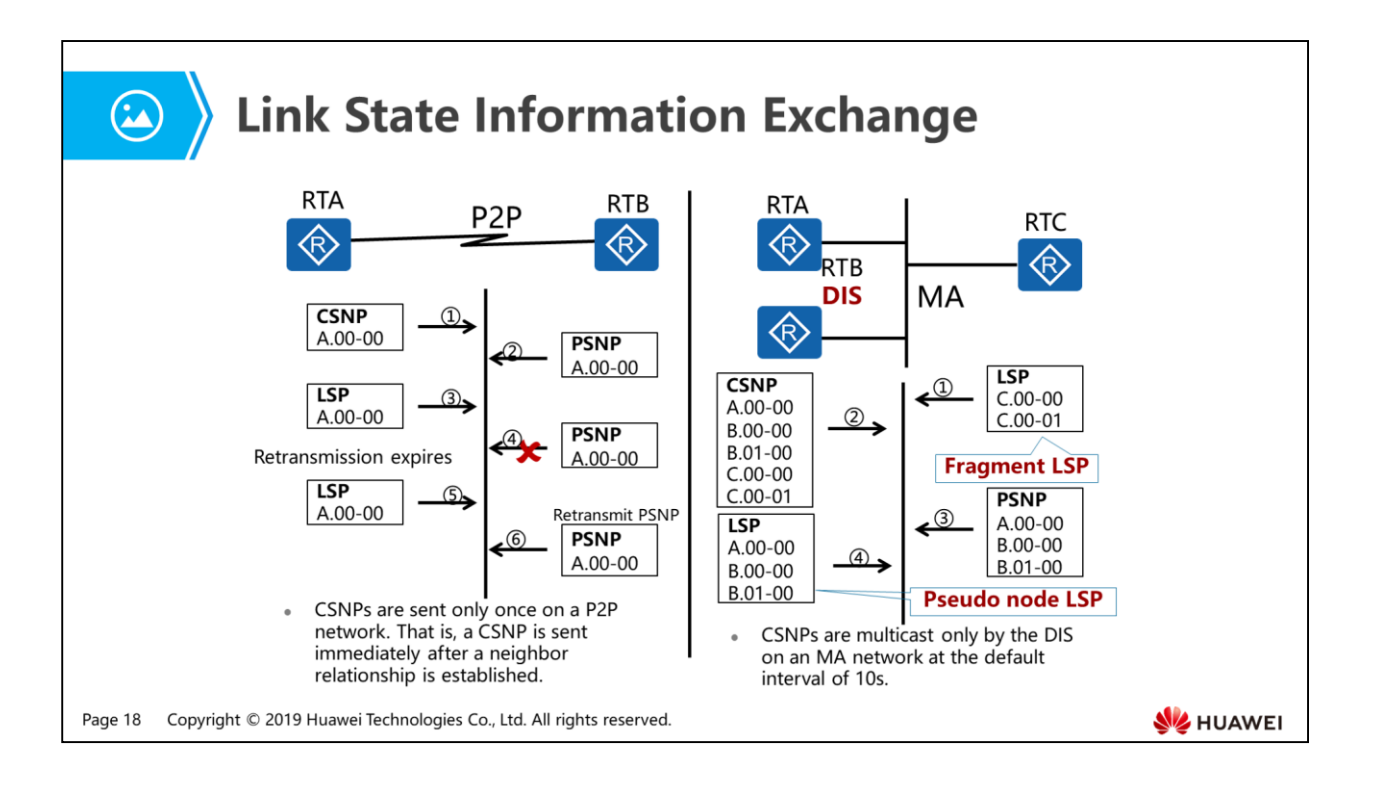

- LSDB synchronization on a P2P network:
	- After establishing a neighbor relationship, RTA and RTB send a CSNP to each other. If the LSDB of the neighbor and the received CSNP are not synchronized, the neighbor sends a PSNP to request the required LSP.
	- If RTA does not receive any PSNP from RTB after the LSP retransmission timer expires, RTA retransmits the required LSP until it receives a PSNP from RTB.
- LSDB synchronization between the newly added router and DIS on an MA network:
	- Assume that the newly added router RTC has established neighbor relationships with RTB (DIS) and RTA.
	- After establishing neighbor relationships, RTC sends its LSP to the multicast address (01-80-C2-00-00-14 in a Level-1 area and 01-80-C2-00-00-15 in a Level-2 area). Then all neighbors on the network receive this LSP.
	- The DIS on the network adds the LSP received from RTC to its LSDB, waits for the expiry of the CSNP timer (the DIS sends CSNPs at an interval of 10s). After the CSNP timer expires, the DIS sends a CSNP to synchronize the LSDBs on the network.
	- RTC receives the CSNP from the DIS, checks its LSDB, and then sends a PSNP to the DIS to request the LSPs that it does not have. For example, RTC does not have the LSPs of RTA and RTB.
	- RTB (the DIS) receives the PSNP and then sends the LSPs required by RTC for LSDB synchronization.

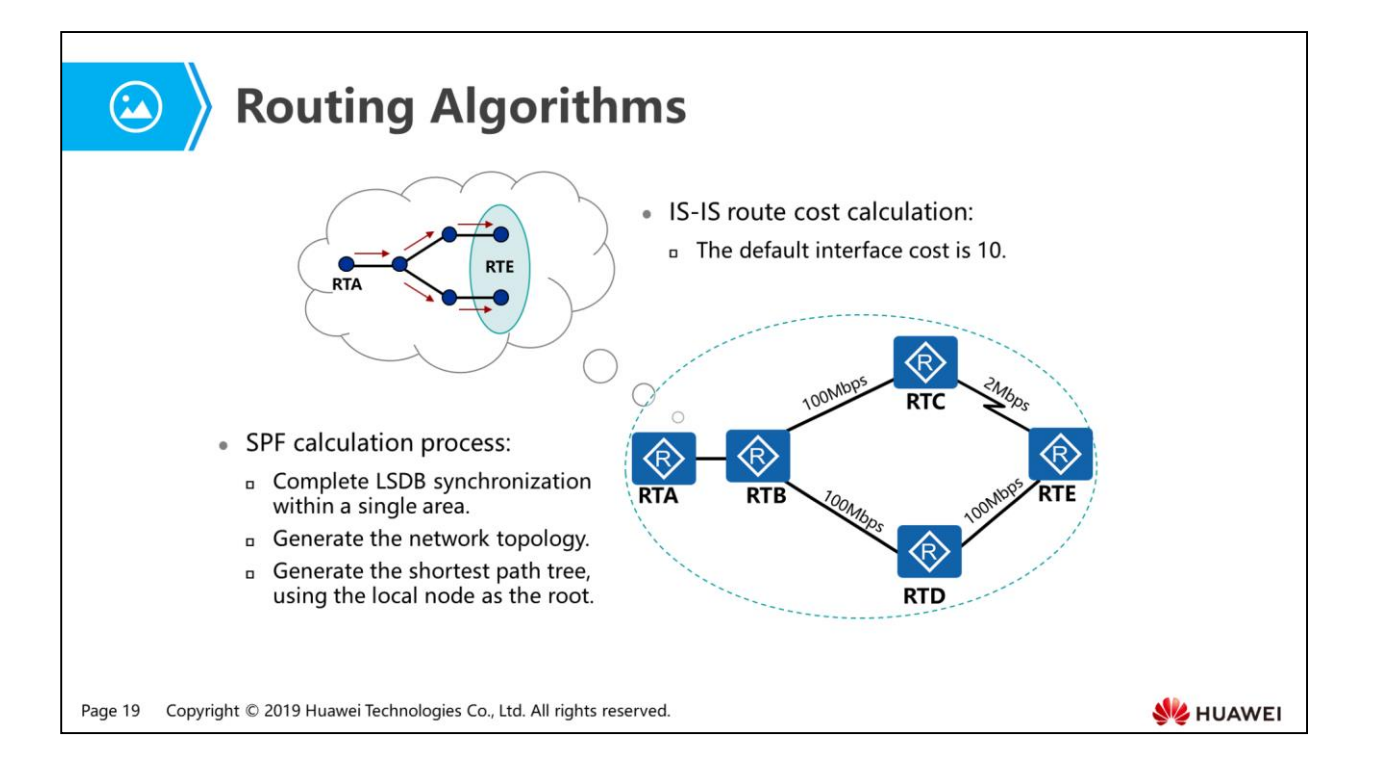

- IS-IS route calculation characteristics:
	- A router in an area performs the full SPF algorithm when it starts for the first time.
	- If the received LSPs are updated and part of the topology is changed, the router performs incremental SPF (ISPF) algorithm.
	- If only routing information is changed, the router performs partial route calculation (PRC).
	- Because the algorithm that separates the topology and network is used, the route convergence speed is improved.
- IS-IS interface cost calculation:
	- Narrow mode: The default interface cost is 10, and the manually configured interface cost ranges from 1 to 63.
	- Wide mode: The default interface cost is 10, and the manually configured interface cost ranges from 1 to 16777215.
	- If the auto-cost enable command is executed in an IS-IS process, the interface cost is calculated based on the interface bandwidth in both narrow mode and wide mode, and only the reference rules vary slightly in the two modes.

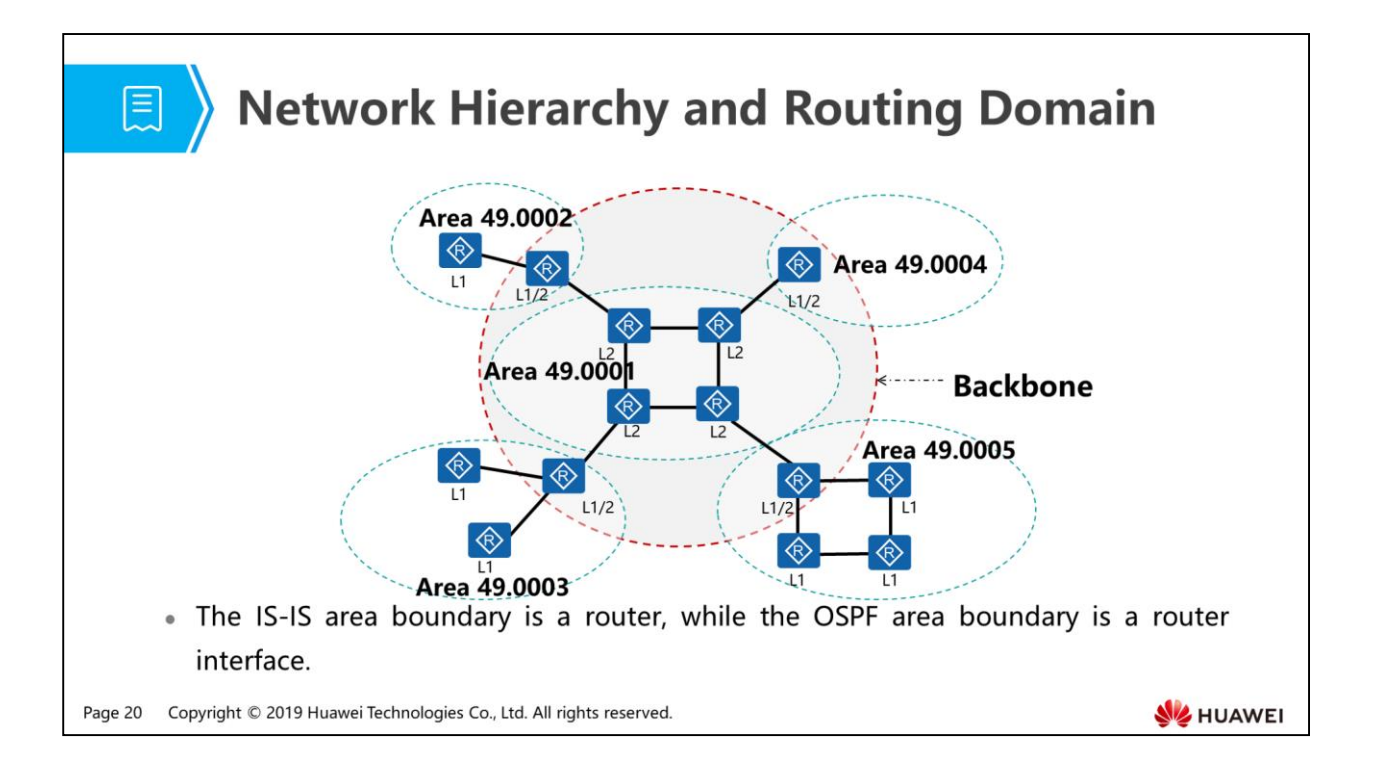

- IS-IS topology:
	- IS-IS uses a two-level hierarchy (backbone area and non-backbone area) to support large-scale routing networks. Generally, Level-1 routers are deployed in non-backbone areas, whereas Level-2 and Level-1-2 routers are deployed in the backbone area. Each non-backbone area connects to the backbone area through Level-1-2 routers.
	- The figure shows a network that runs IS-IS. The network is similar to an OSPF network typology with multiple areas. The backbone area contains all Level-2 routers and Level-1-2 routers.
	- Level-1-2 routers can belong to different areas. In Level-1 area, Level-1-2 routers maintain a Level-1 LSDB. In Level-2 area, Level-1-2 routers maintain a Level-2 LSDB.
- As shown in the preceding figure, differences between IS-IS and OSPF are as follows:
	- In IS-IS, each link can belong to different areas. In OSPF, each link belongs to only one area.
	- In IS-IS, no area is defined as the backbone area. In OSPF, Area 0 is defined as the backbone area.
	- In IS-IS, Level-1 and Level-2 routers use the SPF algorithm to generate their shortest path trees. In OSPF, the SPF algorithm is used only in the same area, and inter-area routes need to be forwarded through the backbone area.

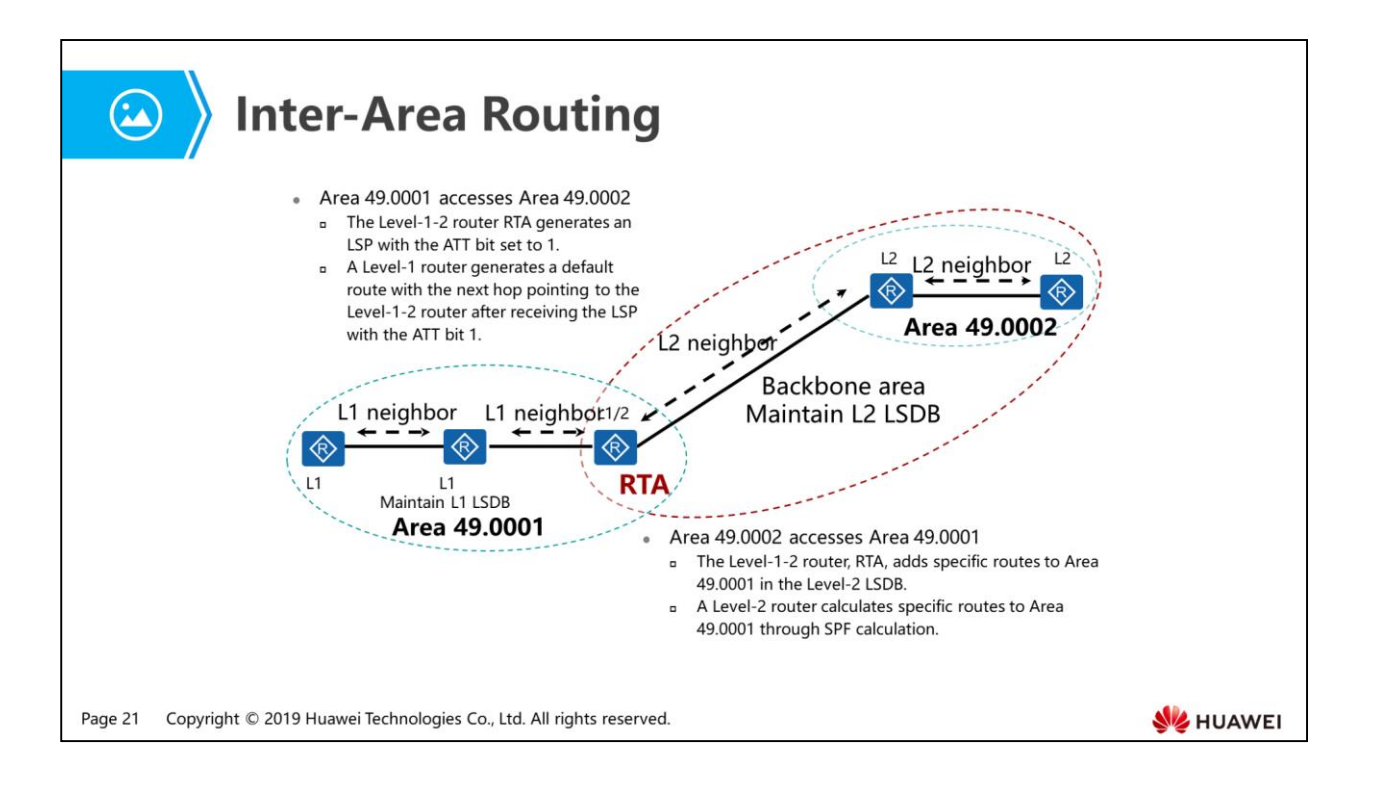

- Level-1 router characteristics:
	- It has only a Level-1 LSDB. Its LSDB has only LSPs of routers in the local area.
	- Its routing table does not contain routing information of other areas.
	- Its routing table has one default route with the next hop pointing to a Level-1-2 router.
- Level-2 router characteristics:
	- It has only a Level-2 LSDB. Its LSDB has LSPs of routers in the backbone area but no LSPs of Level-1 routers.
	- Its routing table contains routing information of the entire network.
- Level-1-2 router characteristics:
	- It has both Level-1 and Level-2 LSDBs. The Level-1 LSDB has LSPs of routers in the local area, and the Level-2 LSDB has LSPs of routers in the backbone area.
	- It sets the ATT bit to 1 in its generated Level-1 LSP.
	- Its routing table contains routing information of the entire network.

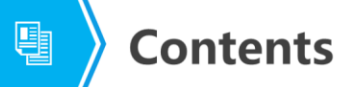

1. IS-IS Principles

#### 2. Differences Between IS-IS and OSPF

3. IS-IS Configurations

Page 22 Copyright © 2019 Huawei Technologies Co., Ltd. All rights reserved.

**WE HUAWEI** 

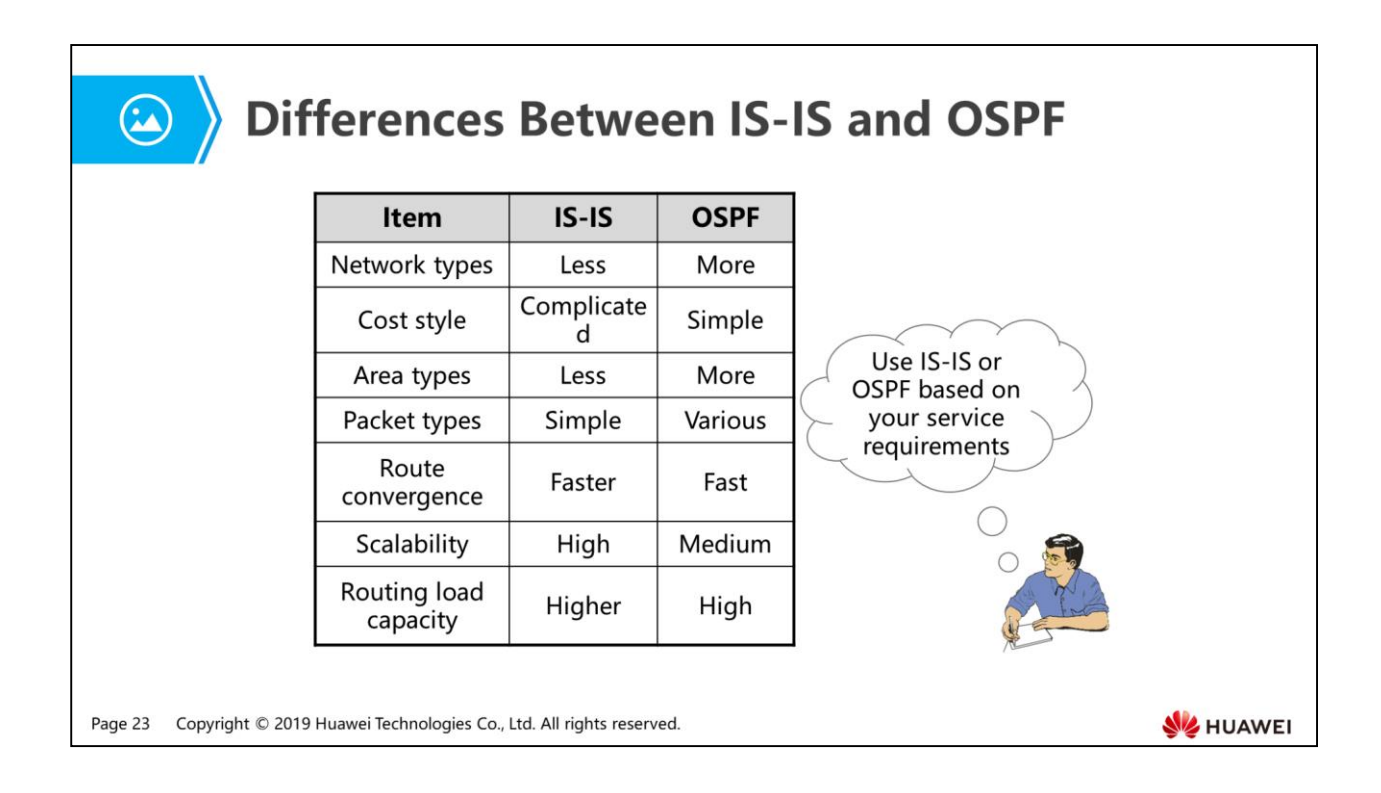

- Network types and cost style:
	- IS-IS supports only two network types and defines the same default cost for all bandwidths. OSPF supports four network types and defines the cost based on bandwidth.
- Area types:
	- IS-IS areas are classified into Level-1 and Level-2 areas. Level-2 area is the backbone area and has all specific routes. There are only default routes from Level-1 to Level-2 areas. OSPF areas are classified into the backbone area, common area, and special area. Devices in common and special areas must communicate across the backbone area.
- Packet types:
	- IS-IS uses only LSPs to transmit routing information and does not differentiate internal and external routing information, so IS-IS is simple and efficient. OSPF uses a variety of LSAs to transmit routing information, including Types 1, 2, 3, 4, 5, and 7, and applies to fine-grained scheduling and calculation.
- Routing algorithm:
- In IS-IS, when changes occur on the network segment where a node in an area resides, PRC algorithm is triggered, ensuring fast route convergence and low route calculation cost. In OSPF, network address is used for building the network topology, and ISPF algorithm is triggered when the network segment address in an area is changed, which is complicated.
- Scalability:
- In IS-IS, all routing information is transmitted using TLVs, ensuring simple structure and providing easy scalability. For example, to support IPv6, only two TLVs are added to IS-IS. Additionally, IS-IS also supports protocols such as IPX. OSPF is developed to support IP and provides two independent versions OSPFv2 and OSPFv3 to support IPv4 and IPv6.

# $\ket{\omega}$  Terms

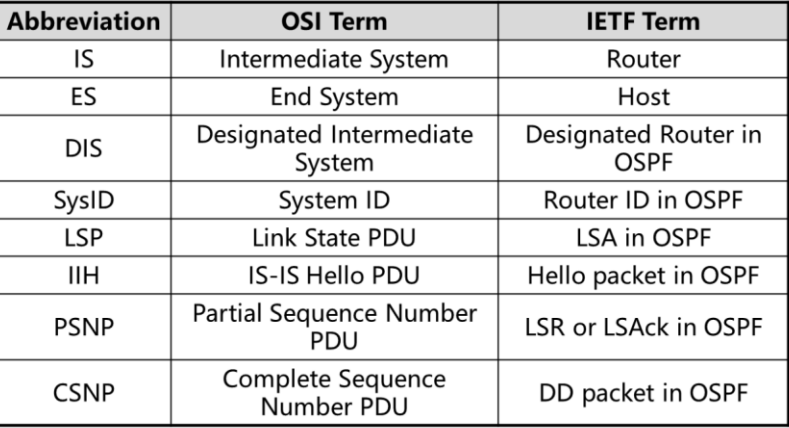

Page 25 Copyright © 2019 Huawei Technologies Co., Ltd. All rights reserved.

**SE HUAWEI** 

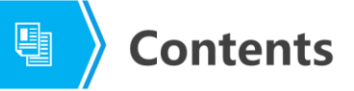

- 1. IS-IS Principles
- 2. Differences Between IS-IS and OSPF
- 3. IS-IS Configurations

Page 26 Copyright © 2019 Huawei Technologies Co., Ltd. All rights reserved.

**WE HUAWEI** 

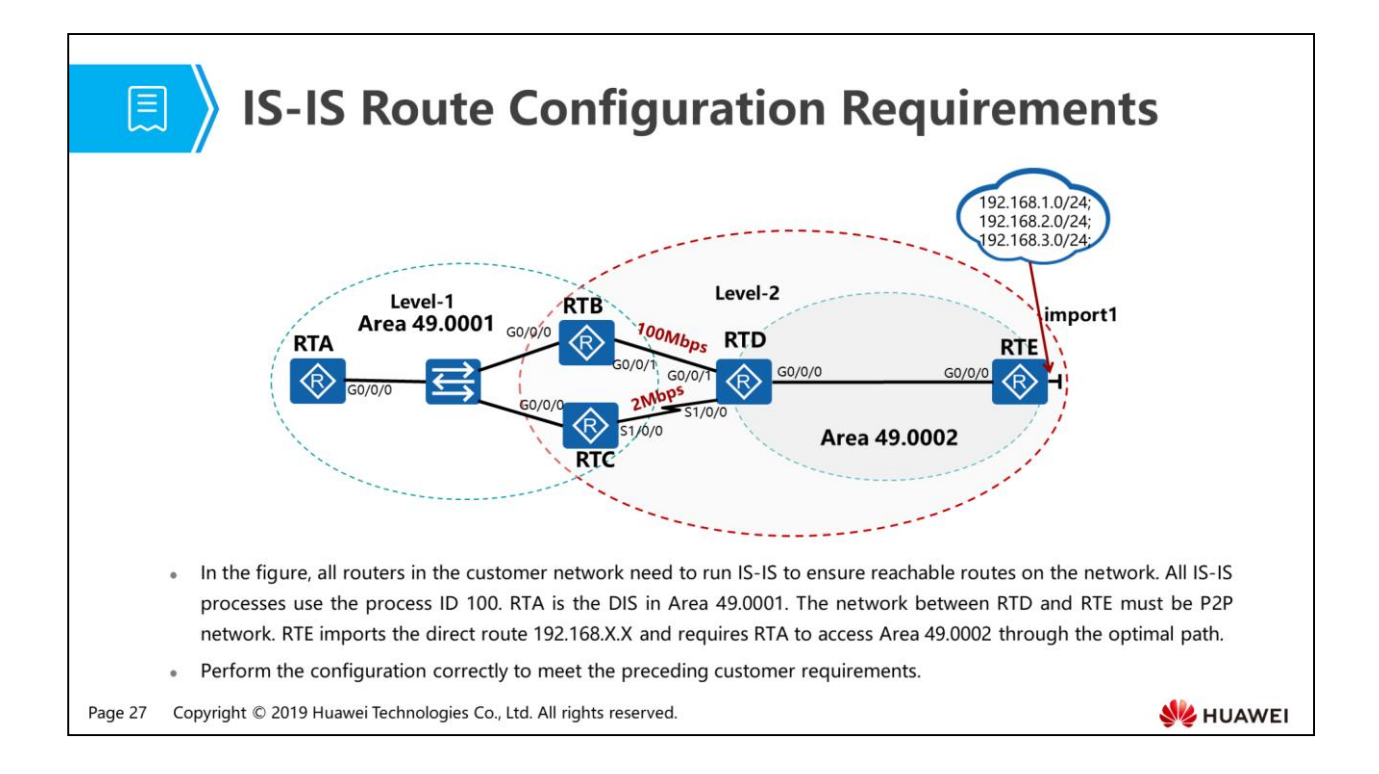

- NET address number:
	- RTA: 49.0001.0000.0000.0001:00
	- RTB: 49.0001.0000.0000.0002:00
	- RTC: 49.0001.0000.0000.0003:00
	- RTD: 49.0001.0000.0000.0004:00
	- RTE: 49.0001.0000.0000.0005:00

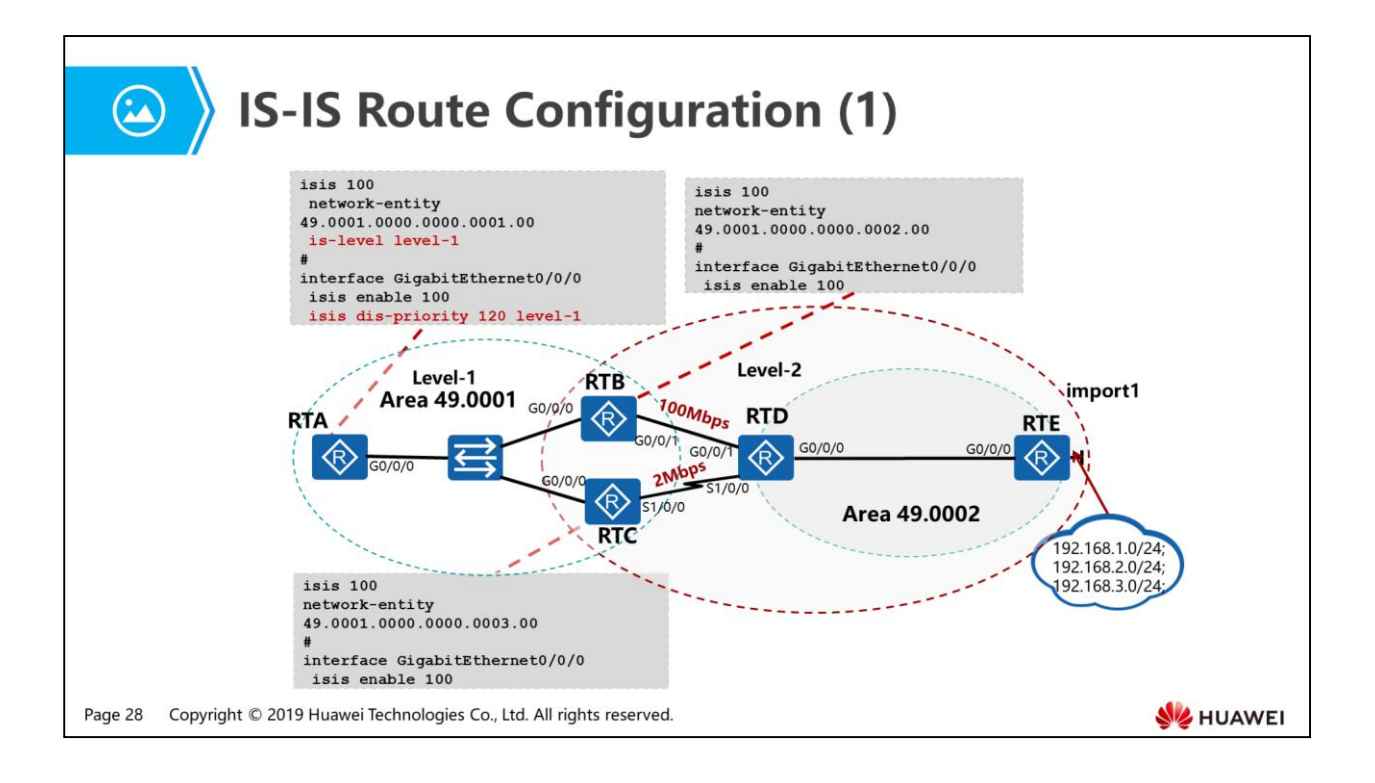

- Intra-area routing configuration roadmap:
	- Service configuration of Area 49.0001:
		- Configure a NET for each router in IS-IS process 100.
		- Configure RTA as a Level-1 router in IS-IS process 100 and retain the default IS-IS level of RTB and RTC as Level-1-2 routers.
		- Enable IS-IS on interfaces of RTA, RTB, and RTC.
		- Change the DIS priority of RTA to be the highest priority so that RTA becomes the DIS.

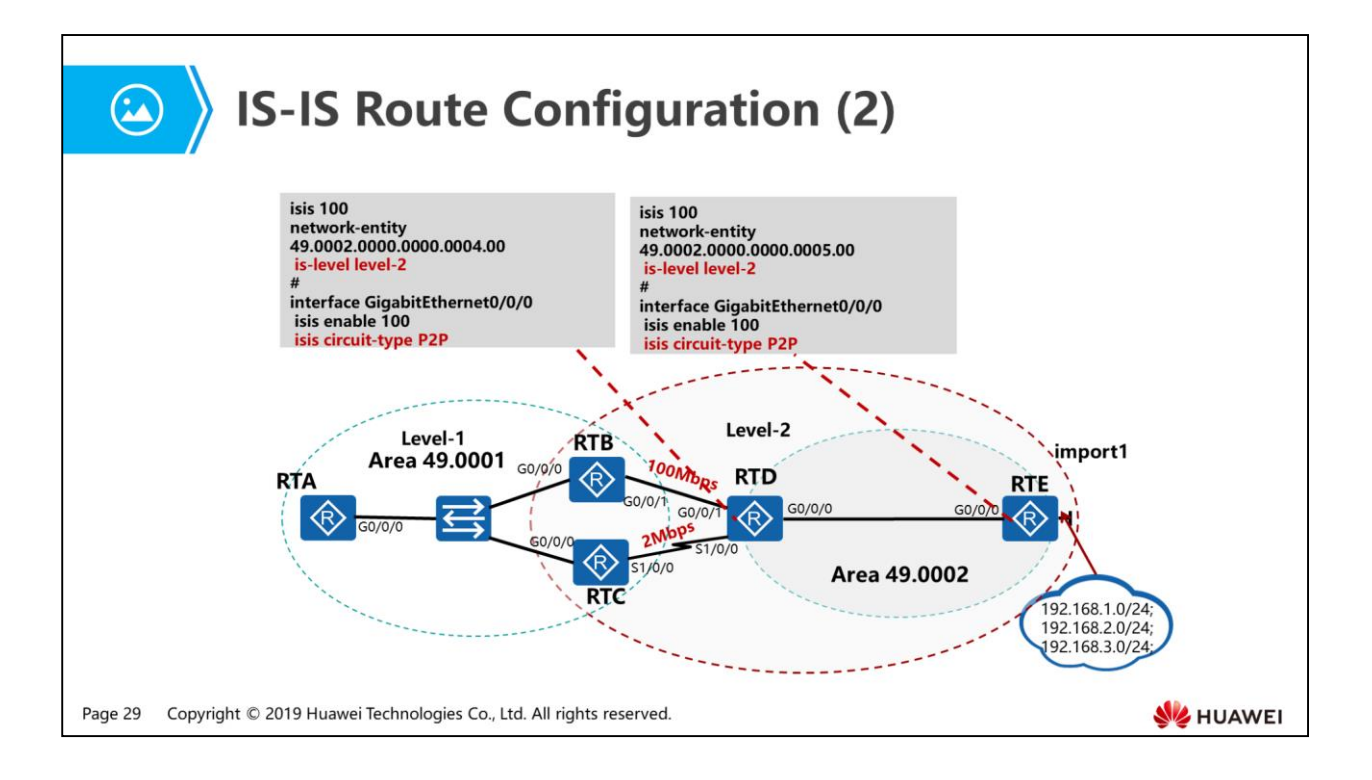

- Intra-area routing configuration roadmap:
	- Service configuration of Area 49.0002:
		- Configure a NET for each router in IS-IS process 100.
		- Configure RTD and RTE as Level-2 routers in IS-IS process 100.
		- Enable IS-IS on interfaces of RTD and RTE.
		- Change the network type of interfaces on RTD and RTE as P2P.

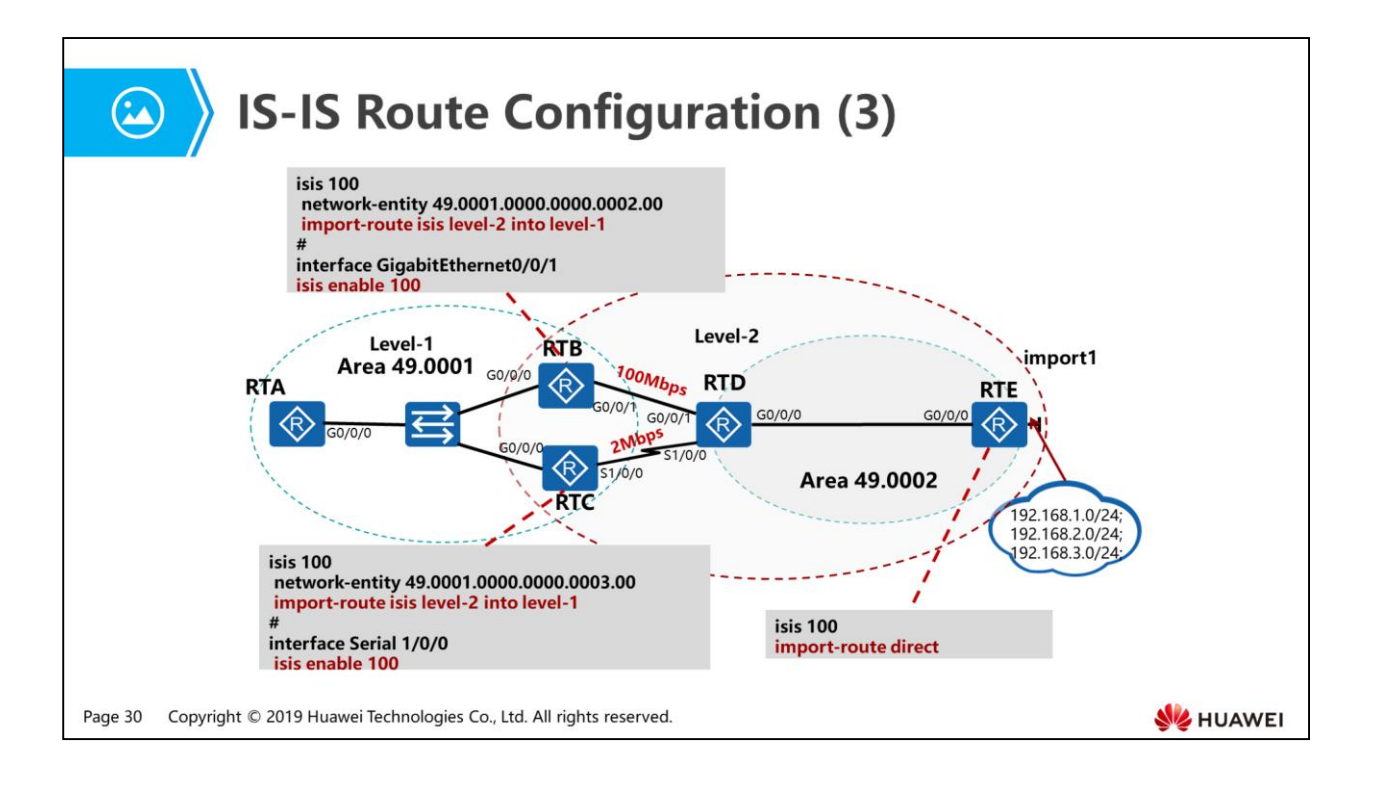

- Inter-area routing configuration roadmap:
	- Configure RTB as a Level-1-2 router and configure a NET for RTC in IS-IS process 100.
	- Enable IS-IS on interfaces.
	- **Import the direct route on RTE.**
- Route leaking:
	- If a Level-1 area has more than two Level-1-2 routers, a Level-1 router in the Level-1 area accesses other areas through the nearest Level-1-2 router, but only the intra-area cost is calculated. If the cost from the nearest Level-1-2 router in a Level-2 area to the destination network is high, the sub-optimal path exists. In this situation, route leaking needs to be performed to import specific routes (including the cost) of the Level-2 area into the Level-1 area, and then the Level-1 router calculates the optimal path to access other areas. This example requires RTA to access Area 49.0002 through the optimal path. Because the bandwidth of the link connecting RTB to RTD is relatively high, it is better to transmit traffic through RTB. To do this, in the IS-IS processes of RTB and RTC, import Level-2 routes into the Level-1 area. The LSDB of RTA contains all specific routes of the Level-2 area so that RTA can select the optimal path to reach Area 49.0002.

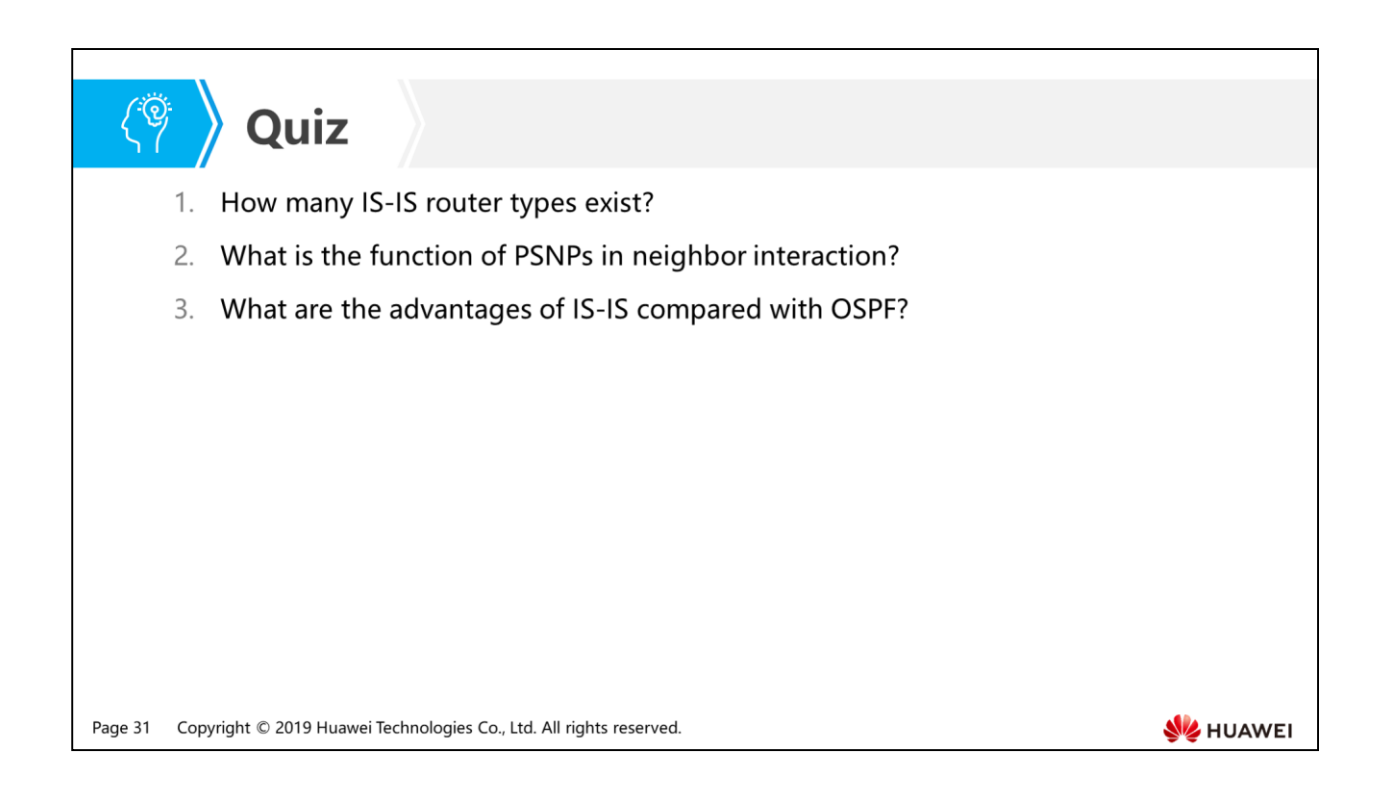

- Answer: IS-IS routers are classified into Level-1 router, Level-2 router, and Level-1- 2 router.
- Answer: PSNPs are used to request and acknowledge LSPs.
- Answer: IS-IS has simple packet structure, strong route transmission capacity, welldesigned routing algorithm, and high scalability.

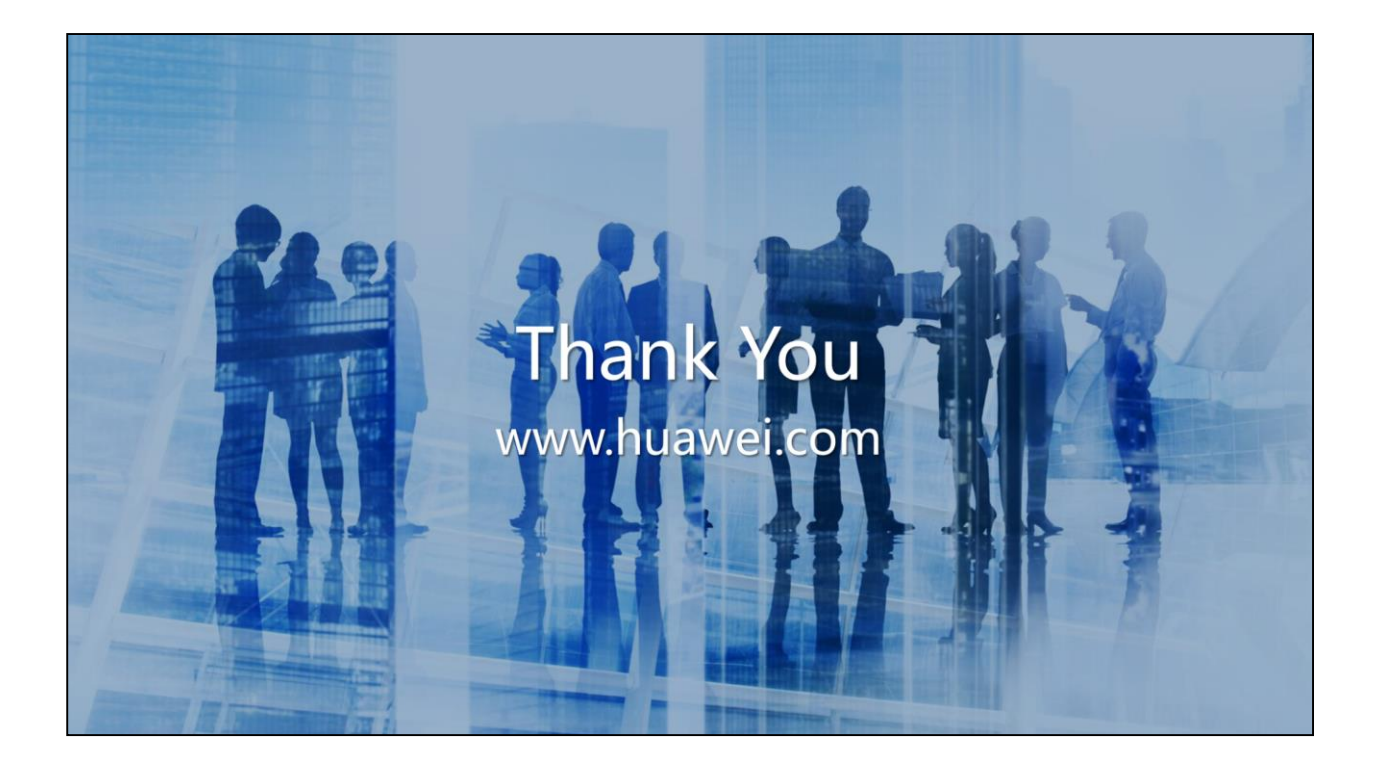

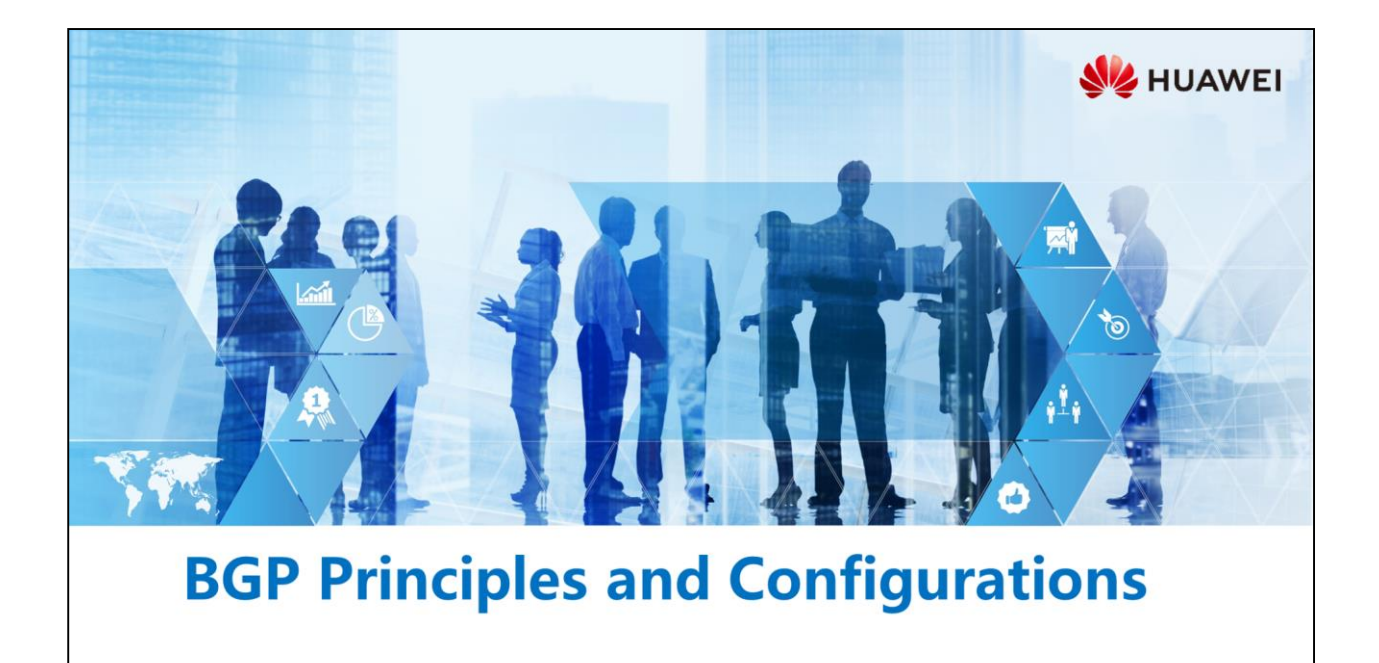

Copyright © 2019 Huawei Technologies Co., Ltd. All rights reserved.

### **Foreword**

相

- Autonomous System (AS) is introduced into the Exterior Gateway Protocol (EGP). An AS is a set of routers under a single technical administration and using the same routing policies.
- The Interior Gateway Protocol (IGP) is used within an AS to calculate and discover routes. Routers within the same AS trust each other, so IGP route calculation and information flooding are completely open and require little manual intervention.
- Inter-AS connection requirements promote the development of EGP. BGP is an EGP and used to control routes and select optimal routes between ASs.

Copyright © 2019 Huawei Technologies Co., Ltd. All rights reserved. Page 1

**SZ** HUAWEI

## *S* Objectives

- . Upon completion of this section, you will be able to:
	- **B** Understand BGP principles
	- **B** Master BGP attributes and applications
	- □ Be familiar with BGP route aggregation applications

Page 2 Copyright © 2019 Huawei Technologies Co., Ltd. All rights reserved. HUAWEI

### 图 > Contents

#### 1. BGP Overview

- 2. BGP Neighbor Relationship Establishment and Configuration
- 3. BGP Route Generation Modes
- 4. BGP Route Advertisement Rules and Route Processing
- 5. Common BGP Attributes
- 6. BGP Route Selection Rules
- 7. BGP Route Aggregation

Copyright © 2019 Huawei Technologies Co., Ltd. All rights reserved. Page 3

HUAWEI

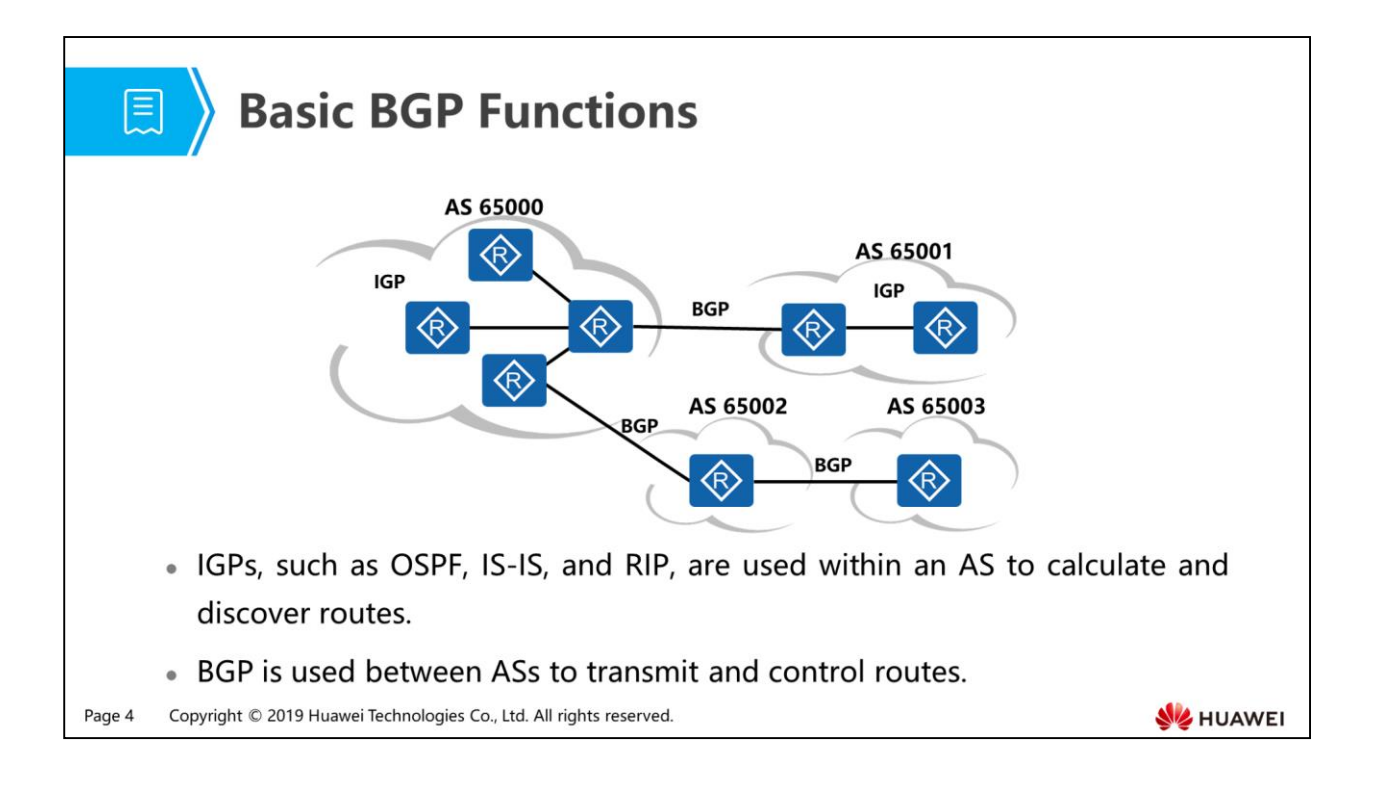

- EGP, the predecessor of BGP, is simple in design and can only transmit routing information between ASs and cannot select optimal routes or prevent routing loops between ASs. Therefore, EGP was replaced by BGP.
- Compared with EGP, BGP has the following advantages:
	- Discovers neighbors and establishes neighbor relationships.
	- Selects optimal routes and advertises routes.
	- Prevents routing loops, efficiently transmits routes, and maintains a large amount of routing information.
	- Provides various route control capabilities between ASs that are not fully trusted.
- Using BGP to transmit routing information, a routing domain functions as a whole to exchange routing information with another routing domain. This routing domain is an AS. An AS is a set of routers and networks that consist of these routers. These routers are under a single technical administration and use the same routing policies.
- An AS is uniquely identified by an AS number, which is assigned by the Internet Assigned Numbers Authority (IANA). Before January 2009, only 2-byte AS numbers can be used, which range from 1 to 65535. AS numbers 1 to 64511 are public AS numbers, and AS numbers 64512 to 65534 are private AS numbers. After January 2009, the IANA decided to use 4-byte AS numbers, which range from 65536 to 4294967295.

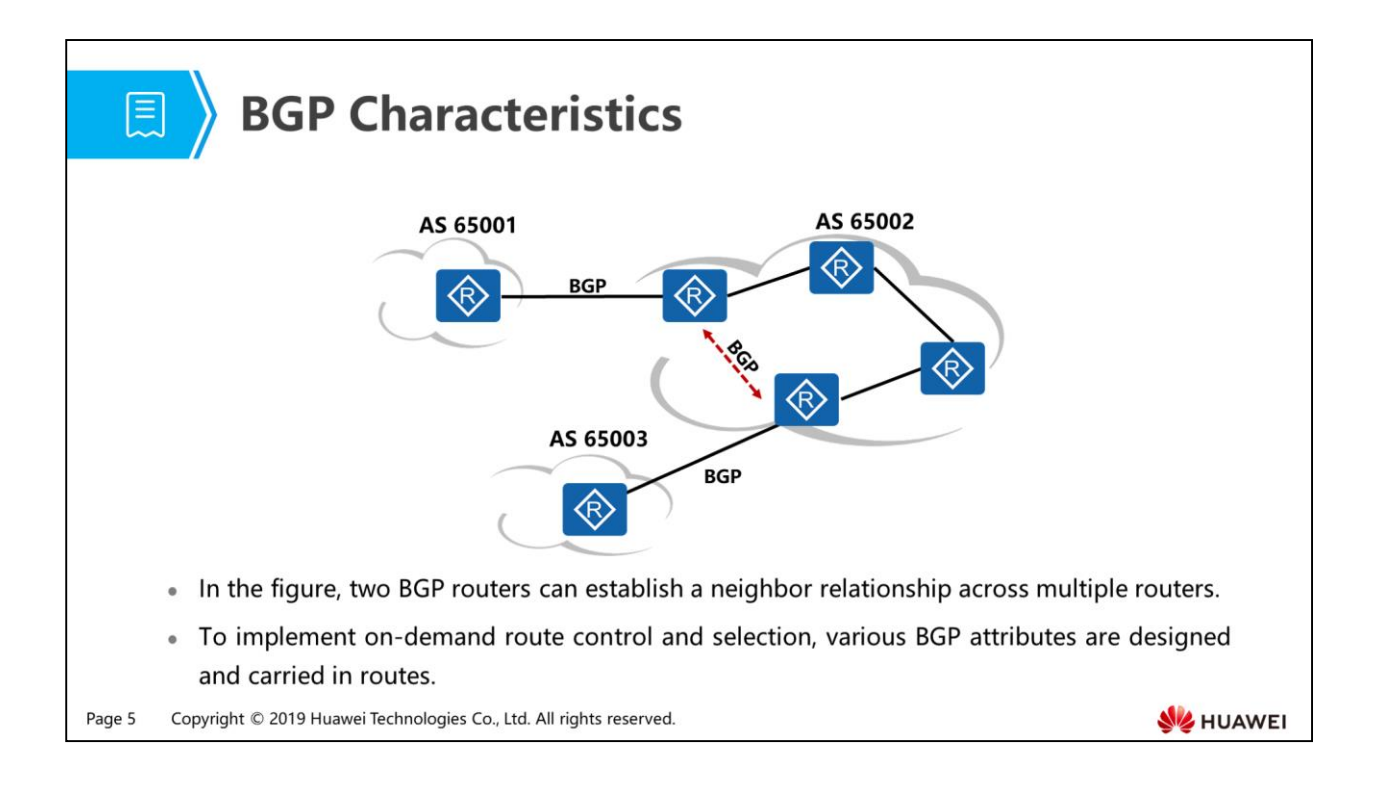

- To ensure reliable data transmission between ASs, BGP uses TCP to establish connections. Therefore, BGP can establish a neighbor relationship across multiple routers, while IGP can only establish a neighbor relationship hop by hop.
- Routers between ASs do not completely trust each other. To implement ondemand route control and selection, various BGP attributes are designed.

### 图 > Contents

1. BGP Overview

#### 2. BGP Neighbor Relationship Establishment and Configuration

- 3. BGP Route Generation Modes
- 4. BGP Route Advertisement Rules and Route Processing
- 5. Common BGP Attributes
- 6. BGP Route Selection Rules
- 7. BGP Route Aggregation

Copyright © 2019 Huawei Technologies Co., Ltd. All rights reserved. Page 6

HUAWEI

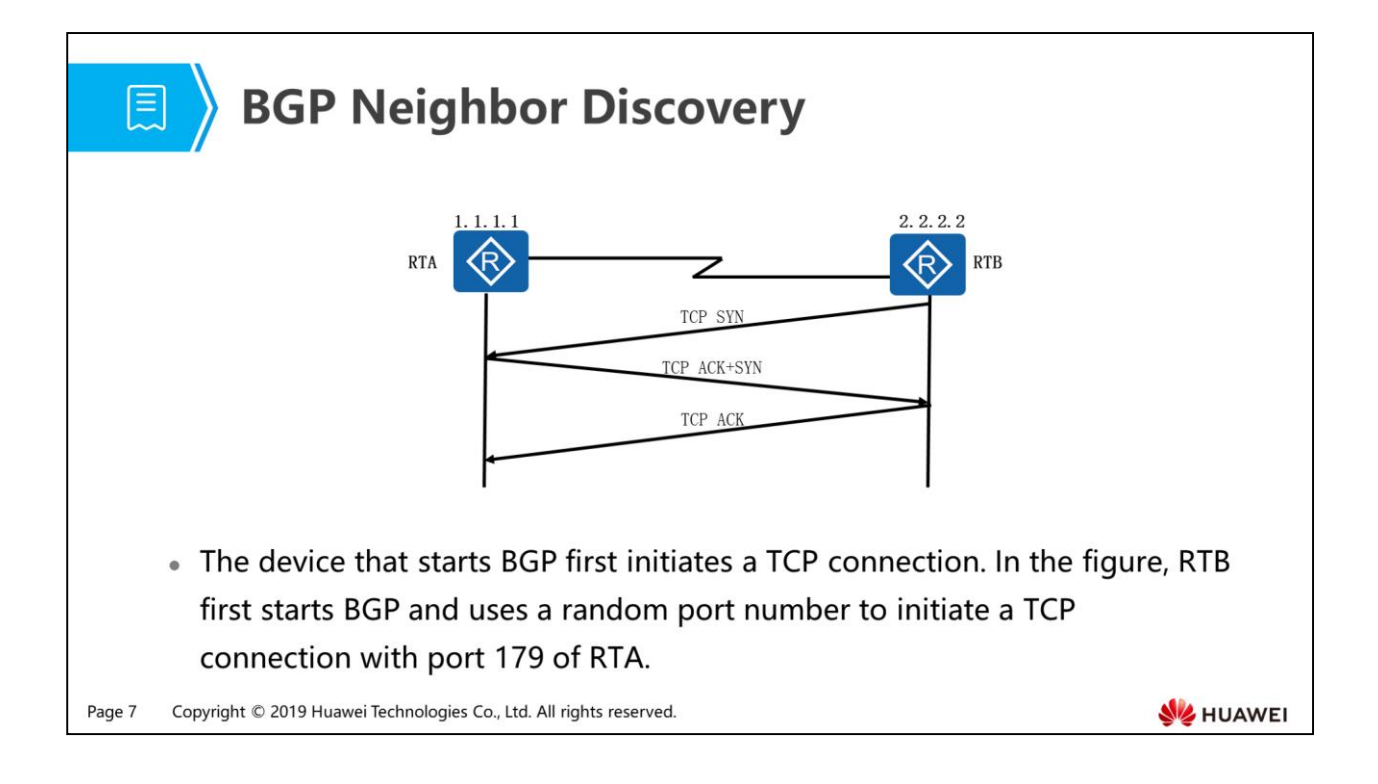

- BGP is designed to run between ASs to transmit routers. There are WAN links between ASs, and unpredictable link congestion or packet loss may occur during packet transmission on WANs. Therefore, BGP uses TCP as the transport protocol to ensure reliability.
- BGP uses TCP port 179 to establish neighbor relationships, and TCP establishes connections in unicast mode. Therefore, unlike RIP and OSPF, BGP does not discover neighbors in multicast mode. Establishing connections in unicast mode requires neighbors to be manually specified in BGP.

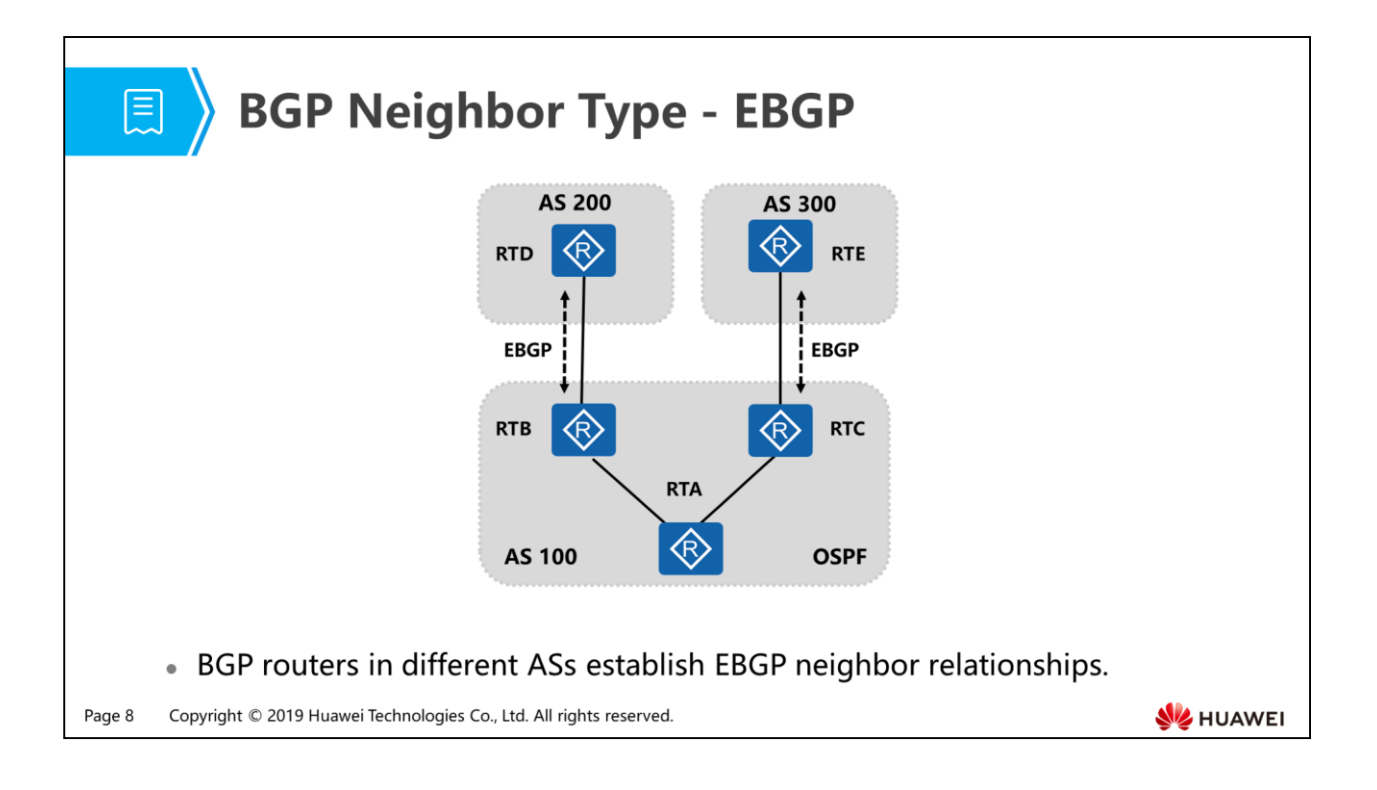

- EBGP transmits routes only between different ASs. In the figure, RTB and RTC in AS 100 can learn different routes from AS 200 and AS 300 respectively. How to transmit routes of AS 200 and AS 300 within AS 100?
- To meet this requirement, on RTB and RTC, import BGP routes into IGP (OSPF in the figure) and then import IGP routes back into BGP.
- However, this method has the following disadvantages:
	- There are a huge number of BGP routes on the public network. After these BGP routes are imported into IGP, IGP cannot support these BGP routes.
	- When BGP routes are imported into IGP, strict control is required. This complicates the configuration and maintenance.
	- When BGP attributes carried in BGP routes are imported into IGP, these attributes may be lost because they cannot be identified by IGP.
- To overcome these disadvantages, BGP needs to be designed to transmit routes within an AS.

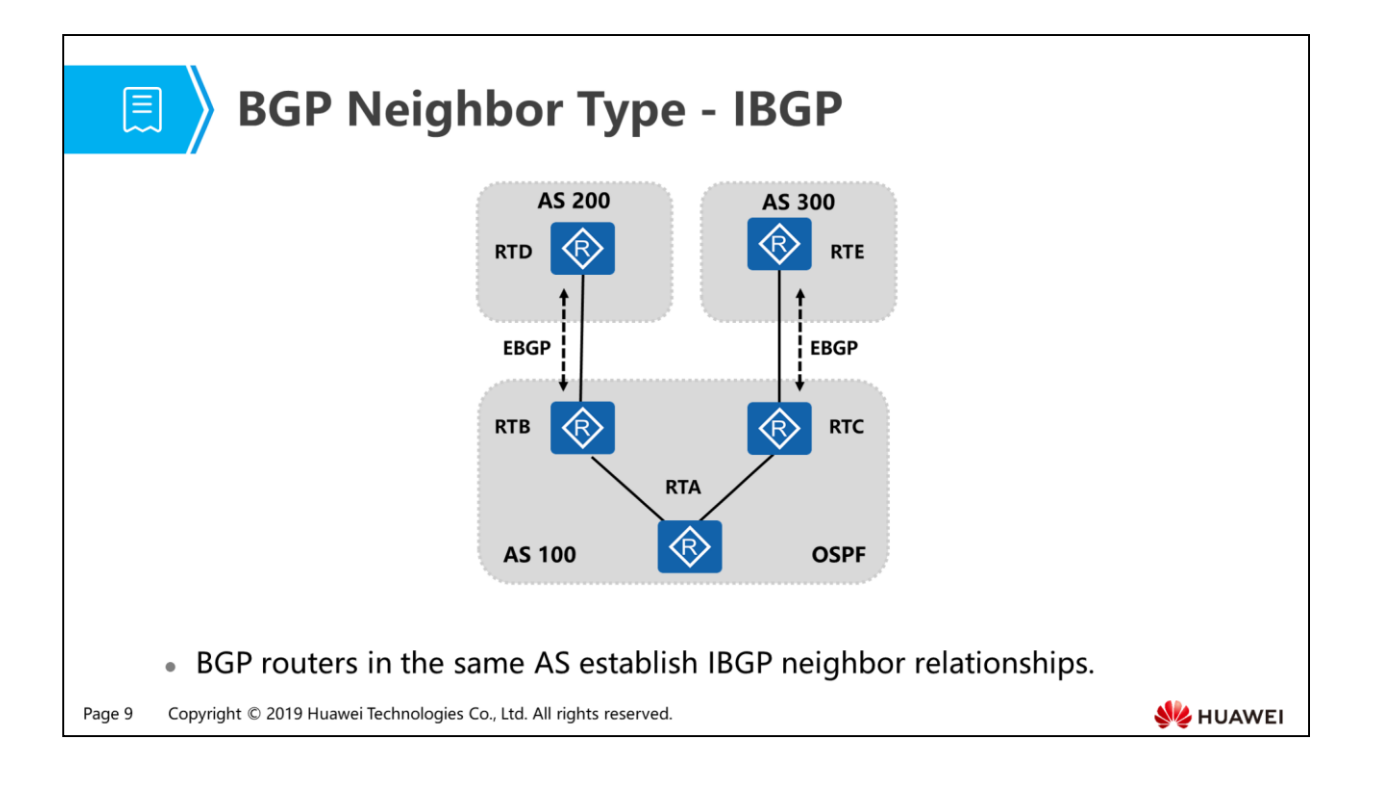

• BGP uses TCP as the transport protocol. Therefore, BGP can establish neighbor relationships across multiple devices. In the figure, RTB and RTC establish an IBGP neighbor relationship and transmit the routes learned from other ASs to each other so that BGP routes can be transmitted within an AS.

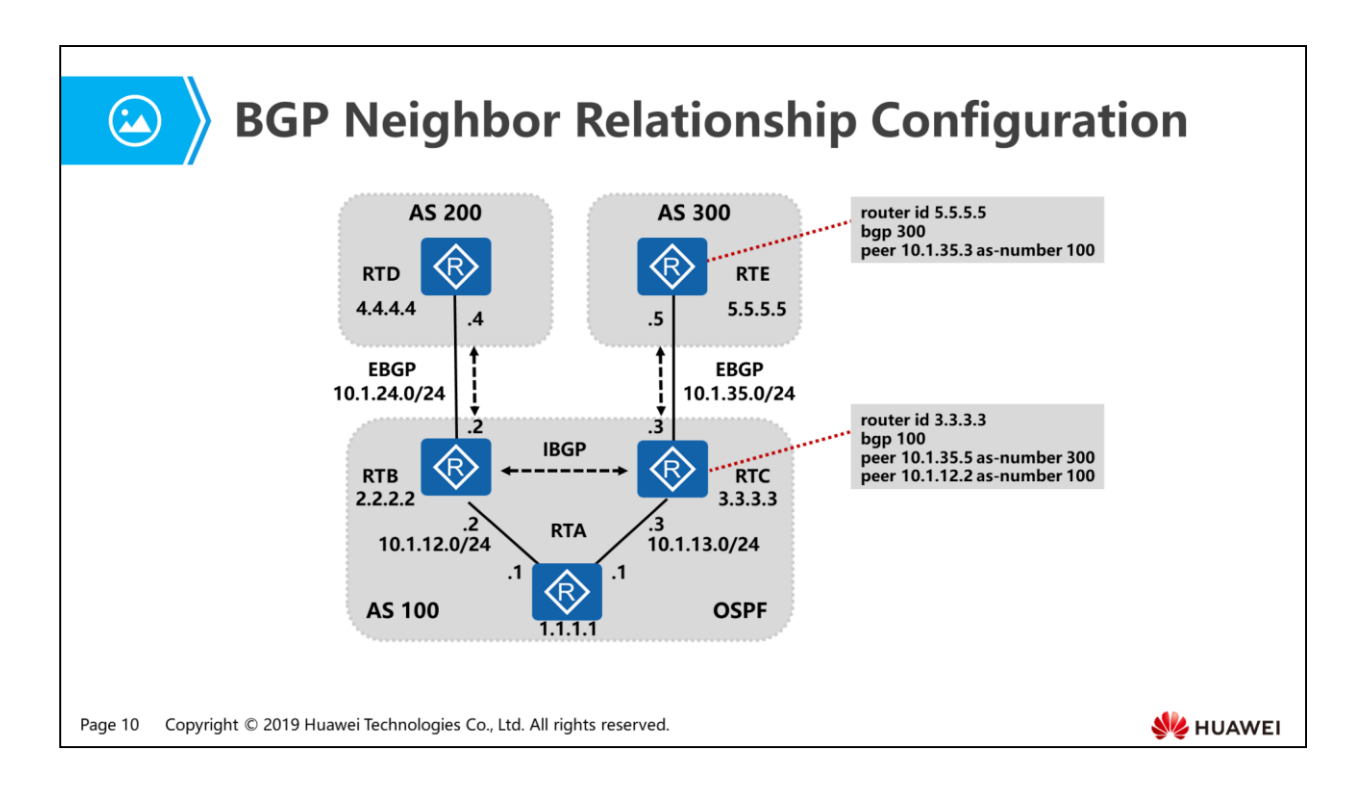

- Configuration procedure:
	- Configure a router ID to identify a router.
	- Configure an EBGP neighbor relationship to transmit routes between ASs.
	- Configure an IBGP neighbor relationship to transmit routes within an AS.
- Description:
	- If no router ID is configured for a BGP router, it automatically selects a router ID according to the following rules:
		- Selects the highest IP address among all loopback interfaces.
		- Selects the highest IP address among all physical interfaces if it does not have loopback interfaces.
		- **Configuration command: router id X.X.X.X**
	- BGP neighbor relationship type is identified by the configured AS number. The parameter following the peer keyword indicates the interface IP address of the neighbor, and the parameter following the as-number keyword indicates the AS number of the neighbor. If two routers have the same AS number, they establish an IBGP neighbor relationship. If they have different AS numbers, they establish an EBGP neighbor relationship.

 The peer keyword indicates the IP address used by the neighbor to establish a BGP neighbor relationship, identifying the destination address of the TCP connection initiated with the neighbor. This address can be the IP address of the neighbor's directly connected interface or the IP address of an indirectly connected loopback interface (ensure that this IP address is reachable). Loopback interface IP addresses are often used to establish IBGP neighbor relationships. This is because loopback interfaces are always Up after being enabled. As long as routes are reachable, IBGP neighbor relationships remain stable. Directly connected interface IP addresses are often used to establish EBGP neighbor relationships. This is because EBGP neighbor relationships are established between ASs and routes between indirectly connected interfaces are unreachable before the neighbor relationships are established.
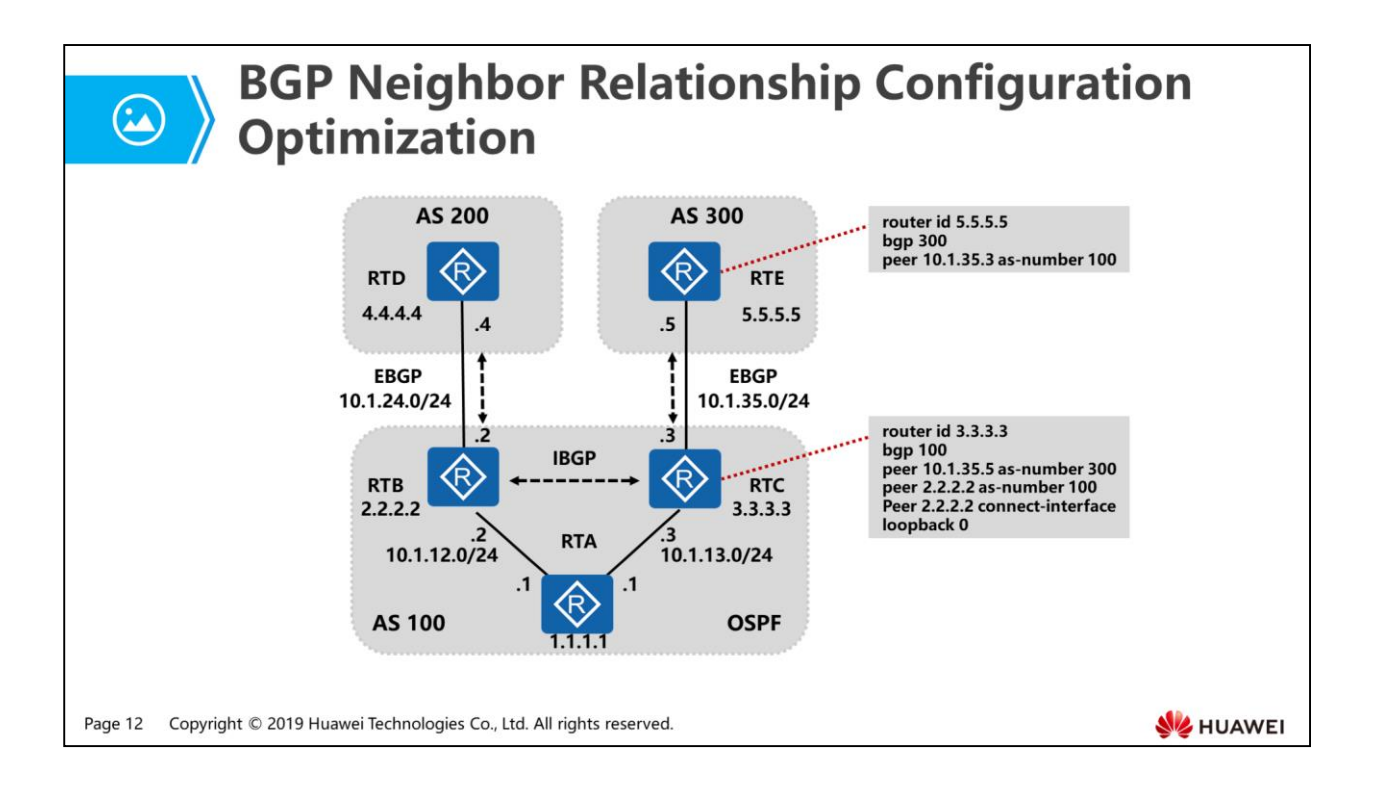

 Directly connected interface IP addresses are often used to establish EBGP neighbor relationships, and loopback interface IP addresses are often used to establish IBGP neighbor relationships.

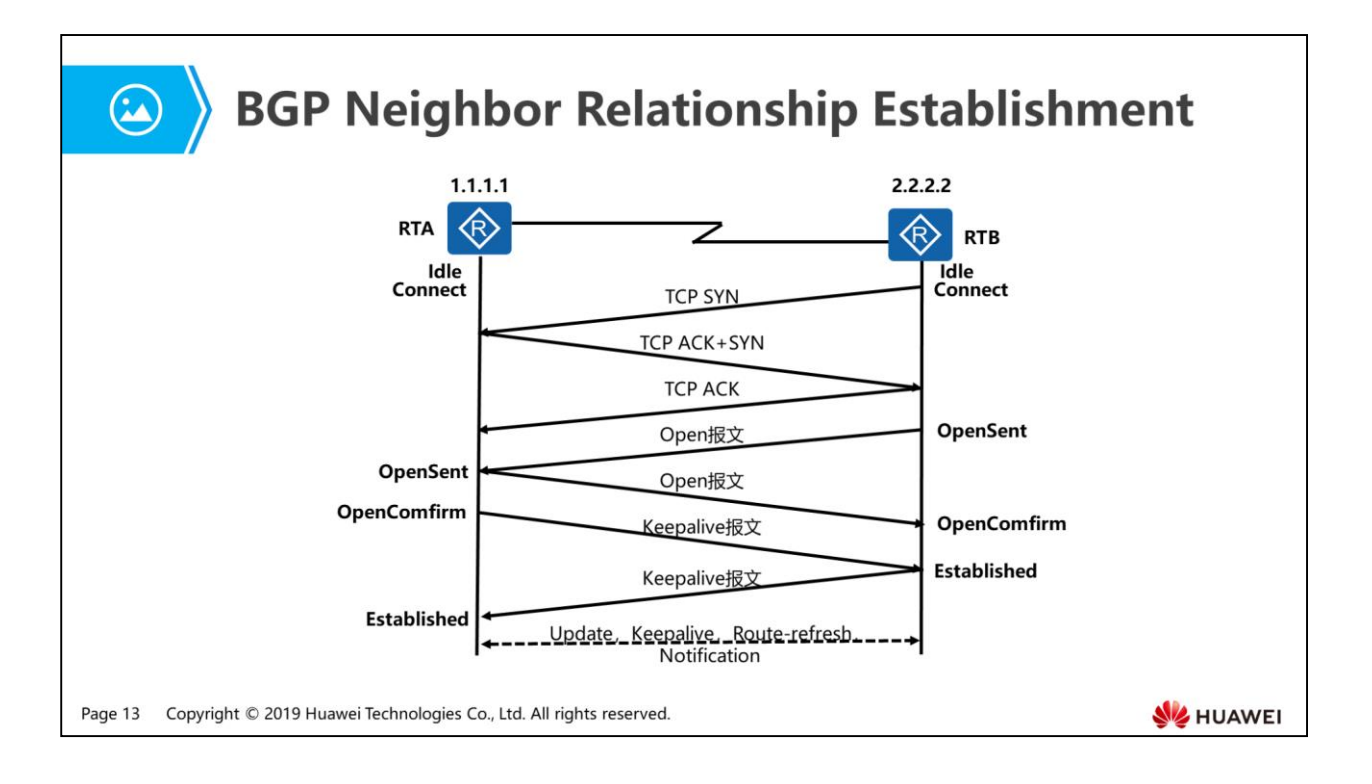

- BGP routers exchange BGP messages to establish neighbor relationships and update routing information. BGP messages are classified into Open, Update, Notification, Keepalive, and Route-refresh messages.
	- Open message: is the first message sent after a TCP connection is established. It is used to establish a BGP connection between neighbors. After a BGP neighbor receives an Open message and negotiation succeeds, the neighbor sends a Keepalive message to confirm and retain the connection. Then BGP neighbors can exchange Update, Notification, Keepalive, and Route-refresh messages.
	- Update message: is used to exchange routing information between BGP neighbors. It can advertise multiple reachable routes with the same route attributes and withdraw multiple unreachable routes.
		- An Update message can advertise multiple reachable routes with the same route attributes. These routes can share a group of route attributes. All the route attributes carried in a specific Update message apply to all the destinations (specified by IP prefixes) of the Network Layer Reachability Information (NLRI) field in this Update message.
		- An Update message can withdraw multiple unreachable routes. Each withdrawn route identified by a destination address (an IP prefix) is the route that was advertised between BGP routers.
- You can use an Update message just to withdraw routes so that this message does not need to contain the path attribute or NLRI. Alternatively, you can use an Update message just to advertise reachable routes so that this message does not need to contain withdrawn route information.
- Notification message: is sent when a BGP router detects an error. Then a BGP connection is terminated immediately.
- Keepalive message: is sent periodically from a BGP router to its neighbor to retain their connection.
- Route-refresh message: is sent by a BGP router to request its neighbor to send routing information again after this router changes its routing policy.
- During message exchange, the Idle state is the initial state of a BGP router. In Idle state, the BGP router rejects the connection request from its neighbor. Only after receiving the Start event of itself, the BGP router tries to establish a TCP connection with its neighbor and transitions to the Connect state.
- In Connect state, the BGP router starts the Connect Retry timer, waiting for a TCP connection to be established.
- If a TCP connection is established, the BGP router sends an Open message to its neighbor and transitions to the OpenSent state.
- If a TCP connection fails to be established, the BGP router transitions to the Active state.
- If the BGP router does not receive any response from its neighbor until the Connect Retry timer expires, the BGP router continues to try to establish a TCP connection with its neighbor and stays in the Connect state.
- In Active state, the BGP router always tries to establish a TCP connection.
- If a TCP connection is established, the BGP router sends an Open message to its neighbor, turns off the Connect Retry timer, and transitions to the OpenSent state.
- If a TCP connection fails to be established, the BGP router stays in the Active state.
- If the BGP router does not receive any response from its neighbor until the Connect Retry timer expires, the BGP router transitions to the Connect state.
- In OpenSent state, the BGP router waits for an Open message from its neighbor and checks information carried in the Open message, including AS number, version number, and authentication password.
- If the received Open message is correct, the BGP router sends a Keepalive message to its neighbor and transitions to the OpenConfirm state.
- If the received Open message is incorrect, the BGP router sends a Notification message to its neighbor and transitions to the Idle state.
- In OpenConfirm state, the BGP router waits for a Keepalive or Notification message from its neighbor. If it receives a Keepalive message, it transitions to the Established state. If it receives a Notification message, it transitions to the Idle state.
- In Established state, the BGP router can exchange Update, Keepalive, Route-refresh, and Notification messages with its neighbor.

#### Contents 电》

- 1. BGP Overview
- 2. BGP Neighbor Relationship Establishment and Configuration
- 3. BGP Route Generation Modes
- 4. BGP Route Advertisement Rules and Route Processing
- 5. Common BGP Attributes
- 6. BGP Route Selection Rules
- 7. BGP Route Aggregation

Page 16 Copyright © 2019 Huawei Technologies Co., Ltd. All rights reserved.

HUAWEI

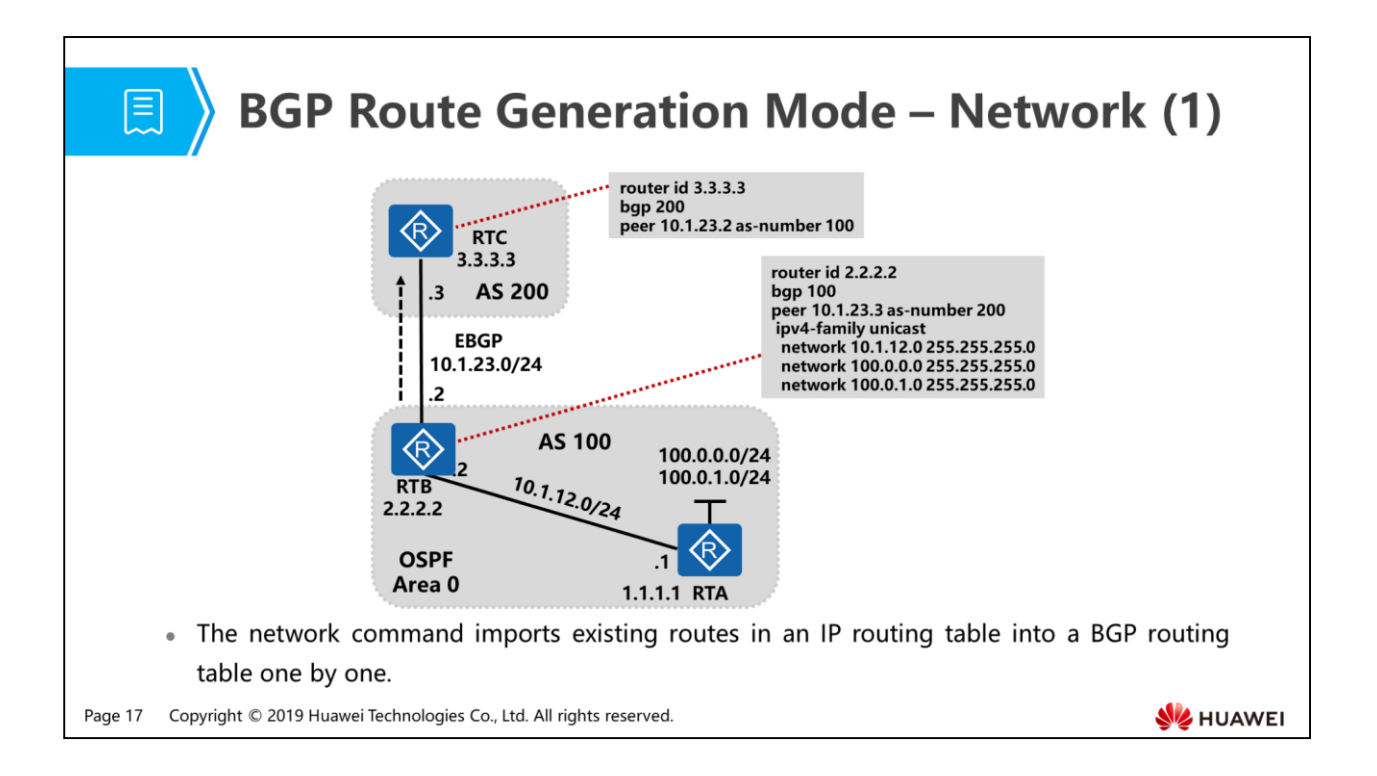

- Two BGP route generation modes are available: using the network command and using the import command.
- In the figure, RTA has two user network segments 100.0.0.0/24 and 100.0.1.0/24, and RTB has a static route to 100.0.0.0/24 and learns the route to 100.0.1.0/24 through OSPF. RTB and RTC establish an EBGP neighbor relationship, and RTB advertises the routes 100.0.0.0/24, 100.0.1.0/24, and 10.1.12.0/24 using the network command so that RTC can learn the routes in the routing table of RTB.

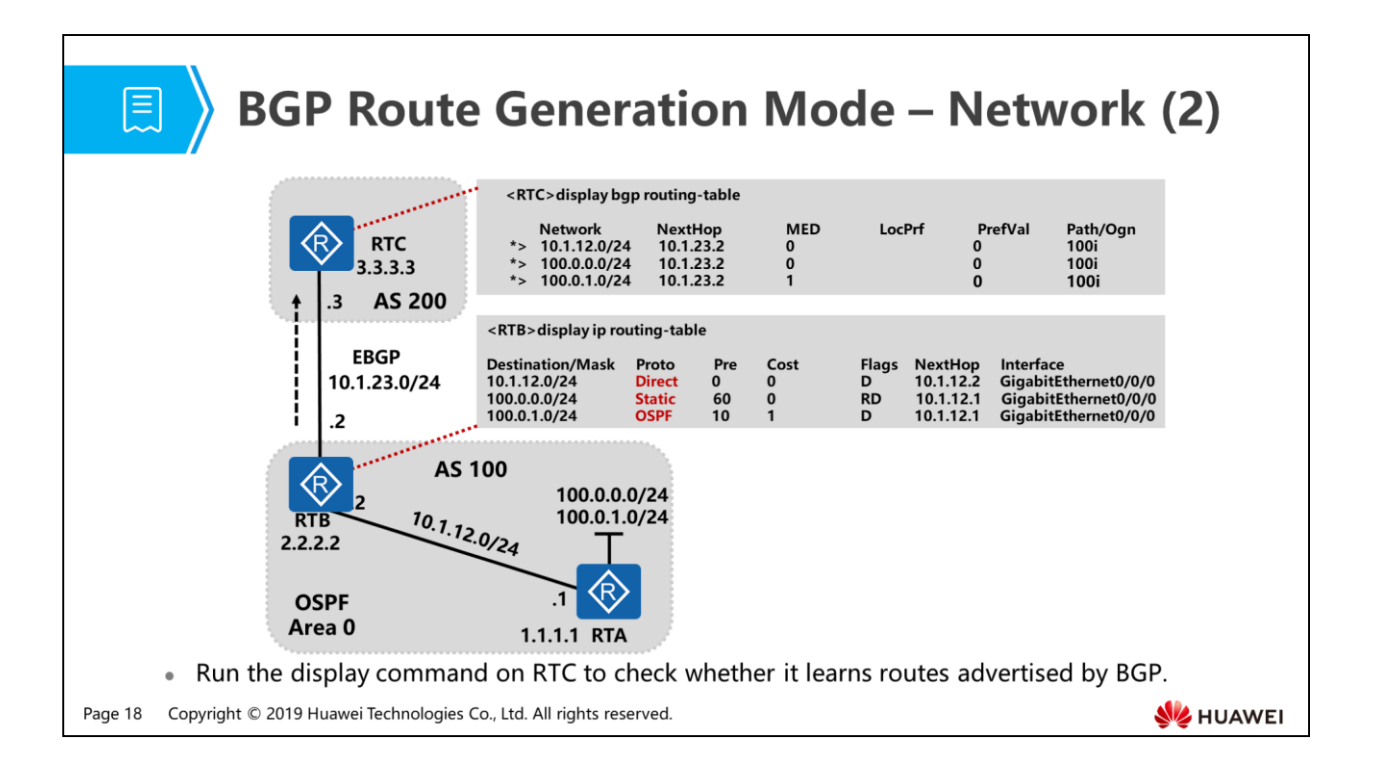

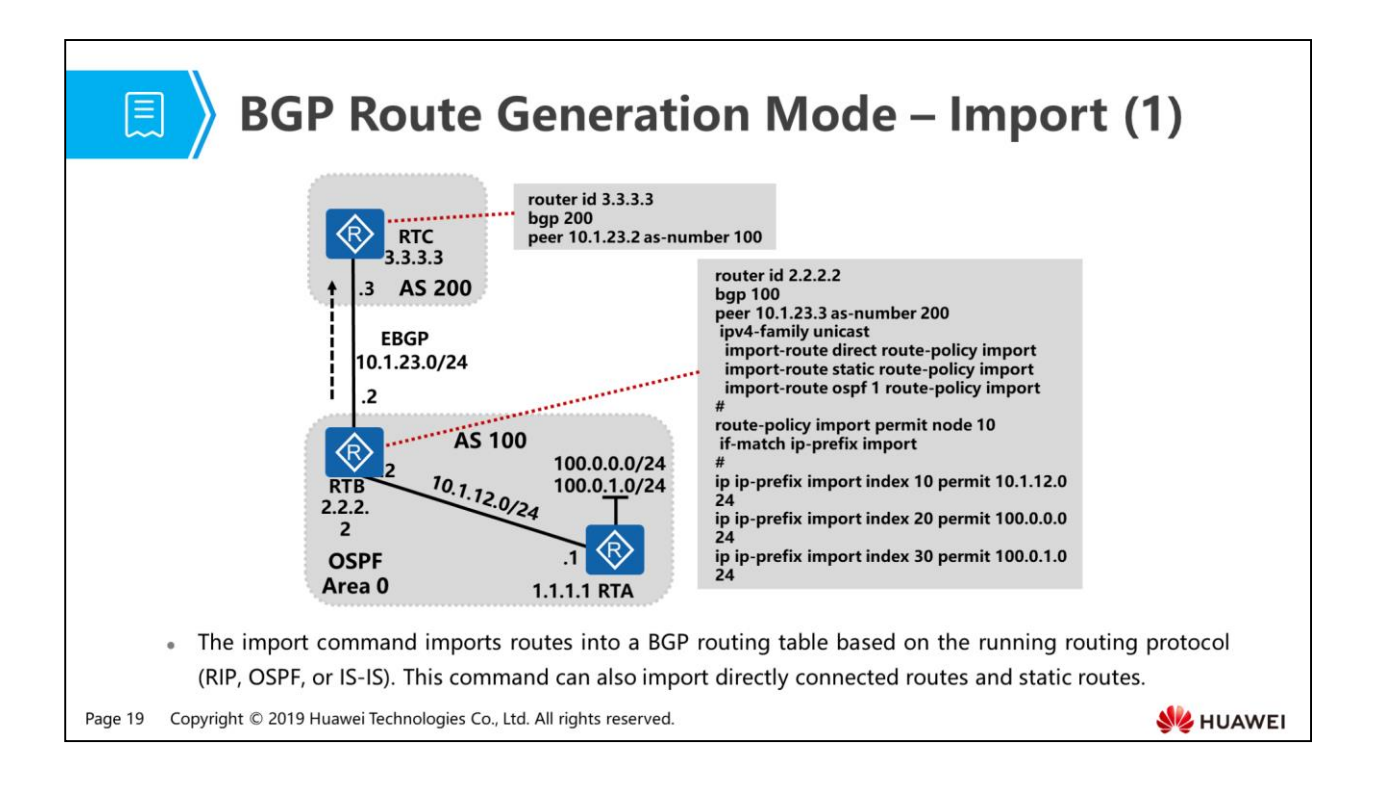

- In the figure, RTA has two user network segments 100.0.0.0/24 and 100.0.1.0/24, and RTB has a static route to 100.0.0.0/24 and learns the route to 100.0.1.0/24 through OSPF. RTB and RTC establish an EBGP neighbor relationship, and RTB advertises the routes 100.0.0.0/24, 100.0.1.0/24, and 10.1.12.0/24 using the import command so that RTC can learn the routes of RTB.
- To prevent other routes from being imported into BGP, you need to configure IPprefix for precise matching and apply route-policy to control the imported routes.

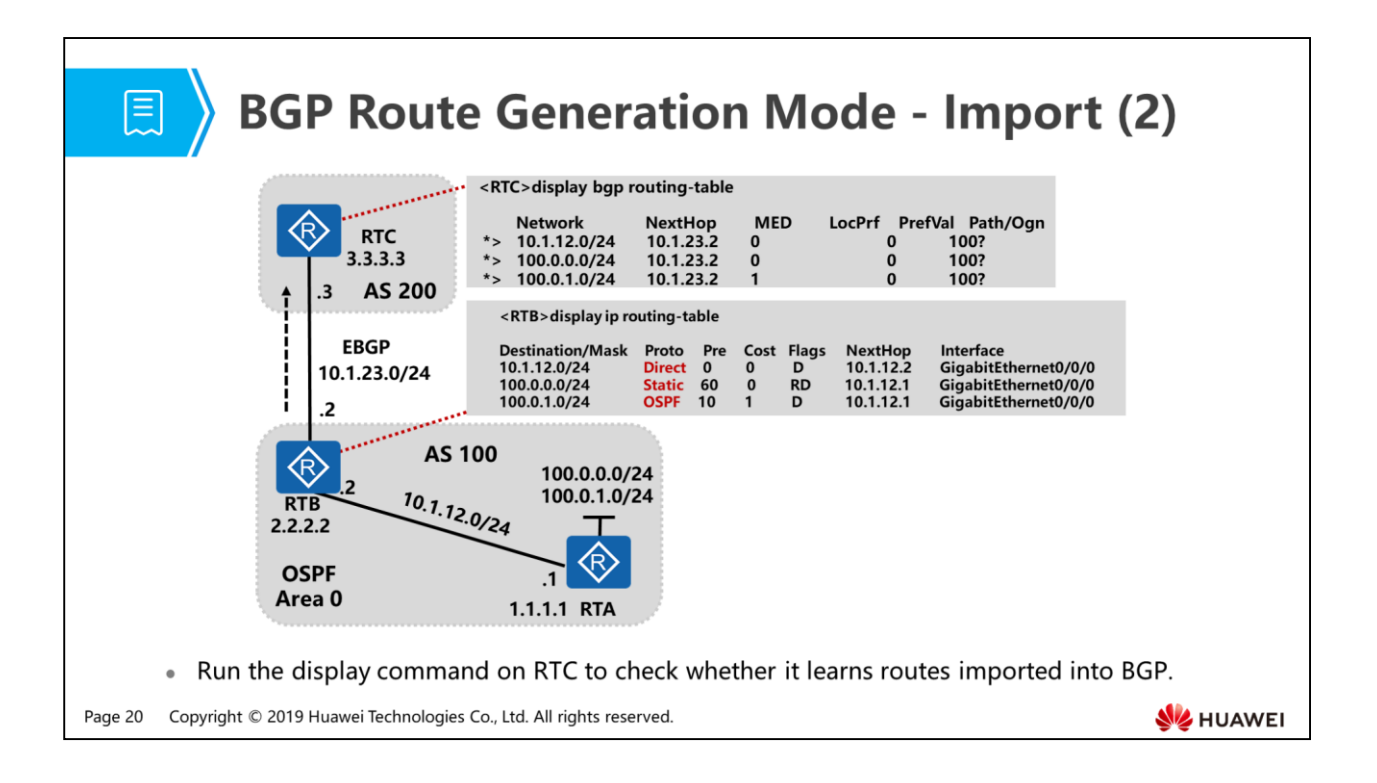

### 图 > Contents

- 1. BGP Overview
- 2. BGP Neighbor Relationship Establishment and Configuration
- 3. BGP Route Generation Modes
- 4. BGP Route Advertisement Rules and Route Processing
- 5. Common BGP Attributes
- 6. BGP Route Selection Rules
- 7. BGP Route Aggregation

Page 21 Copyright © 2019 Huawei Technologies Co., Ltd. All rights reserved.

**SE HUAWEI** 

# **(E)**

### **BGP Update Message**

- . BGP routes are generated in either network or import mode. They are encapsulated in Update messages and advertised to neighbors. BGP advertises routing information only after a neighbor relationship is established.
- · Update messages are used to advertise reachable routes and withdraw unreachable routes. An Update message contains the following information:
	- a Network Layer Reachability Information (NLRI): advertises the IP prefix and prefix length.
	- a Path attribute: provides loop detection and controls optimal route selection.
	- a Withdrawn route: describes the prefix and prefix length of the unreachable withdrawn route.
- . BGP route advertisement must follow specific rules to prevent potential problems.

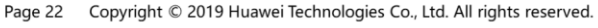

**SZ** HUAWEI

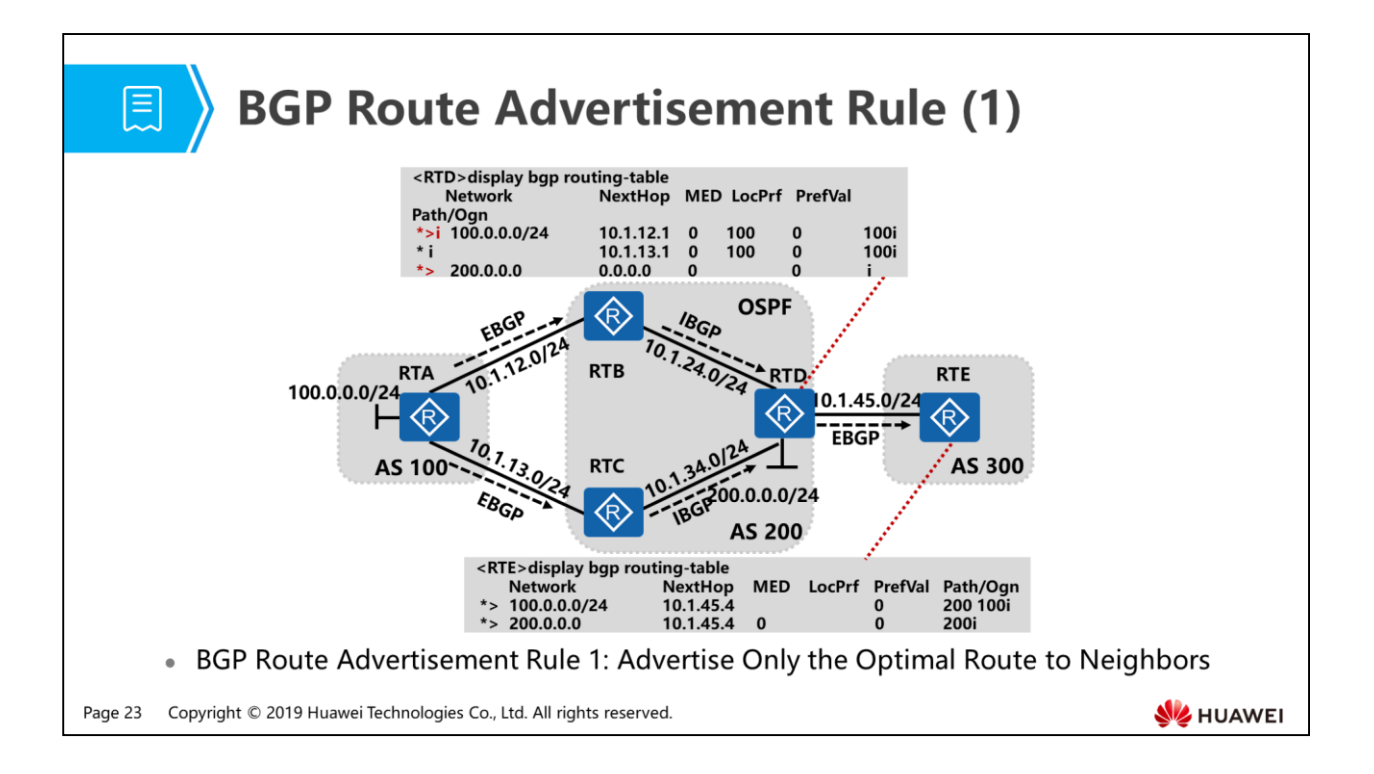

- When multiple valid routes exist, a BGP router advertises only the optimal route to its neighbor.
	- RTD can learn the route 100.0.0.0/24 from two BGP neighbors (RTB and RTC) and RTD advertises its directly connected route 200.0.0.0/24 into BGP. Run the display bgp routing-table command on RTD. The following command output is displayed:
	- Run the display bgp routing-table command on RTE. The following command output is displayed. You can view that RTD has advertised the optimal route marked valid to its BGP neighbor RTE.
- Fields in a BGP routing table include:
	- Status codes: \* valid, > best, d damped, h history, i internal, s suppressed, S - Stale
	- Origin : i IGP, e EGP, ? incomplete
	- Network: network address
	- NextHop: next-hop address
	- MED: route metric
	- LocPrf: local preference
	- PrefVal: protocol preferred value
	- a Path/Ogn: AS Path and Origin attribute
	- Community: Community attribute information

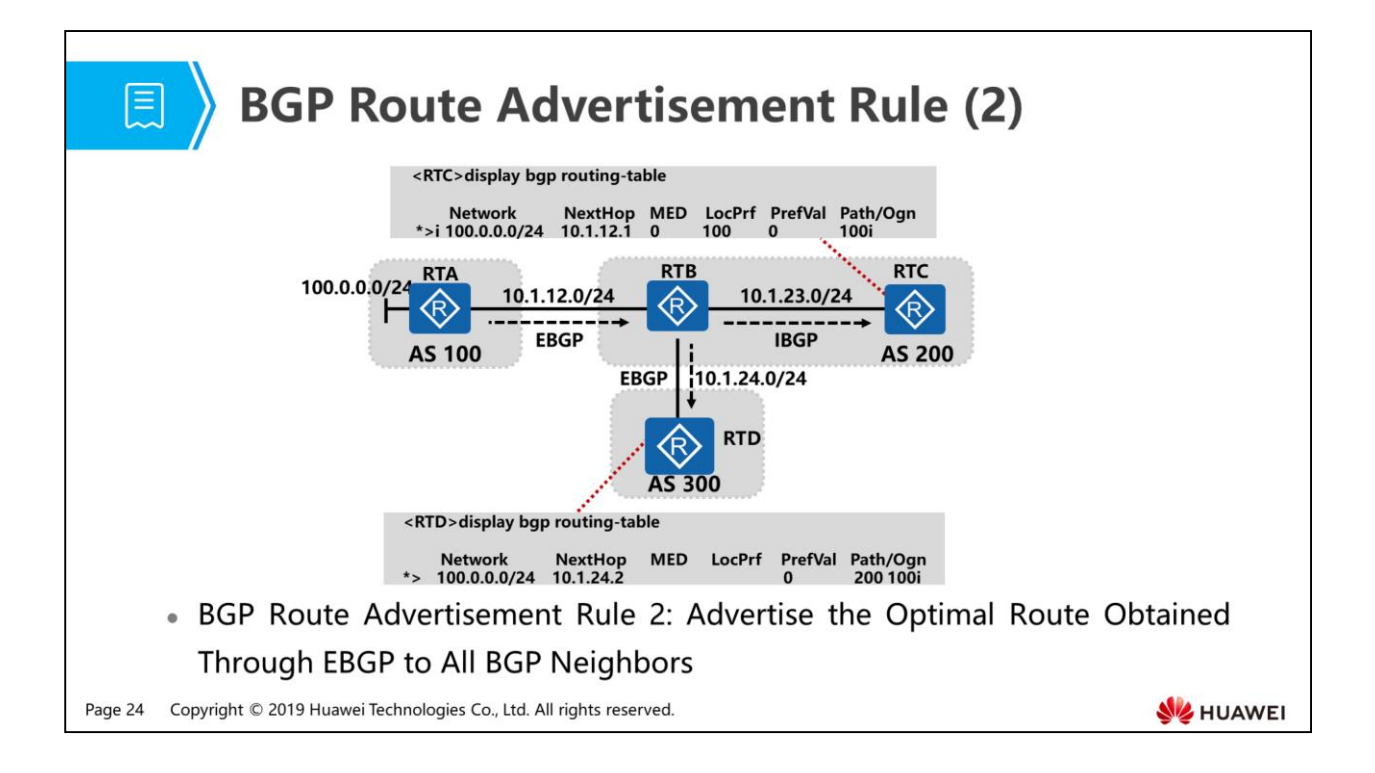

- A BGP router advertises the optimal route obtained through EBGP to all BGP neighbors (including EBGP neighbors and IBGP neighbors).
	- In the figure, RTA has a user network segment 100.0.0.0/24 and advertises this network segment to a BGP neighbor RTB through EBGP. After RTB receives this route from its EBGP neighbor, it advertises this route to its IBGP neighbor RTC and EBGP neighbor RTD.

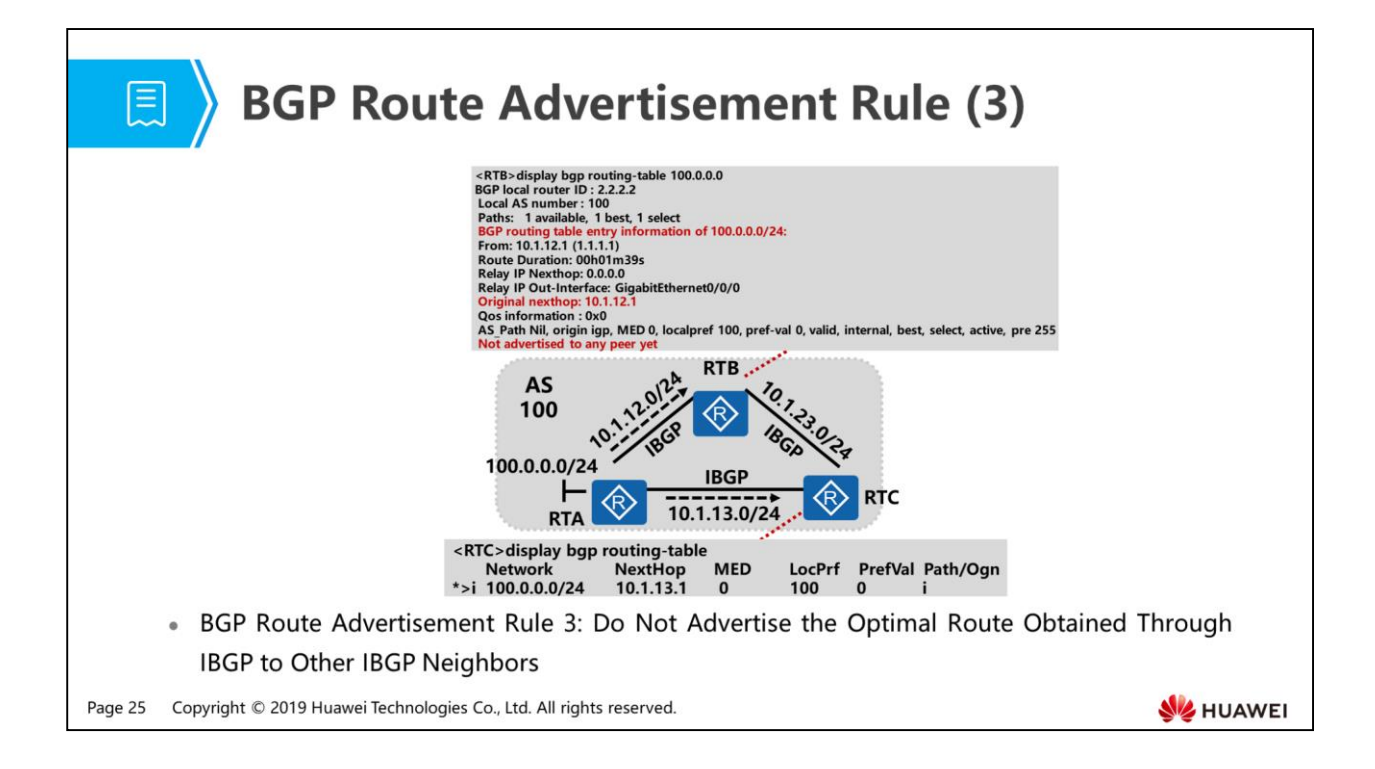

- A BGP router does not advertise the optimal route obtained through IBGP to other IBGP neighbors.
	- In the figure, RTA has a user network segment 100.0.0.0/24. RTA, RTB, and RTC are IBGP neighbors. RTA advertises the route 100.0.0.0/24 to RTB and RTC through IBGP, but RTB does not advertise the received IBGP route to its IBGP neighbor RTC.
	- This design prevents routing loops within an AS. As defined, when a BGP route is transmitted within an AS, its AS Path attribute remains unchanged. In the figure, when RTA advertises the route 100.0.0.0/24 to RTB, the AS\_Path attribute of this route remains unchanged and is empty. If RTB can advertise this IBGP route to RTC, RTC may also advertise this route to RTA because the AS Path attribute of the route is still empty, and RTA will not reject this route. As a result, a routing loop occurs. Therefore, this route advertisement rule can prevent routing loops within an AS.

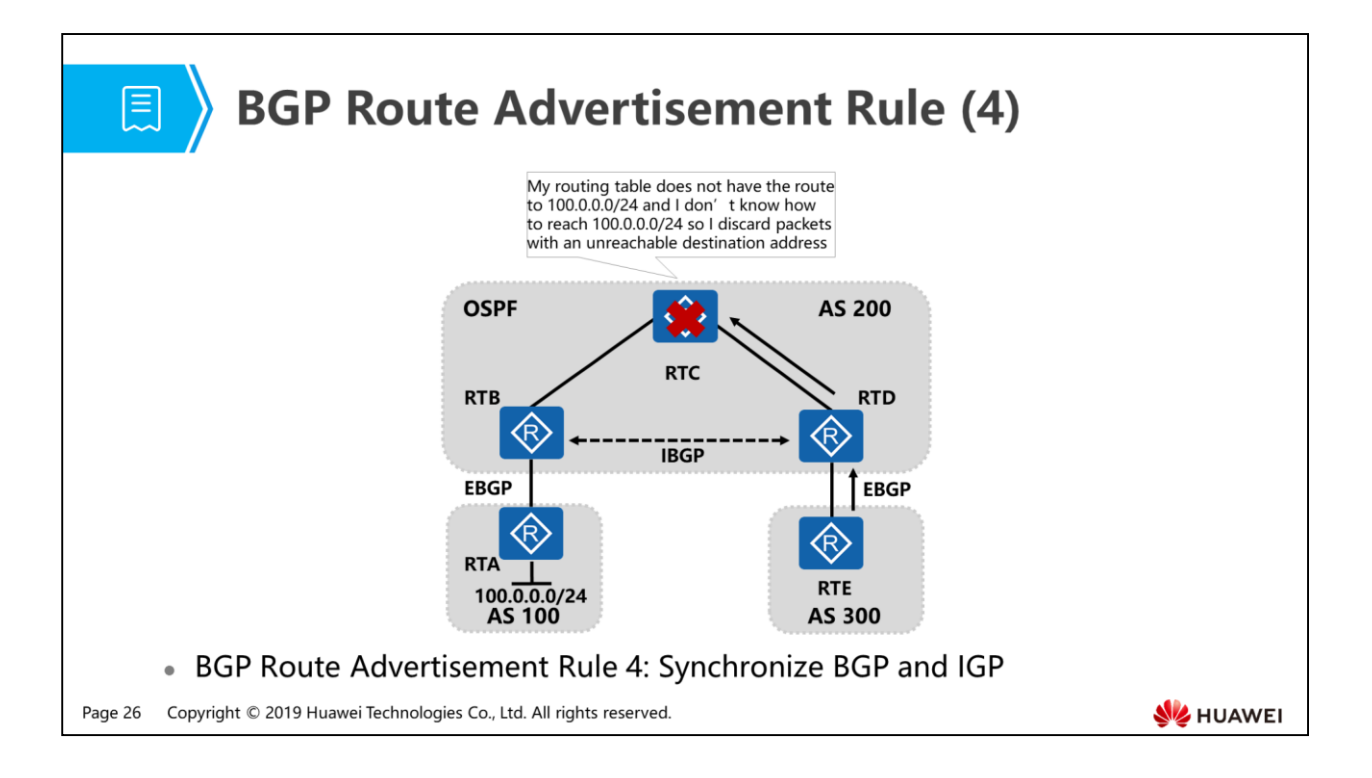

- RTA has a user network segment 100.0.0.0/24 and advertises it to RTB through EBGP. RTB and RTD establish an IBGP neighbor relationship. RTD learns this BGP route through IBGP and advertises it to the EBGP neighbor RTE.
- When RTE accesses the network segment 100.0.0.0/24, it examines its routing table, finding that the next hop of the route to 100.0.0.0/24 is RTD. After RTE finds the outbound interface, it sends a packet to RTD. RTD receives the packet and examines its routing table, finding that the next hop of the route is RTB and the outbound interface is the interface connected to RTC and sends the packet to RTC. RTC receives the packet and examines its routing table, finding that there is no route to 100.0.0.0/24 and discards this packet. In this situation, the routing blackhole problem occurs.
- BGP route advertisement rule: Before a BGP router advertises a route learned from an IBGP neighbor to another BGP neighbor, IGP must know this route. That is, BGP must synchronize with IGP.
- In the figure, after RTD receives an IBGP route from RTB, RTD needs to check whether IGP (OSPF) has learned this route before advertising this route to RTE. If OSPF can learn this route, RTD advertises it to RTE.
- By default, synchronization check between BGP and IGP is disabled on Huawei routers to ensure normal IBGP route advertisement. However, disabling synchronization check will lead to the routing blackhole problem. To solve this problem, two methods are available:
- Import BGP routes into IGP to ensure synchronization between BGP and IGP. However, the number of BGP routes on the Internet is huge and importing so many BGP routes into IGP will bring a huge processing and storage burden to an IGP router. If the IGP router is overloaded, it may crash.
- IBGP routers must be fully meshed to ensure that all routers can learn advertised routes. This method can solve the routing blackhole problem occurring after synchronization check is disabled.

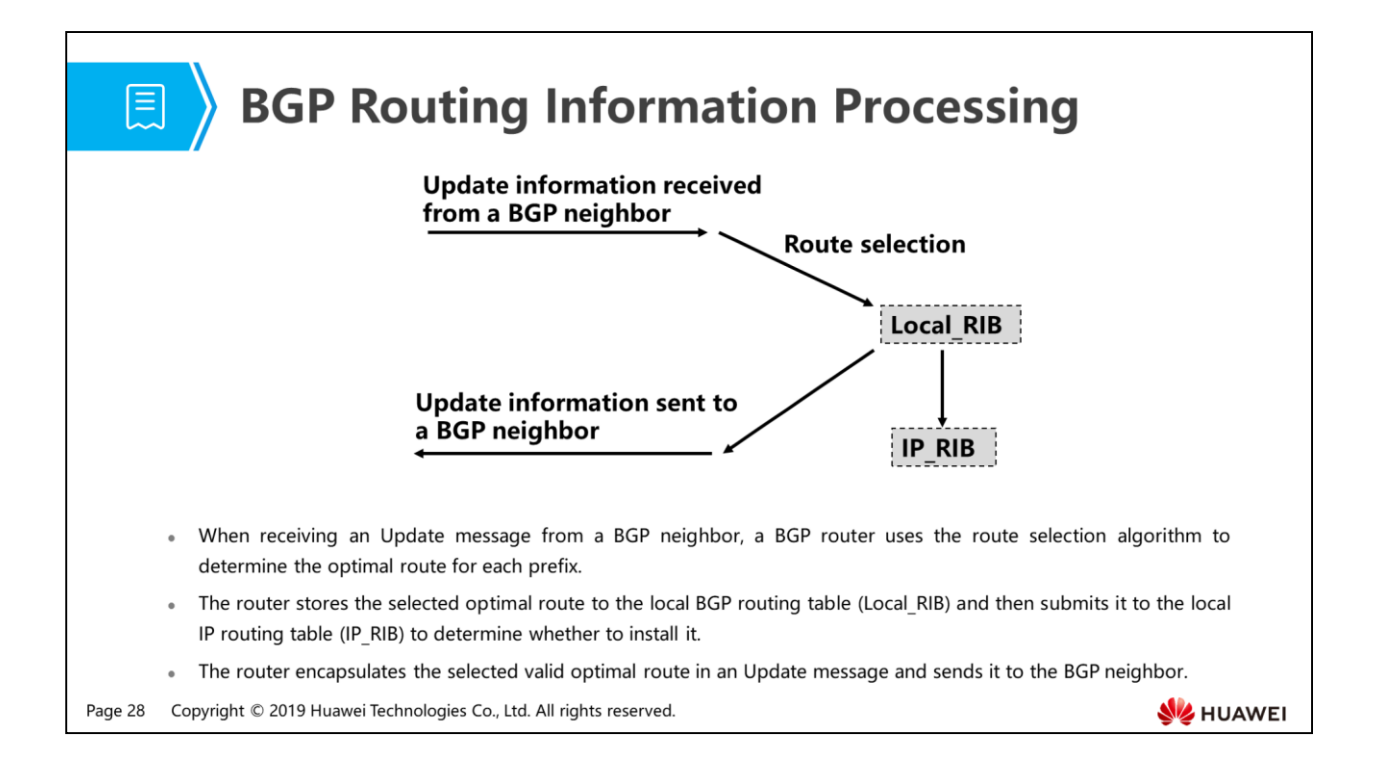

- IP routing table (IP\_RIB): global routing information database, including all IP routing information.
- BGP routing table (Local RIB): BGP routing information database, including routes selected by the local BGP router, neighbor table, and neighbor list.
- After receiving an Update message from a BGP neighbor, a BGP router uses the route selection algorithm to determine the optimal route for each prefix and stores the selected optimal route to the local BGP routing table (Local\_RIB).
- If multipath is enabled on a BGP router, it submits the optimal route and all equalcost routes to IP\_RIB to determine whether to install them. In addition to the optimal route received from BGP neighbors, Local\_RIB also includes the routes injected by the router. These routes are called locally originated routes.
- In Local RIB, a router encapsulates only the optimal prefix in an Update message and advertises it to BGP neighbors.

## 图 Contents

- 1. BGP Overview
- 2. BGP Neighbor Relationship Establishment and Configuration
- 3. BGP Route Generation Modes
- 4. BGP Route Advertisement Rules and Route Processing

#### 5. Common BGP Attributes

- 6. BGP Route Selection Rules
- 7. BGP Route Aggregation

Page 29 Copyright © 2019 Huawei Technologies Co., Ltd. All rights reserved.

HUAWEI

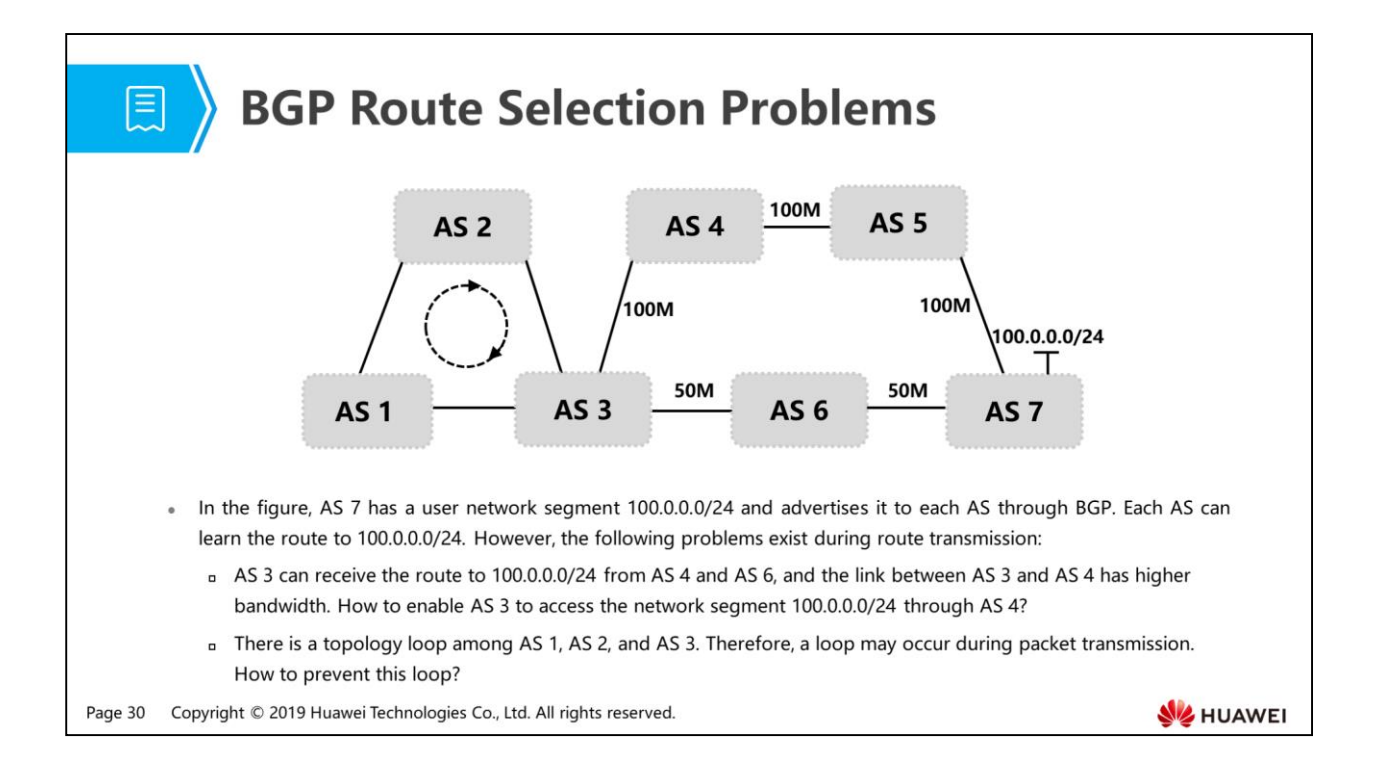

- Solutions to the two problems:
	- During routing information exchange between ASs, various BGP attributes are designed to flexibly control routes and select the optimal route.
		- 1. Adjust the link metric between ASs to change routing entries in the routing table. 2. Use routing policies to change the next hop of routes. However, these methods have limitations in some situations and cannot meet various network requirements.
	- During route transmission between ASs, the advertisement path is recorded to prevent loops.

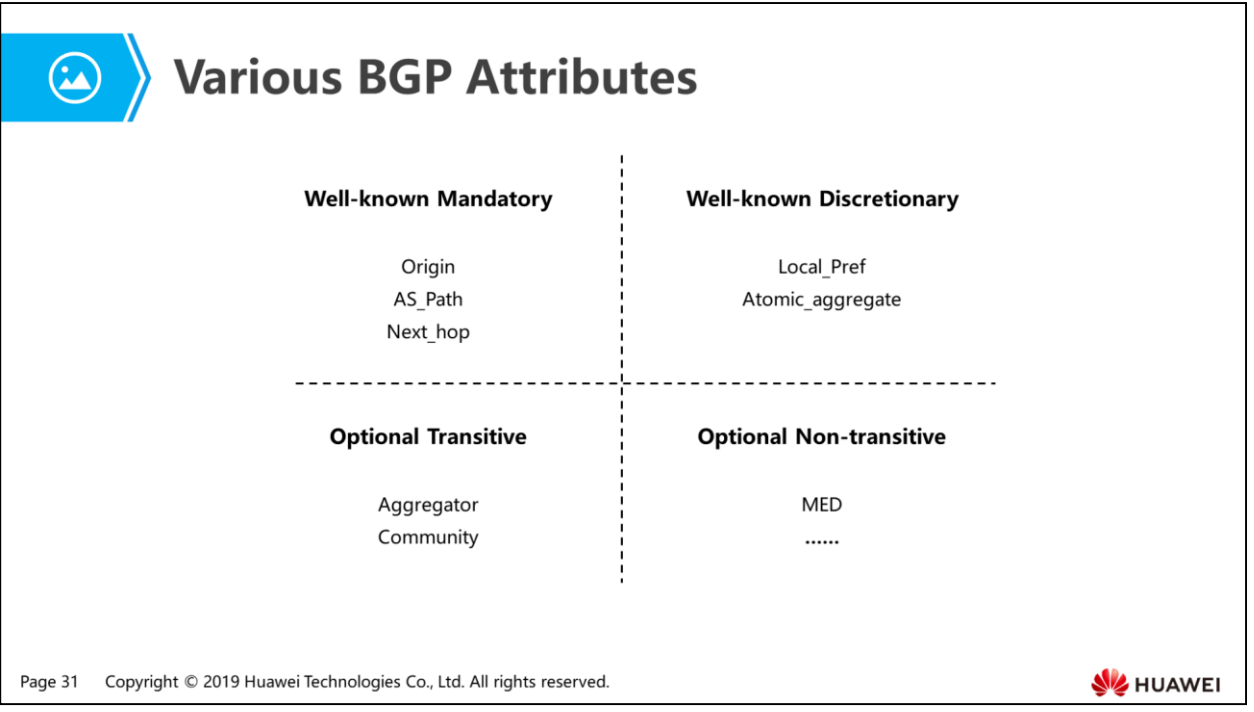

- Well-known attributes must be identified and supported by all BGP routers.
	- Well-known mandatory attributes must be carried in a BGP Update message.
	- Well-known discretionary attributes do not need to be carried in a BGP Update message and can be selected as required.
- Optional attributes do not need to be identified by all BGP routers.
	- Optional transitive attributes cannot be identified by some BGP routers but can be carried in BGP messages and then advertised to neighbors.
	- A BGP router can ignore the messages carrying optional non-transitive attributes and does not advertise these message to neighbors.

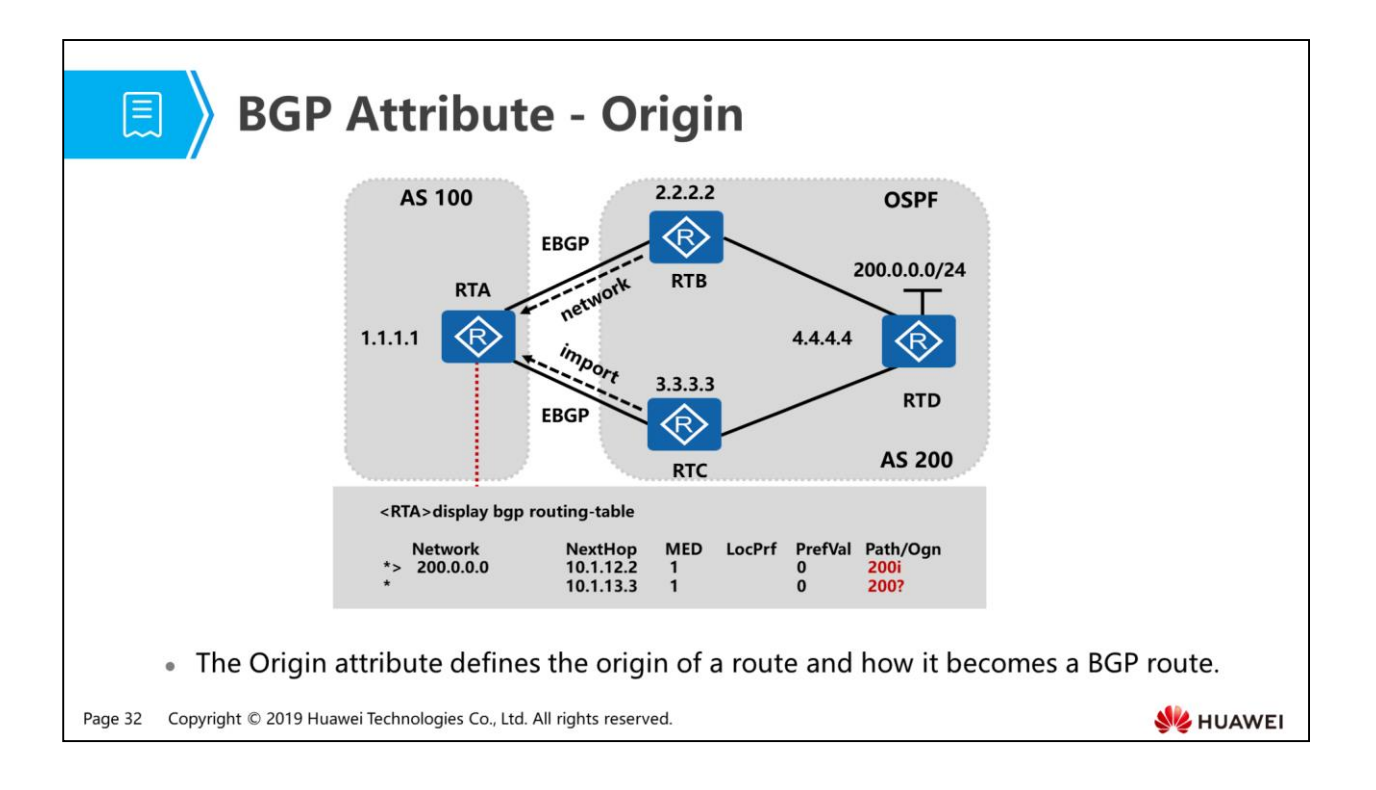

- In the figure, OSPF runs within AS 200, and the network segment 200.0.0.0/24 is advertised into OSPF. RTB changes the route 200.0.0.0/24 into a BGP route by using the network command and advertises it to RTA. RTC changes the route 200.0.0.0/24 into a BGP route by using the import command and advertises it to RTA.
- BGP transmits routing information between ASs. If there are multiple routes to the same destination IP prefix and BGP learns these routes using different methods, the Origin attribute determines which route is selected as the optimal route and identifies the origins of these routes.
- Three Origin attributes are available:
	- i indicates that this BGP route is injected using the network command.
	- e indicates that this BGP route is learned through EGP. EGP is seldom used on the live network and the Origin attribute of a route can be changed to e using a routing policy.
	- ? is for Incomplete, indicating that this BGP route is learned using other methods, for example, a route is imported using the import command.
- The three Origin attributes can be listed in ascending order of priority as  $i > e >$ Incomplete (?).

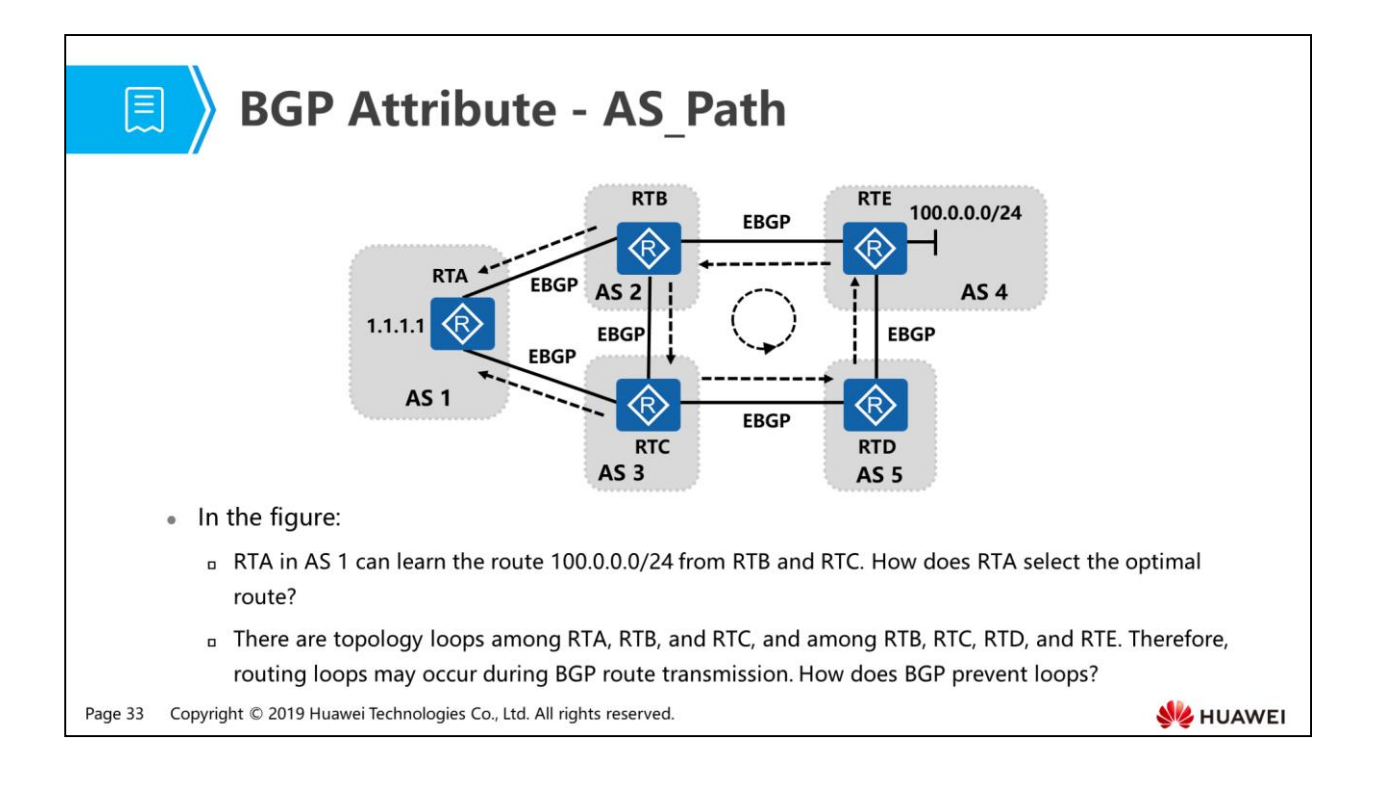

- The AS Path attribute is designed to address the two problems. It records the numbers of all the ASs that a route passes through.
	- When RTA receives the route 100.0.0.0/24 from RTB, the AS\_Path attribute is (2,4). When RTA receives the route 100.0.0.0/24 from RTC, the AS\_Path attribute is (3,5,4). As defined, a shorter AS\_Path attribute indicates a better route because it records fewer AS numbers. Therefore, RTA prefers the route 100.0.0.0/24 received from RTB.
	- When RTE advertises the route 100.0.0.0/24 through BGP, a routing loop may occur if the link RTE->RTB->RTC->RTD->RTE is used. To prevent the loop, RTE checks the AS\_Path attribute of the route received from RTD. If RTE finds that this AS\_Path attribute contains its AS number, it discards this route.
- Four AS Path attributes are available:
	- □ AS Sequence: will be described in BGP route aggregation.
	- □ AS Set: will be described in BGP route aggregation.
	- AS\_Confed\_Sequence: is used in the BGP Confederation and not described in this course.
	- AS\_Confed\_Set: is used in the BGP Confederation and not described in this course.

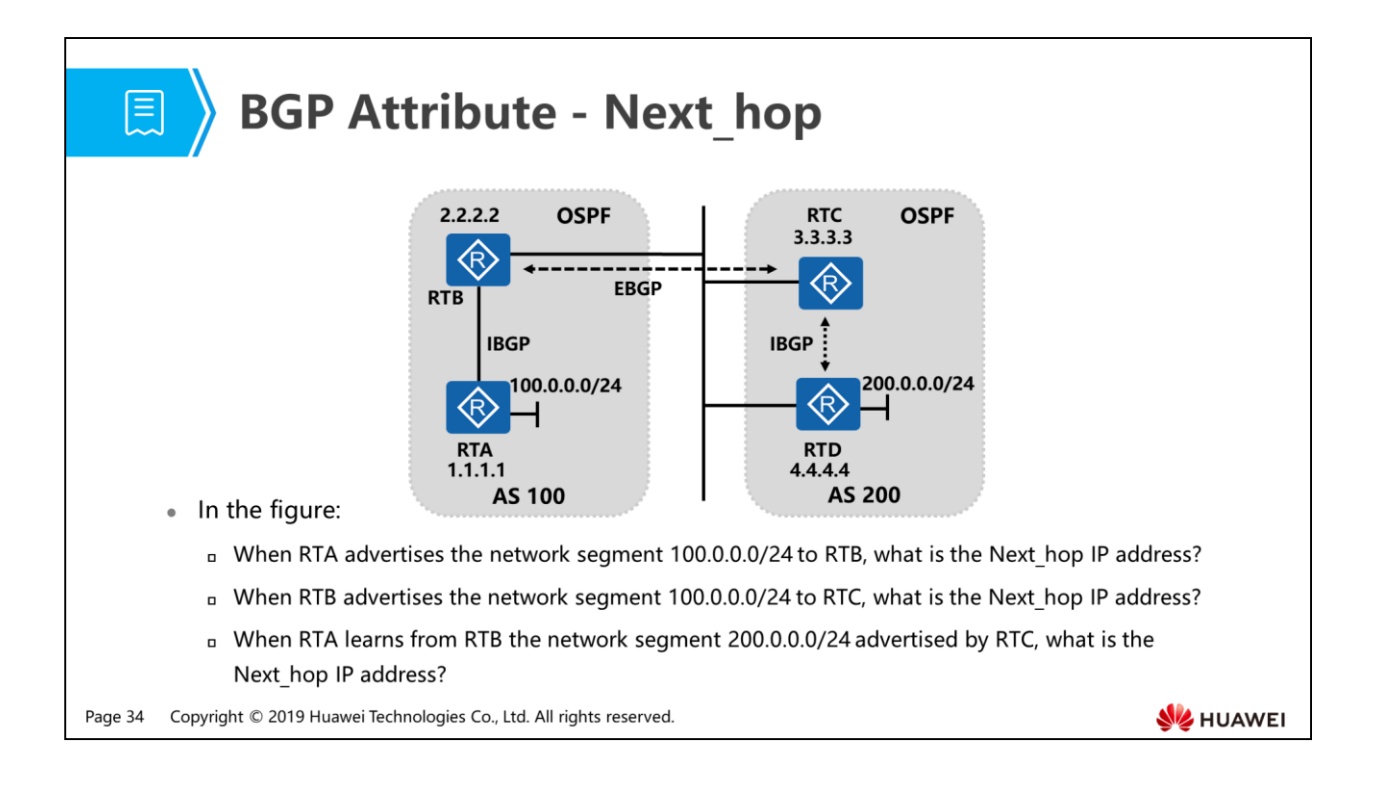

- When a BGP router advertises a locally originated route to an IBGP neighbor, it sets the local interface IP address used to establish a neighbor relationship as the Next hop attribute of this route.
	- In the figure, when RTA advertises the network segment 100.0.0.0/24 to RTB, the Next hop attribute of this route is the IP address of the interface that directly connects RTA to RTB if RTA and RTB establish an IBGP neighbor relationship using directly connected interfaces. If they use loopback interfaces to establish an IBGP neighbor relationship, the Next hop attribute of this route is the loopback interface IP address of RTA.
- When a BGP router advertises a route to an EBGP neighbor, it sets the interface IP address used to establish a neighbor relationship as the Next\_hop attribute of this route.
	- In the figure, when RTB advertises the network segment 100.0.0.0/24 to RTC, the Next hop attribute of this route is the IP address of the interface that directly connects RTB to RTC.
- When a BGP router advertises to an IBGP neighbor a route learned through EBGP, the Next hop attribute of this route remains unchanged.
- When RTA learns from RTB the network segment 200.0.0.0/24 advertised by RTC, the Next hop attribute of this route is the outbound interface IP address of RTD. Because RTB and RTD reside on the same network segment, the Next\_hop attribute of the route advertised from RTC to RTB is the outbound interface IP address of RTD.
- The following explains the three situations:
- EBGP neighbors often use directly connected interfaces to establish neighbor relationships. When advertising routes to each other, an EBGP neighbor changes the Next hop attributes of routes into its outbound interface IP address.
- IBGP neighbors often use loopback interfaces to establish neighbor relationships. After a route originated by this router is sent to a neighbor, the Next hop IP address of this route is changed to the loopback interface IP address of the neighbor. In this situation, even if a link failure occurs on the network, as long as the Next hop of this route is reachable, the router can still access the destination network segment. This improves network stability.
- When an IGP, for example, RIP advertises a route, the next hop of the route is changed each time it passes through a router, and each router that advertises this route declares that it can reach the destination address and transmits packets hop by hop to the destination network. However, routers on the network do not know which router originated this route. Subsequently, a loop occurs. To prevent loops, BGP changes the Next hop attribute of a route only when this route is transmitted between EBGP neighbors and retains the Next\_hop attribute when a route learned through EBGP is advertised between IBGP neighbors.

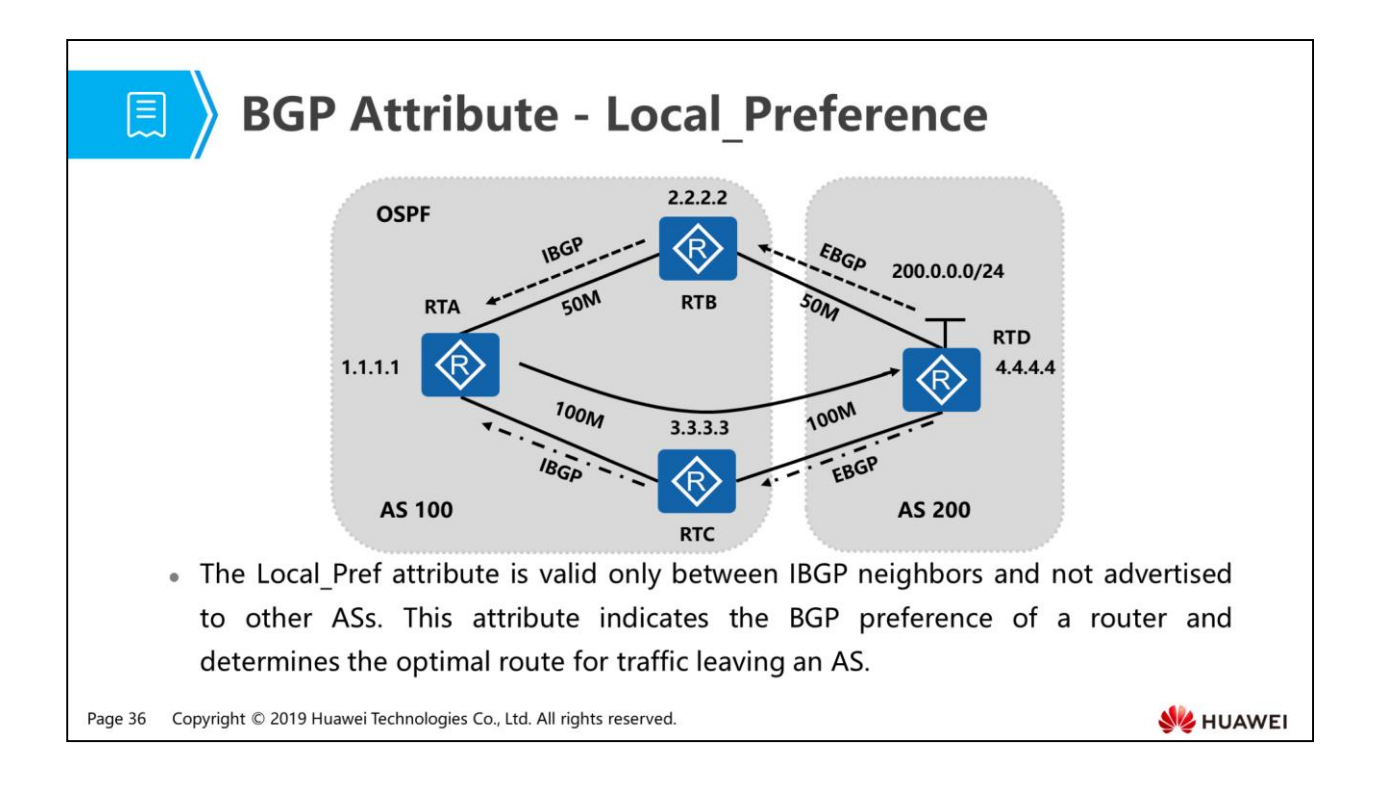

- In the figure, AS 200 has a user network segment 200.0.0.0/24 and advertises it to AS 100 through BGP. How can the administrator of AS 100 access this network segment over a high-bandwidth link?
- Method to meet this requirement:
	- On RTC, configure ip-prefix to match the route 200.0.0.0/24, configure a route-policy to invoke this ip-prefix, set the Local\_Preference of the route to 200, and apply the route-policy in the export direction.
- The Local Pref attribute is valid only between IBGP neighbors and not advertised to other ASs. This attribute indicates the BGP preference of a router. A larger value indicates a higher preference.
- This attribute determines the optimal route for traffic leaving an AS. When a BGP router obtains from different IBGP neighbors multiple routes with the same destination address but different next hops, the router selects the route with the largest Local Pref attribute value as the optimal route. The default Local Pref attribute value is 100.

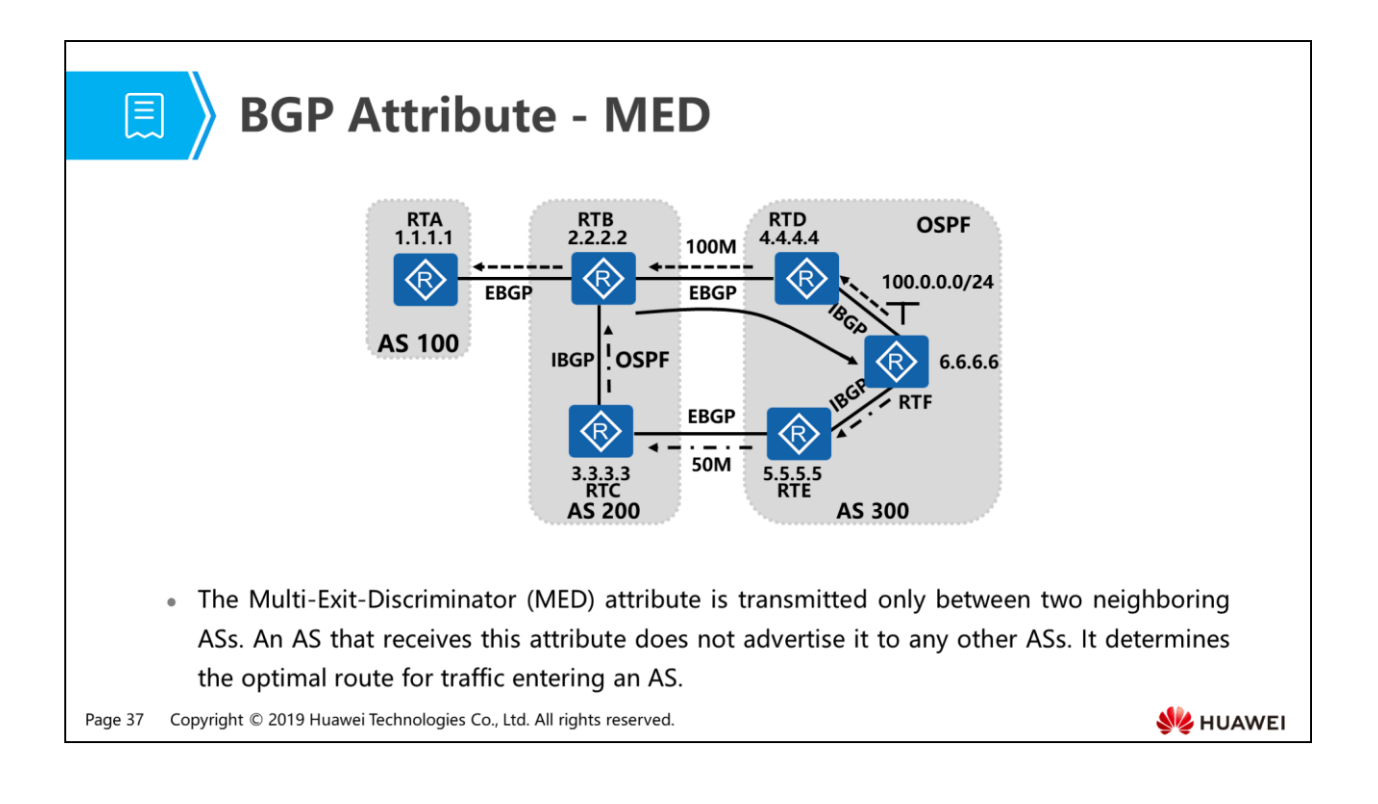

- In the figure, the administrator of AS 300 wants to perform operations in AS 300 to enable AS 200 to access the network segment 100.0.0.0/24 over the highbandwidth link.
- Method to meet this requirement:
	- On RTE, configure ip-prefix to match the route 100.0.0.0/24, configure a route-policy to invoke this ip-prefix, set the MED of the route to 100, and apply the route-policy in the export direction.
- The MED attribute is transmitted only between two neighboring ASs. An AS that receives this attribute does not advertise it to any other ASs. In the figure, AS 100 will not receive the MED configured in AS 300, but AS 200 will. Therefore, AS 200 can select the high-bandwidth link.
- The MED attribute corresponds to the metric in IGP. It determines the optimal route for traffic entering an AS. When a BGP router obtains from different EBGP neighbors multiple routes with the same destination address but different next hops, the router selects the route with the smallest MED attribute value as the optimal route. The default MED attribute value is 0.

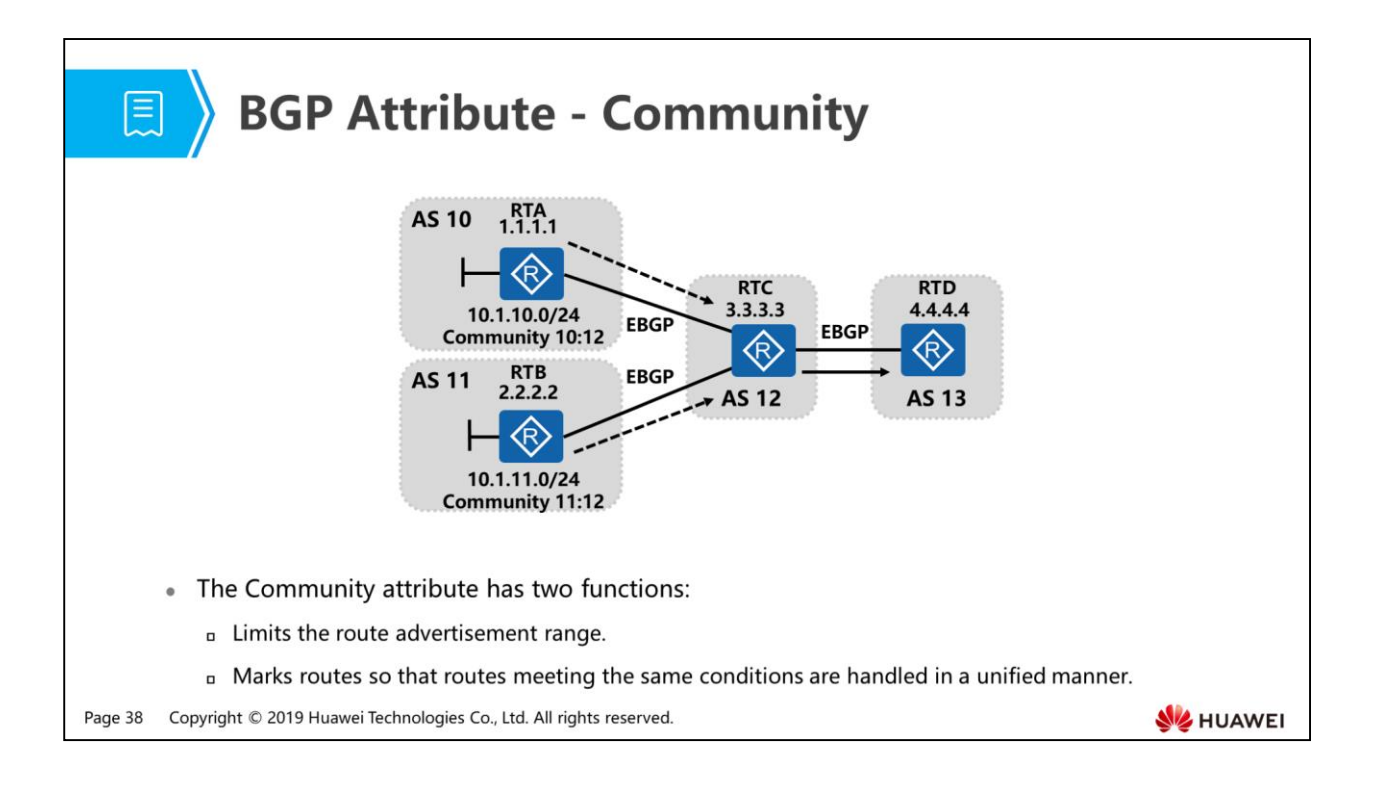

- In the figure, AS 10 has a user network segment 10.1.10.0/24, and AS 11 has a user network segment 10.1.11.0/24. To differentiate the two user network segments, the Community attribute 10:12 is configured for the route 10.1.10.0/24 in AS 10, and the Community attribute 11:12 is configured for the route 10.1.11.0/24 in AS 11. After the two routes are advertised to AS 12 through BGP, AS 12 wants to aggregate the routes, advertises only the aggregated route to AS 13, and expects AS 13 not to transmit this route to other ASs.
- Method to meet this requirement:
	- On RTC, configure a Community-filter to match the routes with the Community attributes 10:12 and 11:12, configure a route-policy to match the Community-filter, aggregate the two routes into the route 10.1.10.0/23, and apply this route-policy.
	- On RTC, configure a route-policy, set the Community attribute to no-export, and apply this route-policy in the export direction.
- The Community attribute is classified into well-known and extended community attributes.
- Well-known community attributes include four types:
- Internet: is the default attribute. All routes belong to the Internet. Routes carrying the Internet attribute can be advertised to all BGP neighbors.
- No Export: indicates that a route carrying this attribute is not advertised to other ASs. In the figure, if RTB expects that the route 10.1.11.0/24 is not advertised to other ASs after it is advertised to AS 12, RTB can set the Community attribute of this route to No\_Export.
- No Advertise: indicates that a route carrying this attribute is not advertised to other BGP neighbors. In the figure, if RTB wants to advertise the route 10.1.11.0/24 only to RTC, RTB can set the Community attribute of this route to No\_Advertise.
- No Export Subconfed: is used in the BGP Confederation and not described in this course.
- An extended community attribute is a 4-byte list in the format aa:nn or the community number.
- In aa:nn, aa indicates an AS number and nn indicates the community identifier defined by the administrator.
- The community number ranges from 0 to 4294967295. In RFC1997, the values 0 to 65535 and 4294901760 to 4294967295 are reserved.

## 图 Contents

- 1. BGP Overview
- 2. BGP Neighbor Relationship Establishment and Configuration
- 3. BGP Route Generation Modes
- 4. BGP Route Advertisement Rules and Route Processing
- 5. Common BGP Attributes

#### **6. BGP Route Selection Rules**

7. BGP Route Aggregation

Page 40 Copyright © 2019 Huawei Technologies Co., Ltd. All rights reserved.

HUAWEI

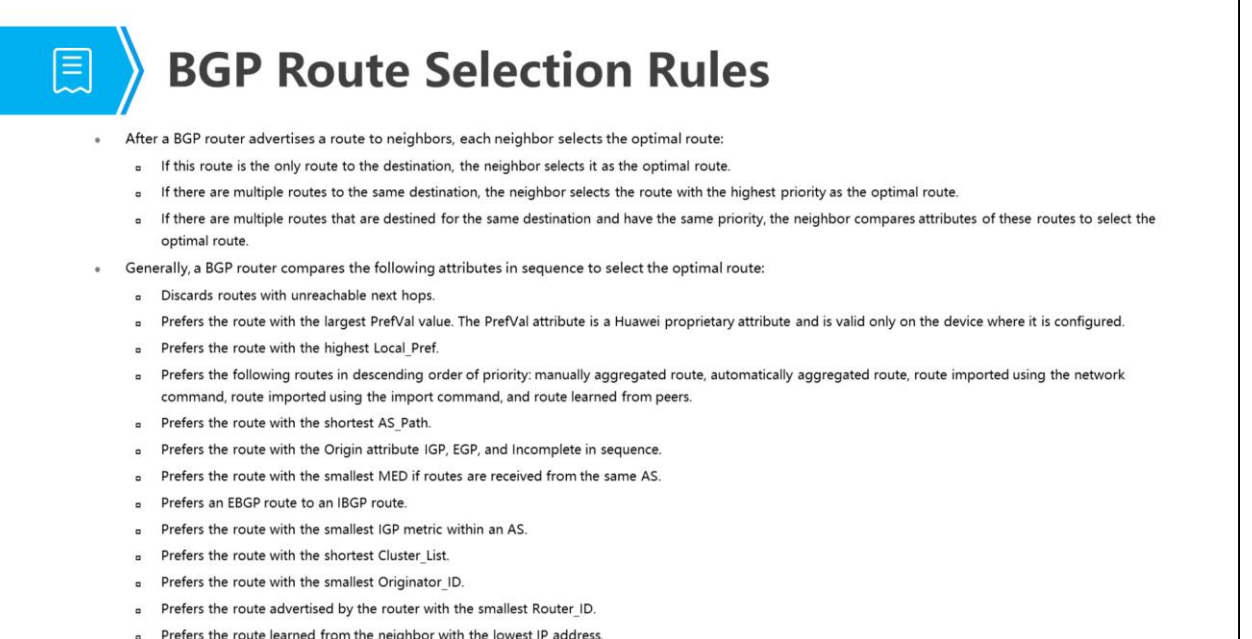

Page 41 Copyright © 2019 Huawei Technologies Co., Ltd. All rights reserved.

**WE HUAWEI** 

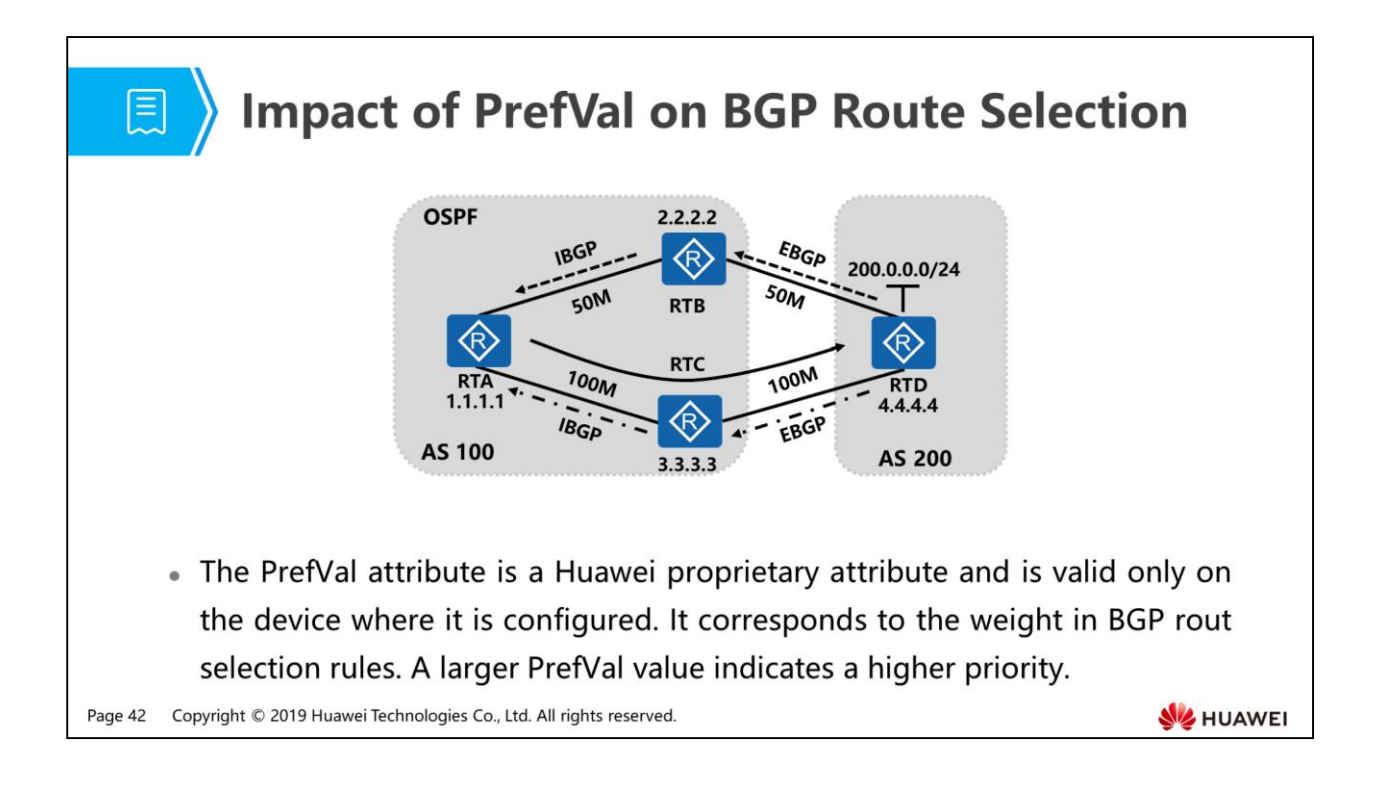

- In the figure, AS 200 has a user network segment 200.0.0.0/24. The administrator of AS 100 wants to access this network segment over the high-bandwidth links and expects that the policy configured on RTA affects only its route selection.
- Method to meet this requirement:
	- On RTA, configure ip-prefix to match the route 200.0.0.0/24 received from RTC, configure a route-policy to invoke this ip-prefix, set the PrefVal value of the route to 100, and apply the route-policy in the import direction.
- Verification: Run the tracert command on RTC to check the routers that the route 200.0.0.0/24 passes through.

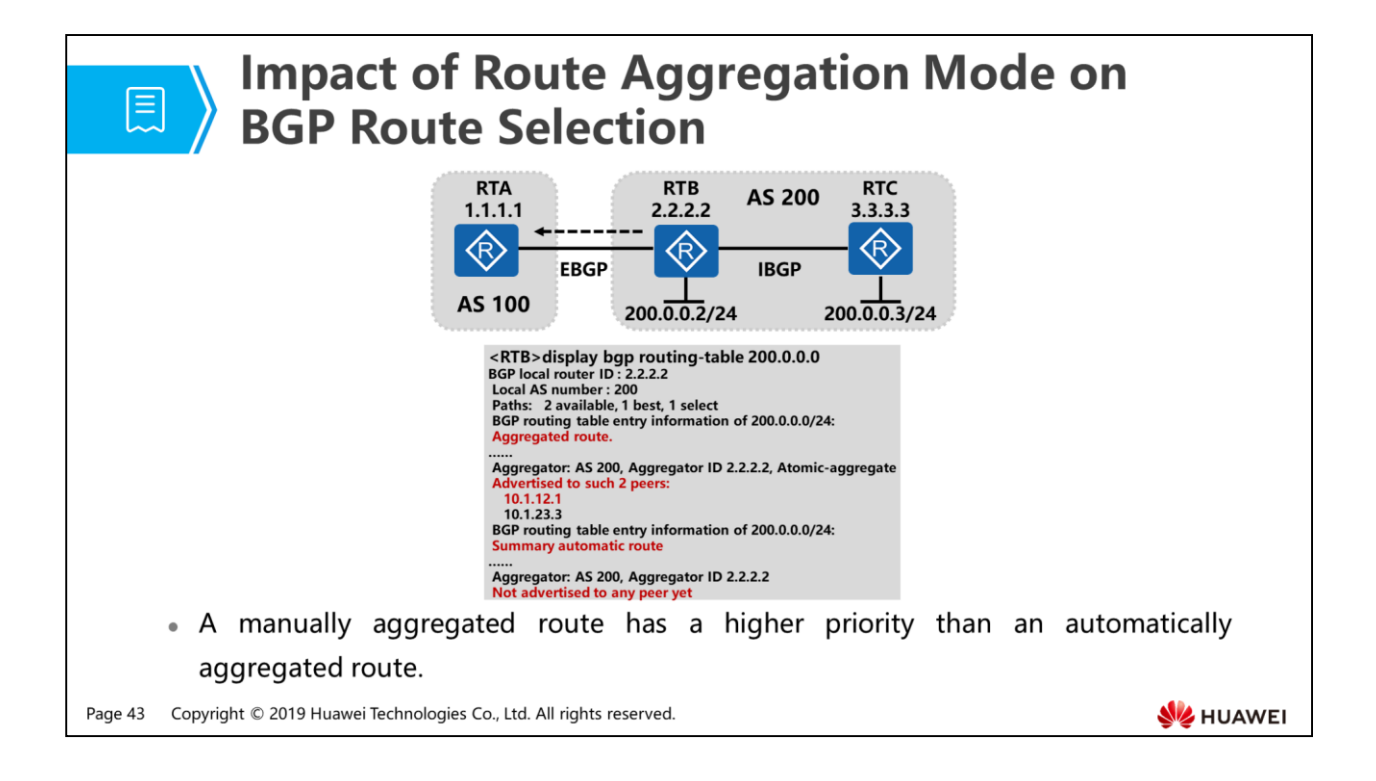

- In AS 200, RTB and RTC have users on the network segment 200.0.0.0/24 and change the route 200.0.0.0/24 into a BGP route using the import command. RTB aggregates the routes and then sends the aggregated route to RTA. Both manual aggregation and automatic aggregation are enabled on RTB. How does RTB prefer the aggregated route?
- Both manual aggregation and automatic aggregation are enabled on RTB. Run the display bgp routing table on RTB. The command output shows that only the manually aggregated route is sent to RTA, but the automatically aggregated route is not. This indicates that a manually aggregated route has a higher priority than an automatically aggregated route.
- Automatic aggregation takes effect only for imported BGP routes, but manual aggregation can also take effect for routes in a BGP routing table. For details, see the BGP route aggregation section. In the preceding scenario, the routes to be aggregated are imported routes. Therefore, both automatic aggregation and manual aggregation can meet this requirement. If the BGP routing table has both imported routes and routes advertised using the network command, only manual aggregation can meet this requirement.

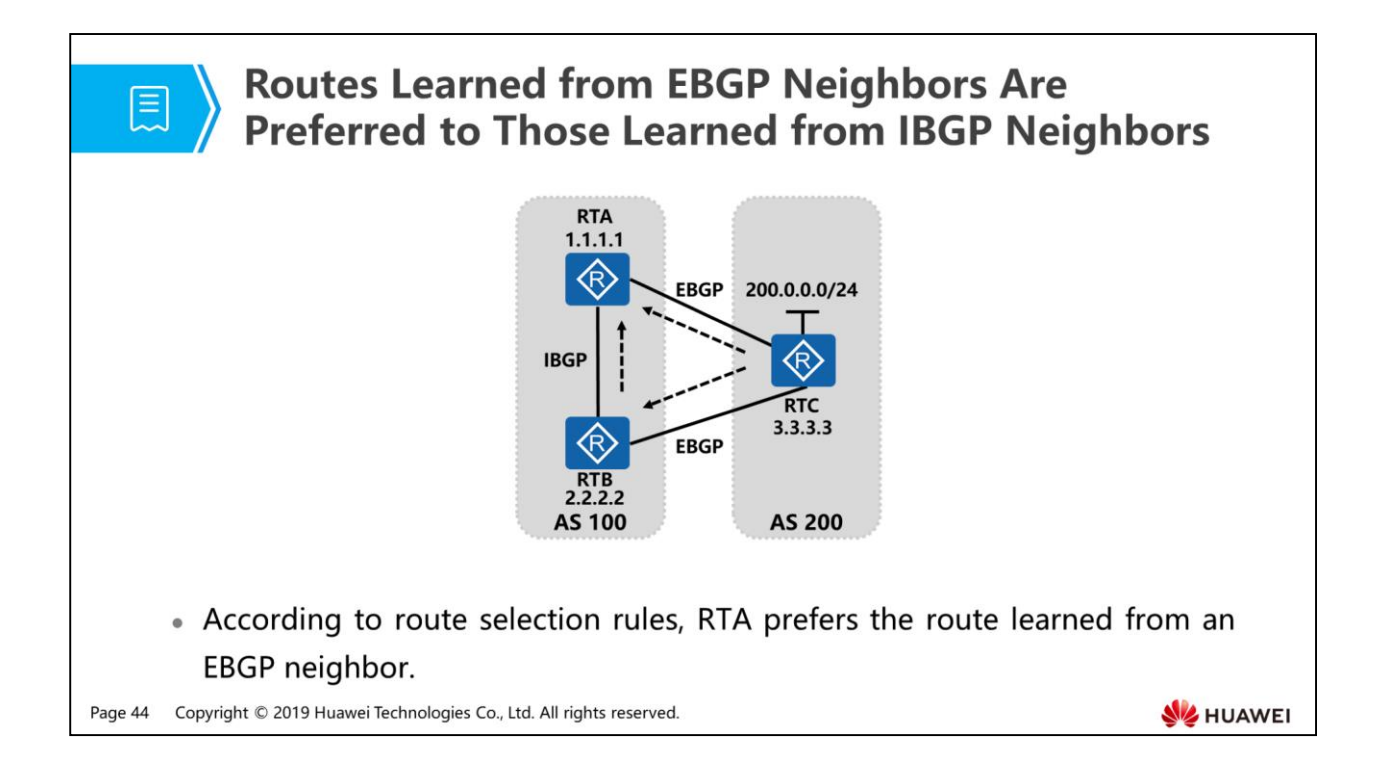

- In the figure, AS 200 has a network segment 200.0.0.0/24 and advertises it to RTA and RTB through EBGP. RTB also advertises it to RTA through IBGP. Then RTA receives two routes to 200.0.0.0/24. How does RTA select the optimal route?
- According to route selection rules, RTA prefers the route learned from an EBGP neighbor.

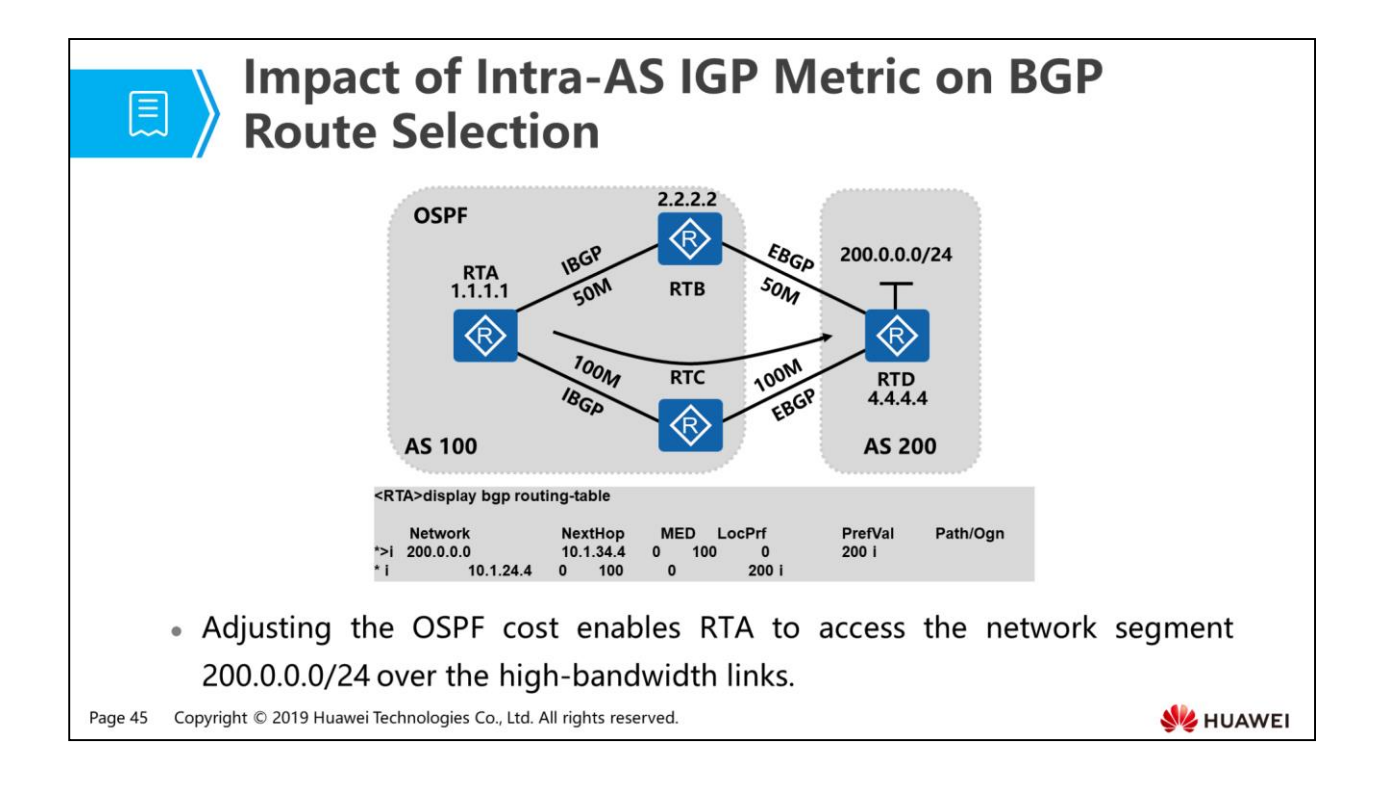

- In the figure, AS 200 has a user network segment 200.0.0.0/24 and advertises it to RTB and RTC through EBGP. RTB and RTC advertise it to RTA through IBGP. The administrator of AS 100 wants to access this network segment over the high-bandwidth links. How to meet this requirement on RTA?
- Set the OSPF cost of the interface that connects RTA to RTB to 100. RTA then accesses this network segment over the link RTA->RTC->RTD.
	- This is because when RTA accesses 200.0.0.0/24, the cost to Next hop 10.1.34.4 is lower than the cost to Next hop 10.1.24.4.

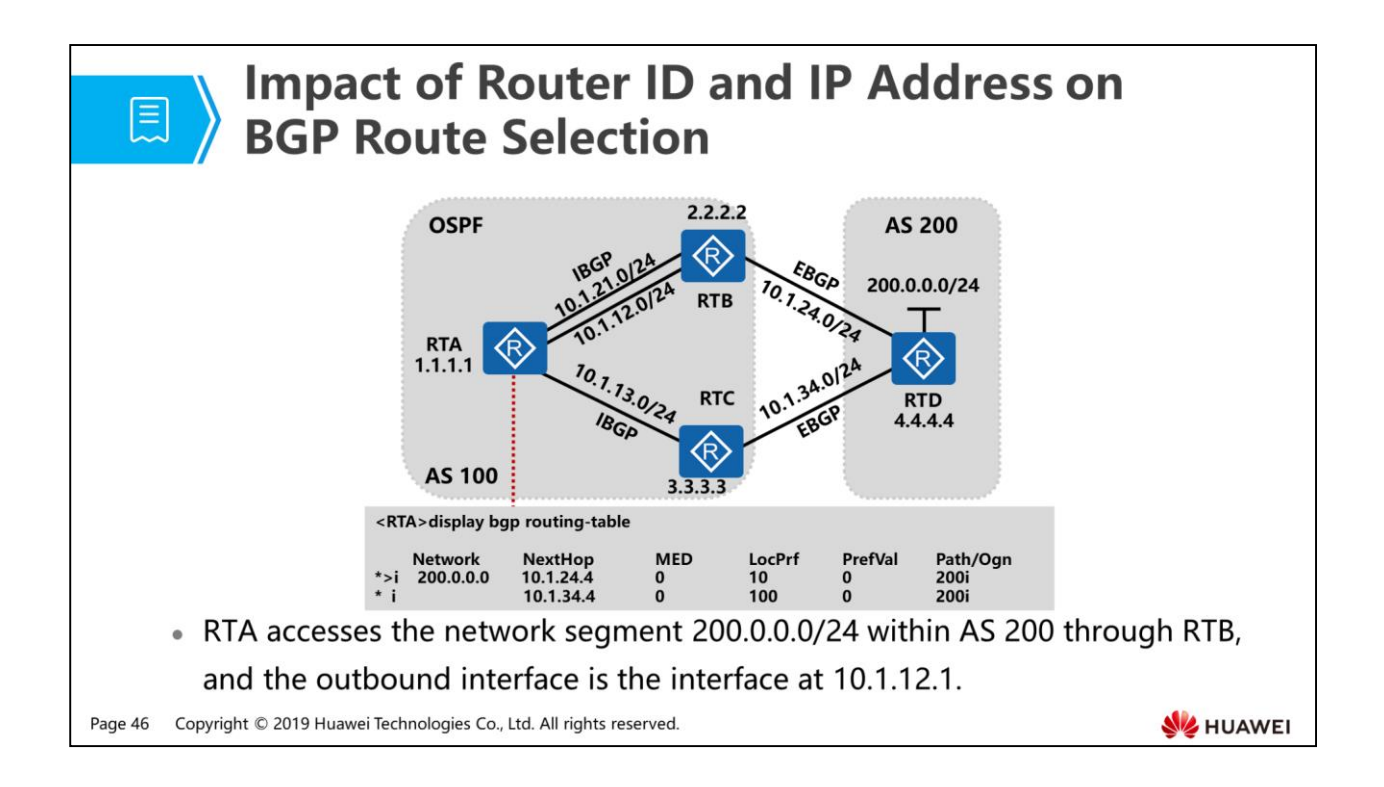

- In the figure, AS 200 has a user network segment 200.0.0.0/24 and advertises it to RTB and RTC through EBGP. RTB and RTC advertise it to RTA through IBGP. RTA and RTB are connected using two links. How does RTA select the optimal route to access this network segment?
- RTA selects the route with the next hop 10.1.12.2 to access this network segment.
	- RTA selects the link RTA->RTB->RTD to access this network segment because RTB has a smaller router ID than RTC. BGP prefers the route advertised by the router with a smaller router ID.
	- RTA selects the interface with the next-hop address 10.1.12.2 as the outbound interface because BGP prefers the route learned from a neighbor with a lower IP address.
- Run the display bgp routing-table 200.0.0.0 command on RTA. The following command output is displayed:
- <RTA>display bgp routing-table 200.0.0.0
- BGP local router ID : 1.1.1.1
- Local AS number : 100
- Paths: 2 available, 1 best, 1 select
- BGP routing table entry information of 200.0.0.0/24:
- From: 2.2.2.2 (2.2.2.2)
- Route Duration: 00h02m10s
- Relay IP Nexthop: 10.1.12.2
- Relay IP Out-Interface: GigabitEthernet0/0/0
- Original nexthop: 10.1.24.4
- Qos information : 0x0
- AS-path 200, origin igp, MED 0, localpref 100, pref-val 0, valid, internal, pre255, IGP cost 2, not preferred for router ID
- ……
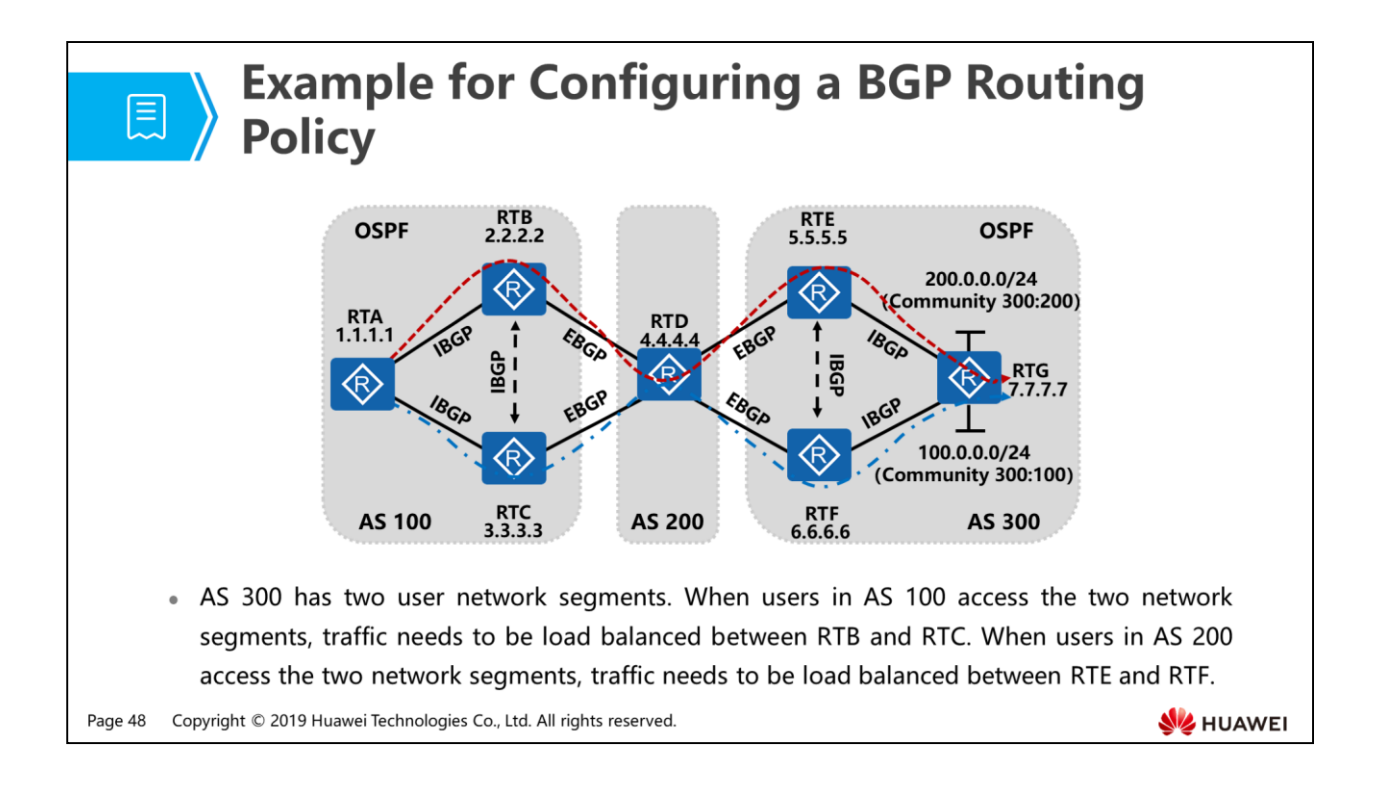

- In the figure, AS 300 has two user network segments 200.0.0.0/24 and 100.0.0.0/24. To differentiate users on the two network segments, the Community attribute 300:100 is configured for the route 100.0.0.0/24, and the Community attribute 300:200 is configured for the route 200.0.0.0/24. When users in AS 100 access the two network segments, traffic needs to be load balanced between RTB and RTC. When users in AS 200 access the two network segments, traffic needs to be load balanced between RTE and RTF.
- Assume that RTA accesses 100.0.0.0/24 over the link RTA->RTB->RTD->RTE->RTG and accesses 200.0.0.0/24 over the link RTA->RTC->RTD->RTF->RTG. Perform the following configurations to meet this requirement:
	- RTE and RTF advertise routes carrying the Community attributes to RTD.
	- After RTD receives the routes carrying the Community attributes, it uses two Community-filters to match different Community attributes, use two routepolicies to invoke the two Community-filters, and set the next hops of the routes with the Community attributes 300:100 and 300:200 as the outbound interface addresses of RTE and RTF respectively.
	- On RTD, configure another two route-policies. That is, configure one routepolicy to set the MED value of the route with the Community attribute 300:100 to 100 and apply this route-policy in the export direction. Configure the other route-policy to set the MED value of the route with the Community attribute 300:200 to 100 and apply this route-policy in the export direction.

Configuration on RTD: bgp 200 peer 10.1.24.2 as-number 100 peer 10.1.34.3 as-number 100 peer 10.1.45.5 as-number 300 peer 10.1.46.6 as-number 300 # ipv4-family unicast undo synchronization peer 10.1.24.2 enable peer 10.1.24.2 route-policy MED-20 export peer 10.1.24.2 advertise-community peer 10.1.34.3 enable peer 10.1.34.3 route-policy MED-10 export peer 10.1.34.3 advertise-community peer 10.1.45.5 enable peer 10.1.45.5 route-policy 10 import peer 10.1.46.6 enable peer 10.1.46.6 route-policy 10 import # route-policy 10 permit node 10 if-match community-filter 10 apply ip-address next-hop 10.1.45.5 # route-policy 10 permit node 20 if-match community-filter 20 apply ip-address next-hop 10.1.46.6 #

```
route-policy MED-10 permit node 10 
if-match community-filter 300:100 
apply cost 100 
#
route-policy MED-20 permit node 10 
if-match community-filter 20 
apply cost 100 
#
ip community-filter 10 permit 300:100
ip community-filter 20 permit 300:200
Verification: Run the following commands on RTA:
tracert 100.0.0.1: Check the IP addresses that the route passes through.
tracert 200.0.0.1: Check the IP addresses that the route passes through.
```
## 图 Contents

- 1. BGP Overview
- 2. BGP Neighbor Relationship Establishment and Configuration
- 3. BGP Route Generation Modes
- 4. BGP Route Advertisement Rules and Route Processing
- 5. Common BGP Attributes
- 6. BGP Route Selection Rules

#### 7. BGP Route Aggregation

Page 51 Copyright © 2019 Huawei Technologies Co., Ltd. All rights reserved.

HUAWEI

## ■ 〉

## **BGP Route Aggregation Overview**

- BGP transmits routing information between ASs. As the number of ASs increases and the scale of a single AS increases, the BGP routing table becomes very large, resulting in the following two problems:
	- a Storing the routing table will occupy a lot of memory resources, and transmitting as well as processing routing information need to consume a lot of bandwidth resources.
	- a Frequently updating and withdrawing routes will affect network stability.
- . BGP route aggregation is designed to solve the two problems. The following describes BGP route aggregation, including:
	- BGP route aggregation necessity: addresses BGP network problems
	- BGP route aggregation configuration
	- Problem brought by BGP route aggregation.

Page 52 Copyright © 2019 Huawei Technologies Co., Ltd. All rights reserved.

**SZ** HUAWEI

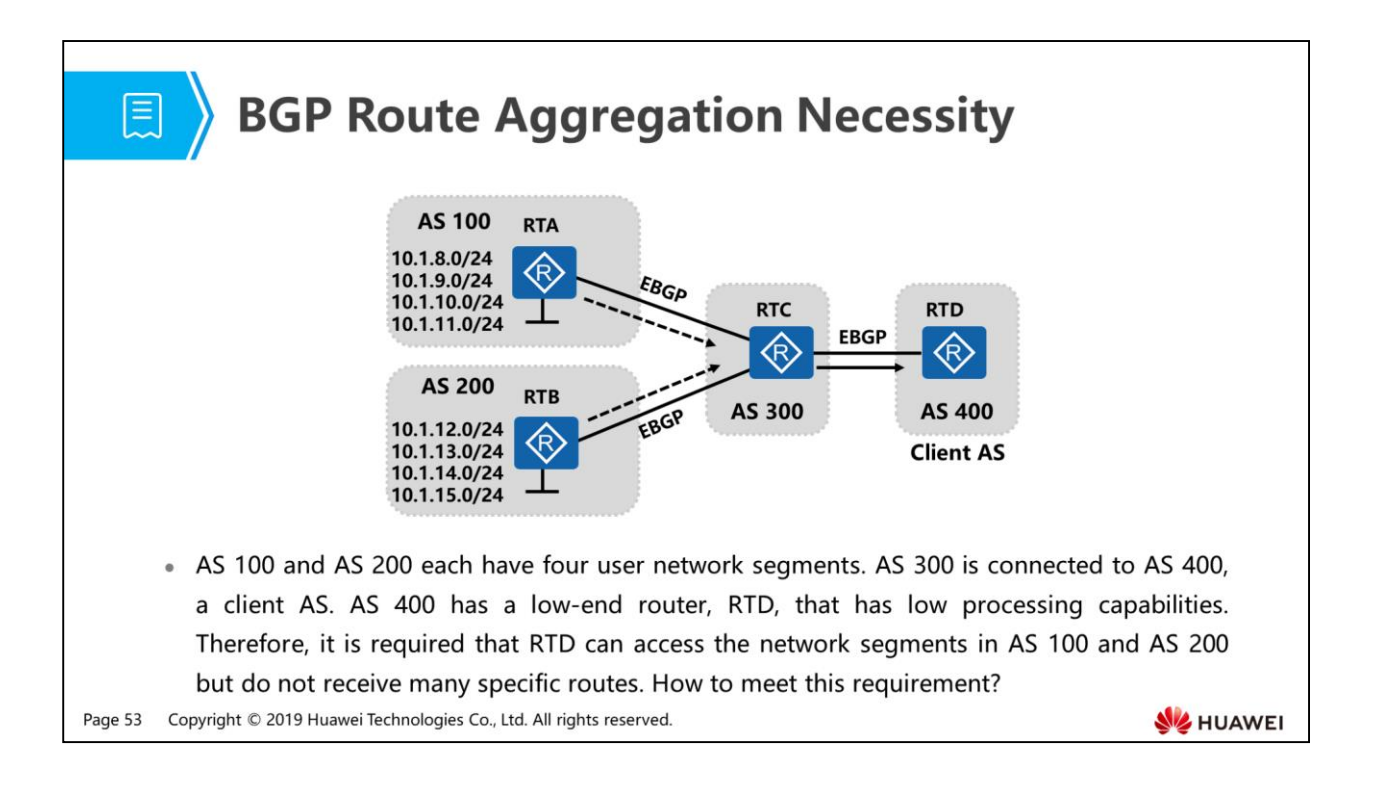

- Method to meet this requirement:
	- On RTC, aggregate the specific routes in AS 100 and AS 200 into an aggregated route 10.1.8.0/21 and advertise this aggregated route to the client AS.
- Currently, there are a large number of routes on the Internet, bringing in the following problems:
	- Storing the routing table will occupy a lot of memory resources, and transmitting routing information needs to consume a lot of bandwidth resources.
	- Frequently flapping of specific routes will make the network unstable.
- Therefore, it is inevitable to use route aggregation to save memory and bandwidth resources and reduce the impact of route flapping.

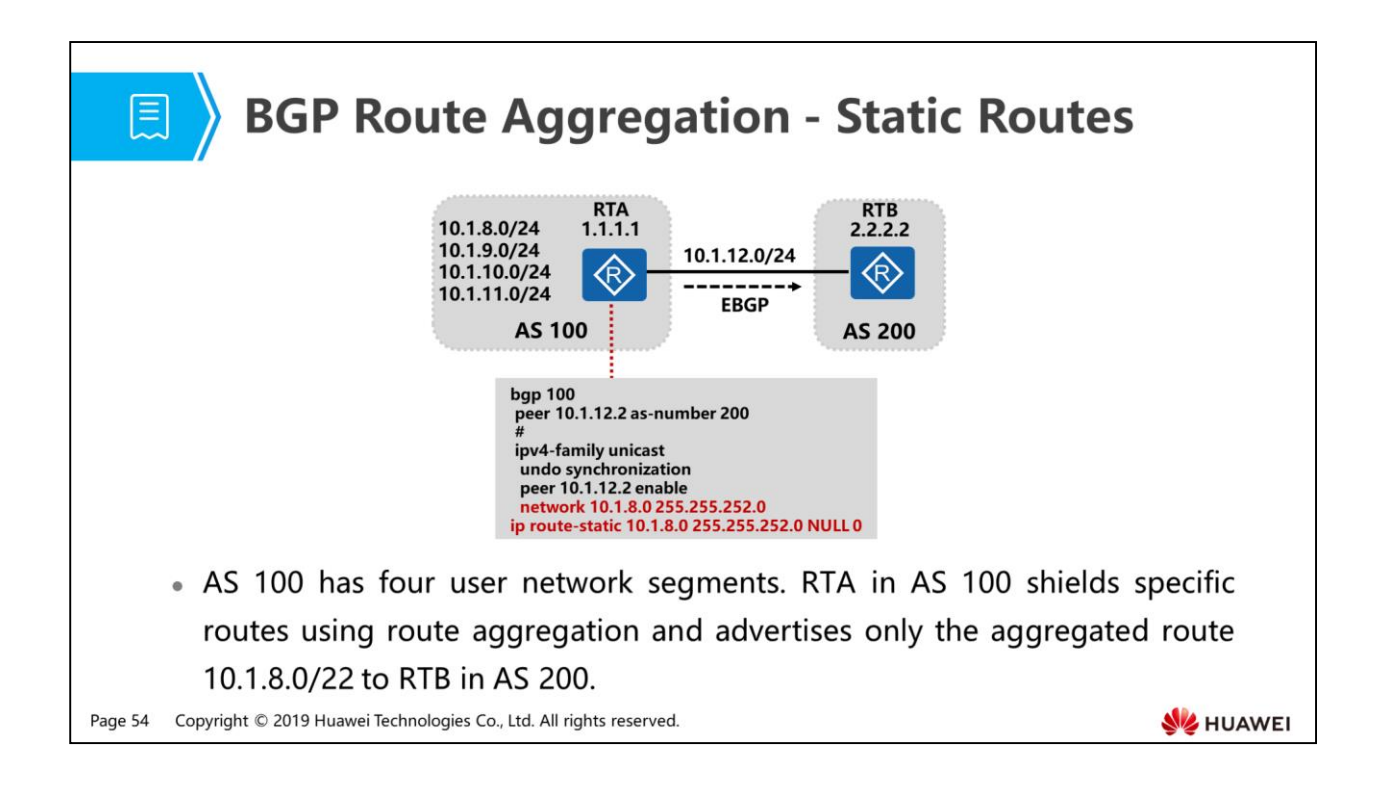

- Use static routes to configure route aggregation:
	- Use a static route to aggregate specific routes into the route 10.1.8.0/22 with the next hop pointing to NULL 0. Because the aggregated route is not identified by a specific address and is only the replacement of specific routes when being advertised to AS 200, the next hop of the aggregated route points to Null 0 to prevent routing loops.
	- Because a static route is used, the route 10.1.8.0/22 with the next hop Null 0 is generated in the routing table. To aggregate specific routes, use the network command to change the route 10.1.8.0/22 in the IP routing table into a BGP route and advertise this route to the BGP neighbor.

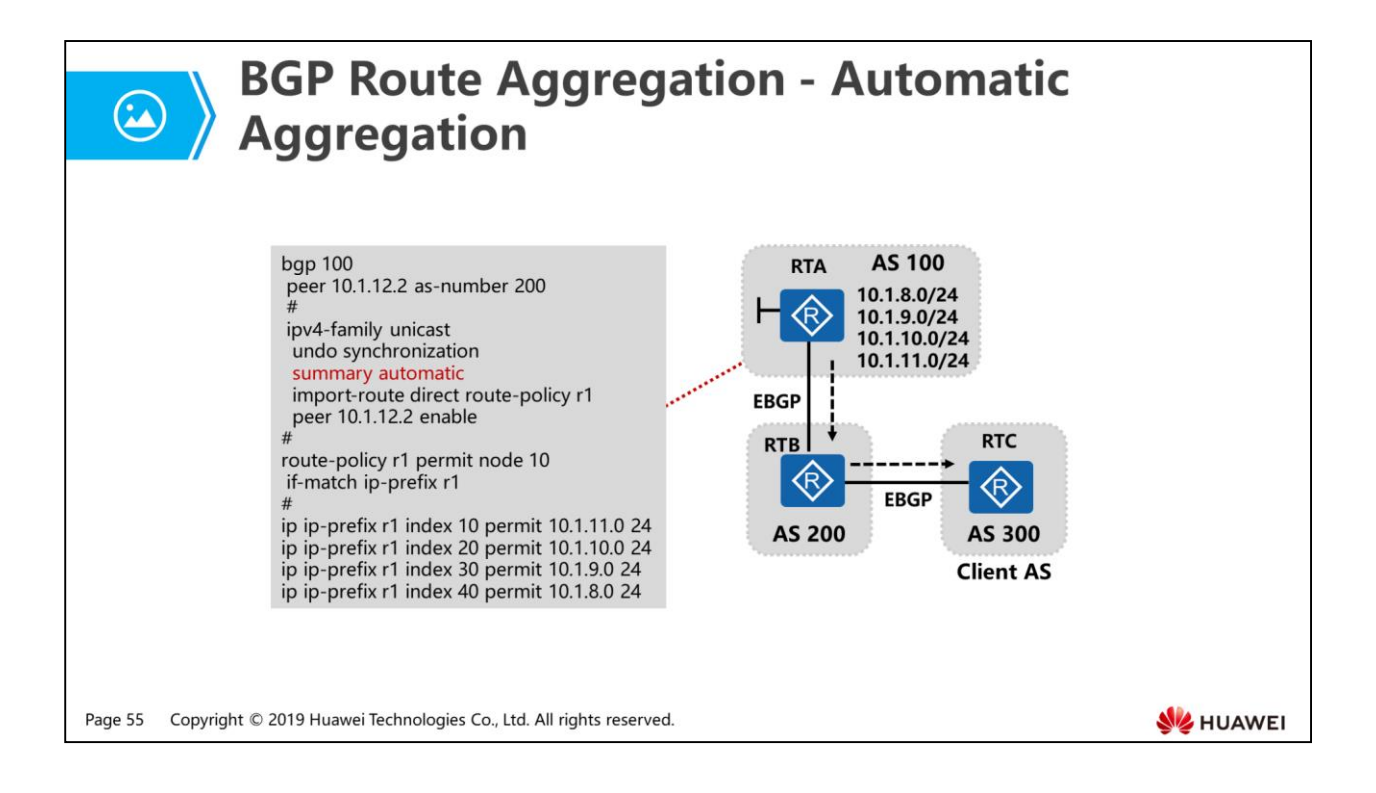

- AS 100 has four user network segments, which are changed into BGP routes using the import command. AS 200 is connected to AS 300, a client AS. RTC in AS 300 has low processing capabilities. Therefore, it is required that RTC can access the network segments in AS 100 and AS 200 but do not receive many routes. How to meet this requirement?
- On RTB and RTC, run the display bgp routing-table command. The following command output is displayed:
- <RTB>display bgp routing-table

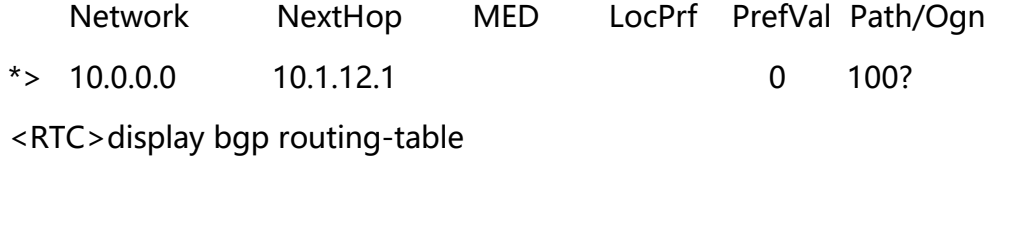

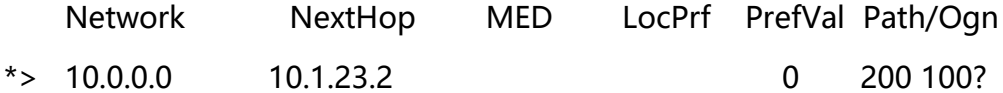

 Automatic aggregation can aggregate only imported BGP routes. BGP aggregates routes according to the natural network segment and sends only the aggregated route to neighbors.

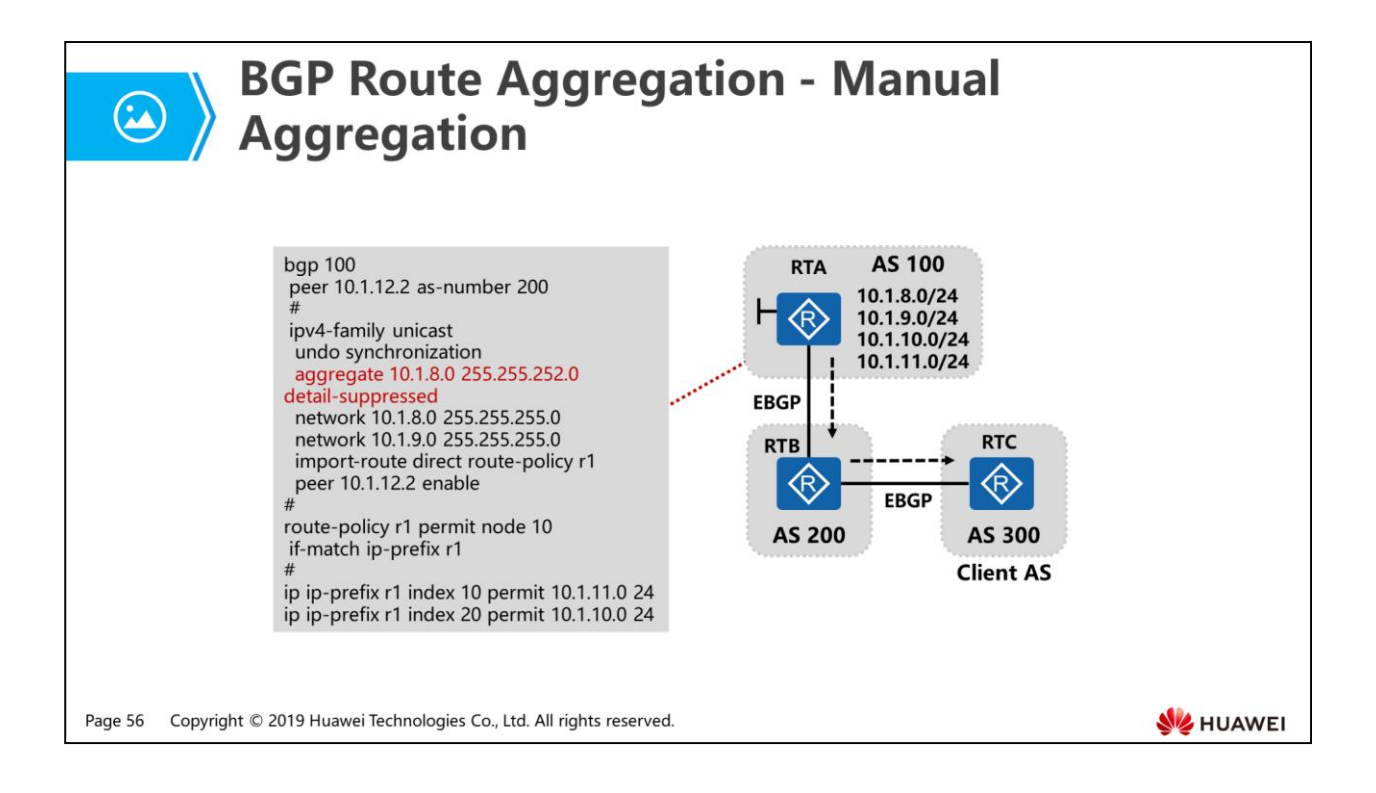

- AS 100 has four user network segments, which include BGP routes imported using the import command and the network command. AS 200 is connected to AS 300, a client AS. RTC in AS 300 has low processing capabilities. Therefore, it is required that RTC can access the network segments in AS 100 and AS 200 but do not receive many routes. How to meet this requirement?
- On RTB and RTC, run the display bgp routing-table command. The following command output is displayed:

<RTB>display bgp routing-table

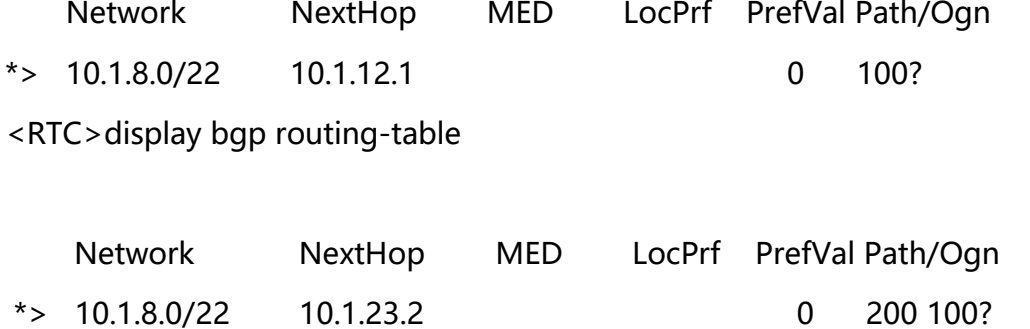

 Manual aggregation can aggregate routes in the local BGP routing table and specify the mask of the aggregated route.

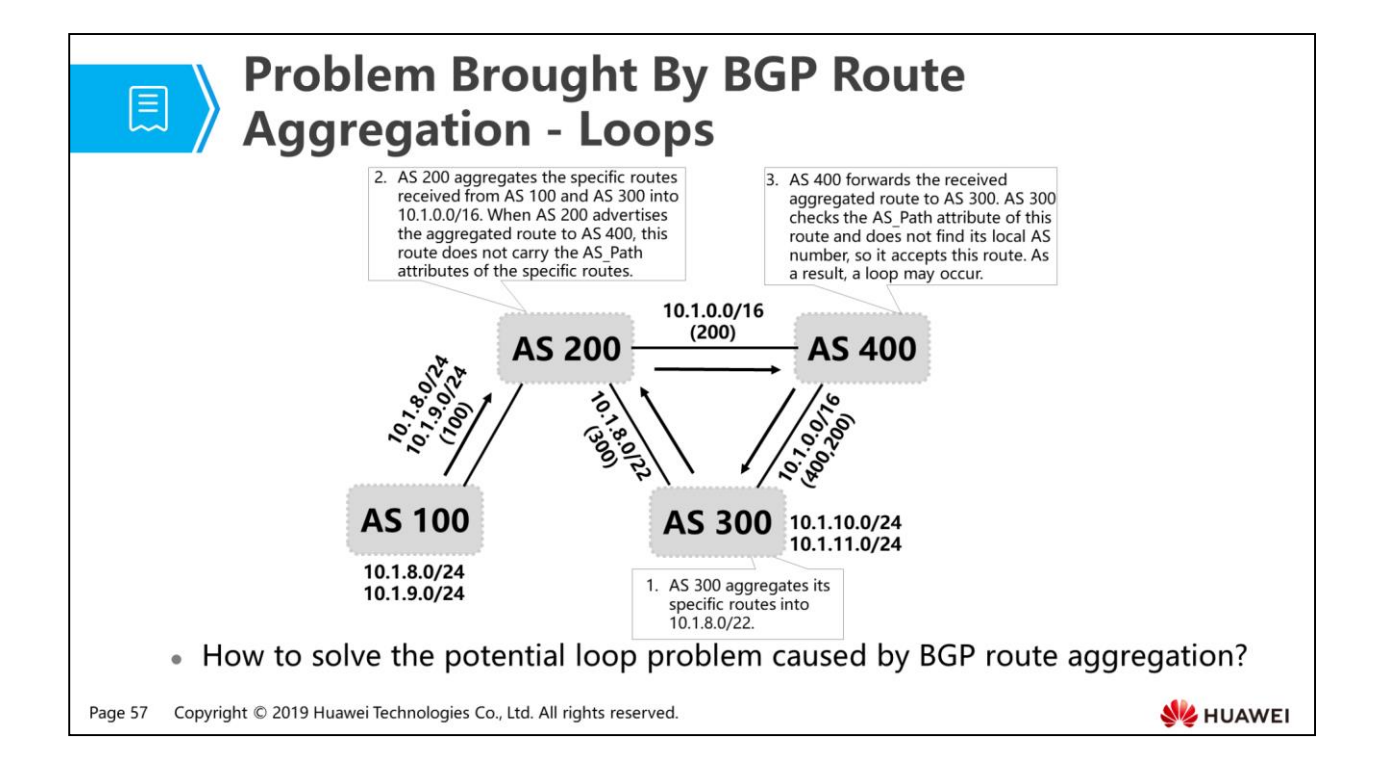

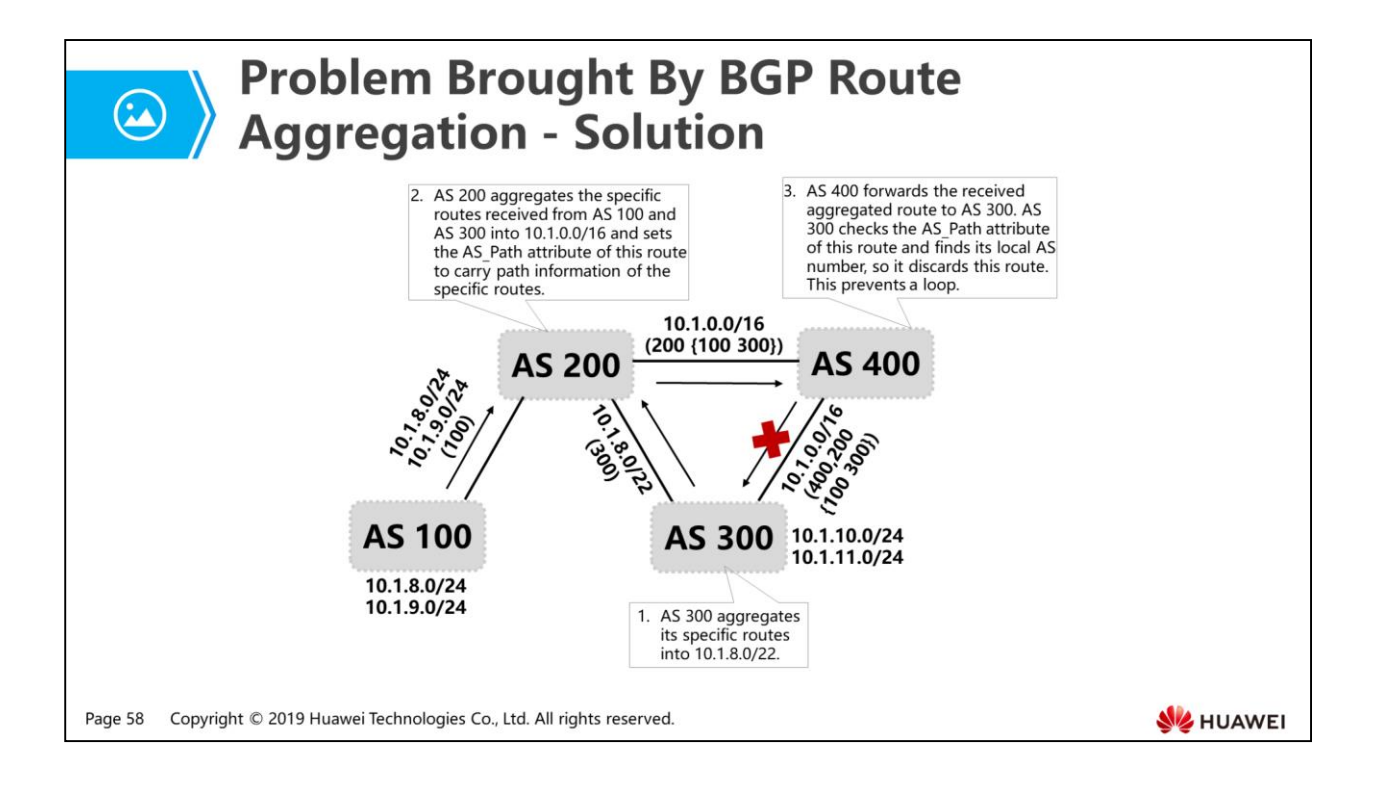

- To solve the loop problem caused by BGP route aggregation, two AS Path attributes are designed:
	- Atomic-Aggregate: is a well-known discretionary attribute. It is used to inform that information is lost on downstream routers. In the figure, path information is lost after routes are aggregated on the router where route aggregation is configured. Then this router sends an Update message carrying the Atomic-Aggregate attribute to inform its neighbors that path information is lost.
	- Aggregator: is an optional transitive attribute. It contains the AS number and router ID of the router that initiates route aggregation.
- The AS Path attribute has two types:
	- □ AS Sequence: records sequenced ASs that packets pass through.
	- □ AS Set: records unsequenced ASs that packets pass through.
- The AS Path attribute is a sequenced list because each AS number is added to the AS Path list each time the AS Path attribute passes through an AS and the first AS number is added to the leftmost of the AS\_Path list.
	- In the figure, when AS 400 advertises the aggregated route to AS 300, the AS Path attribute (except that enclosed in braces) of the route indicates that this route passes through AS 200 and then AS 400.
- If the aggregated route needs to carry the AS numbers that all specific routes pass through to prevent loops, you need to specify the as-set parameter following the route aggregation command.
- In the figure, specific routes are aggregated and the as-set parameter is specified in AS 200. The aggregated route carries an AS-Set to indicate AS\_Path information of the specific routes. AS numbers in the list are not recorded in the sequence in which the route passes through ASs. In this manner, loops are prevented.
- Discussion
- Route aggregation solves two problems. That is, it reduces resources required for route transmission and calculation and reduces route flapping on network stability because it hides specific routing information. However, after route aggregation is used, the AS Path attribute is lost, creating a risk of routing loop.
- If the aggregated route carries information about the ASs that all specific routes pass through, this route may also be frequently updated when the specific routes frequently flap.
- Therefore, whether the aggregated route carries lost AS Path information requires network designers to determine based on the network environment.

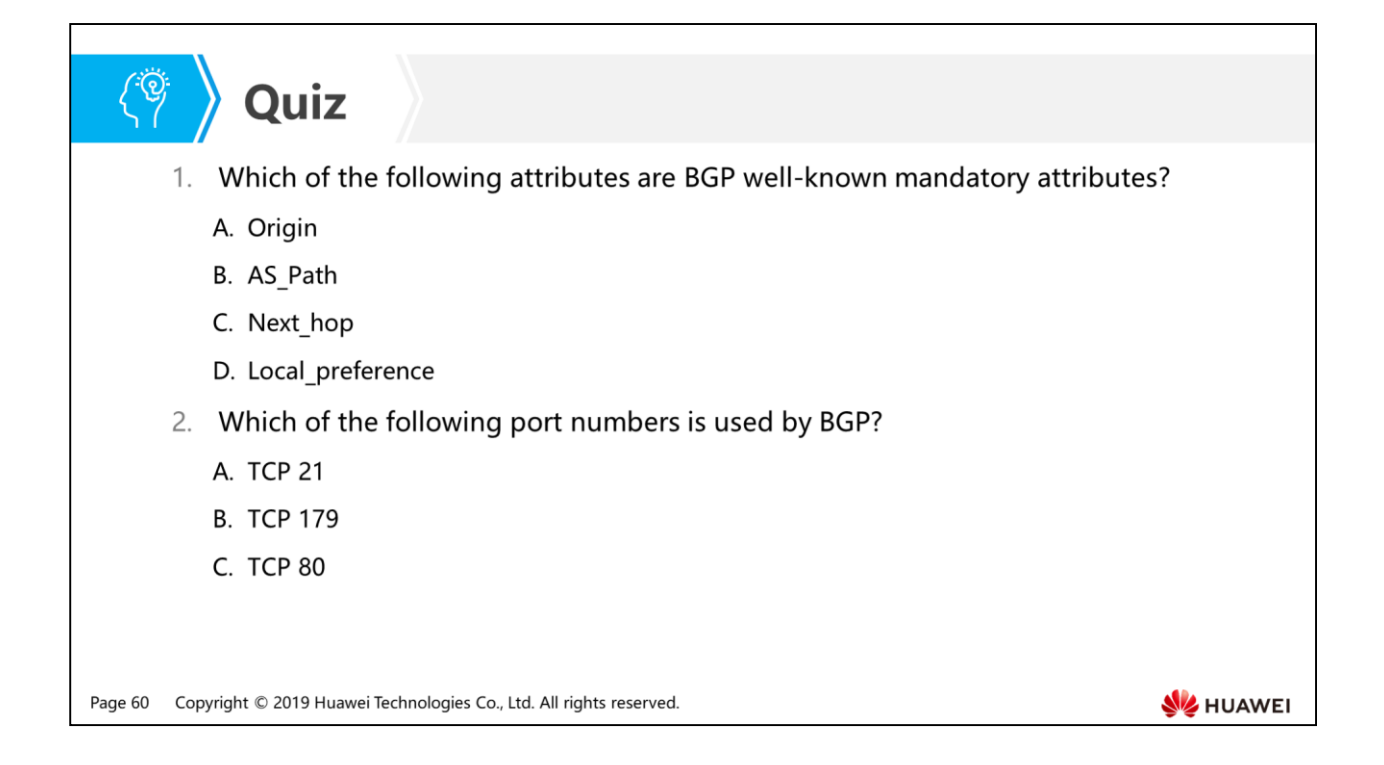

- Answer: ABC.
- Answer: B.

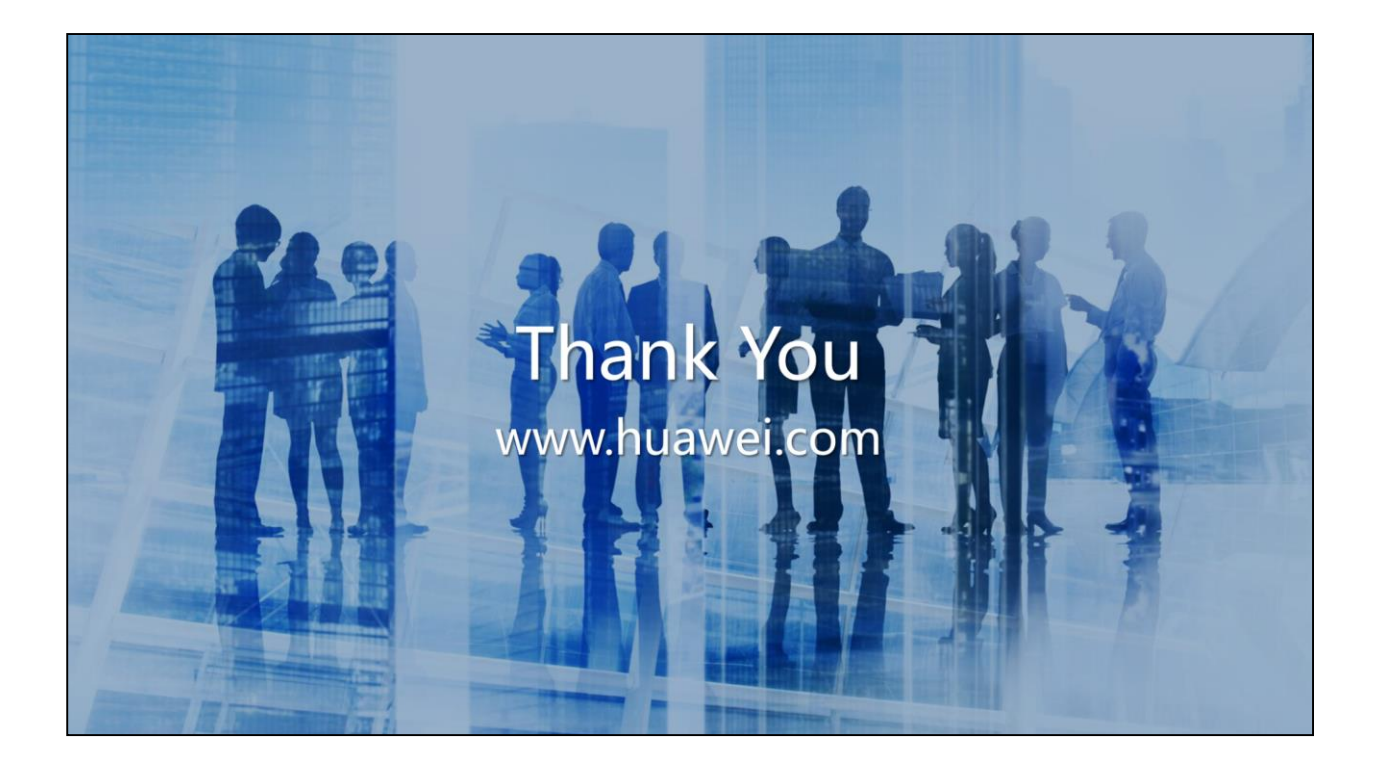

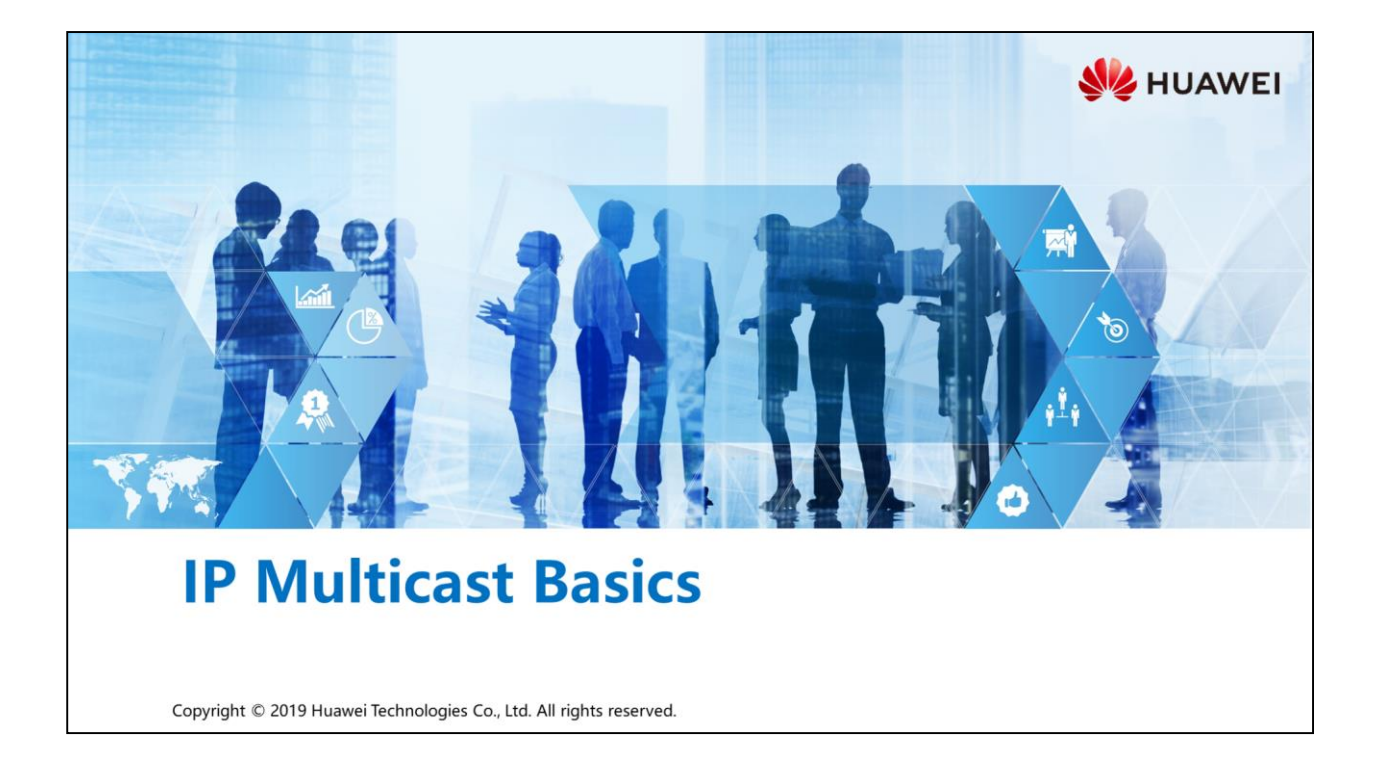

## **尾** > Foreword

- If unicast technology is used for point-to-multipoint communication, the amount of data transmitted on the network will be proportional to the number of users that require the data. Sending multiple copies of identical data to different users wastes resources on the data source and network bandwidth. If broadcast technology is used, hosts that do not require the data will also receive the data. This threatens information security and causes storms on the local network segment.
- . IP multicast technology resolves the preceding problems. The multicast source sends only one copy of data, which is then replicated and forwarded by network nodes, and finally sent to specified receivers.

Copyright © 2019 Huawei Technologies Co., Ltd. All rights reserved. Page 1

**SZ** HUAWEI

## *S* Objectives

- Upon completion of this section, you will be able to:
	- Be familiar with characteristics of point-to-multipoint applications
	- n Master the basic multicast architecture
	- □ Understand the structure of multicast addresses

Page 2 Copyright © 2019 Huawei Technologies Co., Ltd. All rights reserved. HUAWEI

# 图 A Contents

#### 1. Point-to-Multipoint Application Development and Deployment

2. Multicast Overview

Page 3 Copyright © 2019 Huawei Technologies Co., Ltd. All rights reserved. **WE HUAWEI** 

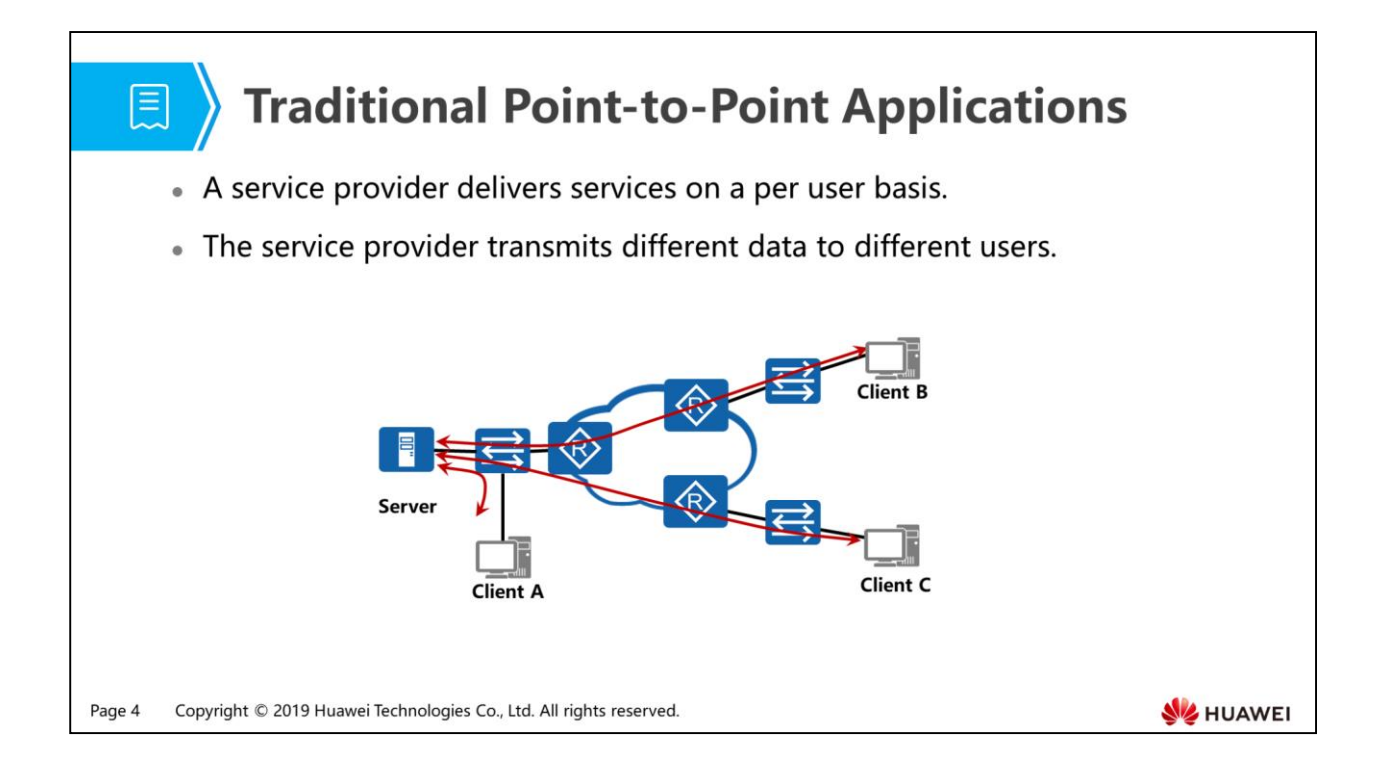

- Traditional point-to-point applications, such as email, web, and online banking, provide specific services for individuals or organizations. Because of differences in data required by users and security requirements, data can only be transmitted in a point-to-point way between clients and servers. That is, communication is established between one source host and one destination host, and a data flow has only one sender and one receiver.
- The communication process between the two parties is as follows:
	- The server encapsulates data packets and sends them out. In the data packets, the source IP address is the server's IP address, the destination IP address is the client's IP address, the source MAC address is the source's MAC address, and the destination MAC address is the MAC address of the gateway router.
	- When the gateway router receives the data packets, it decapsulates them and looks up the destination IP address in its routing table to determine the nexthop address and outbound interface toward the destination IP address. The gateway router then encapsulates the data packets and forwards them to the next-hop device through the outbound interface.
	- After forwarded hop by hop on the network, the packets arrive at the client. The client decapsulates the packets and sends them to the upper-layer application protocol for processing.

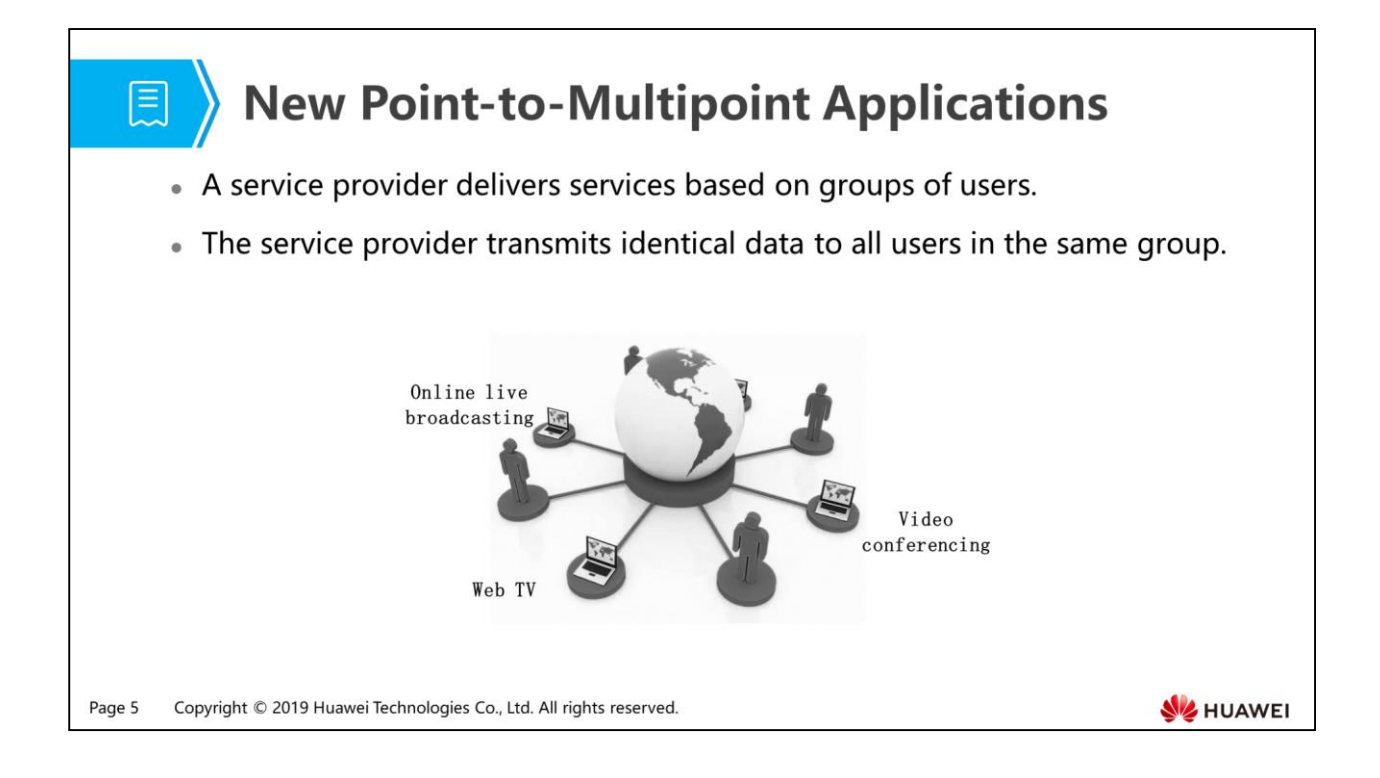

- With development of the Internet, the data, voice, and video streams transmitted on networks have increased sharply.
- New applications, such as online live broadcasting, web TV, and video conferencing, are also growing.
- Most of these new applications use the point-to-multipoint transmission model and require high information security, wide transmission scope, and high bandwidth.

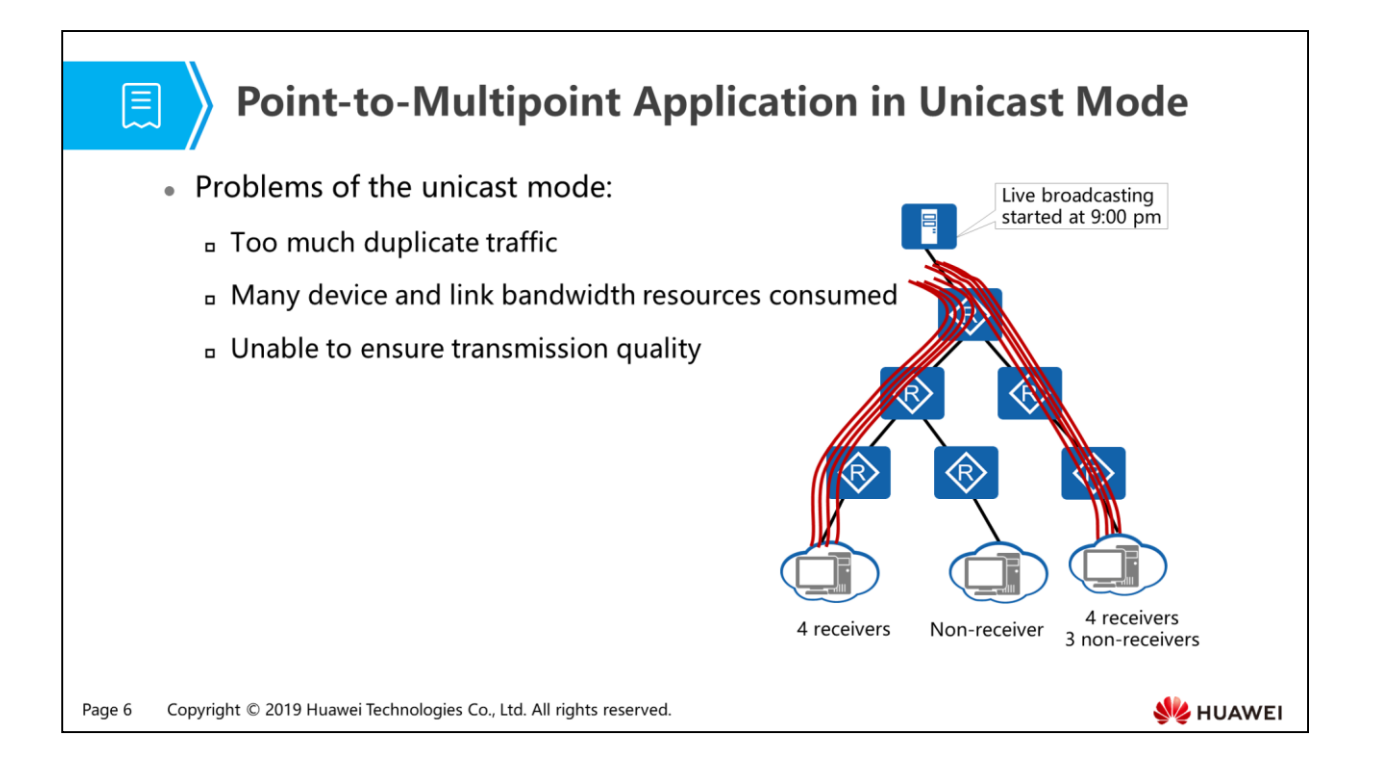

- Unicast transmission is implemented between a source IP host and a destination IP host. Most of data is transmitted in unicast mode on a network. For example, email and online banking applications are implemented in unicast mode.
- Characteristics of unicast transmission:
	- A unicast packet uses a unicast address as the destination address. The source sends an independent copy of unicast packets to each receiver. If there are N receivers on the network, the source needs to send N copies of unicast packets.
	- The network provides an independent data transmission path to forward each copy of unicast packets separately. Therefore, N independent transmission paths need to be established for the N copies of unicast packets.
- Disadvantages of unicast transmission:
	- In unicast transmission mode, the amount of data transmitted on a network is proportional to the number of users that require the data. When many users require the same data, many duplicate data flows will be transmitted on the network, which cause high CPU usage on network devices and waste network bandwidth.
	- The unicast mode is suitable for networks with a few users and cannot ensure data transmission quality when there are many users on a network.

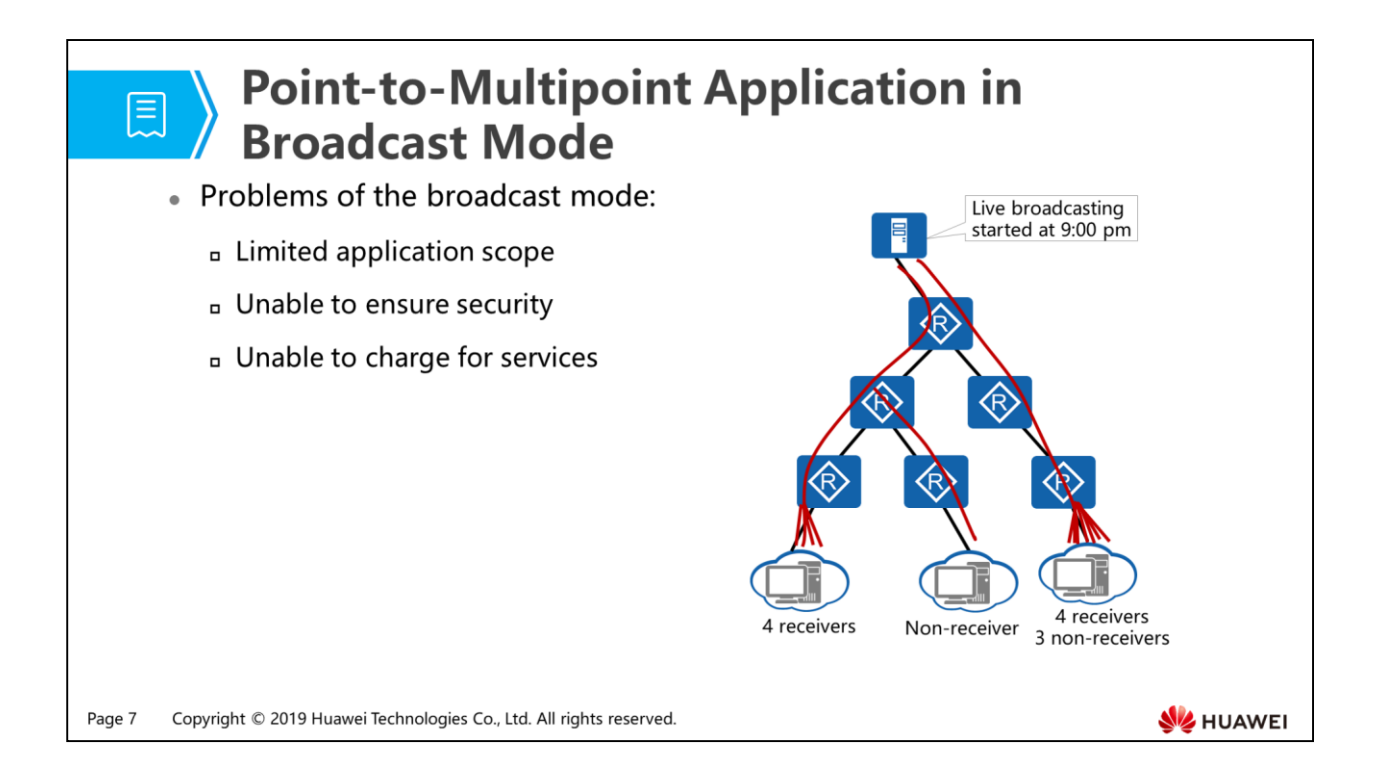

- Broadcast transmission is implemented between a source IP host and all the other IP hosts on the local network. All hosts receive data from the source host, regardless of whether they require the data.
- Characteristics of broadcast transmission:
	- A broadcast packet uses a broadcast address as the destination address. The source sends only one copy of each packet to the broadcast address on the local network segment.
	- All hosts on the network segment will receive the packets although some of them may not need the packets.
- Disadvantages of broadcast transmission:
	- In broadcast transmission mode, a data sender and user hosts must be located on a shared network segment, and all hosts on the shared network segment receive the data from the sender.
	- The broadcast transmission mode applies only to a shared network segment, and cannot ensure information security and cannot implement paid service for specific users.
- For point-to-multipoint applications, the unicast and broadcast modes both have their limitations.

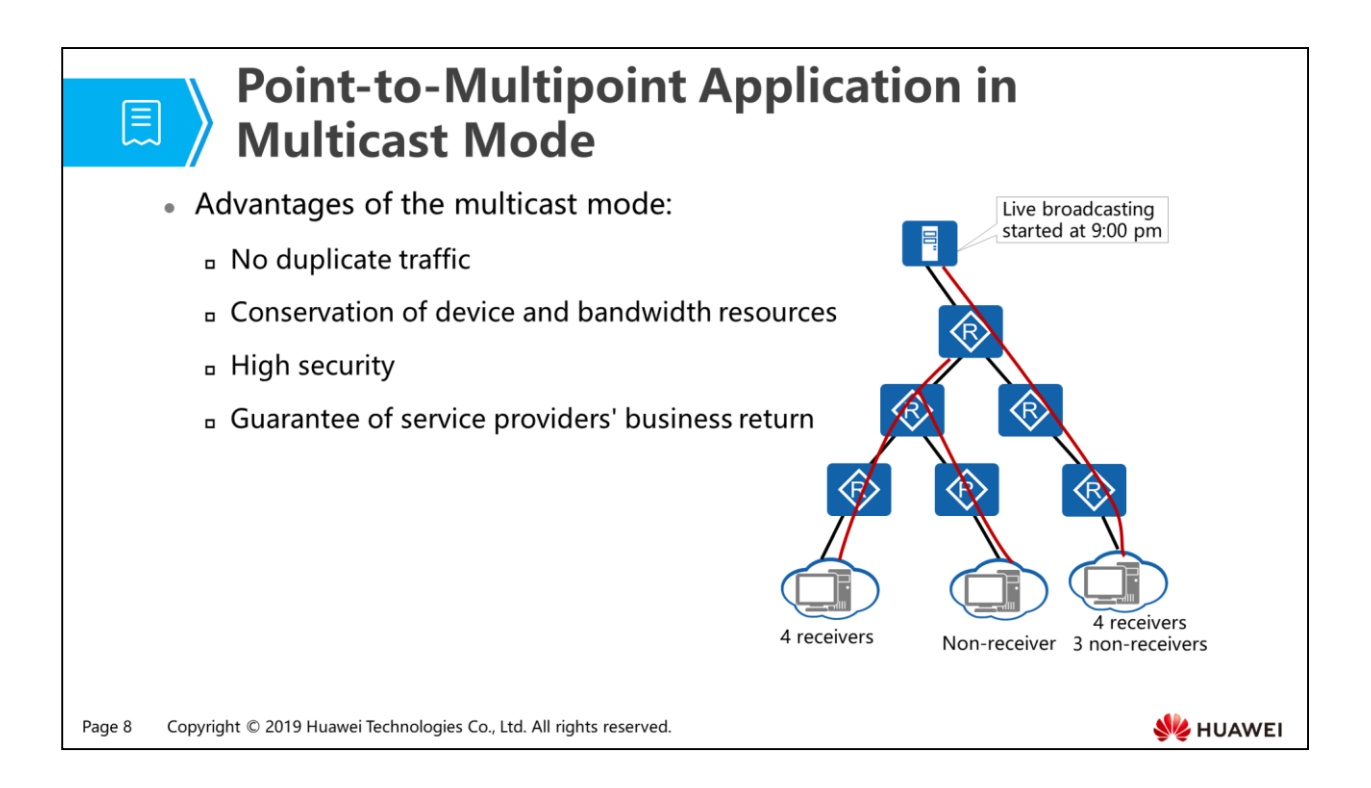

- Multicast transmission is implemented between one source IP host and a group of IP hosts. Intermediate routers and switches selectively replicate and forward data based on demands of receivers.
- Advantages of multicast transmission
	- In multicast transmission mode, a data flow is transmitted to a group of users along a multicast distribution tree. Each link transmits only one copy of multicast data packets.
	- Compared with the unicast mode, the multicast mode starts to copy data and distribute data copies on the network node as far from the source as possible. Therefore, the amount of data and network resource consumption will not increase greatly when the number of receivers increases.
	- Compared with the broadcast mode, the multicast mode transmits data only to receivers that require the data. This saves network resources and enhances data transmission security. In addition, broadcast packets are only transmitted within a shared network segment, whereas multicast packets can travel across network segments.
- Multicast application
	- Multicast technology efficiently implements point-to-multipoint data transmission over an IP network, while conserving network bandwidth and reducing network loads. Multicast technology can easily provide online live broadcasting, web TV, distance education, and other point-to-multipoint services.

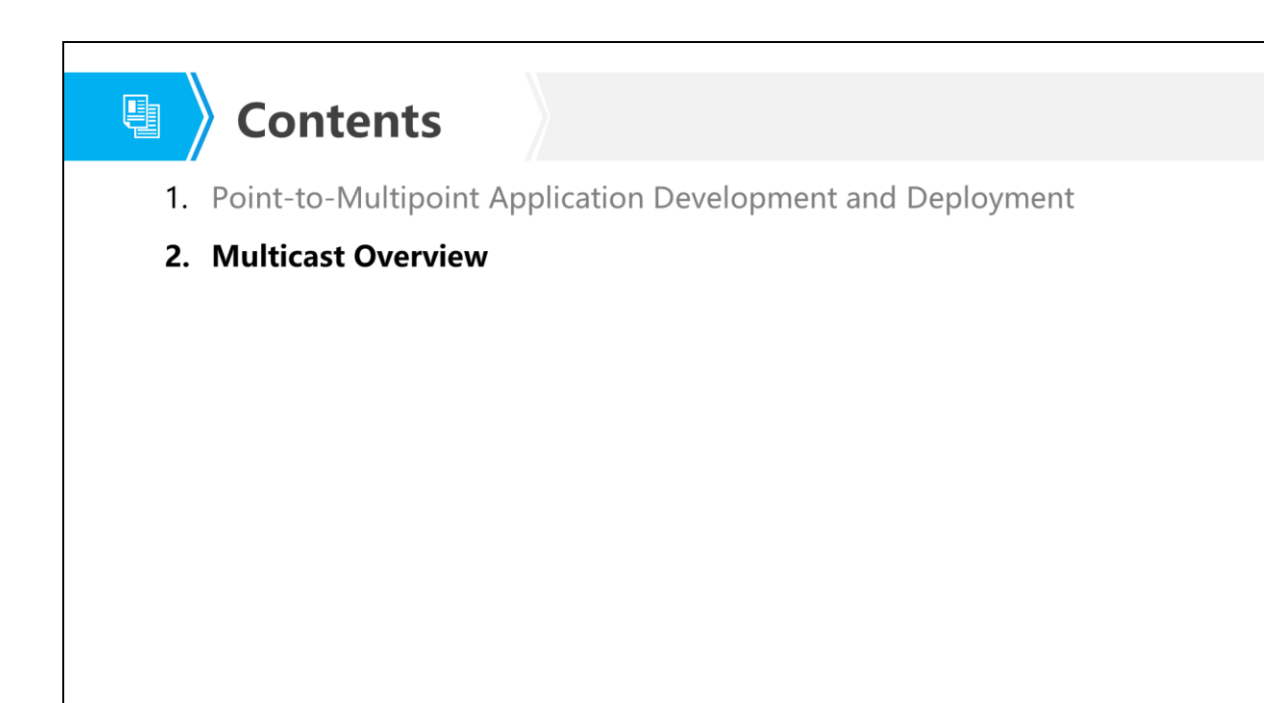

Page 9 Copyright © 2019 Huawei Technologies Co., Ltd. All rights reserved. **WE HUAWEI** 

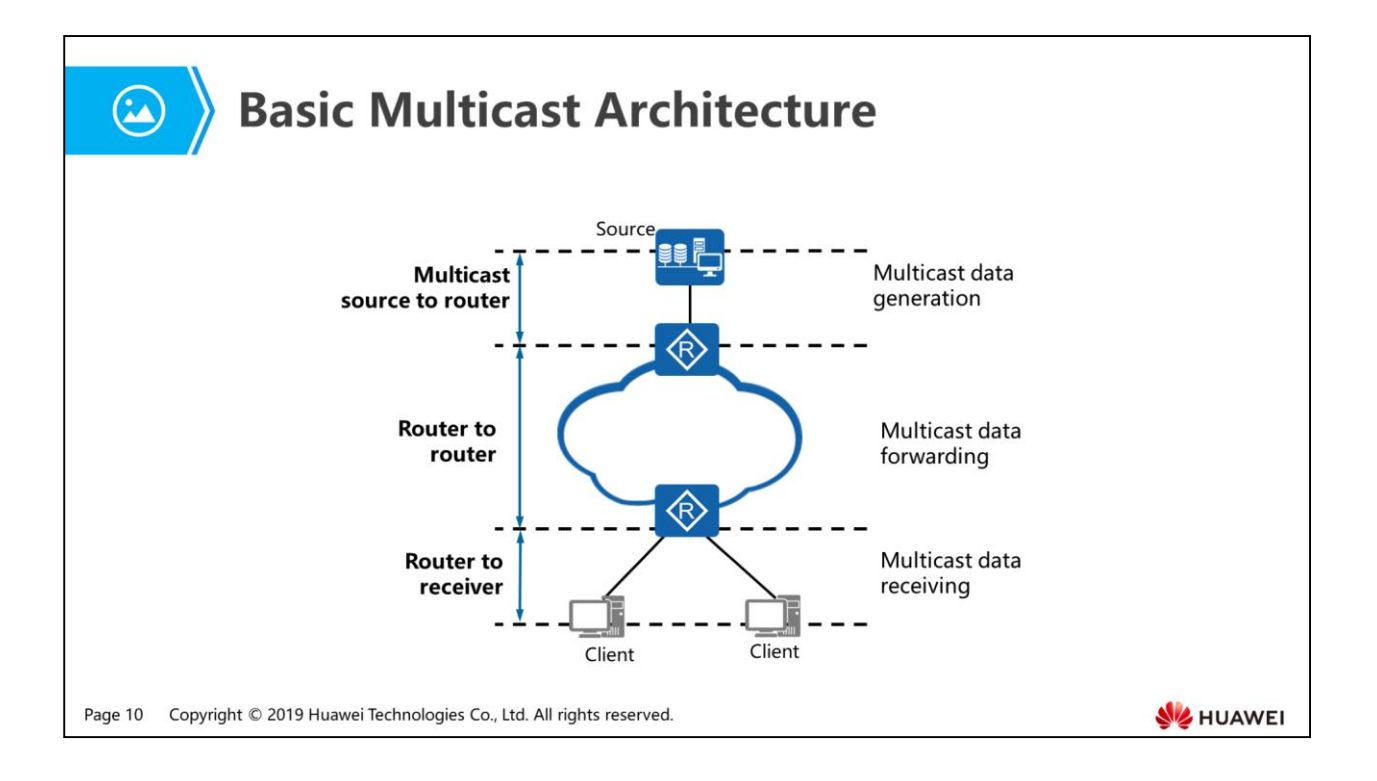

- Multicast source to router: The multicast source generates multicast data, encapsulates the data, and sends data packets to the gateway router.
- Router to router: A router selectively replicates and forwards data based on distribution of receivers.
- Router to receiver: The last-hop router receives multicast data packets and sends them to receivers.

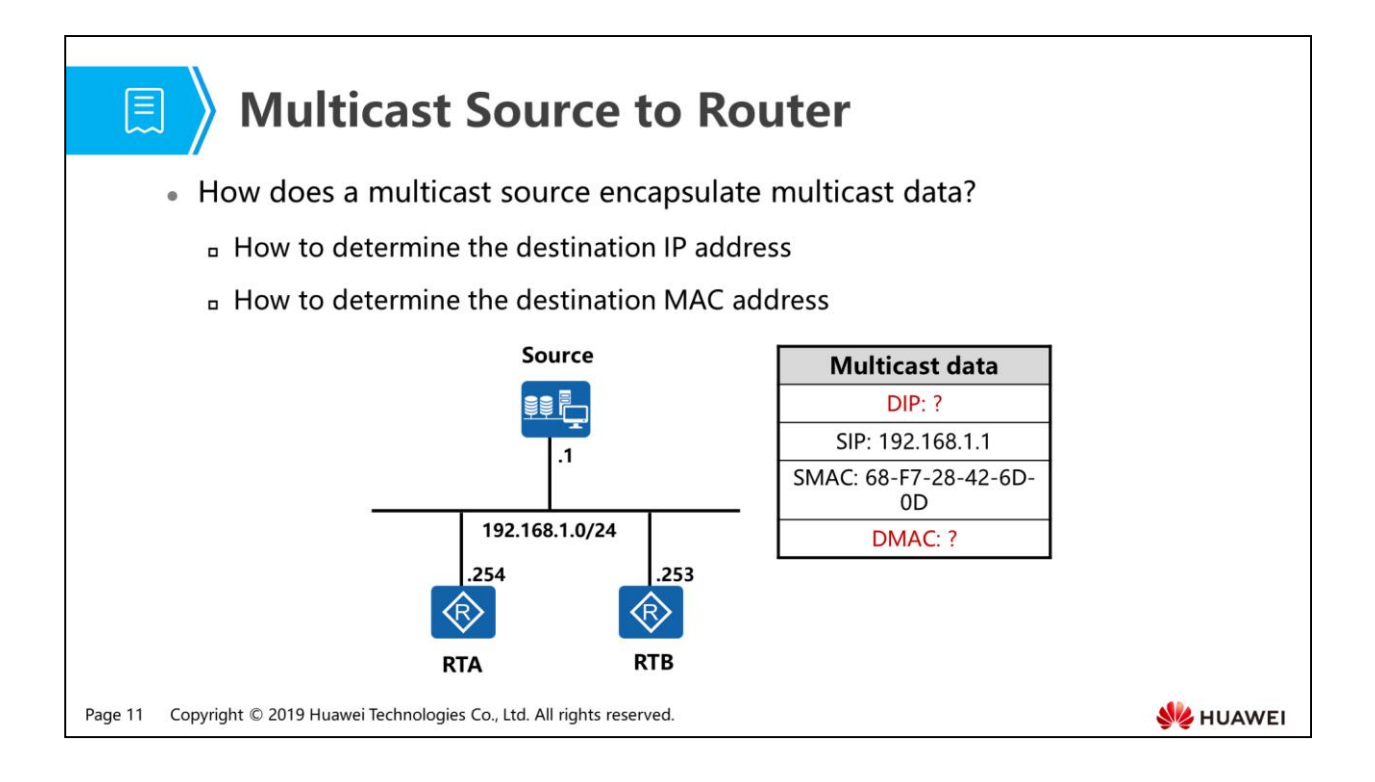

- Unicast packets are transmitted hop-by-hop over an IP network.
- IP multicast communication differs from IP unicast communication in that the destination IP address of data packets is a group address, but not an IP address of a specific host.
- To enable data from a source to reach the group members across the Internet, IP multicast needs to be implemented. That is, destination IP addresses of multicast data packets are multicast IP addresses. The multicast source does not care about locations of the receivers and only needs to send data to a specific group address.
- On an Ethernet network, the destination MAC address of a unicast data frame is the MAC address of the receiver or the next-hop gateway device.
- The destination of a multicast packet is not a specific receiver but a group with unspecific members. If the destination MAC address is set to a receiver's MAC address, the source must send a copy of each multicast frame to each receiver.
- This is unacceptable. To implement efficient multicast data transmission at the data link layer, the network must provide link-layer multicast forwarding capability. Link-layer multicast transmission is implemented based on multicast MAC addresses.

# 圓

### **Multicast IP Address**

• A multicast IP address represents a group of hosts, but not a specific host. If a host joins a multicast group, it means that the host wants to receive data packets destined for the multicast IP address.

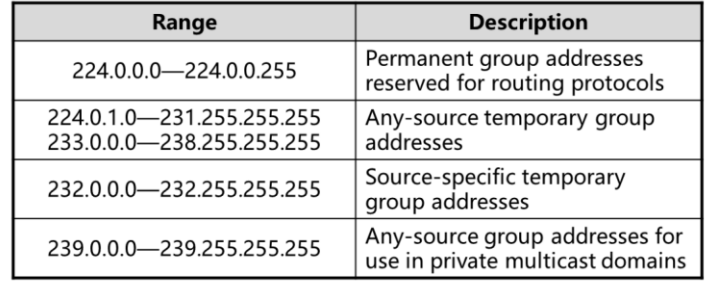

• Common IP multicast models include the any-source multicast (ASM) and source-specific multicast (SSM) models.

Page 12 Copyright © 2019 Huawei Technologies Co., Ltd. All rights reserved.

**W**HUAWEI

- IPv4 multicast addresses
	- The IPv4 address space is divided into five classes, Class A to Class E. Class D addresses are IPv4 multicast addresses, ranging from 224.0.0.0 to 239.255.255.255. These addresses identify multicast groups and can only be used as destination addresses of multicast packets but not source addresses.
	- Source addresses of IPv4 multicast packets are IPv4 unicast addresses, which can be Class A, Class B or Class C addresses and cannot be Class D or Class E addresses.
	- On the network layer, all hosts that have joined the same multicast group can identify the same IPv4 multicast group address. Once a user joins the multicast group, the user can receive IP multicast packets with the group address as the destination address.
- Multicast service models
	- ASM stands for any-source multicast. In the ASM model, any sender can be a multicast source to send data to a multicast group address. Receiver hosts can receive all data sent to this group after they join the group. In the ASM model, receivers cannot obtain the location of a multicast source in advance and can join or leave a multicast group anytime.

 SSM stands for source-specific multicast. In real-world applications, users may be interested in data sent from specific sources and do not want to receive data from other sources. The SSM model provides a data transmission service that allows users to specify sources. The essential feature that distinguishes the SSM model from the ASM model is that the receivers know the locations of multicast sources in advance. The SSM and ASM models use different ranges of addresses to set up multicast distribution trees from multicast sources to receivers.

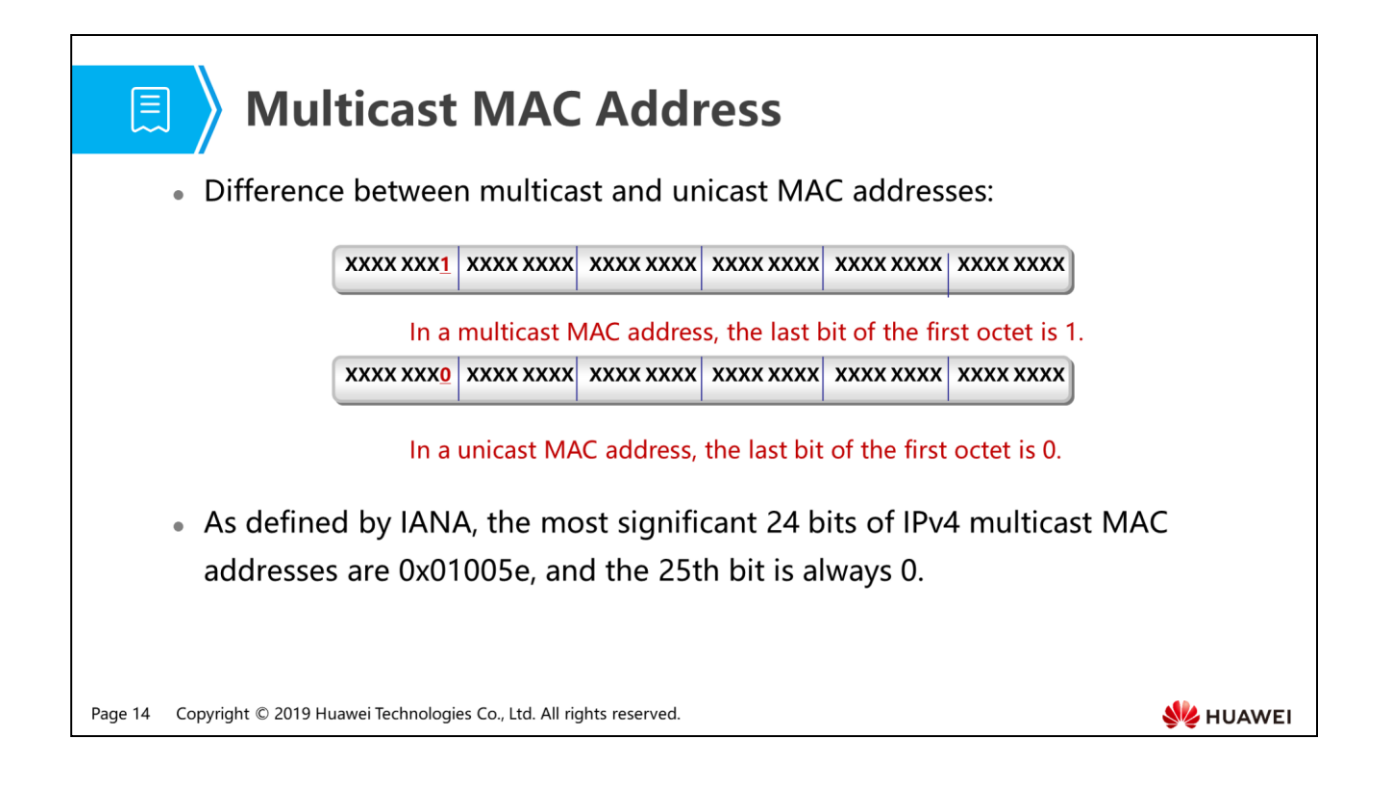

- The destination of a multicast data frame is not a specific receiver but a group with unspecific members. Therefore, the destination is identified by a multicast MAC address. As defined by IANA, the most significant 24 bits of multicast MAC addresses are 0x01005e, and the 25th bit is always 0.
- A multicast MAC address identifies receivers in the same multicast group at the link layer.
- On an Ethernet network, the destination MAC address of a unicast data frame is the MAC address of the receiver or the next-hop router. The MAC address is learned by using ARP. Multicast data frames also require a MAC address that can be obtained in advance.

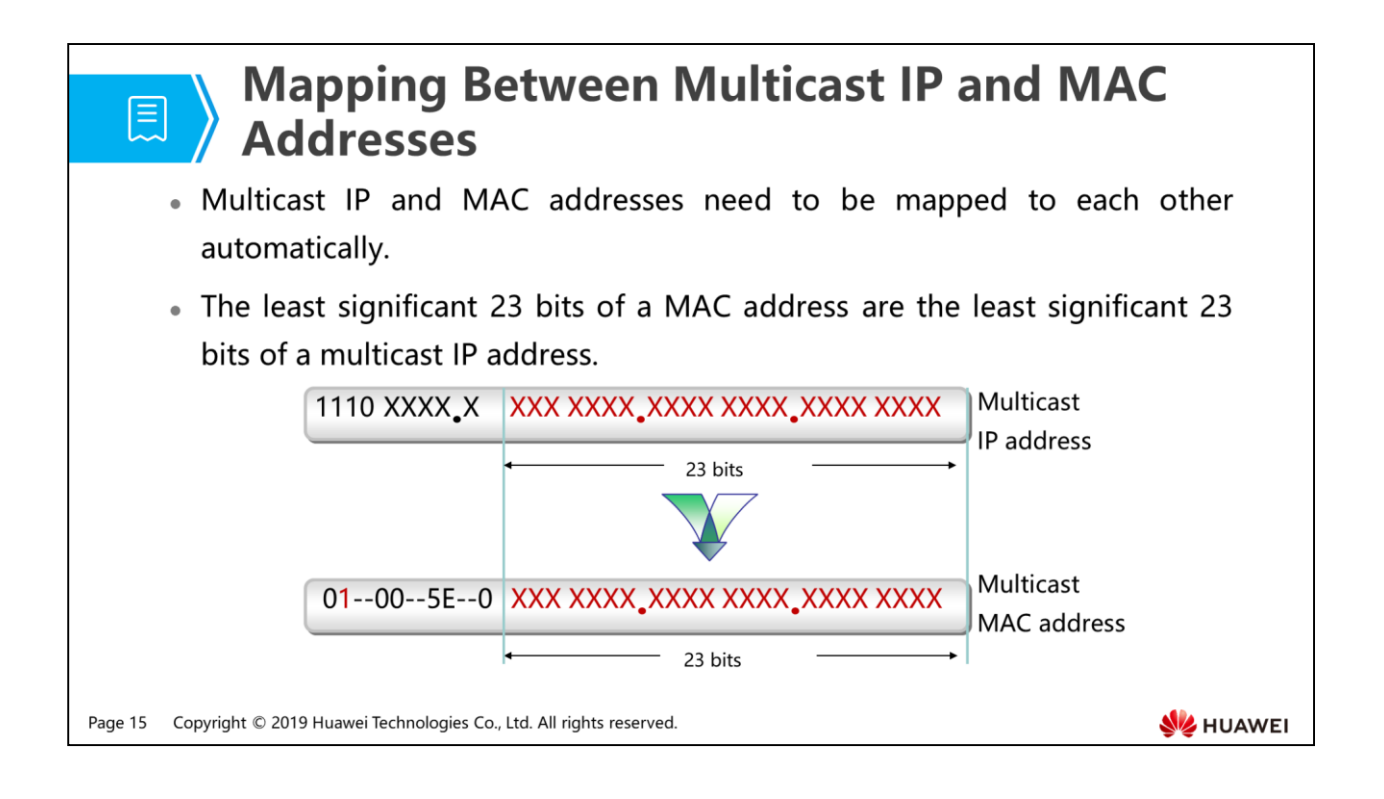

 To enable multicast sources and group members to communicate, the network must provide network-layer multicast service, which uses multicast IP addresses. To enable multicast data to be correctly transmitted on the local physical network, the network must provide link-layer multicast service, which uses multicast MAC addresses. The destination address of a multicast data packet is a group with unspecific members but not a specific receiver. Therefore, multicast IP addresses must be mapped to multicast MAC addresses.

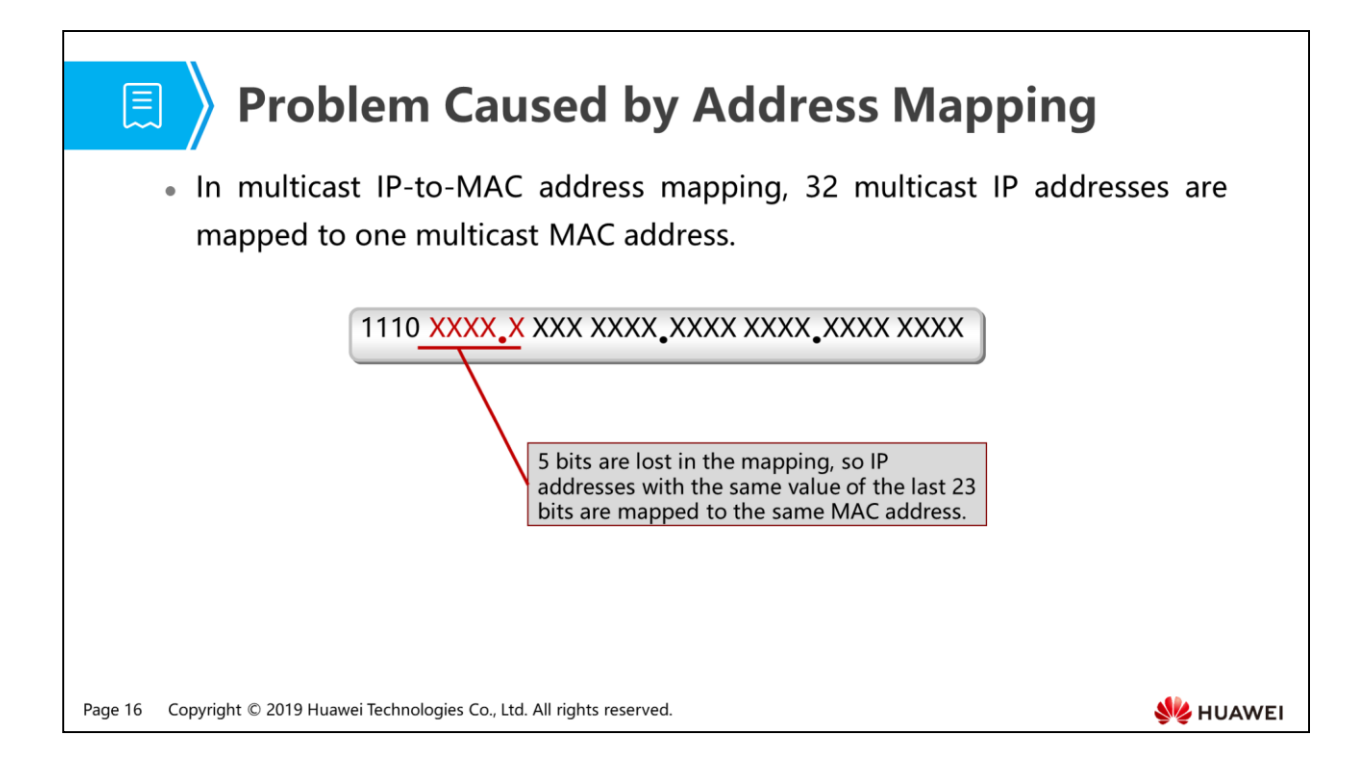

- The first 4 bits of a multicast IP address are 1110, indicating a multicast address. Among the last 28 bits, only 23 bits are mapped to multicast MAC addresses. This means that 5 bits are lost in the mapping. As a result, 32 multicast IP addresses are mapped to the same MAC address.
- IETF believes that this will not cause much impact because there is a very low probability that two or more group addresses in the same LAN will be mapped to the same MAC address.

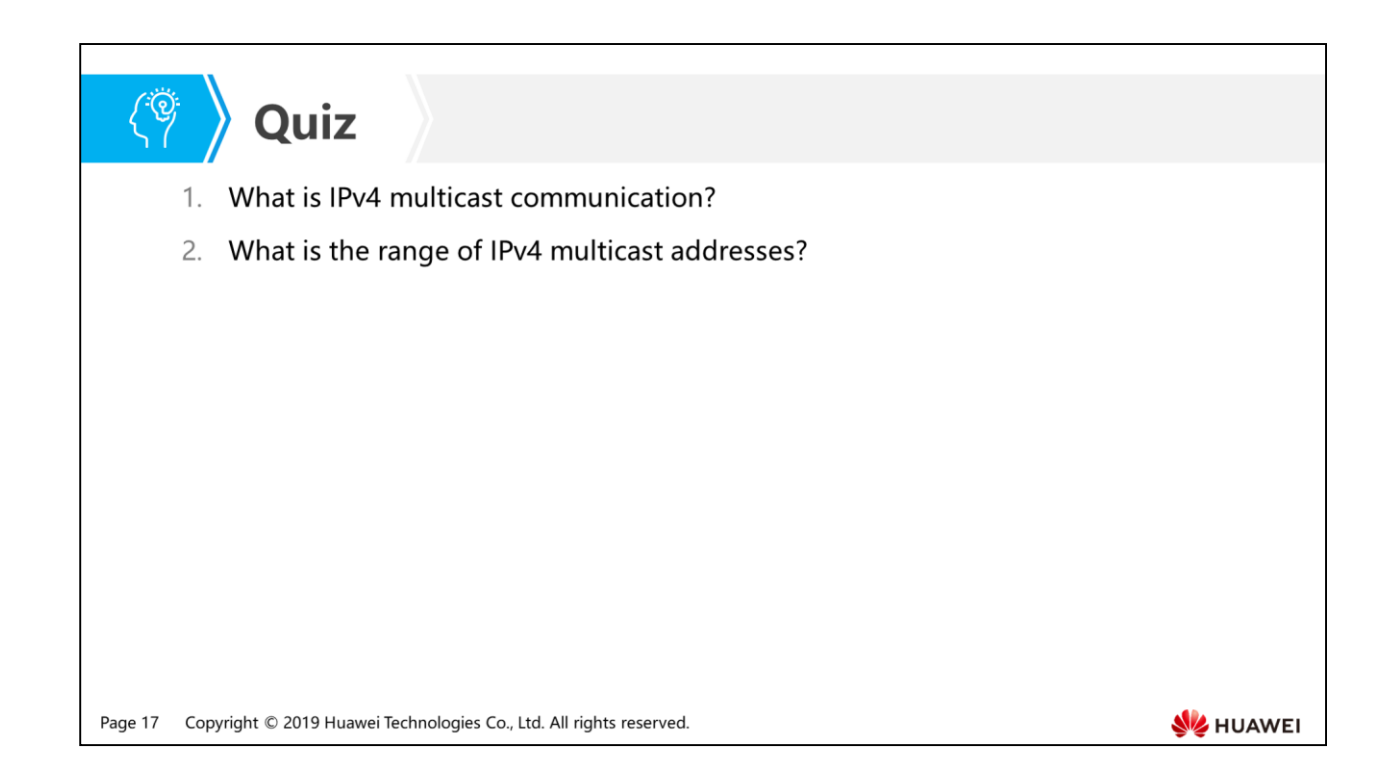

- Answer: IP multicast communication transmits packets from a source to a group of receivers. Compared with unicast and broadcast transmission, IP multicast transmission conserves network bandwidth and reduces loads on networks. IP multicast is widely used in IPTV, real-time data transmission, and multimedia conferencing services.
- Answer: The Internet Assigned Numbers Authority (IANA) assigns Class D addresses to IPv4 multicast. An IPv4 address is 32 bits long, and the first 4 bits of a Class D IP address are 1110. Therefore, multicast IP addresses range from 224.0.0.0 to 239.255.255.255.

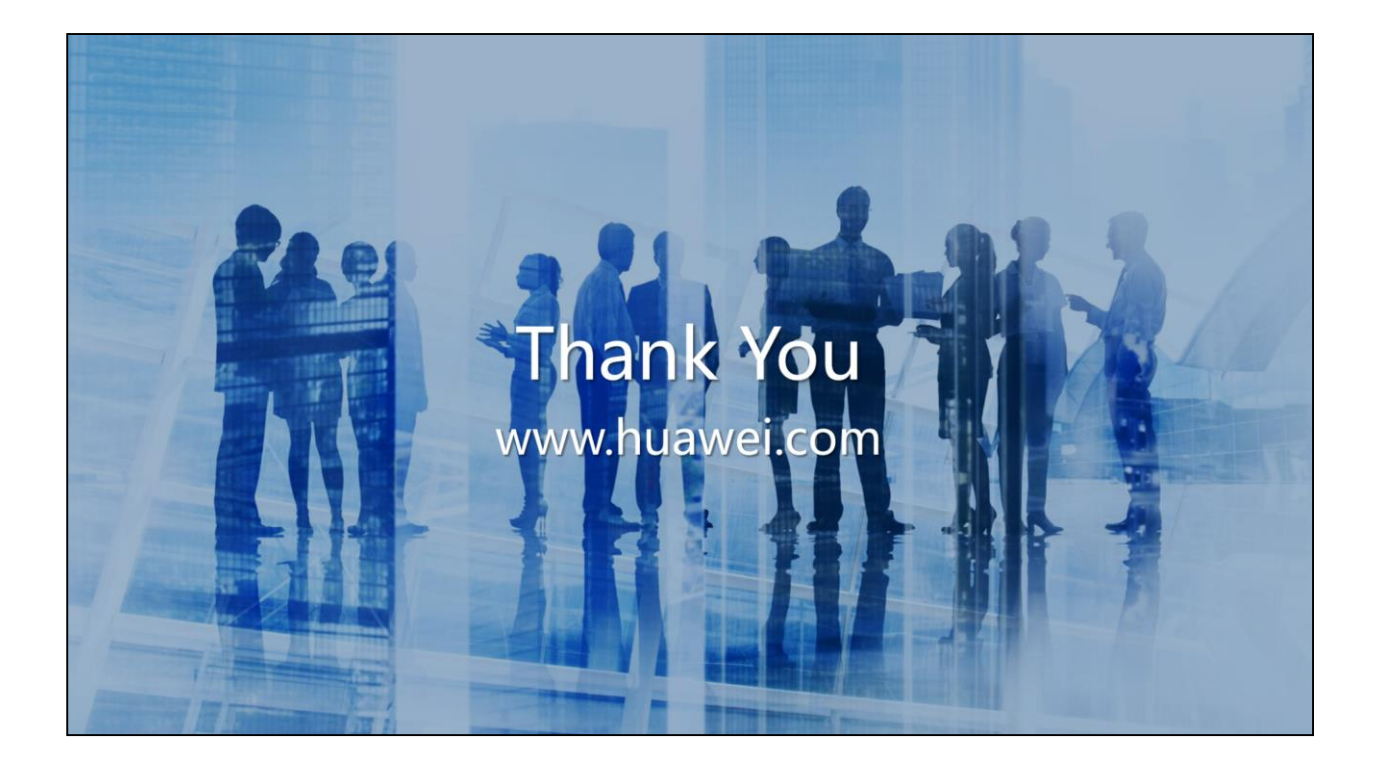

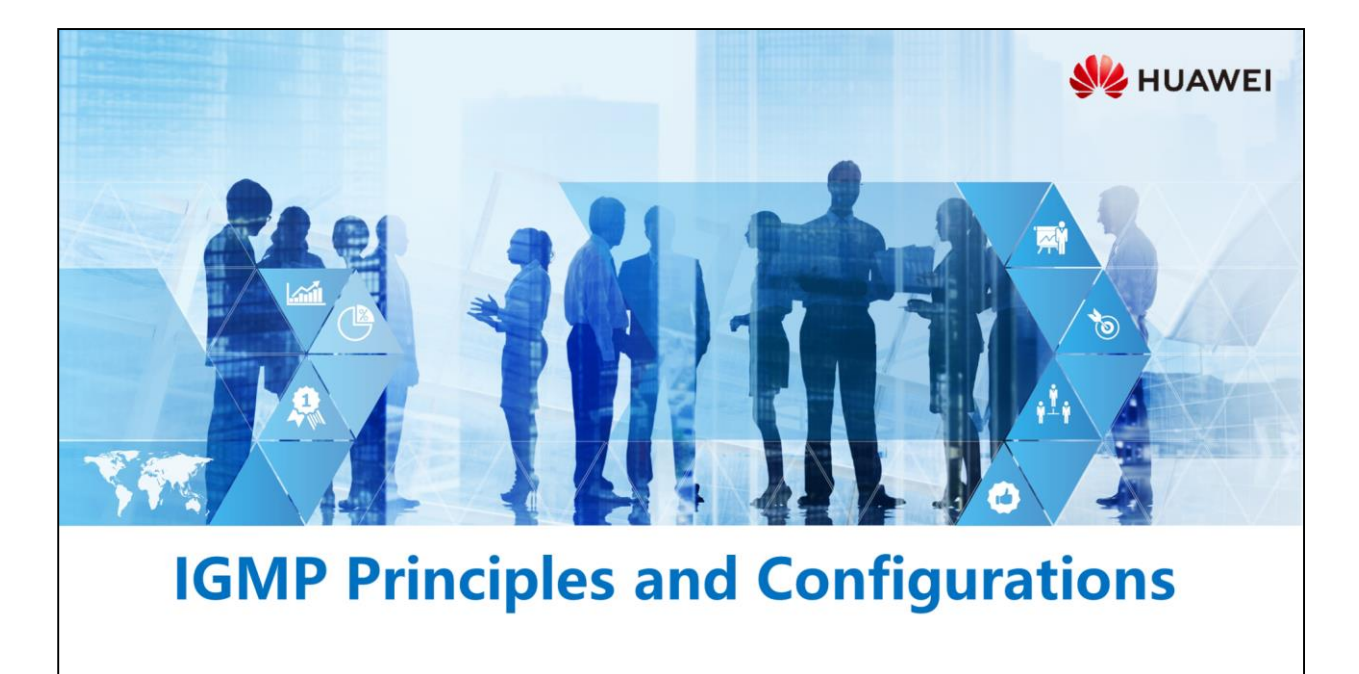

Copyright © 2019 Huawei Technologies Co., Ltd. All rights reserved.

#### **Foreword**

军

- · In multicast communication, a source sends multicast data to a specific multicast address. To forward multicast data packets to receivers, the multicast router connected to the network segment of receiver hosts must know which receiver hosts are present on the network segment and ensure that the hosts have joined the specific group.
- The Internet Group Management Protocol (IGMP) is a protocol in the TCP/IP protocol suite and is used to create and maintain group memberships between receiver hosts and neighboring multicast routers.

Copyright © 2019 Huawei Technologies Co., Ltd. All rights reserved. Page 1

**SZ** HUAWEI

## *S* Objectives

- On completion of this section, you will be able to:
	- □ Master IGMP working mechanisms and configurations
	- □ Understand the differences between different IGMP versions
	- □ Understand the mechanism of IGMP snooping

Page 2 Copyright © 2019 Huawei Technologies Co., Ltd. All rights reserved. HUAWEI
#### 1. Requirements of Multicast Receivers

- 2. IGMPv1 Working Mechanism
- 3. IGMPv2 Working Mechanism
- 4. IGMPv3 Working Mechanism
- 5. IGMP Snooping Working Mechanism
- 6. IGMP Configuration

Page 3 Copyright © 2019 Huawei Technologies Co., Ltd. All rights reserved.

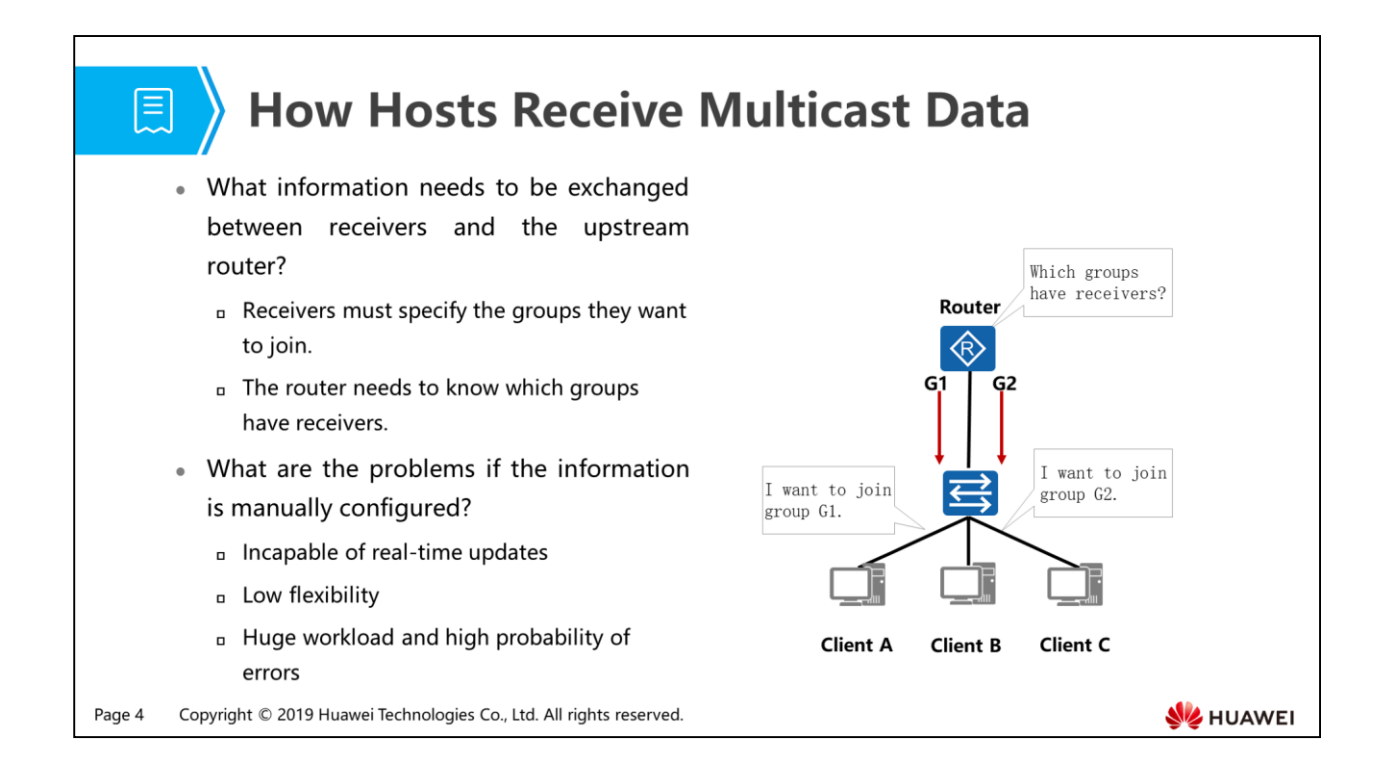

- A multicast source does not care about receiver locations, but the router connected to group members needs to collect and maintain group membership information.
- Multicast technology neither explicitly specifies receivers nor sends data to all hosts on a network. If a host wants to receive data sent to a group address, it must join the group and become a member of the group.
- How should a network be deployed to implement efficient forwarding and allow receiver hosts to join multicast groups flexibly?

1. Requirements of Multicast Receivers

## 2. IGMPv1 Working Mechanism

- 3. IGMPv2 Working Mechanism
- 4. IGMPv3 Working Mechanism
- 5. IGMP Snooping Working Mechanism
- 6. IGMP Configuration

Page 5 Copyright © 2019 Huawei Technologies Co., Ltd. All rights reserved.

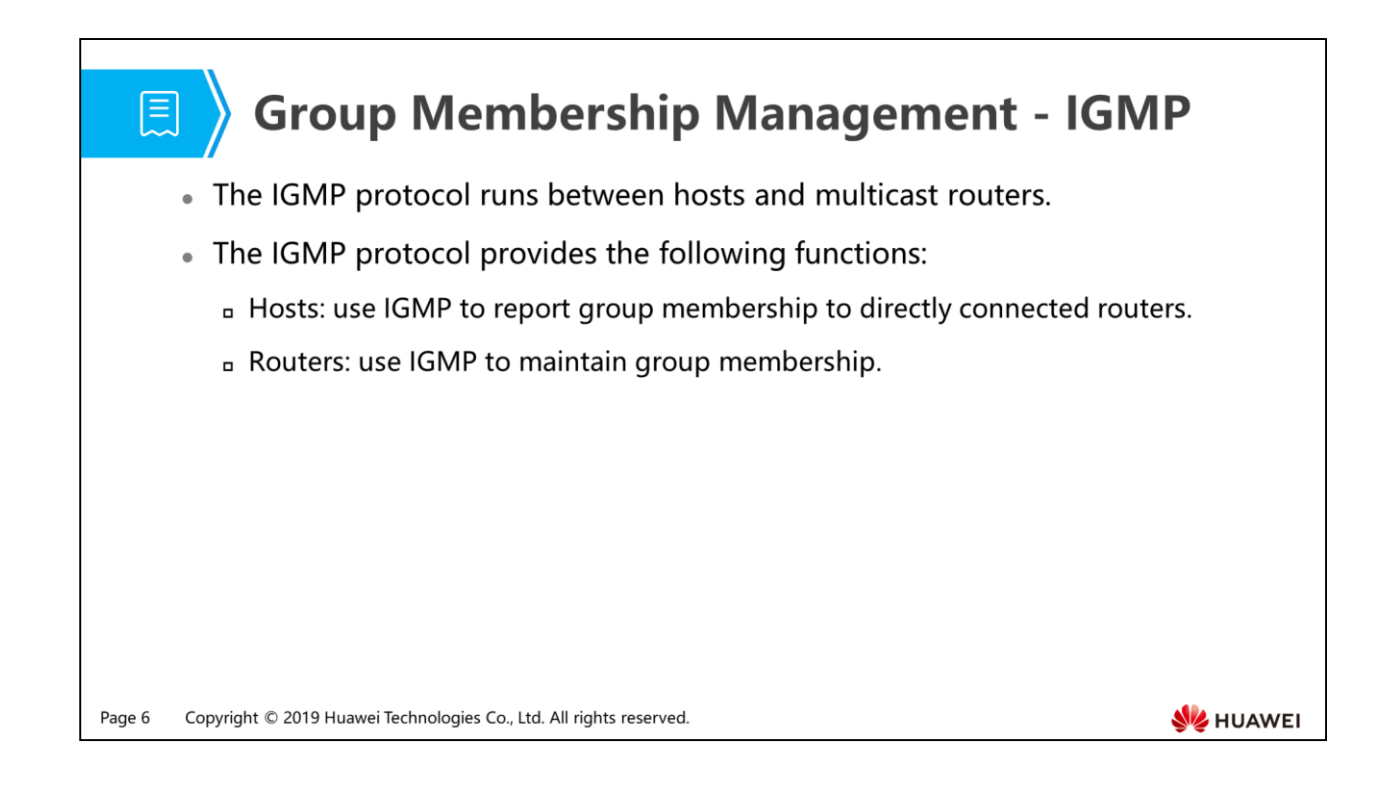

 The Internet Group Management Protocol (IGMP) is a protocol in the TCP/IP protocol suite and used to establish and maintain group memberships between IP hosts and neighboring multicast routers.

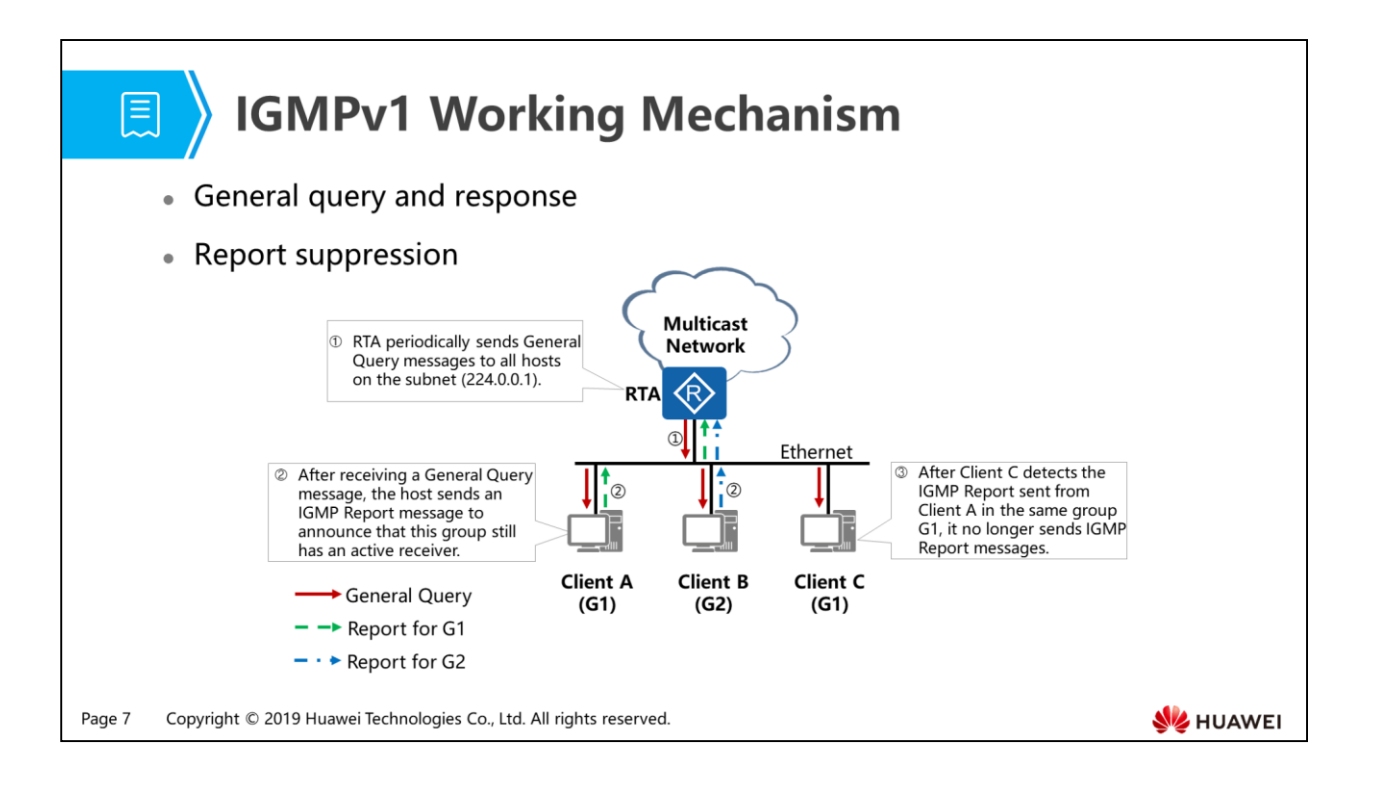

- IGMPv1 defines two messages types:
	- General Query: A router periodically sends this type of message to 224.0.0.1 (represents all hosts and routers on the same network segment). The query interval defaults to 60 seconds and is configurable.
	- Membership Report: Hosts send this type of message to announce that a multicast group has active receivers.
- In this figure, Client A and Client C want to receive data sent to group G1, whereas Client B wants to receive data sent to group G2. The general query and response process is as follows:
	- RTA sends a General Query message.
	- All hosts on the network segment receive the General Query message. Client A and Client C are members of G1 and start Timer-G1. Client B is a member of G2 and starts Timer-G2. The timer length is a random value between 0 and 10, in seconds. The host with the timer expiring first sends a Report message for the multicast group. In this example, the Timer-G1 on Client A expires first, so Client A sends a Report message with the destination address G1. When Timer-G2 on Client B expires, Client B sends a Report message with the destination address G2 to the network segment.
- When Client C detects the Report message sent by Client A, it stops Timer-G1 and no longer sends any Report message for G1. This report suppression mechanism reduces the number of protocol packets on the network segment.
- After RTA receives Report messages, it knows that members of G1 and G2 exist on the network segment. When RTA receives multicast data sent to G1 and G2, it forwards the data to this network segment.

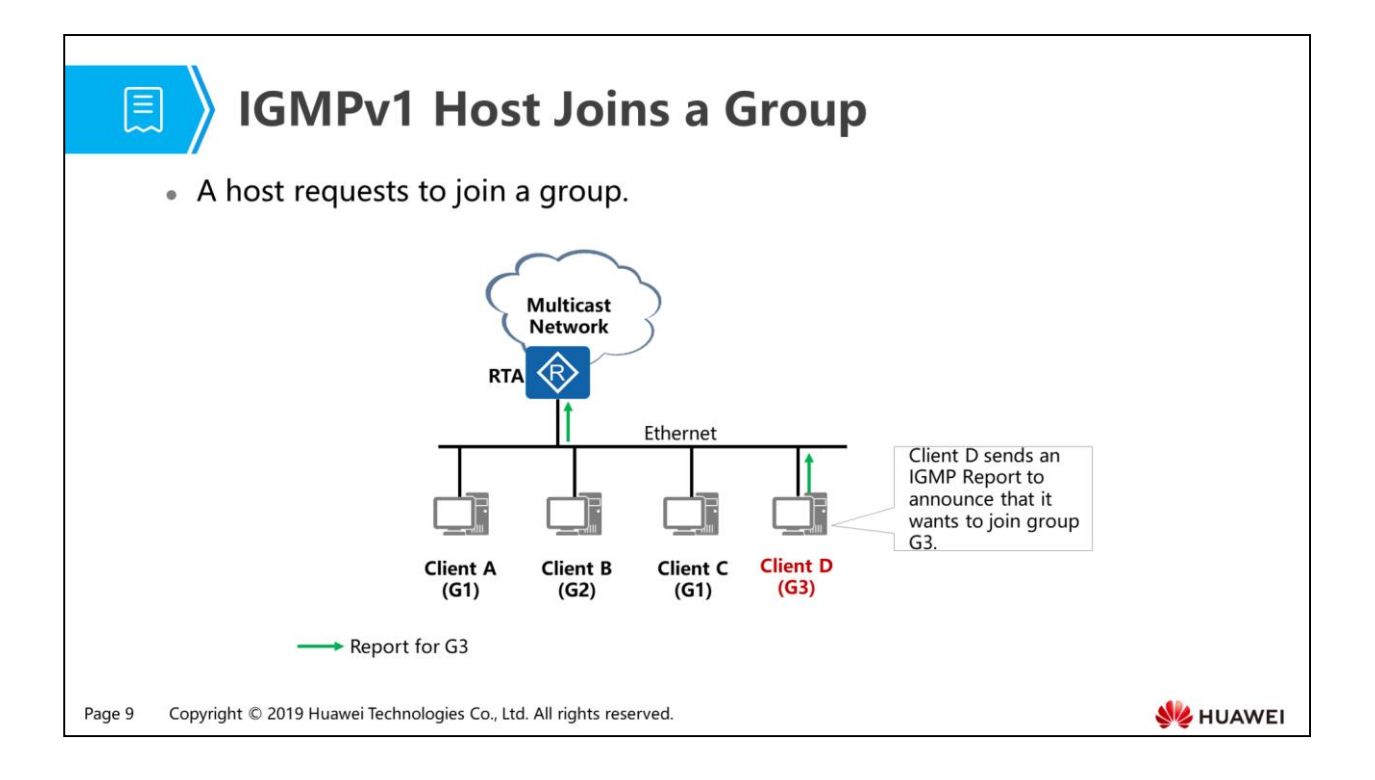

 A new host Client D wants to join group G3. To receive multicast data quickly, Client D sends a Report message for G3 immediately, without waiting for a General Query message. After receiving the Report message, RTA knows that a member of G3 appears on the network segment. When RTA receives multicast data sent to G3, it forwards the data to this network segment.

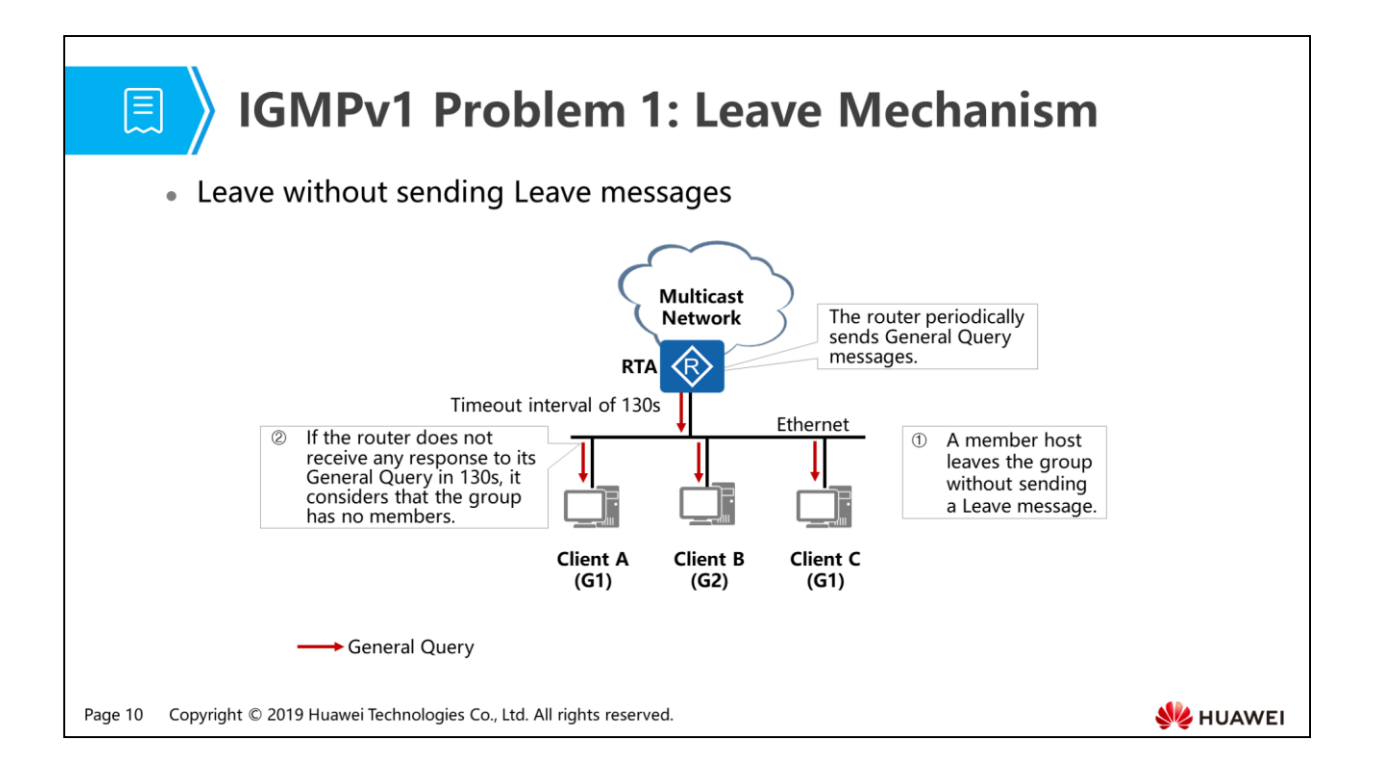

- IGMPv1 does not define the Leave message.
- After a client leaves a multicast group, it no longer responds to General Query messages sent to the group. If all clients leave the group, RTA will not receive any Report messages because there are no members of the group on the network segment. Therefore, RTA deletes the matching multicast forwarding entry after a specified period of time (Group membership timeout interval = IGMP general query interval x Robustness variable + Maximum response time =  $60 \times 2 + 10 =$ 130s).

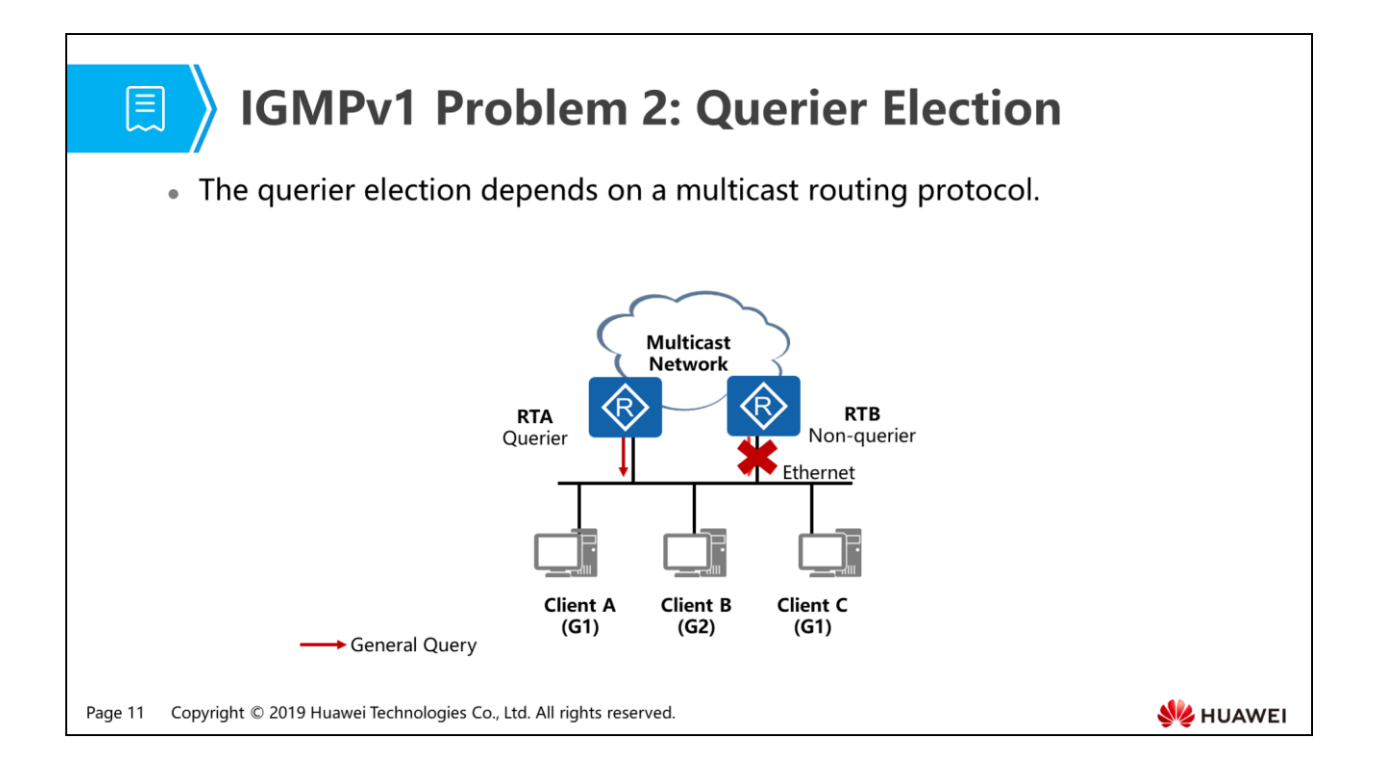

- If multiple routers are connected to the same receiver network segment, only one router needs to send IGMP queries.
- IGMPv1 does not define a querier election mechanism and depends on multicast routing protocols to select a querier on the network segment.
- Because different routing protocols use different election mechanisms, multiple queriers may be selected on the same network segment in IGMPv1.
- IGMPv2 makes improvement and optimization for these two issues in IGMPv1.

- 1. Requirements of Multicast Receivers
- 2. IGMPv1 Working Mechanism

### 3. IGMPv2 Working Mechanism

- 4. IGMPv3 Working Mechanism
- 5. IGMP Snooping Working Mechanism
- 6. IGMP Configuration

Page 12 Copyright © 2019 Huawei Technologies Co., Ltd. All rights reserved.

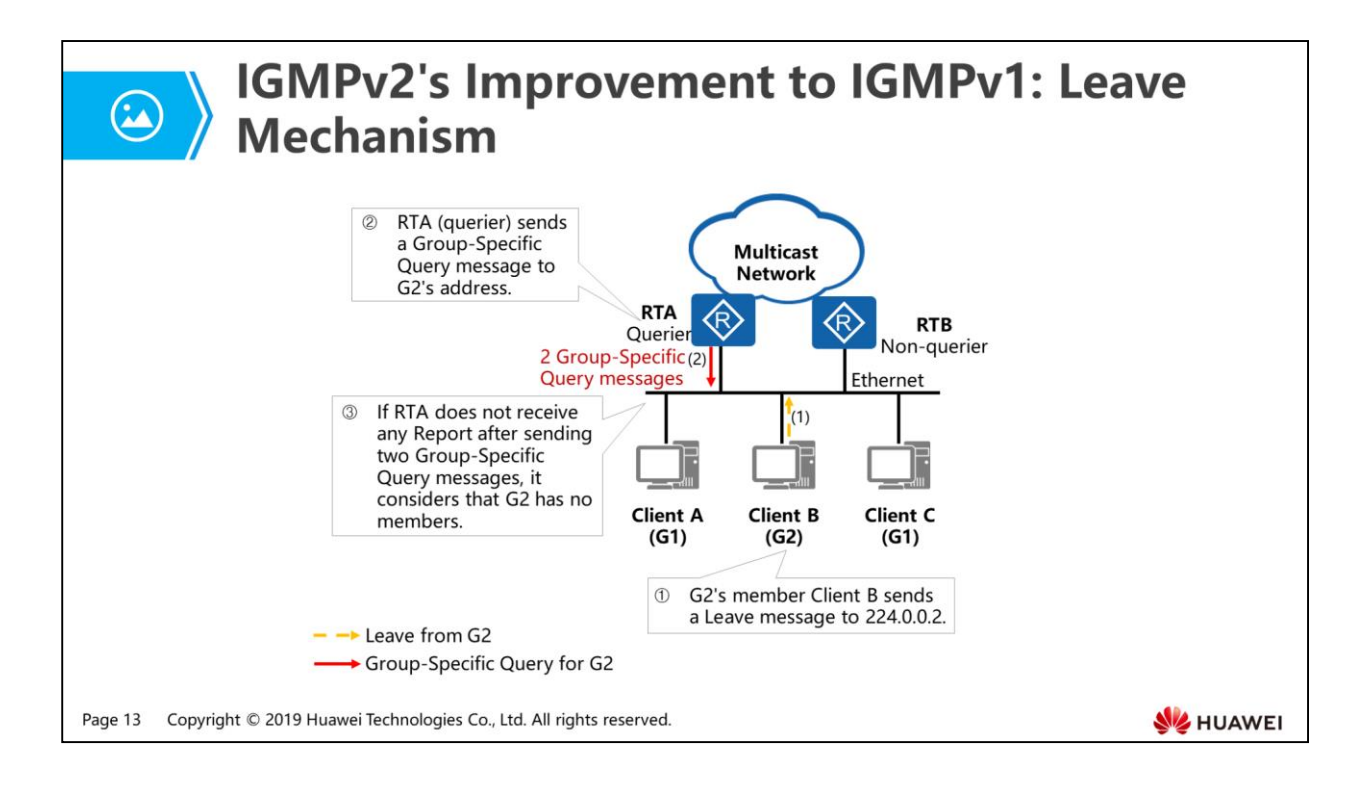

- This figure shows the leave mechanism defined in IGMPv2. Client B leaves group G2 through the following process:
	- Client B sends a Leave message for G2 to all multicast routers on the local network segment (with destination address 224.0.0.2).
	- When the querier receives the Leave message, it sends a Group-Specific Query message for G2 and starts the group membership timer. (Timer-Membership = Query interval x number of transmissions). By default, the querier sends Group-Specific Query messages twice, at an interval of 1 second. The query interval and number of query message transmissions are configurable.
	- If G2 has no other member on the network segment, the router will not receive any Report message for G2. When the Timer-Membership expires, the router deletes the downstream interface connected to Client B from the multicast forwarding entry. The router no longer sends multicast data for G2 to the network segment. If G2 has other members on the network segment, the members will send a Report message for G2 within the maximum response time after receiving a Group-Specific Query message. The router then continues sending multicast data for G2 to the network segment.

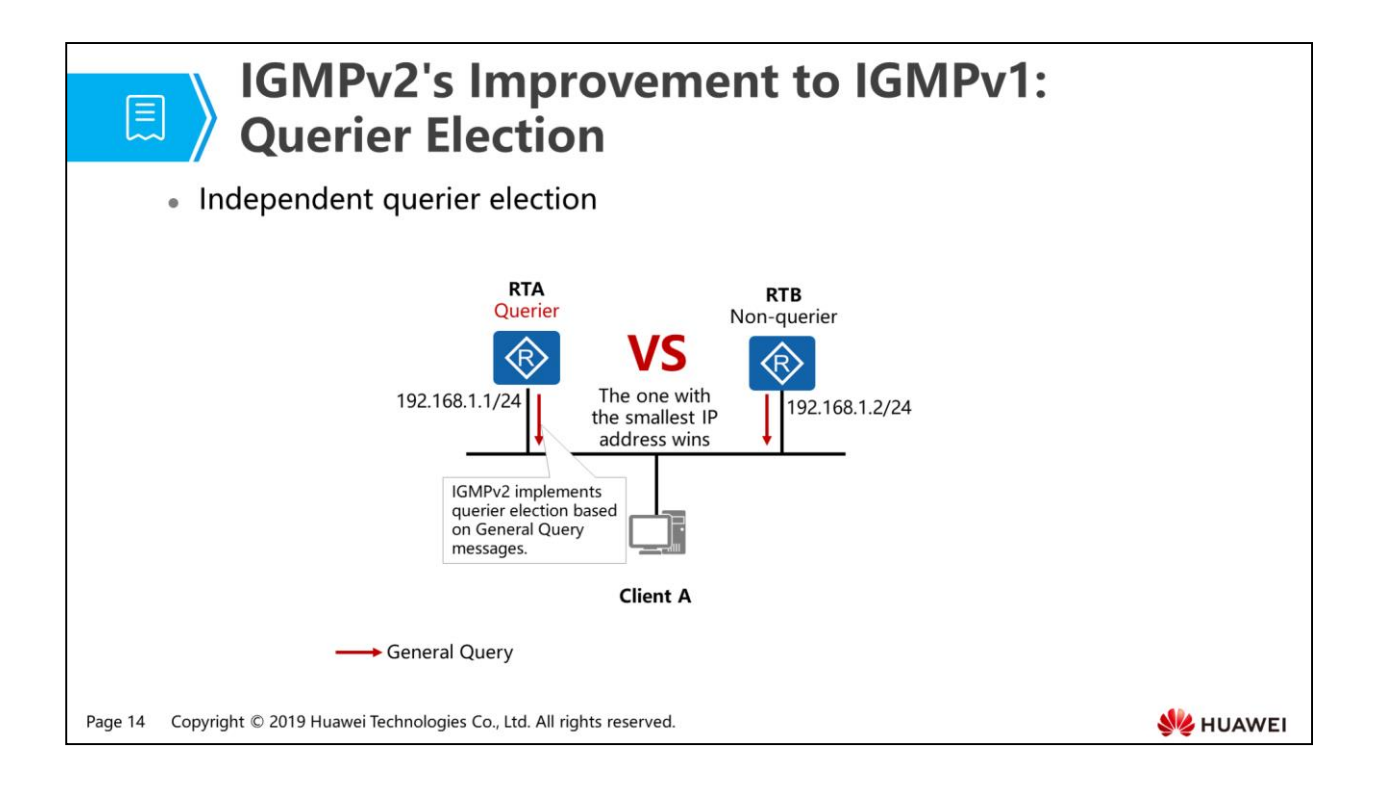

- Compared with IGMPv1, IGMPv2 defines an independent querier election mechanism.
- Each IGMPv2 router considers itself as a querier when it starts, and sends a General Query message to all hosts and routers on the local network segment. When other routers receive the General Query message, they compare the source IP address of the message with their own interface IP addresses. The router with the smallest IP address becomes the querier, and the other routers are non-queriers. As shown in the figure, RTA has a smaller interface IP address than RTB and therefore becomes the querier. The IGMP querier and non-querier routers all process IGMP Report messages, but only the querier sends Query messages. Non-queriers do not process IGMPv2 Leave messages.
- All non-queriers start a timer. If they receive a Query message from the querier before the timer expires, they reset the timer. Otherwise, they consider that the previous querier is ineffective and trigger the election of a new querier.

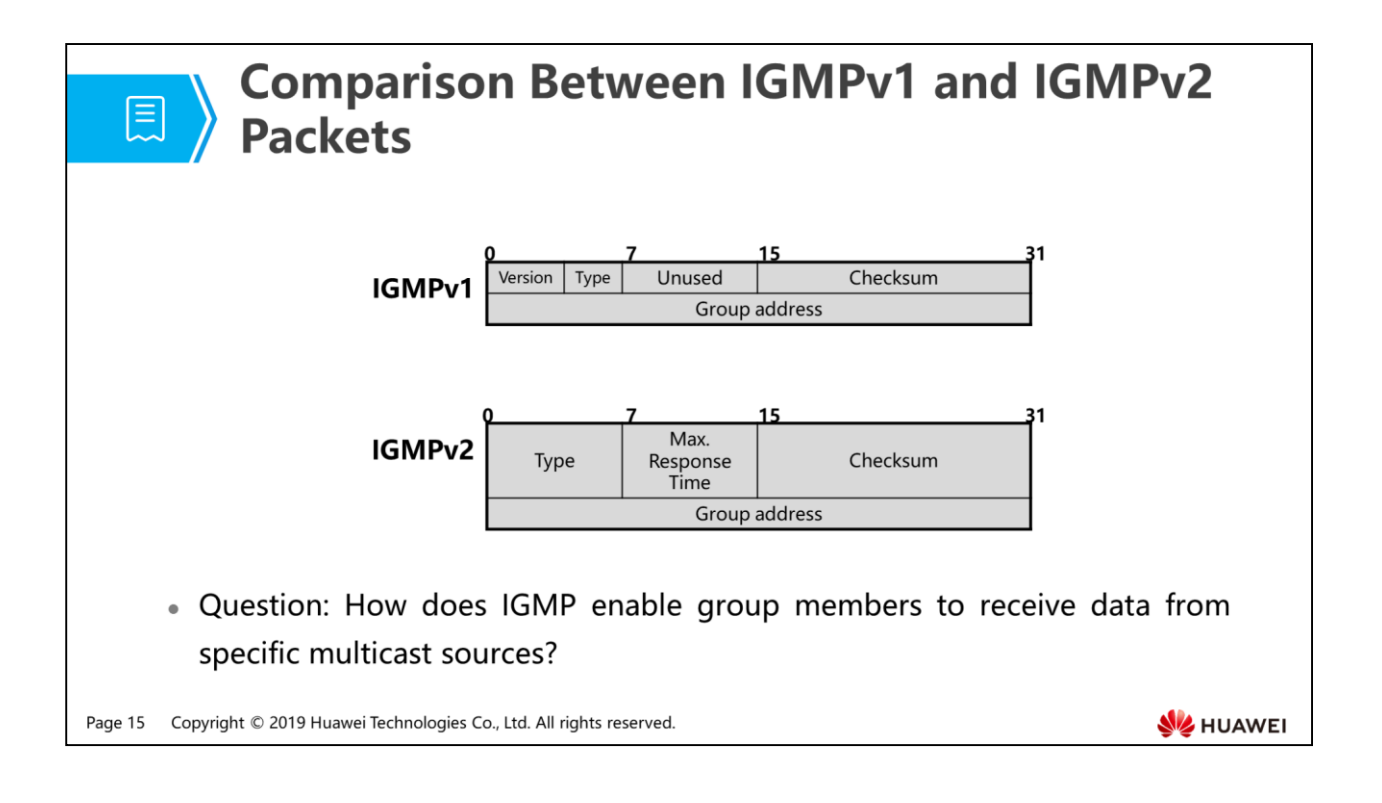

- IGMPv1 messages:
	- Version: IGMP version identifier, which is set to 1 in IGMPv1 messages.
	- Type: 0x11 identifies a General Query message and 0x12 identifies a Membership Report message.
	- Group address: In a General Query message, the group address is 0. In a Membership Report message, the group address is the address of the group that the sender wants to join.
- IGMPv2 messages: IGMPv2 messages differ from IGMPv1 messages in that they do not have a version field but have a maximum response time field.
	- Type: IGMPv2 defines two new message types in addition to those in IGMPv1:
		- Group-Specific Query (0x11): sent by a querier to a specific group on the local network segment to check whether the group has members.
		- Leave (0X17): sent by a host to notify routers on the local network segment that it has left a group.
- Maximum response time: specifies the maximum time the router will wait for the response to a Query message.
- For a General Query message, the default maximum response time is 10 seconds.
- For a Group-specific Query message, the default maximum response time is 1 second.
- Group address:
- In a General Query message, the group address is 0.
- In a Group-Specific Query message, the group address is the address of the group for which the router needs to query.
- In a Report or Leave message, the group address is the address of the group that a host has joined or left.

- 1. Requirements of Multicast Receivers
- 2. IGMPv1 Working Mechanism
- 3. IGMPv2 Working Mechanism

### 4. IGMPv3 Working Mechanism

- 5. IGMP Snooping Working Mechanism
- 6. IGMP Configuration

Page 17 Copyright © 2019 Huawei Technologies Co., Ltd. All rights reserved.

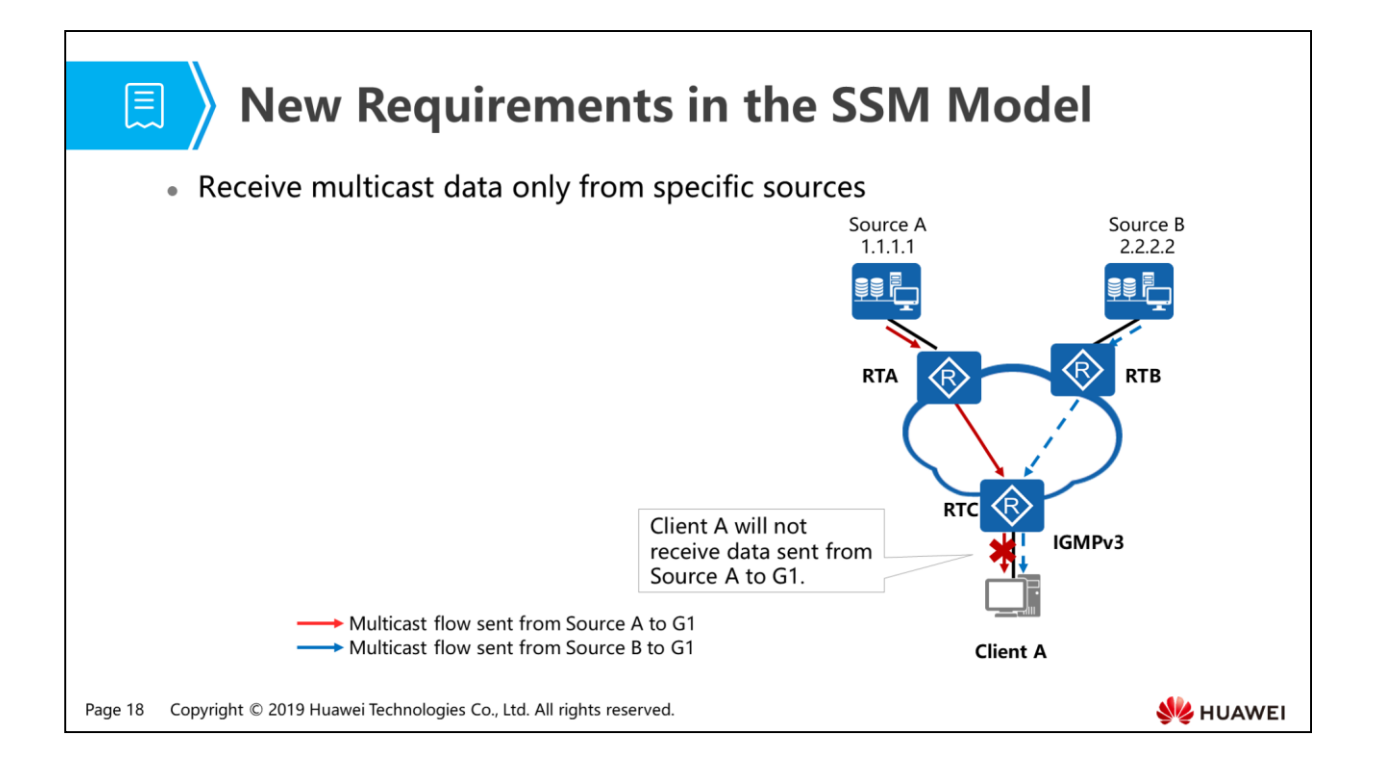

- If IGMPv1 or IGMPv2 is running between Client A and RTC, Client A cannot select multicast sources when it joins a group. It will receive data from both Source A and Source B, regardless of whether it requires the data.
- To meet requirements of the SSM model, IGMPv3 provides the capability to carry multicast source information in packets.
- Now, let's learn about the design of IGMPv3.

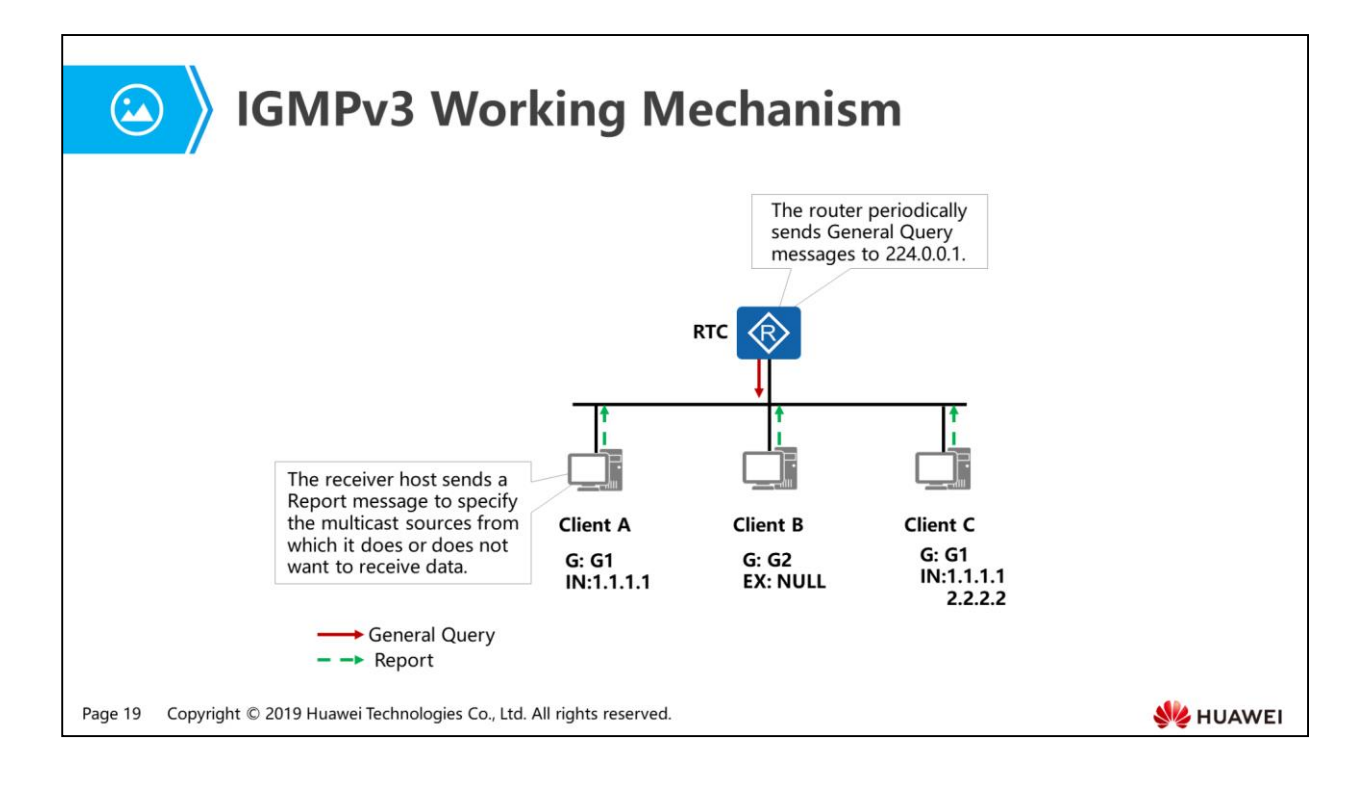

- Compared with IGMPv2, IGMPv3 has the following changes:
	- IGMPv3 also defines two message types: Query and Report. Unlike IGMPv2, IGMPv3 does not define the Leave message. Group members send Report messages of a specified type to notify multicast routers that they have left a group.
	- In addition to General Query and Group-Specific Query messages, IGMPv3 defines a new Query message type: Group-and-Source-Specific Query. A querier sends a Group-and-Source-Specific Query message to members of a specific group on the shared network segment, to check whether the group members want data from specific sources. A Group-and-Source-Specific Query message carries one or more multicast source addresses.
- A Membership Report message contains not only the group that a host wants to join but also the multicast sources from which it wants to receive data. IGMPv3 adds a source filter mechanism and defines two filter modes: INCLUDE and EXCLUDE. Group-source mappings are represented by (G, INCLUDE, (S1, S2...)) or (G, EXCLUDE, (S1, S2...)). A (G, INCLUDE, (S1, S2...)) entry indicates that members of group G want to receive only data sent from sources S1, S2, and so on. A (G, EXCLUDE, (S1, S2...)) entry indicates that members of group G want to receive data from multicast sources except S1, S2, and so on. When group-source mappings change, hosts add these changes to the Group Record field in IGMPv3 Report messages and send the messages to the IGMP querier on the local network segment.
- An IGMPv3 Report message can carry multiple groups, whereas an IGMPv1 or IGMPv2 Report message can carry only one group. Therefore, IGMPv3 greatly reduces the number of messages transmitted on a network.

# **a** Differences Between IGMP Versions

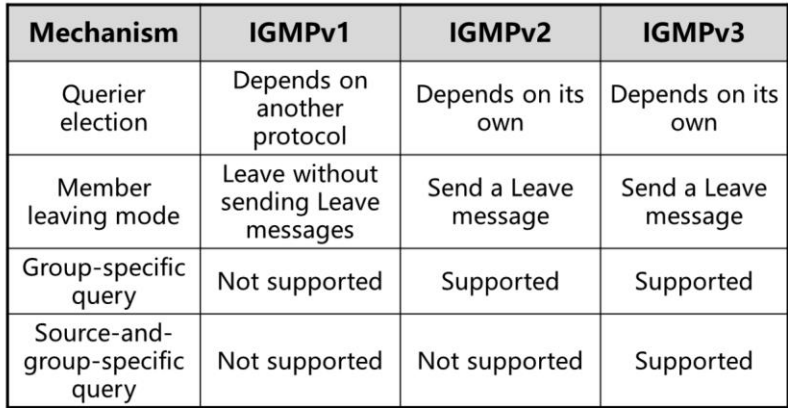

Page 21 Copyright © 2019 Huawei Technologies Co., Ltd. All rights reserved.

- 1. Requirements of Multicast Receivers
- 2. IGMPv1 Working Mechanism
- 3. IGMPv2 Working Mechanism
- 4. IGMPv3 Working Mechanism
- 5. IGMP Snooping Working Mechanism
- 6. IGMP Configuration

Page 22 Copyright © 2019 Huawei Technologies Co., Ltd. All rights reserved.

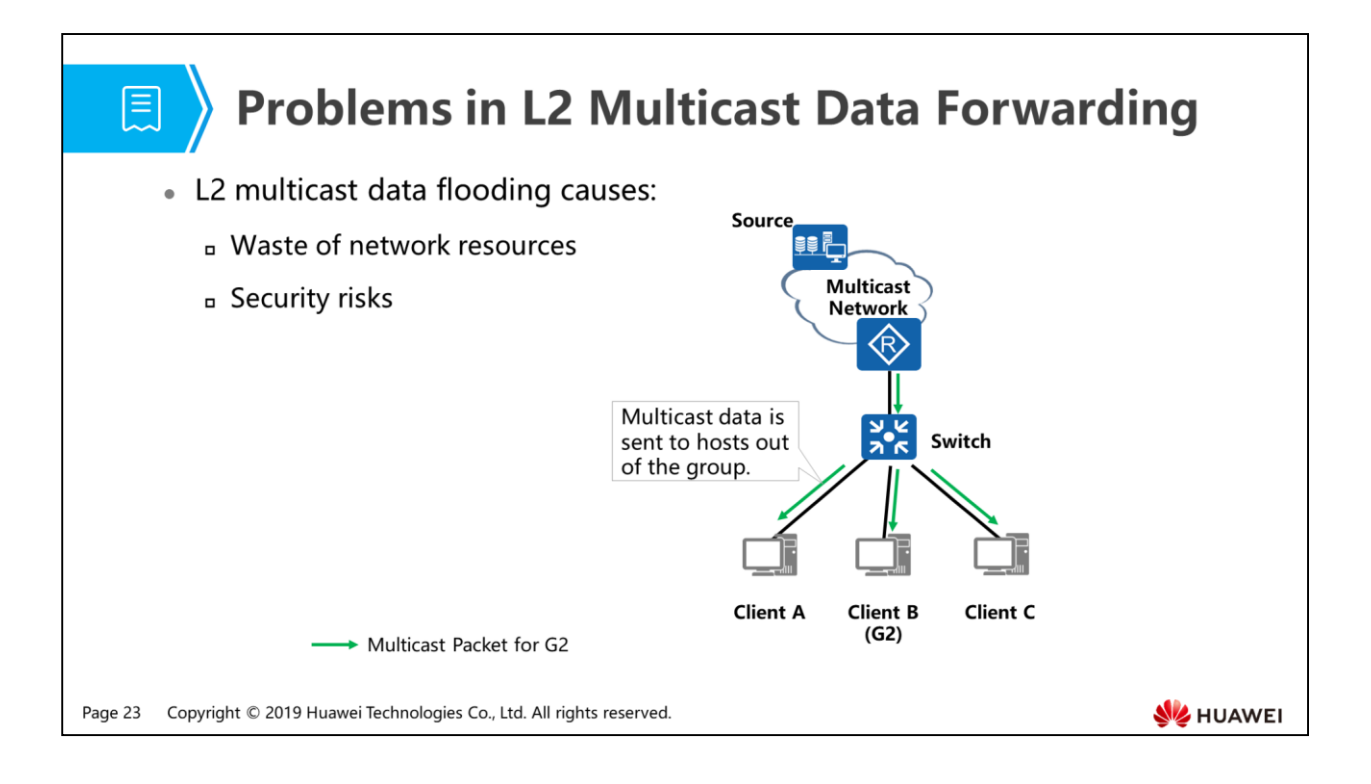

- To join a multicast group, a host needs to send an IGMP Report message to the upstream router, so that the router will forward multicast data packets to the host. IGMP messages are encapsulated in IP packets (Layer 3 packets). However, Layer 2 devices between hosts and multicast routers cannot process Layer 3 information carried in IP packets. In addition, Layer 2 devices cannot learn any MAC multicast address because the source MAC addresses of link-layer data frames are not multicast MAC addresses.
- When a Layer 2 device receives a data frame with a multicast destination MAC address, the device cannot find a matching entry in its MAC address table. Consequently, the device broadcasts the multicast packet. This wastes network resources and poses threats to network security.
- IGMP snooping suppresses Layer 2 multicast floods. Now, let's learn about this mechanism.

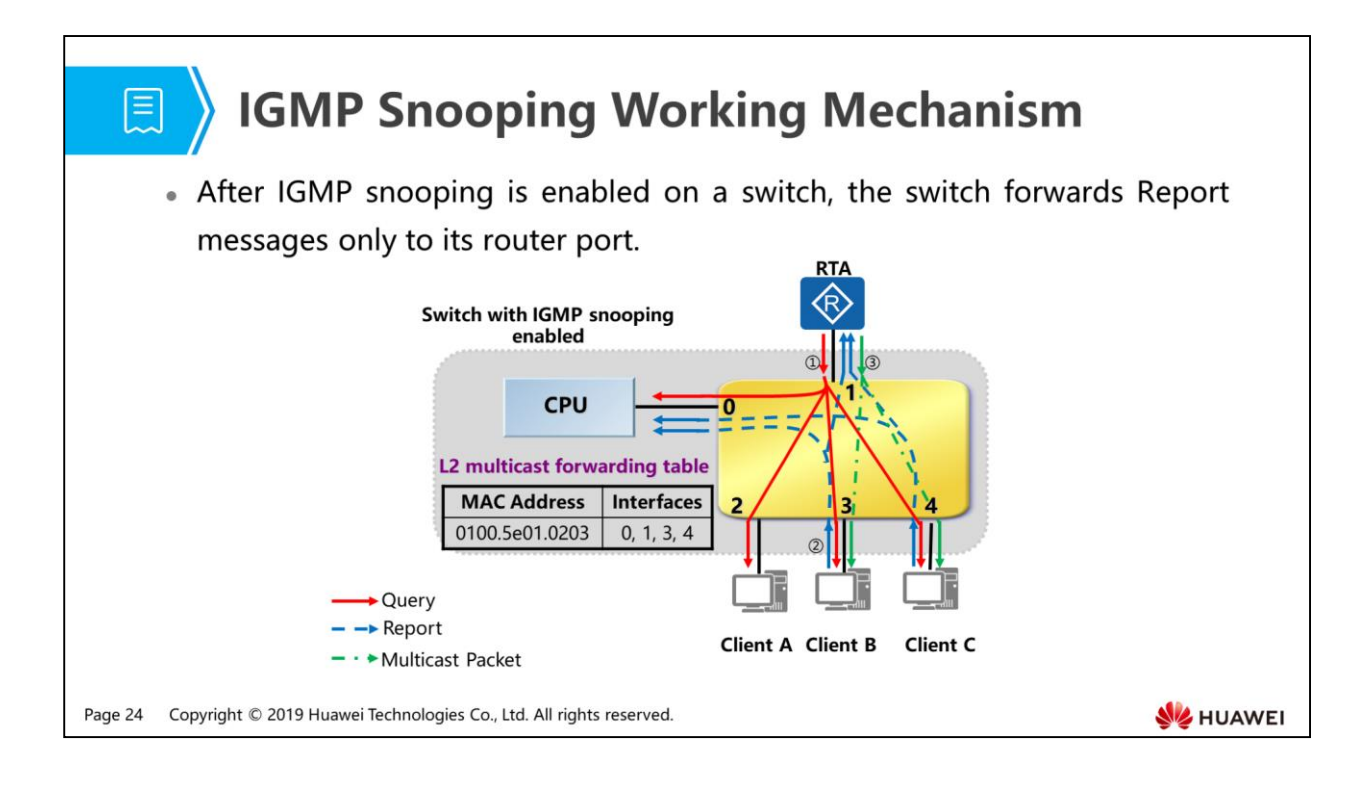

- IGMP snooping implements forwarding and control of multicast data frames at the data link layer.
- After IGMP snooping is enabled on a Layer 2 device, the device listens to IGMP messages exchanged between hosts and the upstream router. The device creates and maintains a Layer 2 multicast forwarding table based on information carried in IGMP messages (such as the message type, group address, and inbound interface). Then multicast data frames can be forwarded to specified receivers at the data link layer.
- IGMP snooping creates and maintains a Layer 2 multicast forwarding table as follows:
	- RTA, the querier, periodically sends General Query packets, which are flooded to all interfaces of the switch, including the internal interface 0 connected to the CPU. After the switch's CPU receives a Query message, it determines that interface 1 is connected to the router.
- Client B wants to join group 224.1.2.3, and sends an IGMP Report message carrying destination MAC address 0x0100.5e01.0203. The Report message is flooded to the interfaces which is connected to router of the switch, including interface 0 connected to the CPU. When the CPU receives the IGMP Report from Client B, it adds the interface who receive the report message into L2 multicast forwarding entry. The entry includes the interface connected to Client B, interface connected to the router, and the interface connected to the CPU.
- Then all the multicast packets with destination MAC address 0x0100.5e01.0203 are sent only to interfaces 0, 1, and 3.
- Client C joins 224.1.2.3 and sends an IGMP Report message. When the switch's CPU receives the message, it adds interface 4 to the forwarding entry of 0x0100.5e01.0203.

- 1. Requirements of Multicast Receivers
- 2. IGMPv1 Working Mechanism
- 3. IGMPv2 Working Mechanism
- 4. IGMPv3 Working Mechanism
- 5. IGMP Snooping Working Mechanism

## 6. IGMP Configuration

Page 26 Copyright © 2019 Huawei Technologies Co., Ltd. All rights reserved.

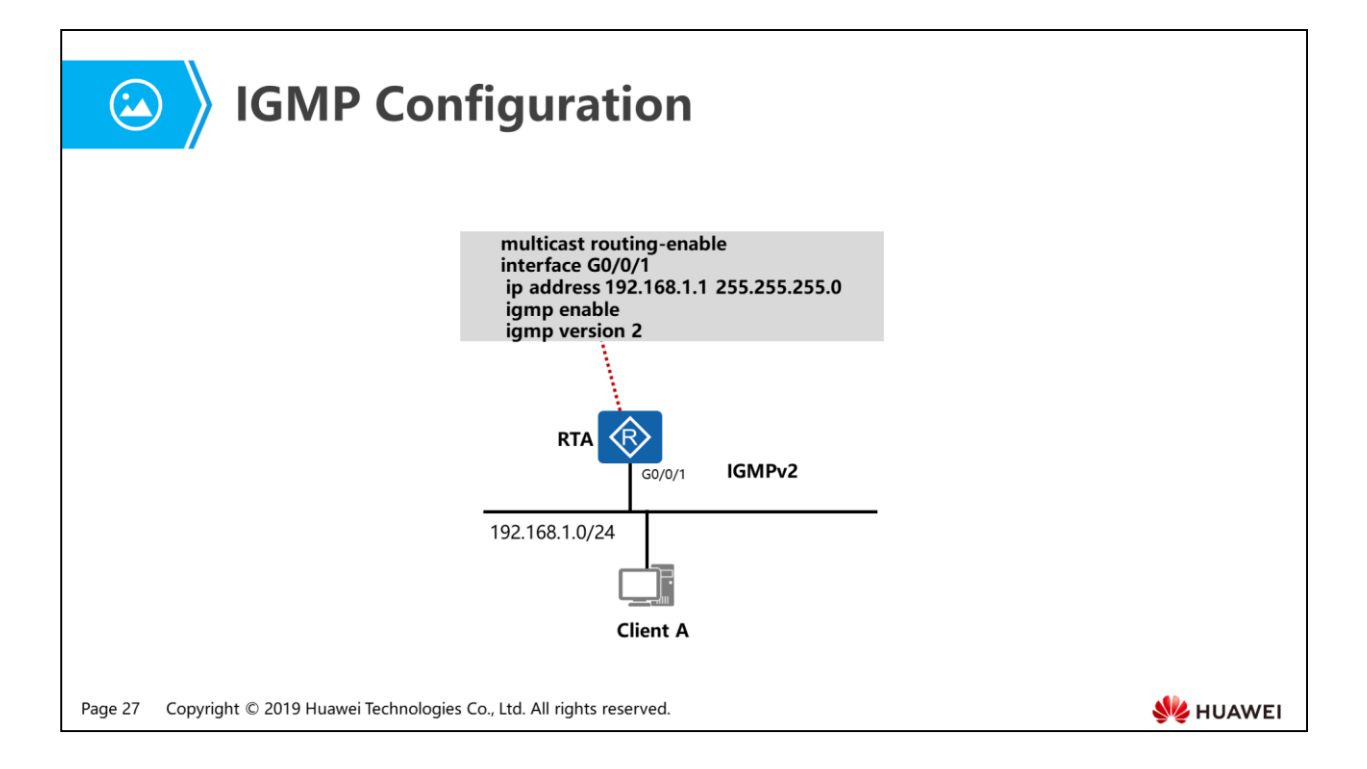

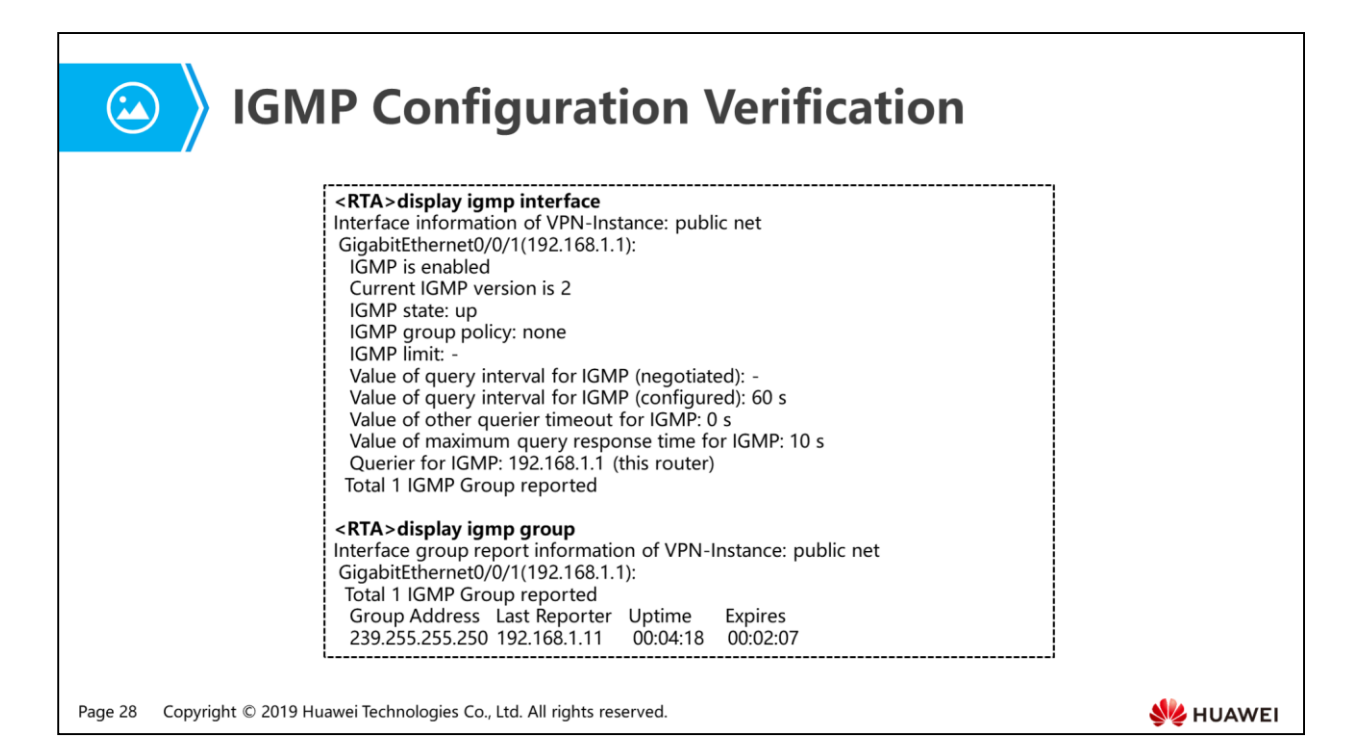

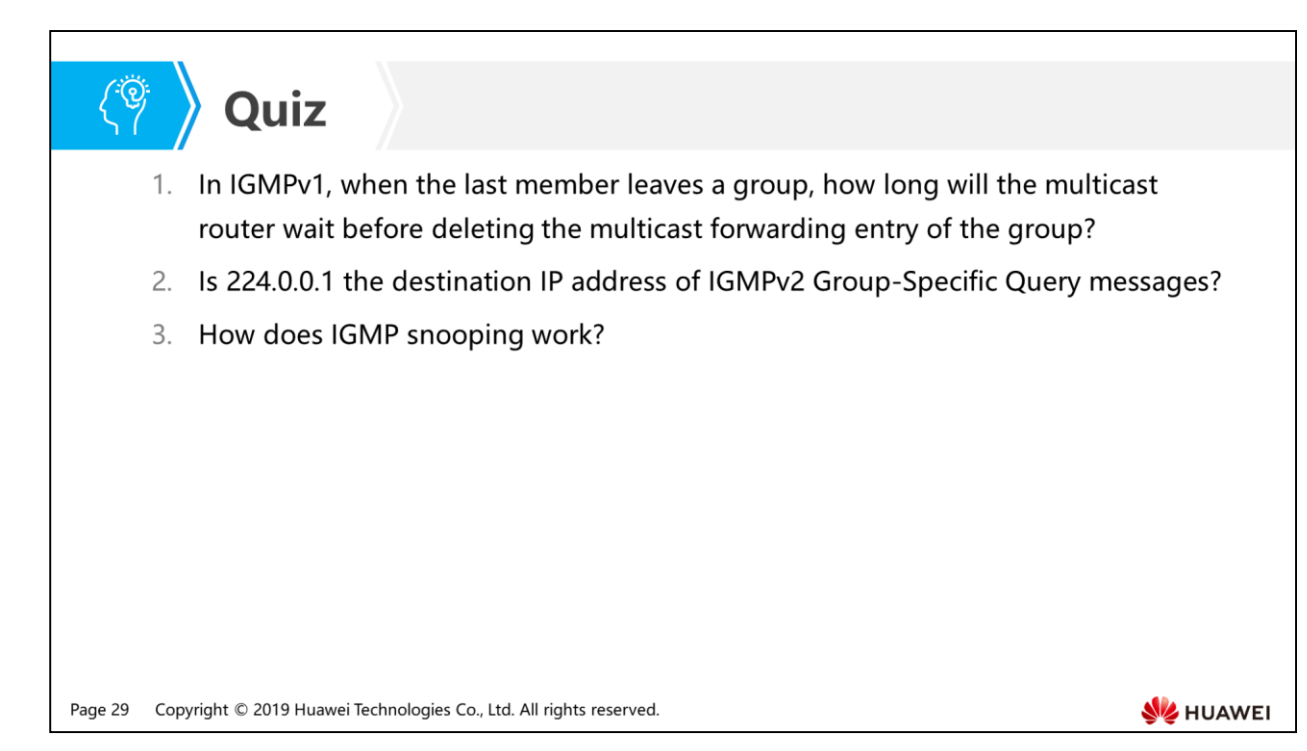

- Answer:  $60 \times 2 + 10 = 130s$
- Answer: No. The destination IP address of a Group-Specific Query message is the IP address of the group to be queried.
- Answer: IGMP snooping listens to IGMP messages exchanged between multicast routers and hosts to create and maintain a Layer 2 multicast forwarding table. Then multicast data frames can be forwarded at the data link layer based on the Layer 2 multicast forwarding table.

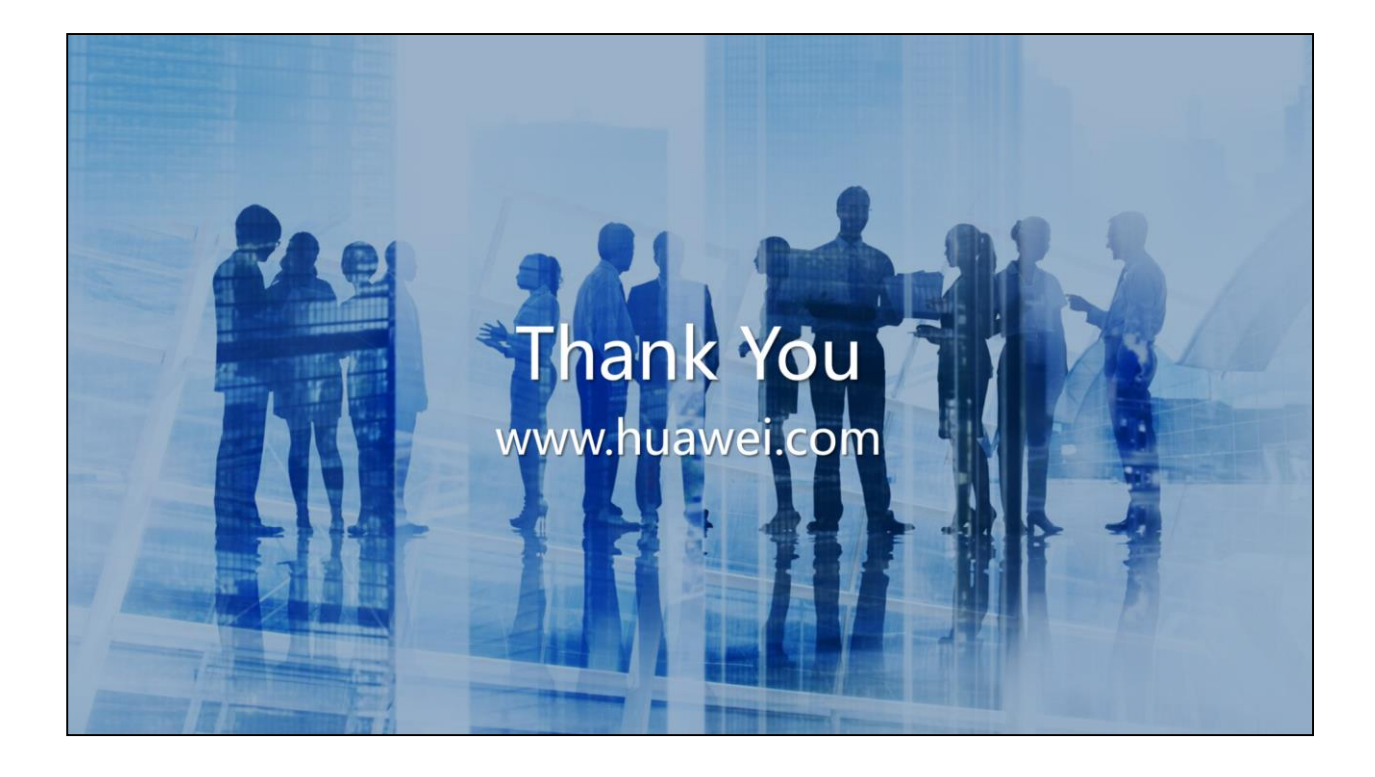

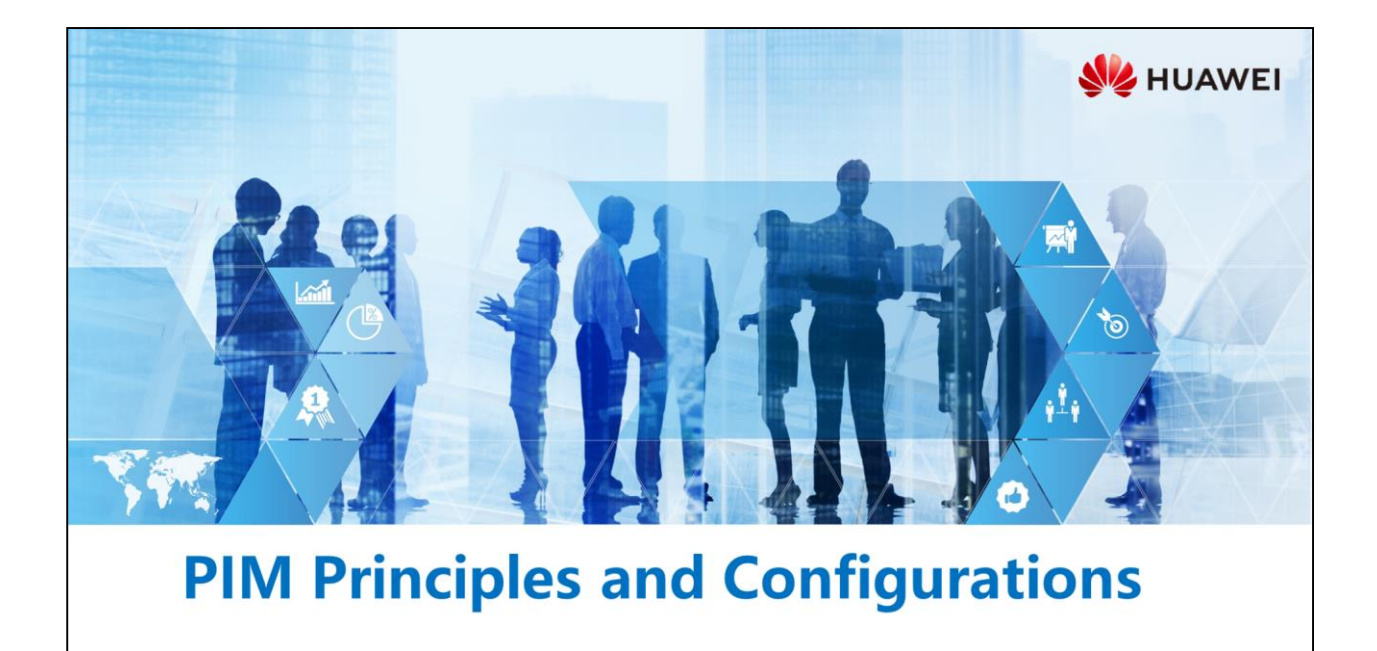

Copyright © 2019 Huawei Technologies Co., Ltd. All rights reserved.

## **Foreword**

相

- . Multicast packets are sent to a specific group of receivers, which may be distributed at any locations on the network. To forward multicast packets correctly and efficiently, multicast routers need to create and maintain multicast routing entries.
- As more multicast routing protocols and applications are used, people realize that if multicast routes are dynamically generated by multiple routing algorithms like unicast routes, it will be too complex for different routing protocols to import routes of each other.
- Protocol Independent Multicast (PIM) implements Reverse Path Forwarding (RPF) checks for multicast packets based on unicast routing tables, and then creates multicast routing entries and forwards multicast packets accordingly.

Copyright © 2019 Huawei Technologies Co., Ltd. All rights reserved. Page 1

**SZ** HUAWEI

• RPF: Reverse Path Forwarding

# *S* Objectives

- · Upon completion of this section, you will be able to:
	- □ Understand multicast forwarding requirements
	- □ Master PIM-DM working mechanisms and configurations
	- □ Master PIM-SM working mechanisms and configurations

Page 2 Copyright © 2019 Huawei Technologies Co., Ltd. All rights reserved.

# 图 A Contents

## 1. Multicast Forwarding Requirements

- 2. PIM-DM Working Mechanism
- 3. PIM-DM Limitations
- 4. PIM-SM Working Mechanism

Page 3 Copyright © 2019 Huawei Technologies Co., Ltd. All rights reserved. **WE HUAWEI** 

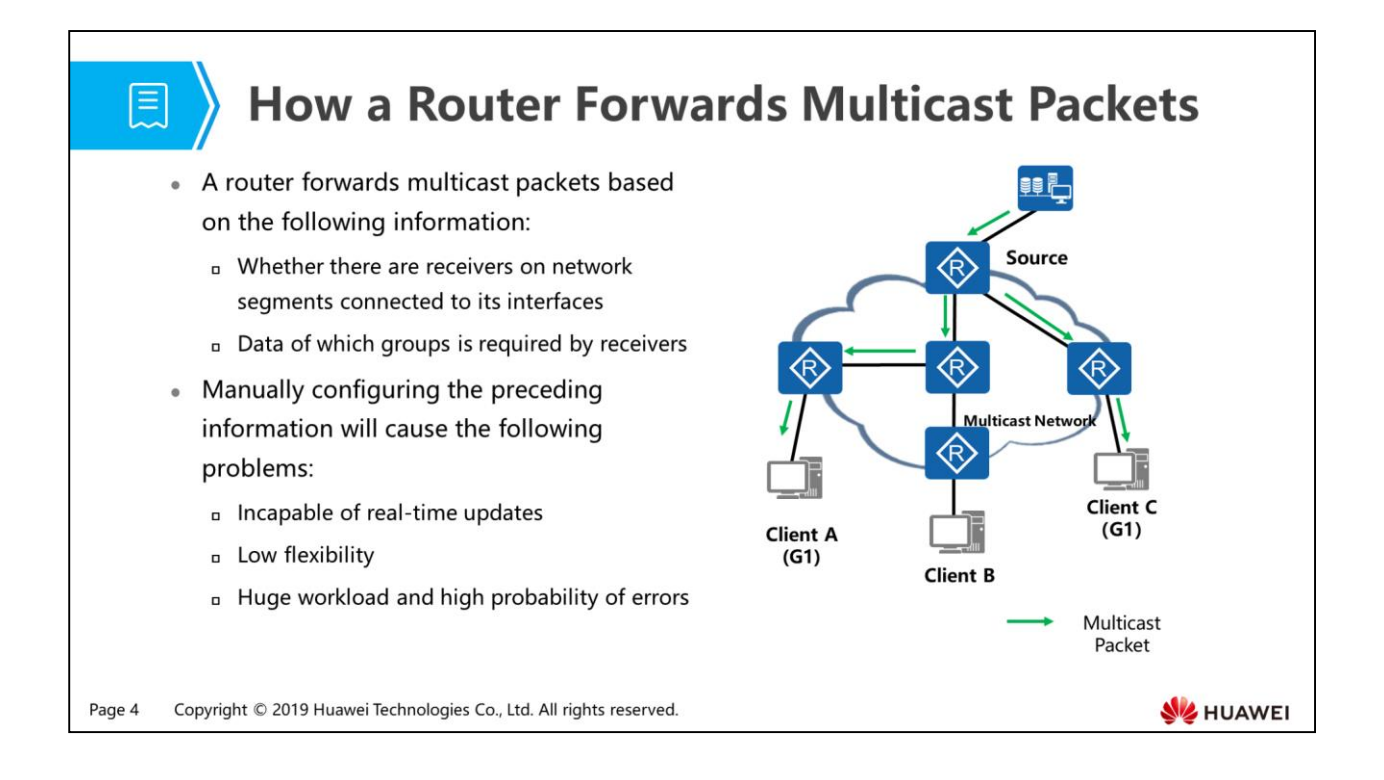

- In unicast forwarding, a router looks up the destination IP address of unicast packets in its unicast routing table to find a route to forward the packets. Unicast routes can be manually configured or dynamically learned using a routing protocol.
- In multicast applications, receivers may exist in any locations on a network. Static configuration of multicast routes cannot ensure real-time service delivery and service flexibility, requires heavy manual workload, and is prone to errors.
- To correctly and efficiently forward multicast data packets, routers need to run multicast routing protocols.

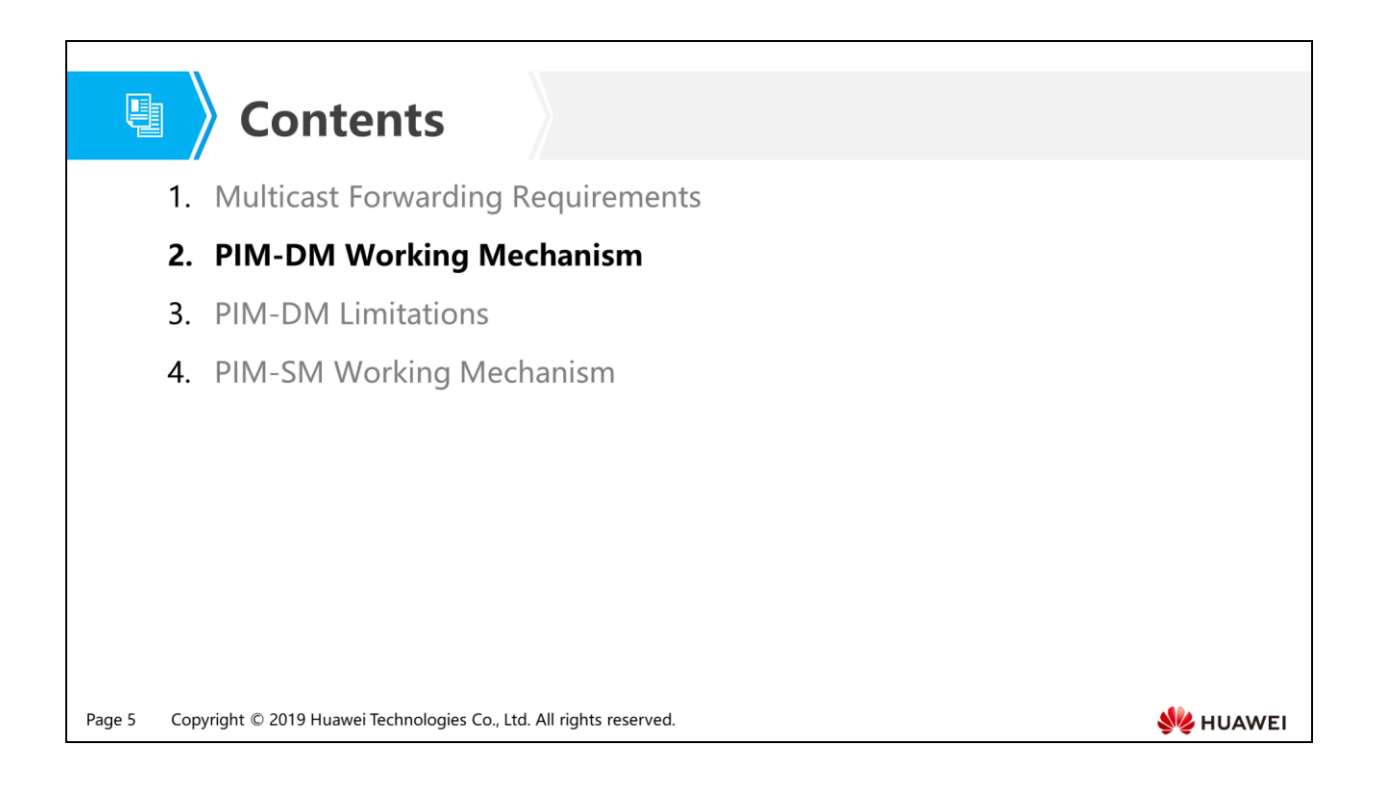

- PIM routing entries are created by the PIM protocol to guide multicast forwarding. PIM routing entries fall into two types: (S, G) and (\*, G), where S indicates a specific multicast source, G indicates a specific multicast group, and \* indicates any multicast source.
- (S, G) routing entries are used to establish an SPT on a PIM network and apply to both PIM-DM and PIM-SM networks.
- $\bullet$  (\*, G) routing entries are used to establish an RPT on a PIM network and apply only to PIM-SM networks.
- A PIM router may have both  $(S, G)$  and  $(*, G)$  entries. When the router receives a multicast packet with the source address S and the group address G, the router forwards the packet according to the following rules after the packet passes the RPF check:
	- $I<sub>B</sub>$  If an (S, G) entry is available, the router forwards the multicast packet according to the (S, G) entry.
	- If the router has no (S, G) entry but has a ( $*$ , G) entry, the router creates an (S, G) entry based on this (\*, G) entry, and then forwards the packet according to the (S, G) entry.

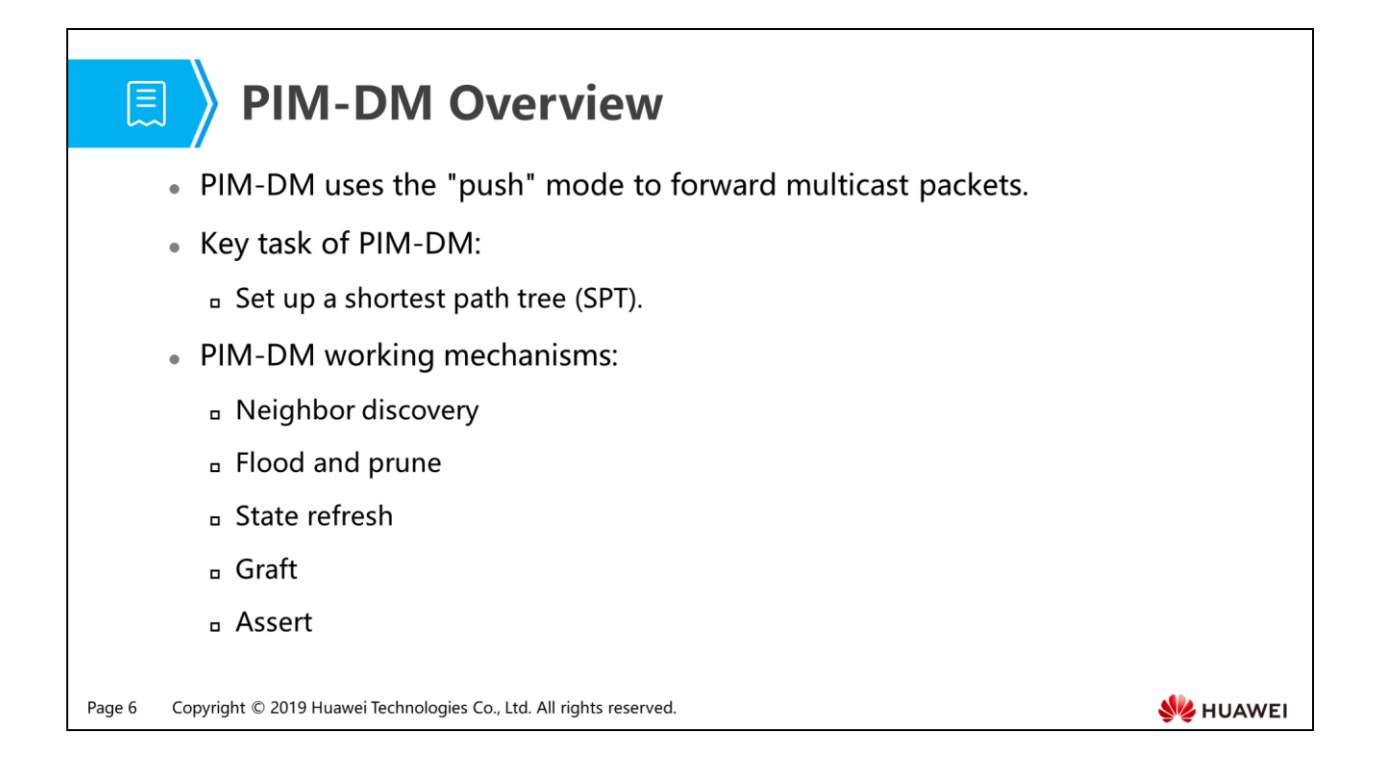

- PIM is Protocol Independent Multicast. The commonly used version is PIMv2. PIM packets are encapsulated in IP packets, carrying the protocol ID 103 and group address 224.0.0.13.
- In a PIM domain, a point-to-multipoint multicast forwarding path is set up from a multicast source to each multicast group. A multicast forwarding path looks like a tree, so it is also called a multicast distribution tree (MDT).
- Characteristics of an MDT:
	- Each link transmits at most one copy of identical data, regardless of how many group members exist on the network.
	- Replication of multicast data starts at the junction point as far from the multicast source as possible.
- PIM has two working modes:
	- Protocol Independent Multicast Dense Mode (PIM-DM).
	- Protocol Independent Multicast Sparse Mode (PIM-SM).
- PIM-DM assumes that group members are densely distributed on a network and each network segment may have group members.
- The design of PIM-DM is as follows:
- First, flood multicast packets to all network segments.
- Then prune the network segments with no group members.
- Set up and maintain a unidirectional, loop-free SPT from the multicast source to group members through periodic flood-prune processes.
- Key mechanisms of PIM-DM include neighbor discovery, flood and prune, state refresh, graft, and assert.
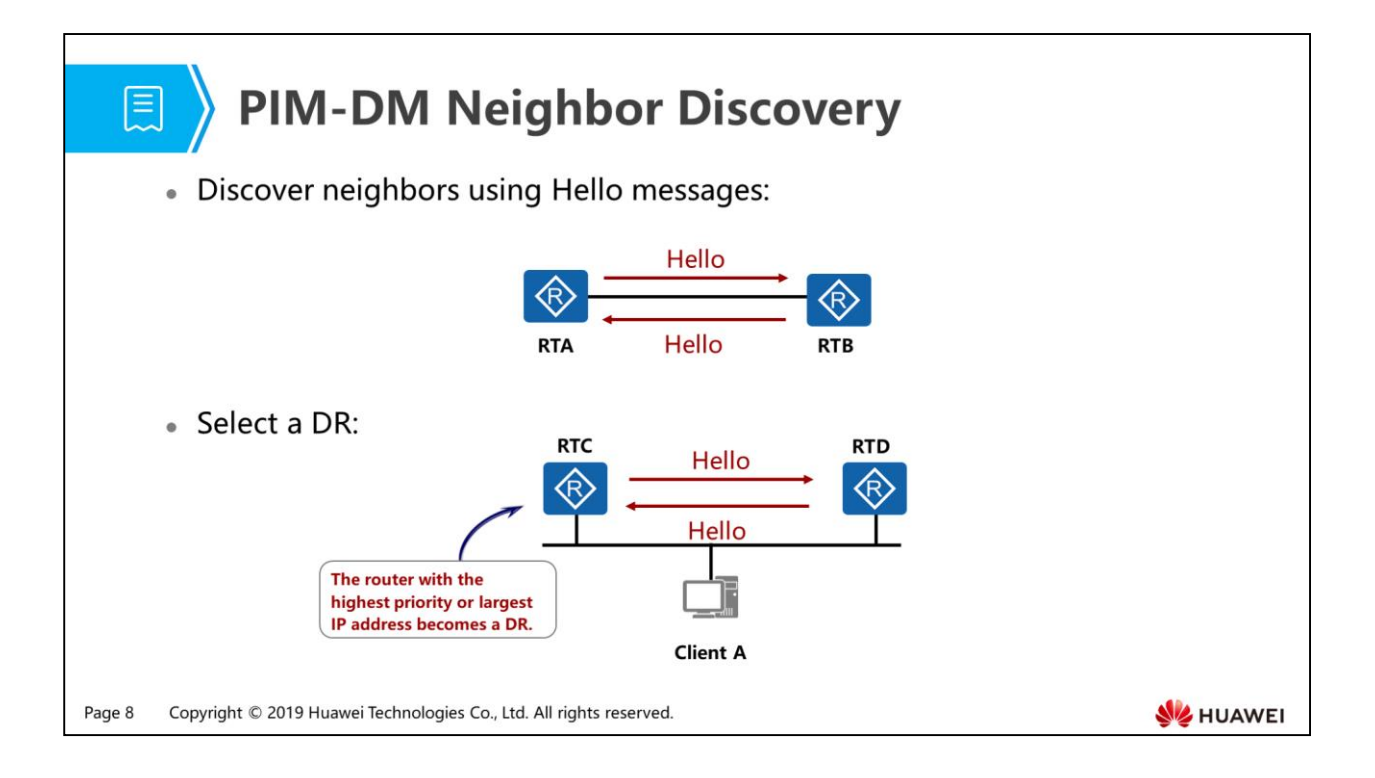

- In a PIM-DM network, multicast routers periodically send Hello messages to discover neighbors and maintain neighbor relationships.
	- The pim timer hello interval command sets the interval between Hello messages in the interface view. The default Hello interval is 30 seconds.
	- The pim hello-option holdtime interval command sets the Hello message timeout interval in the interface view. The default timeout interval is 105 seconds.
- DR election:
	- On a PIM-DM network, routers compare priorities and IP addresses carried in Hello messages to select a designated router (DR) on the multi-access network.
	- The DR acts as the IGMPv1 querier.
	- The router with the highest DR priority becomes the DR on the multi-access network. If multiple routers have the same highest DR priority, the router with the largest interface IP address becomes the DR.
- If the DR fails, a new DR will be elected among the other routers.

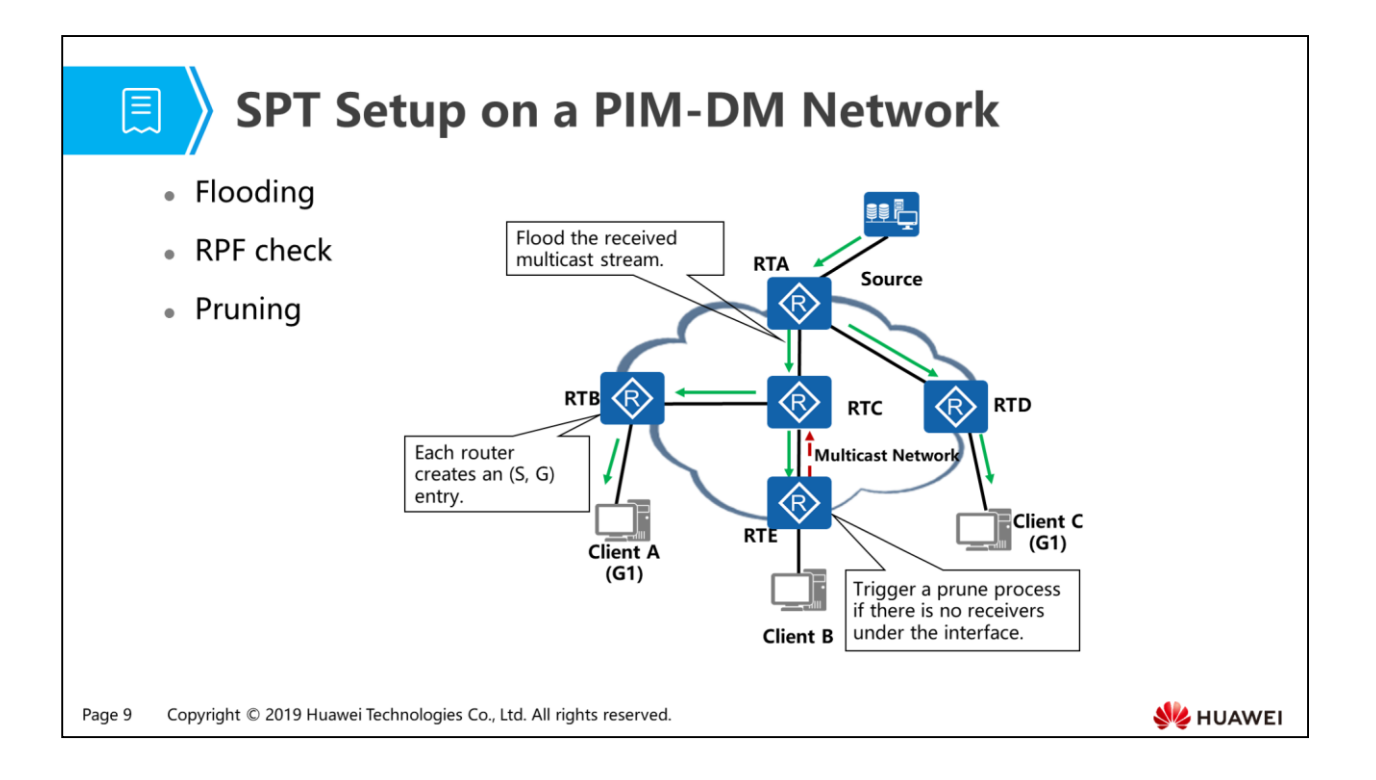

- Flooding: PIM-DM assumes that all hosts on a network are ready to receive multicast data. When a multicast source begins to send data to multicast group G, the data flooding process is as follows:
	- When a router receives a multicast data packet, it performs an RPF check.
	- If the RPF check succeeds, the router creates an (S, G) entry, and then forwards the data packet to all downstream PIM-DM nodes (flooding).
	- If the RPF check fails, the router drops the packet.
- Routers must perform RPF checks to prevent duplicate multicast packets and packet loops during multicast data forwarding.
	- A router performs an RPF check by looking up the route to the multicast source to determine whether the multicast packet is received from the correct upstream interface. On a router, the outbound interface of the route to a multicast source is the RPF interface for this multicast source. A router performs an RPF check after receiving a multicast data packet from an interface. If this interface is not the RPF interface of the multicast source, the RPF check fails, and the router drops the packet.
- Pruning: If there are no group members on a downstream branch, flooding multicast packets will cause a waste of bandwidth. The prune mechanism of PIM-DM can conserve bandwidth.
- If there are no group members on a downstream branch, the router sends a Prune message to the upstream router, notifying it that multicast data does not need to be forwarded to this branch. After the upstream router receives the Prune message, it deletes the downstream interface from the downstream interface list of the matching (S, G) entry. The pruning process continues until only the necessary branches are left on the PIM-DM network. In this way, an SPT from the multicast source is established.
- Each pruned interface has a timer. When the timer expires, a flood-prune process starts again. The default prune timeout timer value is 210 seconds.
- The flood-prune process repeats every 3 minutes on a PIM-DM network. RTC has pruned the downstream interface connected to RTE and started a prune timer for this interface. When the timer times out, RTC will restore multicast data forwarding to RTE. This causes waste of network resources.

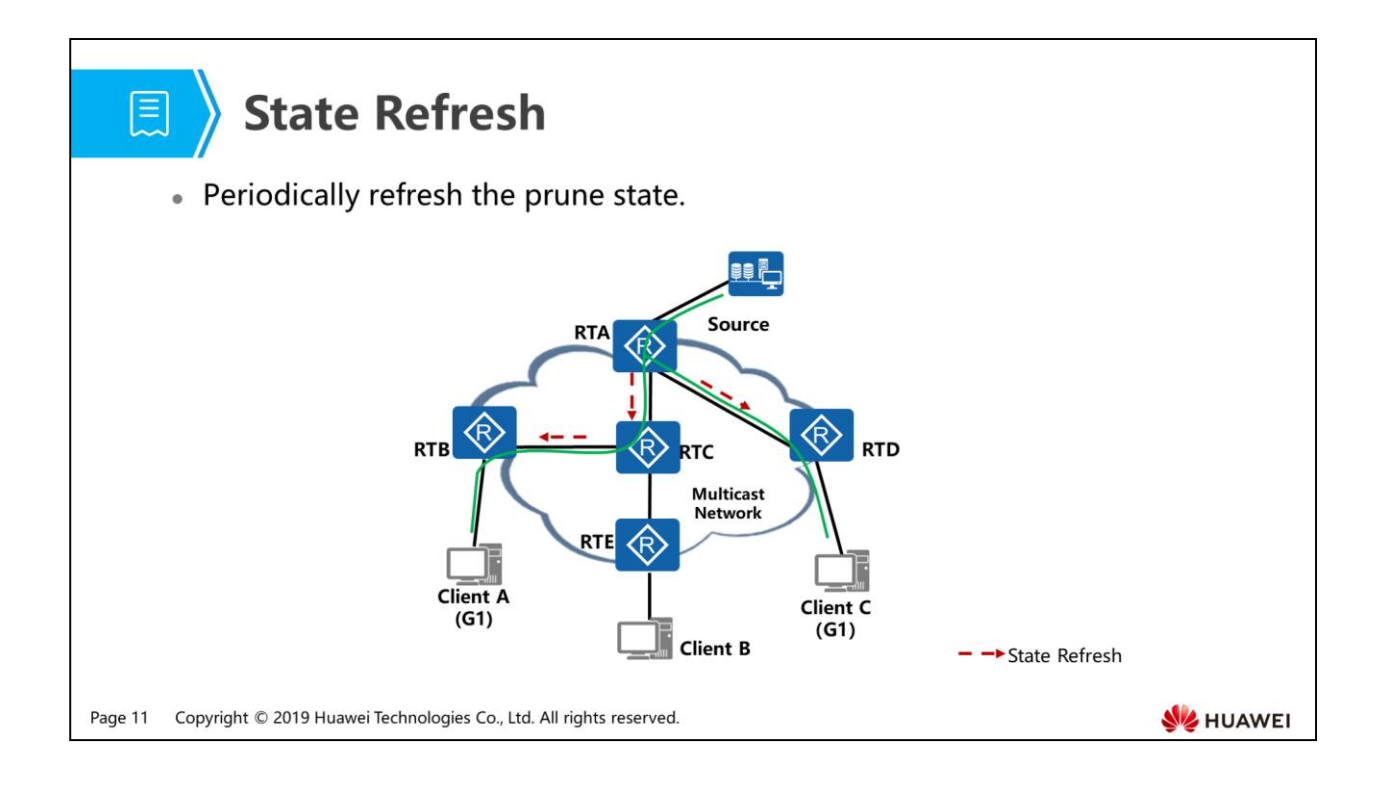

- The PIM-DM protocol uses the state refresh mechanism to prevent waste of network resources caused by periodic flood-prune processes. The first-hop router (RTA) nearest to the multicast source periodically sends State Refresh messages. The State Refresh messages flood on the entire network to refresh the prune timers on all routers.
- The state refresh mechanism prevents RTE from periodically receiving multicast data. However, if this branch remains in pruned state after Client B joins group G1, Client B cannot receive multicast data.
- How can this problem be solved?

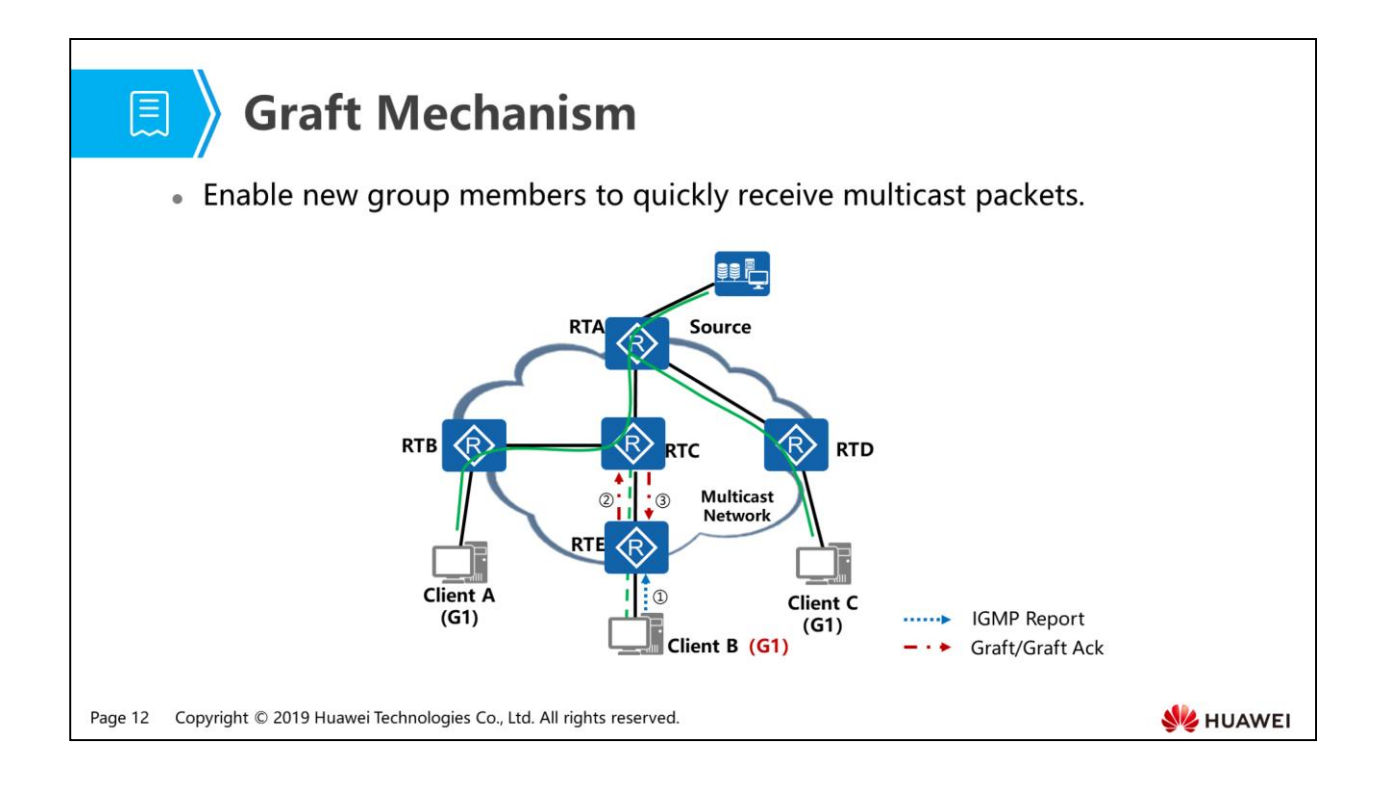

 As shown in the figure, Client B sends an IGMP Report message to request for multicast data sent to group G1. RTE receives the IGMP Report message from Client B and knows that multicast data needs to be forwarded to the downstream interface. So, RTE sends a Graft message to the upstream router RTC immediately, requesting RTC to resume data forwarding to the corresponding interface. After receiving the Graft message, RTC replies with a Graft Ack message and sets the outbound interface connected to RTE to forwarding state.

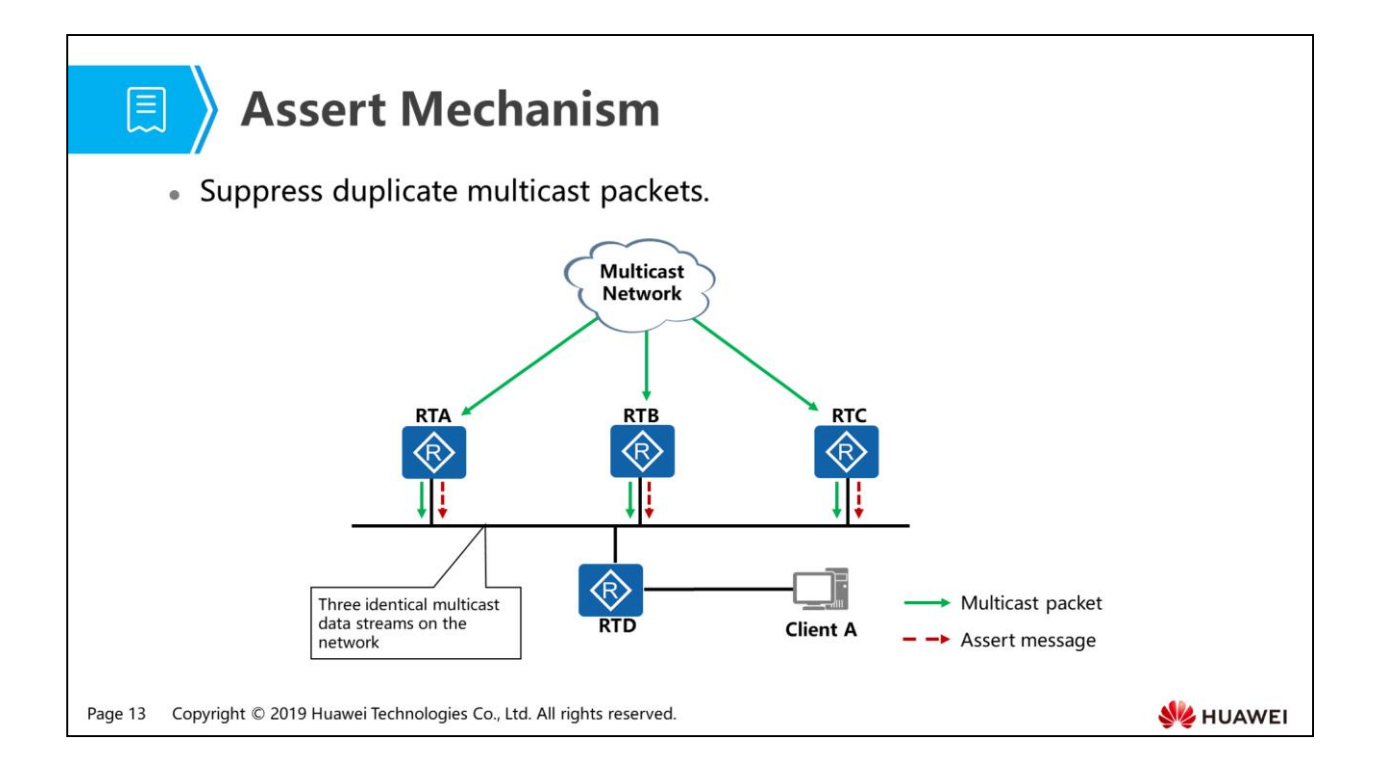

- As shown in the figure, RTA, RTB and RTC all receive multicast packets from their upstream interfaces, and the RPF checks succeed on the three routers. Downstream interfaces of the routers are connected to the same network segment. RTA, RTB, and RTC all send multicast packets to the network segment. The three copies of duplicate multicast packets waste bandwidth resources.
- To prevent this problem, a PIM router will send a multicast Assert message to all PIM routers on the shared network segment after receiving duplicate multicast packets from a neighboring router. The destination address of the Assert message is 224.0.0.13. When the other PIM routers receive the Assert message, they compare local parameters with those carried in the Assert message for assert election. The assert winner is selected following these rules:
	- The router with the smallest preference value of the unicast route to the multicast source wins.
	- If multiple routers have the same route preference, the router with the smallest route cost to the multicast source wins.
	- If multiple routers have the same router preference and cost to the multicast source, the router with the largest downstream interface IP address wins.
- The PIM routers perform the following operations based on the assert election result:
- The downstream interface of the router that wins the election is the assert winner and forwards multicast packets to the shared network segment.
- The downstream interfaces of the PIM routers that lose the election are assert losers and no longer forward multicast packets to the shared network segment. The PIM routers delete the downstream interfaces from the downstream interface list of their (S, G) entries.
- After the assert election is complete, only one downstream interface is active on the network segment, so only one copy of multicast packets is transmitted to the network segment.
- All assert losers can periodically resume multicast packet forwarding, which triggers periodic assert elections.

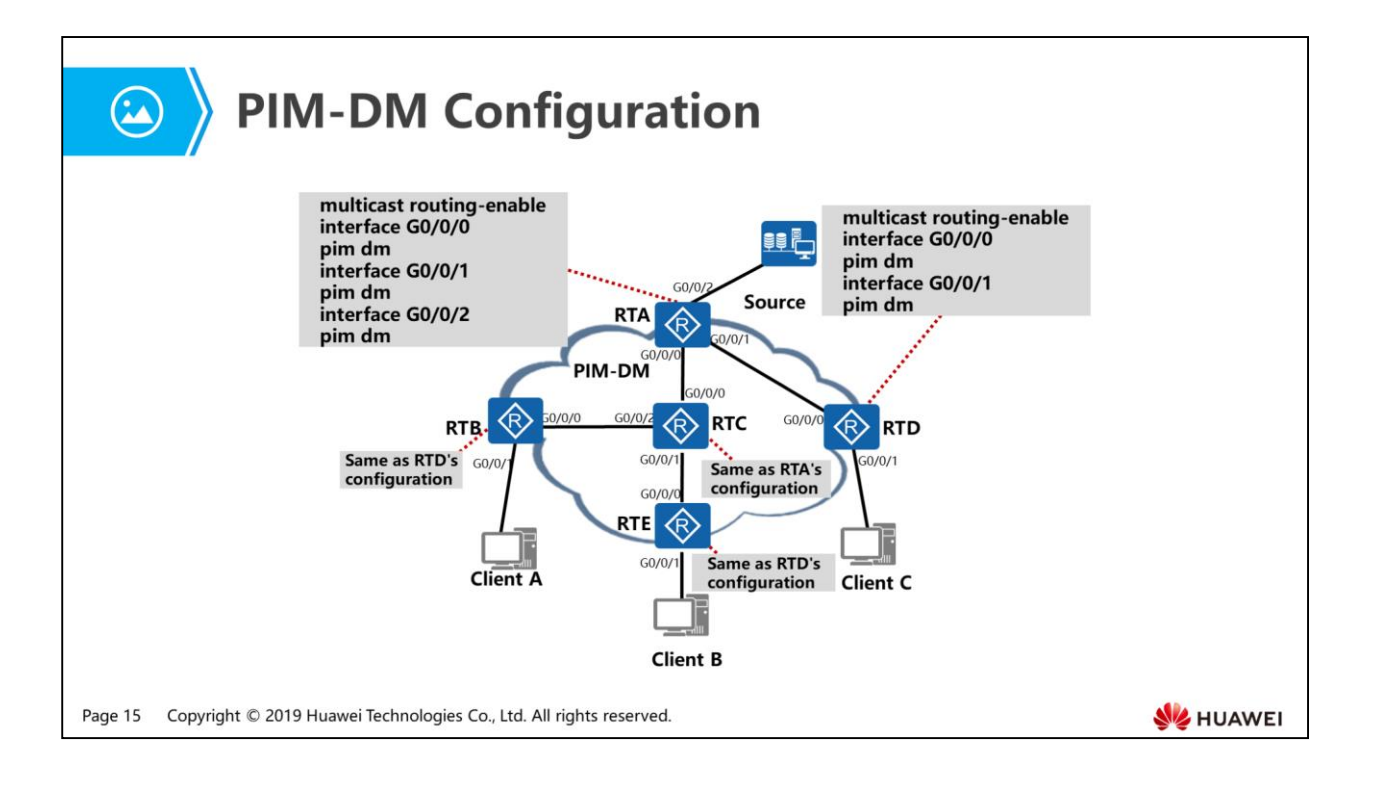

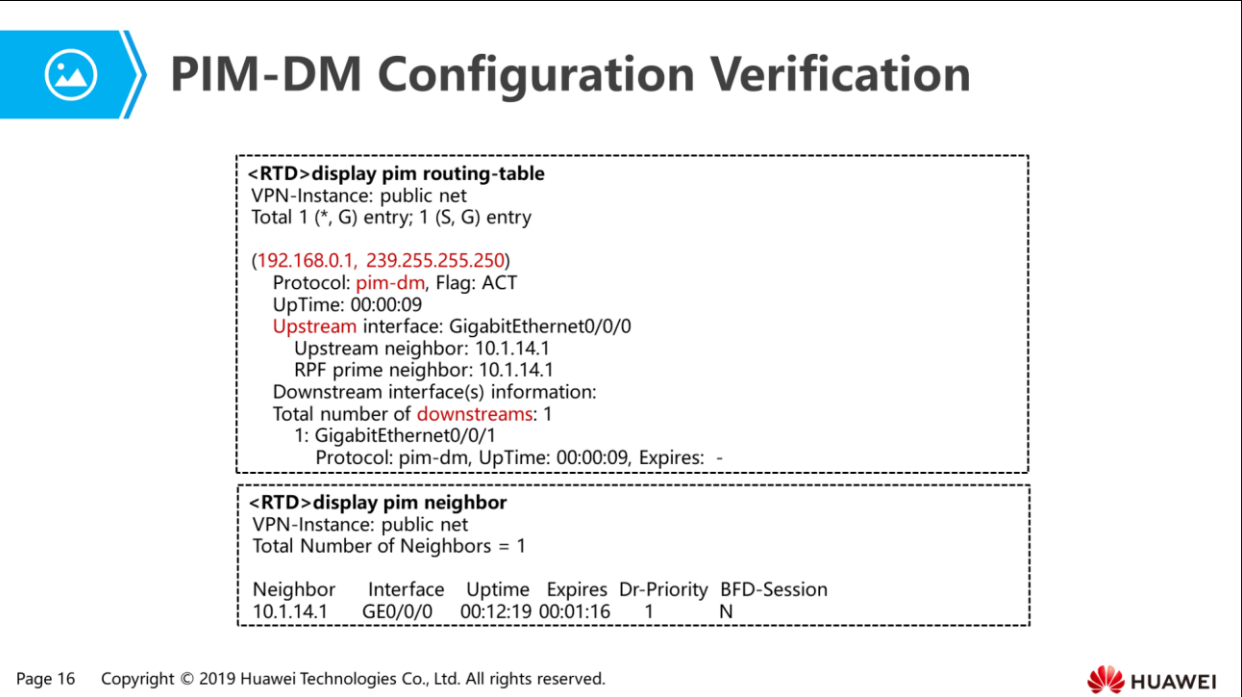

# 图 A Contents

- 1. Multicast Forwarding Requirements
- 2. PIM-DM Working Mechanism
- 3. PIM-DM Limitations
- 4. PIM-SM Working Mechanism

Page 17 Copyright © 2019 Huawei Technologies Co., Ltd. All rights reserved.

**WE HUAWEI** 

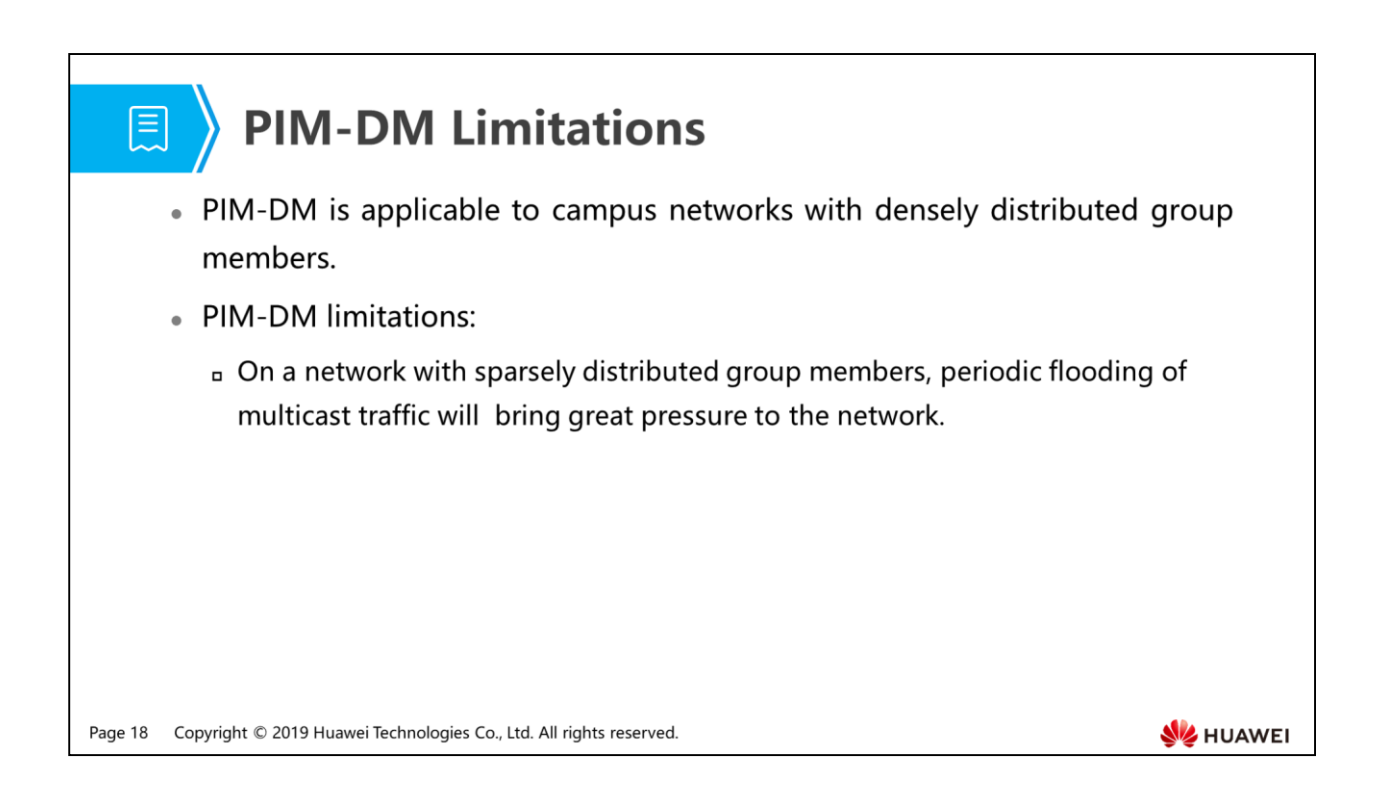

- PIM-DM is applicable to campus networks with densely distributed group members.
- On a network with sparsely distributed group members (Internet), periodic flooding of multicast traffic will bring great pressure to the network.
- The PIM-SM mode provides effective solutions to limitations of PIM-DM.

# 图 A Contents

- 1. Multicast Forwarding Requirements
- 2. PIM-DM Working Mechanism
- 3. PIM-DM Limitations
- 4. PIM-SM Working Mechanism

Page 19 Copyright © 2019 Huawei Technologies Co., Ltd. All rights reserved.

**WE HUAWEI** 

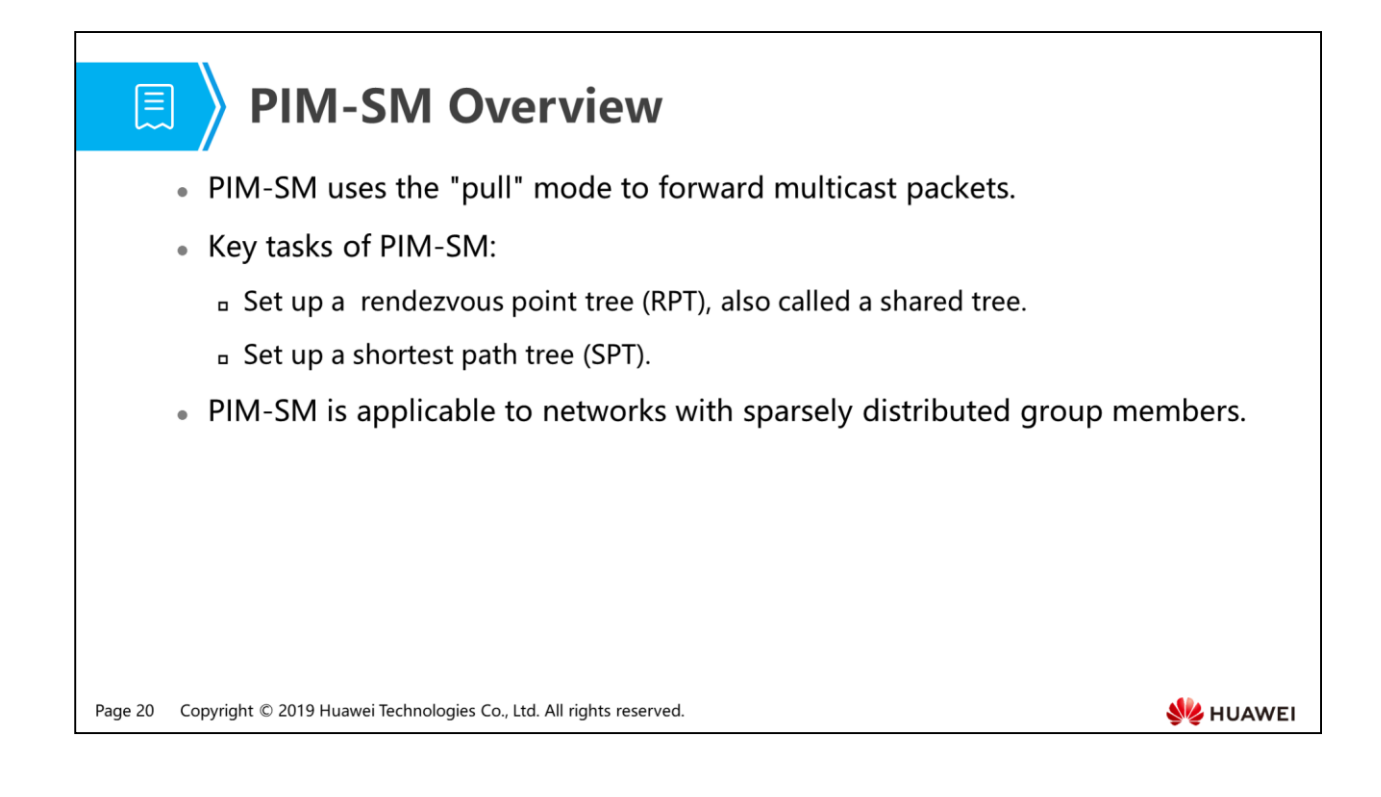

- Compared with PIM-DM that uses the push mode, PIM-SM uses the pull mode to forward multicast packets. PIM-SM assumes that group members are distributed sparsely on a network, and almost all network segments have no group members. Multicast routes are created for data forwarding to a network segment only when group members appear on the network segment. PIM-SM is usually used for networks with a large number of sparsely distributed group members.
- PIM-SM is implemented as follows:
	- A PIM router works as the rendezvous point (RP) to serve group members or multicast sources that appear on the network. All PIM routers on the network know the RP's position.
	- When a new group member appears on the network (a host joins a group G through IGMP), the last-hop router sends a Join message to the RP. A (\*, G) entry is then created hop by hop, and finally the routers establish an RPT with the RP as the root.
	- When an active multicast source appears on the network (the multicast source sends the first multicast data packet to a group G), the first-hop router encapsulates the multicast data in a Register message and sends the Register message to the RP in unicast mode. The RP then creates an (S, G) entry, and the multicast source is registered on the RP.

• Key mechanisms of PIM-SM include neighbor discovery, DR election, RP discovery, RPT setup, multicast source registration, SPT switchover, and assert. You can also configure a Bootstrap router (BSR) to implement fine-grained management in a single PIM-SM domain. The neighbor discovery and assert mechanisms are same as those in PIM-DM.

### **Rendezvous Point (RP)**

• An RP is the root node of an RPT.

圓

- . All multicast traffic on the shared tree is forwarded to receivers by the RP.
- All PIM routers on the network need to know the RP's location.

Page 22 Copyright © 2019 Huawei Technologies Co., Ltd. All rights reserved.

**WARKER** 

- An RP provides the following functions:
	- Acts as the core router in a PIM-SM domain and the root node of an RPT.
	- Forwards all multicast traffic on the shared tree to receivers.
- You can specify the range of multicast groups served by the RP using a command.
- An RP can be statically specified or dynamically selected:
	- To use a static RP, you need to specify the RP address on each PIM-SM router, so that each router knows the RP' s location.
	- A dynamic RP is elected among multiple candidate RPs (C-RPs) using a dedicated protocol. You need to enable the protocol used for RP election and configure multiple PIM-SM routers as C-RPs.
	- RP configuration recommendations:
	- On a small or medium network, configure a static RP, because the static RP is stable and has low requirements on equipment performance.
	- If a network has only one multicast source, specify the router directly connected to the multicast source as the static RP. This configuration saves the process of registering the multicast source to the RP by a source DR.
	- To use a static RP, ensure that all routers (including the RP) in the PIM-SM domain are configured with the same RP information and multicast group range.
- On a large network, use the dynamic RP election mode to improve reliability and facilitate maintenance.
- If multiple densely distributed multicast sources exist on the network, configure the core routers close to the multicast sources as C-RPs. If there are many densely distributed group members, configure the core routers close to group members as C-RPs.

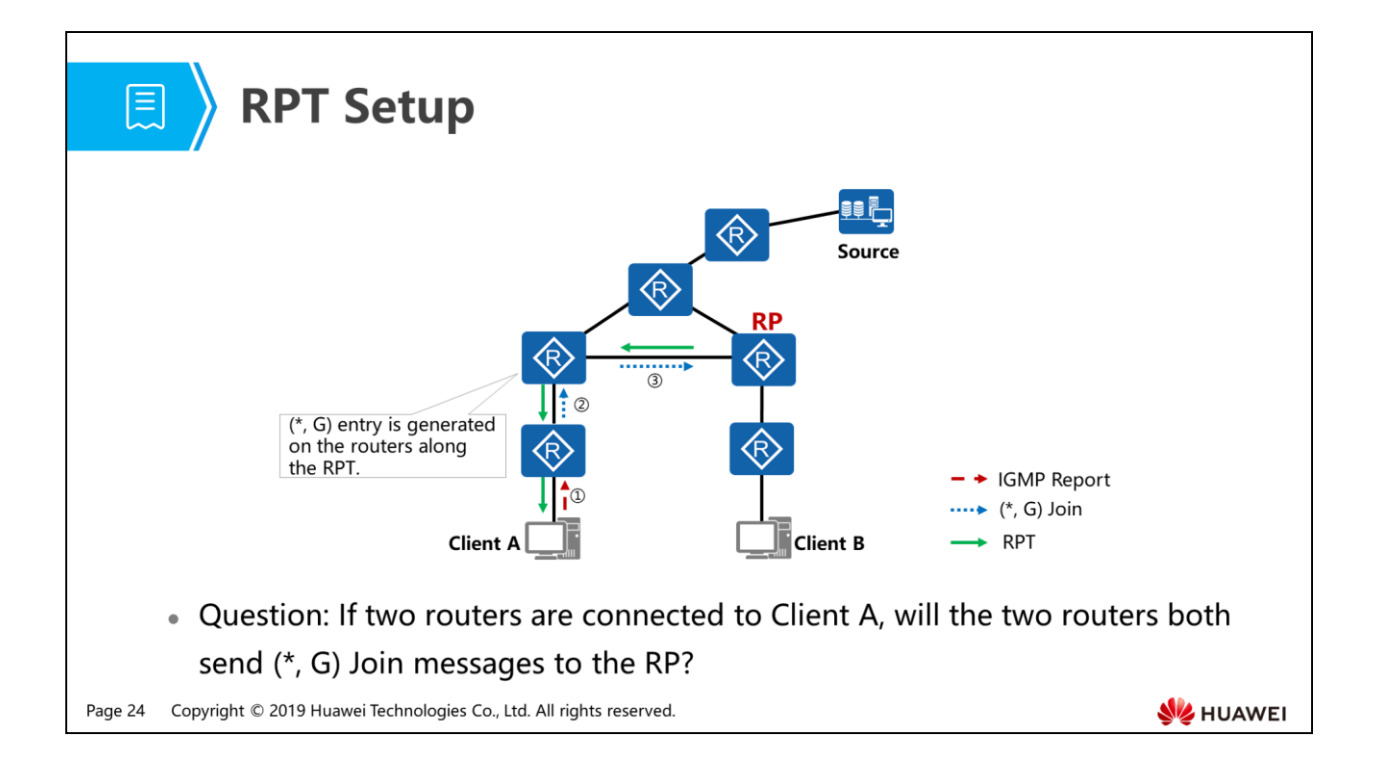

- An RPT is set up through the following process:
	- When a host joins a group, it sends an IGMP Report message.
	- $\Box$  The last-hop router sends a (\*, G) Join message to the RP.
	- $\Box$  When the (\*, G) Join message is transmitted toward the RP, each router along the forwarding path creates the matching (\*, G) entry.
- The RPT enables on-demand forwarding of multicast data, thereby reducing bandwidth consumption caused by data flooding.

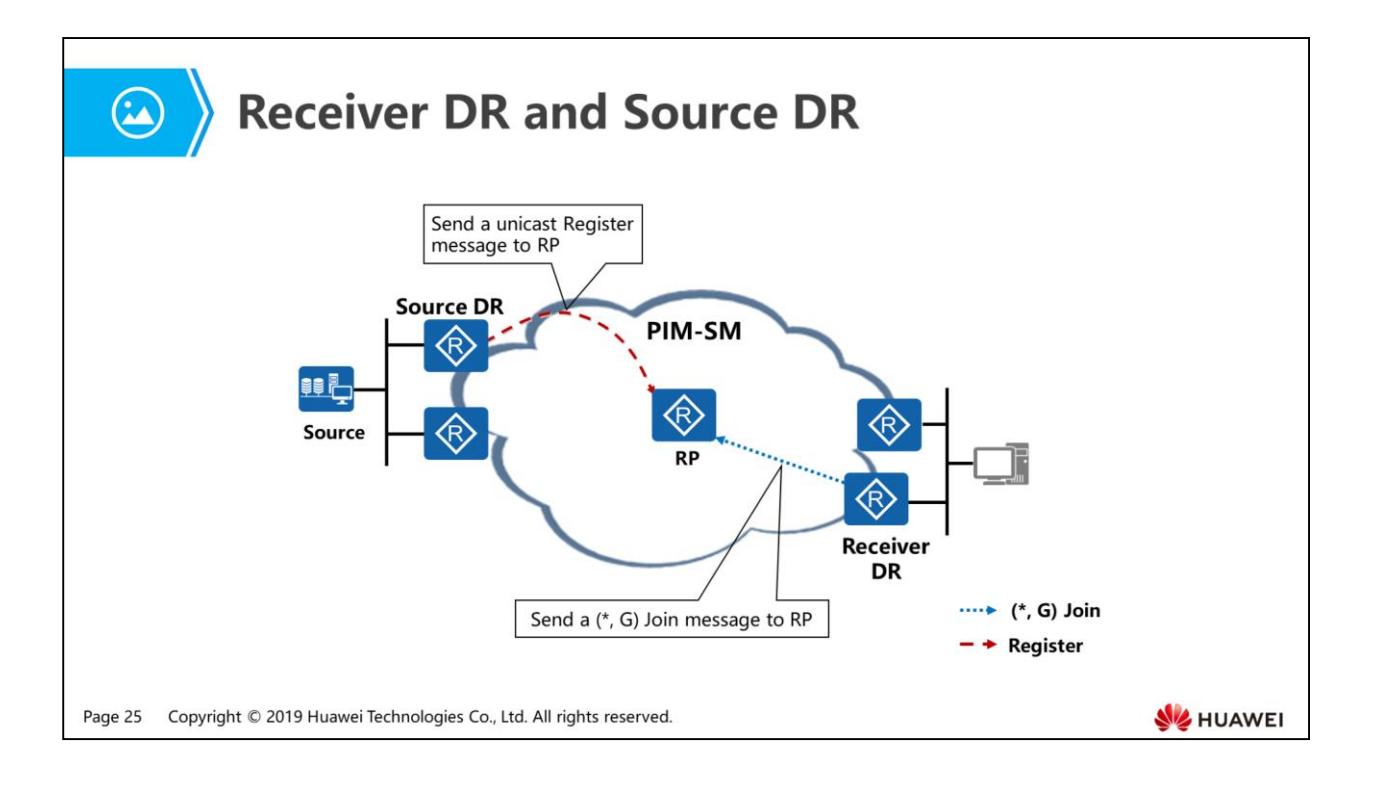

- Designated routers (DRs) need to be elected on a PIM-SM network. There are two types of DRs: receiver DR and source DR.
	- A receiver DR is connected to multicast group members and is responsible for sending (\*, G) Join message to the RP.
	- A source DR is connected to a multicast source and is responsible for sending unicast Register messages to the RP.
- The DR election rules used in the PIM-SM mode are the same as those used in the PIM-DM mode.

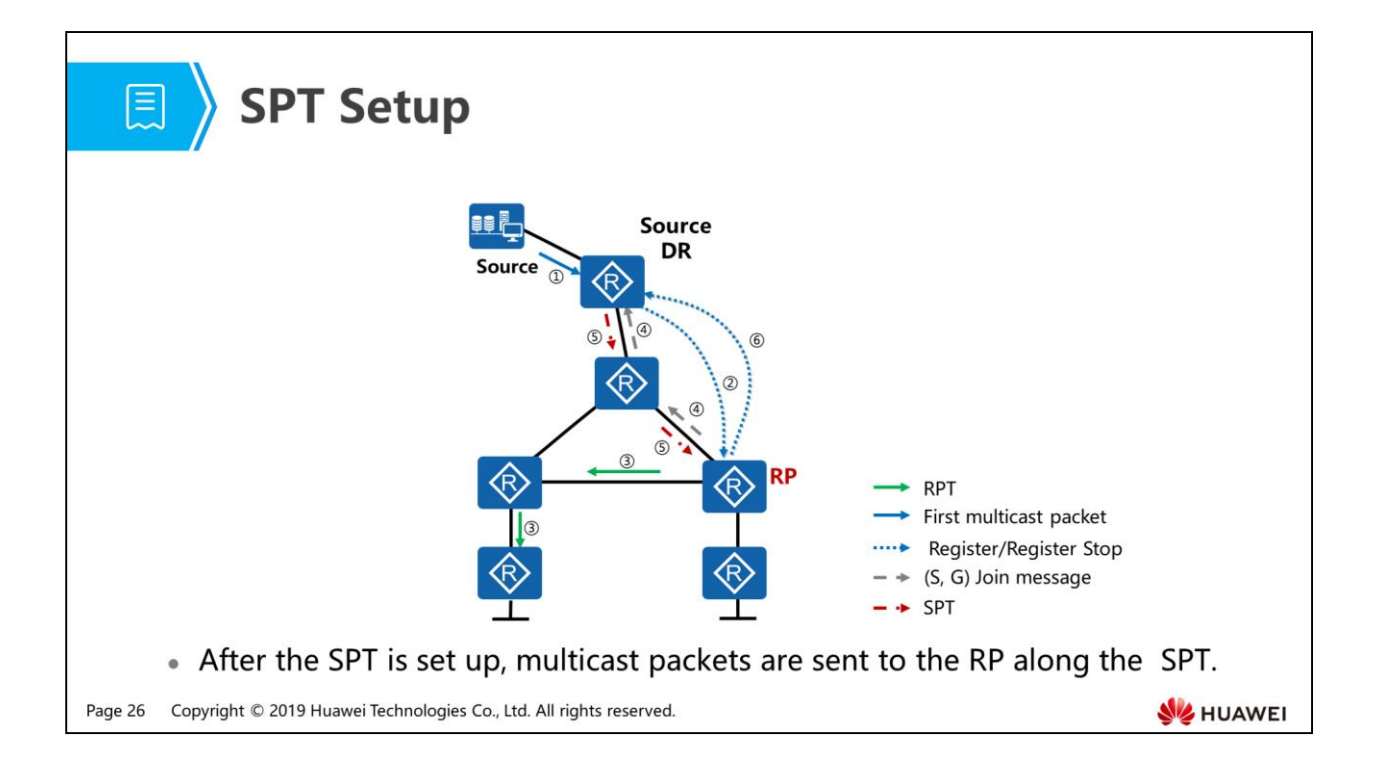

- On a PIM-SM network, any new multicast source must register on the RP so that the RP can forward multicast data from the multicast source to group members. The multicast source registration process is as follows:
	- A multicast source sends the first multicast packet to group G.
	- The source DR encapsulates the multicast packet in a Register message and sends it to the RP in unicast mode.
	- When the RP receives the register message, it decapsulates the message to obtain the multicast packet and forwards it to receivers along the RPT.
	- Meanwhile, the RP sends an (S, G) Join message to the source DR. Then all routers along the transmission path of the message create the corresponding (S, G) entry. In this way, an SPT from the multicast source to the RP is established.
	- After the SPT is established, multicast data packets sent from the multicast source are forwarded to the RP along the SPT.
	- After receiving multicast packets through the SPT, the RP sends a unicast Register-stop message to the source DR.

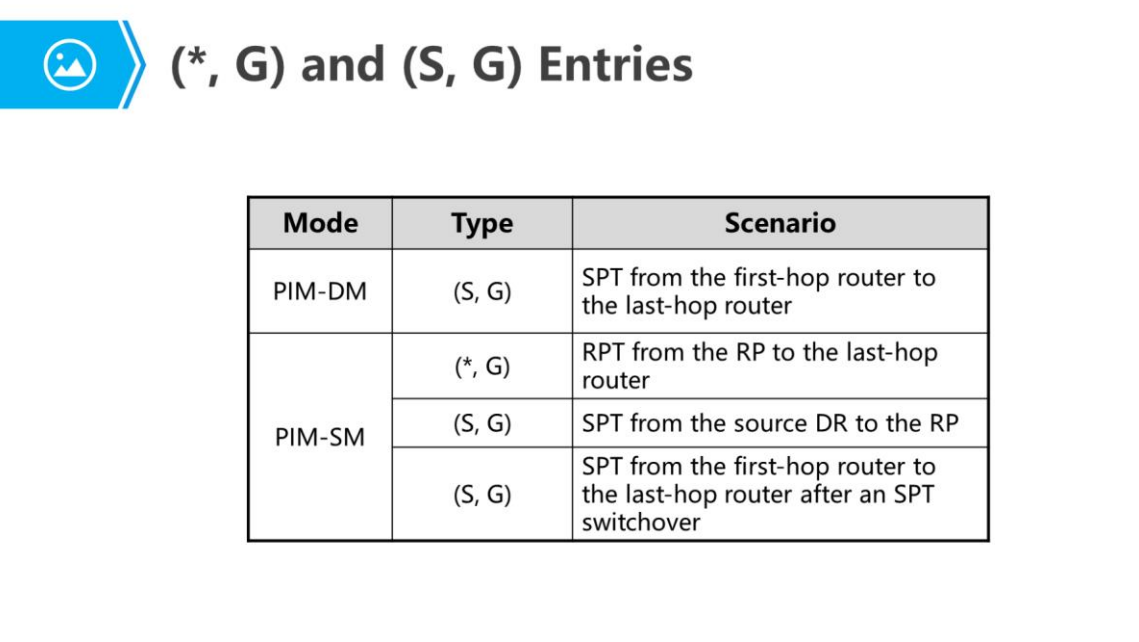

Page 27 Copyright © 2019 Huawei Technologies Co., Ltd. All rights reserved.

**WE HUAWEI** 

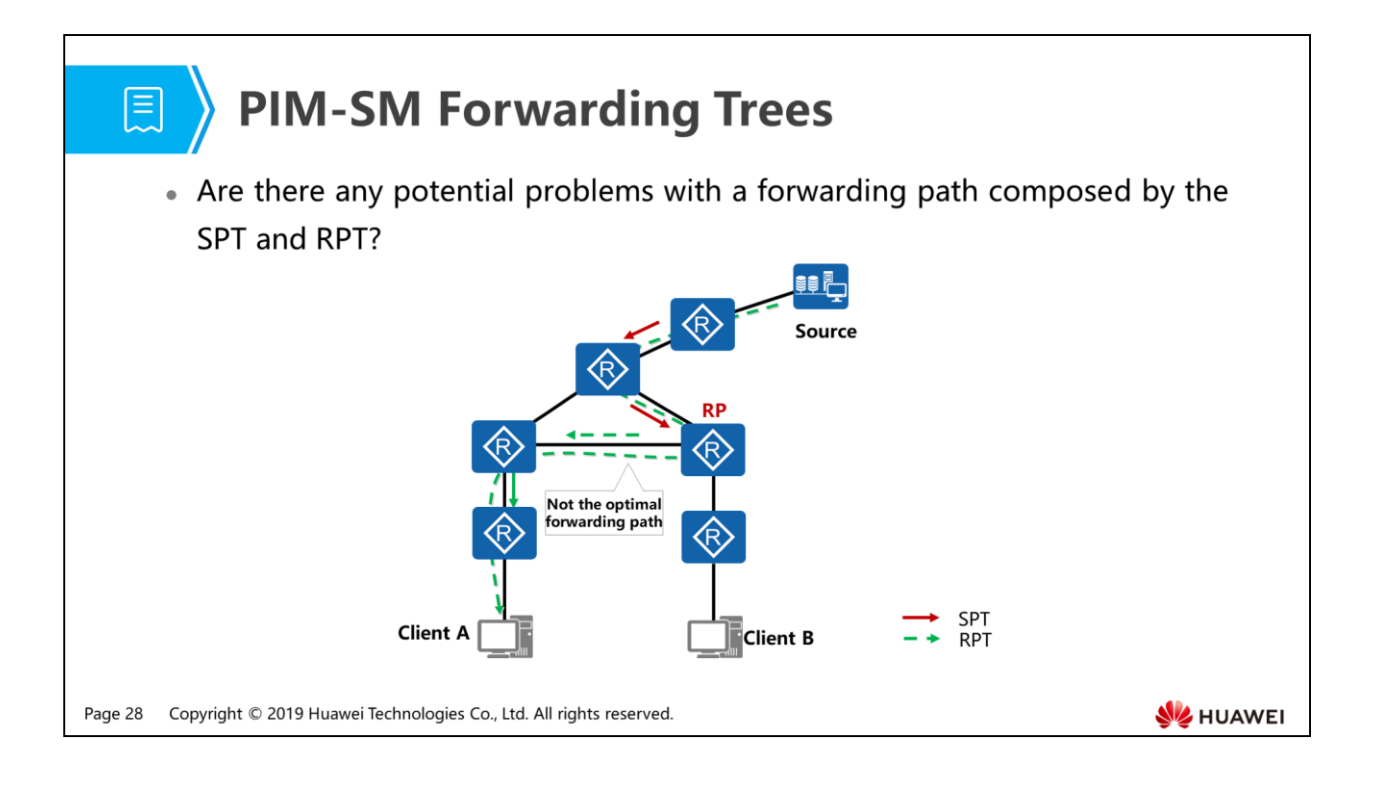

- A PIM-SM network contains both SPT and RPT trees. Generally, multicast data packets sent from a multicast source reach the RP along the SPT, and are then forwarded to receivers from the RP along the RPT.
- In this case, the path from the multicast source to the receivers may not be the optimal one, and the load of the RP is high. The RPT-to-SPT switchover mechanism can address this problem.

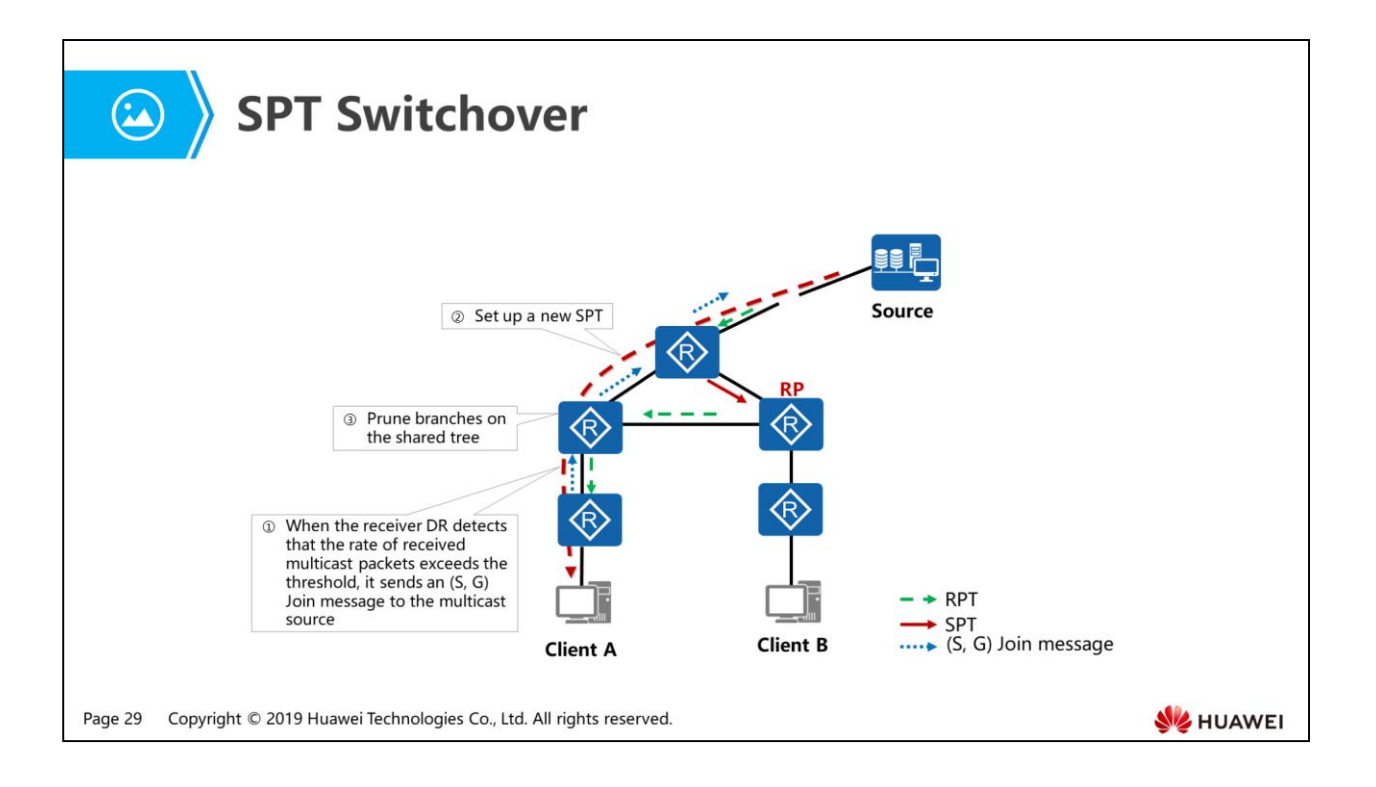

- On a PIM-SM network, a bandwidth usage threshold can be configured to implement RPT-to-SPT switchover.
- The receiver DR periodically checks the forwarding rate of multicast packets. When the receiver DR finds that the rate of multicast data packets sent from the RP to group G exceeds the threshold, it triggers an SPT switchover.
	- The receiver DR sends an (S, G) Join message to the source DR and creates an (S, G) entry. The Join message is transmitted hop by hop, and routers along the path all create the corresponding (S, G) entry. Finally, an SPT is set up from the source DR to the receiver DR.
	- After the SPT is set up, the receiver DR sends a Prune message to the RP. The Prune message is transmitted hop by hop along the RPT. After receiving the Prune message, the routers on the RPT convert the (\*, G) entry into the (S, G) entry, and prune their downstream interfaces. After the pruning process is complete, the RP no longer forwards multicast packets along the RPT.
	- If the SPT does not pass through the RP, the RP continues to send a Prune message to the source DR, so that routers along the path between the RP and source DR delete their downstream interfaces from the (S, G) entry. After the pruning process is complete, the source DR no longer forwards multicast data packets to the RP along the SPT from itself to the RP.
- According to default configuration of the VRP, routers connected to receivers join the SPT immediately after receiving the first multicast data packet from a multicast source, triggering an RPT-to-SPT switchover.
- Through the RPT-to-SPT switchover mechanism, PIM-SM can establish an SPT more precisely than PIM-DM.

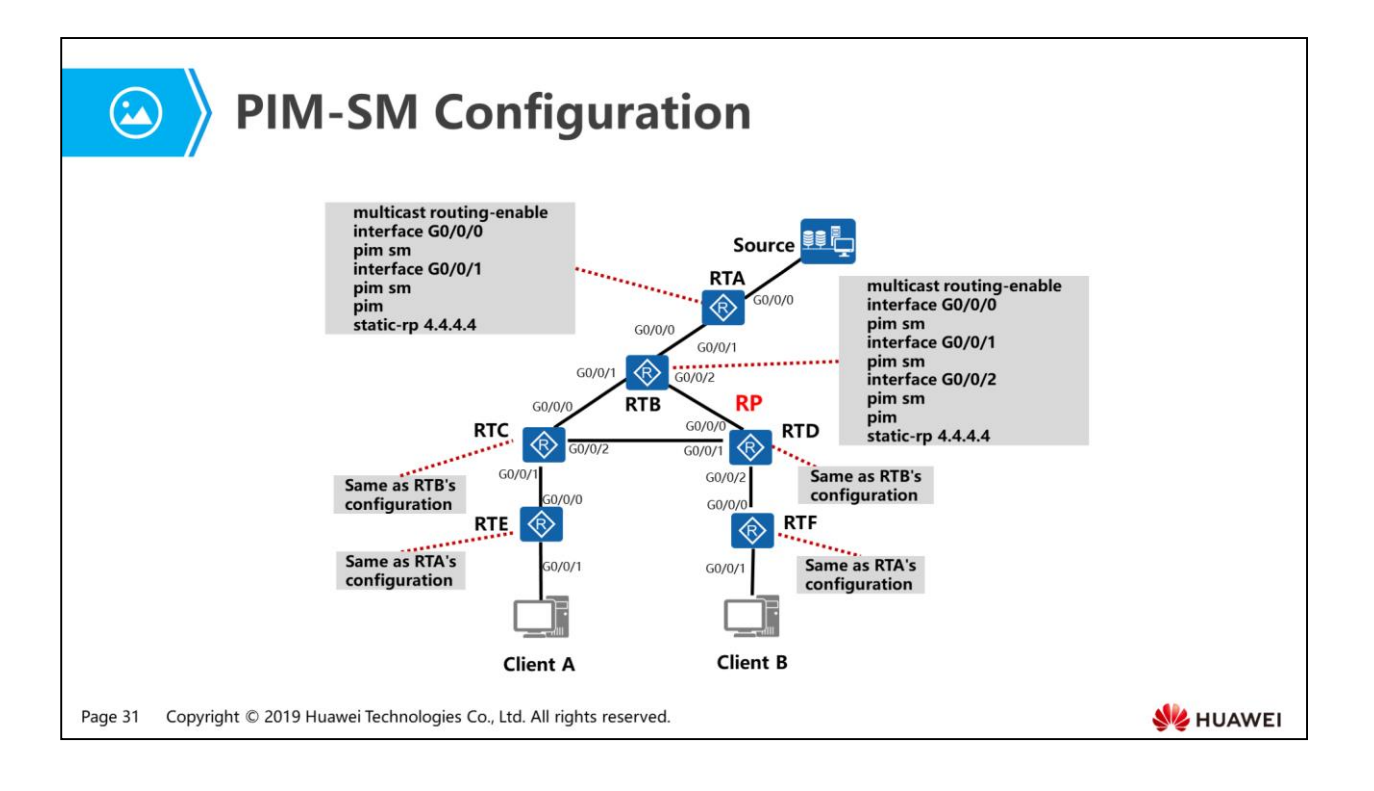

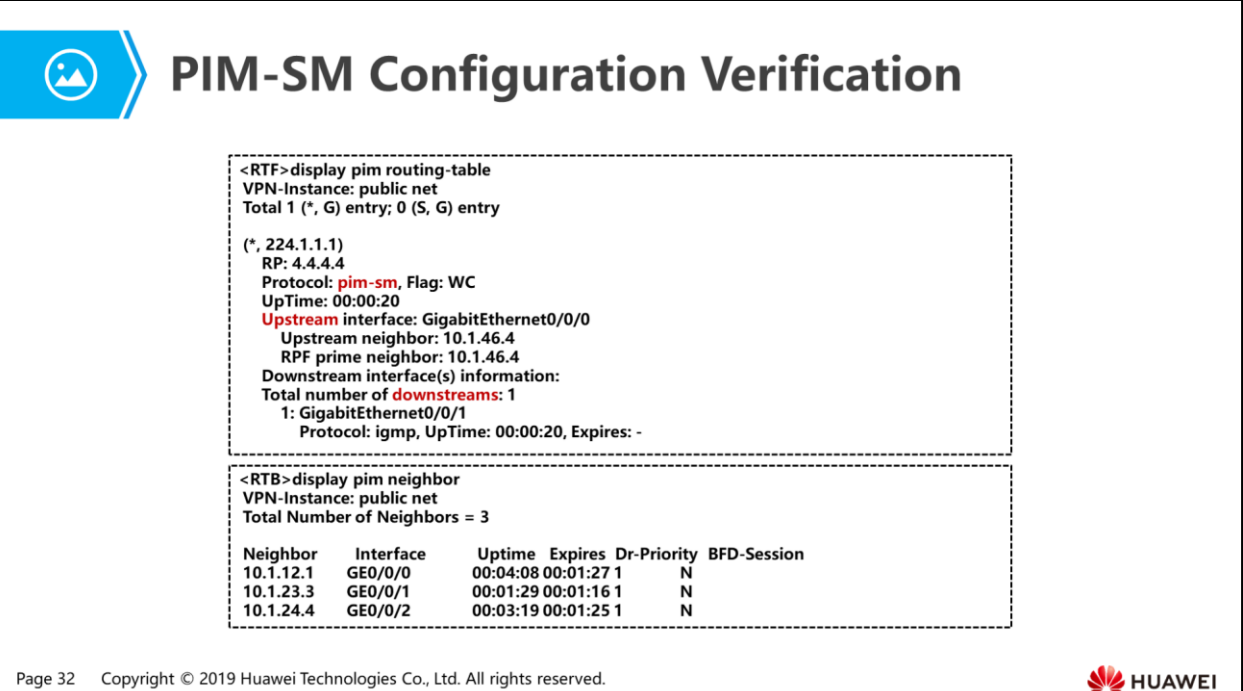

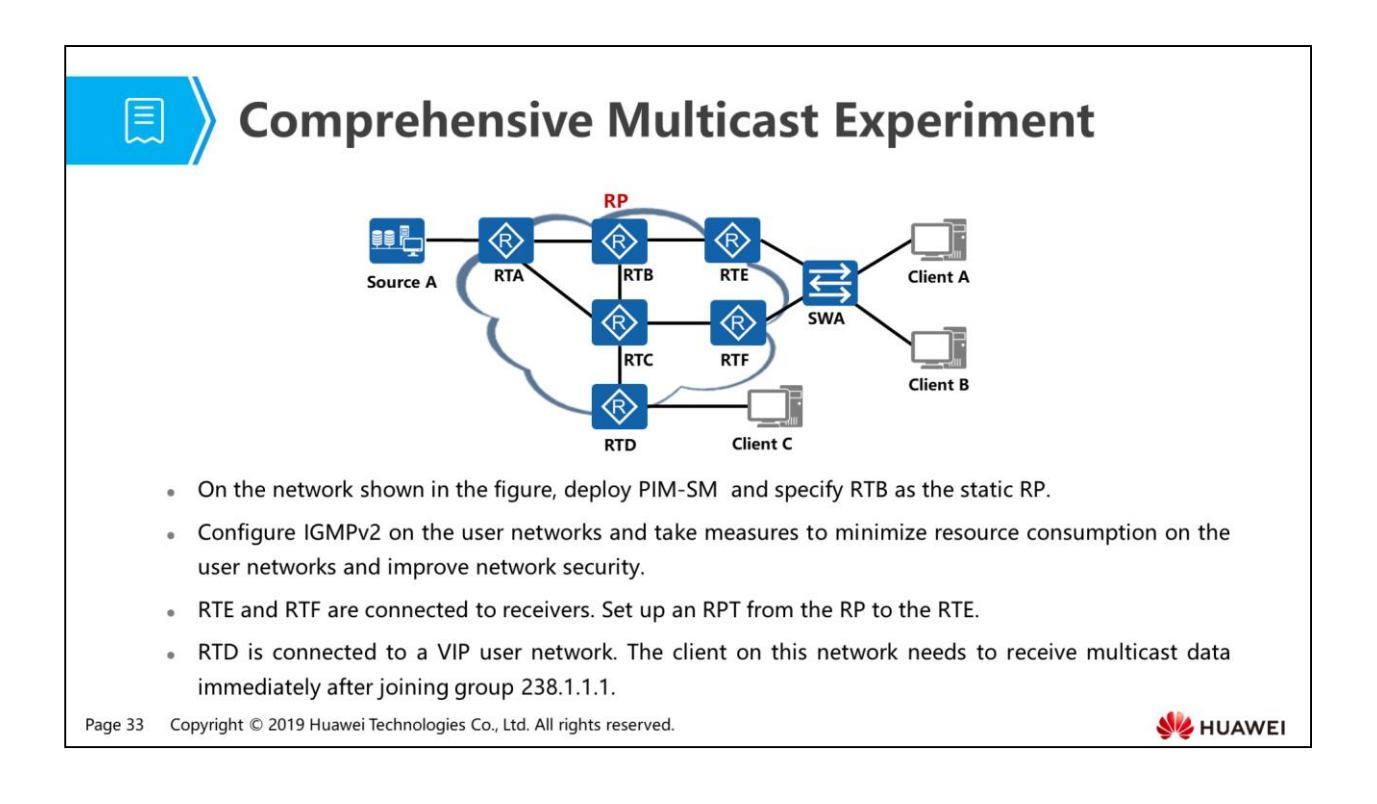

- Requirements analysis:
	- Enabling multicast routing is the prerequisite for PIM-SM. Therefore, you need to enable multicast routing on the routers, enable PIM-SM on interfaces of the routers, and then configure RTB as the static RP in the PIM view on the routers.
	- Enable IGMPv2 on the router interfaces connected to user hosts. To reduce resource consumption and improve system security, enable IGMP snooping on SWA so that SWA can forward multicast data frames efficiently and securely.
	- The receiver DR will trigger RPT setup toward the RP. According to the DR election rules, you need to set the DR priority of RTE's downstream interface to a value greater than 1 (default DR priority).
	- RTD should have a multicast forwarding entry for group 238.1.1.1. After receiving an IGMP Report message of this group, RTD will immediately forward multicast data packets based on the forwarding entry. You can statically bind RTD' s downstream interface to group 238.1.1.1 to meet this requirement.

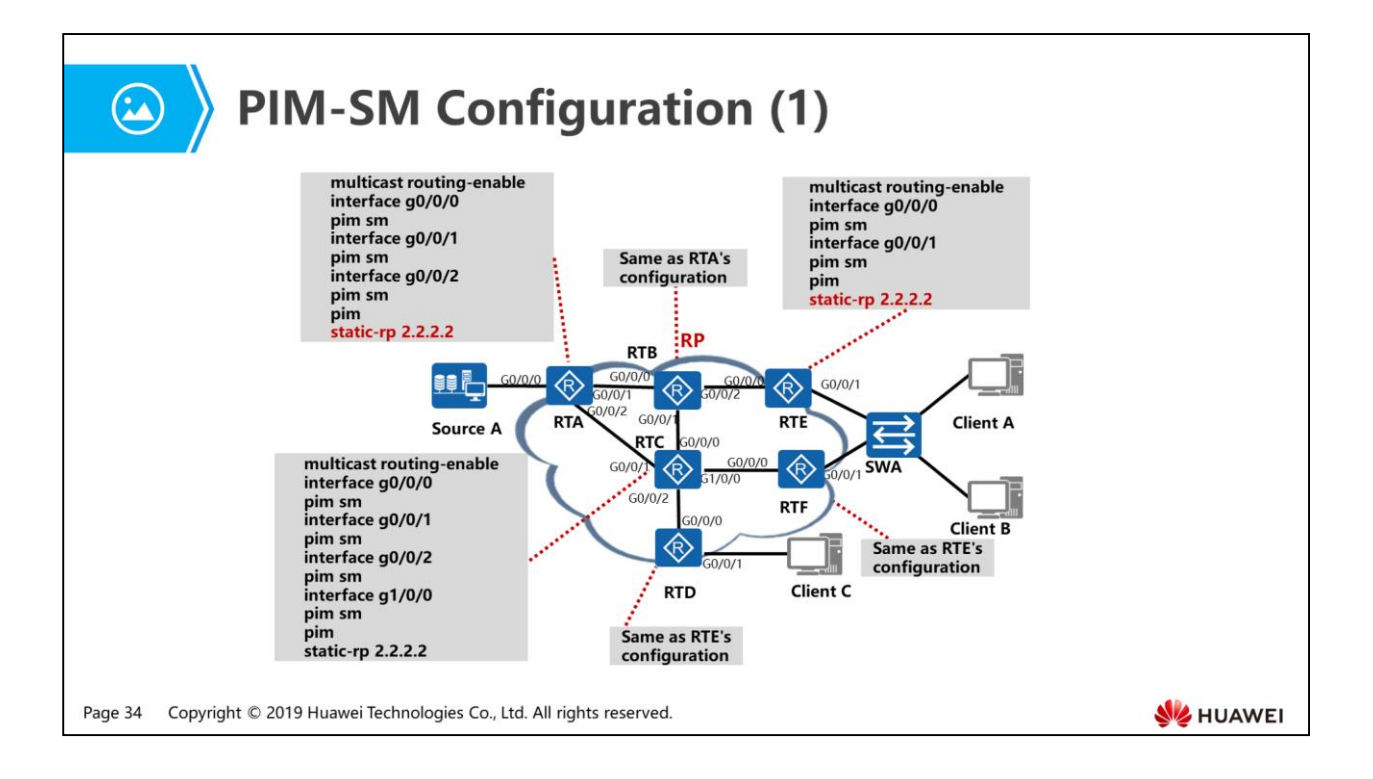

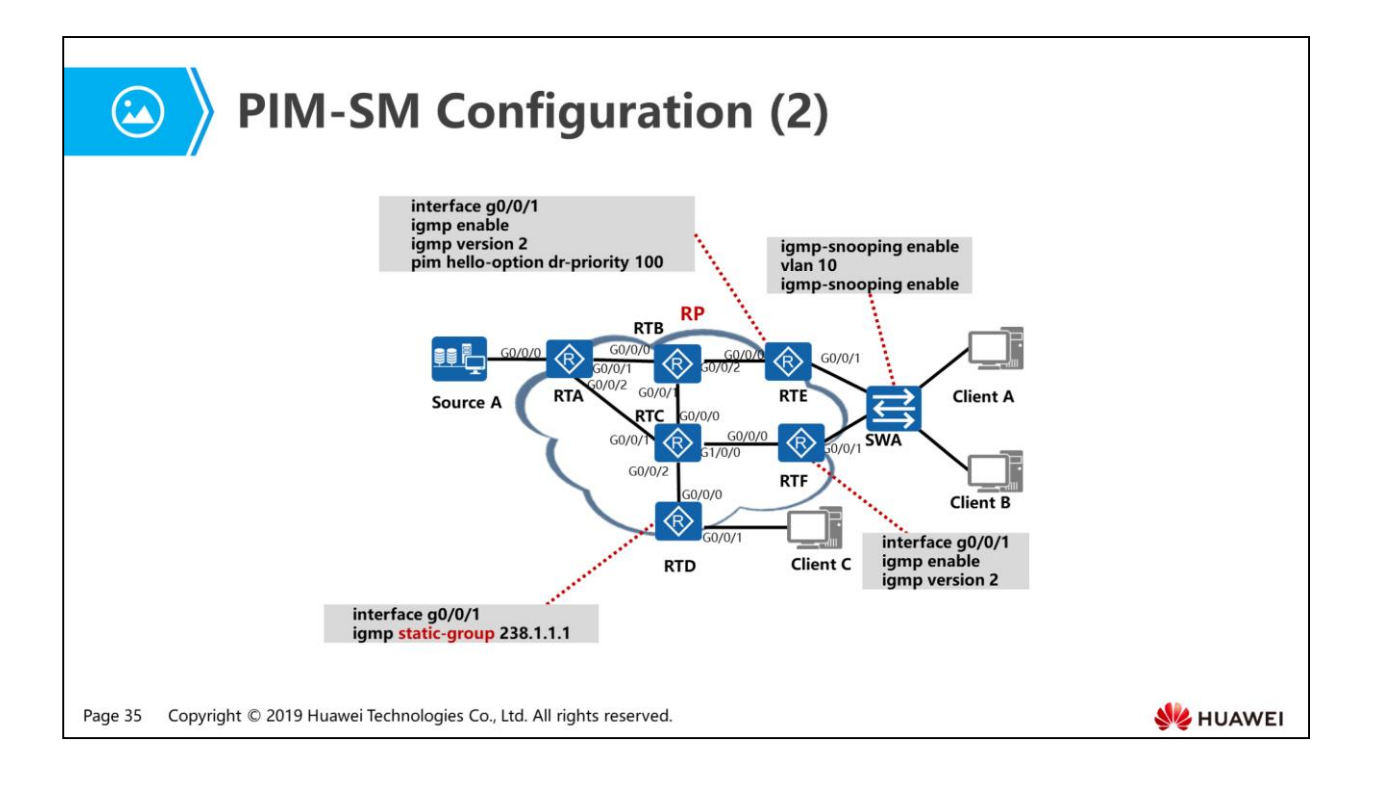

- Configure a static multicast group.
	- Static multicast groups can be configured in some special scenarios. For example, some group members need to receive multicast data for a long time, or multicast data needs to be forwarded to hosts that cannot send Report messages.
		- In these scenarios, you can configure a static multicast group on the user-side interface to enable fast, stable multicast data forwarding or direct multicast data flows to the interface. After a static multicast group is configured on an interface, the router considers that this group always has members on the network segment connected to the interface and always forwards multicast data of this group to the interface.
		- If hosts connected to an interface cannot identify or respond to multicast ping packets, you can configure the multicast ping function on this interface. Then the interface can not only receive multicast data, but also respond to multicast ping packets, which helps you locate network problems flexibly and conveniently.

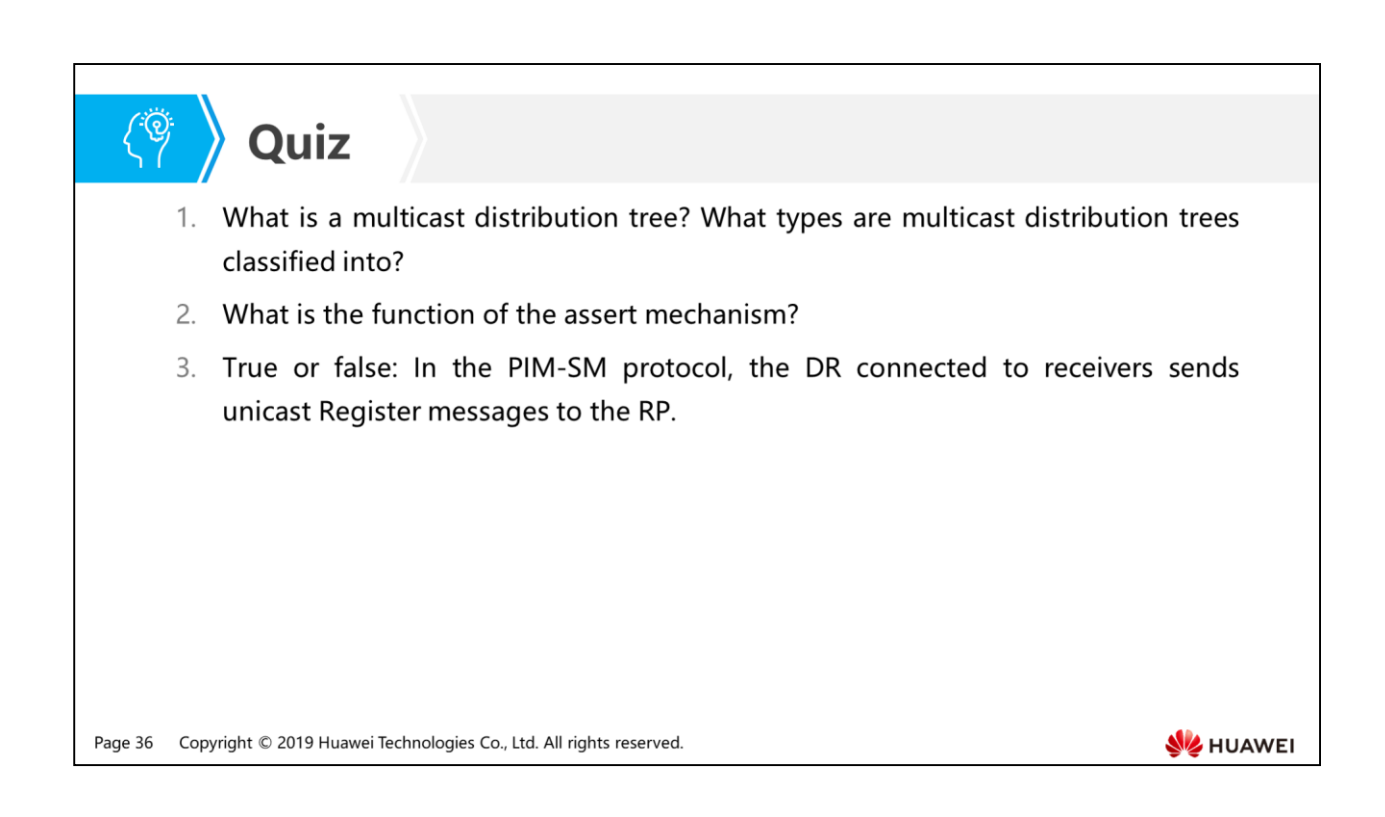

- Answer: A multicast distribution tree is a unidirectional loop-free data transmission path from a multicast source to the receivers. There are two types multicast distribution trees: SPT and RPT.
- Answer: The assert mechanism prevents duplicate packets from being transmitted on a shared network (such as an Ethernet network). The assert mechanism selects a unique forwarder on the shared network. The routers that lose the election prune their interfaces to disable multicast data forwarding to these interfaces.
- Answer: False. The DR connected to a multicast source is responsible for sending unicast Register messages to the RP.

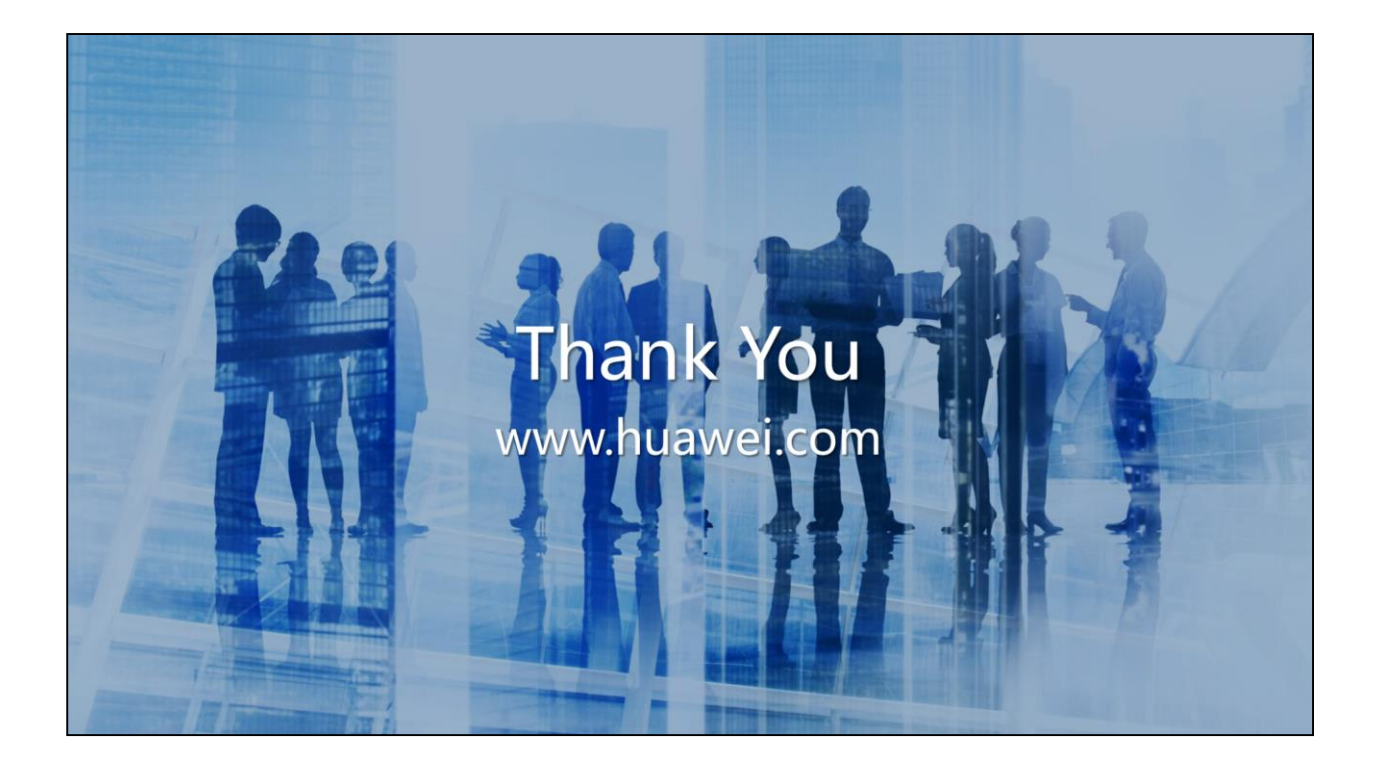

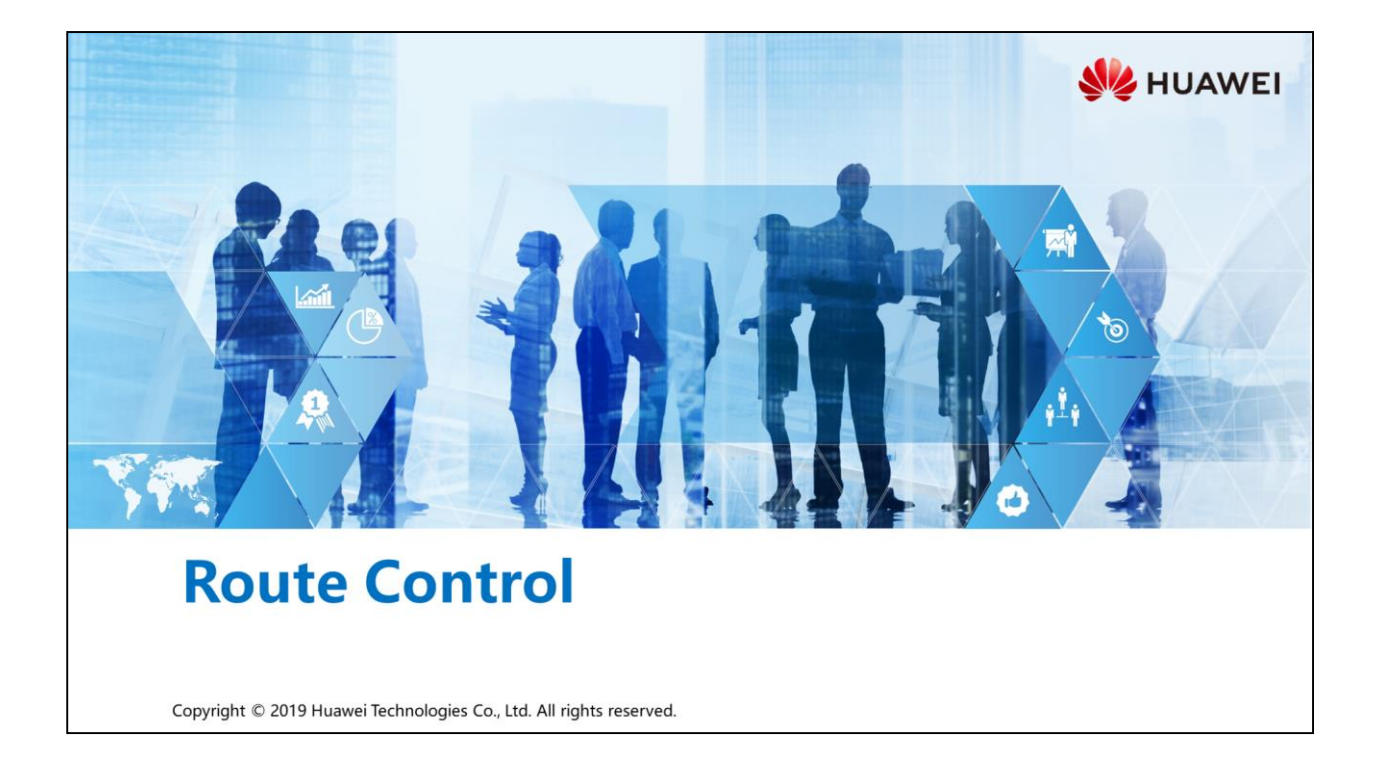

#### **尾** > Foreword

- Enterprise networks may encounter the problems such as unauthorized access of certain traffic and sub-optimal traffic path selection. To ensure data access security and improve link bandwidth usage, traffic behavior on the network must be controlled, for example, reachability control and traffic path adjustment.
- · Tools may be required to meet complicated and precise traffic control requirements. This course introduces the traffic control tools and their usage scenarios.

Copyright © 2019 Huawei Technologies Co., Ltd. All rights reserved. Page 1

**SZ** HUAWEI

## *S* Objectives

- . Upon completion of this section, you will be able to:
	- □ Master the method to control network traffic reachability
	- □ Master the method to adjust network traffic paths
	- Be familiar with the problems caused by route import and solutions

Copyright © 2019 Huawei Technologies Co., Ltd. All rights reserved. Page 2

HUAWEI

# 图 A Contents

#### 1. Traffic Behavior Control Requirement

- 2. Control Reachability
- 3. Adjust Network Traffic Path
- 4. Problems Caused by Route Importing and Solutions

Page 3 Copyright © 2019 Huawei Technologies Co., Ltd. All rights reserved. **SE HUAWEI** 

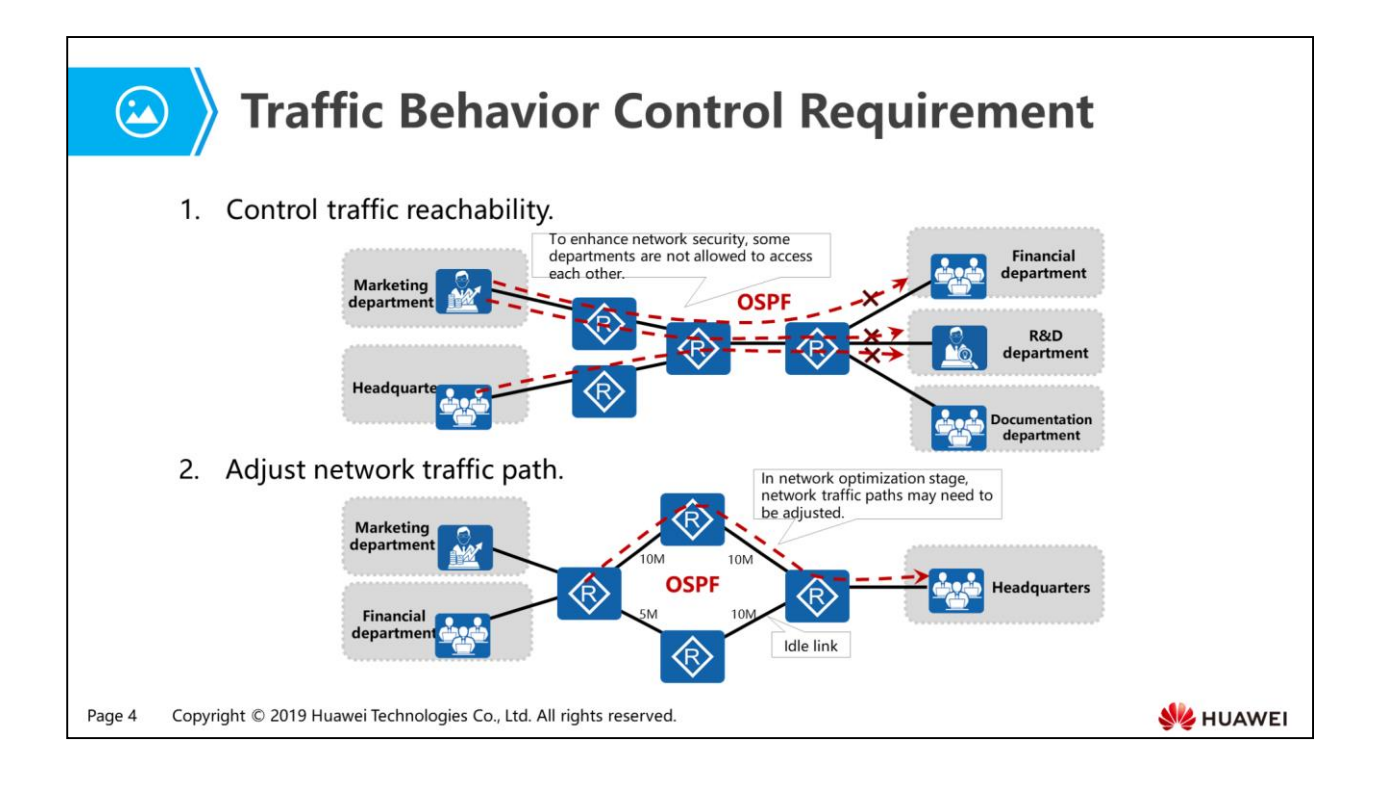

- Control traffic reachability: As shown in the figure, the marketing department is not allowed to access the financial and R&D departments, and the headquarters is not allowed to access the R&D department.
- Adjust network traffic paths: As shown in the figure, OSPF is run to compute routes. The marketing and financial departments access the headquarters through the path with the minimum cost, even though the path is congested. The other link is always idle, causing a waste of bandwidth.

## 图 Contents

1. Traffic Behavior Control Requirement

#### 2. Control Reachability

- Routing Policy
- Fraffic Filter
- 3. Adjust Network Traffic Path
- 4. Problems Caused by Route Importing and Solutions

Page 5 Copyright © 2019 Huawei Technologies Co., Ltd. All rights reserved. **SE HUAWEI**
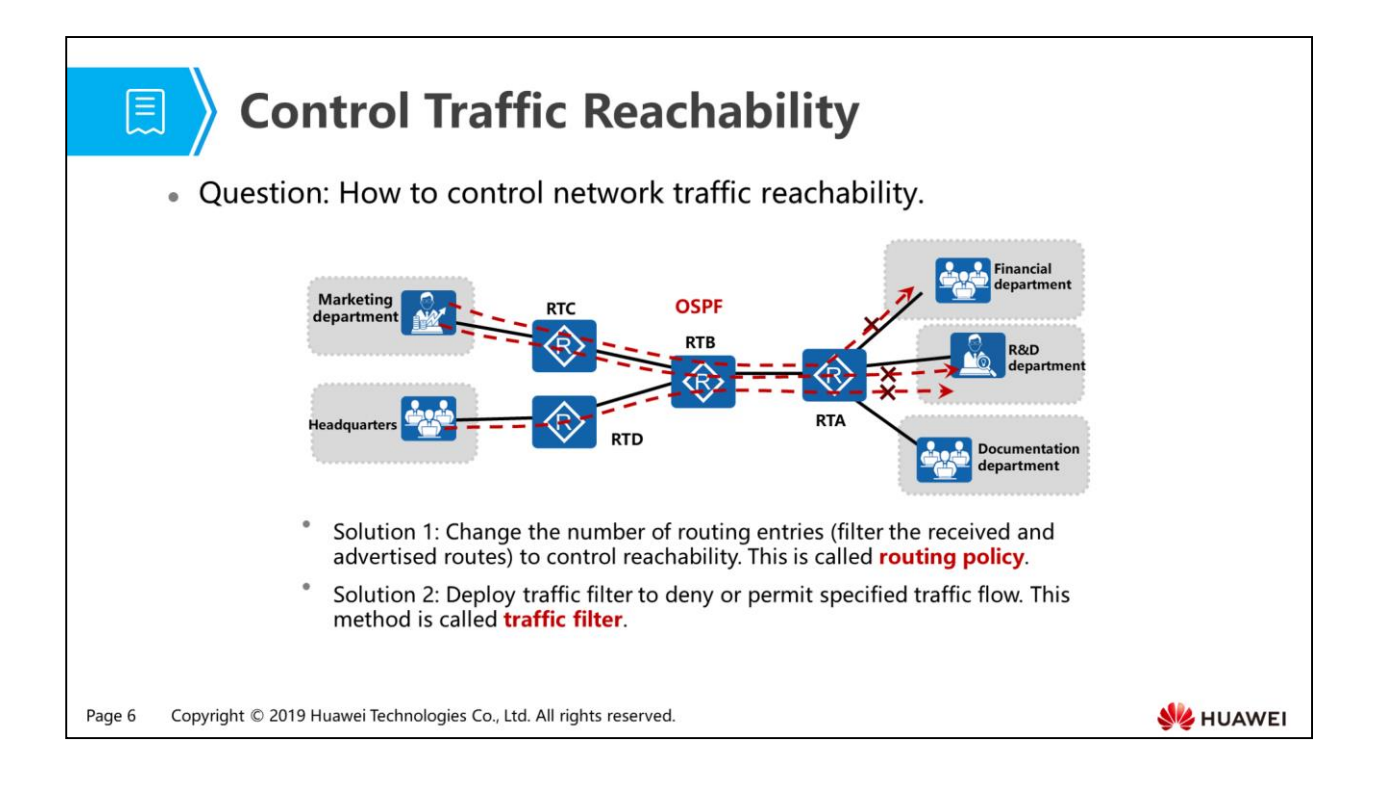

- When advertising, receiving, and importing routes, routing policy implements certain policies according to actual networking requirements in order to filter the routes and change the attributes of the routes. Purposes of routing policies are as follows:
	- Control route advertisement: advertises only the routes matching certain conditions.
	- Control route sending and receiving: receives only necessary and valid routes to control the capacity of routing table, enhancing network security.
	- Filter and control imported routes: imports only the routes meeting certain conditions from other routing protocols, and sets the attributes of imported routes.
	- Set route attributes: sets attributes for the routes filtered by routing policy.

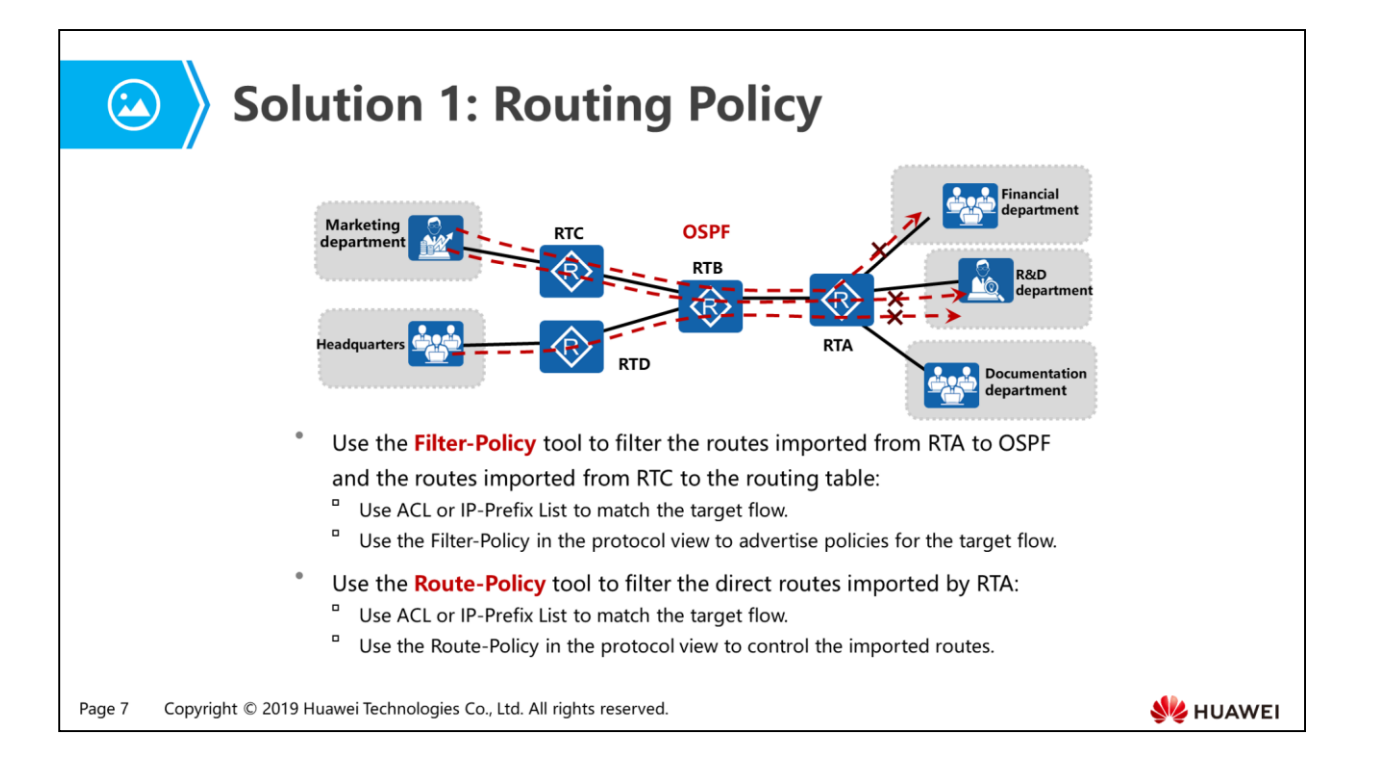

- Routing policies are implemented in the following steps:
	- Define attributes of routing information to which routing policies are applied. Define a set of matching rules regarding various attributes of routing information such as the destination address and AS number.
	- Apply matching rules to route advertising, receiving, and importing.
- Currently, the following filters are provided for routing protocols:
	- a ACL
	- Address prefix list
	- a AS Path filter
	- Community attribute filter
	- Extended community attribute filter
	- RD filter

#### **ACL Application Example (1)** ■ 〉

. ACL classifies packets into different types by based on packet information.

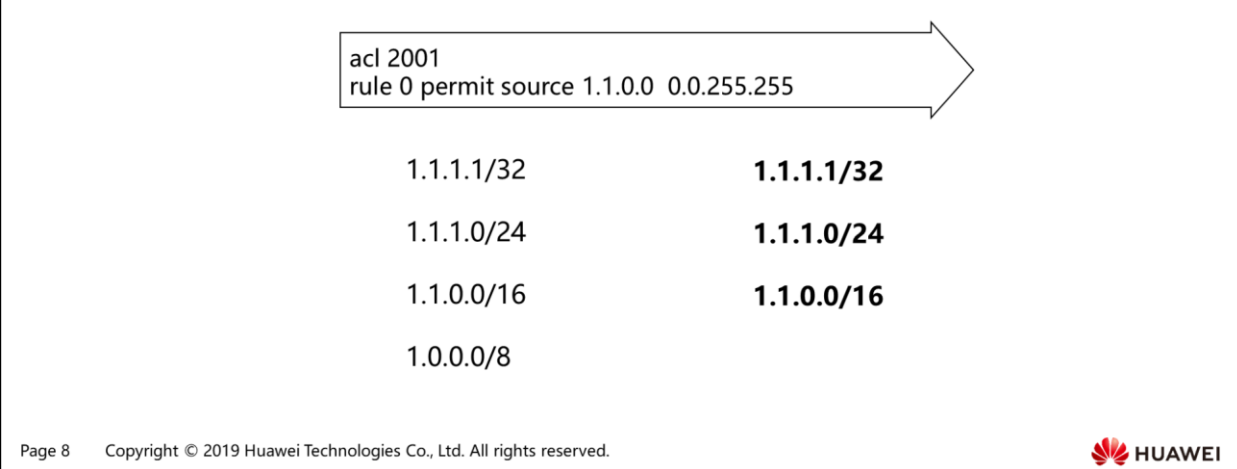

- An ACL is composed of a list of rules. Each rule contains a permit or deny clause. These rules define packets with information in the packets.
- ACL classification:
	- Basic ACL: matches packets against source address, fragmentation flag, and time range. The ACL number ranges from 2000 to 2999.
	- Advanced ACL: matches packets against source address, destination address, source port number, destination port number, protocol type, priority, and time range. the ACL number ranges from 3000 to 3999.
	- Layer 2 ACL: matches packets against source MAC address, destination MAC address, and packet type. The ACL number ranges from 4000 to 4999.
	- User-defined ACL: matches packets against user-defined rules. The ACL number ranges from 5000 to 5999.
- An ACL can consist of multiple deny or permit clauses. Each clause describes a rule. After receiving data packets, the device matches the packets against the first ACL rule. If the packets do not match the first ACL rule, the device matches the packets against the next ACL rule. Once the packets match a rule, the device executes the action in the rule and does not match packets against other rules. If the packets do not match any rule, the device directly forwards the packets.

 Note: The ACL rules may overlap or conflict with each other. The rule matching order decides the rule priorities. The ACL processes rule overlapping or conflict based on rule priorities.

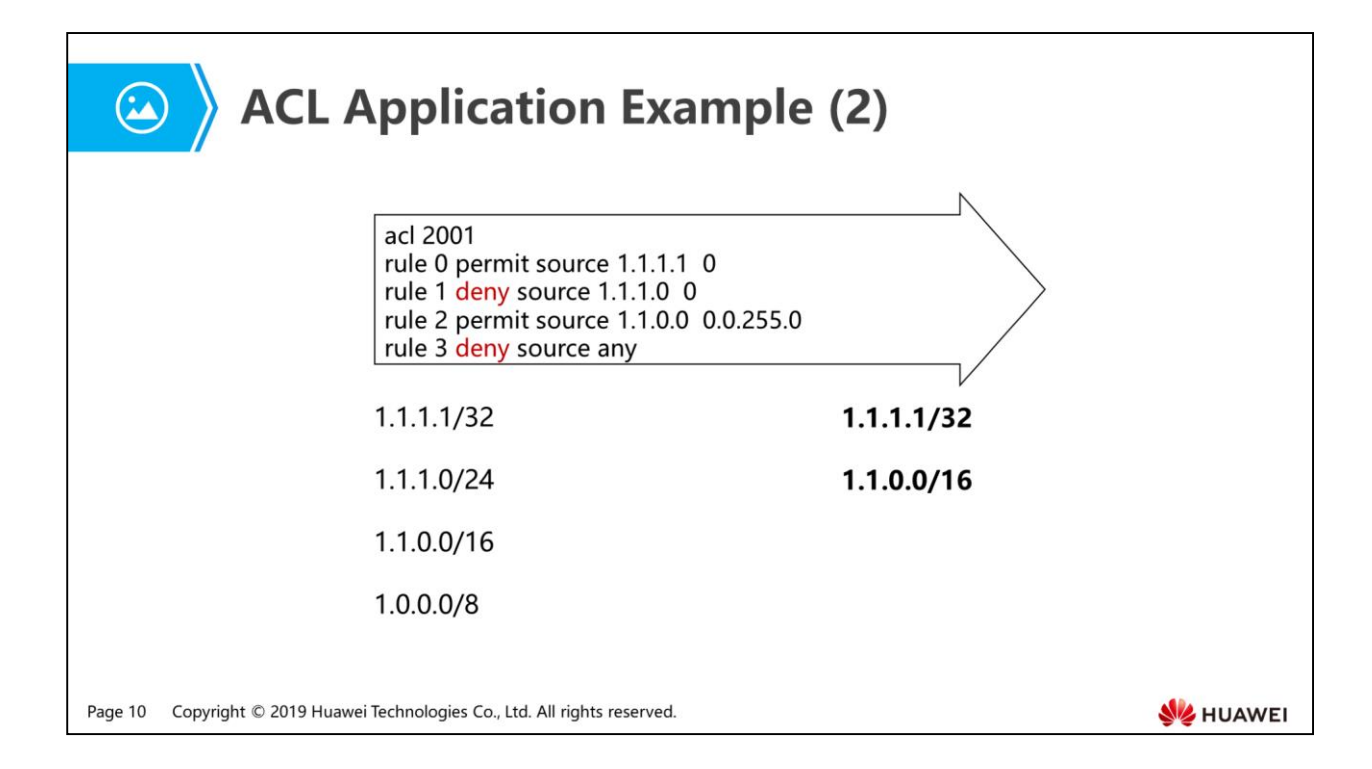

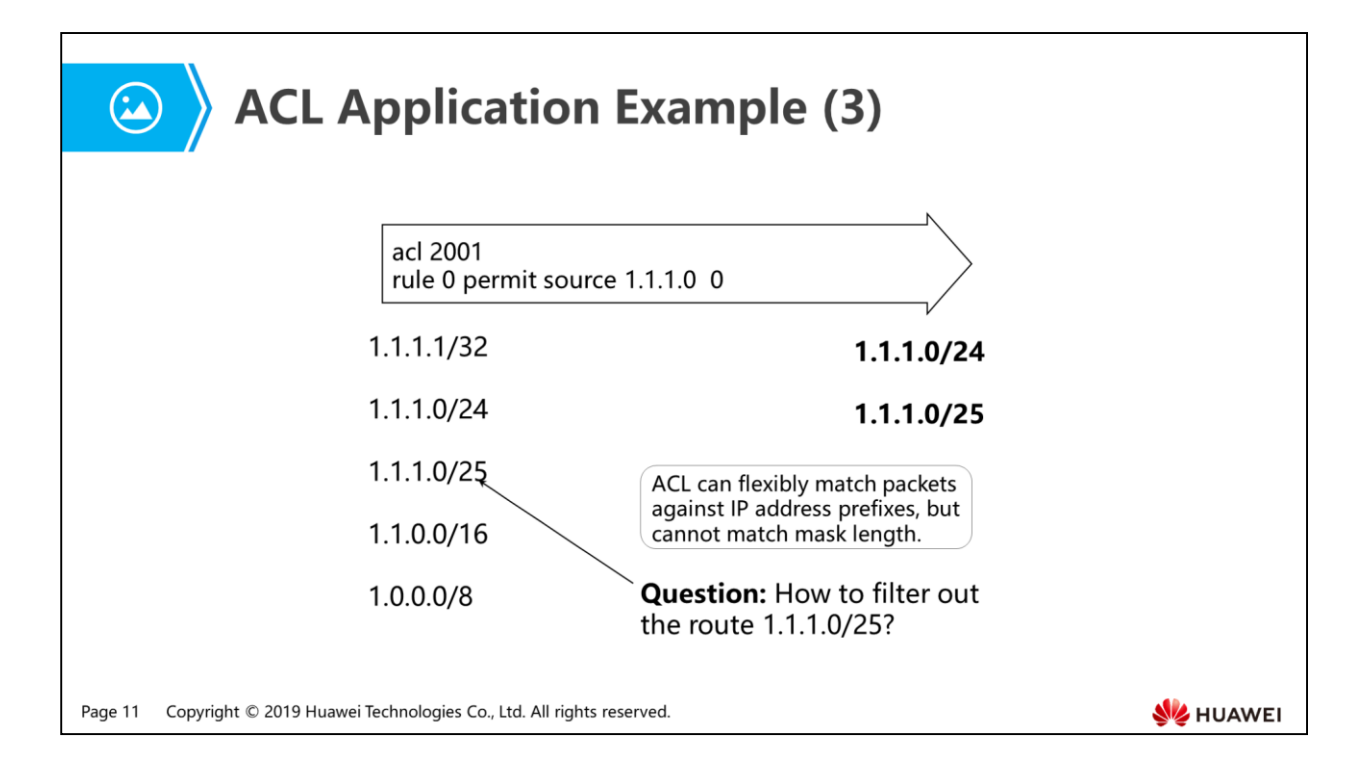

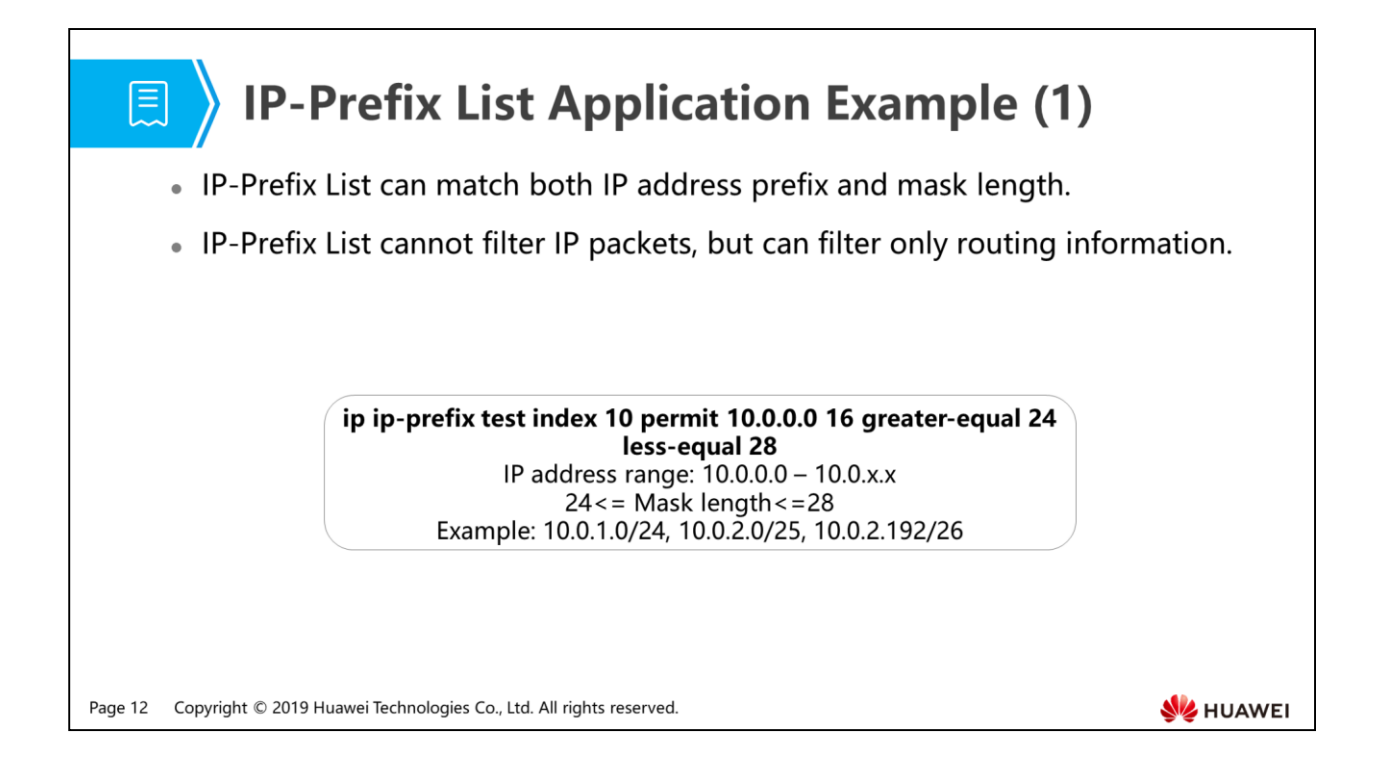

- IP prefix list is the address prefix list. The address prefix list filters the routes based on the defined prefix filter list.
- Format and matching rule of prefix list:
	- The prefix filter list consists of IP addresses and masks. An IP address can be a subnet address or host address. The mask length ranges from 0 to 32.
	- Each IP prefix in the IP prefix list has an index. The IP prefixes are processed in an ascending order of index.
	- If the indexes are not manually set, the device allocates indexes to the IP prefixes with an interval of 10. If a new IP prefix has the same name and index as an existing IP prefix but their contents are different, the new IP prefix overwrites the old one.
	- If no IP prefix is matched, the default matching mode of the last IP prefix is deny by default. If a referenced IP prefix list does not exist, the default mode permit is used.
- Prefix mask length range:
- The IP prefix list can match a specific route or match the routes within a certain mask length. The prefix mask length can also be specified using the keywords greater-equal or less-equal. If the keyword greater-equal or less-equal is not specified, the precise matching is used. That is, only the route with the same mask length as the prefix list is matched. If the keyword greater-equal is specified, the routes of which the mask lengths range from greater-equal value to 32 bits are matched. If the keyword less-equal is specified, the routes of which the mask lengths range from the specified value to less-equal are matched.

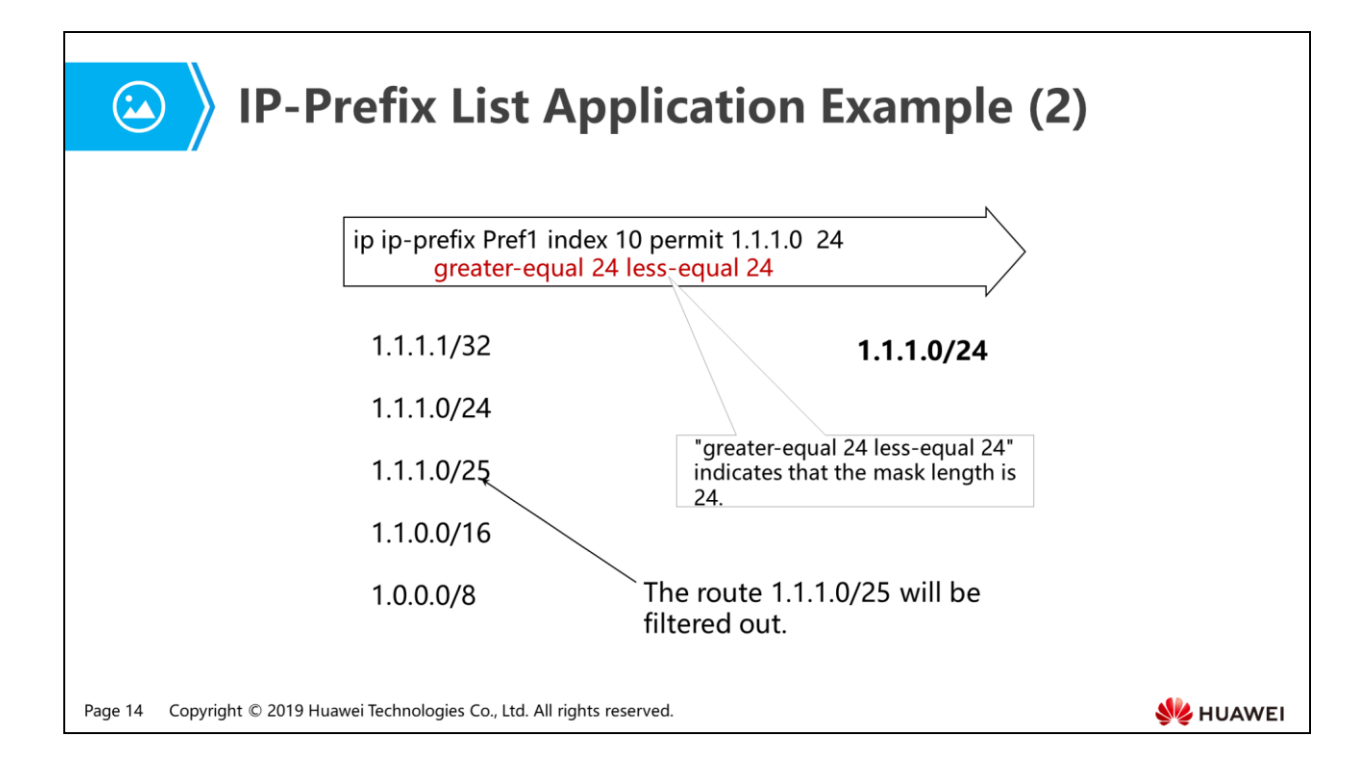

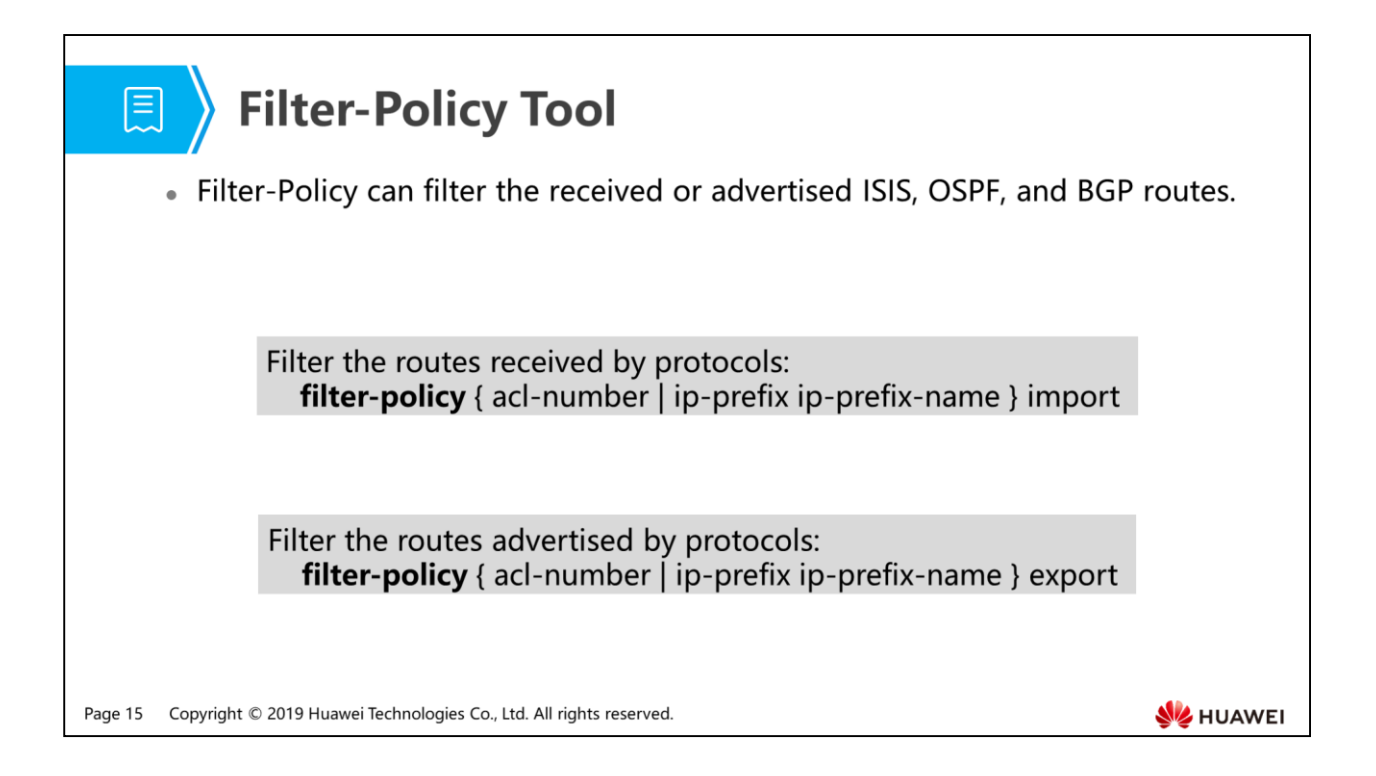

- The filter-policy tools of protocols can reference ACLs or address prefix lists to filter the received, advertised, and imported routes.
- For a distance-vector protocol and a link-state protocol, the operations of the filter-policy tools are different:
	- The distance-vector protocol generates routes based on routing table, so the filter will affect the routes received from and sent to neighbors.
	- The link-state protocol generates routes based on the link state base and the routing information is hidden in the link status LSA. However, the filter-policy cannot filter the advertised and received LSAs. Therefore, the filter-policy does not affect link state advertisement, integrity of link state, or routing table. It affects only the local routing table. Only filtered routes can be added to the routing table.
	- The routes advertised by the filter-policy export command of different protocols are different:
		- The routes imported to or discovered by the DV protocol are filtered.
		- Only the routes imported to the link status protocol are filtered.

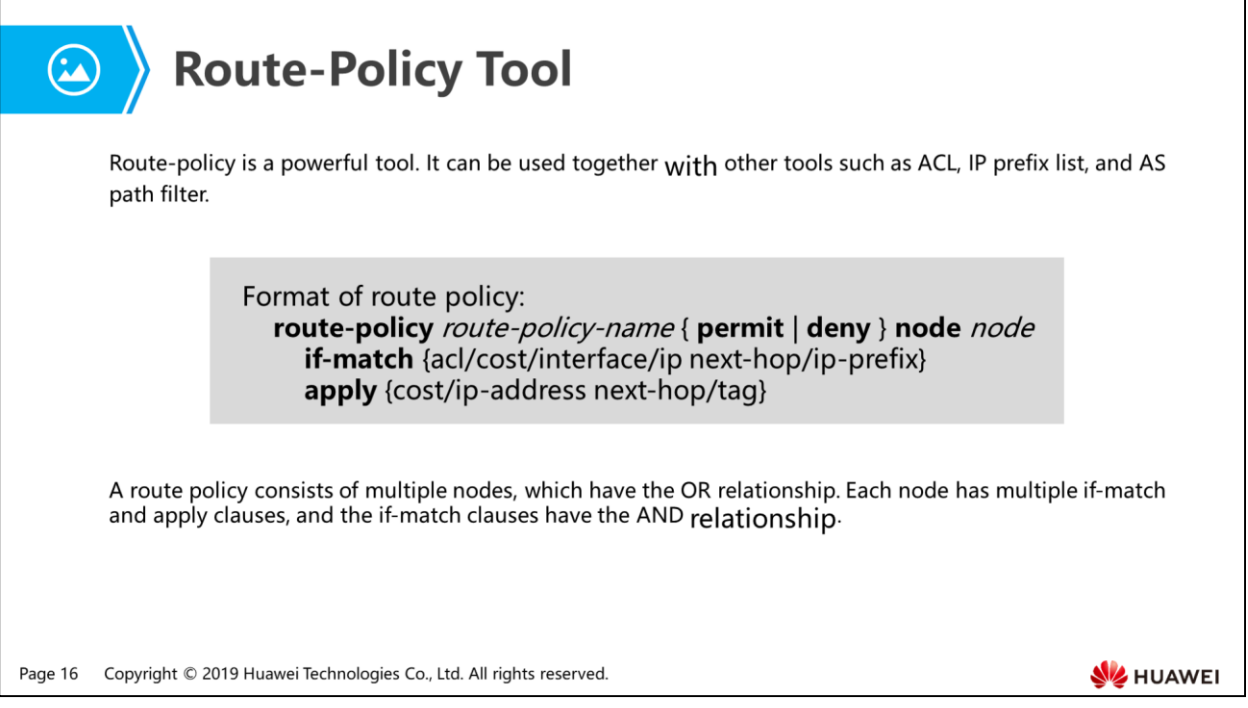

 Each node in the route policy matches permit or deny mode. If a node matches the permit mode, when a route meets all if-match clauses in the node, the route is allowed and the apply clause matching the node is executed, and the next node is not processed. If a route does not match any if-match clause in the node, the next node is processed for route filtering. If a node matches the deny mode, when a route matches all if-match clauses in the node, the route is not allowed and the apply clause of the node is not executed, and the next node is not processed. Otherwise, the next node is processed for route filtering.

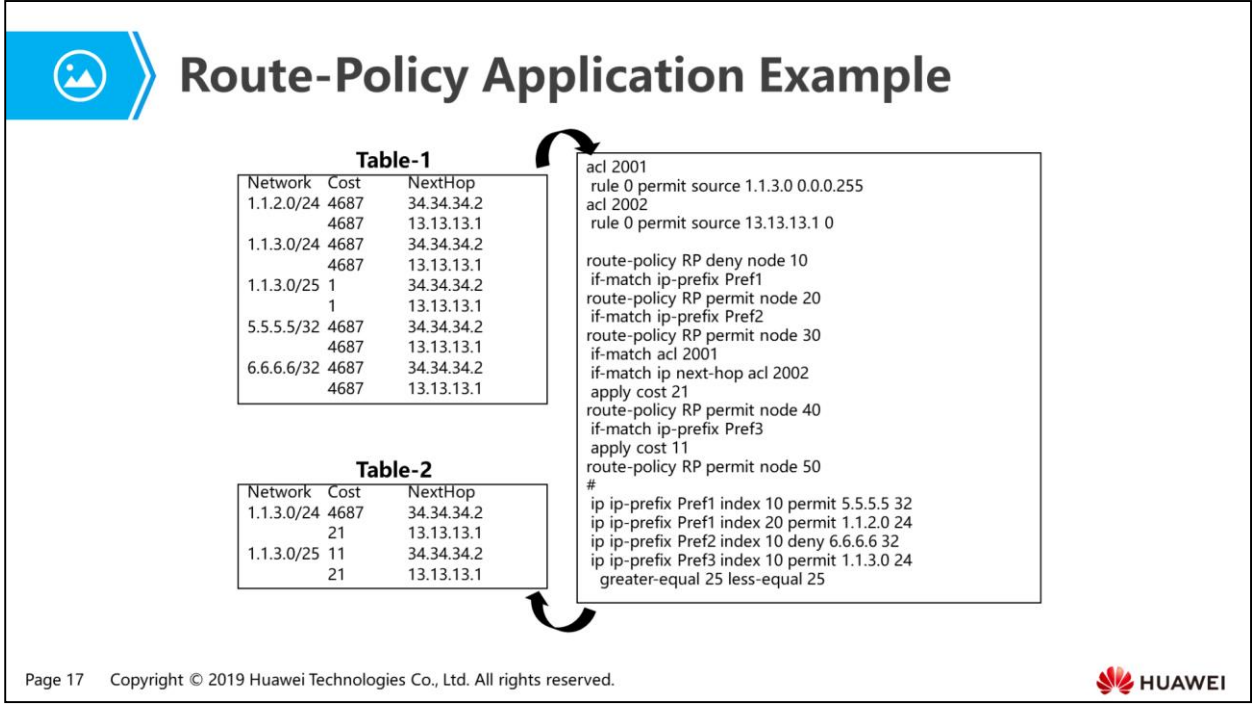

- Pref1 matches 5.5.5.5/32 or 1.1.2.0/24. They will be filtered out (deny) by node 10 of route-policy RP, so Table-2 does not contain 5.5.5.5/32 and 1.1.2.0/24.
- Pref2 filters out (deny) 6.6.6.6/32. Although node 20 in route-policy RP matches permit, 6.6.6.6/32 is still filtered out. Therefore, Table-2 does not contain 6.6.6.6/32.
- Node 30 in route-policy RP defines two if-match clauses, matching ACL 2001 and ACL 2002. The routes match ACL 2001 include 1.1.3.0/24 (next hop 34.34.34.2), 1.1.3.0/24 (next hop 13.13.13.1), 1.1.3.0/25 (next hop 34.34.34.2), and 1.1.3.0/25 (next hop 13.13.13.1). The routes 1.1.3.0/24 (next hop 13.13.13.1) and 1.1.3.0/25 (next hop 13.13.13.1) match both ACL 2001 and ACL 2002. Therefore, the cost values of 1.1.3.0/24 (next hop 13.13.13.1) and 1.1.3.0/25 (next hop 13.13.13.1) are changed to 21.
- The routes 1.1.3.0/24 (next hop 34.34.34.2) and 1.1.3.0/25 (next hop 34.34.34.2) are matched against node 40 in route-policy RP. The route 1.1.3.0/25 matches Pref3, so the cost value of 1.1.3.0/25 (next hop 34.34.34.2) is changed to 11.
- Then, the route 1.1.3.0/24 (next hop 34.34.34.2) matches node 50 in route-policy RP.

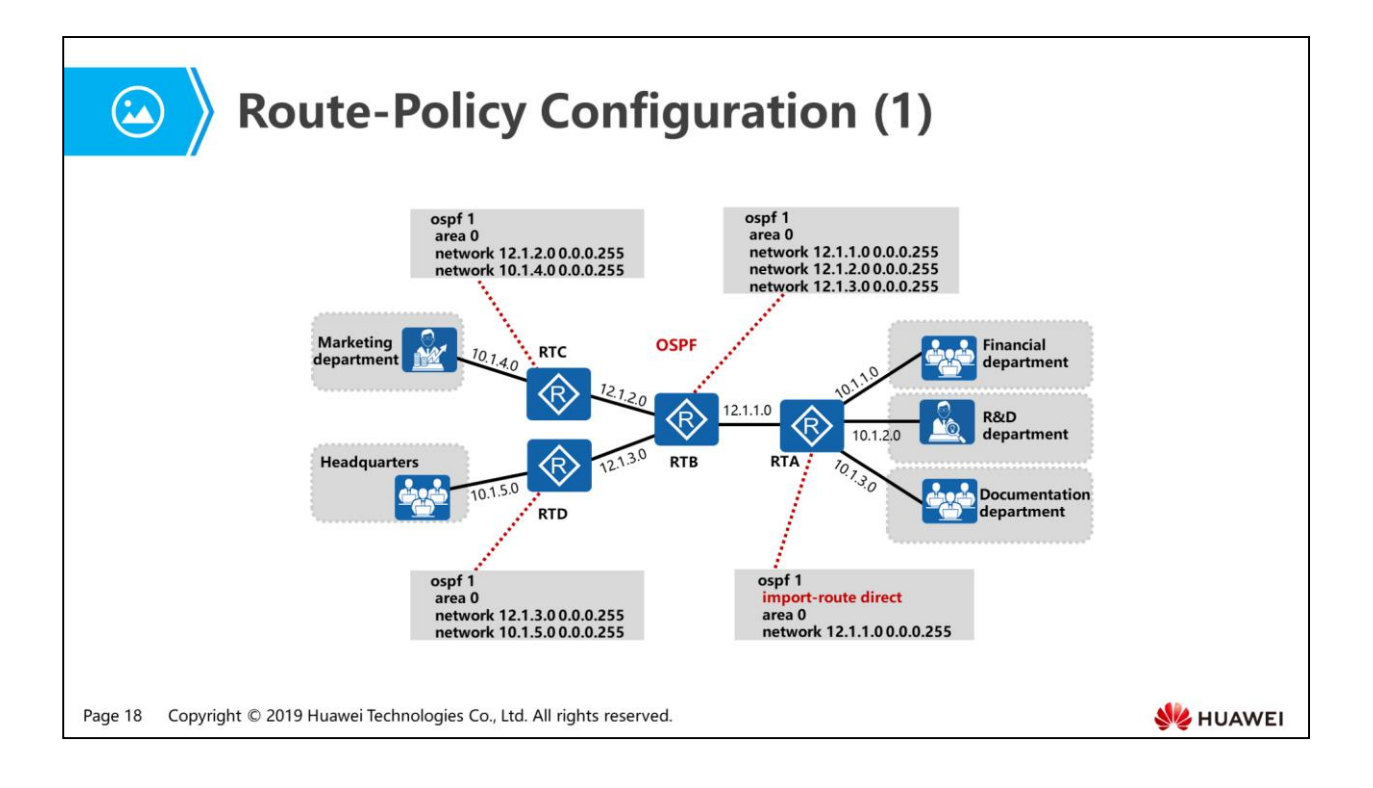

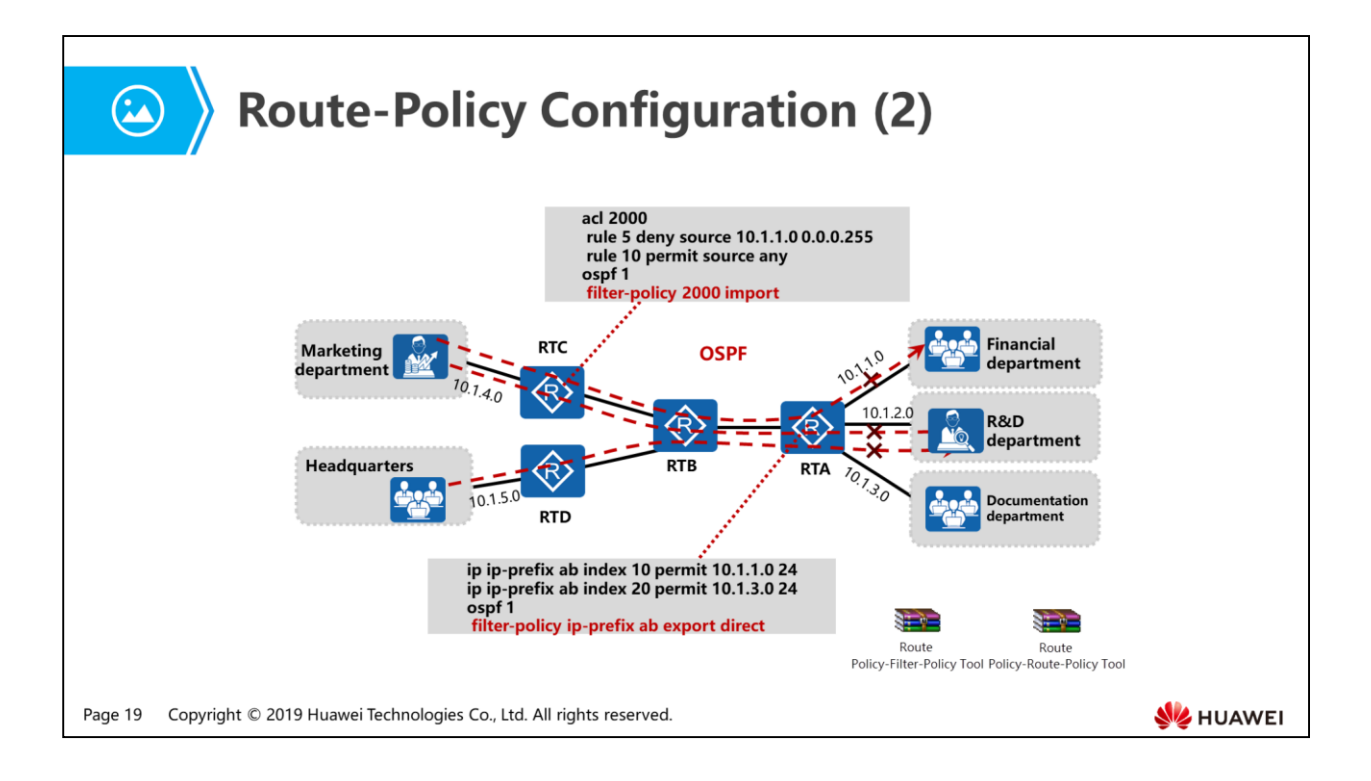

- RTA can also use route policy to control routes:
	- acl 2000
		- rule 0 permit source 10.1.1.0 0.0.0.255
		- rule 5 permit source 10.1.3.0 0.0.0.255
	- route-policy huawei-control permit node 10
		- if-match acl 2000
	- ospf 1
		- **import-route direct route-policy huawei-control**

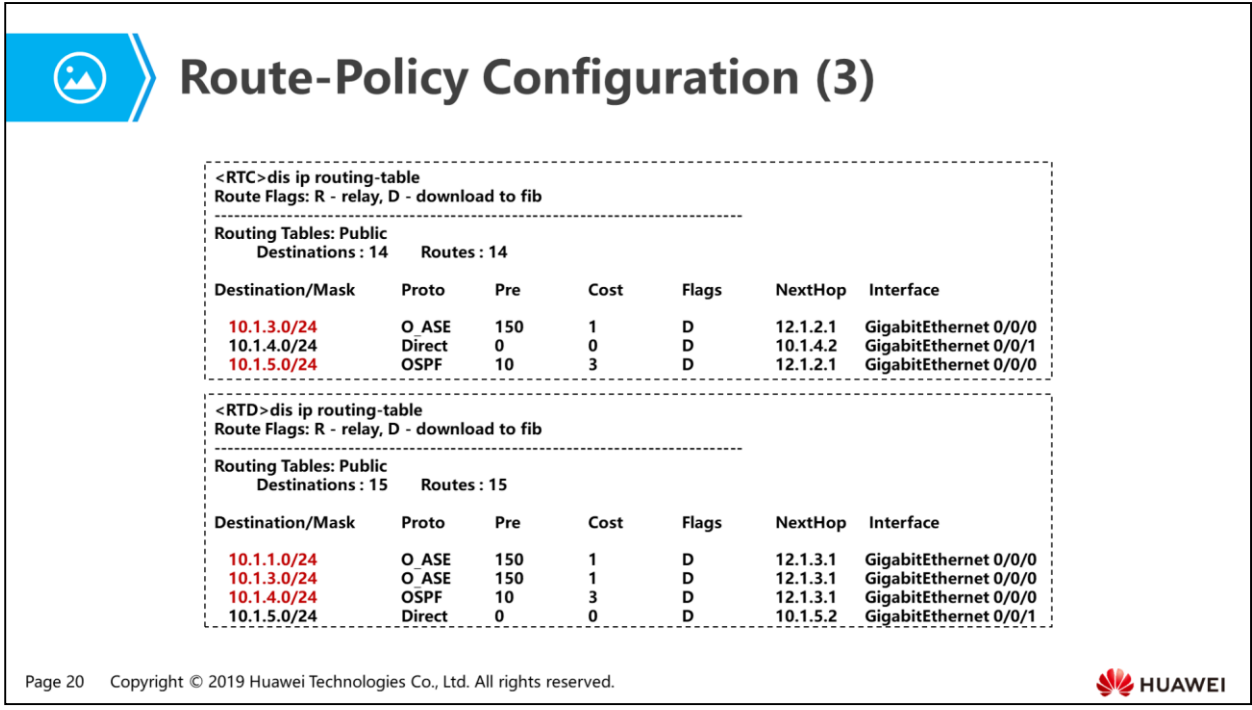

Note: The preceding information is a part of key information.

## 图 Contents

1. Traffic Behavior Control Requirement

### 2. Control Reachability

- Routing Policy
- Traffic Filter
- 3. Adjust Network Traffic Path
- 4. Problems Caused by Route Importing and Solutions

Page 21 Copyright © 2019 Huawei Technologies Co., Ltd. All rights reserved.

**SE HUAWEI** 

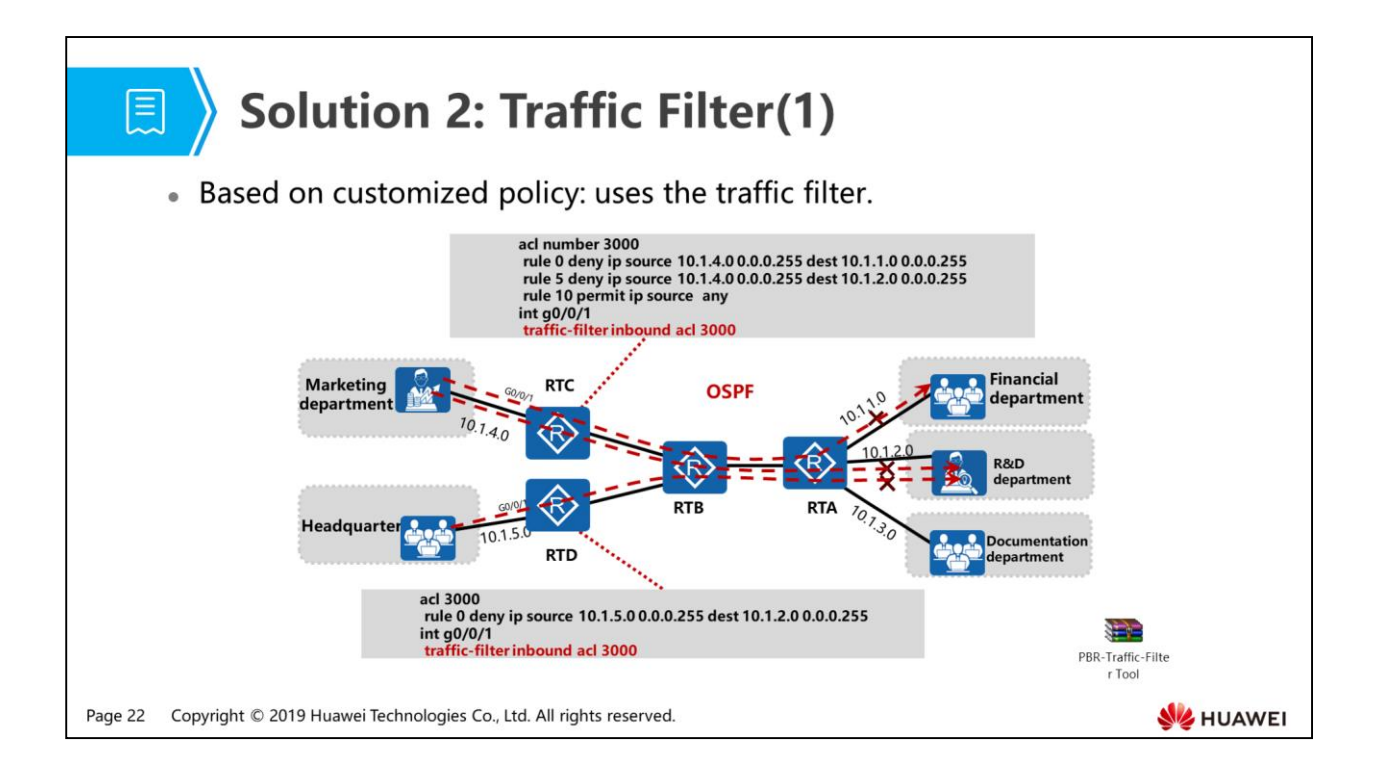

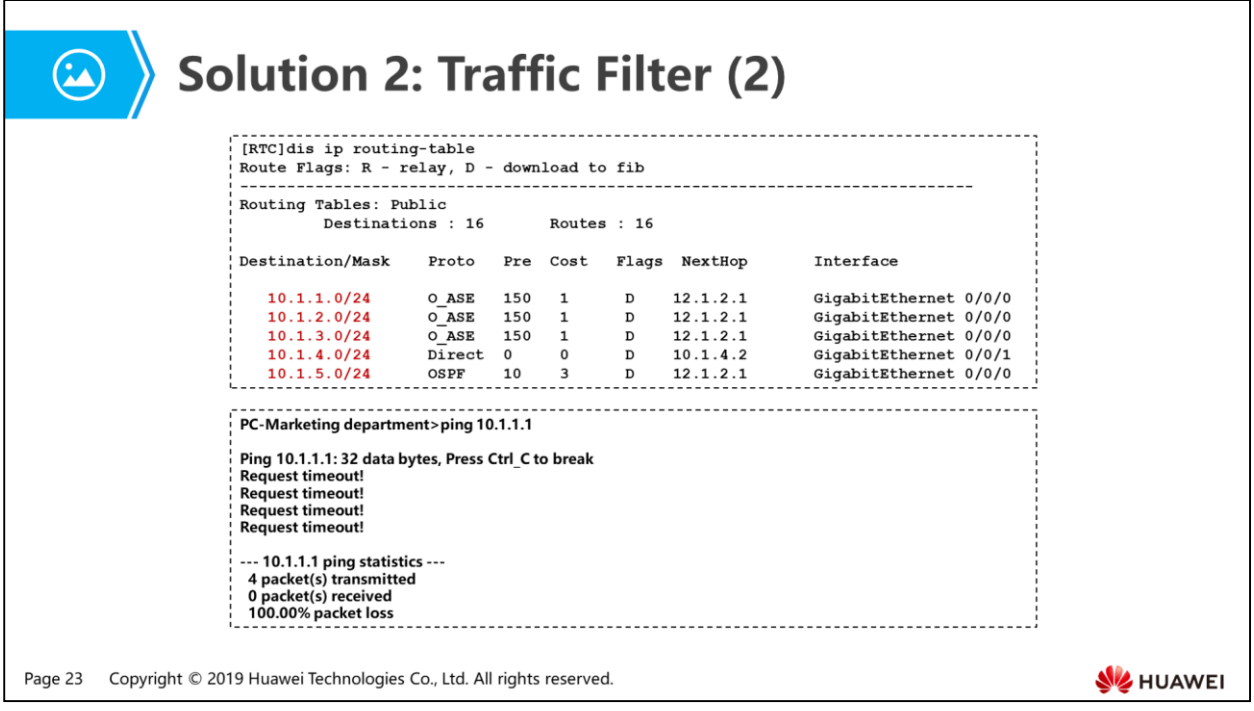

 According to the test result, after Traffic Filter is configured, the routing table of RTC contains the routes on the entire network, and the marketing department cannot access the financial and R&D departments but can access other departments. The routing table of RTD also contains the routes on the entire network. The headquarters cannot access the R&D department, but can access other departments.

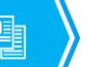

### 图 Contents

- 1. Traffic Behavior Control Requirement
- 2. Control Reachability
- 3. Adjust Network Traffic Path
	- Routing Policy
	- Policy-based Routing
- 4. Problems Caused by Route Importing and Solutions

Page 24 Copyright © 2019 Huawei Technologies Co., Ltd. All rights reserved.

HUAWEI

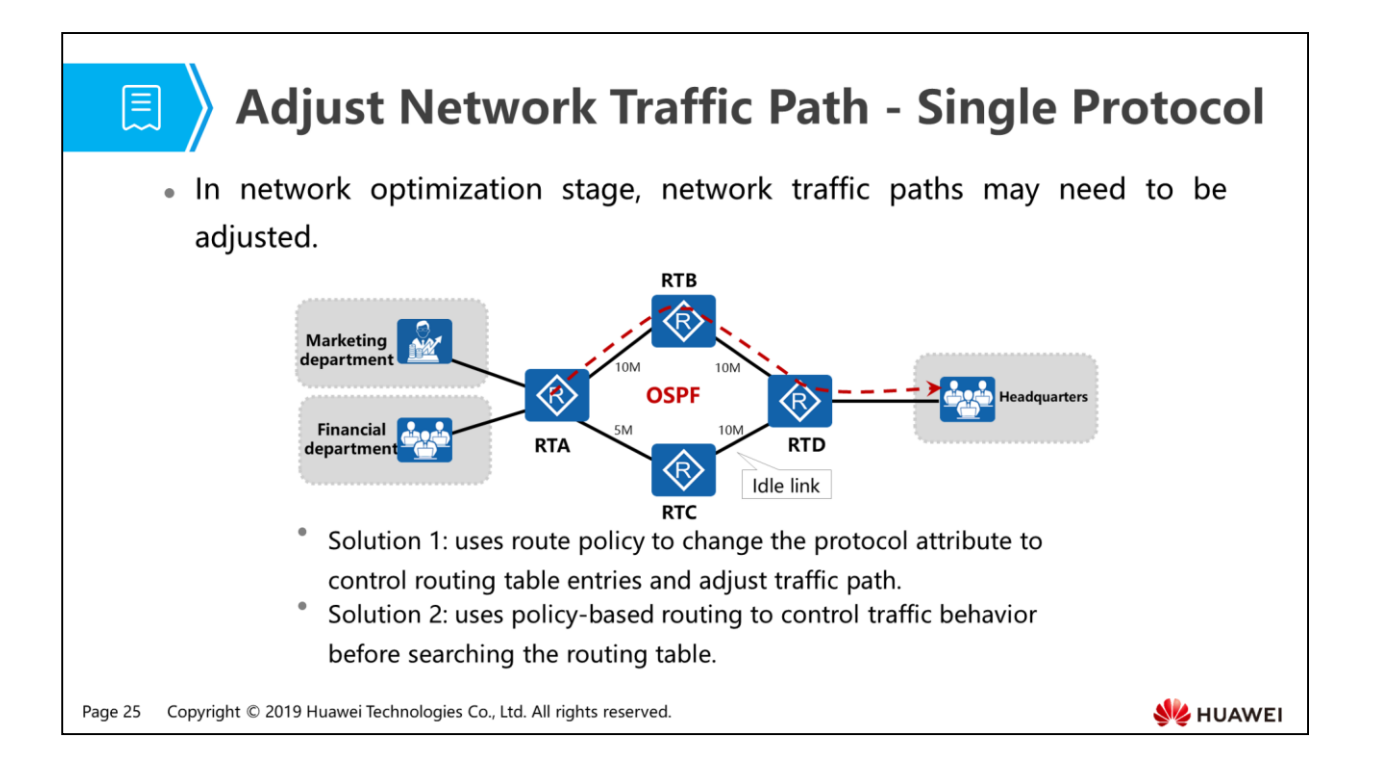

- You can change protocol attributes to control the routing table entries, affecting traffic path:
	- □ If OSPF or IS-IS is run, adjust the cost values of interfaces.
	- **If RIP is run, adjust the metric or next hop.**
	- If BGP is run, adjust the AS-Path, Local Pref, MED, and Community attributes.

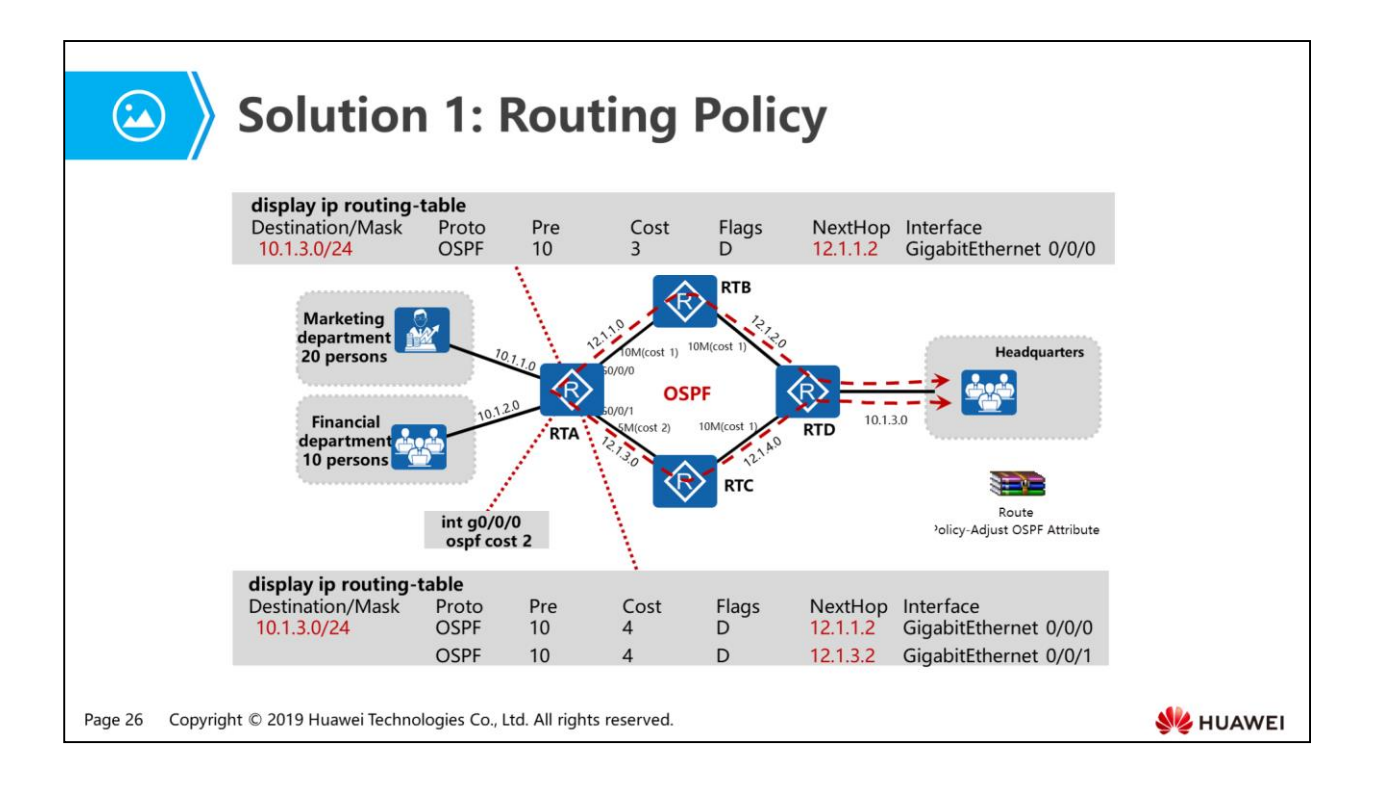

 Traditionally, packets are forwarded by searching the routing table based on destination IP addresses. What are the disadvantages of this method? Can it meet complicated requirements? Can packet forwarding be controlled precisely?

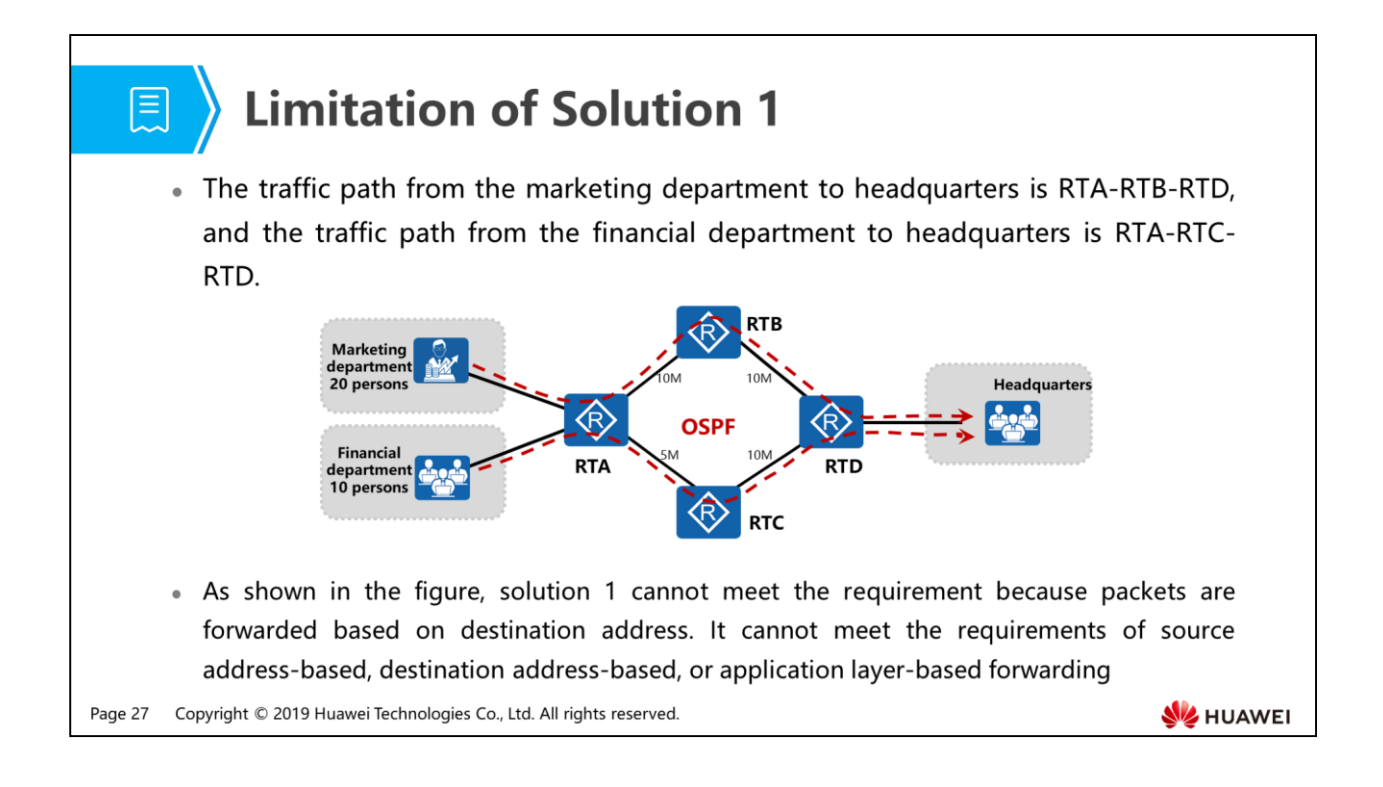

 Due to the limitation in route policy, users expect to customize packet forwarding policies based on the traditional routing method. Policy-based routing allows network administrators to make user-defined policies to change packet routes based on source addresses, packet size, and link quality in addition to destination addresses.

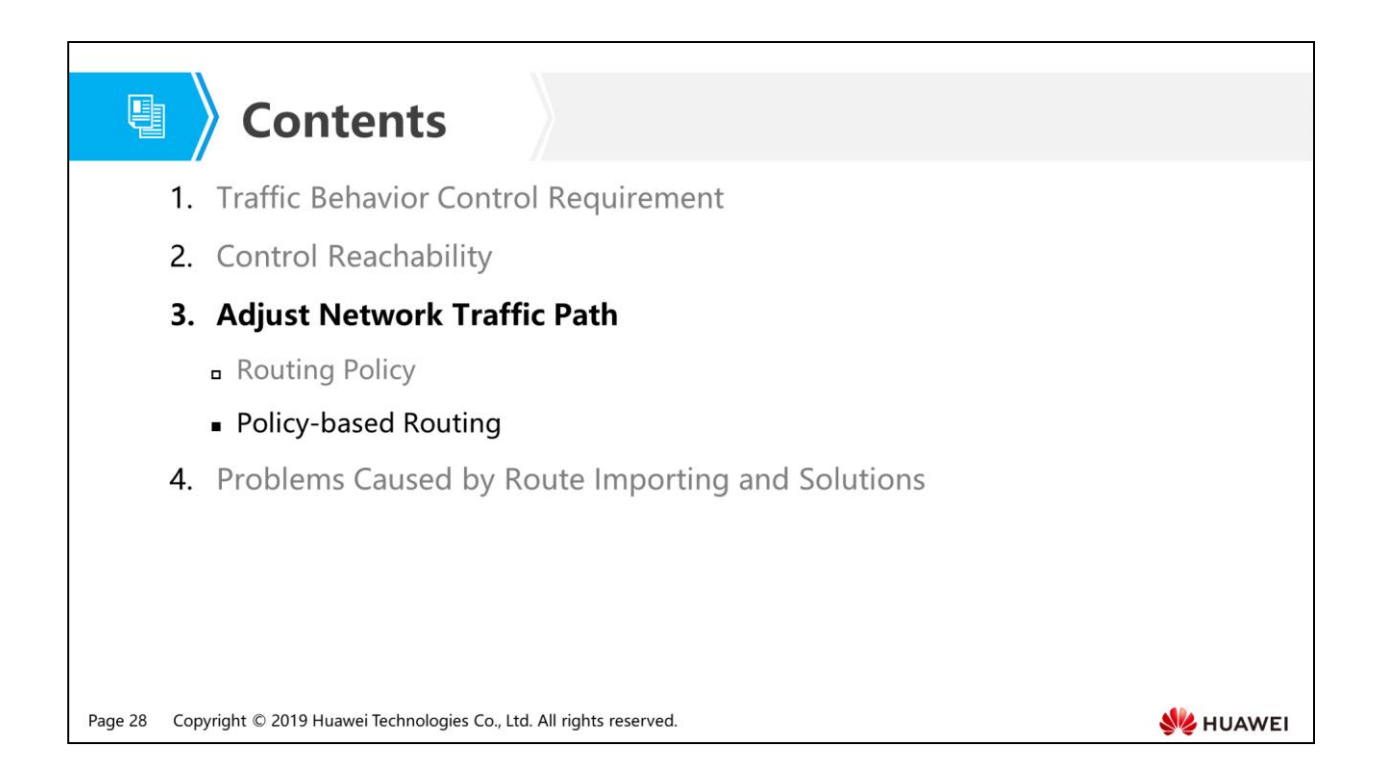

 Different from the routing mechanism that forwards packets by searching for the routes based on the destination addresses of IP packets, policy-based routing (PBR) is based on the user-defined routing policies. PBR has a higher priority than routing policy. Before forwarding a data packet, the router matches the packet against the PBR rule first. If matched, the packet is forwarded based on the policy. Otherwise, the packet is forwarded based on the routing table. The PBR does not modify the routing table. It affects data packet forwarding based on the predefined rules.

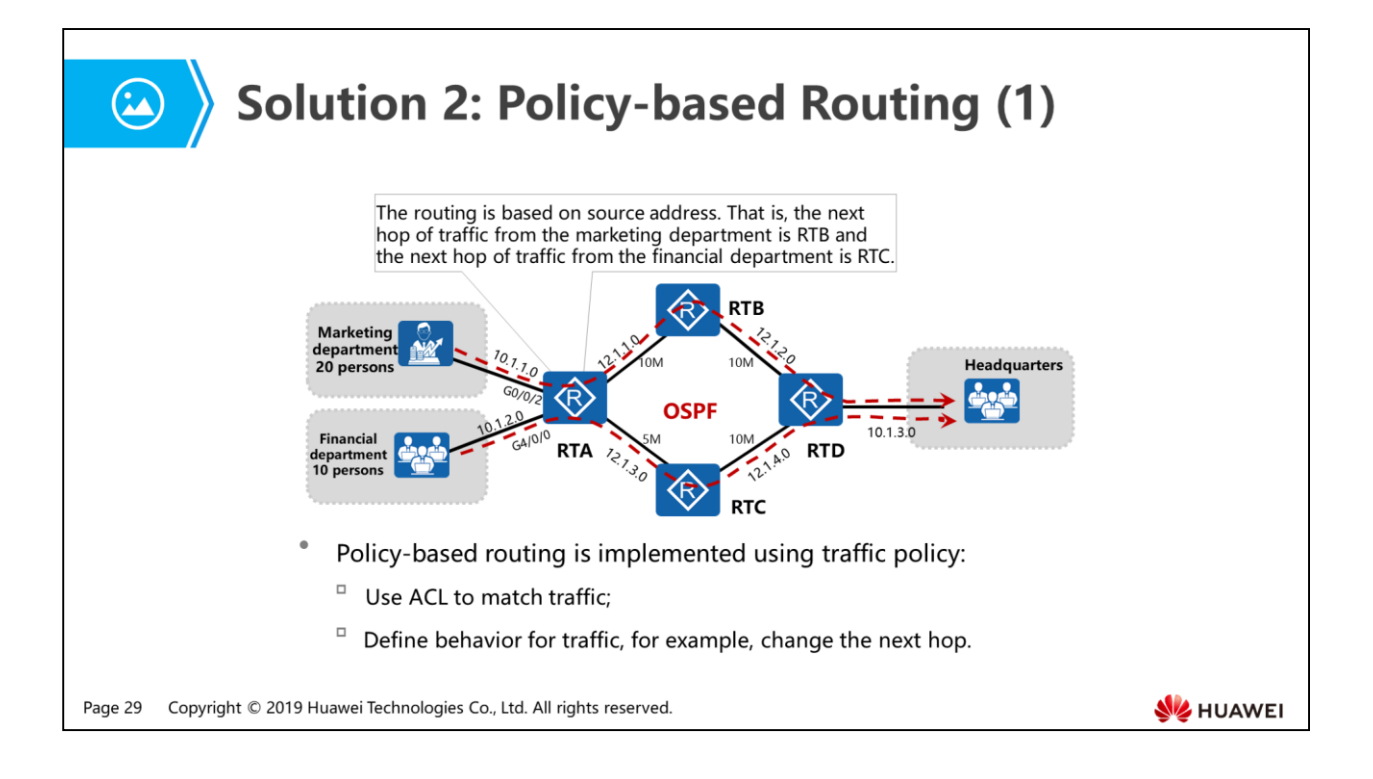

- PBR includes:
	- Local PBR: applies to packets sent by the device, such as ICMP and BGP packets.
		- To send the packets with different source addresses and lengths, configure local PBR.
		- It is implemented using the Policy-Based-Route tool.
	- Interface PBR: applies to the packets forwarded (not initiated) by the local device.
		- To forward packets to the specified next hop, configure the interface PBR. The packets matching the redirection rule are forwarded through the specified next hop interface. The packets not matching the redirection rule are forwarded based on routing table. Interface PBR applies to load balancing and monitoring.
		- It is implemented using the traffic policy.
	- Smart PBR: selects the optimal path for service traffic based on link quality.
		- To select paths for different services based on link quality, configure smart PBR.
		- If is implemented using the Smart-Policy-Route tool. This method is not described in this course.

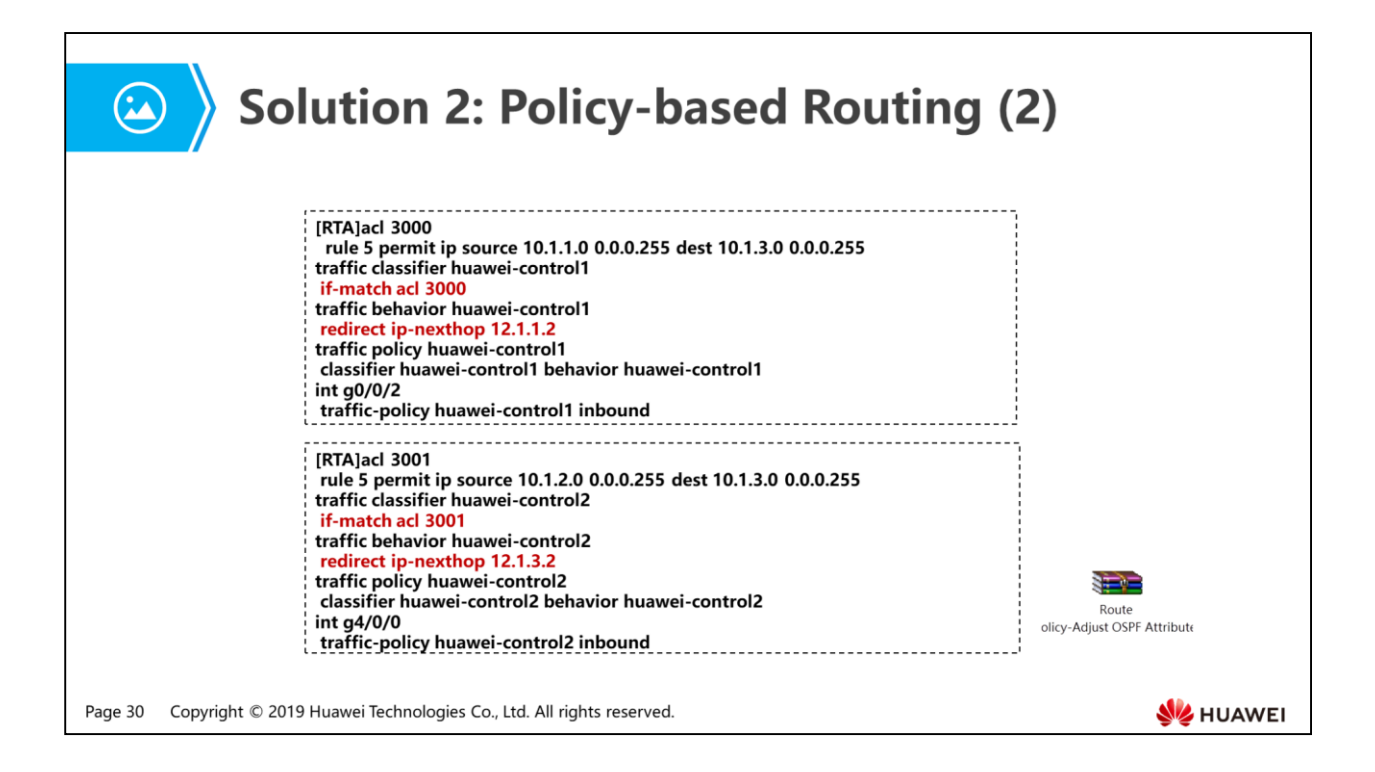

MQC is used in this example.

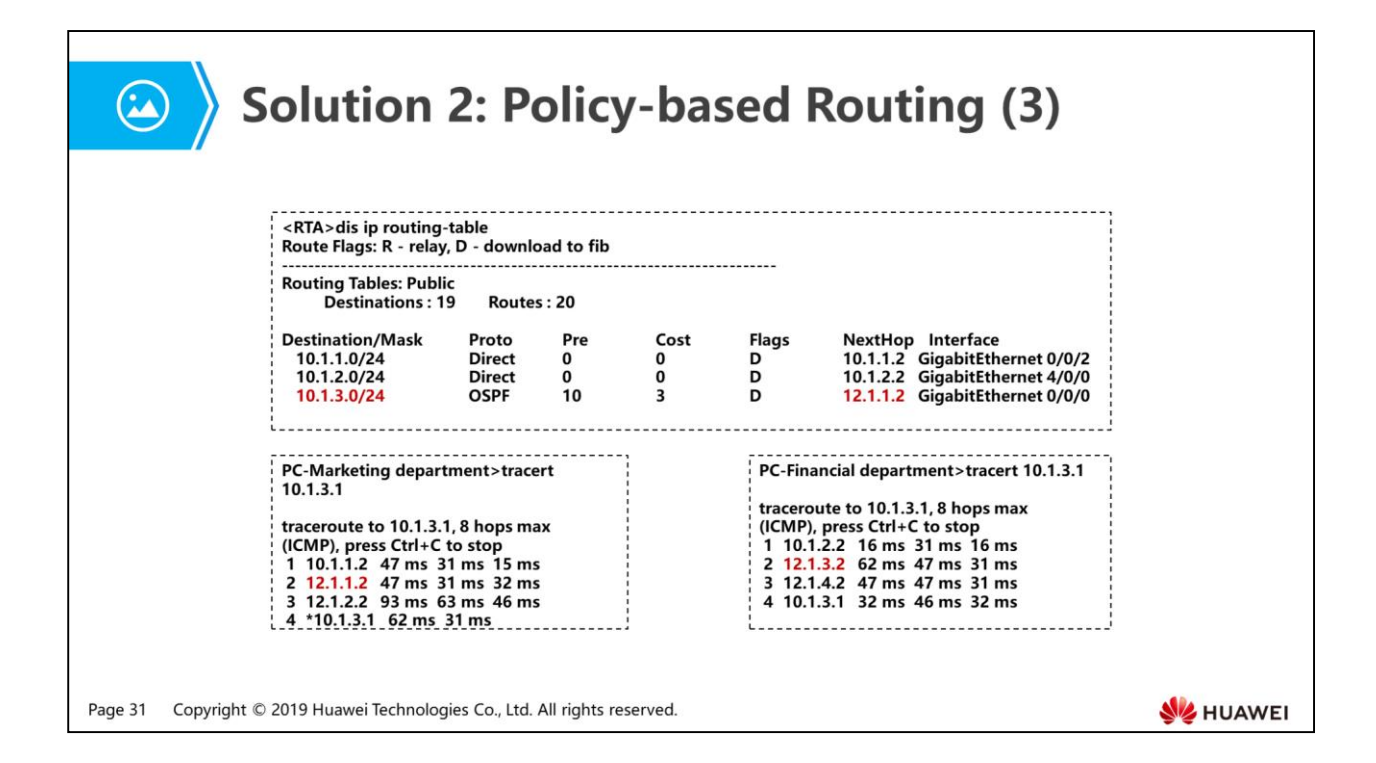

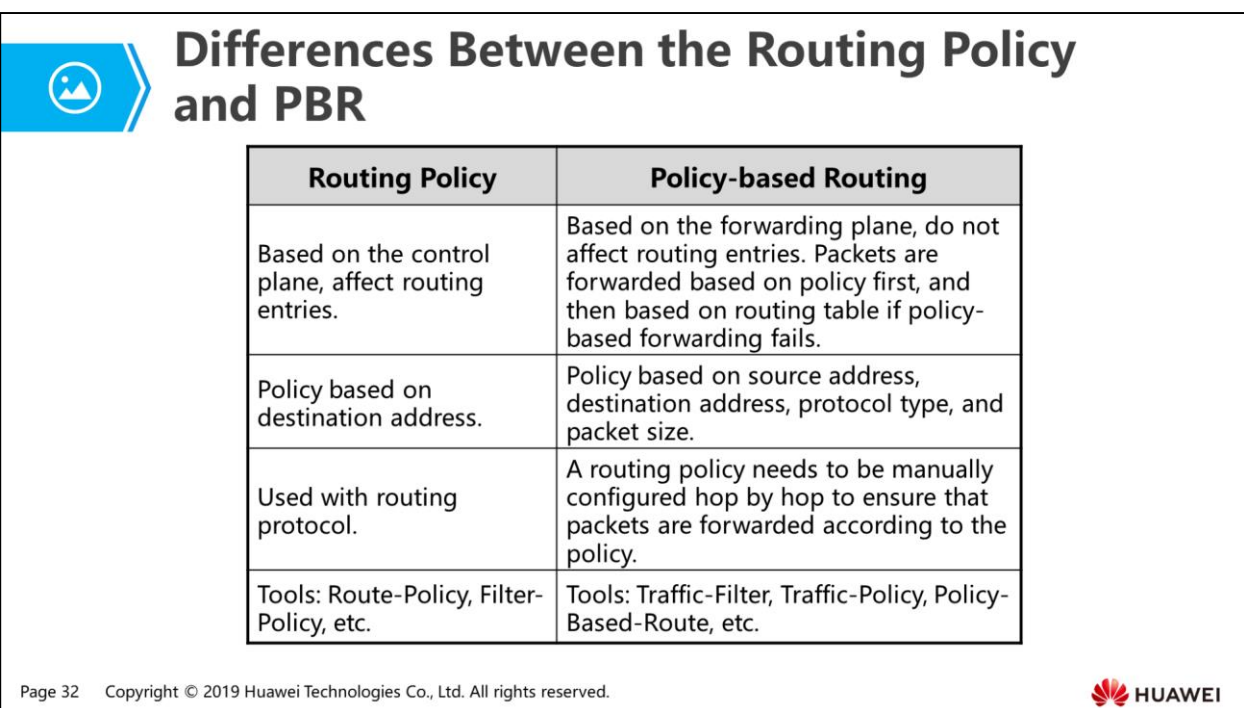

- A router has a routing table and a forwarding table. The forwarding table is mapped from the routing table. PBR applies to the forwarding table, and routing policy applies to the routing table. Forwarding is performed at the bottom layer, while routing is performed at the upper layer. Therefore, the forwarding based on forwarding table has a higher priority than the forwarding based on routing table.
- A route policy takes effect in route discovery. It uses certain rules to influence route advertisement, receiving, and selection, thus modifying the routing entries. The PBR takes effect in packet forwarding. It uses certain rules to influence packet forwarding, but does not affect the routing table.

# 图 A Contents

- 1. Traffic Behavior Control Requirement
- 2. Control Reachability
- 3. Adjust Network Traffic Path
- 4. Problems Caused by Route Importing and Solutions

Page 33 Copyright © 2019 Huawei Technologies Co., Ltd. All rights reserved.

**WE HUAWEI** 

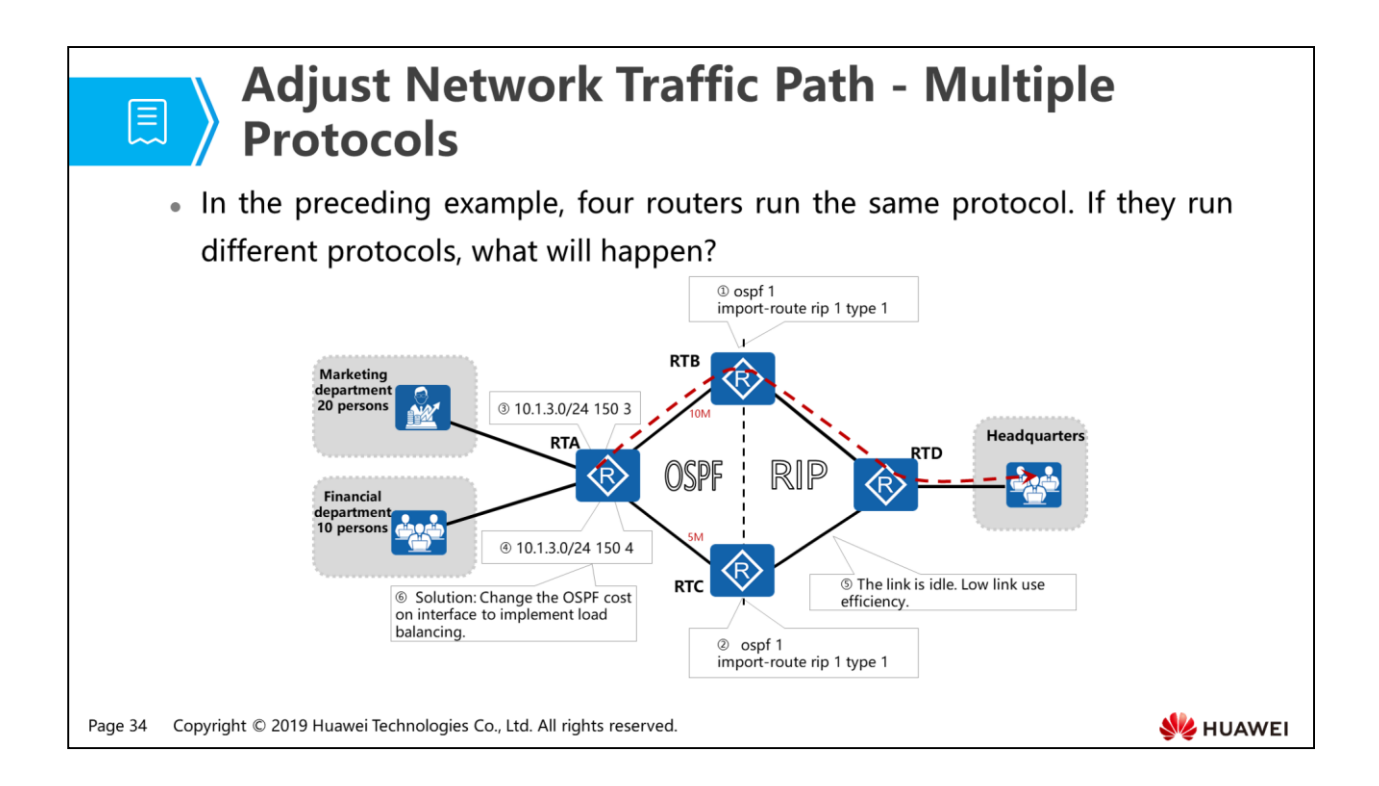

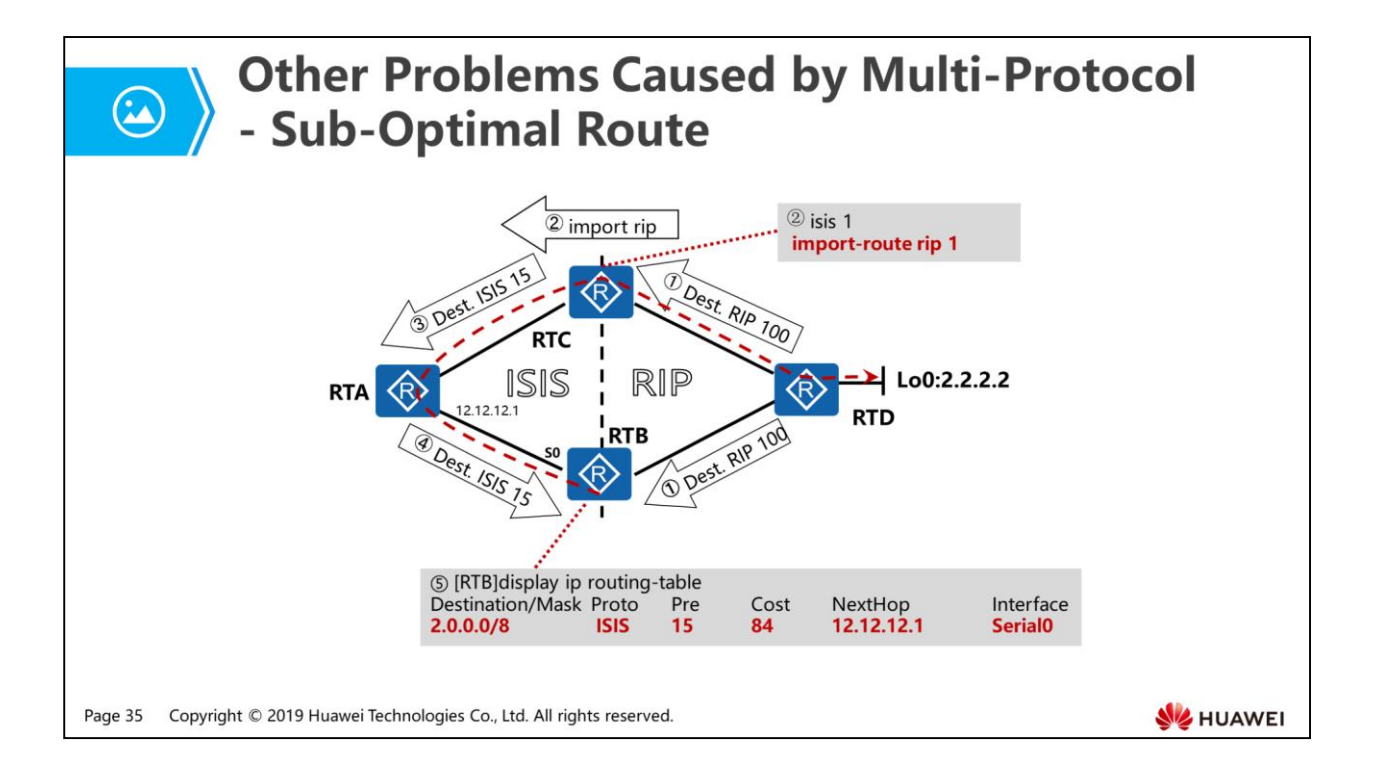

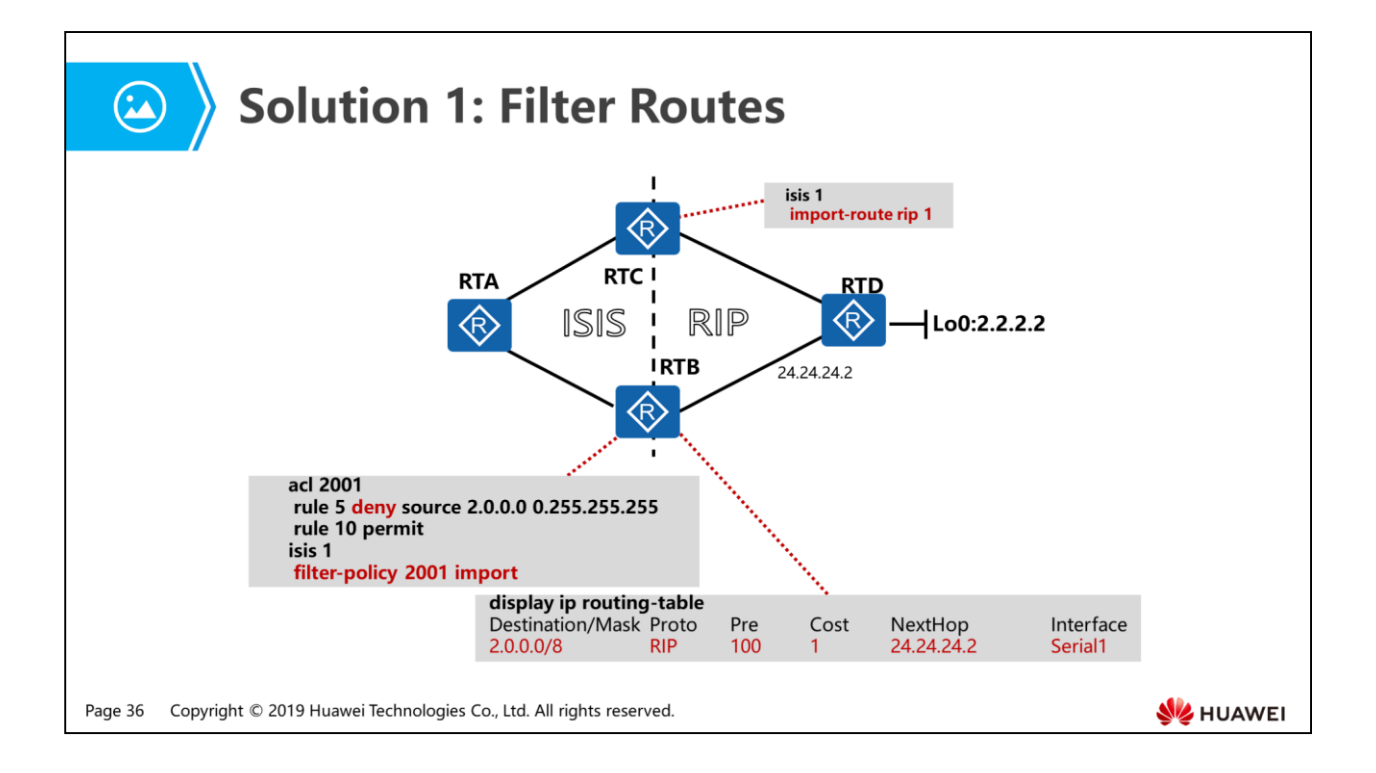

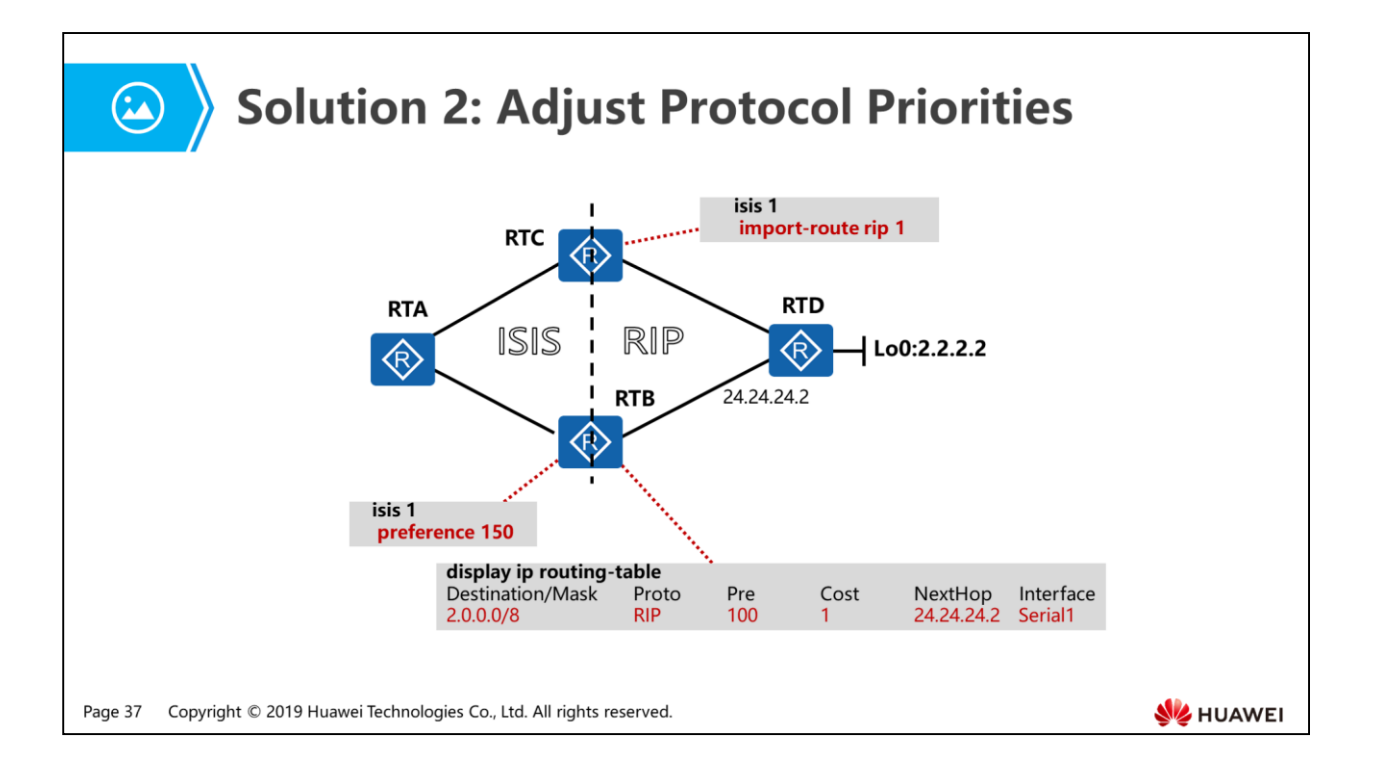

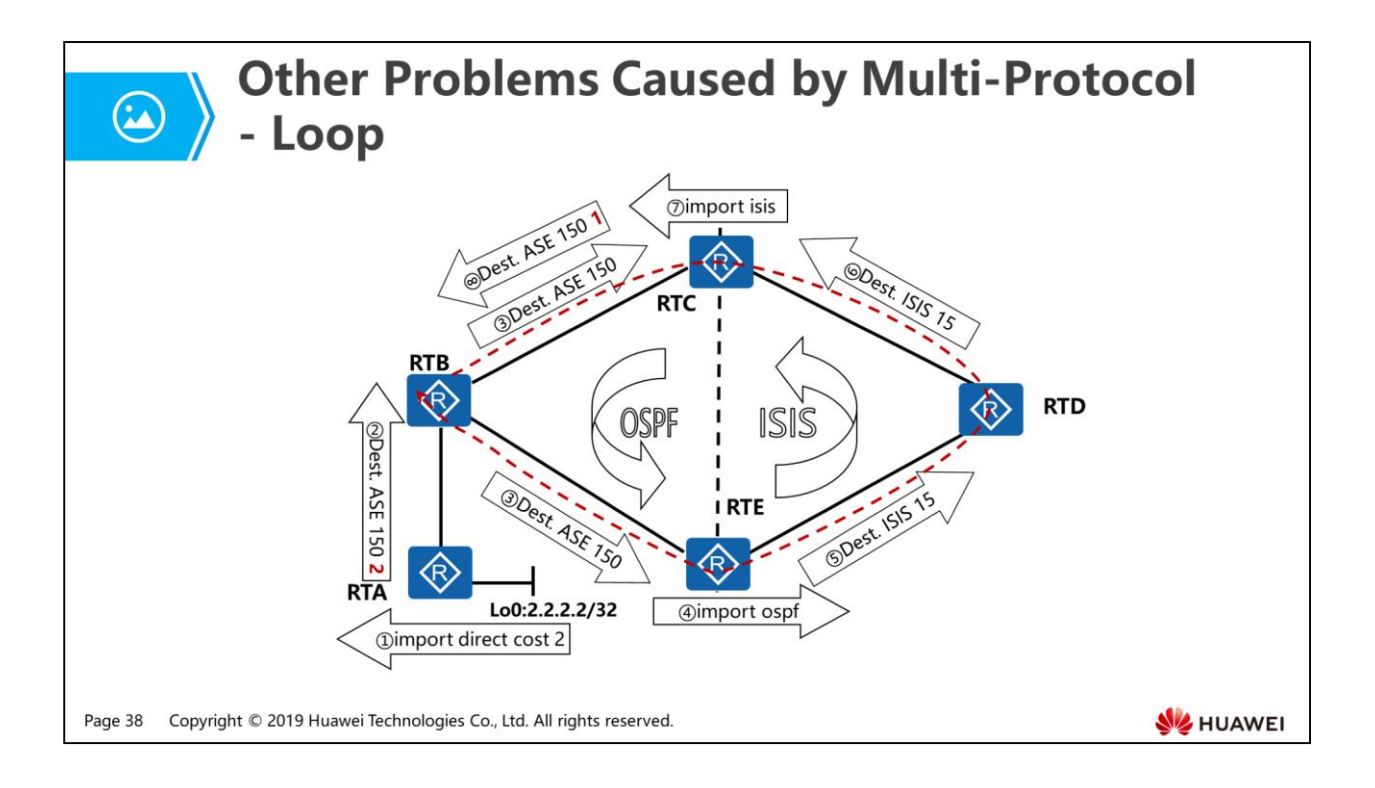

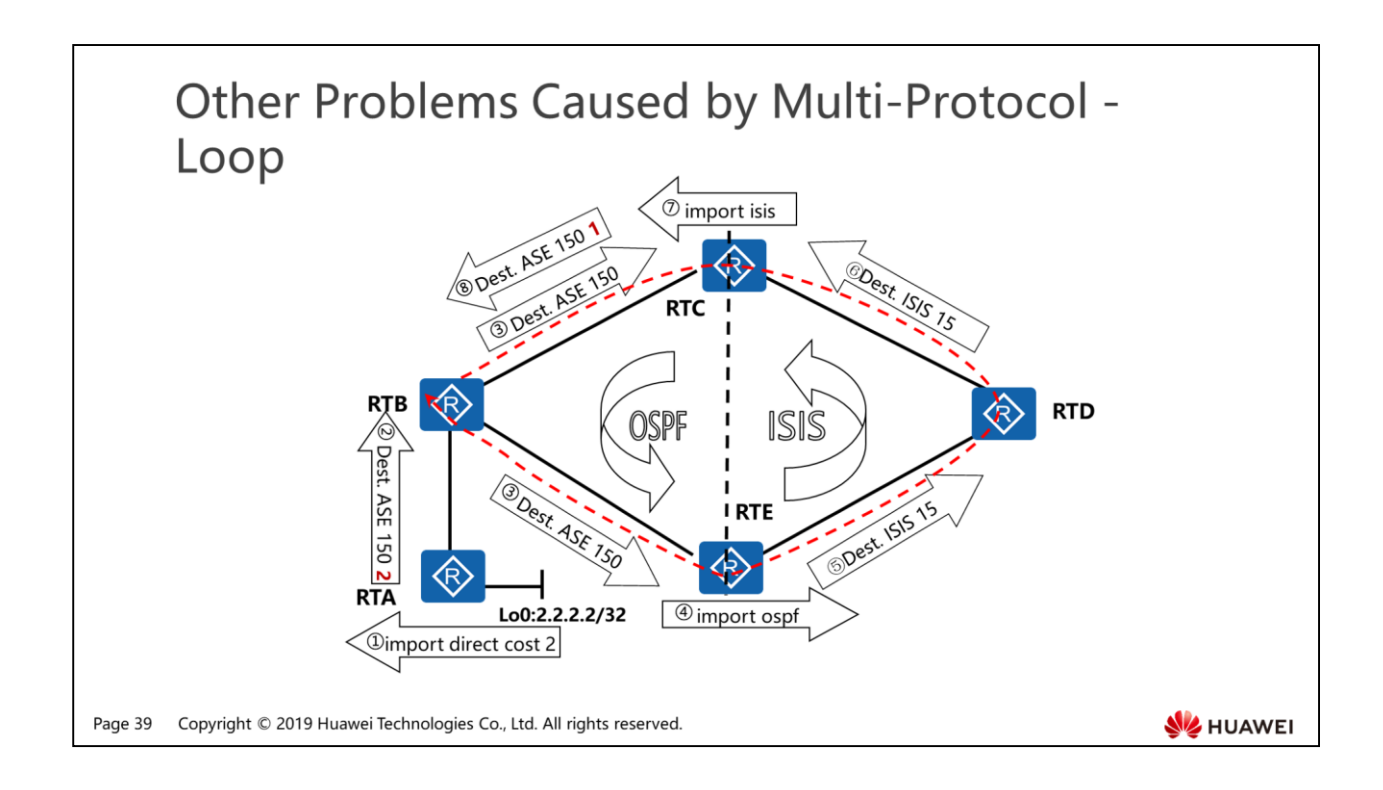

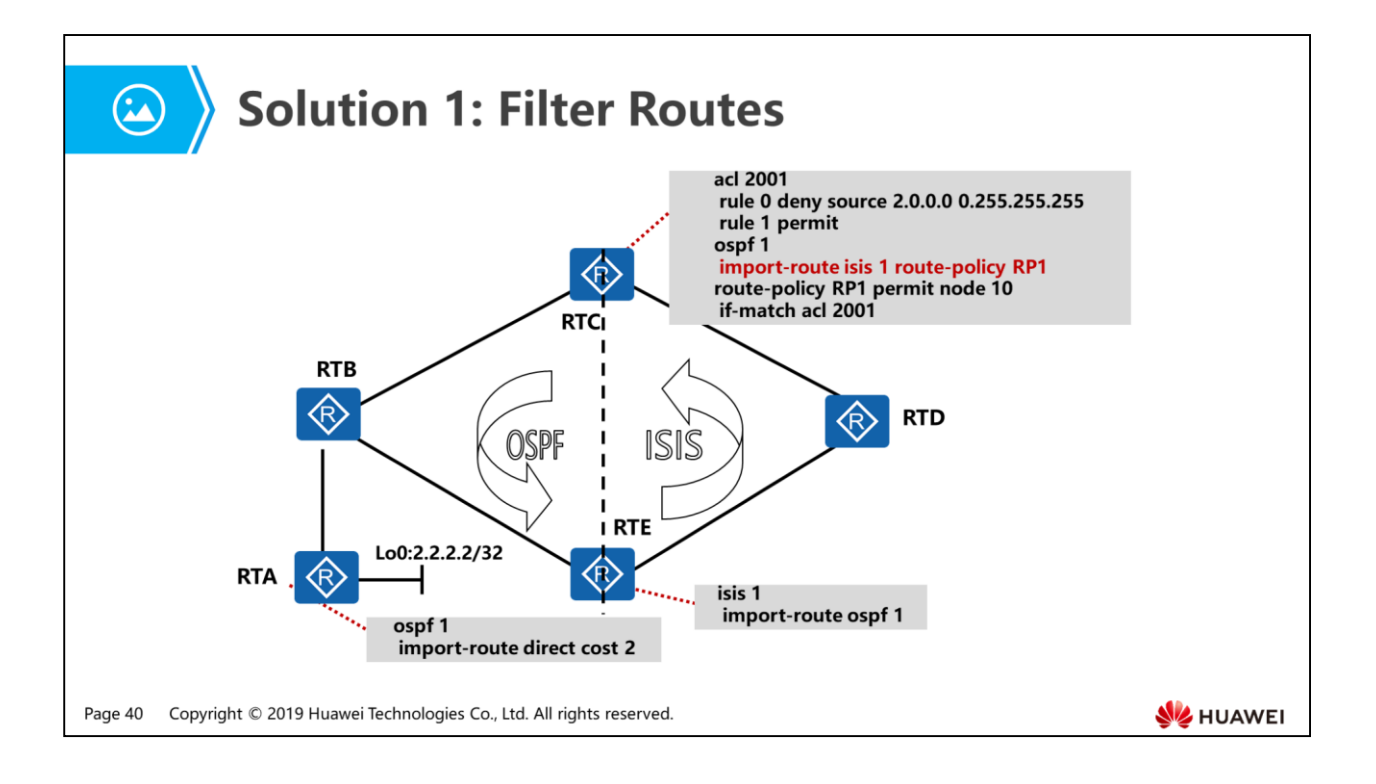

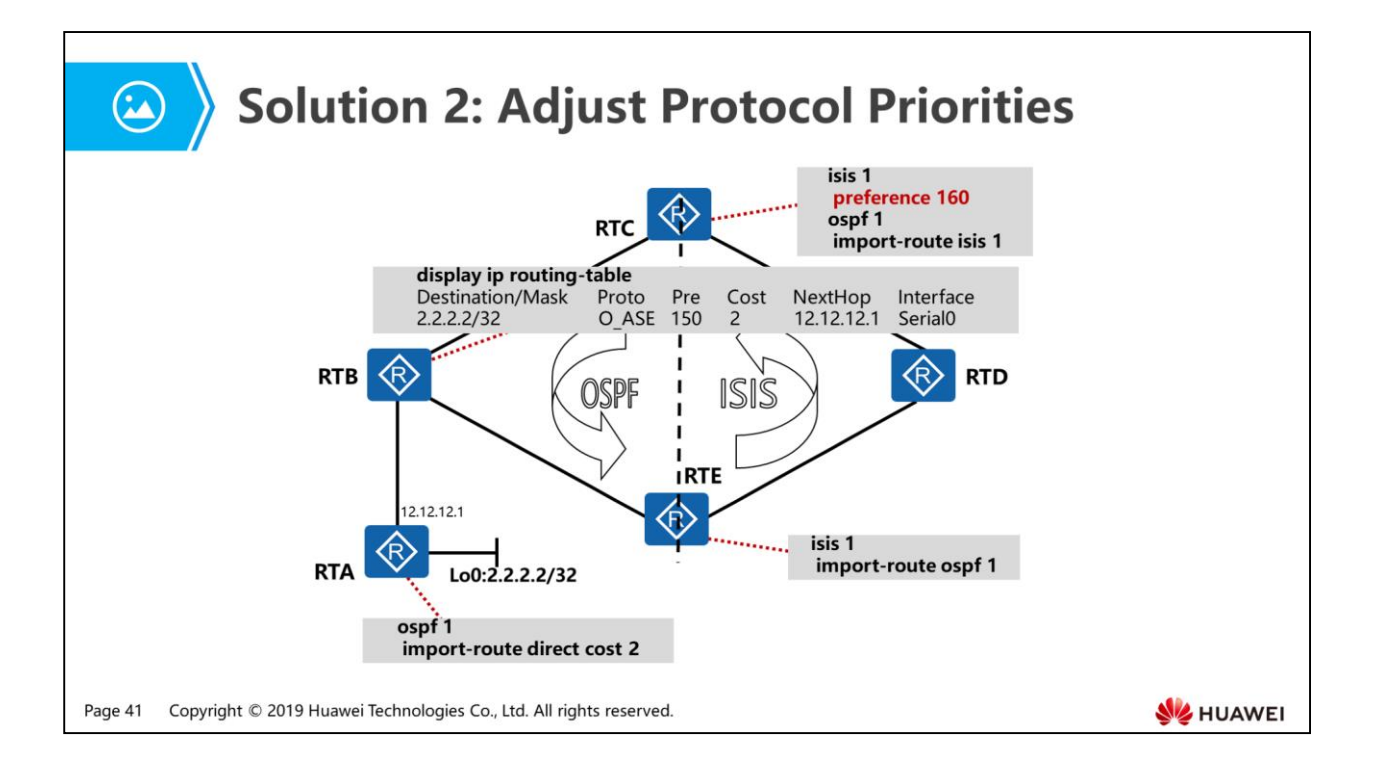
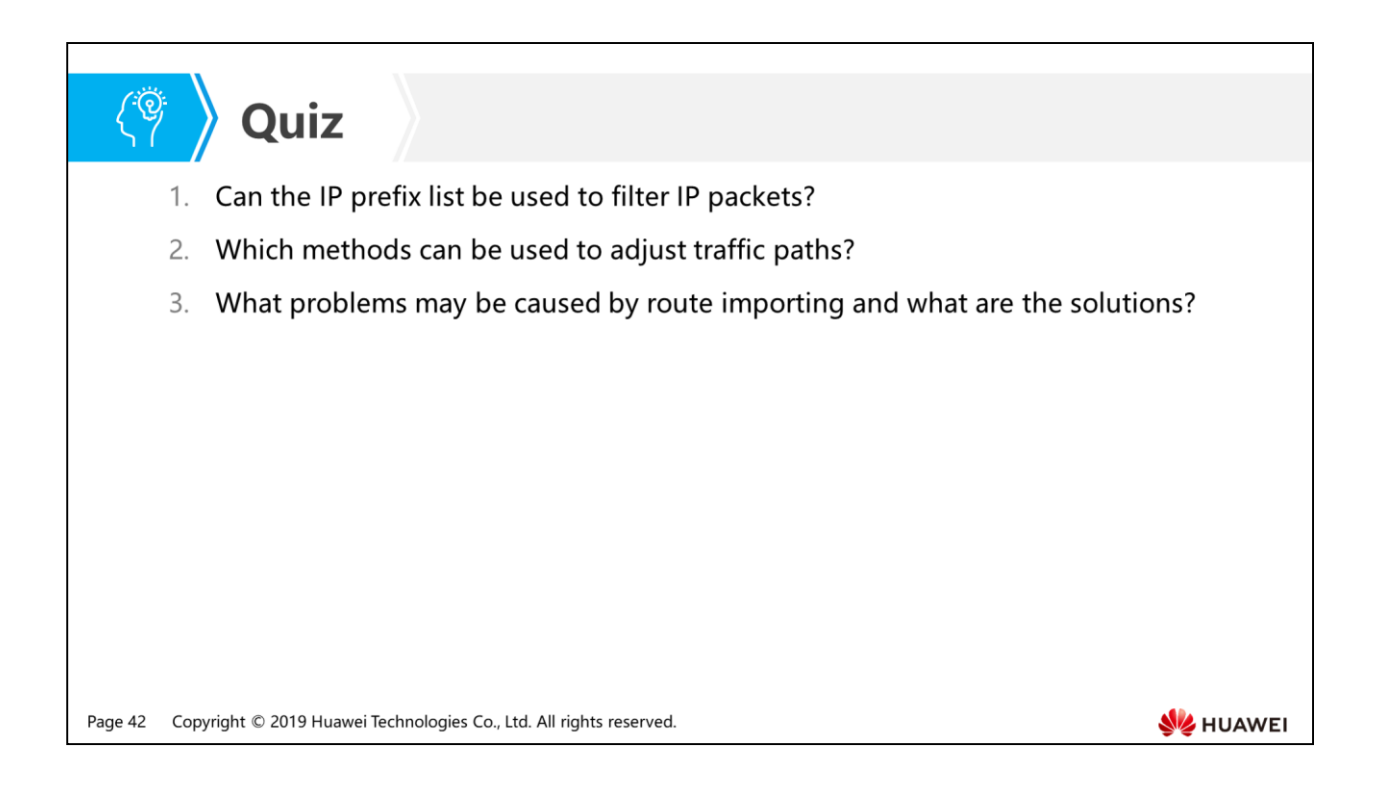

- Answer: The IP prefix list can filter only routing information, but cannot filter IP packets.
- Answer: Routing policy and policy-based routing.
- Answer: The problems such as sub-optimal path and route loop may occur. The solutions include route filtering and priority adjustment.

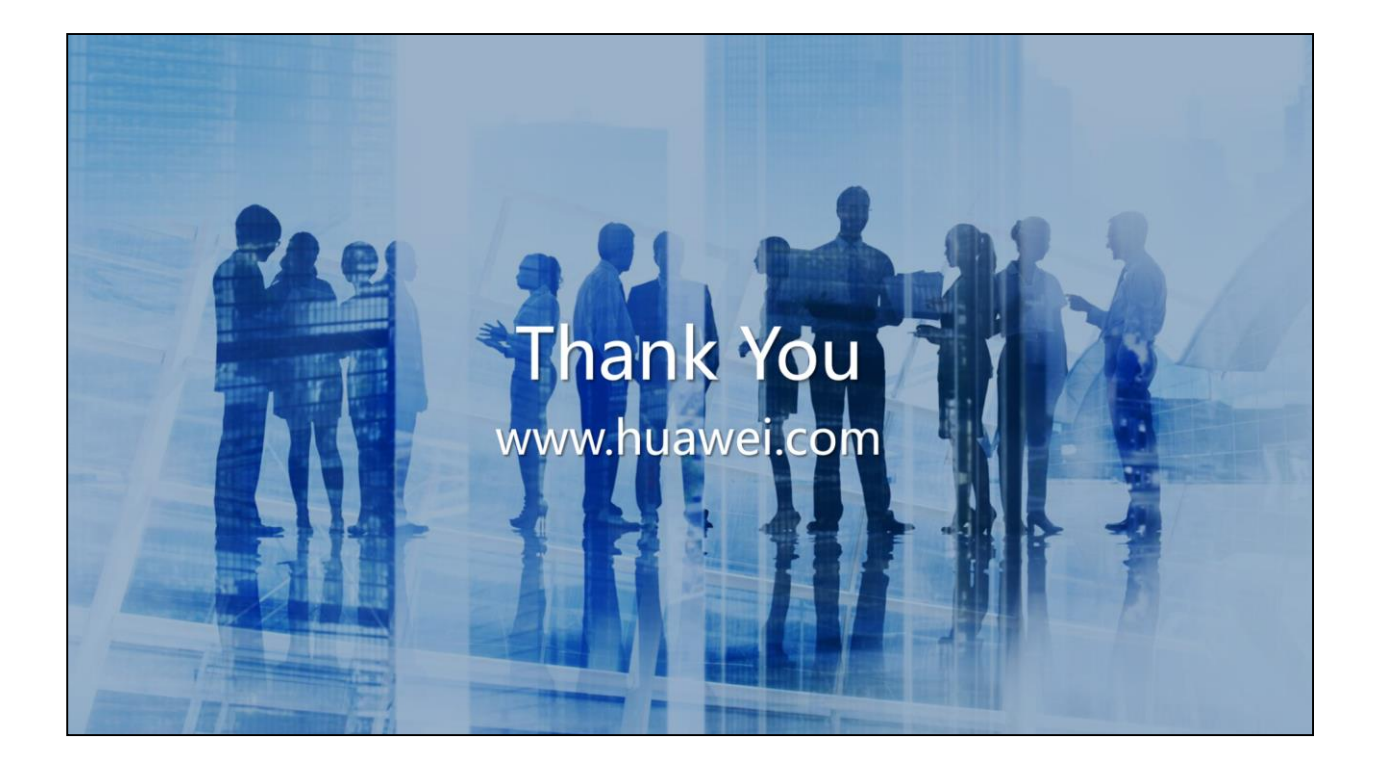

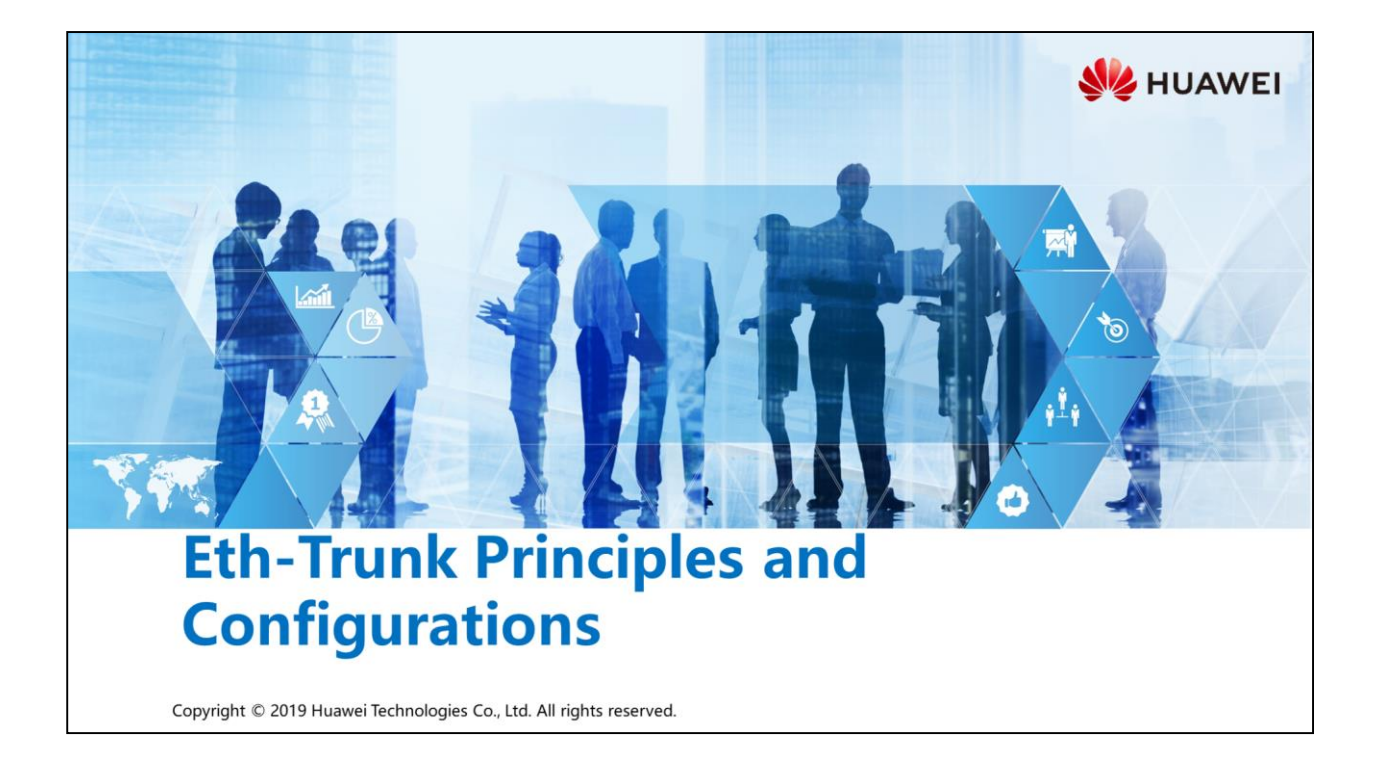

### **Foreword**

- As the number of services deployed on networks increases, the bandwidth of fullduplex P2P links cannot meet requirements of normal service traffic. The interface cards with higher bandwidth can be used to replace existing interface cards to increase bandwidth; however, this will waste existing device resources and increase upgrade expenditure. If more links are used to interconnect devices, each Layer 3 interface must be configured with an IP address, wasting IP addresses.
- Eth-Trunk (link aggregation) is a binding technology that can bundle multiple independent physical interfaces into a logical interface with high bandwidth. There is no need to replace interface cards and IP addresses are not wasted. This course describes Eth-Trunk technology.

Copyright © 2019 Huawei Technologies Co., Ltd. All rights reserved. Page 1

**SZ** HUAWEI

#### 電

# *<u><sup>n</sup>* Objectives</u>

- Upon completion of this section, you will be able to:
	- Be familiar with the Eth-Trunk principle
	- □ Master the Eth-Trunk configuration

Page 2 Copyright © 2019 Huawei Technologies Co., Ltd. All rights reserved. HUAWEI

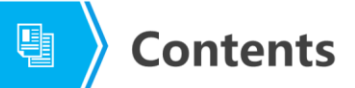

#### 1. Eth-Trunk Principles

2. Eth-Trunk Configuration Examples

Page 3 Copyright © 2019 Huawei Technologies Co., Ltd. All rights reserved. **WE HUAWEI** 

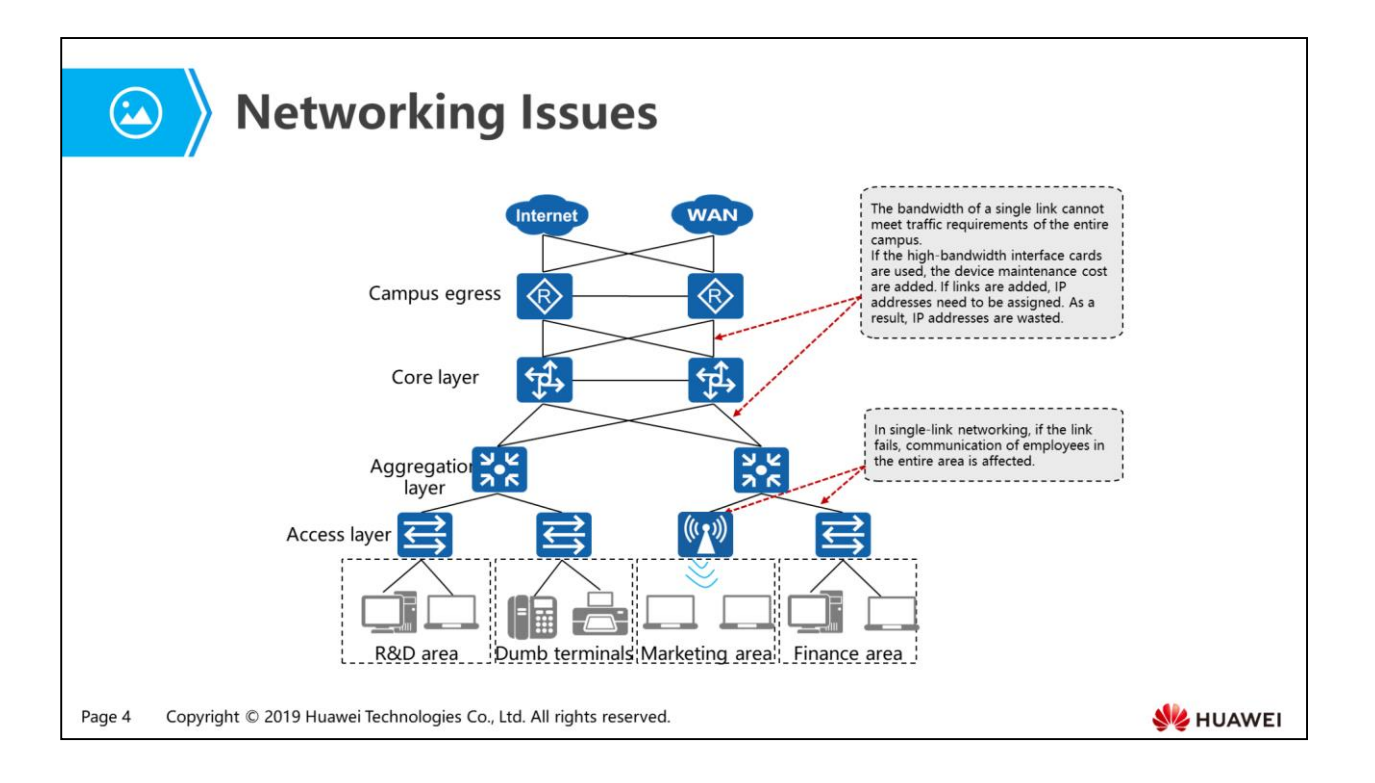

- Networking issues:
	- As the volume of services deployed on networks increases, the bandwidth of a single physical link cannot meet the requirements of service traffic. The interface cards with higher bandwidth can be used to replace existing interface cards to increase bandwidth; however, this will waste existing device resources and increase upgrade expenditure. If more links are used to interconnect devices, each Layer 3 interface must be configured with an IP address, wasting IP addresses.
	- Single-link networking does not involve redundancy design. Faults on uplinks of access devices affect communication of the area connected to access devices.
- Multiple independent physical interfaces can be bundled to form a highbandwidth logical interface, that is, link aggregation is used. There is no need to replace interface cards and IP addresses are not wasted. Eth-Trunk technology bundles multiple physical interfaces to form a logical interface, which is called an Eth-Trunk.
- Only Ethernet interfaces can join the Eth-Trunk. Let's introduce Eth-Trunk technology on LANs.

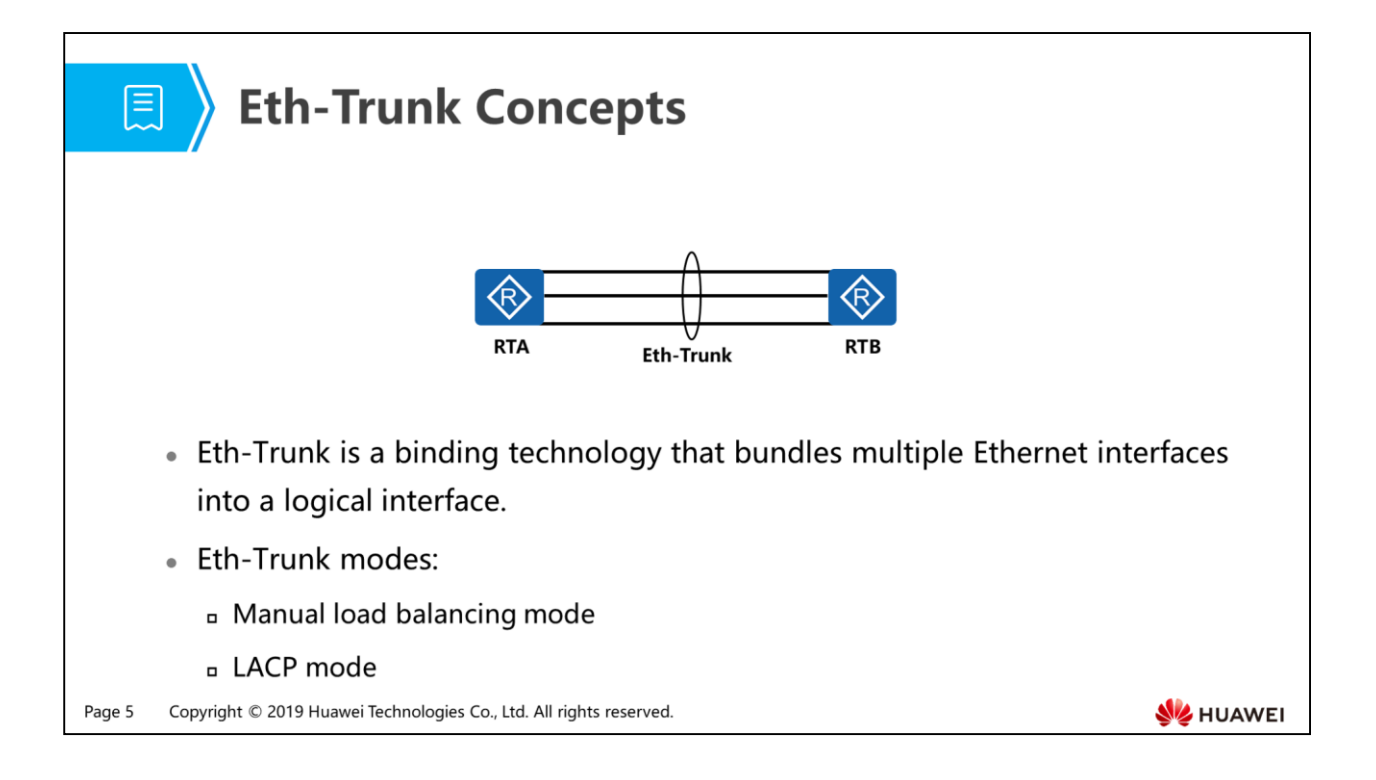

- The Eth-Trunk can increase bandwidth, implement load balancing, and improve network reliability depending on the link aggregation mode.
- Eth-Trunk can be used for Layer 2 and Layer 3 link aggregation. By default, an Ethernet interface works in layer 2 mode. To configure a Layer 2 Eth-Trunk, run the portswitch command to switch the Ethernet interface to Layer 2 interface. To configure a Layer 3 Eth-Trunk, run the undo portswitch command to switch the Ethernet interface to Layer 3 interface.

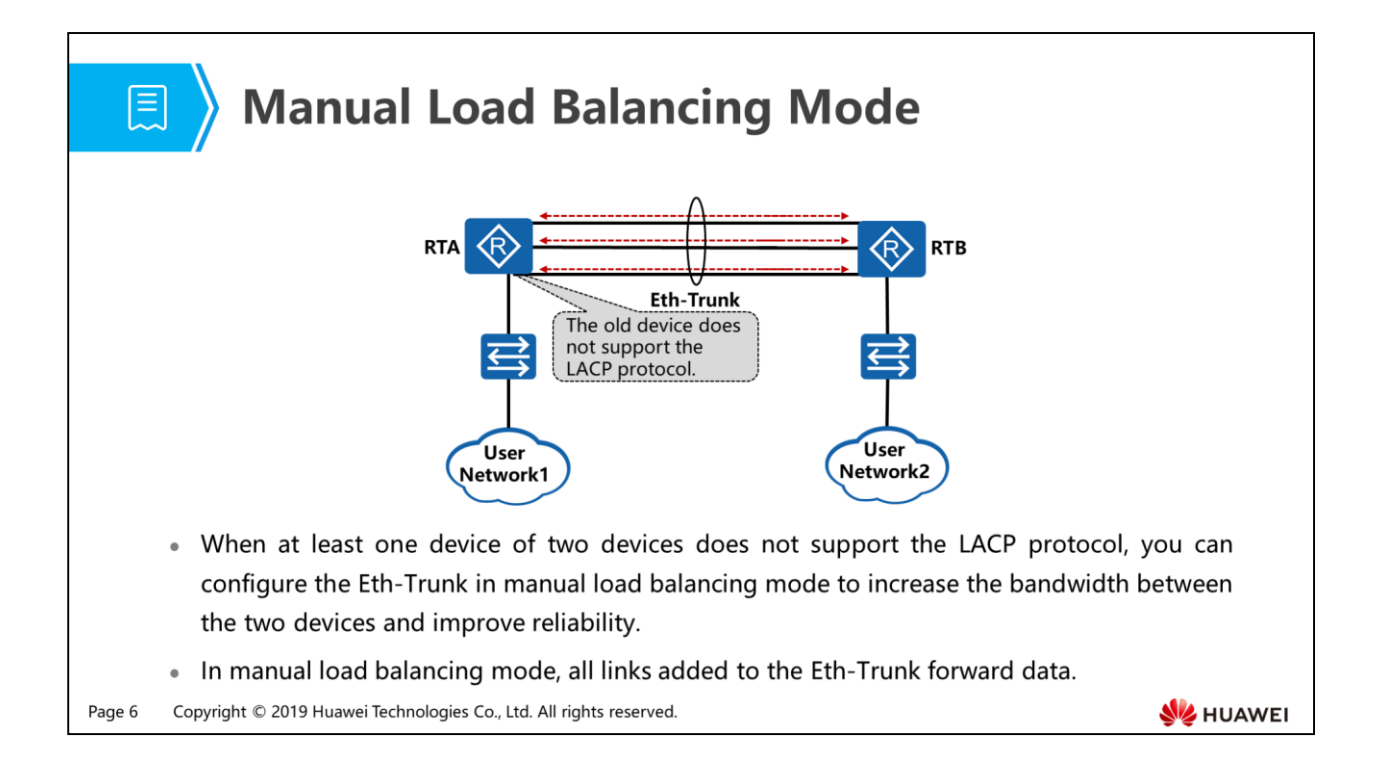

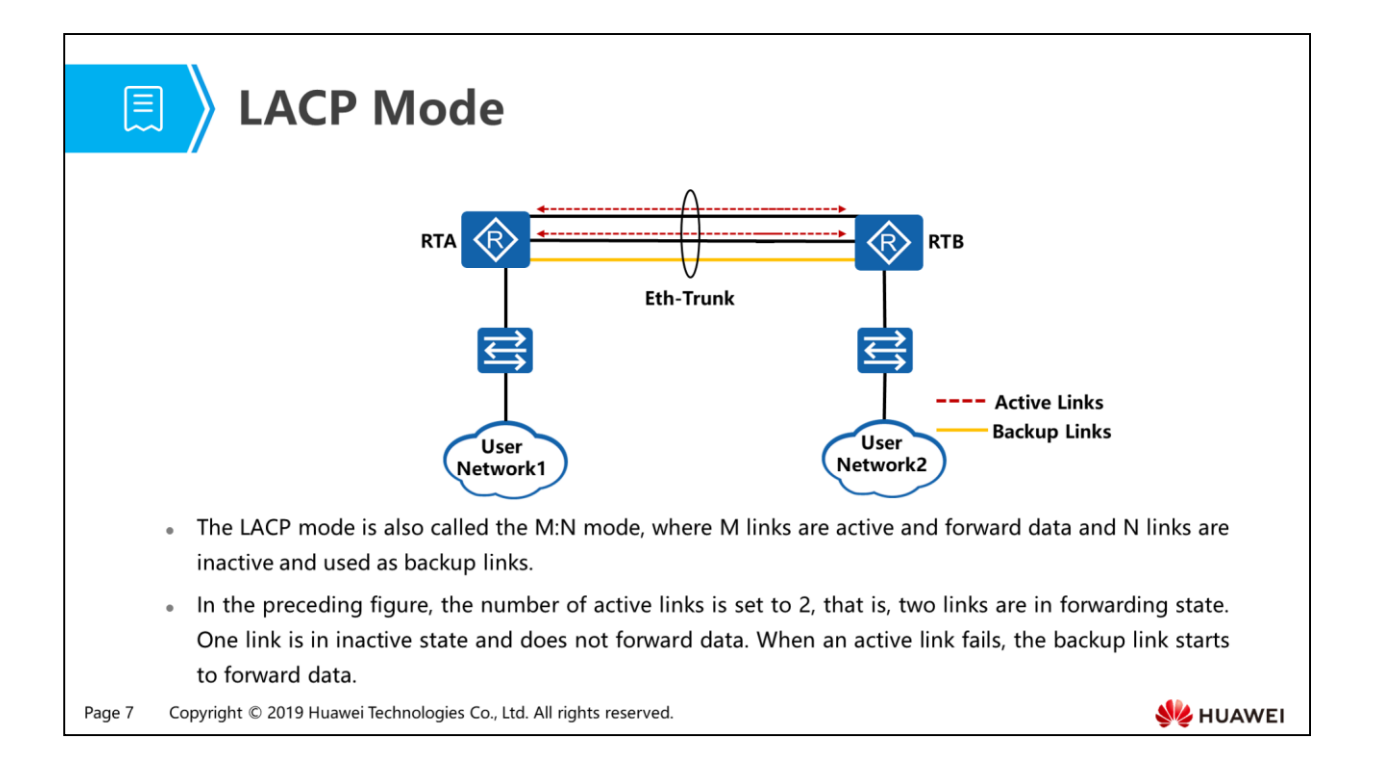

- M:N backup of member interfaces
	- In the preceding figure, (M+N) links exist between two devices. Here, M is 2 and N is 1. When traffic is forwarded on the aggregated link, traffic is load balanced on M links and the other N link does not forward traffic. The actual bandwidth of the aggregated link is the sum of the bandwidth of M links. The maximum bandwidth of the aggregated link is the sum of the bandwidth of (M+N) links.
	- When one link among M links fails, LACP selects one link with the high priority from N backup links to replace the faulty link. The actual bandwidth of the aggregated link is still the sum of the bandwidth of M links, but the maximum bandwidth of the aggregated link is the sum of the bandwidth of  $(M+N-1)$  links.

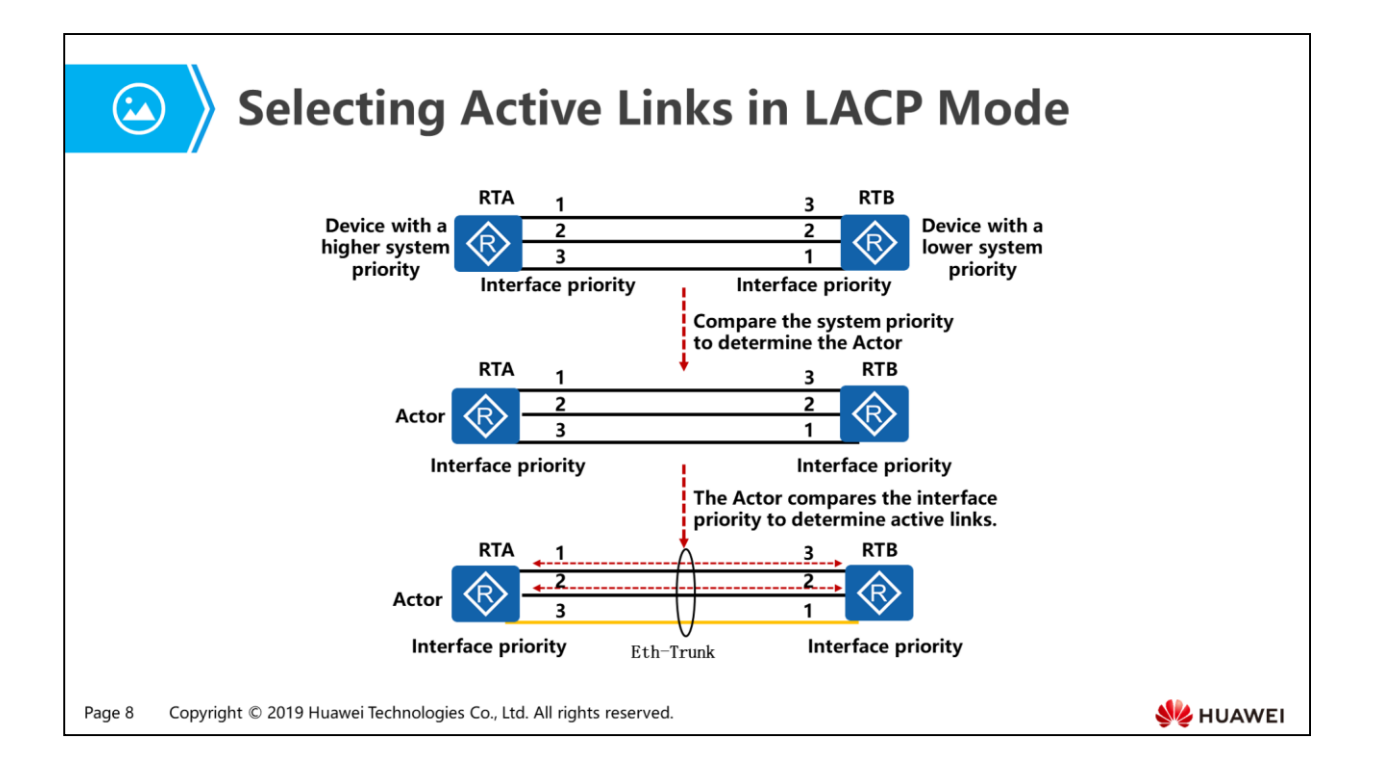

- As shown in the figure, there are three links between devices. The maximum number of active links is 2, that is, two links are in forwarding state and one link is in backup state.
- After member interfaces are added to the Eth-Trunk in LACP mode, the interfaces send LACPDUs to notify the remote end of the system priority, MAC addresses, interface priorities, and interface numbers. After receiving the information, the remote end compares the information with the information stored on its interfaces to select the interfaces that can be aggregated. The devices at both ends determine active interfaces and links mutually.
	- The end with a higher LACP system priority functions as the Actor. If the two ends have the same LACP system priority, the end with a smaller MAC address functions as the Actor.
		- A smaller LACP system priority value indicates a higher priority. By default, the value of the LACP system priority is 32768.
	- A smaller LACP priority value of an interface indicates a higher priority of the interface. If interfaces have the same LACP priority, the interface with a smaller ID or interface number is selected as the active interface.
		- LACP interface priorities are used to prioritize interfaces of an Eth-Trunk. Interfaces with higher priorities are selected as active interfaces.

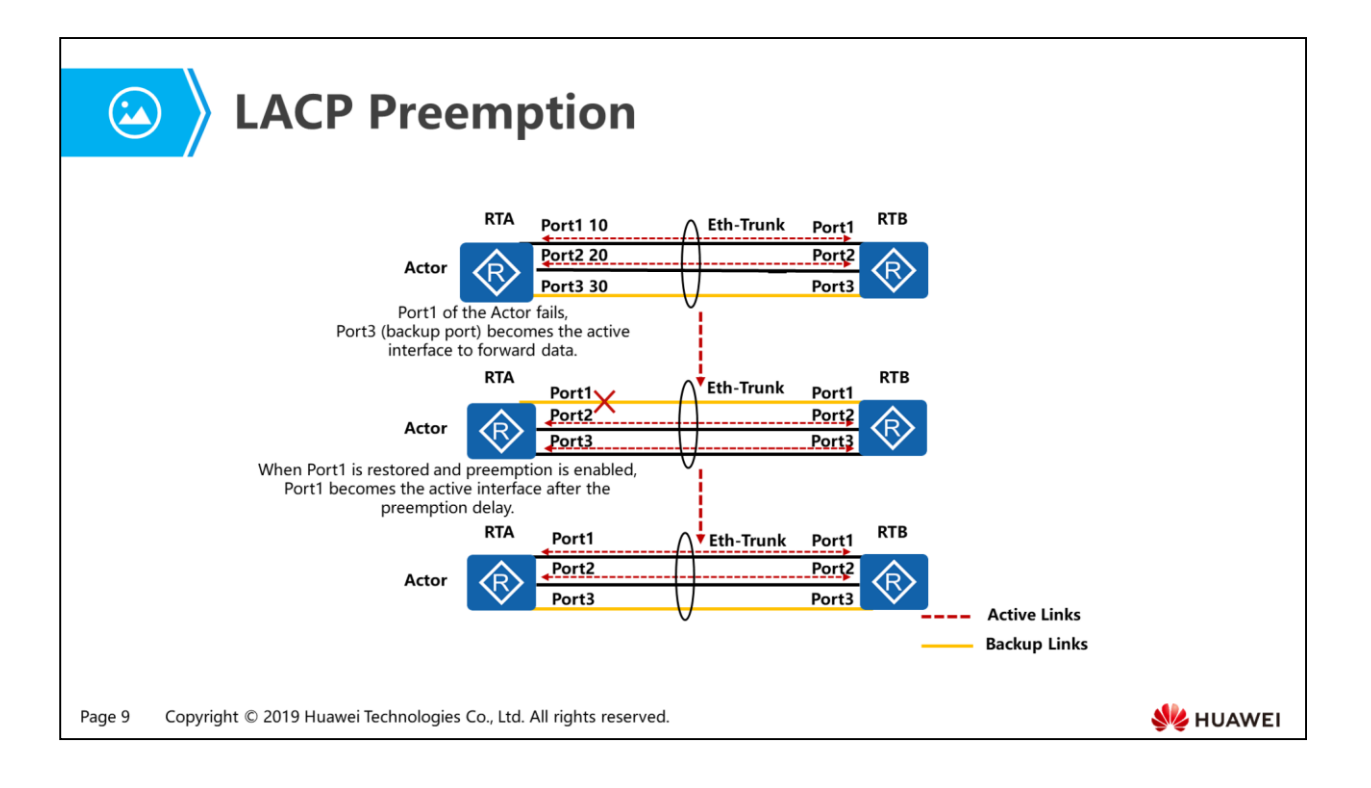

- LACP preemption delay:
	- After LACP preemption occurs, the backup link waits for a period of time to switch to the active status. The period of time is called LACP preemption delay. The LACP preemption delay prevents instable data transmission on an Eth-Trunk link due to frequent status changes of some links.
	- As shown in the preceding figure, Port1 becomes inactive due to a link fault. Then the link is restored. If LACP preemption is enabled and the LACP preemption delay is set, Port1 switches to active after the LACP preemption delay.
- Preemption is enabled in the following situations:
	- Port1 fails, and then is restored. When Port1 fails, Port3 replaces Port1 to transmit services. If LACP preemption is not enabled on the Eth-Trunk, Port1 that is restored still retains in backup state. If LACP preemption is enabled on the Eth-Trunk, Port1 becomes active and Port3 becomes the backup interface.
	- If LACP preemption is enabled and Port3 needs to replace Port1 or Port2 to become the active interface, set the highest LACP priority value for Port3. If LACP preemption is not enabled, the system does not re-select the active interface or switch the active interface when the priority of a backup interface is higher than that of the active interface.

### **Eth-Trunk Load Balancing**

- When packets are load balanced on an Eth-Trunk, you can use flow-based or packet-based load balancing and set the weight of load balancing.
- On an Eth-Trunk, the larger the weight of a member link, the heavier the load over the member link.

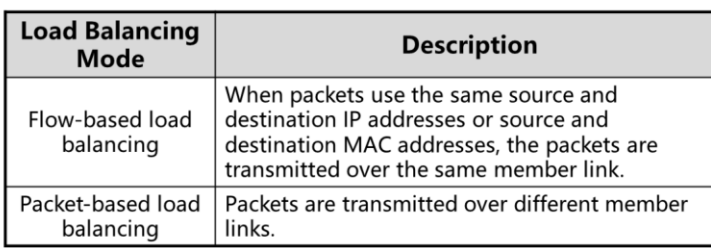

Page 10 Copyright © 2019 Huawei Technologies Co., Ltd. All rights reserved.

**W**HUAWEI

- Configure a load balancing mode.
	- Run the system-view command to enter the system view.
	- Run the interface eth-trunk trunk-id command to enter the Eth-Trunk interface view.
	- Run the load-balance { ip | packet-all } command to configure a load balancing mode of the Eth-Trunk.
	- By default, packets are load balanced based on IP addresses of packets on an Eth-Trunk.
	- Note:

圓

- IP-based hash algorithm can ensure packet sequencing but cannot ensure bandwidth usage.
- Packet-based hash algorithm can ensure bandwidth usage but cannot ensure packet sequencing.
- Configure the load balancing weight.
	- Run the system-view command to enter the system view.
	- Run the interface interface-type interface-number command to enter the Ethernet interface view.
	- Run the distribute-weight weight-value command to configure the load balancing weight of the Eth-Trunk member interface.
	- By default, the load balancing weight of an Eth-Trunk member interface is 1.

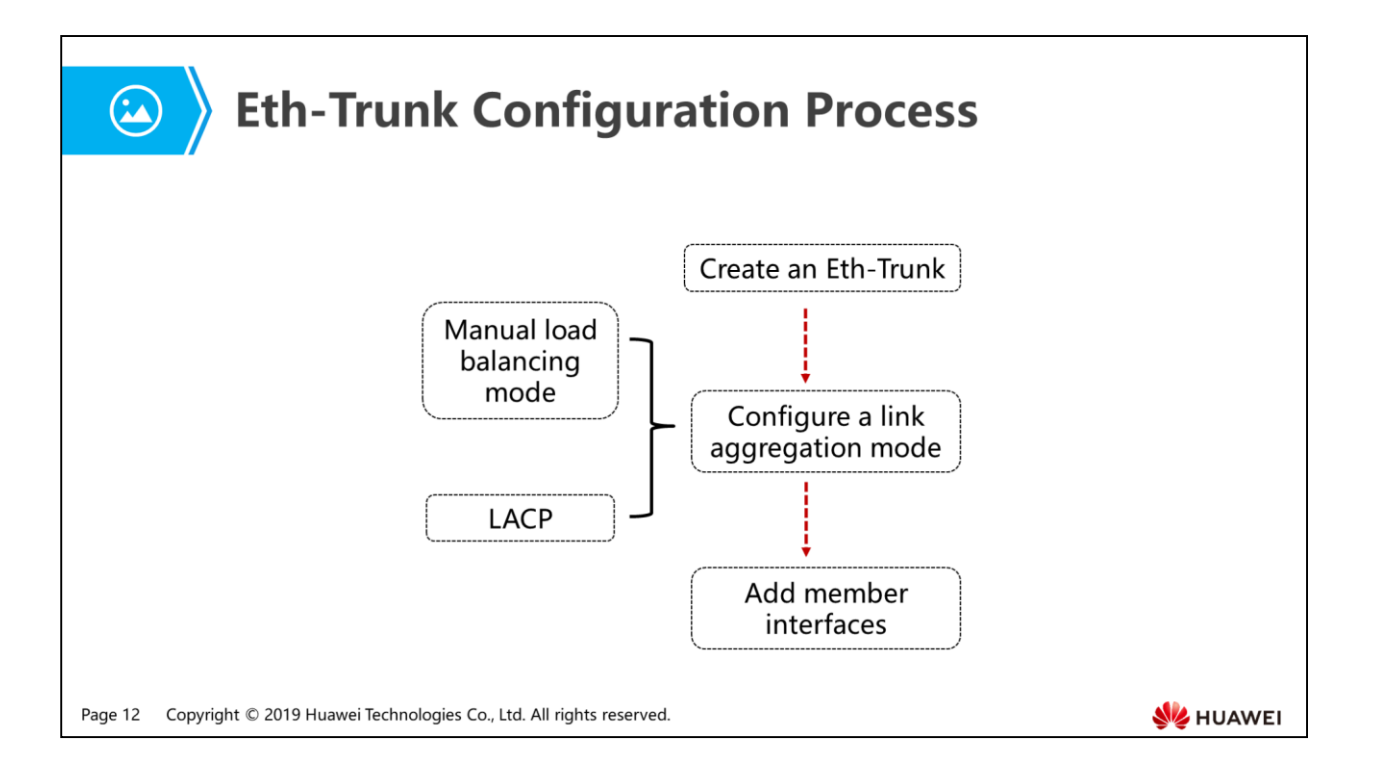

- When adding an interface to an Eth-Trunk, pay attention to the following points:
	- Member interfaces cannot have Layer 3 configurations such as IP addresses nor services.
	- Member interfaces cannot be configured with static MAC addresses.
	- An Eth-Trunk cannot be nestled, that is, a member interface cannot be an Eth-Trunk.
	- An Ethernet interface can join only one Eth-Trunk. Before adding an Ethernet interface to an Eth-Trunk, ensure that the Ethernet interface does not belong to any other Eth-Trunk.
	- If the local device uses an Eth-Trunk, the remote interface directly connected to the local interface must join the Eth-Trunk so that the two ends can communicate.
	- An Eth-Trunk can work in Layer 2 or Layer 3 mode. The Eth-Trunk working mode does not affect addition of member links, that is, Ethernet interfaces can be added to the Eth-Trunk in Layer 2 or Layer 3 mode.

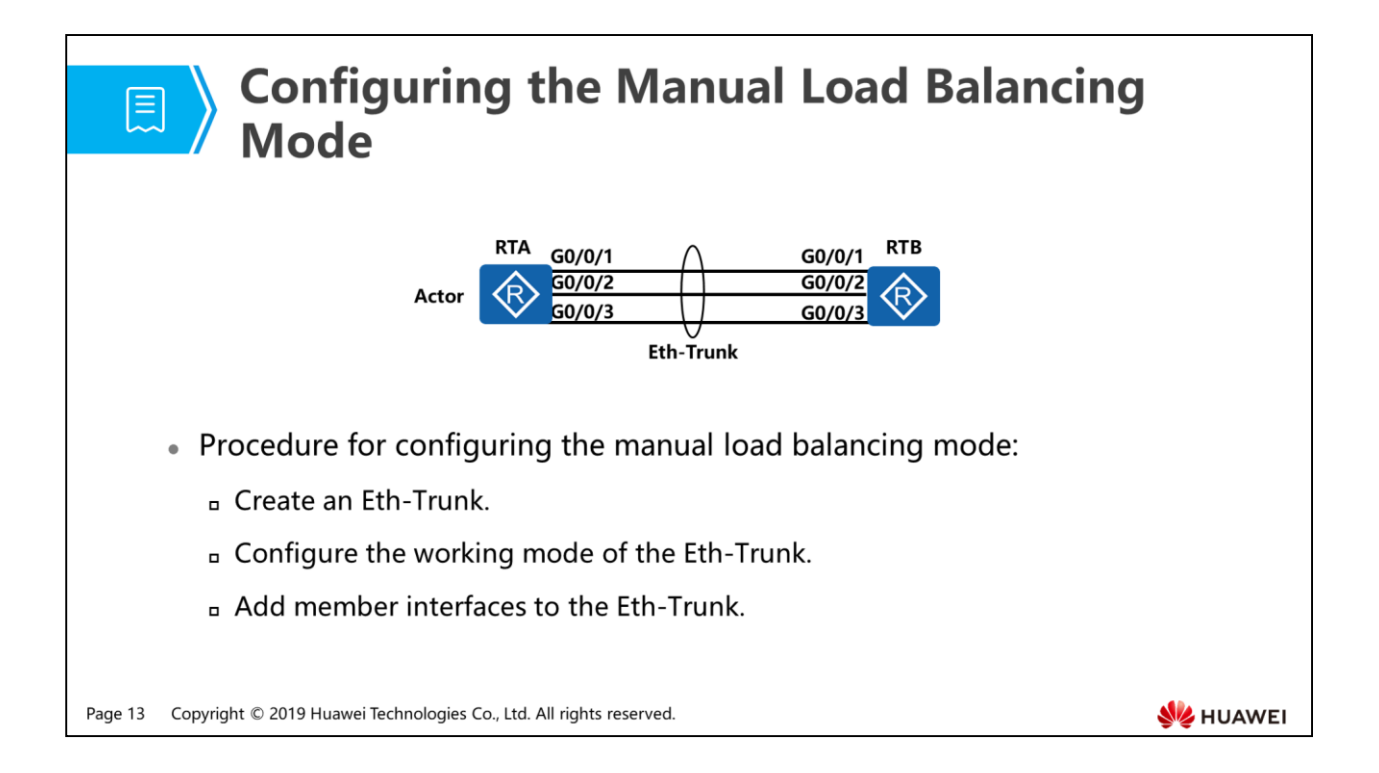

- Create an Eth-Trunk in manual load balancing mode.
	- Run the system-view command to enter the system view.
	- Run the interface eth-trunk trunk-id command to create an Eth-Trunk and enter the Eth-Trunk interface view.
	- (Optional) Run the portswitch command to switch the Eth-Trunk to Layer 2.
- Configure the working mode of the Eth-Trunk.
	- Run the mode manual load-balance command to configure the Eth-Trunk to work in manual load balancing mode.
		- By default, an Eth-Trunk works in manual load balancing mode.
	- Add member interfaces to the Eth-Trunk.
		- $\blacksquare$  In the Fth-Trunk interface view:
		- $\blacksquare$  Run the interface eth-trunk trunk-id command to enter the Eth-Trunk interface view.
- **Perform any of the following steps.** 
	- Run the trunkport interface-type { interface-number1 [ to interfacenumber2 ] } &<1-16> command to add member interfaces in a batch.

Run the trunkport interface-type interface-number command to add a member interface.

- In the member interface view:
	- Run the interface { ethernet | gigabitethernet } interface-number command to enter the Eth-Trunk member interface view.
	- Run the eth-trunk trunk-id command to add the member interface to the Eth-Trunk.

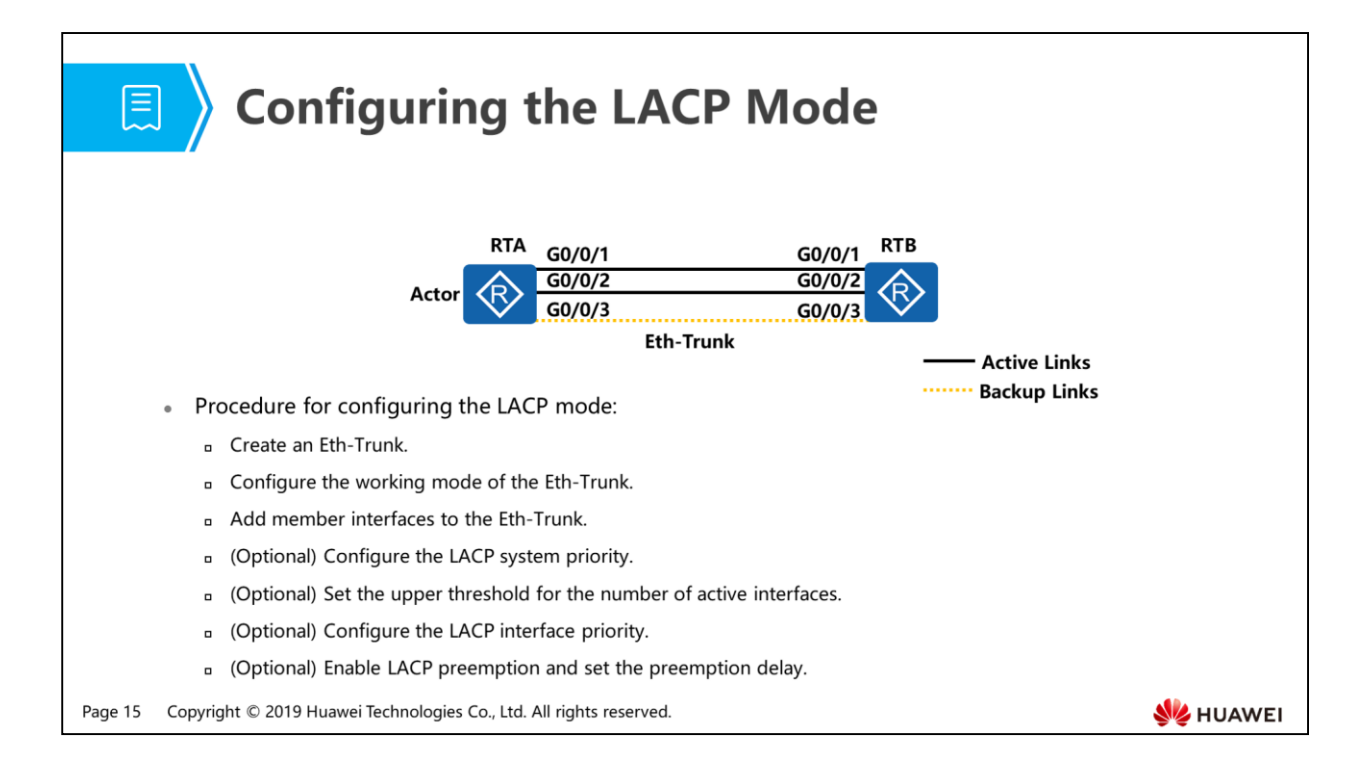

- Create an Eth-Trunk in LACP mode.
	- Run the system-view command to enter the system view.
	- Run the interface eth-trunk trunk-id command to create an Eth-Trunk.
	- (Optional) Run the portswitch command to switch the Eth-Trunk to Layer 2.
- Configure the working mode of the Eth-Trunk.
	- Run the interface eth-trunk trunk-id command to enter the Eth-Trunk interface view.
	- Run the mode lacp-static command to configure the Eth-Trunk to work in LACP mode.
- Add member interfaces to the Eth-Trunk.
	- n In the Eth-Trunk interface view:
	- Run the interface eth-trunk trunk-id command to enter the Eth-Trunk interface view.
	- Perform any of the following steps.
		- Run the trunkport interface-type { interface-number1  $\lceil$  to interfacenumber2 ] } &<1-16> command to add member interfaces in a batch.
		- Run the trunkport interface-type interface-number command to add a member interface.
- $\overline{a}$  In the member interface view:
	- Run the interface { ethernet | gigabitethernet } interface-number command to enter the Eth-Trunk member interface view.
	- Run the eth-trunk trunk-id command to add the member interface to the Eth-Trunk.
- (Optional) Configure the LACP system priority.
	- Run the lacp priority priority command to configure the LACP system priority.
- (Optional) Set the upper threshold for the number of active interfaces.
	- Run the interface eth-trunk trunk-id command to enter the Eth-Trunk interface view.
	- Run the max active-linknumber link-number command to set the upper threshold for the number of active interfaces.
- (Optional) Configure the LACP interface priority.
	- Run the interface interface-type interface-number command to enter the interface view.
	- Run the lacp priority priority command to configure the LACP interface priority.
- (Optional) Enable LACP preemption and set the preemption delay.
	- Run the interface eth-trunk trunk-id command to enter the Eth-Trunk interface view.
	- Run the lacp preempt enable command to enable LACP preemption.
	- Run the lacp preempt delay delay-time command to set the preemption delay.

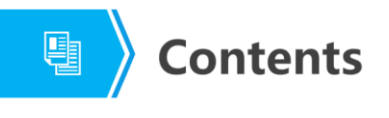

1. Eth-Trunk Principles

#### 2. Eth-Trunk Configuration Examples

Page 17 Copyright © 2019 Huawei Technologies Co., Ltd. All rights reserved.

**WE HUAWEI** 

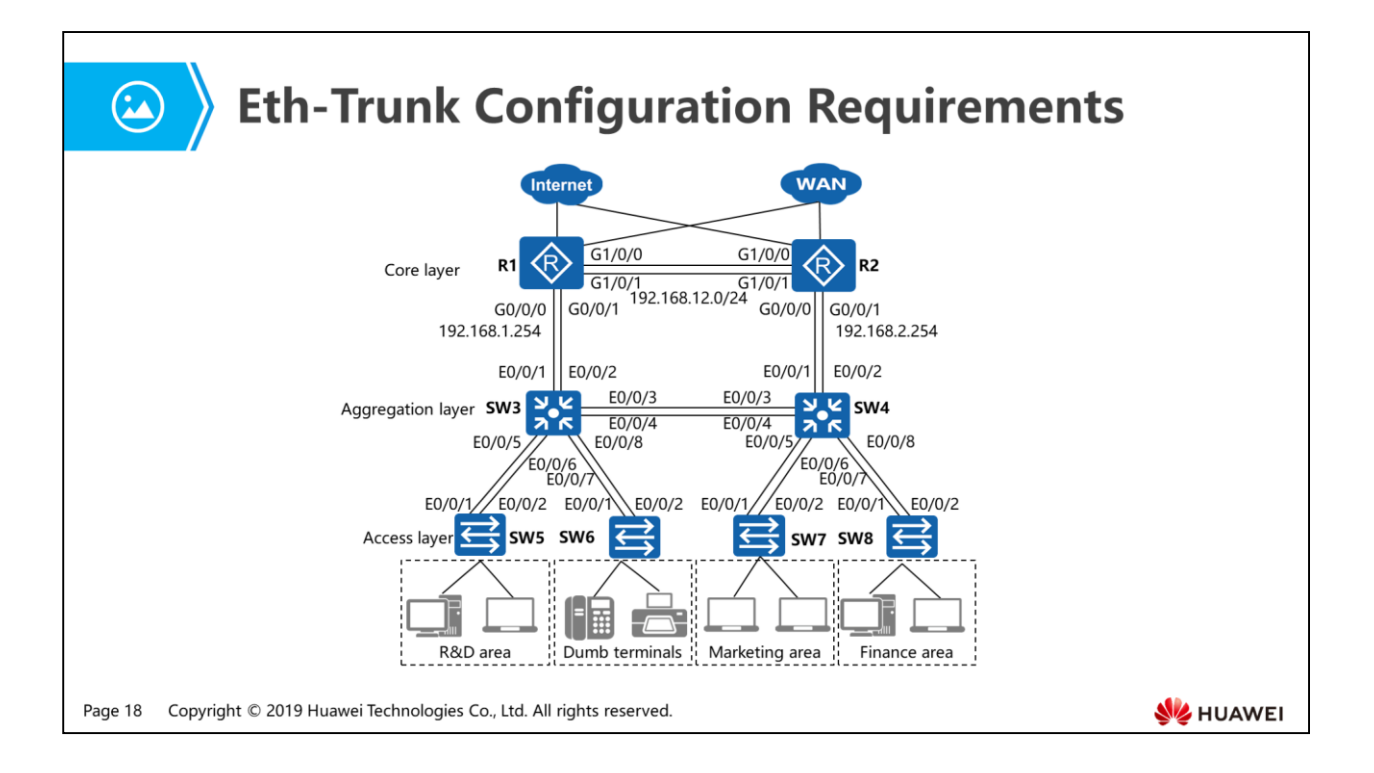

 The preceding figure shows a campus network topology. To improve network reliability, link aggregation technology needs to be used between devices at different layers. Core devices need to be configured with IP addresses and function as intranet gateways, and aggregation devices communicate with access devices at Layer 2.

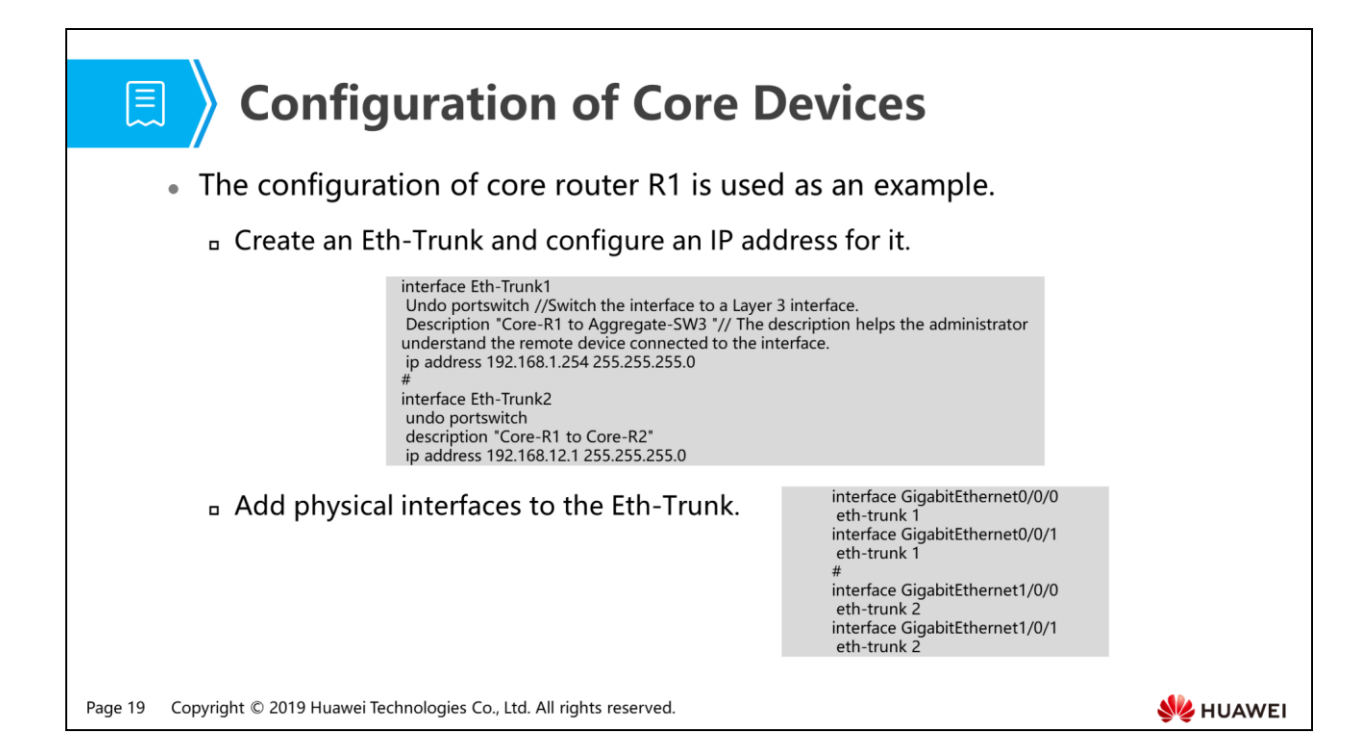

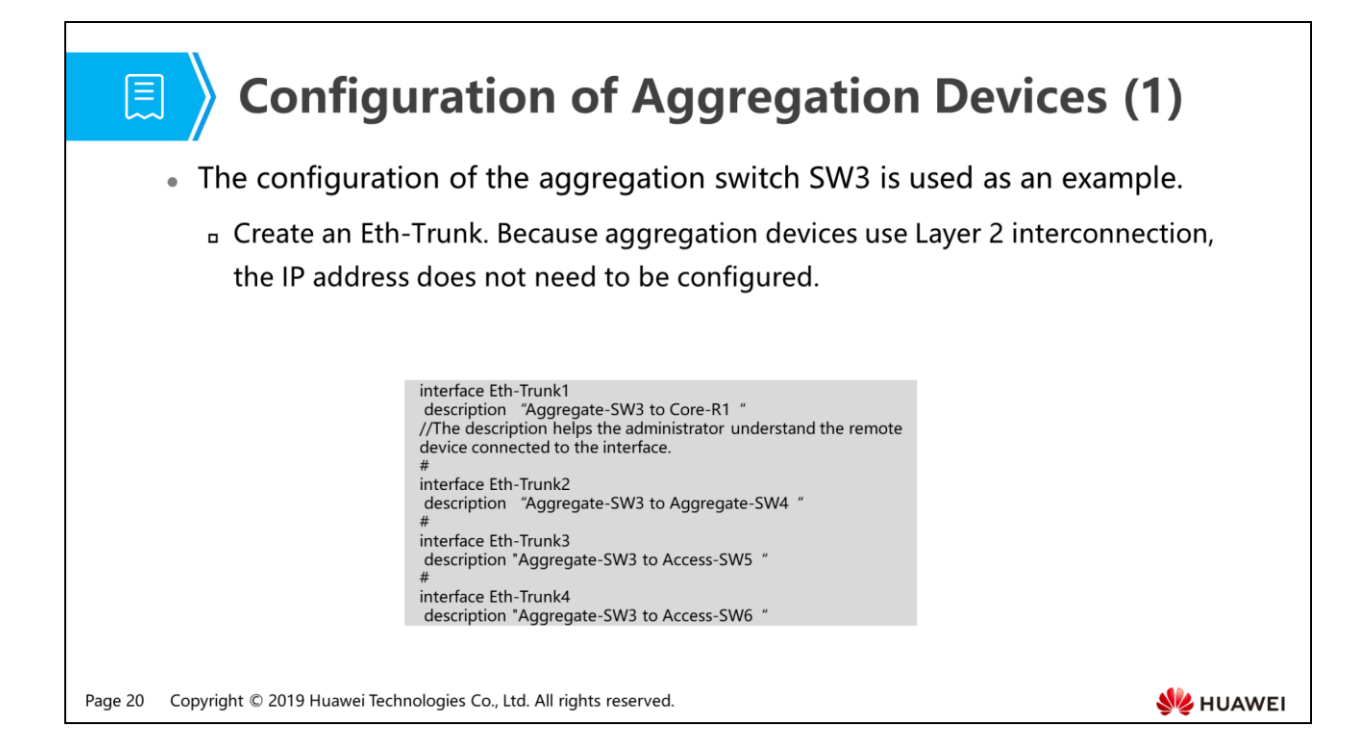

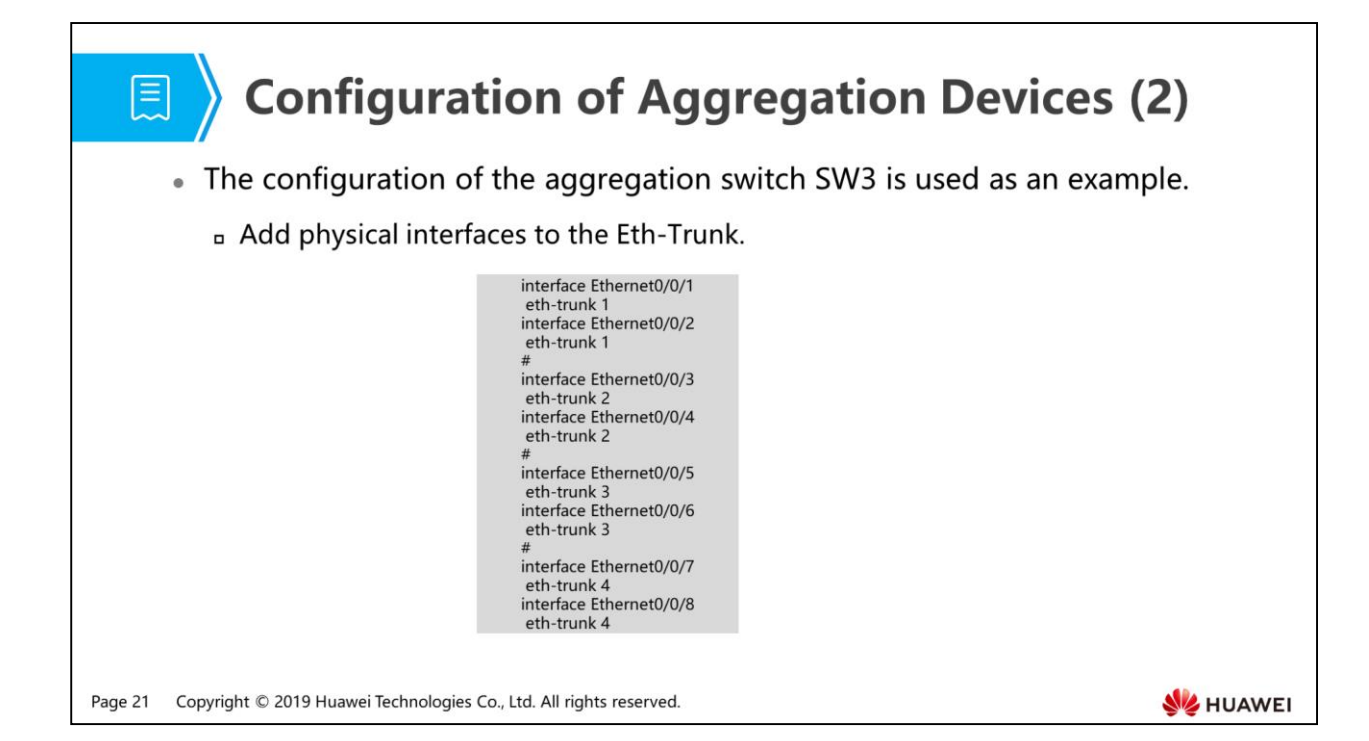

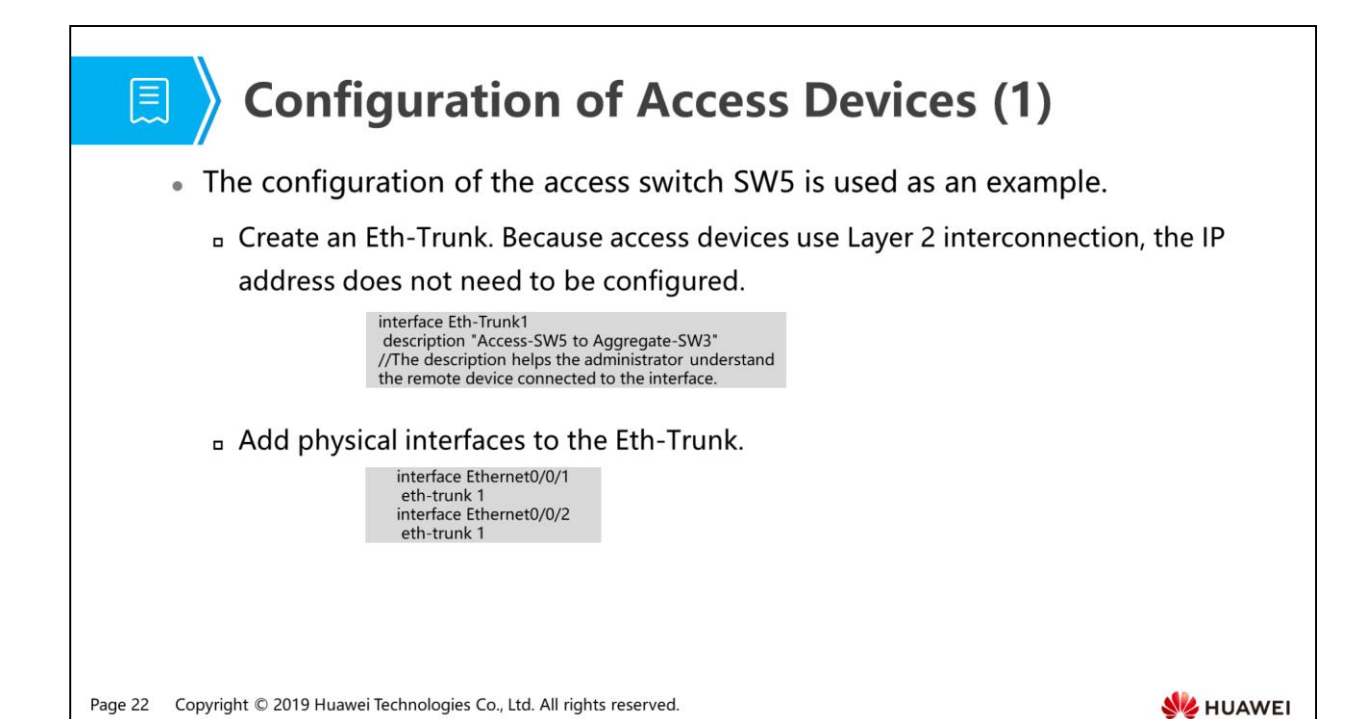

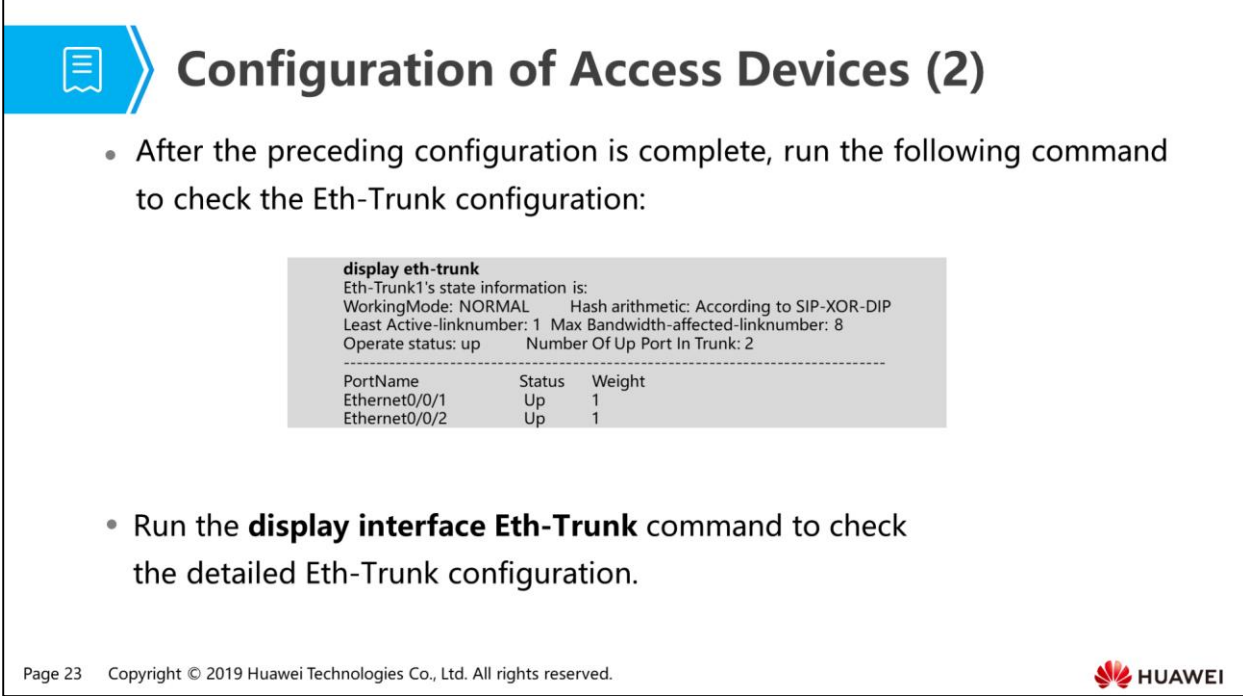

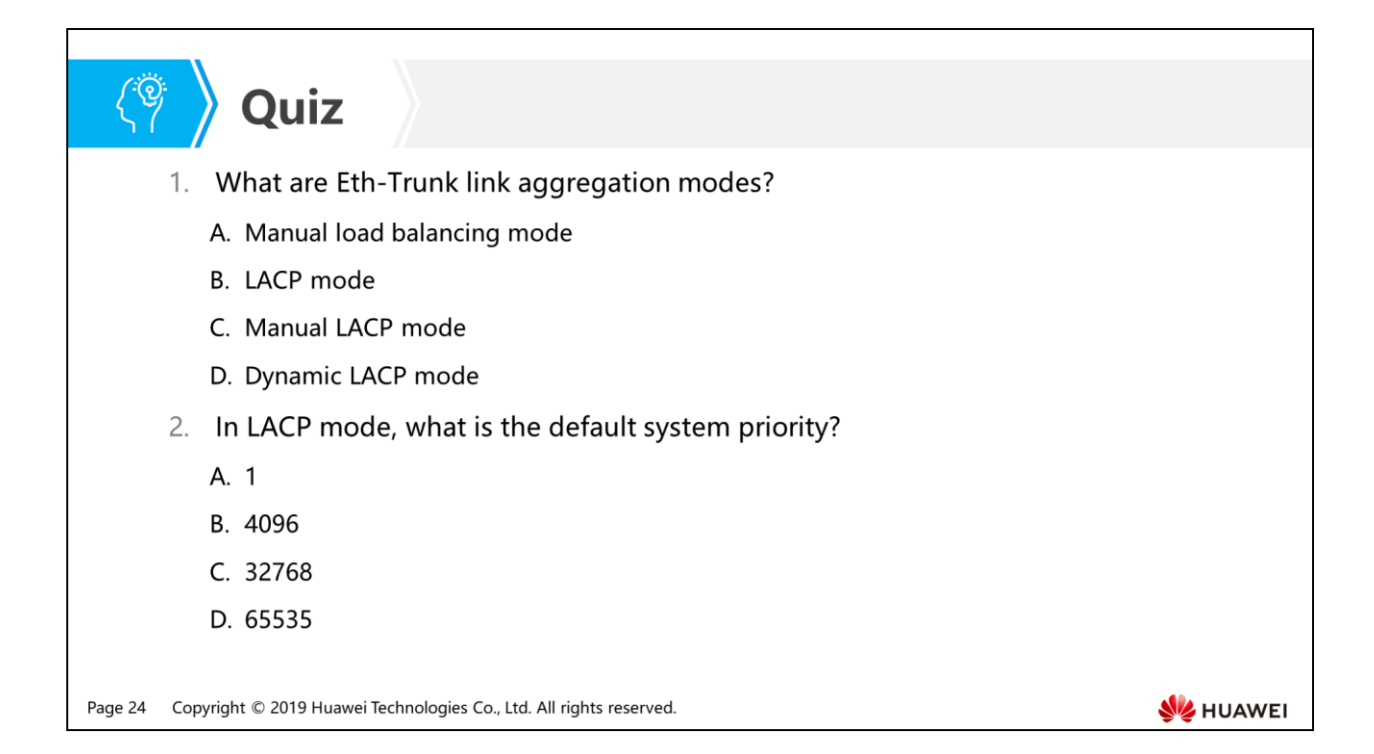

- Answer: AB.
- Answer: C.

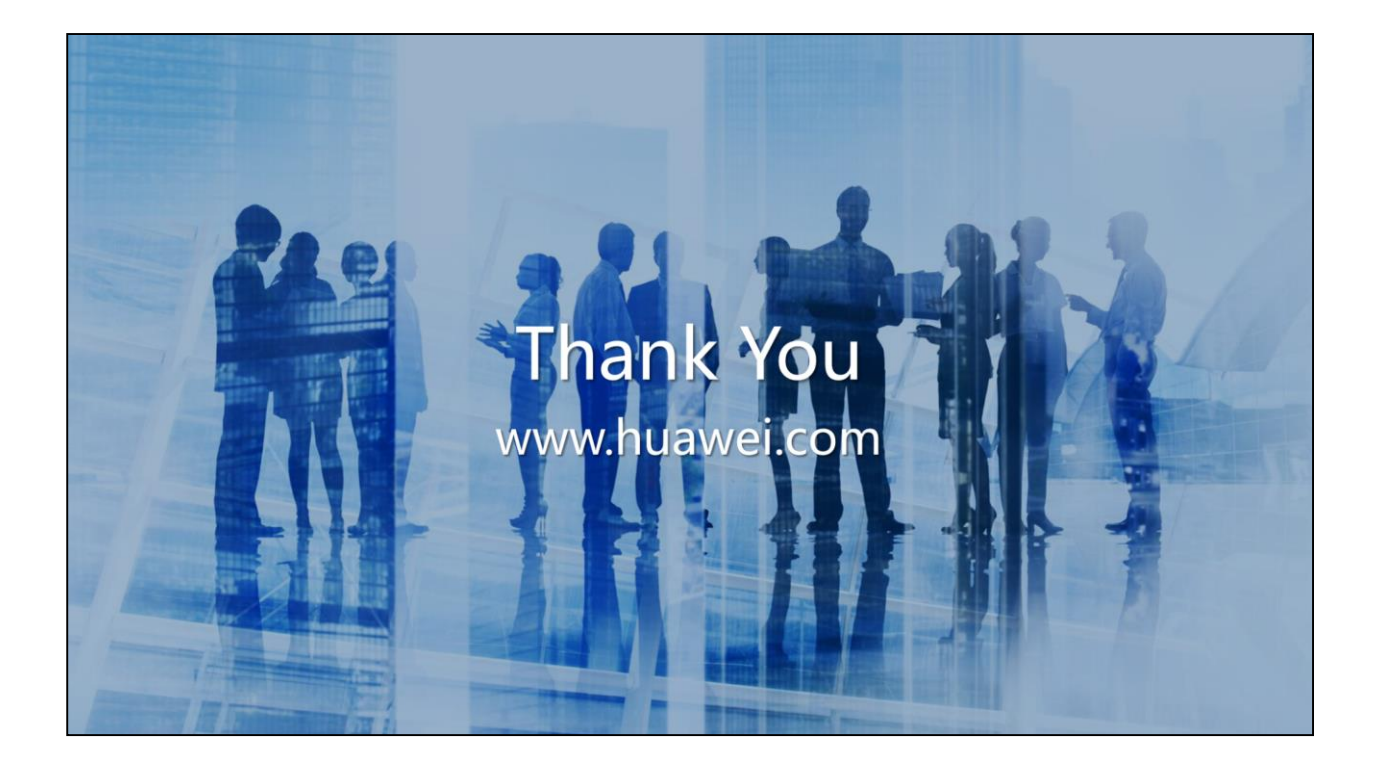

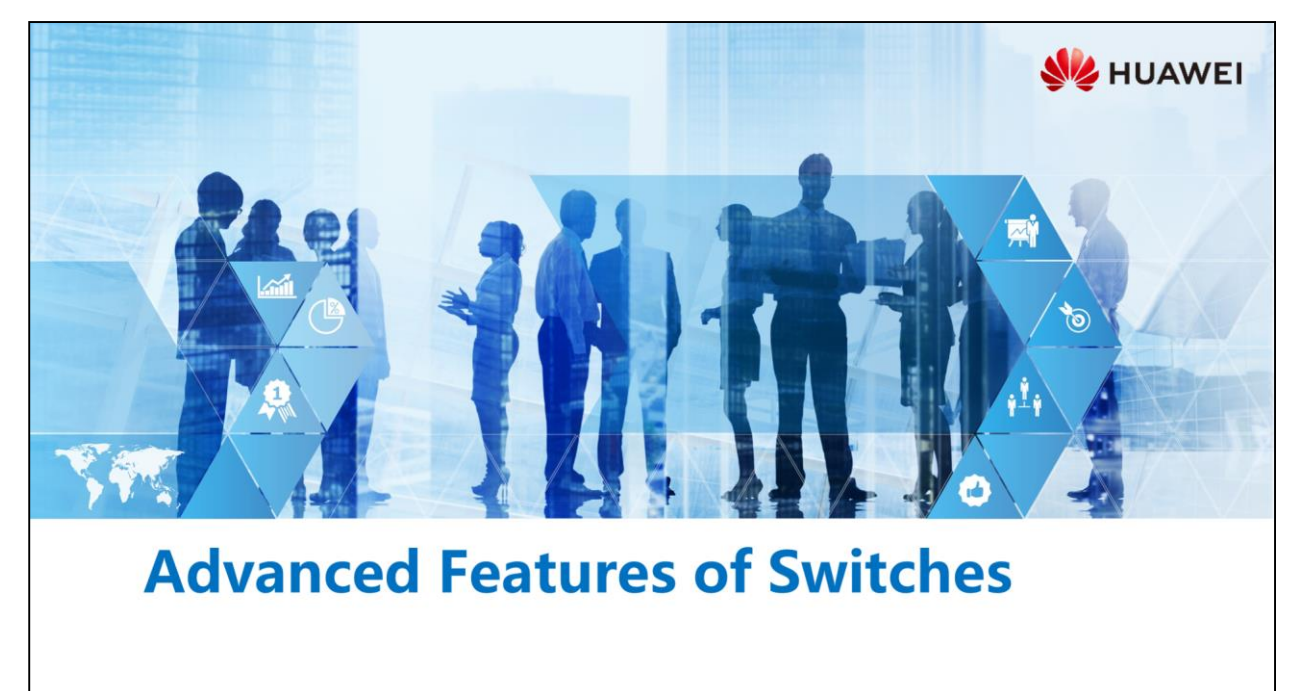

Copyright © 2019 Huawei Technologies Co., Ltd. All rights reserved.

## **中国** Foreword

- Multiplex VLAN (MUX VLAN) provides a mechanism to control network resources through VLANs. MUX VLAN provides Layer 2 isolation to allow enterprise employees to communicate and isolate visitors.
- Layer 2 isolation can be implemented by adding different interfaces to different VLANs, but VLAN resources are wasted. Port isolation can isolate ports in the same VLAN, providing a secure and flexible network solution.
- On a network demanding high security, port security can be enabled on the switch to prevent devices with invalid MAC addresses from connecting to the network. When the number of learned MAC addresses reaches the maximum, the switch does not learn new MAC addresses. The switch allows only the devices of which MAC addresses are learned to communicate.

Copyright © 2019 Huawei Technologies Co., Ltd. All rights reserved. Page 1

**SZ** HUAWEI

# **Objectives**

 $\circledcirc^{\circ}$ 

 $\rightarrow$ 

- . Upon completion of this section, you will be able to:
	- In Master the application scenario and configuration of MUX VLAN
	- n Master the application scenario and configuration of port isolation
	- □ Master the application scenario and configuration of port security

Copyright © 2019 Huawei Technologies Co., Ltd. All rights reserved. Page 2

HUAWEI

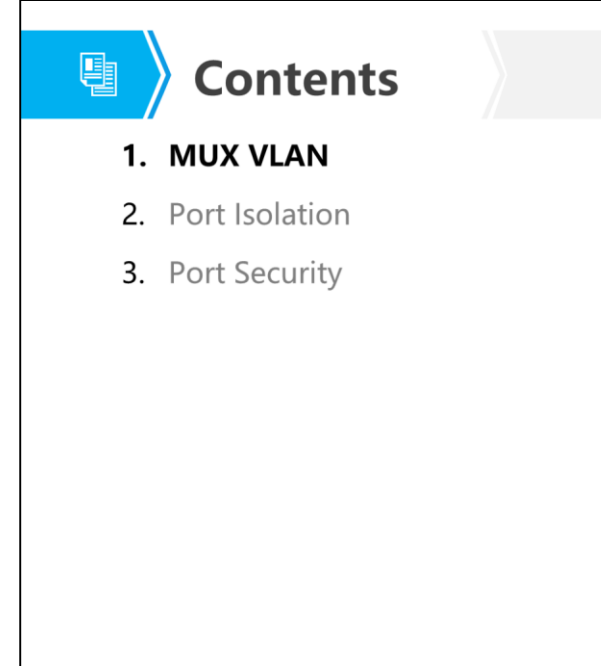

Page 3 Copyright © 2019 Huawei Technologies Co., Ltd. All rights reserved. **WE HUAWEI** 

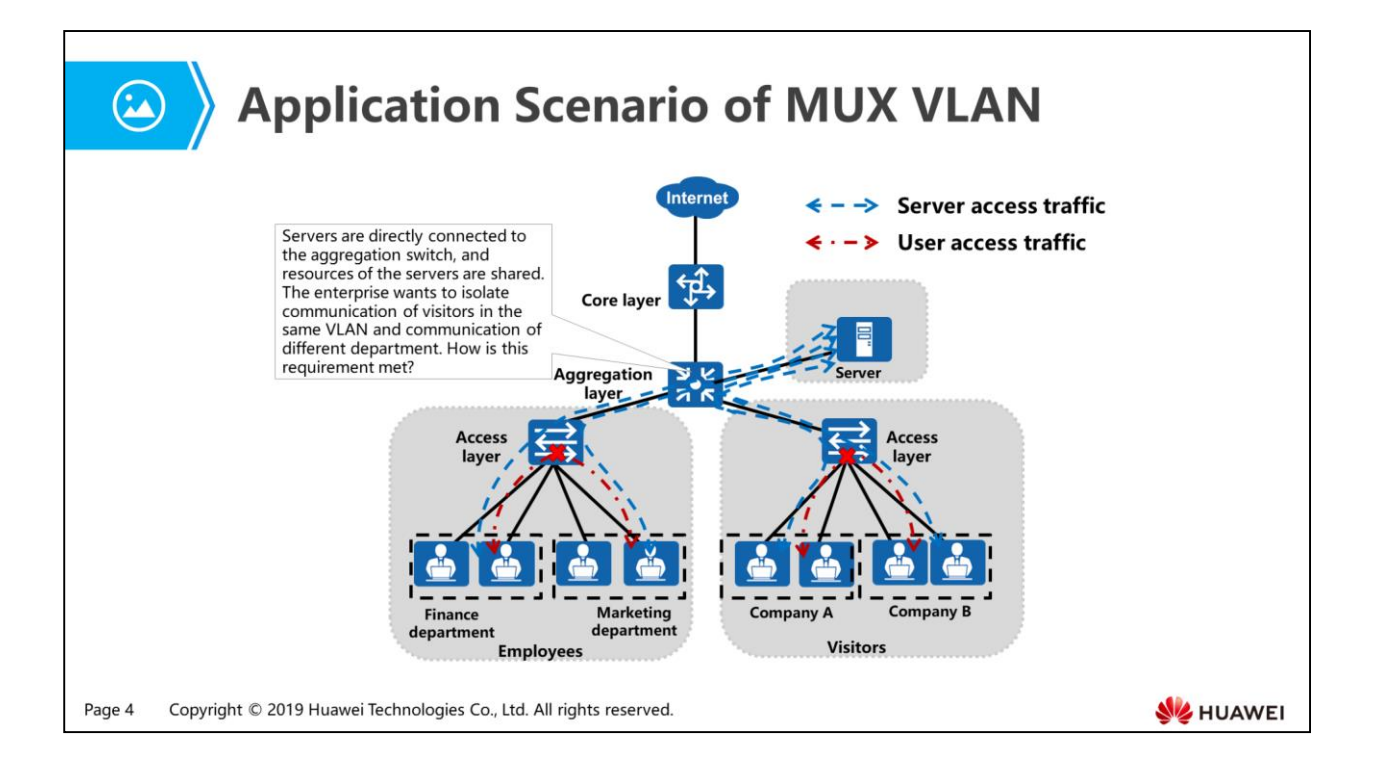

- As shown in the preceding figure, servers are directly connected to the aggregation switch. To allow all users to access enterprise servers, configure inter-VLAN communication.
- For the enterprise, enterprise employees need to communicate and visitors need to be isolated. You can configure a different VLAN for each of the visitors. If the enterprise has many visitors, many VLANs are used and it is more difficult to maintain the network.
- MUX VLAN provides Layer 2 isolation to allow enterprise employees to communicate and isolate visitors.

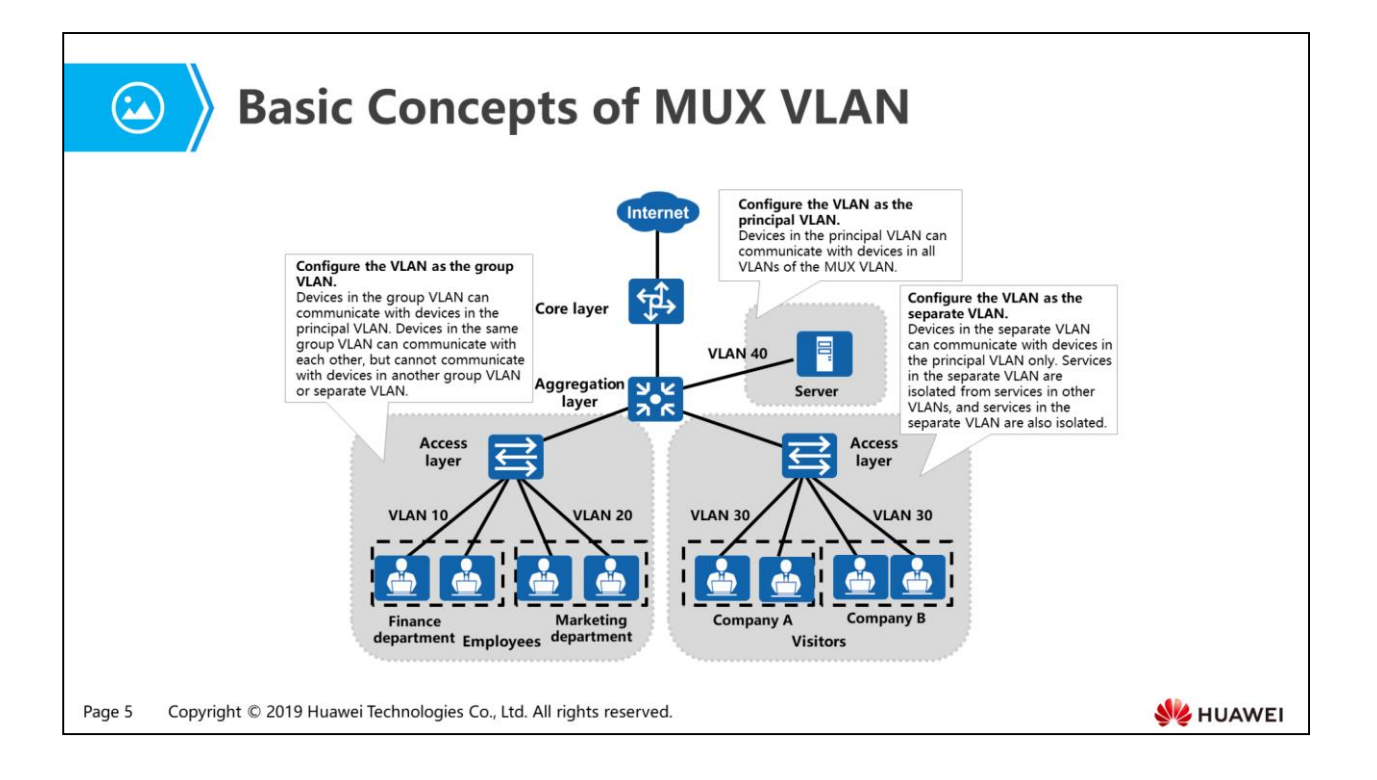

- Classification of MUX VLAN:
	- Principal VLAN: Devices in the principal VLAN can communicate with devices in all VLANs of the MUX VLAN.
	- Separate VLAN: Devices in the separate VLAN can communicate with devices in the principal VLAN only. Services in the separate VLAN are isolated from services in other VLANs, and services in the separate VLAN are also isolated.
	- Group VLAN: Devices in the group VLAN can communicate with devices in the principal VLAN. Devices in the same group VLAN can communicate, but cannot communicate with devices in another group VLAN or separate VLAN.
- Based on features of the MUX VLAN, the solution is as follows:
	- The enterprise administrator can assign servers to the principal VLAN.
	- For MUX VLAN technology, only one VLAN can be configured as the separate VLAN, so visitors can be assigned to the separate VLAN.
	- Because multiple VLANs can be configured as group VLANs, employees can be assigned to group VLANs. Departments can be assigned to different VLANs for isolation.
- After the configuration is complete, the following requirements can be met:
	- Visitors and employees can access enterprise servers.
	- Employees in a department can communicate with each other, and employees in different departments cannot communicate with each other.
	- Communication between visitors is blocked, as well as the communication between visitors and employees.

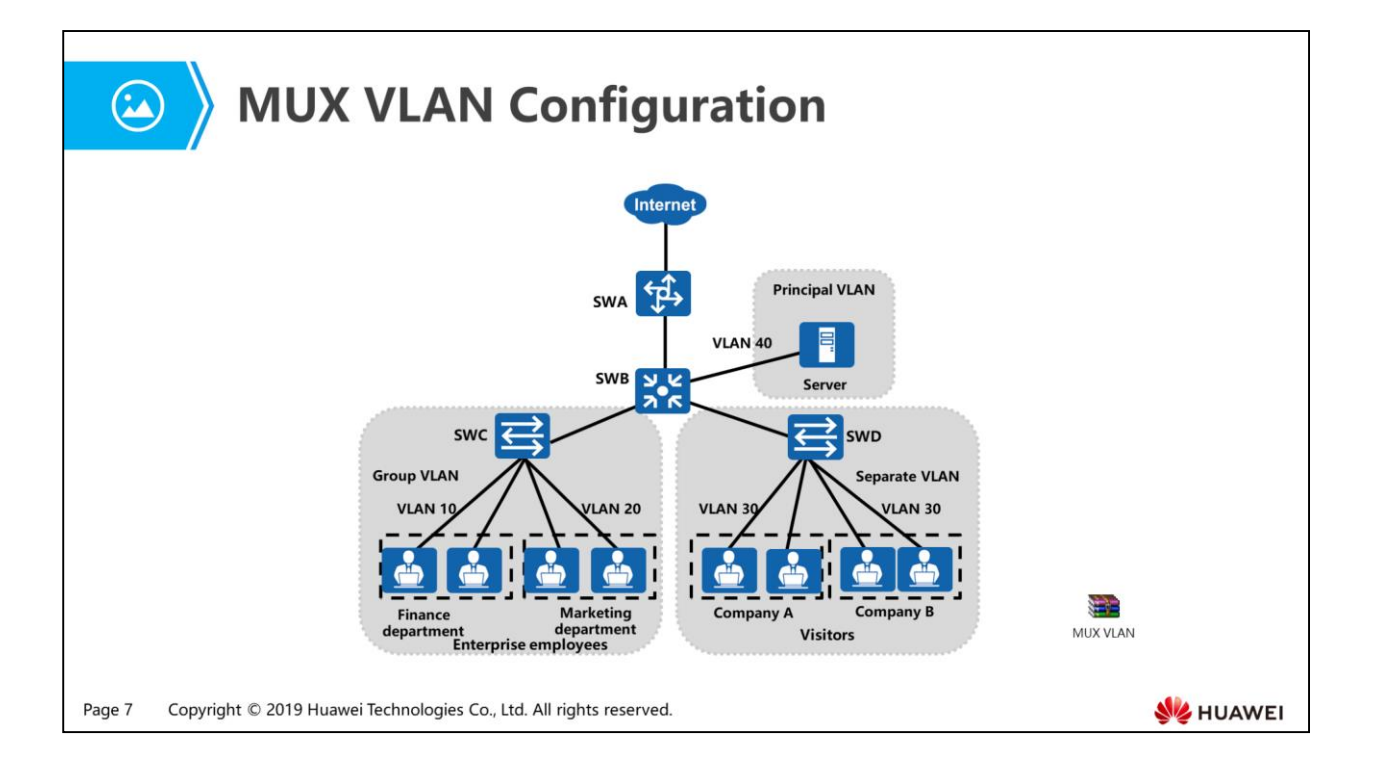

- As shown in the preceding figure, visitors and employees need to access enterprise servers, employees in the same department are allowed to communicate and employees in different departments are not allowed to communicate; visitors are not allowed to communicate; visitors and employees are not allowed to communicate.
	- The enterprise servers are assigned to the principal VLAN. VLAN 40 is the principal VLAN.
	- Visitors are assigned to the separate VLAN and VLAN 30 is the separate VLAN.
	- Employees are assigned to group VLANs. VLAN 10 and VLAN 20 are group VLANs. VLAN 10 is allocated to the finance department and VLAN 20 is allocated to the marketing department. Departments are isolated at Layer 2.
- SWB configuration:

```
sysname SWB 
# 
vlan batch 10 20 30 40 
# 
vlan 10 
description Financial VLAN
```
vlan 20 description Marketing VLAN vlan 30 description Client VLAN vlan 40 description Principal VLAN mux-vlan //Configure VLAN 40 as the principal VLAN. subordinate separate 30 //Configure VLAN 30 as the separate VLAN. subordinate group 10 20 //Configure VLAN 10 and VLAN 20 as group VLANs. # interface GigabitEthernet0/0/1 port link-type trunk port trunk allow-pass vlan 10 20 30 40 # interface GigabitEthernet0/0/2 port link-type trunk port trunk allow-pass vlan 10 20 30 40 # interface GigabitEthernet0/0/3 port link-type access port default vlan 40 port mux-vlan enable //Enable MUX VLAN on the interface. • SWC configuration: sysname SWC # vlan batch 10 20 30 40 # vlan 10 description Financial VLAN

vlan 20 description Marketing VLAN vlan 30 description Cilent VLAN vlan 40 description Principal VLAN mux-vlan subordinate separate 30 subordinate group 10 20 # interface GigabitEthernet0/0/1 port link-type trunk port trunk allow-pass vlan 10 20 30 40 # interface GigabitEthernet0/0/2 port link-type access port default vlan 10 port mux-vlan enable # interface GigabitEthernet0/0/3 port link-type access port default vlan 10 port mux-vlan enable # interface GigabitEthernet0/0/4 port link-type access port default vlan 20 port mux-vlan enable # interface GigabitEthernet0/0/5

port link-type access port default vlan 20 port mux-vlan enable SWD configuration: sysname SWD # vlan batch 10 20 30 40 # vlan 10 description Financial VLAN vlan 20 description Marketing vlan 30 description Client VLAN vlan 40 description Principal VLAN mux-vlan subordinate separate 30 subordinate group 10 20 # interface GigabitEthernet0/0/1 port link-type trunk port trunk allow-pass vlan 10 20 30 40 # interface GigabitEthernet0/0/2 port link-type access port default vlan 30 port mux-vlan enable # interface GigabitEthernet0/0/3 port link-type access port default vlan 30 port mux-vlan enable

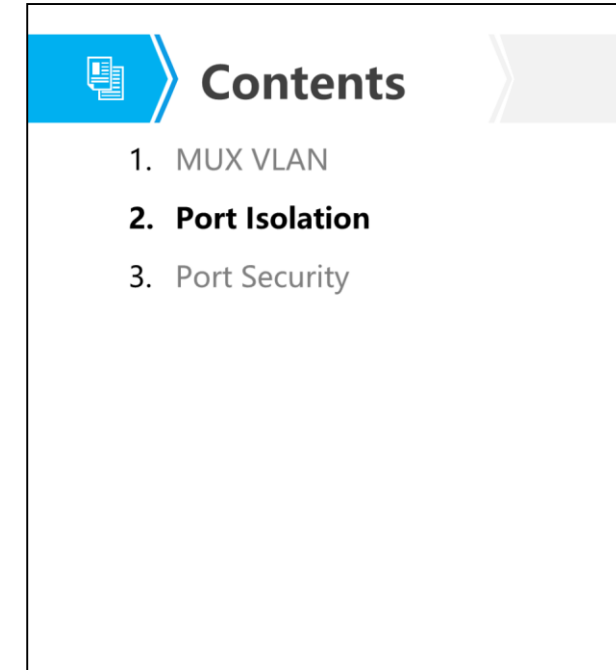

Page 11 Copyright © 2019 Huawei Technologies Co., Ltd. All rights reserved.

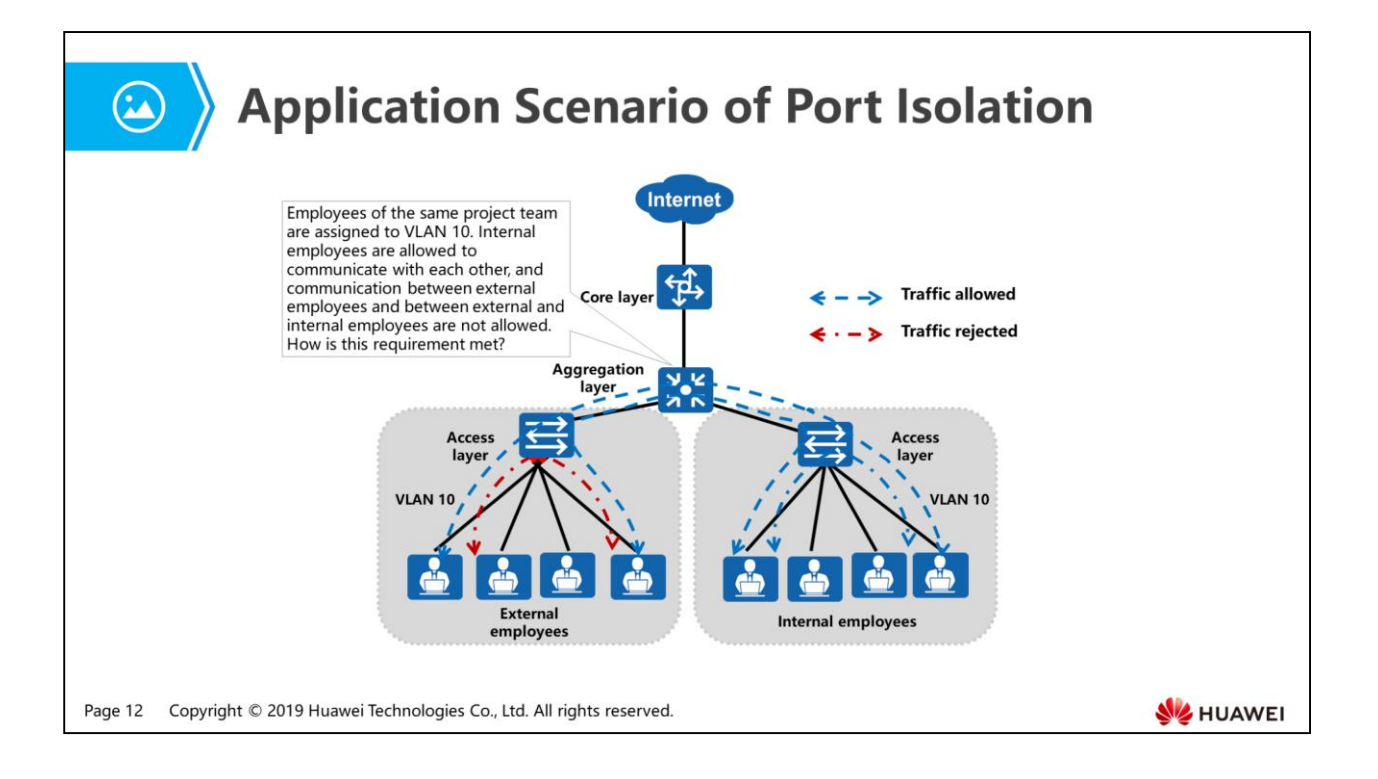

 Layer 2 isolation can be implemented by adding different interfaces to different VLANs, but VLAN resources are wasted. Port isolation can also isolate interfaces in the same VLAN. That is, you can add interfaces to a port isolation group to implement Layer 2 isolation between these interfaces. Port isolation provides secure and flexible networking schemes for users.

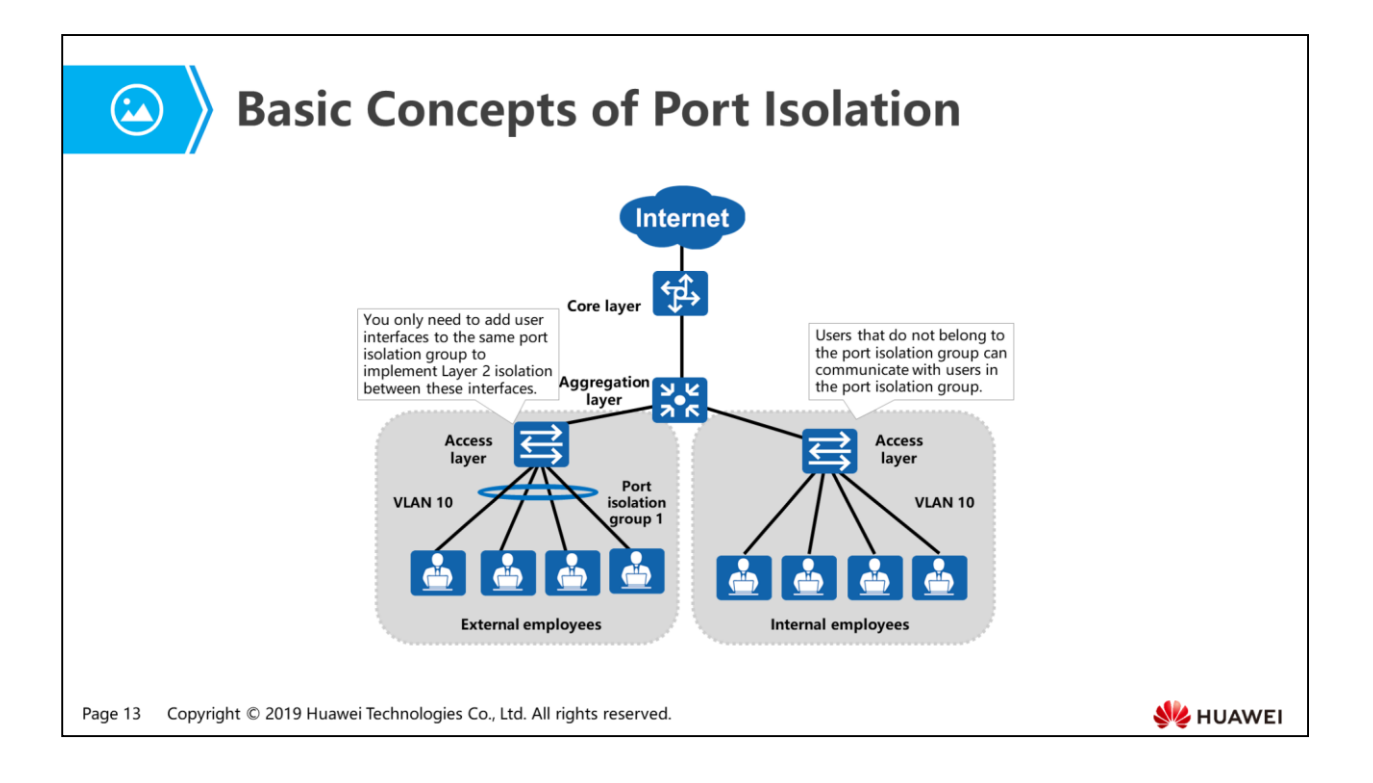

- As shown in the preceding figure, users in the same port isolation group cannot communicate at Layer 2, but users in different port isolation groups can communicate. Users that do not belong to any port isolation group can communicate with users in the port isolation group.
- Port isolation modes:
	- To isolate broadcast frames in the same VLAN but allow users connecting to different interfaces to communicate at Layer 3, you can set the port isolation mode to Layer 2 isolation and Layer 3 interworking.
	- To prevent interfaces in the same VLAN from communicating at both Layer 2 and Layer 3, you can set the port isolation mode to Layer 2 and Layer 3 isolation.
- Configuration notes:
	- S series switches support Layer 2 isolation and Layer 3 interworking.
	- S series modular switches support Layer 2 and Layer 3 isolation. For S series fixed switches, only the S2700SI and S2700EI of V100R006C05 support Layer 2 and Layer 3 isolation, and the S1720, S2720, S2750EI, S5700LI, and S5700S-LI of V100R002 and later versions do not support Layer 2 and Layer 3 isolation.
	- If there is no special requirement, do not add the uplink and downlink interfaces to the same port isolation group.

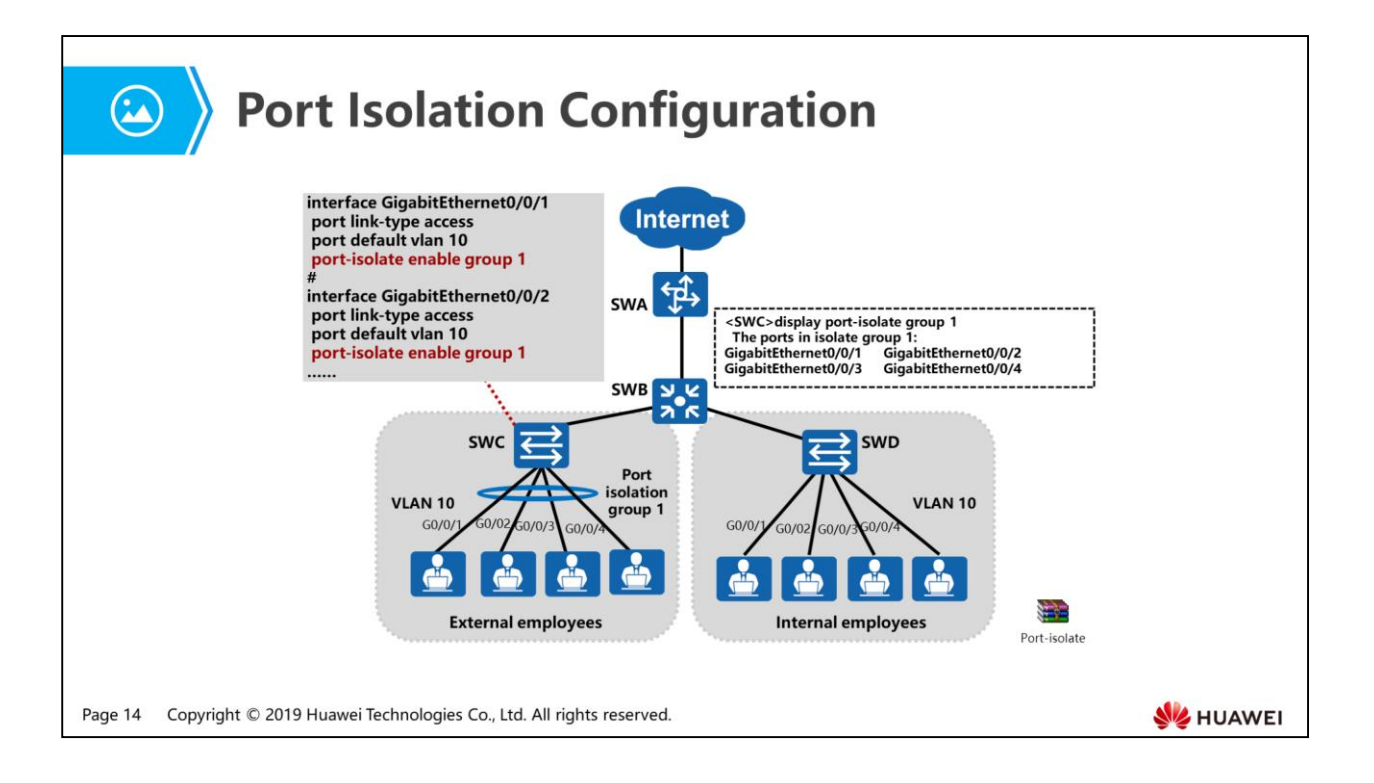

- As shown in the preceding figure, employees of a same project team are assigned to VLAN 10, internal employees are allowed to communicate with each other, external employees are not allowed to communicate with each other, and internal and external employees are allowed to communicate.
- Configuration commands:
	- The port-isolate enable command enables port isolation. By default, a port is added to port isolation group 1.
	- To create a new port isolation group, run the port-isolate enable group command with the port isolation group ID specified.
	- You can run the port-isolate mode all command in the system view to configure Layer 2 and Layer 3 isolation.
- Display commands:
	- Run the display port-isolate group all command to check the port isolation group configuration.
	- Run the display port-isolate group X (group ID) command to check the configuration of a specified port isolation group.

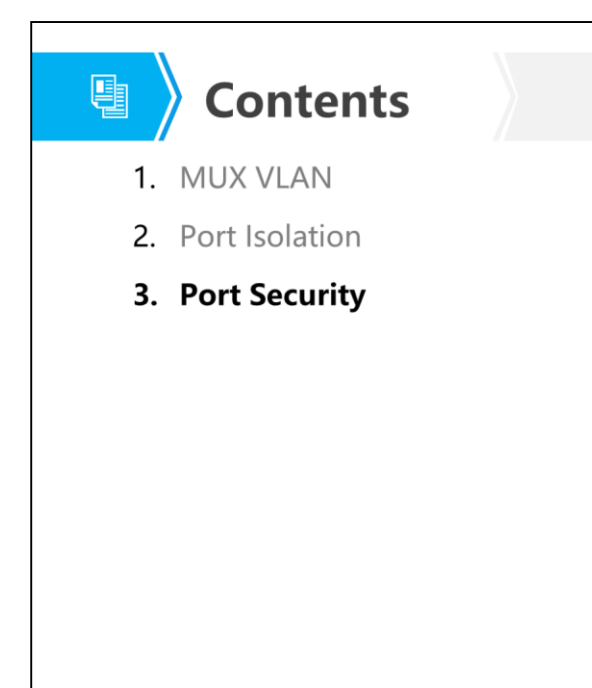

Page 15 Copyright © 2019 Huawei Technologies Co., Ltd. All rights reserved.

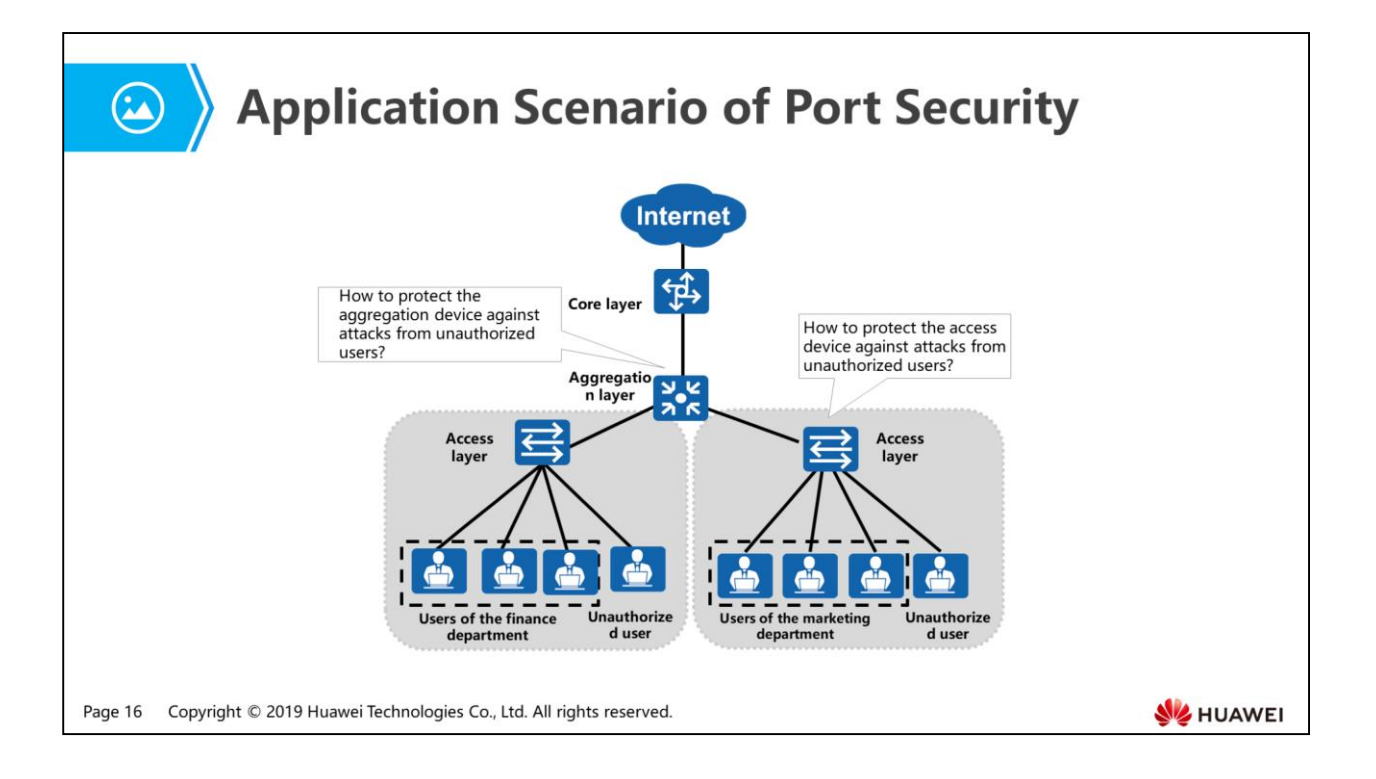

- When there are unauthorized users on a network, you can use port security to ensure network security.
- Port security usually applies to the following scenarios:
	- The access device configured with port security can defend against attacks initiated by an unauthorized user using another interface.
	- The aggregation device configured with port security can limit the number of access users.

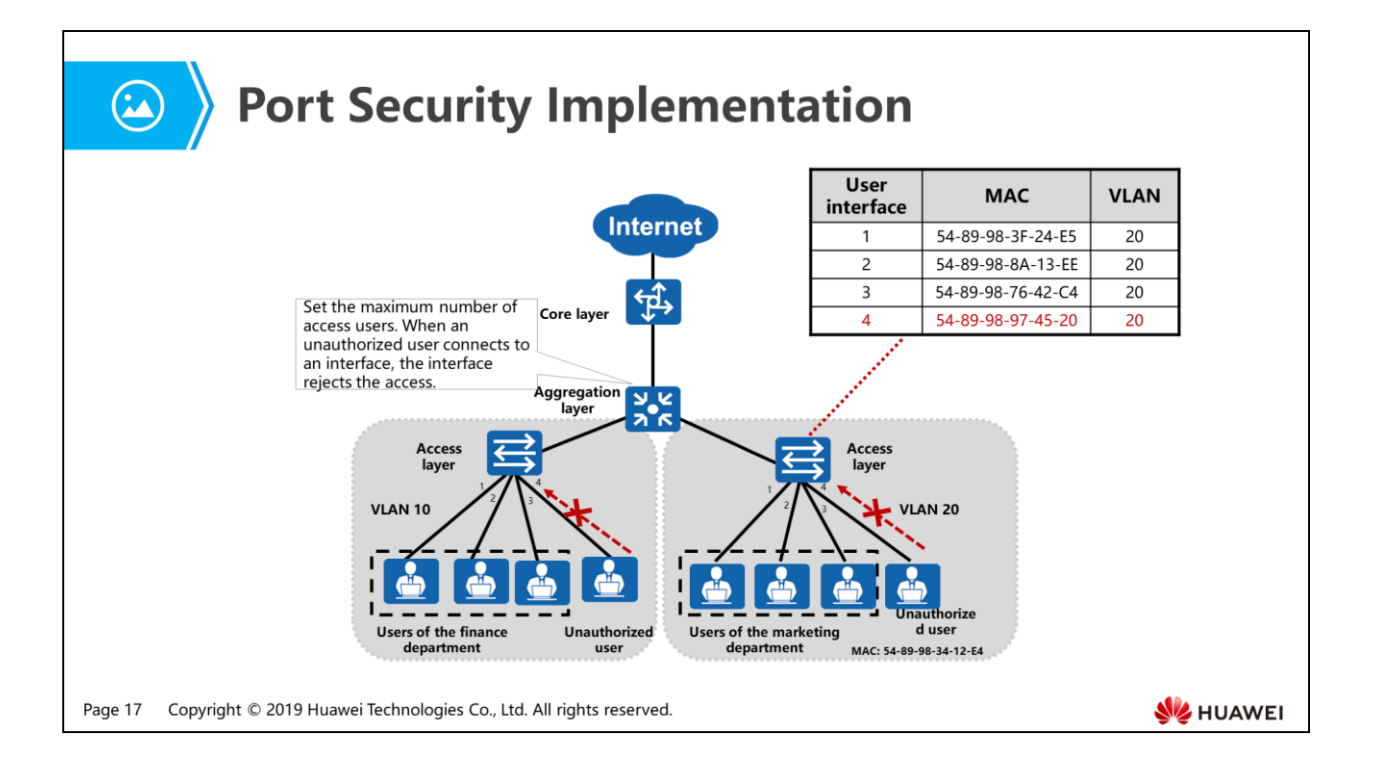

- You can configure port security on networks demanding high access security. Port security enables the switch to convert MAC addresses learned by an interface into dynamic secure MAC addresses and to stop learning new MAC addresses after the maximum number of learned MAC addresses is reached. In this case, the switch can only communicate with devices with learned MAC addresses. This prevents devices with untrusted MAC addresses from accessing these interfaces, improving security of the device and the network.
- As shown in the figure, the solution is as follows:
	- Enable port security on each interface of an access switch and bind user MAC addresses and VLAN IDs. When unauthorized users connect to the network through the interface configured with port security, the switch searches for its MAC address table. When detecting that the MAC addresses of unauthorized users do not match the MAC address table, the switch discards the data packets.
	- Enable port security on the aggregation switch and set the maximum number of MAC addresses that can be learned by each interface. When the number of learned MAC addresses reaches the limit, the switch discards data packets with other MAC addresses.

# 圓

## **Types of Secure MAC Addresses**

• Port security changes the dynamic MAC addresses learned on an interface into secure MAC addresses (including dynamic and static secure MAC addresses, and sticky MAC addresses). This function prevents unauthorized users from communicating with the switch using this interface and therefore enhances device security.

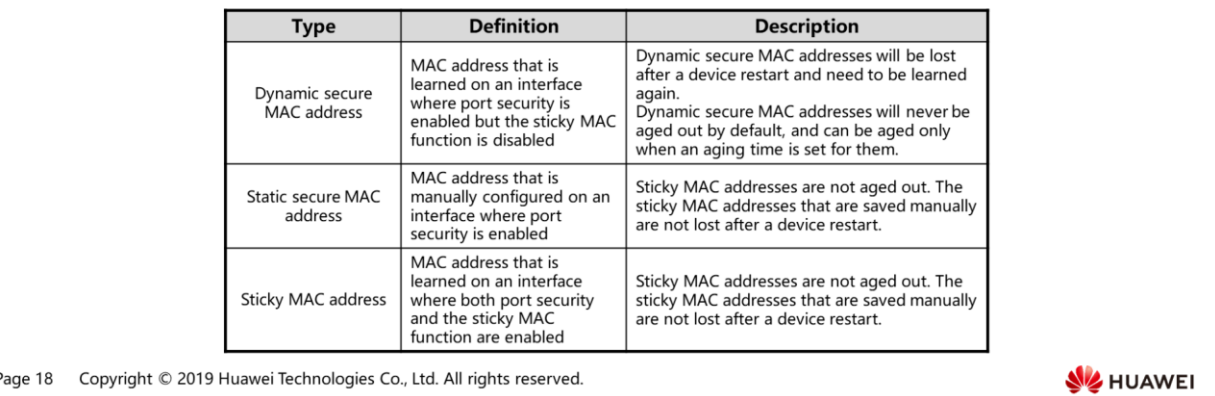

Note:

f,

- After port security is enabled on an interface, dynamic MAC address entries that have been learned on the interface are deleted and MAC address entries learned subsequently turn into dynamic secure MAC address entries.
- After the sticky MAC function is enabled on an interface, existing dynamic secure MAC address entries and MAC address entries learned subsequently on the interface turn into sticky MAC address entries.
- After port security is disabled on an interface, existing dynamic secure MAC address entries on the interface are deleted. The interface learns dynamic MAC address entries again.
- After the sticky MAC function is disabled on an interface, sticky MAC address entries on the interface turn into dynamic secure MAC address entries.

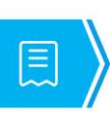

### **Action to Take After the Number of Secure MAC Addresses Exceeds the Limit**

• Action to take after the number of secure MAC addresses reaches the limit

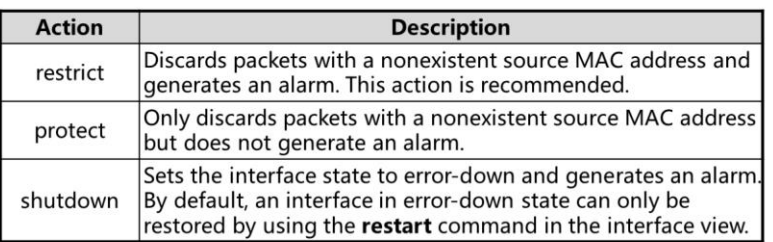

• If the switch receives packets with a nonexistent source MAC address after the number of secure MAC addresses reaches the limit, the switch considers that the packets are sent from an unauthorized user and takes the configured action on the interface. By default, the switch discards the packets and generates an alarm in such a situation.

Page 19 Copyright © 2019 Huawei Technologies Co., Ltd. All rights reserved.

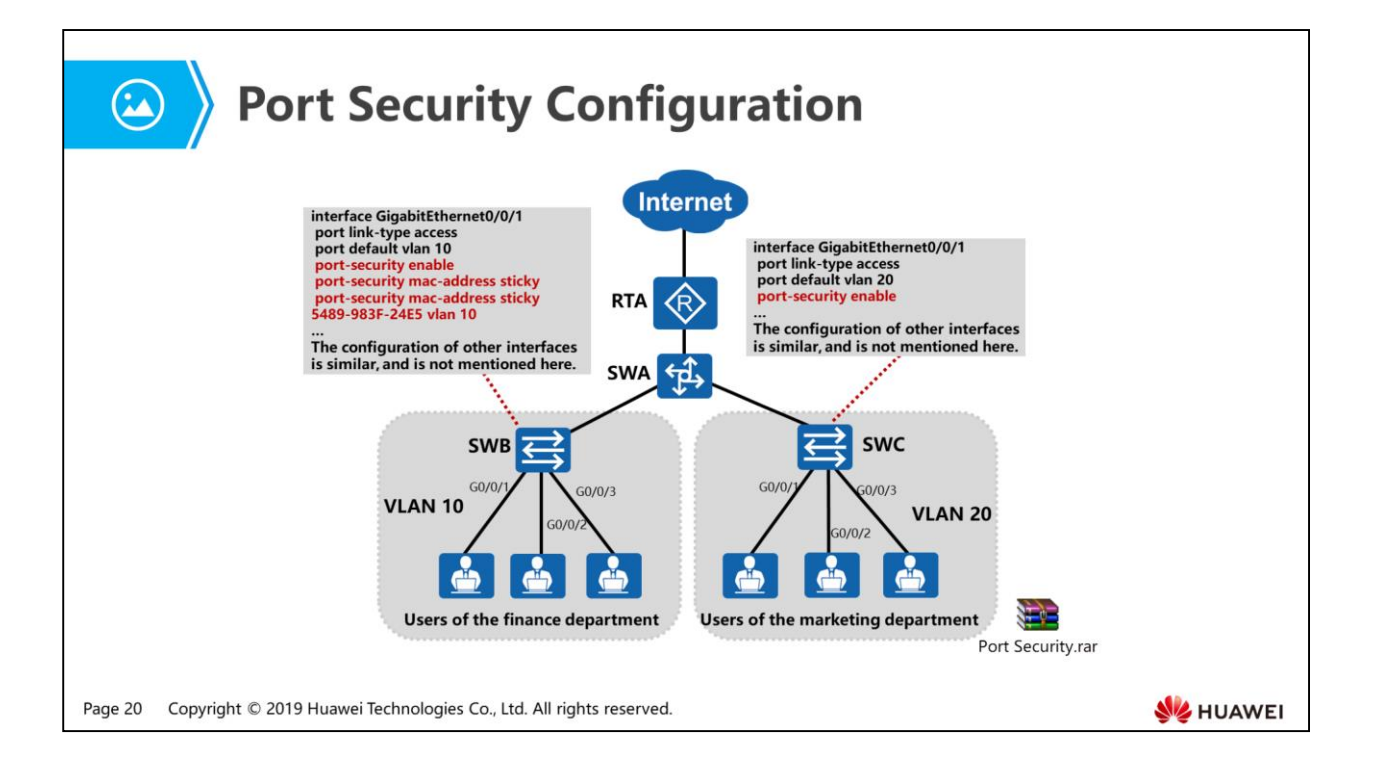

- As shown in the preceding figure, the campus network must ensure the security of access users. Employees of the finance department have low mobility, so port security can be used to bind MAC addresses and VLAN IDs of access users. Employees of the marketing department have high mobility, so dynamic MAC address learning of port security can be used to ensure validity of access users.
- Command functions:
	- Run the interface interface-type interface-number command to enter the interface view.
	- Run the port-security enable command to enable port security.
		- By default, port security is not enabled.
	- Run the port-security mac-address sticky command to enable the sticky MAC function.
		- By default, the sticky MAC function is not enabled.
	- Run the port-security max-mac-num max-number command to set the maximum number of sticky MAC addresses.
		- After the sticky MAC function is enabled, the interface can learn only one sticky MAC address by default.
- (Optional) Run the port-security protect-action { protect | restrict | shutdown } command to configure a protection action.
- By default, the protection action is restrict.
- ((Optional) Run the port-security mac-address sticky mac-address vlan vlanid command to manually configure a sticky MAC address.

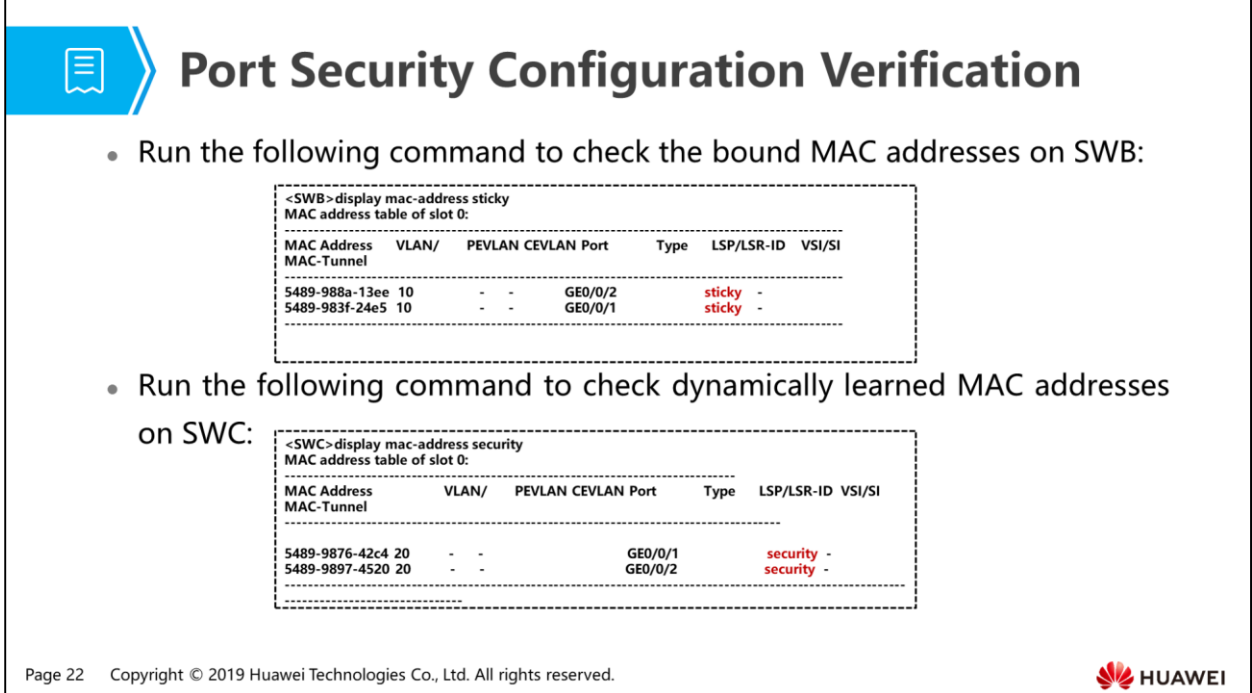

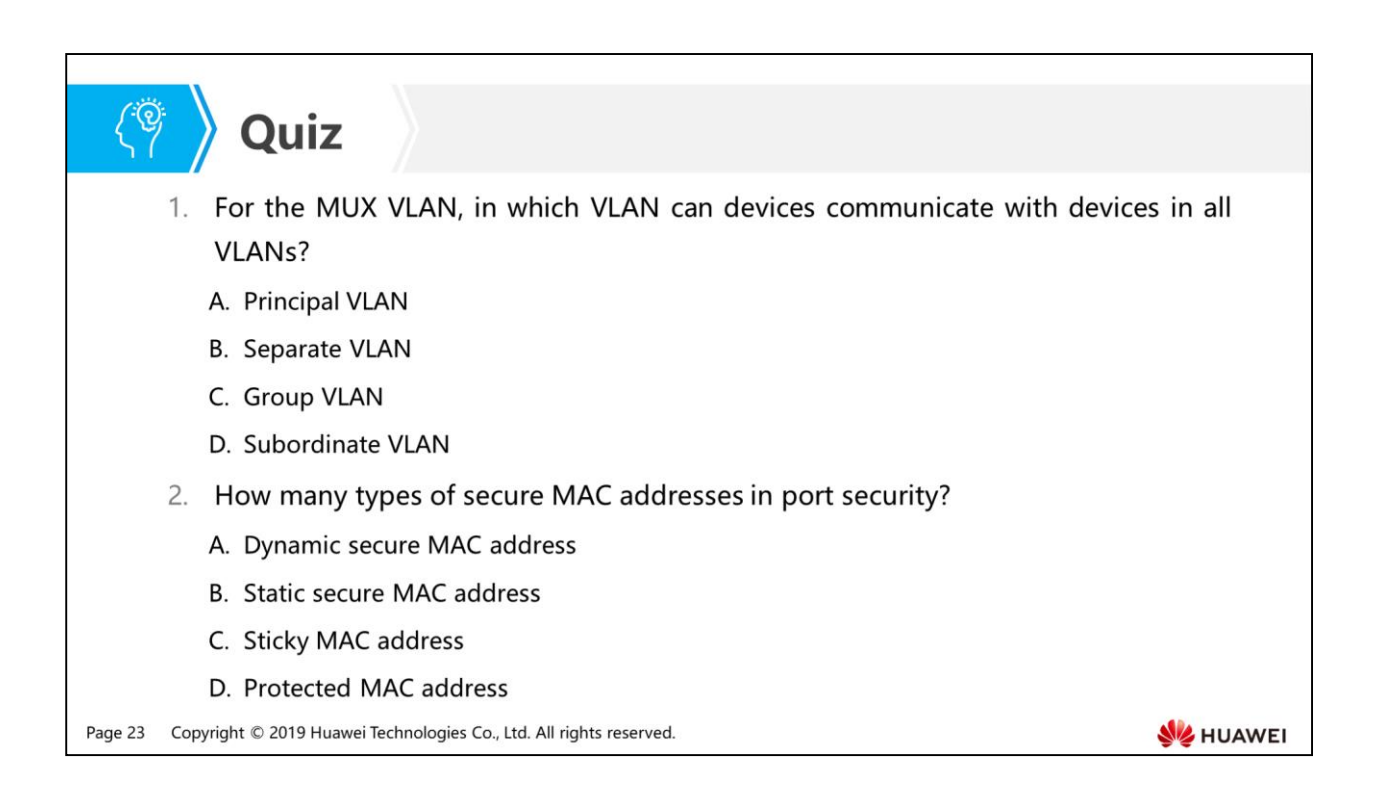

- Answer: A.
- Answer: ABC.

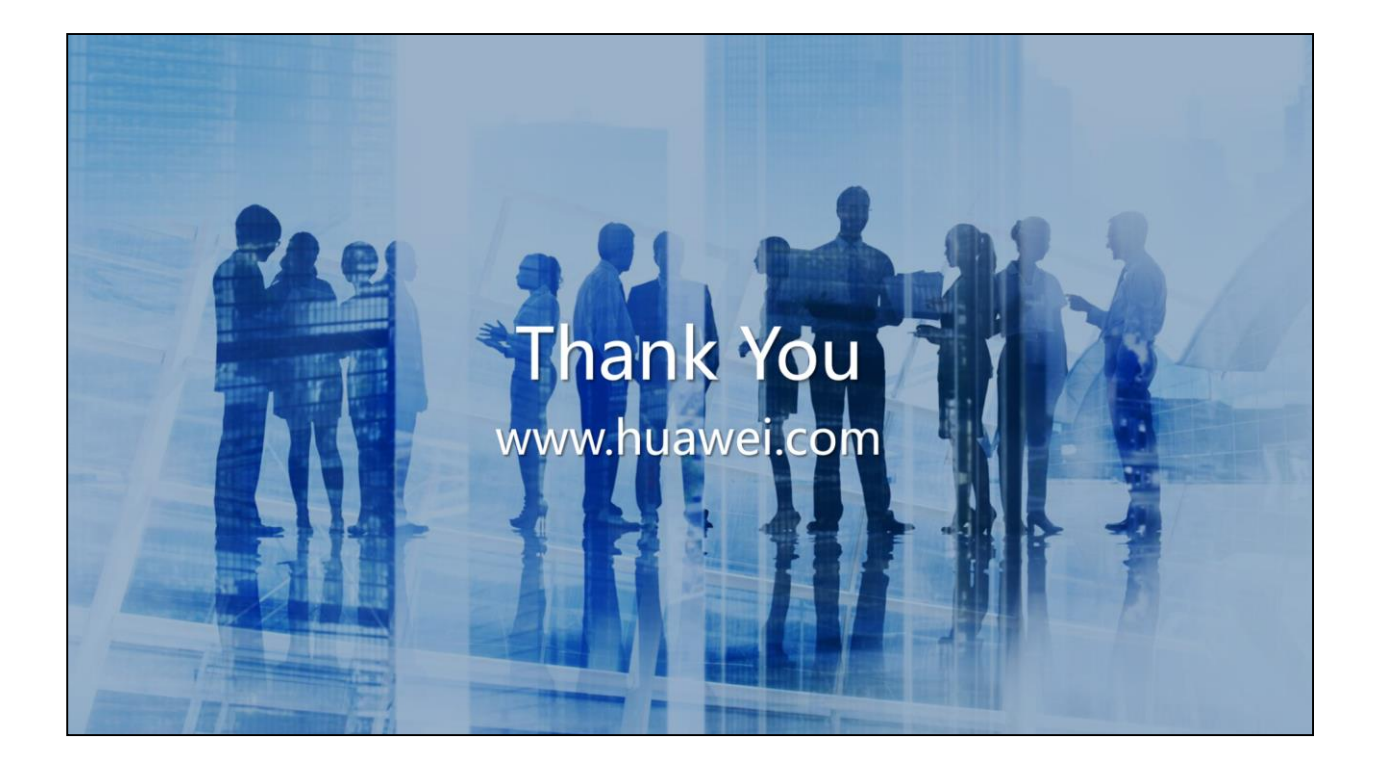

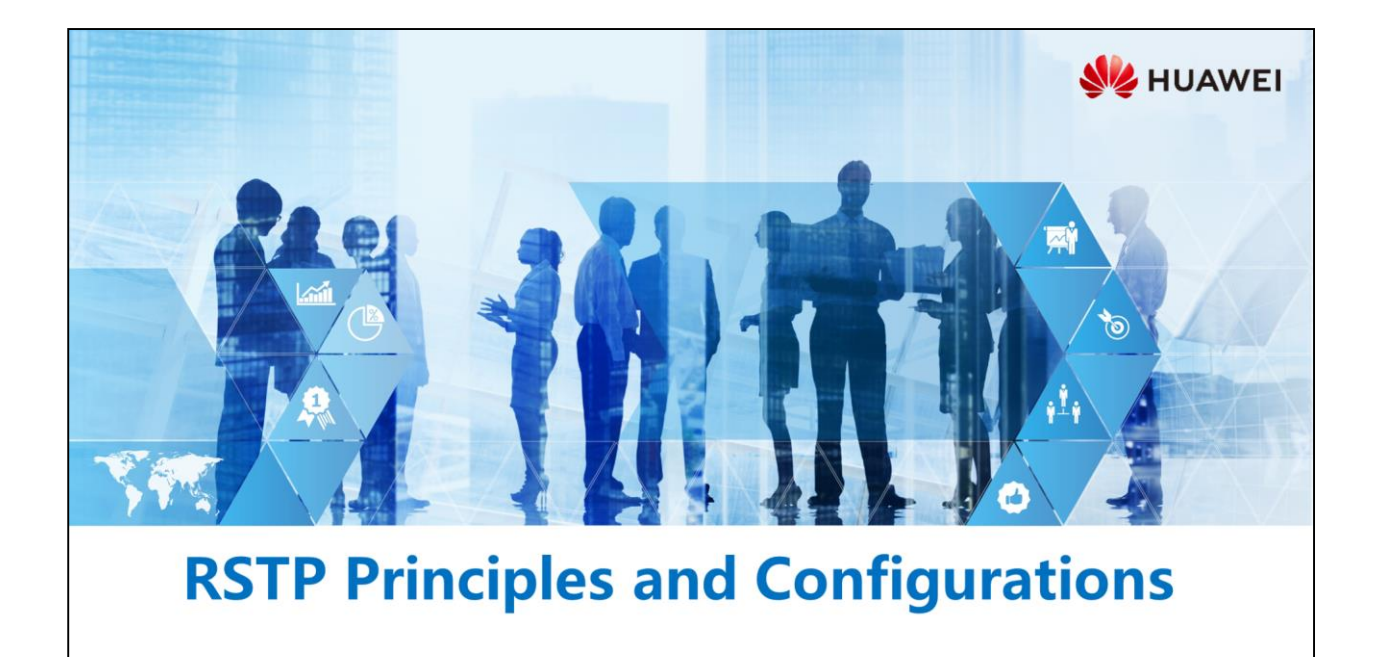

Copyright © 2019 Huawei Technologies Co., Ltd. All rights reserved.

## **Foreword**

- · STP can solve loop issues, but slow network convergence affects the communication quality. If the network topology changes frequently, the connections on the network where STP is deployed are frequently torn down, causing frequent service interruption. This is intolerable for users.
- . Due to limitations of STP, IEEE released 802.1w in 2001 to define RSTP. RSTP enhances STP and implements fast convergence of Layer 2 network topology. What are limitations of STP? What are improvements of RSTP compared with STP?

Copyright © 2019 Huawei Technologies Co., Ltd. All rights reserved. Page 1

**SZ** HUAWEI

## 强

## *S* Objectives

- . Upon completion of this section, you will be able to:
	- □ Master the working principle of RSTP
	- Be familiar with similarities and differences between RSTP and STP
	- □ Understand the RSTP configuration in typical application scenarios

Copyright © 2019 Huawei Technologies Co., Ltd. All rights reserved. Page 2

HUAWEI

# 图 A Contents

#### 1. Limitations of STP

- 2. Improvements in RSTP
- 3. RSTP Configuration Examples

Page 3 Copyright © 2019 Huawei Technologies Co., Ltd. All rights reserved.

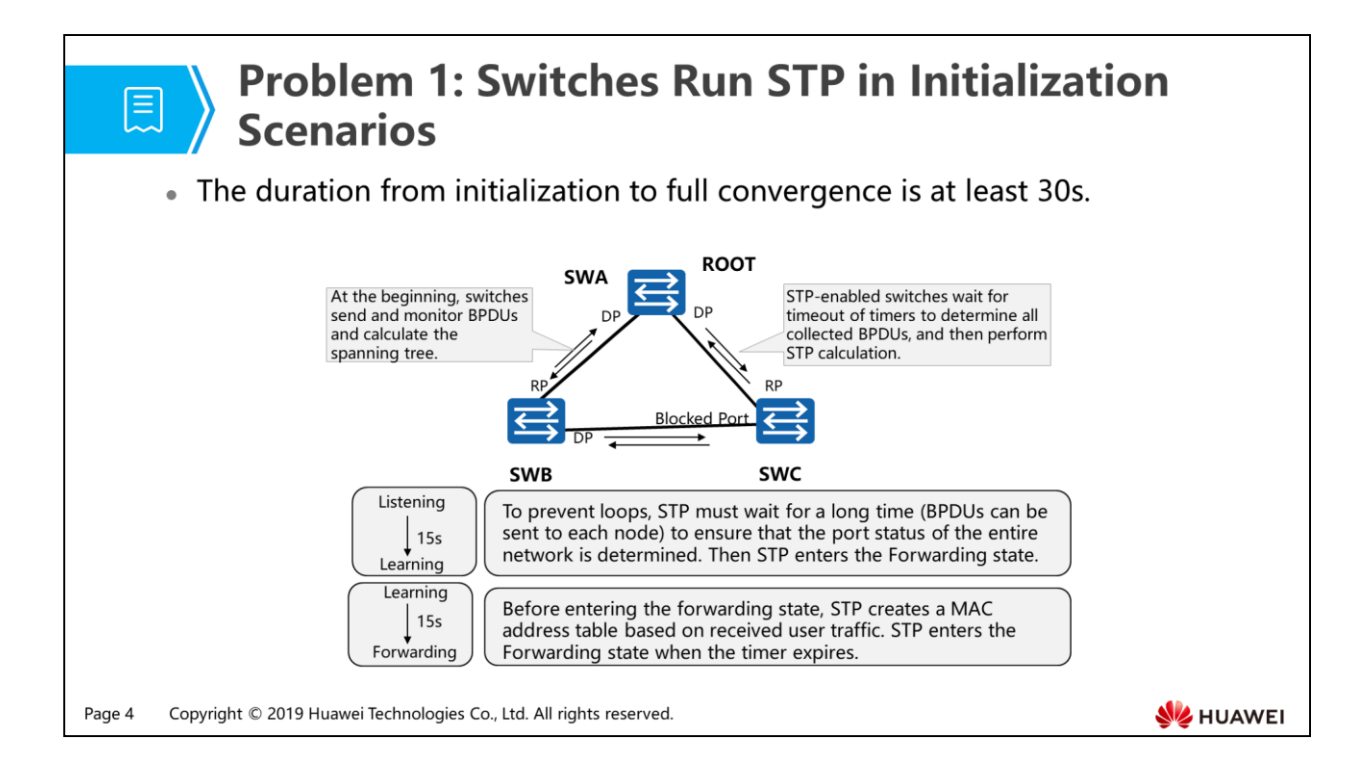

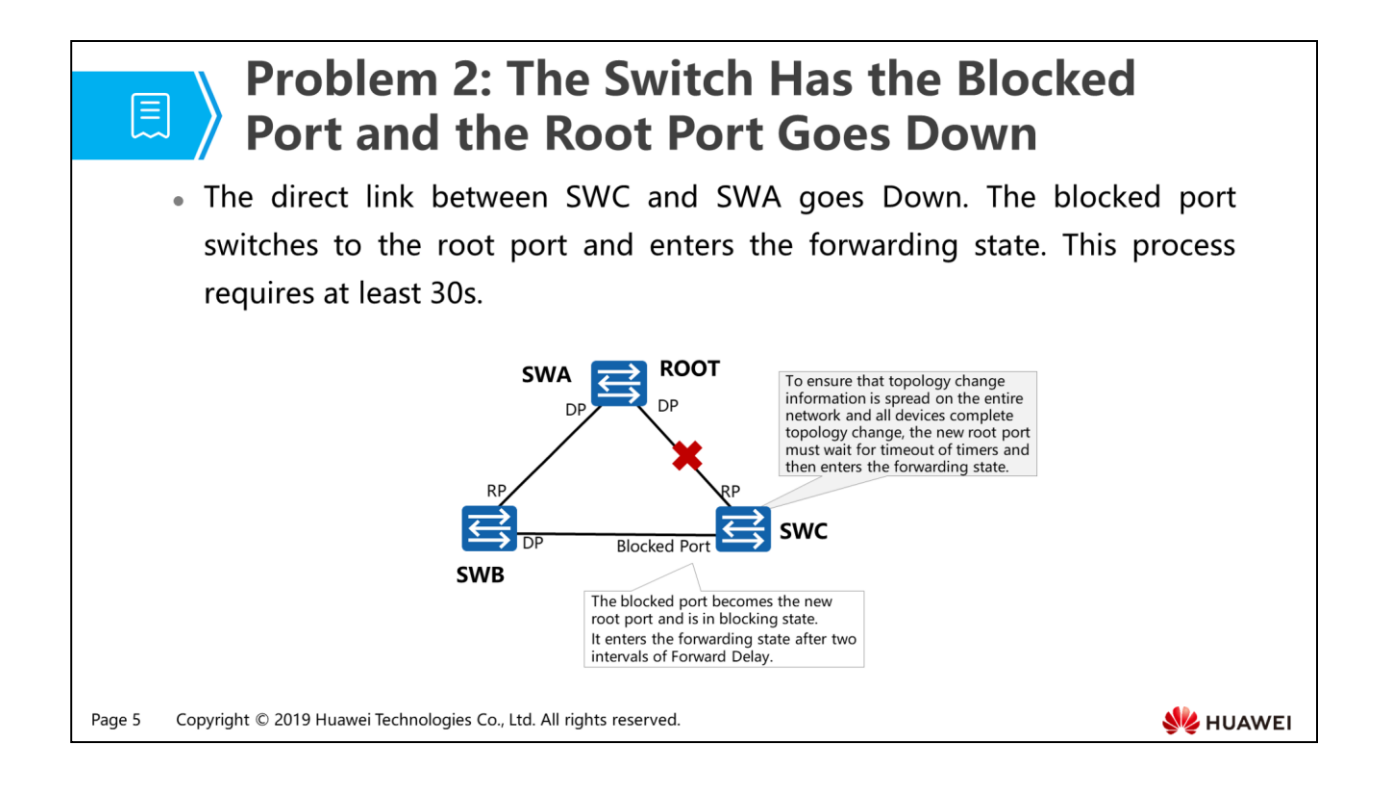

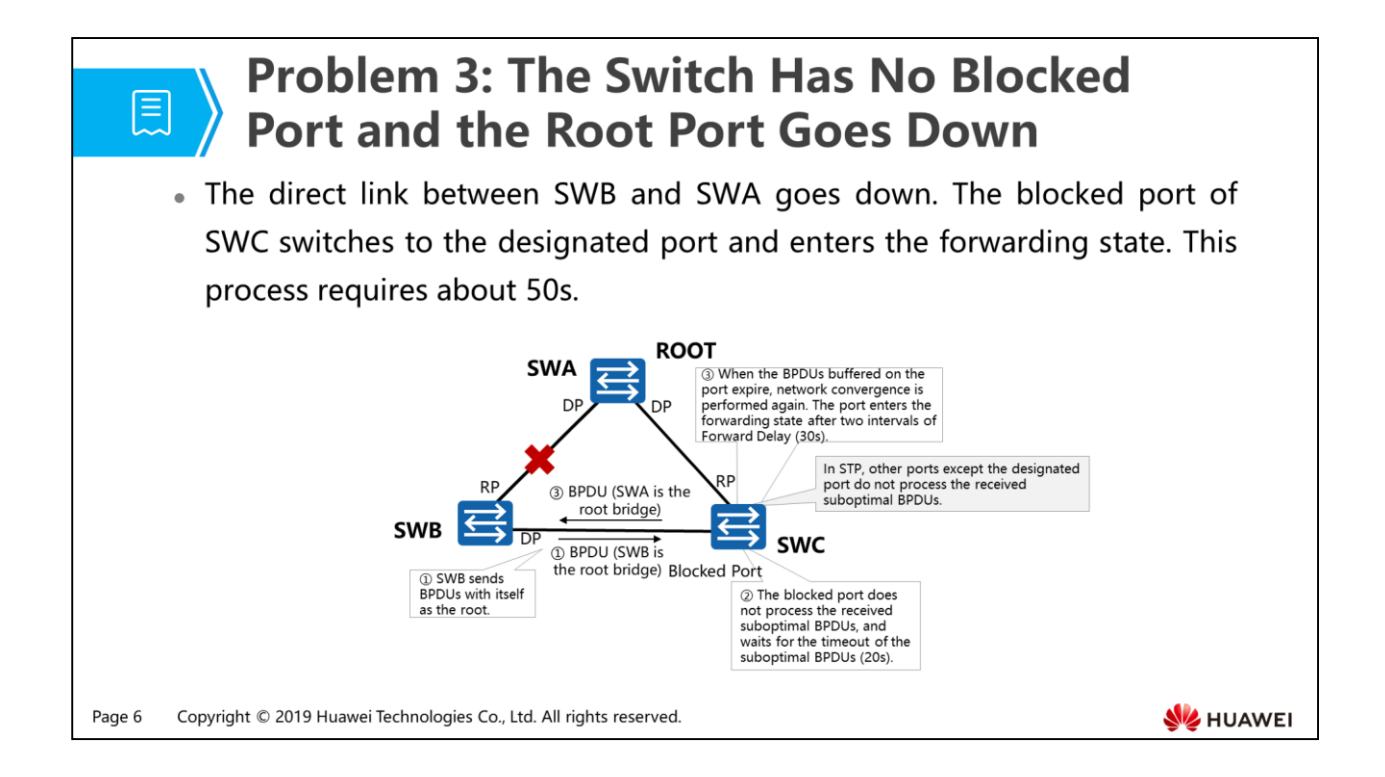

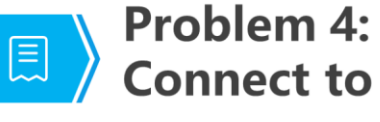

#### **Problem 4: The STP-enabled Switches Connect to User Terminals**

• The time for the link between the switch and user terminal to enter the forwarding state is 30s.

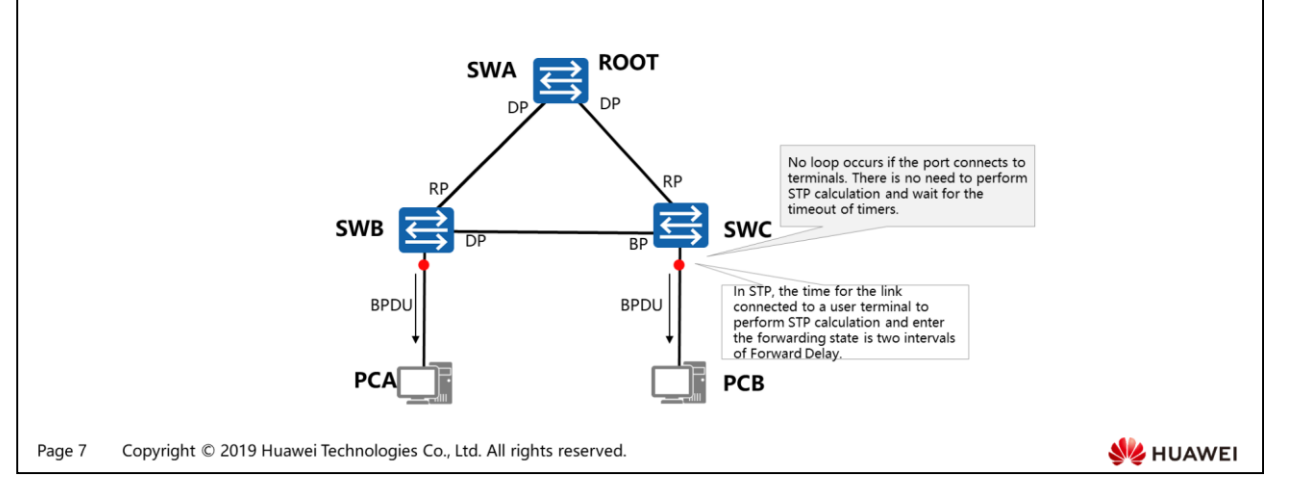

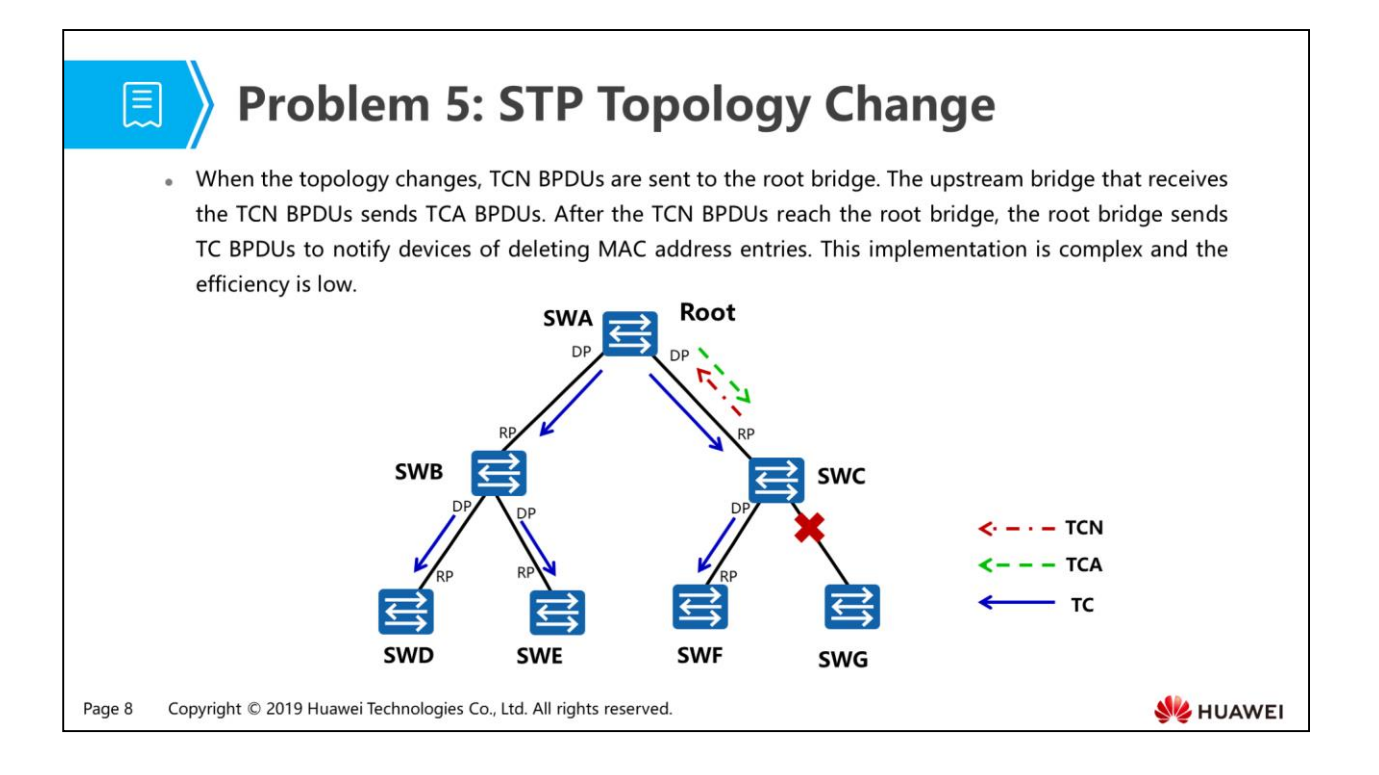

- Processing of topology changes:
	- After the network topology changes, a downstream device continuously sends TCN BPDUs to an upstream device.
	- After the upstream device receives the TCN BPDUs from the downstream device, only the designated port processes the TCN BPDUs. The other ports may receive TCN BPDUs but do not process them.
	- The upstream device sets the TCA bit of the Flags field in the configuration BPDUs to 1 and returns the configuration BPDUs to instruct the downstream device to stop sending TCN BPDUs.
	- The upstream device sends a copy of the TCN BPDUs to the root bridge.
	- The preceding steps are repeated until the root bridge receives the TCN BPDU.
	- The root bridge sets the TC bit of the Flags field in the configuration BPDUs to 1 to instruct the downstream device to delete MAC address entries.

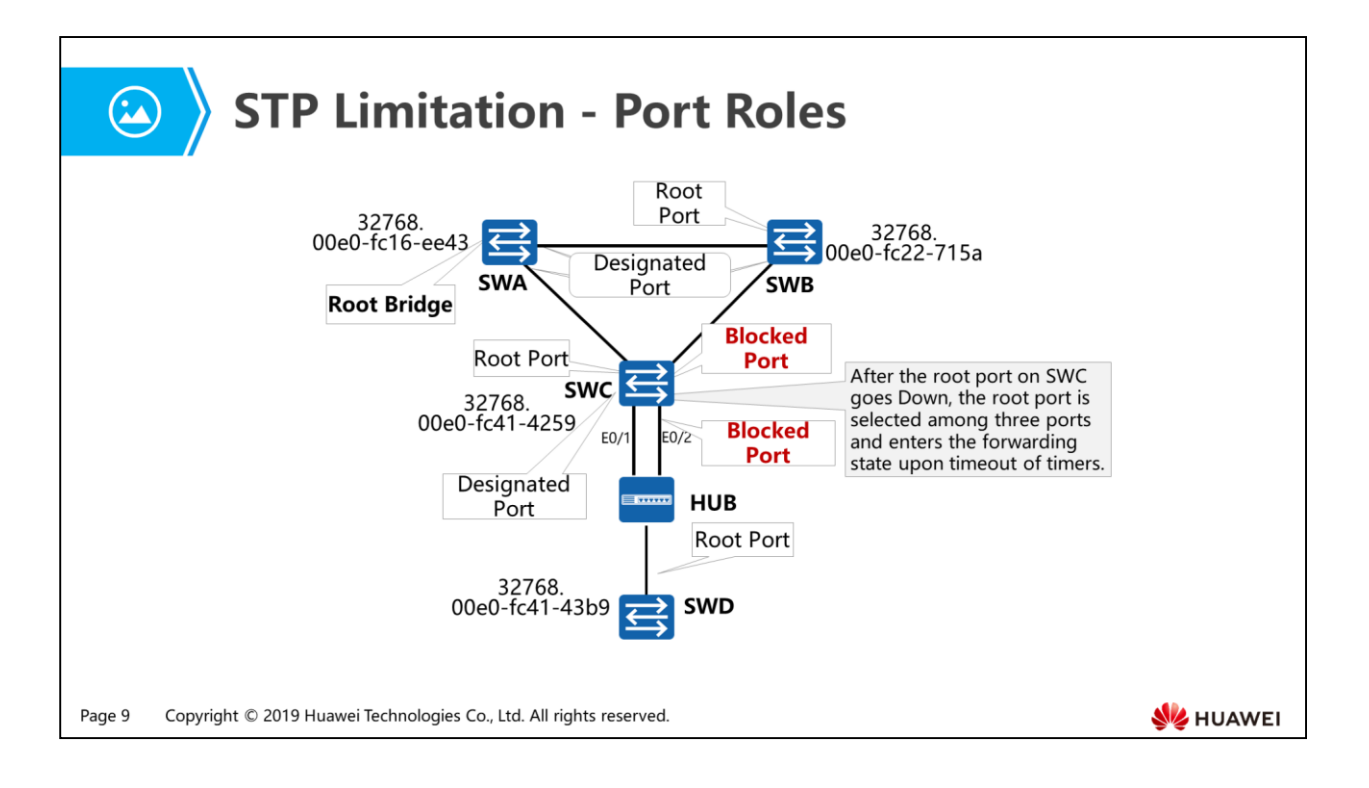

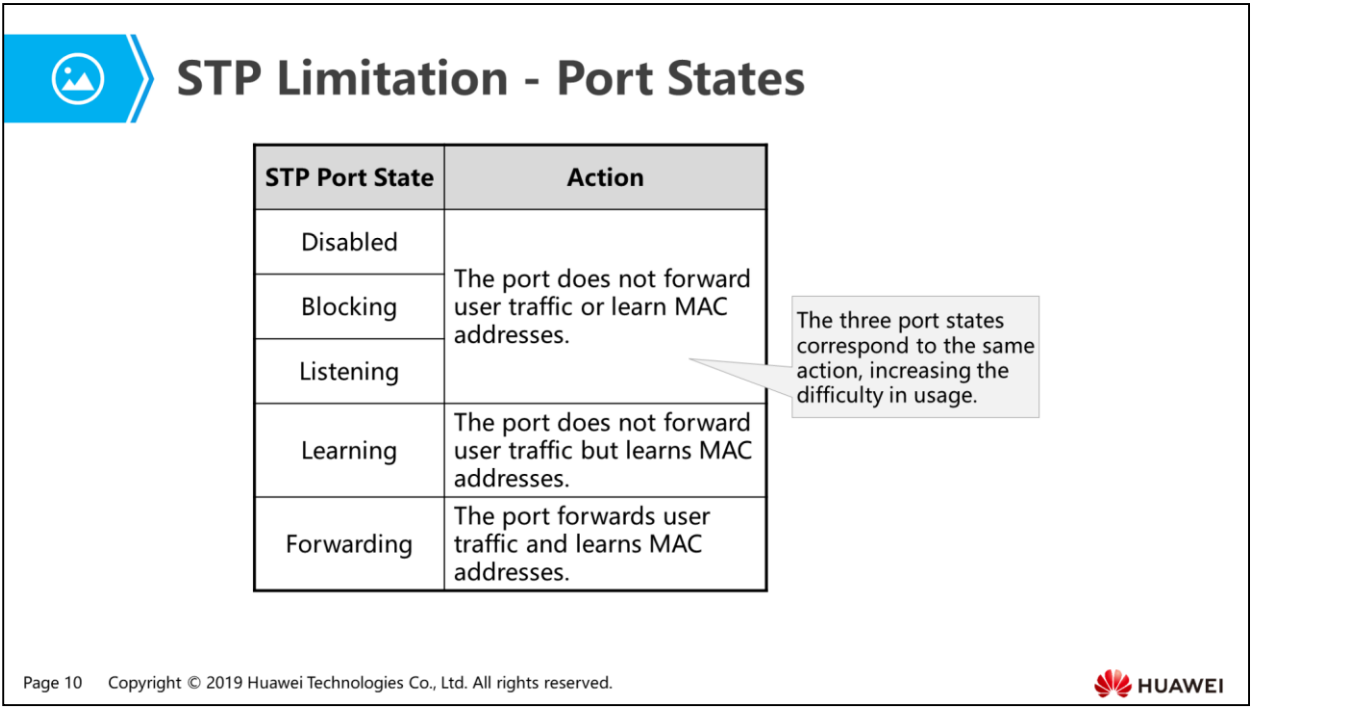

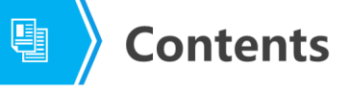

- 1. Limitations of STP
- 2. Improvements in RSTP
	- Port Roles and States
	- Fast Convergence
	- Processing of Topology Changes
	- Protection Functions
- 3. RSTP Configuration Examples

Page 11 Copyright © 2019 Huawei Technologies Co., Ltd. All rights reserved.

**SE HUAWEI** 

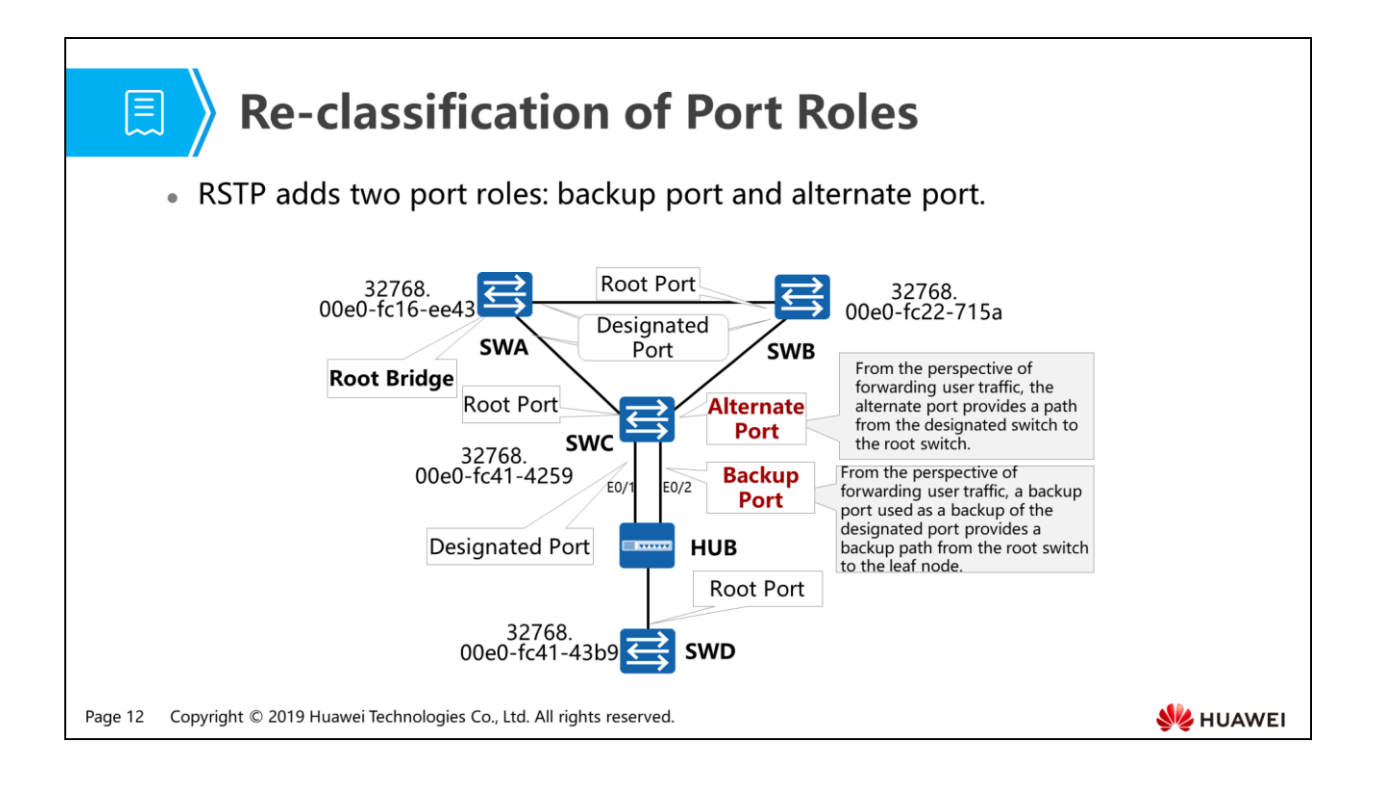

- To eliminate STP limitations, RSTP adds two port roles, and distinguishes port attributes based on port states and roles to provide more accurate port description. RSTP has simplified port states and faster topology convergence. RSTP defines more port roles to make it easy to understand and deploy STP.
- From the perspective of sending configuration BPDUs:
	- The alternate port is blocked because it learns configuration BPDUs from other network bridges.
	- The backup port is blocked because it learns configuration BPDUs sent by itself.
- From the perspective of user traffic:
	- The alternate port functions as the backup of the root port, and provides a path from the designated bridge to the root bridge.
	- A backup port acts as a backup of the designated port, and provides a path form the root node to the leaf node.
- Allocating roles to all ports is the process of topology convergence.

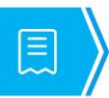

# Re-classification of Port States

• RSTP deletes two port states in STP.

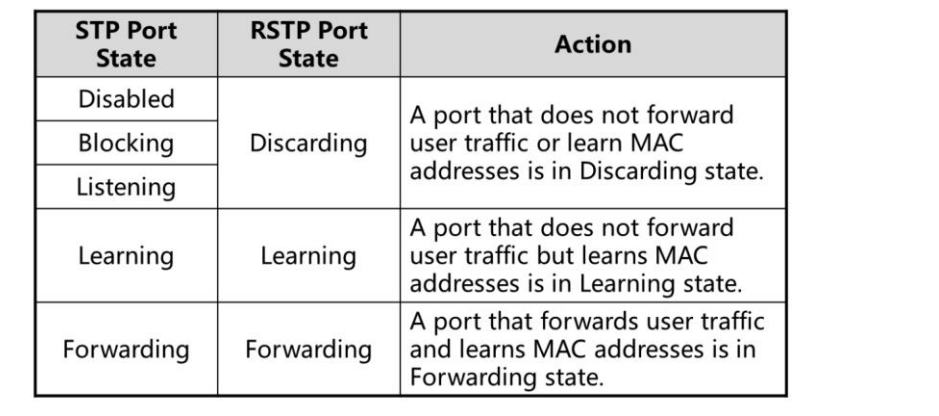

Page 13 Copyright © 2019 Huawei Technologies Co., Ltd. All rights reserved.

HUAWEI

• For the perspective of users, there is no difference in ports in Listening, Learning, and Blocking states because the ports in the three states do not forward user traffic.

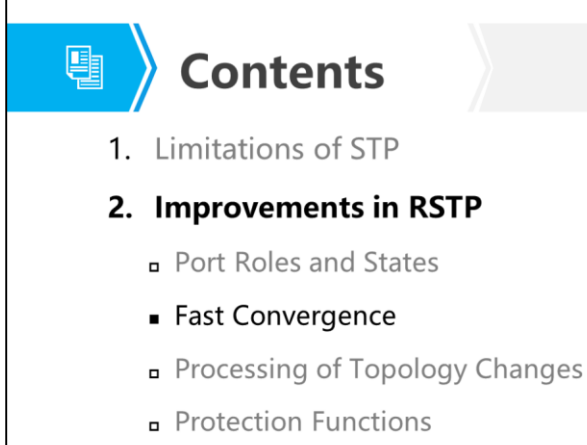

3. RSTP Configuration Examples

Page 14 Copyright © 2019 Huawei Technologies Co., Ltd. All rights reserved.

**SE HUAWEI** 

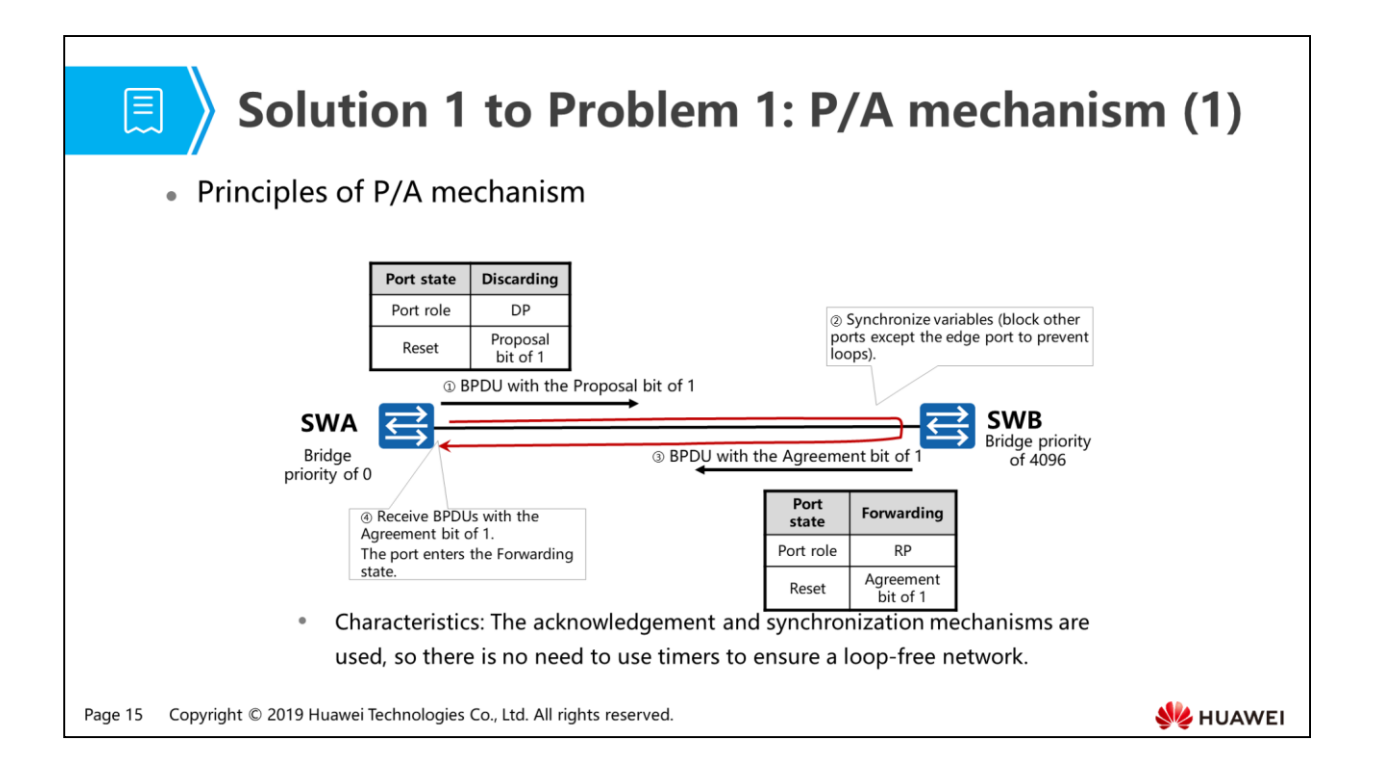

- The Proposal/Agreement mechanism enables a designated port to enter the Forwarding state as soon as possible.
- The Proposal/Agreement mechanism requires that the link between two switches should be a P2P link in full-duplex mode. When Proposal/Agreement negotiation fails, the designated port needs to wait for two intervals of Forward Delay. The negotiation is similar to that of STP.
- For STP, the designated port can be rapidly selected. To prevent loops, a device must wait for at least two intervals of Forward Delay so that all ports become stable. Then all ports can forward traffic.

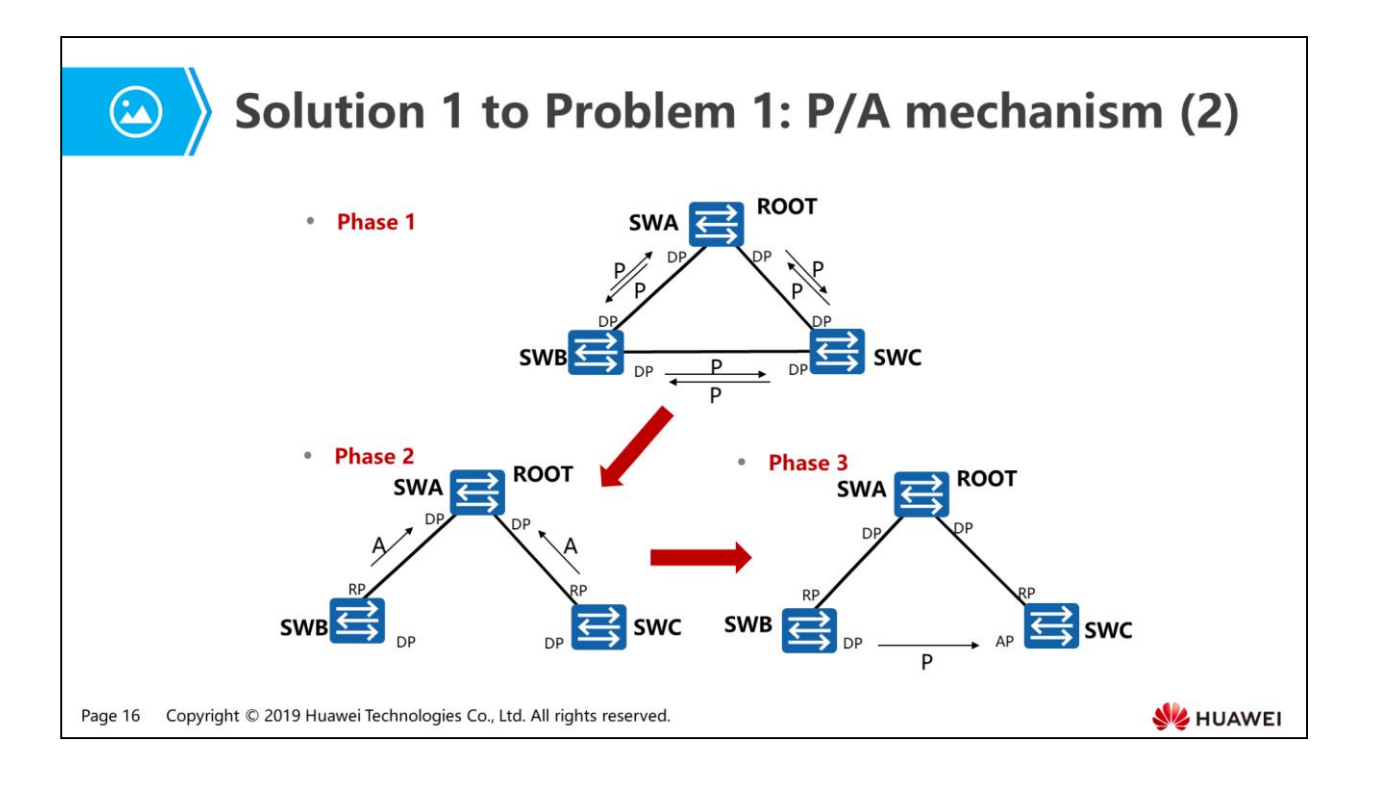

- Solution to problem 1:
	- Phase 1: The device is started; RSTP is enabled; each switch considers itself as the root bridge, sends BPDUs with the Proposal bit of 1 to other switches, and changes the port that sends the BPDUs with the Proposal bit to the designated port; the port is in Discarding state.
	- Phase 2: SWA does not process BPDUs with the Proposal bit from SWB and SWC because it has the highest bridge priority. After SWB and SWC receive BPDUs with the Proposal bit from SWA, they send BPDUs with the Agreement bit to SWA based on the Proposal/Agreement negotiation process, and change the transmit ports to root ports. In addition, the ports are in Forwarding state. This is because SWB and SWC consider that SWA is the optimal root bridge.
- Phase 3: The Proposal/Agreement negotiation between SWA and SWB and between SWA and SWC is complete. The Proposal/Agreement negotiation between SWB and SWC is as follows:
	- SWB and SWC will send BPDUs with the Proposal bit and SWA as the root bridge to each other.
	- Though SWC and SWB consider SWA as the root bridge, SWC stops sending BPDUs with the Proposal bit after receiving BPDUs with the Proposal bit from SWB. This is because SWC has a lower priority than SWB. SWC does not send the BPDUs with the Agreement bit because there is the root port.
	- Though SWC and SWB consider SWA as the root bridge, SWB continuously sends BPDUs with the Proposal bit after receiving BPDUs with the Proposal bit from SWC. This is because SWB has a higher priority than SWC.
	- After two intervals of Forward Delay, the port of SWB becomes the designated port in Forwarding state and the port of SWC becomes the alternate port in Discarding state.

## ■ 〉

## Solution 1 to Problem 1: P/A mechanism (3)

- The election principles of STP and RSTP are similar: electing the root switch, root port of the non-root-switch, designated port, and alternate port and backup port in sequence.
- RSTP adds the Proposal/Agreement mechanism. There is the acknowledgement mechanism during negotiation, so RSTP-enabled switches can forward BPDUs, without depending on timers to ensure the loop-free network topology. RSTP-enabled switches only need to consider the time for sending BPDUs and calculating a loop-free topology (usually within seconds).

Copyright © 2019 Huawei Technologies Co., Ltd. All rights reserved. Page 18

**SZ** HUAWEI
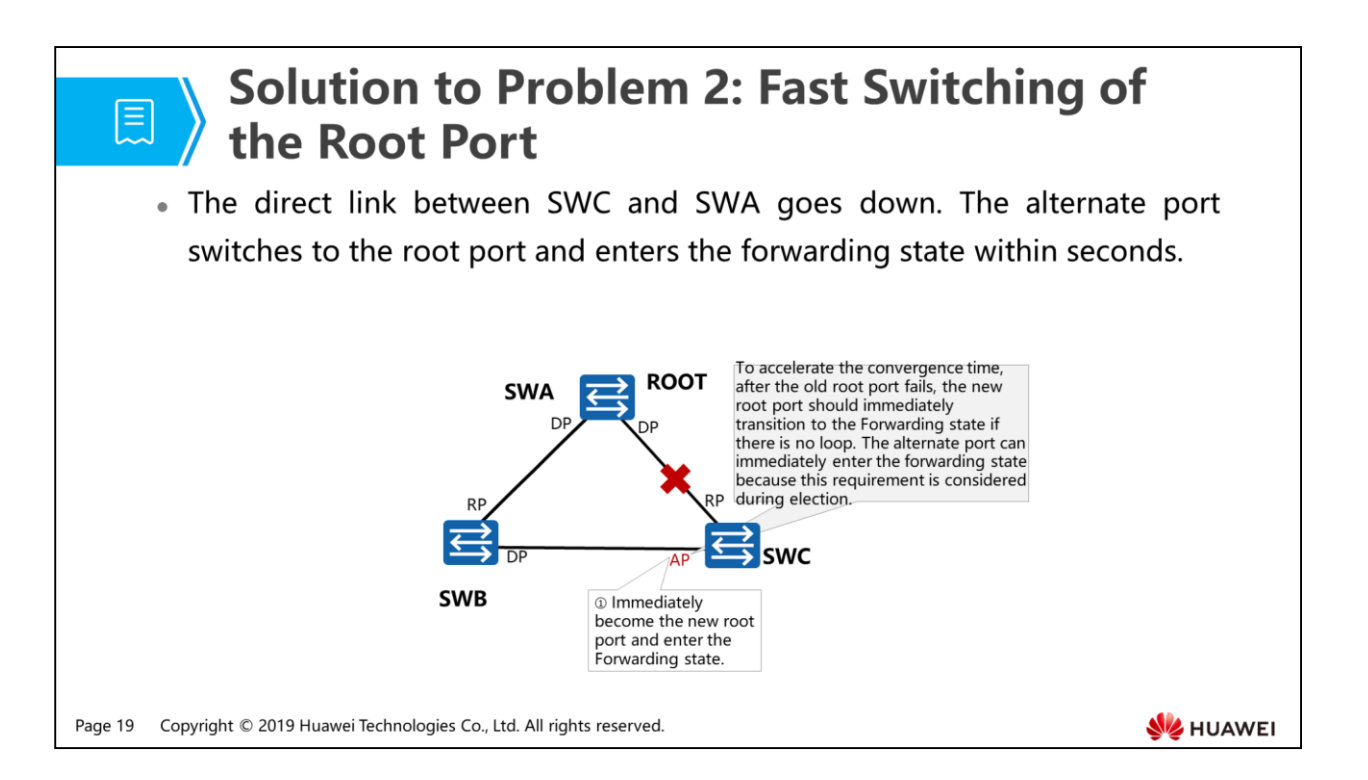

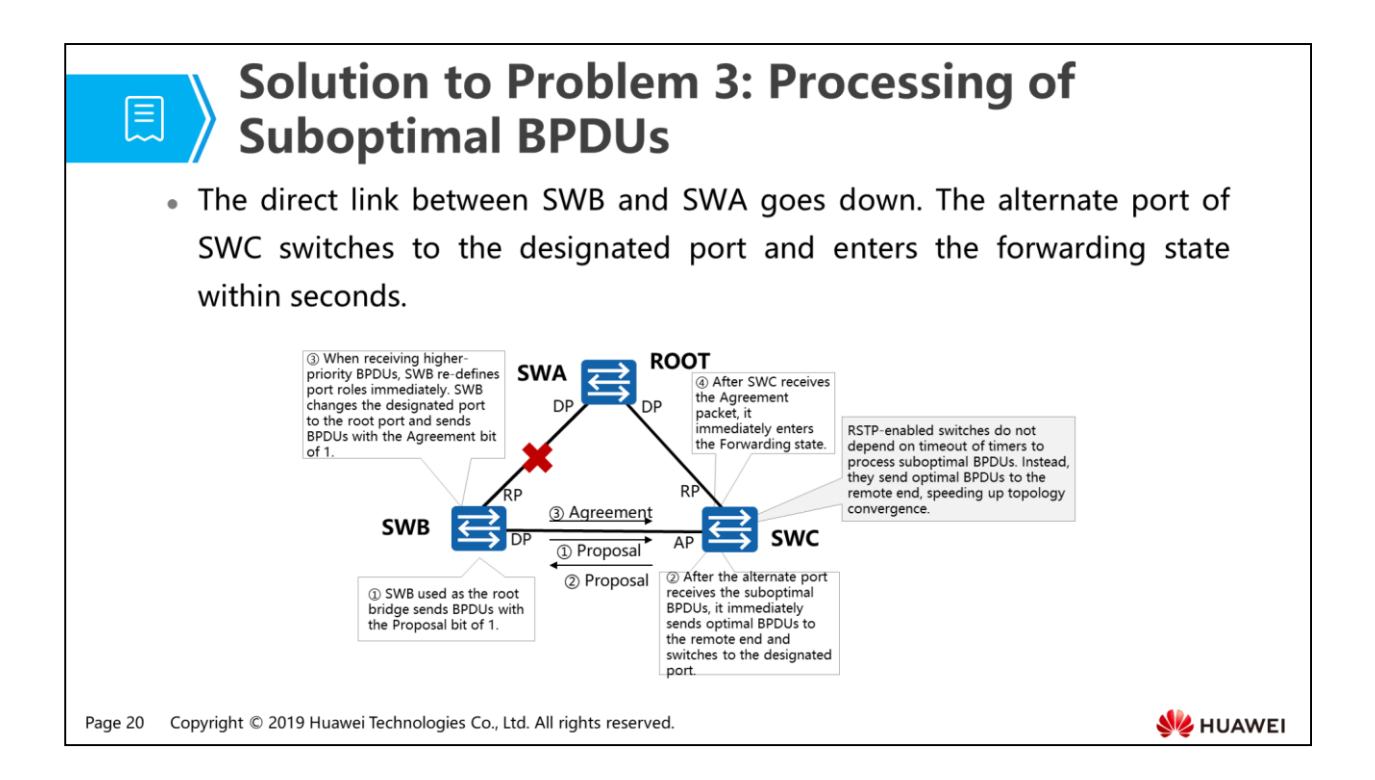

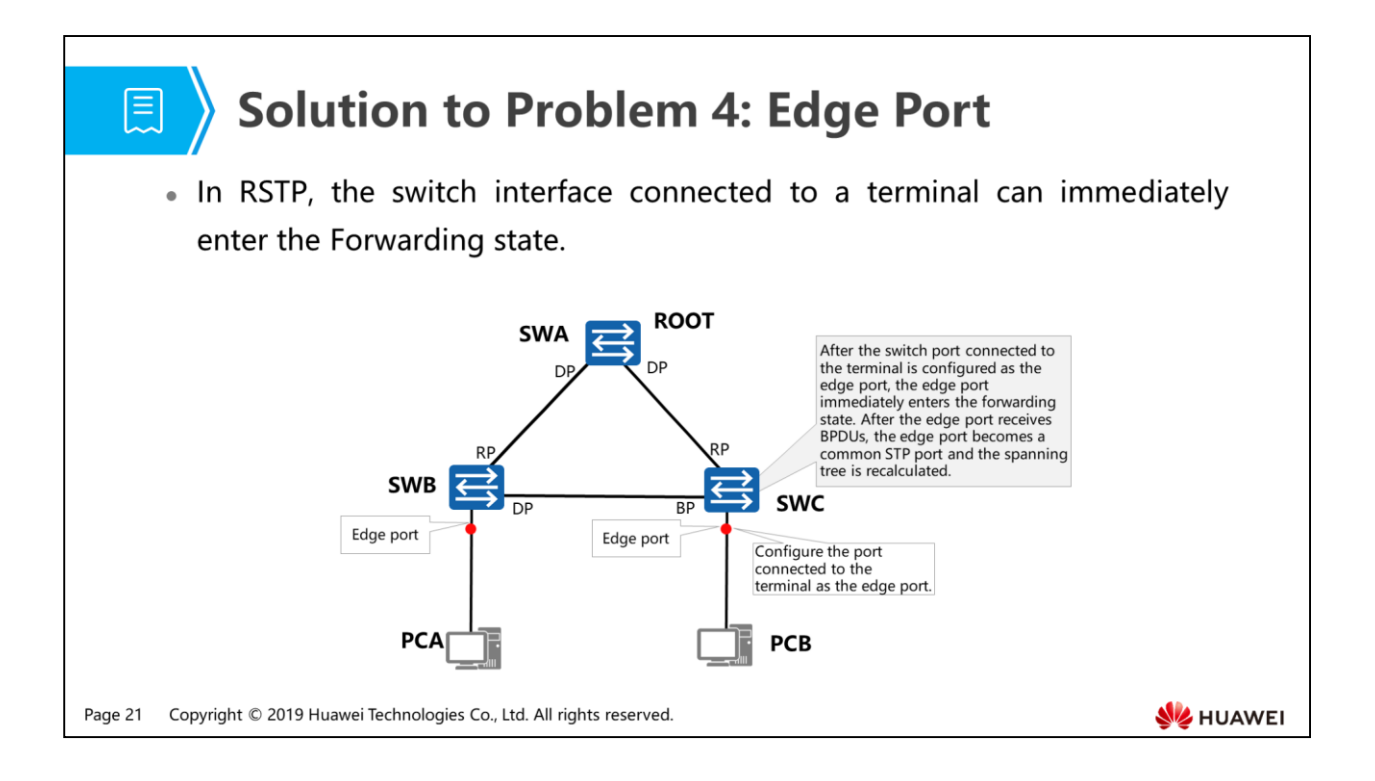

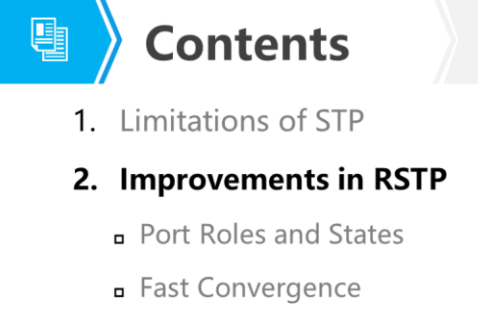

- Processing of Topology Changes
- Protection Functions
- 3. RSTP Configuration Examples

Page 22 Copyright © 2019 Huawei Technologies Co., Ltd. All rights reserved.

**SE HUAWEI** 

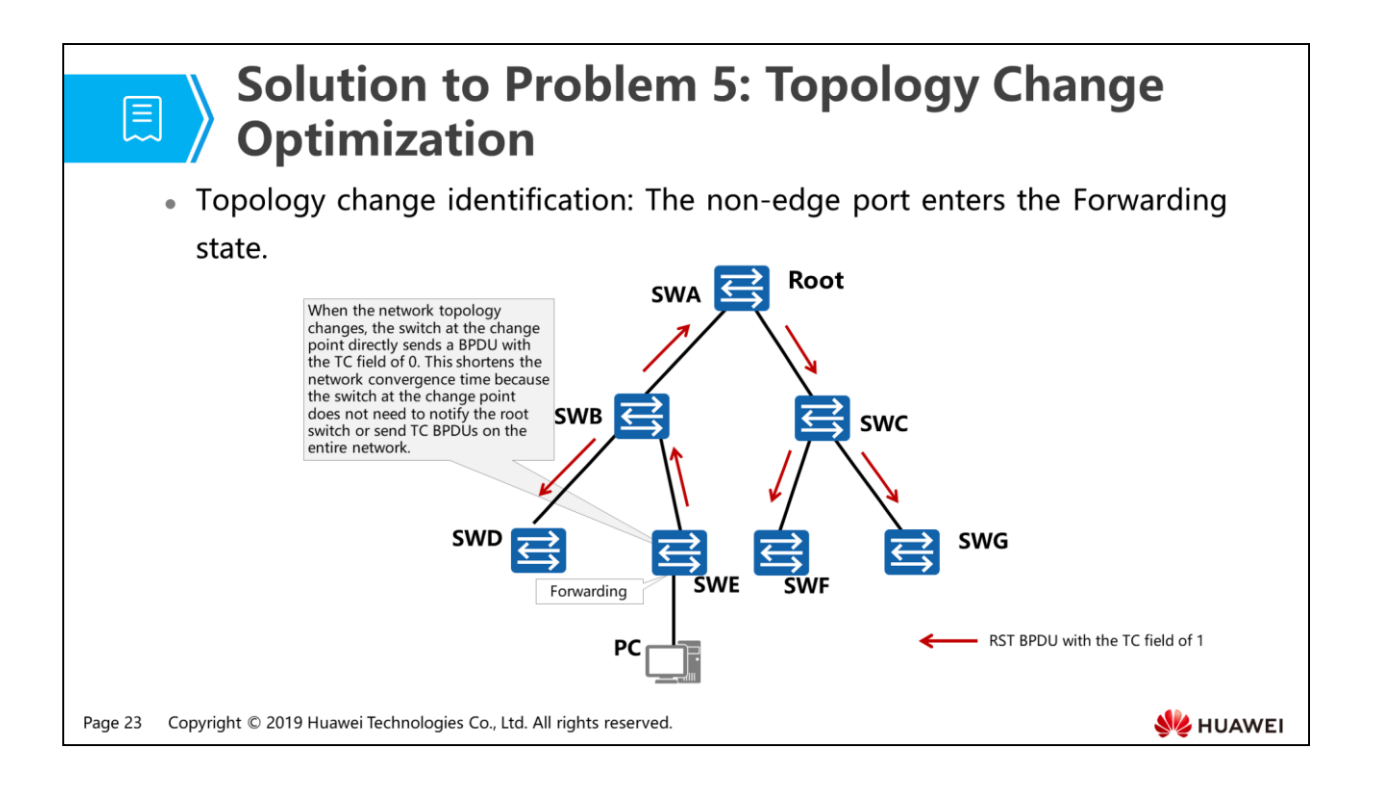

- When a topology change is detected, the procedure is as follows:
	- A TC While timer is started on each non-edge designated port of the switch. The value of the timer is twice the value of the Hello timer. Within this period of time, MAC addresses learned on the port of which the status changes are cleared. The ports send RST BPDUs with the TC field of 1. When the TC While Timer expires, the ports stop sending RST BPDU.
	- After other switches receive the RST BPDUs, they clears MAC addresses of all ports except the ports that receive RST BPDUs. A TC While timer is started on each non-edge designated port of the switch. The preceding process is repeated. In this case, RST BPDUs are flooded.

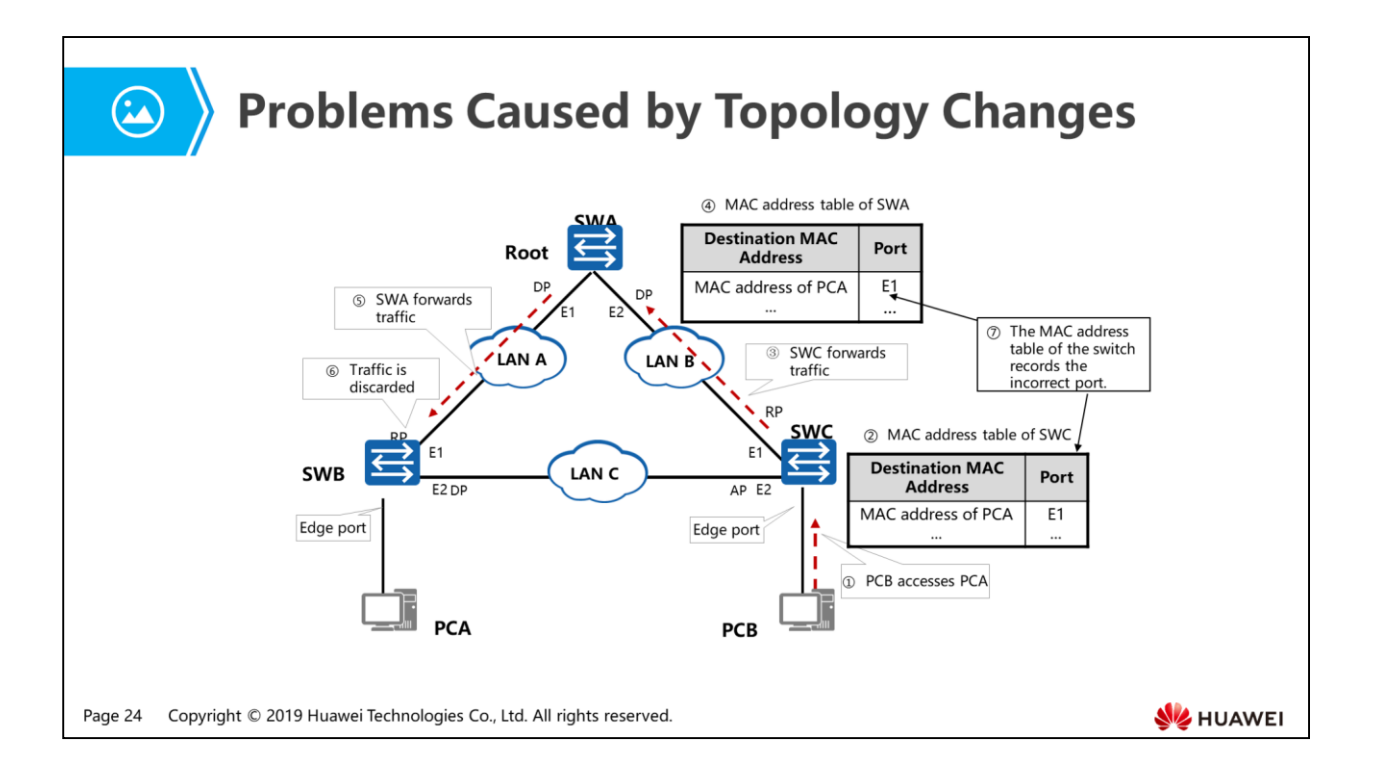

- RSTP considers that the topology changes only when a non-edge port changes to the Forwarding state.
- Network topology changes may cause the MAC address table of the switch to be generated incorrectly.
- When the network is stable, the port corresponding to the MAC address of PCA in the MAC address table of SWC is E1. If E1 on SWB fails but the port corresponding to the MAC address of PCA in the MAC address table of SWC is still E1, data may be lost.

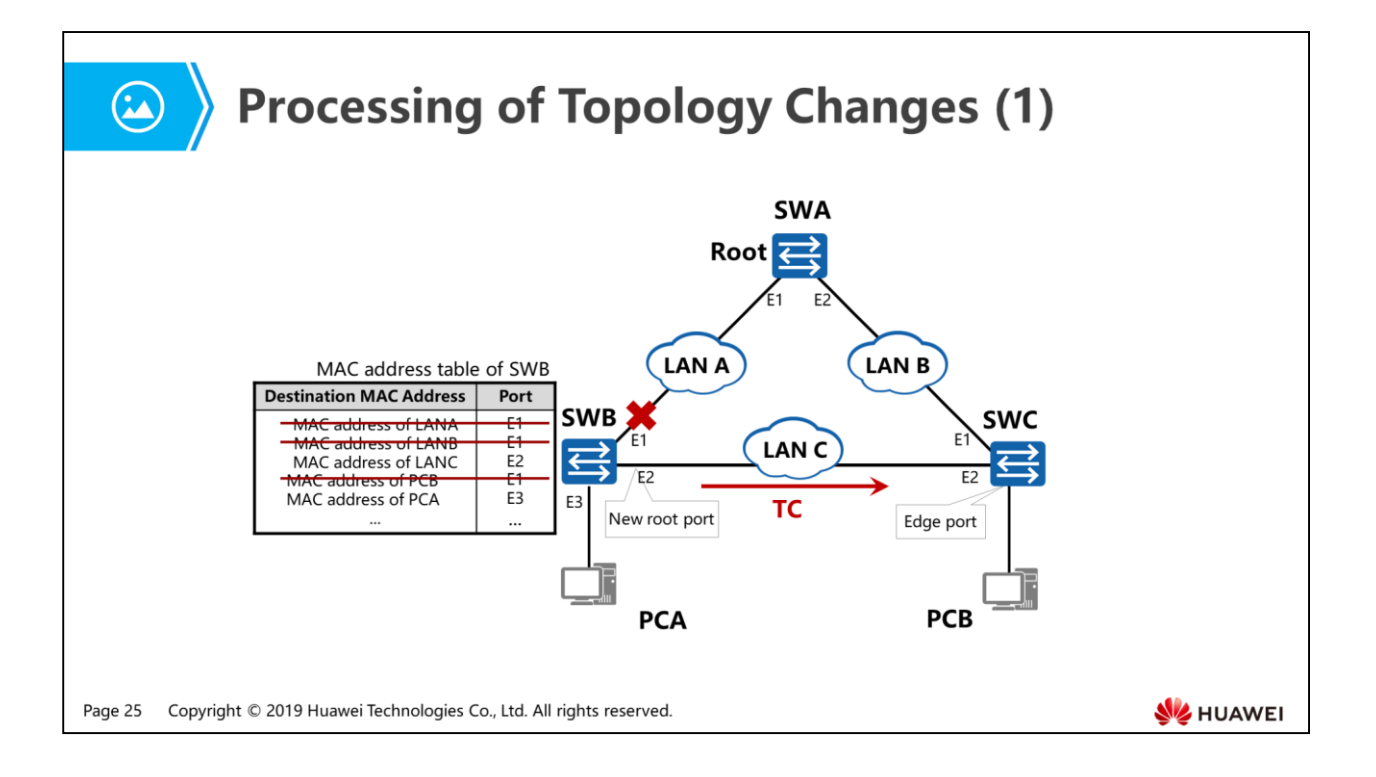

- When a topology change is detected, the procedure is as follows:
	- MAC addresses learned on the port of which the status changes are cleared.
	- The ports send RST BPDUs with the TC field of 1. When the TC While Timer expires, the ports stop sending RST BPDU.
- After E1 on SWB fails, the procedure is as follows:
	- SWB recalculates the spanning tree and E2 is selected as the new root port.
	- SWB deletes the MAC address entry corresponding to E1 in the MAC address table.
	- After the spanning tree recalculation is complete (the port enters the Forwarding state), all non-edge ports of SWB send RST BPDUs with the TC field of 1.

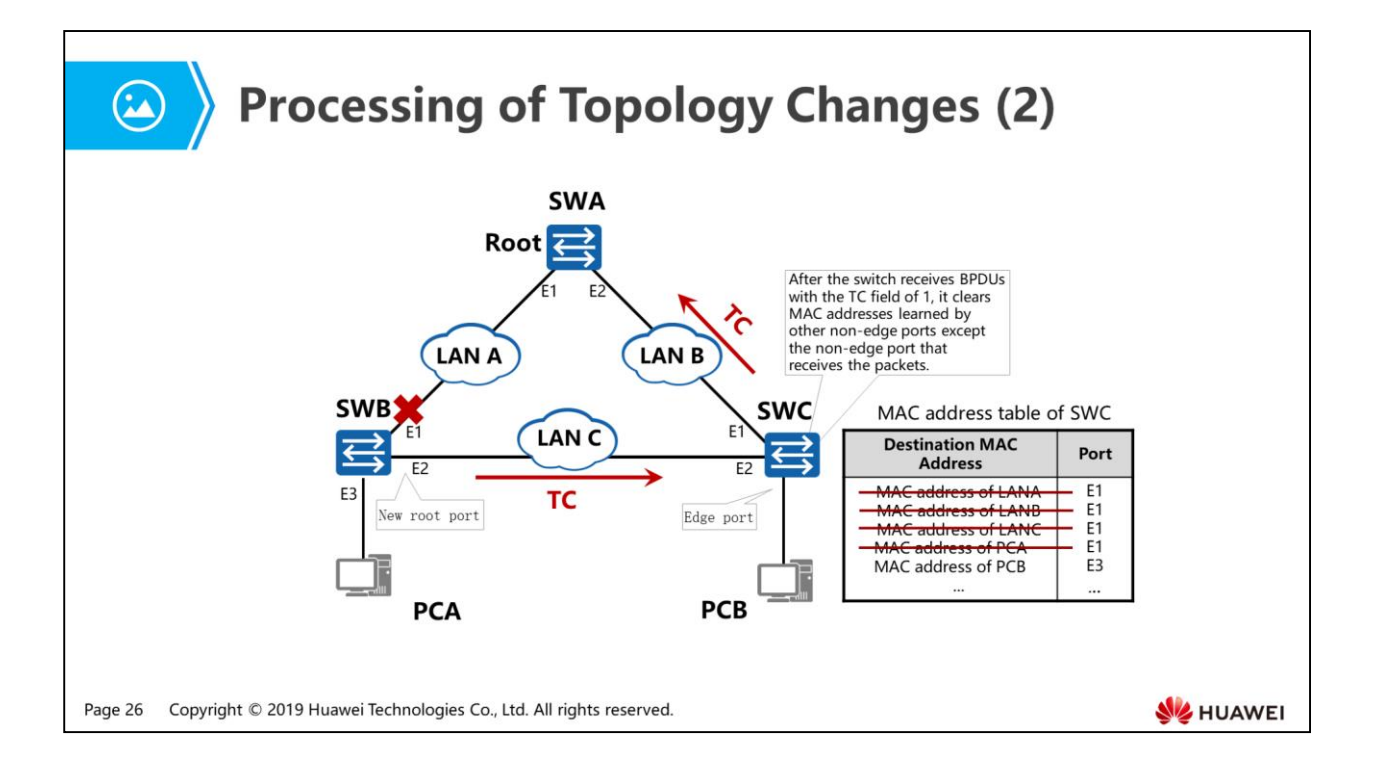

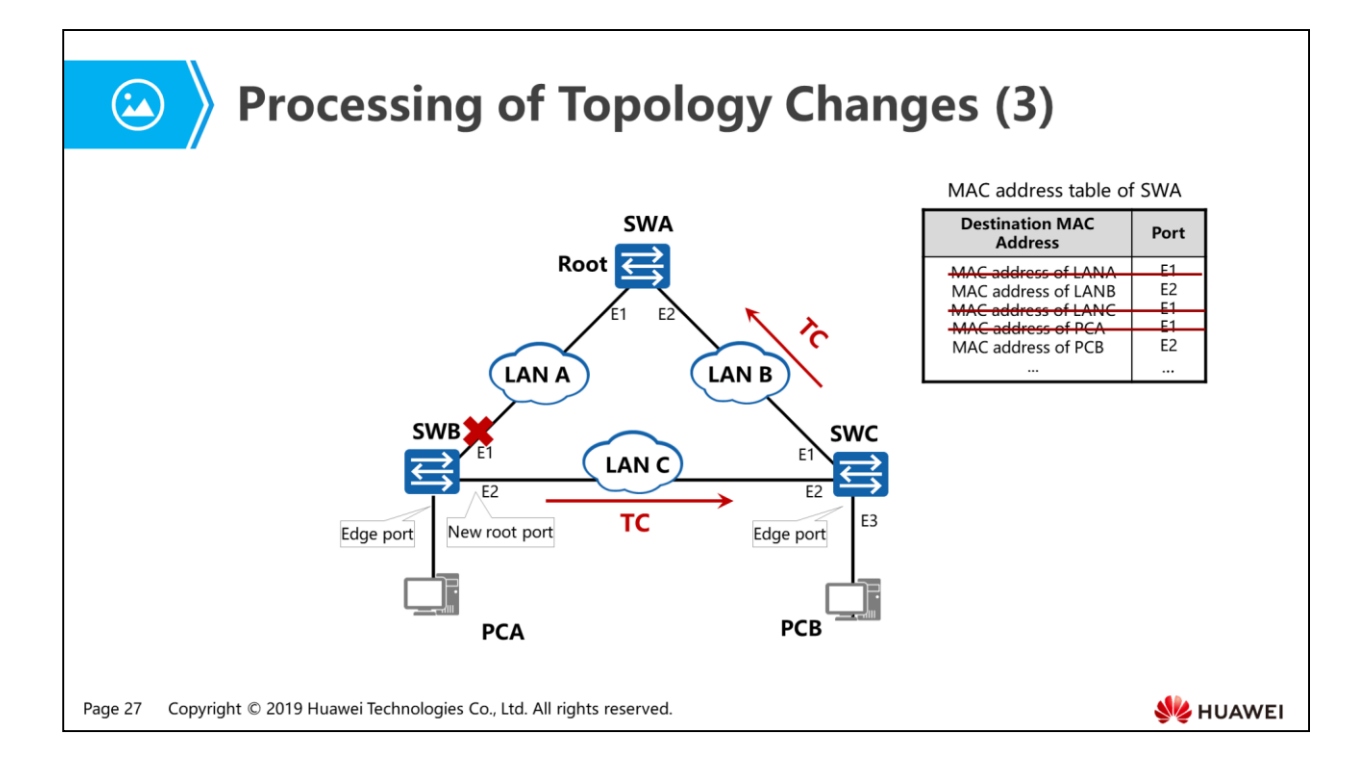

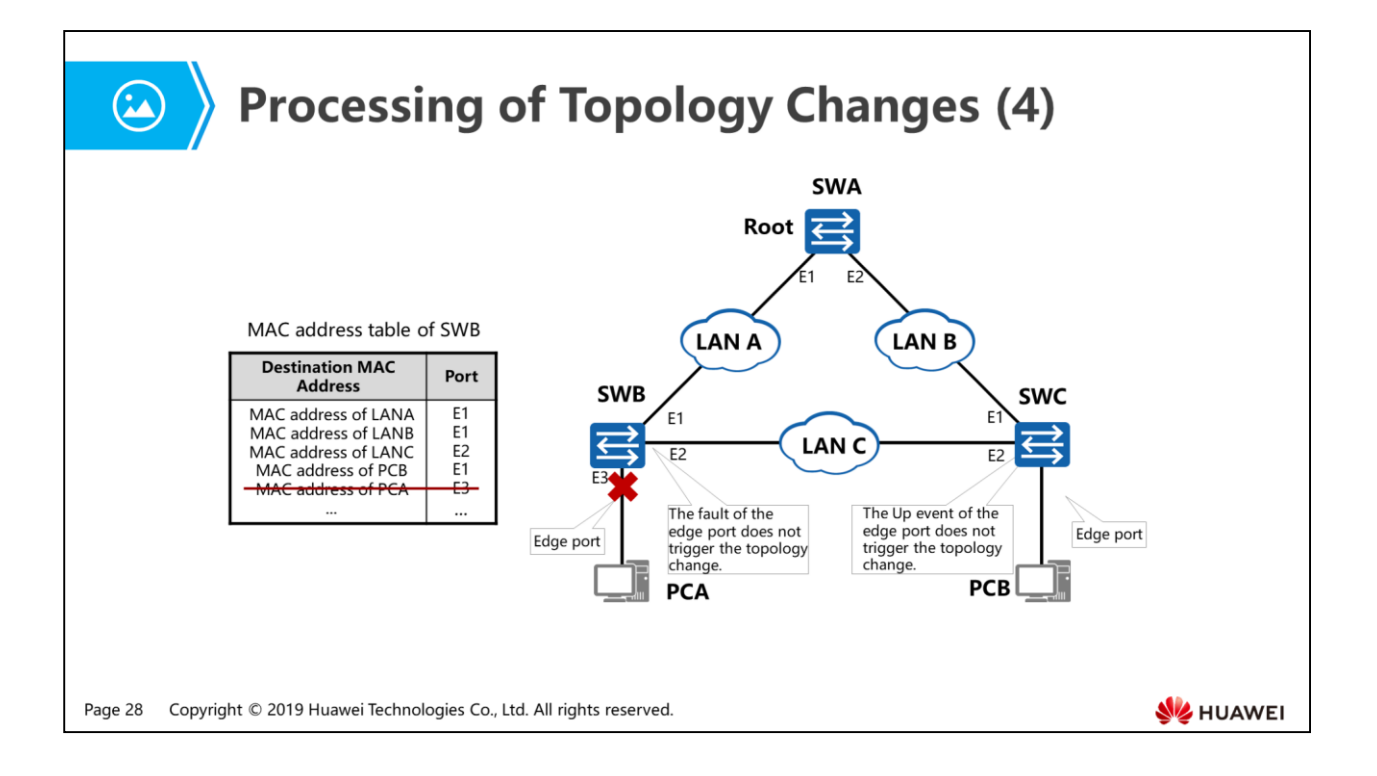

 The Down event of the edge port does not trigger the topology change. After the fault is rectified, topology change is not triggered.

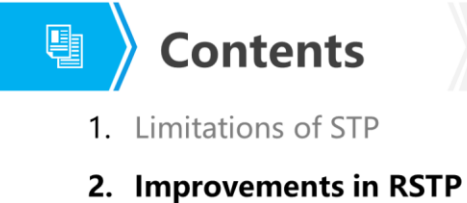

- Port Roles and States
- Fast Convergence
- Processing of Topology Changes

#### **Protection Functions**

3. RSTP Configuration Examples

Page 29 Copyright © 2019 Huawei Technologies Co., Ltd. All rights reserved.

**SE HUAWEI** 

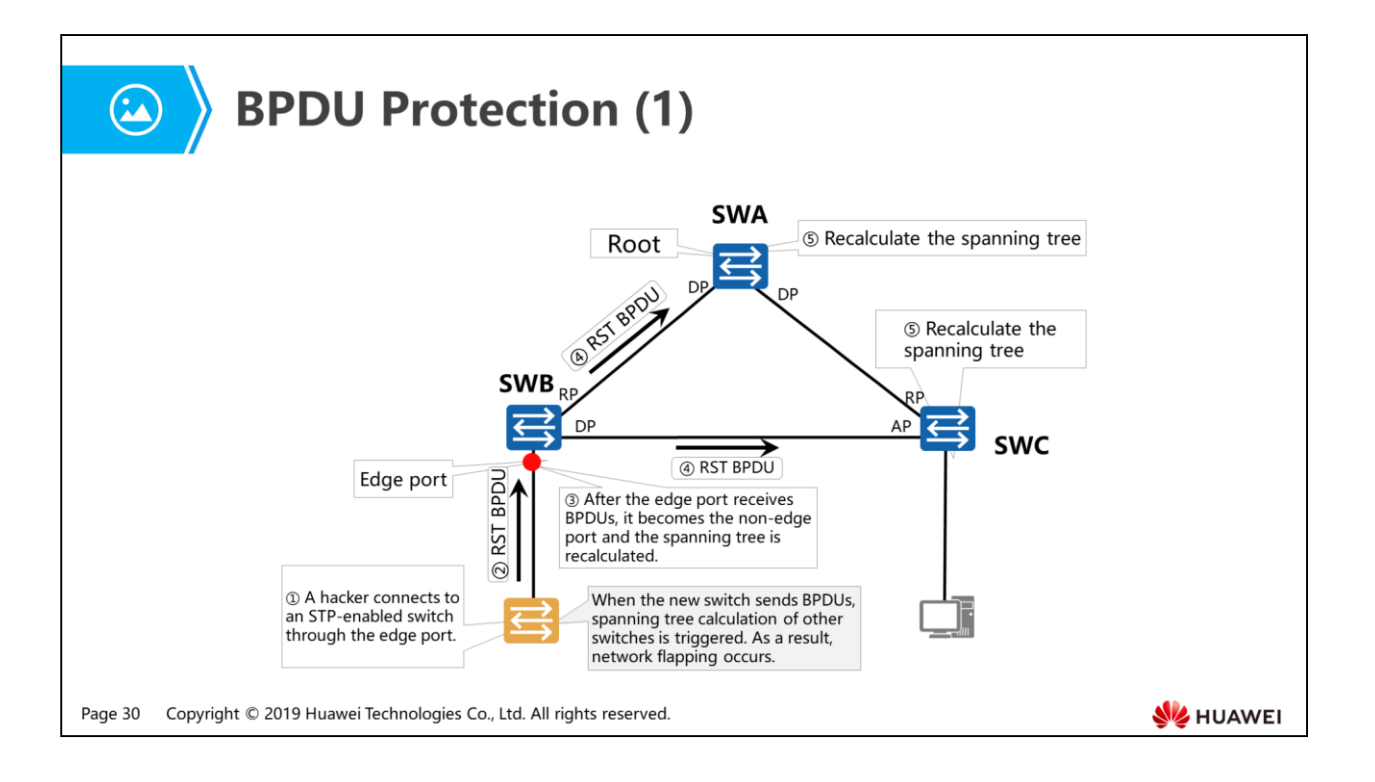

- BPDU protection
	- Application scenario: BPDU protection prevents a switch from being attacked by RST BPDUs. When the edge port receives bogus RST BPDUs, the edge port is automatically configured as a non-edge port and the spanning tree is recalculated, causing network flapping.

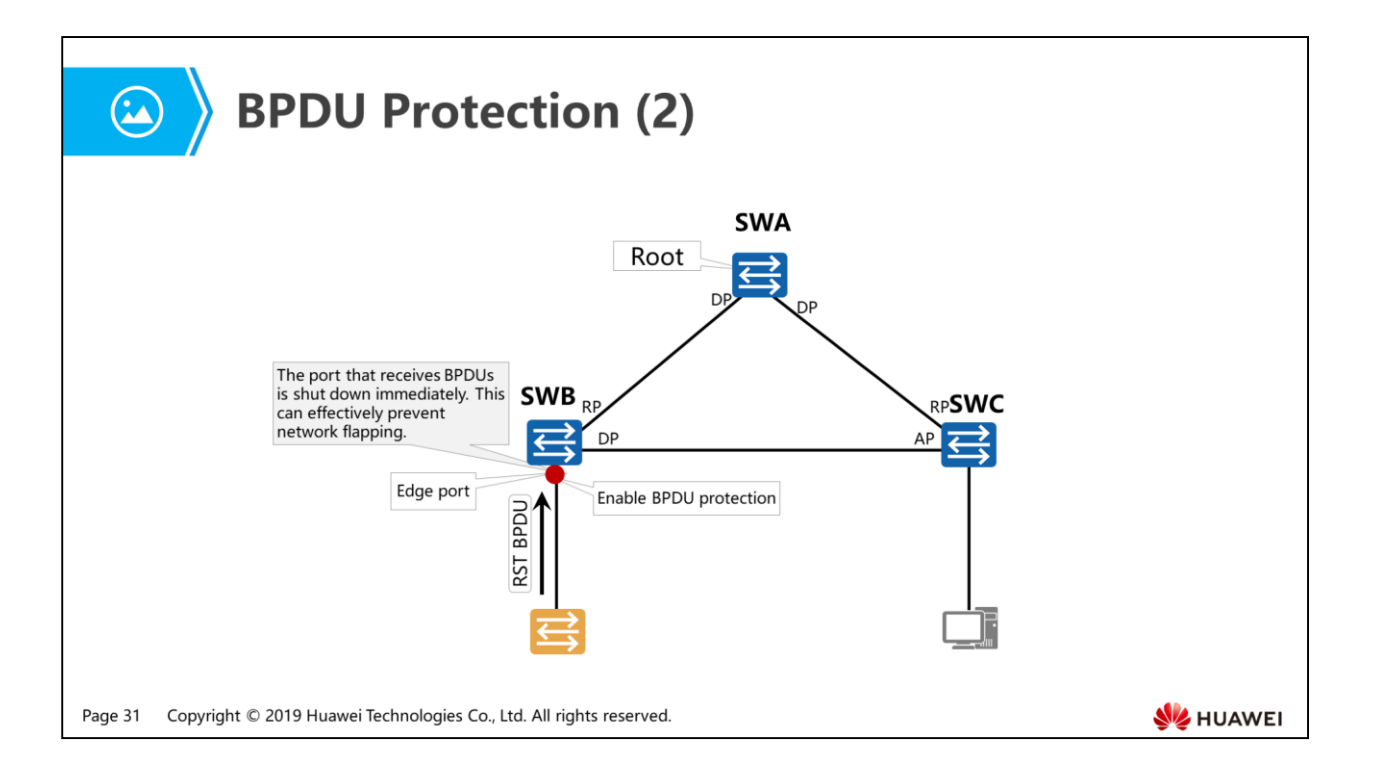

- BPDU protection
	- Implementation: When the edge port is configured with BPDU protection, the edge port that receives BPDUs is immediately shut down.

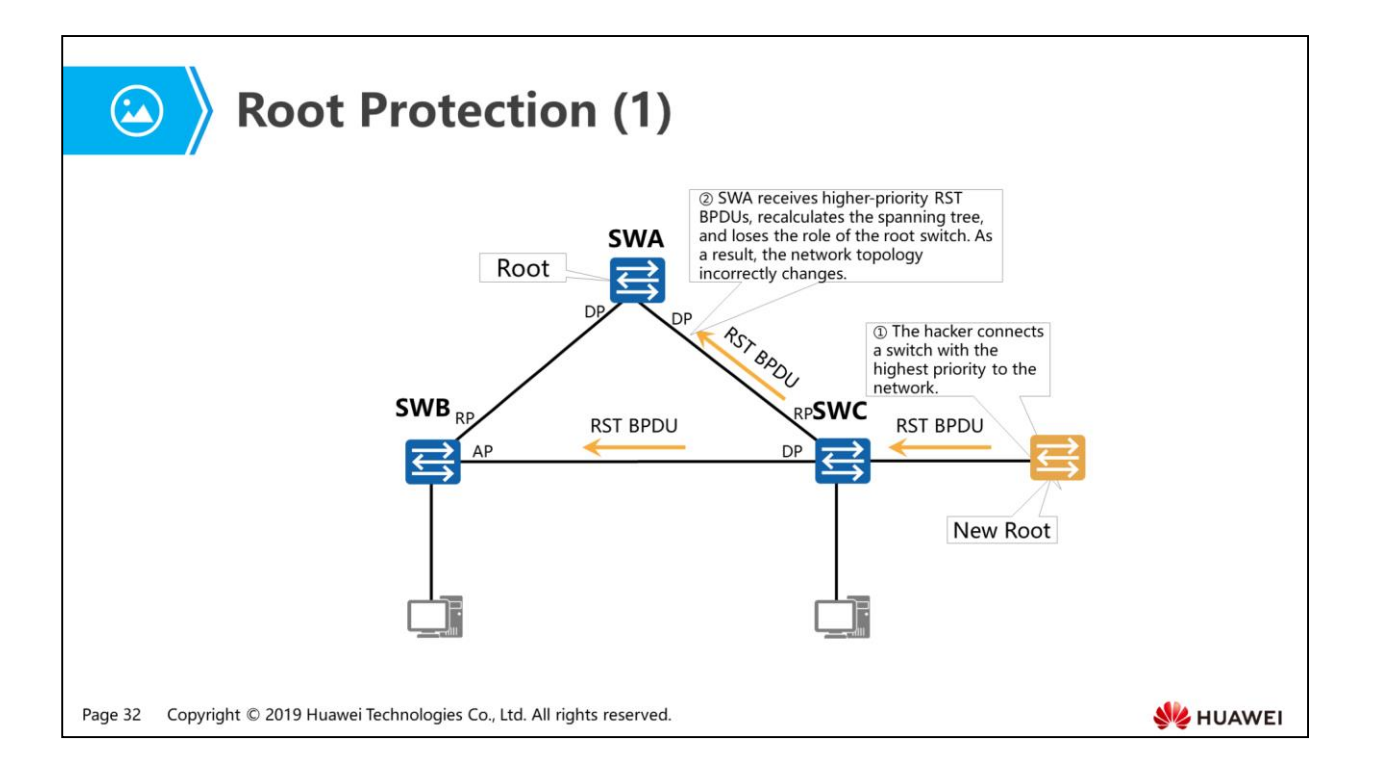

- Root protection
	- Application scenario: The root bridge may receive RST BPDUs with a higher priority because of incorrect configurations or malicious attacks on a network. Then the root bridge loses its role and the network topology changes incorrectly.

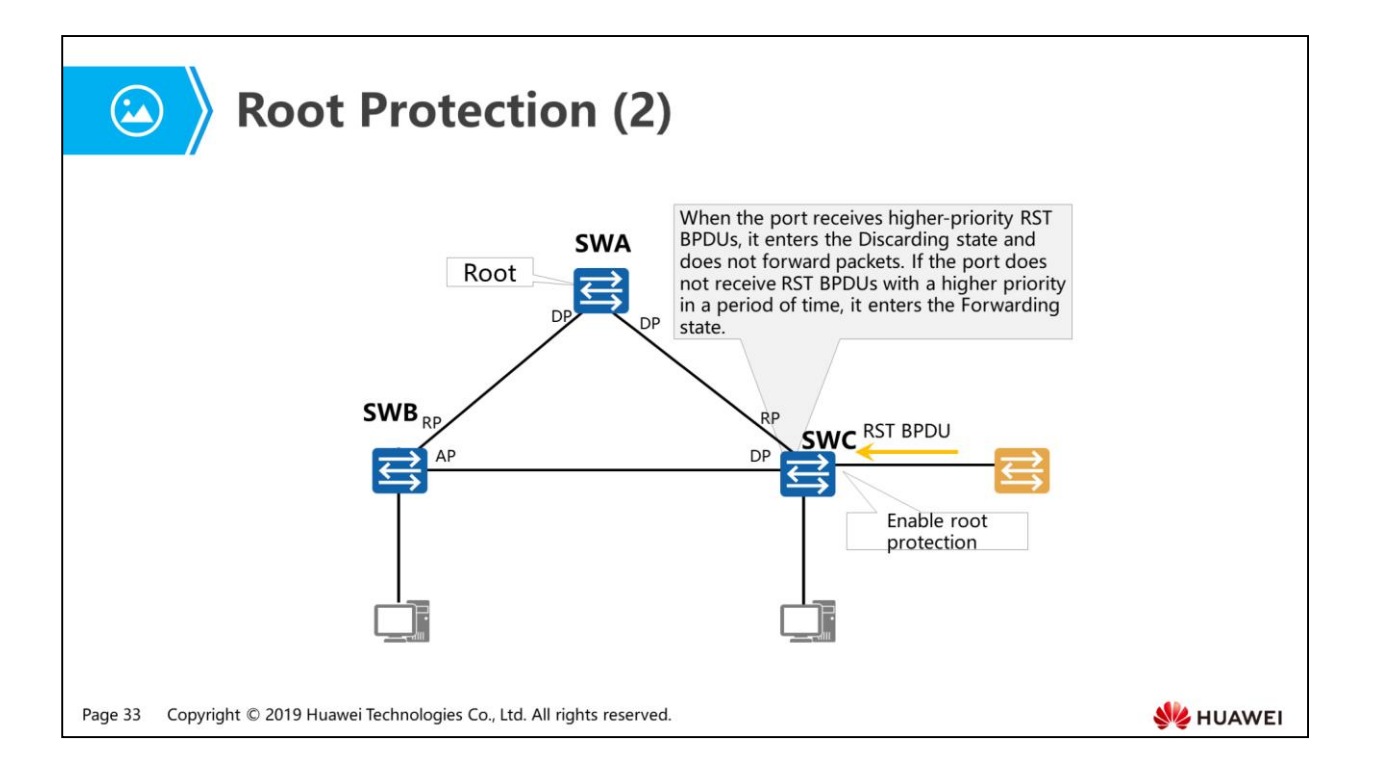

- Root protection
	- Implementation: When a port enabled with root protection receives an RST BPDU with a high priority, the port enters the Discarding state and does not forward packets. If the port does not receive RST BPDU with a higher priority for a certain period, the port enters the Forwarding state.
	- Root protection can be configured on only designated ports.

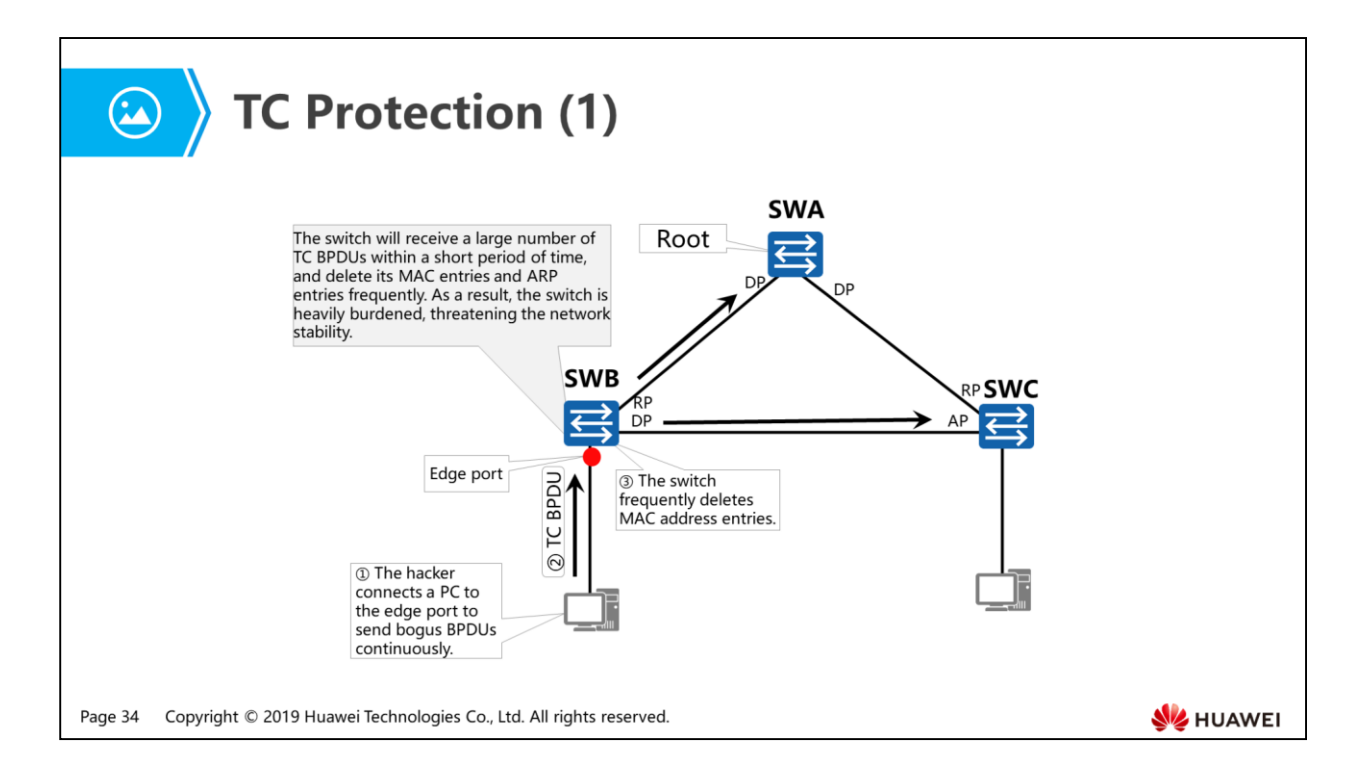

- TC attacks
	- When a switch receives TC BPDUs, it deletes the corresponding MAC address entries and ARP entries. If a malicious attacker sends bogus TC BPDUs to attack the switch, the switch will receive a large number of TC BPDUs within a short time period, and delete its MAC address entries and ARP entries frequently. As a result, the switch is heavily burdened, threatening the network stability.

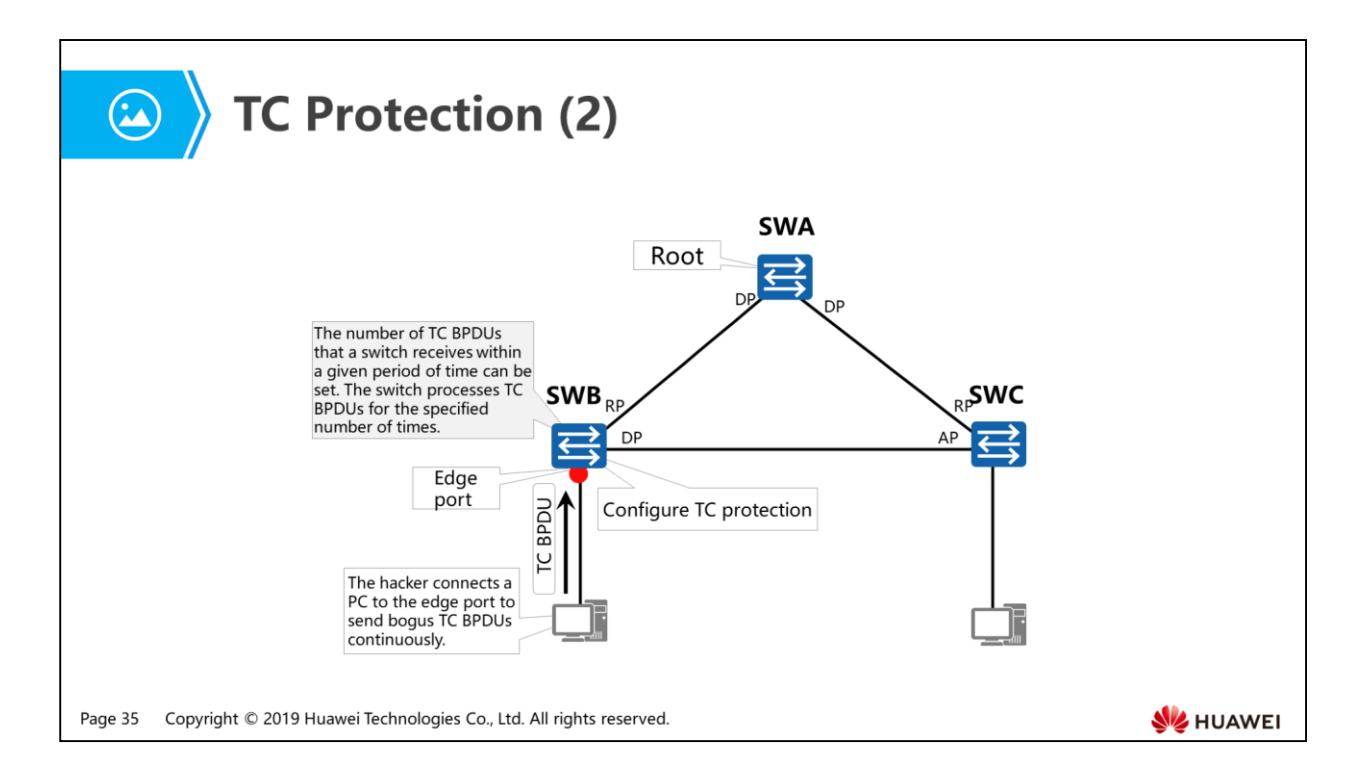

- TC protection
	- After enabling TC protection, you can set the number of times TC BPDUs are processed by the RSTP process within a given period of time (the default period is 2s and the default number of times is 3). If the number of TC BPDUs that the RSTP process receives within the given period of time exceeds the specified threshold, the RSTP process processes TC BPDUs only for the specified number of times. The RSTP process processes excess TC BPDUs once after the timer expires. This function prevents the switch from frequently deleting its MAC address entries and ARP entries and protects the switch.

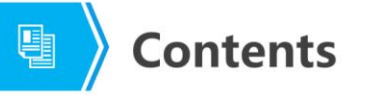

- 1. Limitations of STP
- 2. Improvements in RSTP
- 3. RSTP Configuration Examples

Page 36 Copyright © 2019 Huawei Technologies Co., Ltd. All rights reserved.

HUAWEI

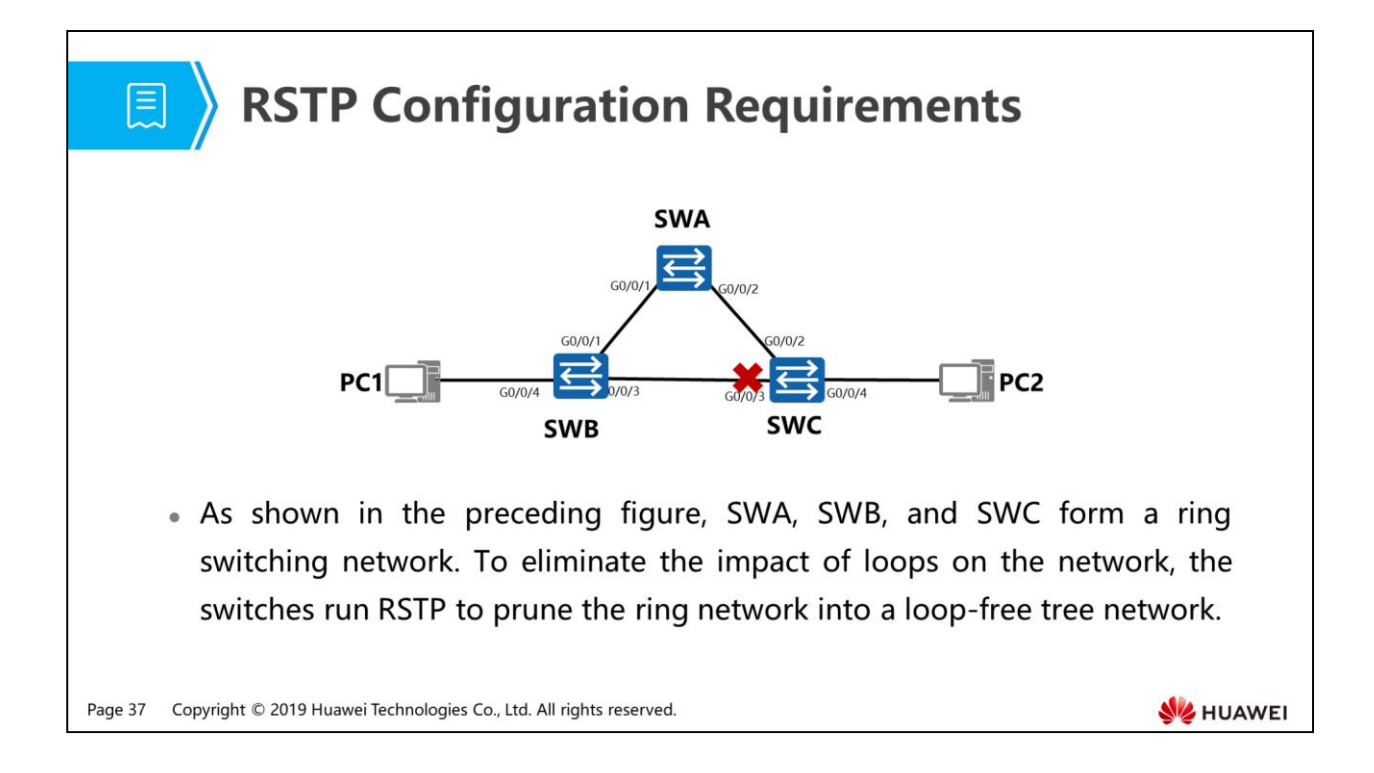

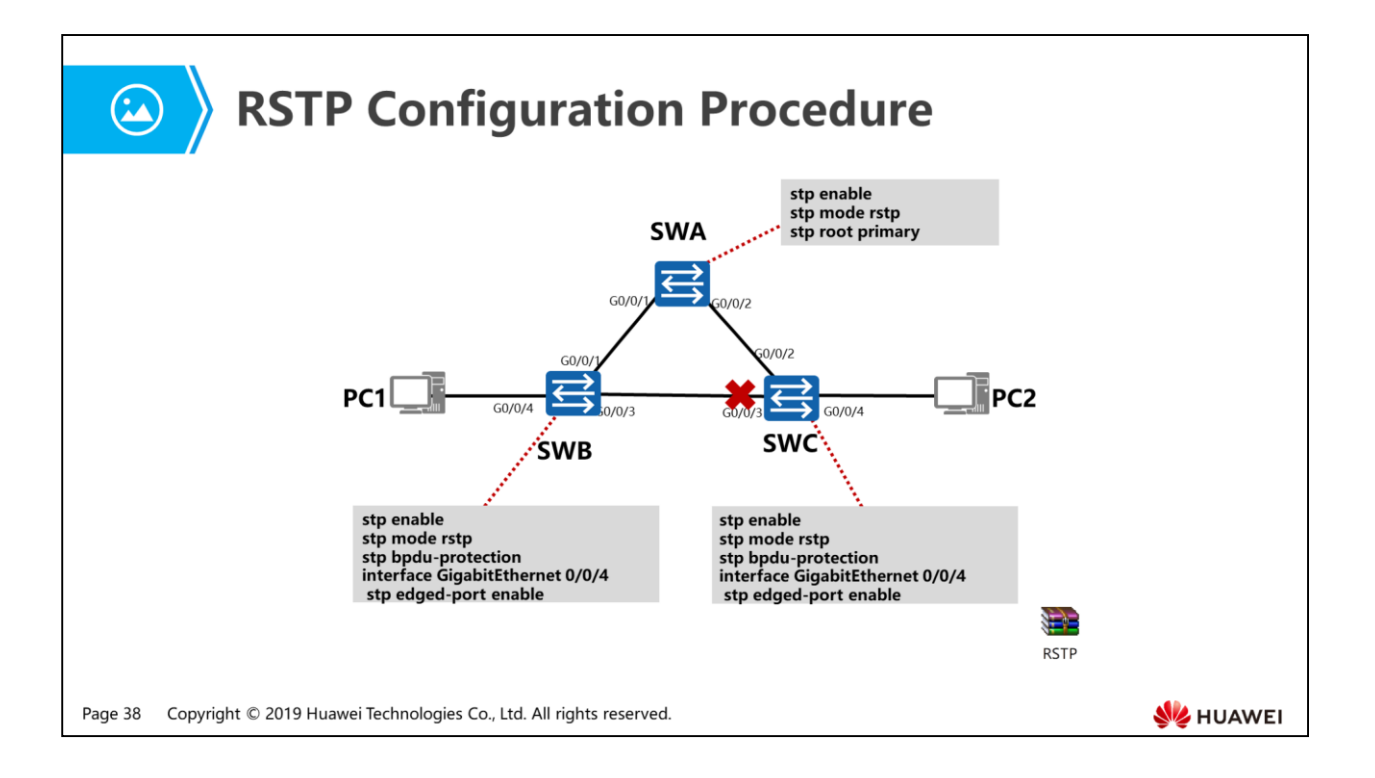

- Configuration:
	- stp enable //Enable STP globally.
	- stp mode rstp //Set the RSTP mode.
	- stp root primary //Configure SWA as the root bridge.
	- stp bpdu-protection //Enable BPDU protection globally.
	- stp edged-port enable //Configure the port as the edge port.

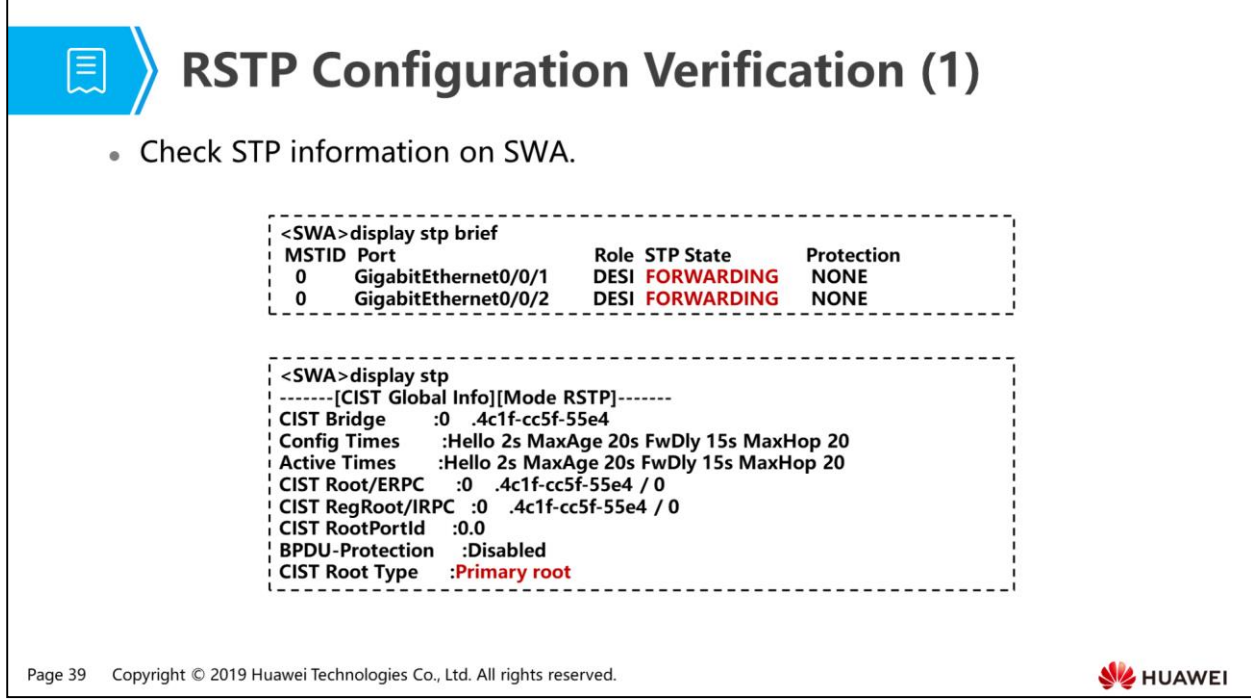

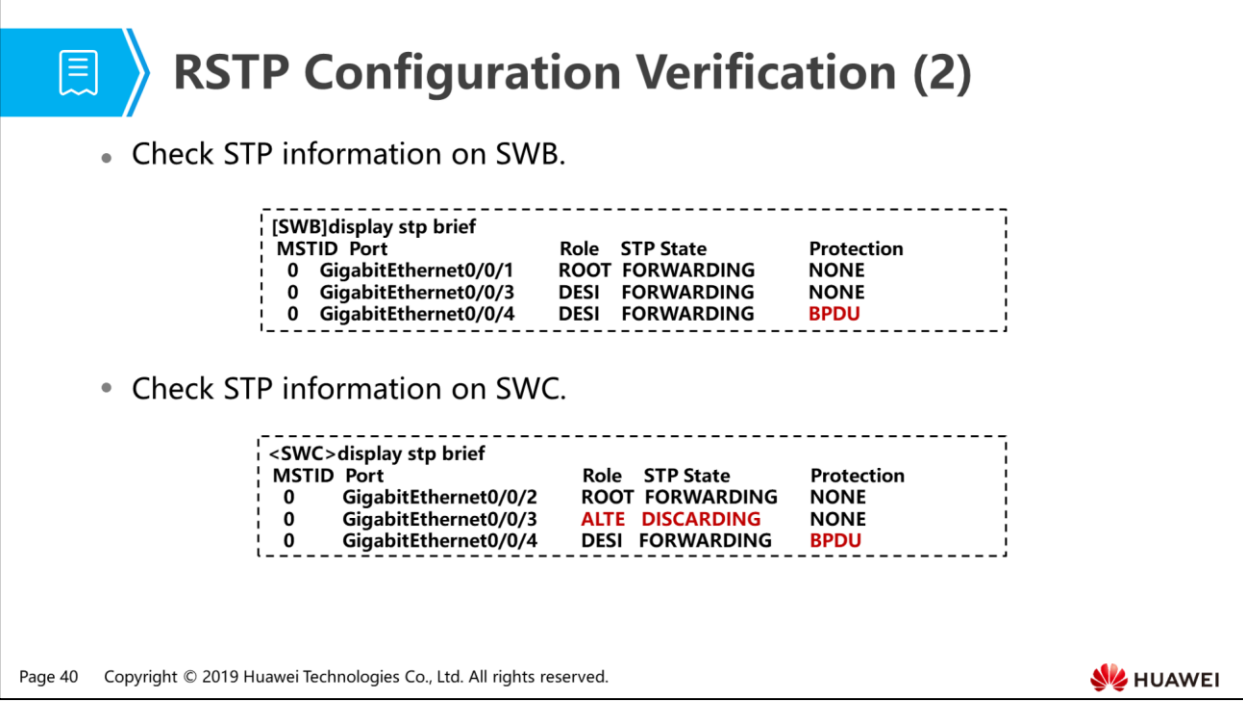

G0/0/3 on SWC is blocked to prevent loops.

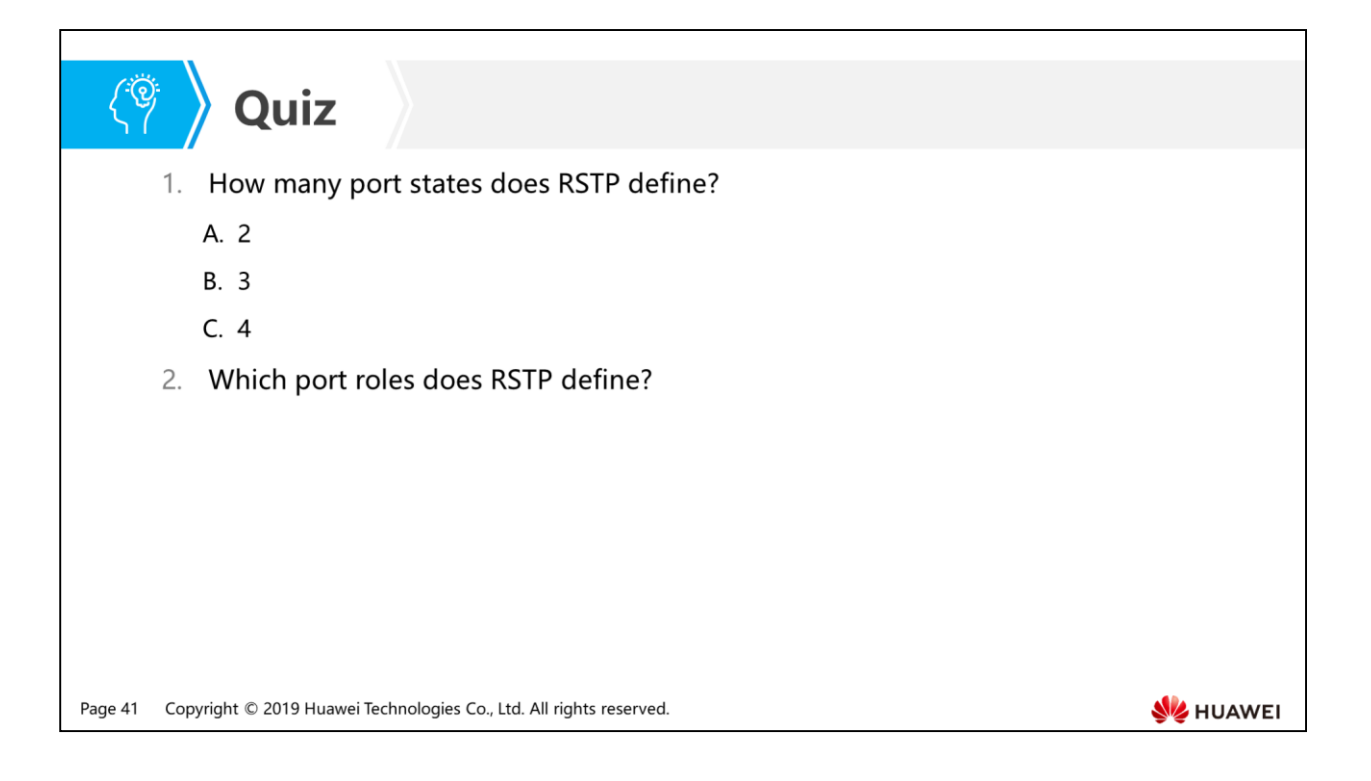

- Answer: B.
- Answer: root port, designated port, backup port, alternate port, edge port.

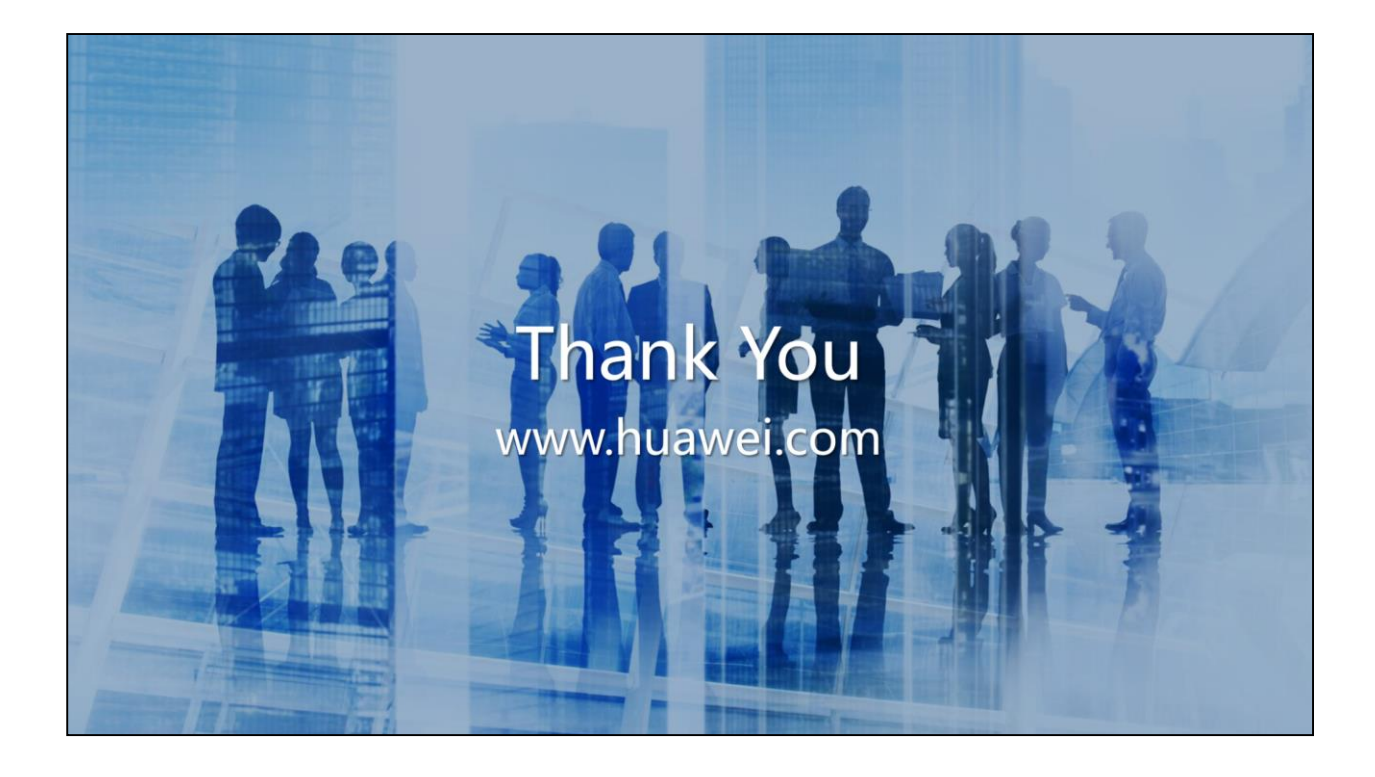

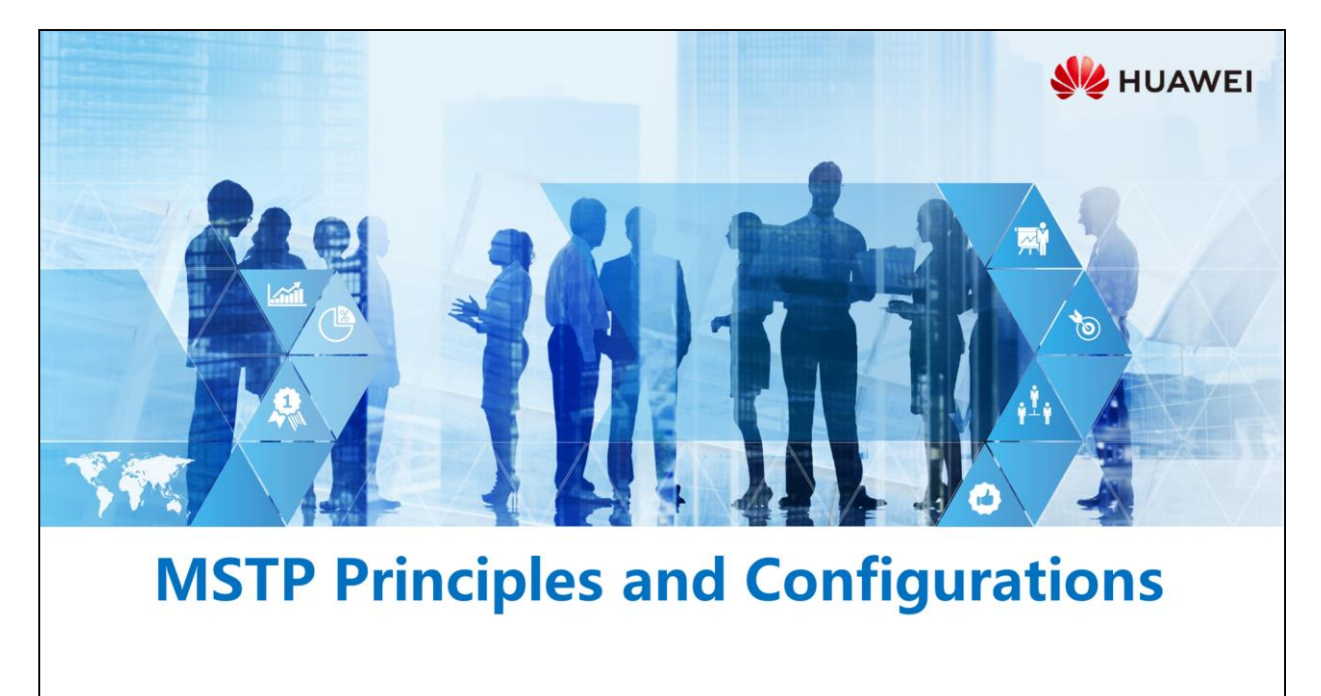

Copyright © 2019 Huawei Technologies Co., Ltd. All rights reserved.

### **Foreword**

宿

- The Rapid Spanning Tree Protocol (RSTP), an enhancement to the Spanning Tree Protocol (STP), allows for fast network topology convergence. However, both RSTP and STP have a significant shortcoming: All VLANs on a LAN use one spanning tree, making VLAN-based load balancing impossible. Once a link is blocked, it will no longer transmit traffic, wasting bandwidth and causing the failure in forwarding certain VLAN packets.
- To improve on the shortcoming of STP and RSTP, the IEEE issued 802.1s to define the Multiple Spanning Tree Protocol (MSTP) in 2002. MSTP implements fast convergence and provides multiple paths to load balance VLAN traffic.

**SZ** HUAWEI

## *<u><sup><i>s***</mark></del> Objectives**</u></sup>

- Upon completion of this section, you will be able to:
	- Be familiar with limitations of a single spanning tree
	- □ Understand the MSTP working mechanism
	- □ Master basic MSTP configurations

Page 2 Copyright © 2019 Huawei Technologies Co., Ltd. All rights reserved. **SE HUAWEI** 

# 图 A Contents

### 1. Limitations of a Single Spanning Tree

- 2. Principles of MSTP
- 3. MSTP Configuration

Page 3 Copyright © 2019 Huawei Technologies Co., Ltd. All rights reserved. **WE HUAWEI** 

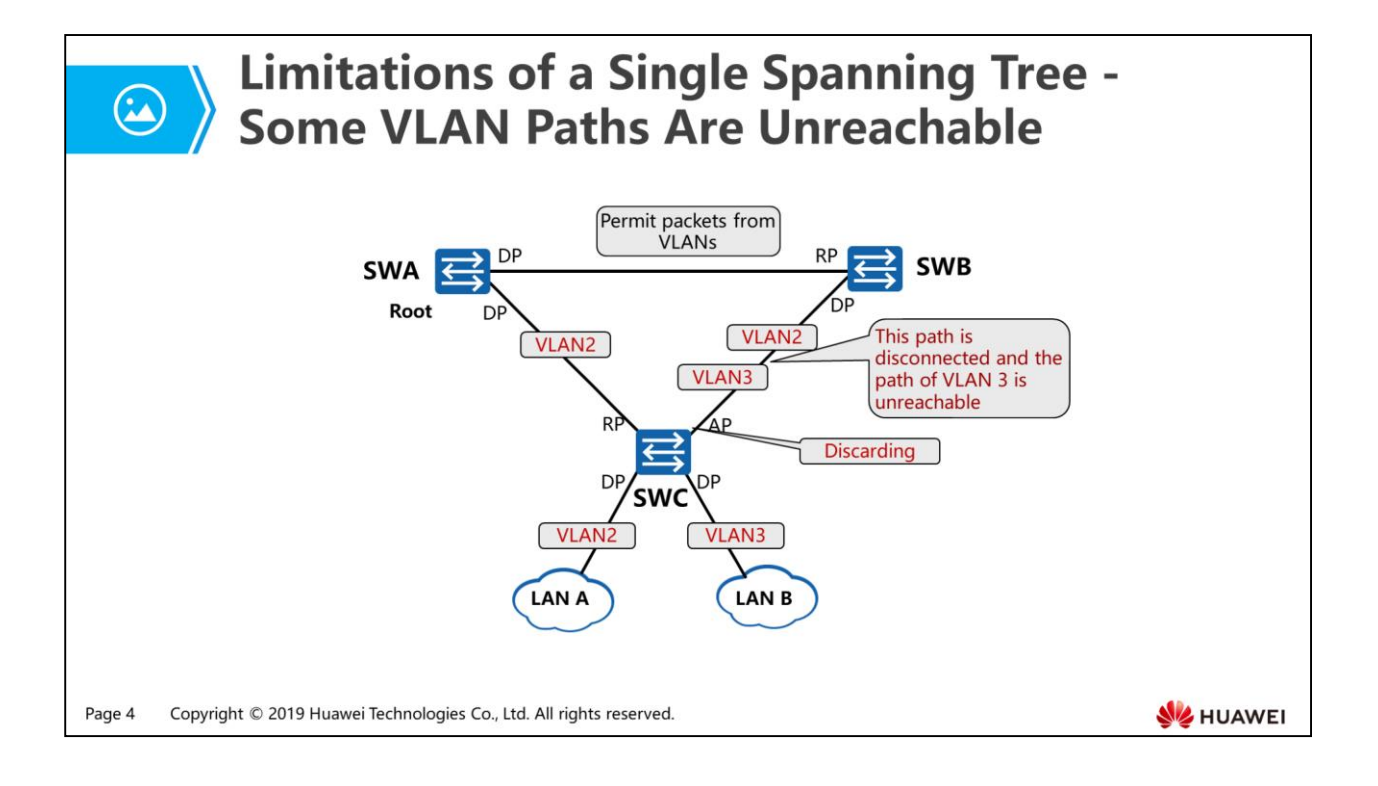

- Three switches are deployed on the network: SWA, SWB, and SWC. Traffic in VLAN 2 needs to be sent through two uplinks and traffic in VLAN 3 needs to be sent through only one uplink.
- A spanning tree needs to be deployed to solve loops of VLAN 2. When a single spanning tree is used, if the connected ports between SWC and SWB are alternate ports in Discarding state, the path of VLAN is disconnected and traffic of VLAN 3 cannot be sent to SWB.

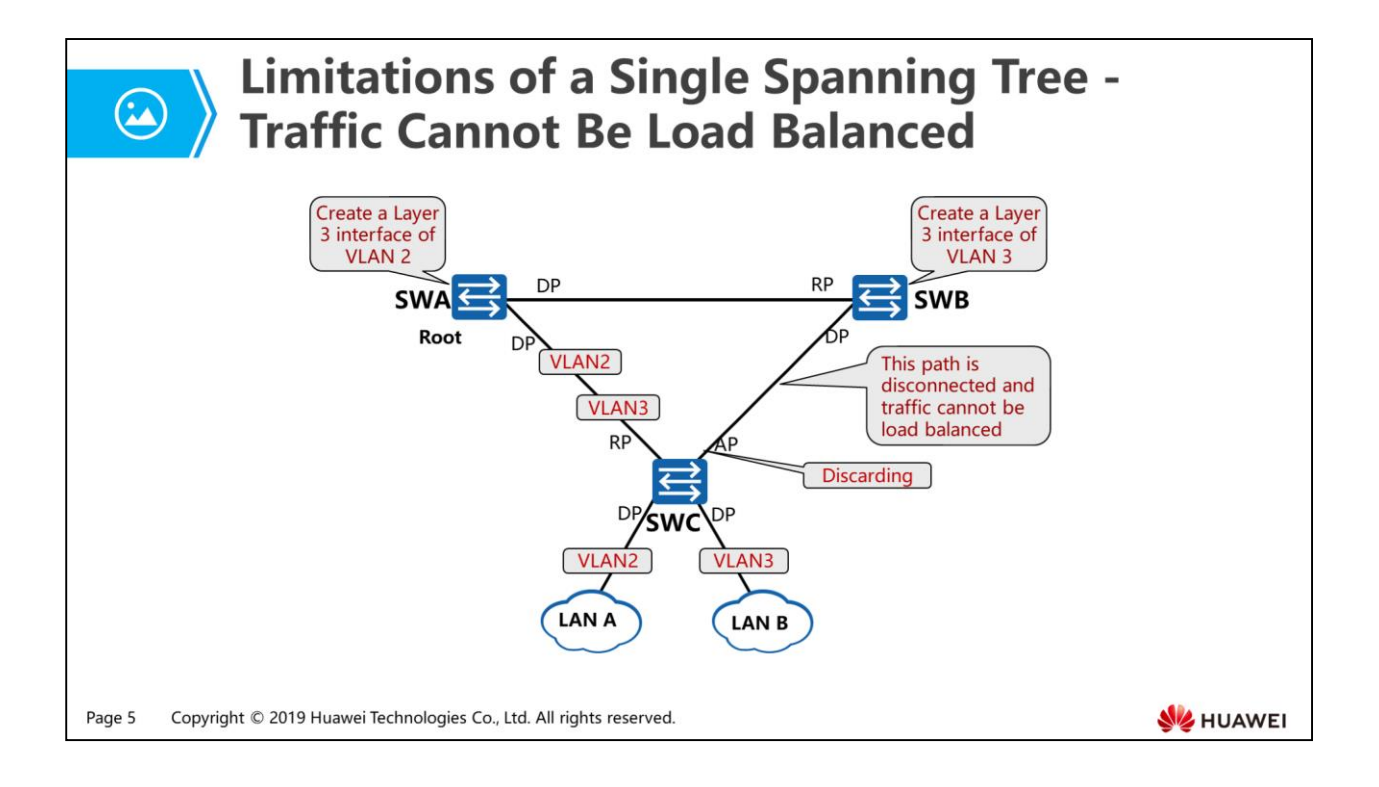

- To implement load balancing, two uplinks are configured as trunk links to allow packets from VLANs and the link between SWA and SWB is also configured as the trunk link to allow packets from all VLANs. The Layer 3 interfaces of VLAN 2 and VLAN 3 are configured on SWA and SWB, respectively.
- Traffic in VLAN 2 and VLAN 3 is required to reach the corresponding Layer 3 interfaces through different uplinks. If the port connected to SWB is the alternate port in Discarding state, data in VLAN 2 and VLAN 3 can reach SWA through only one uplink. Traffic cannot be load balanced.

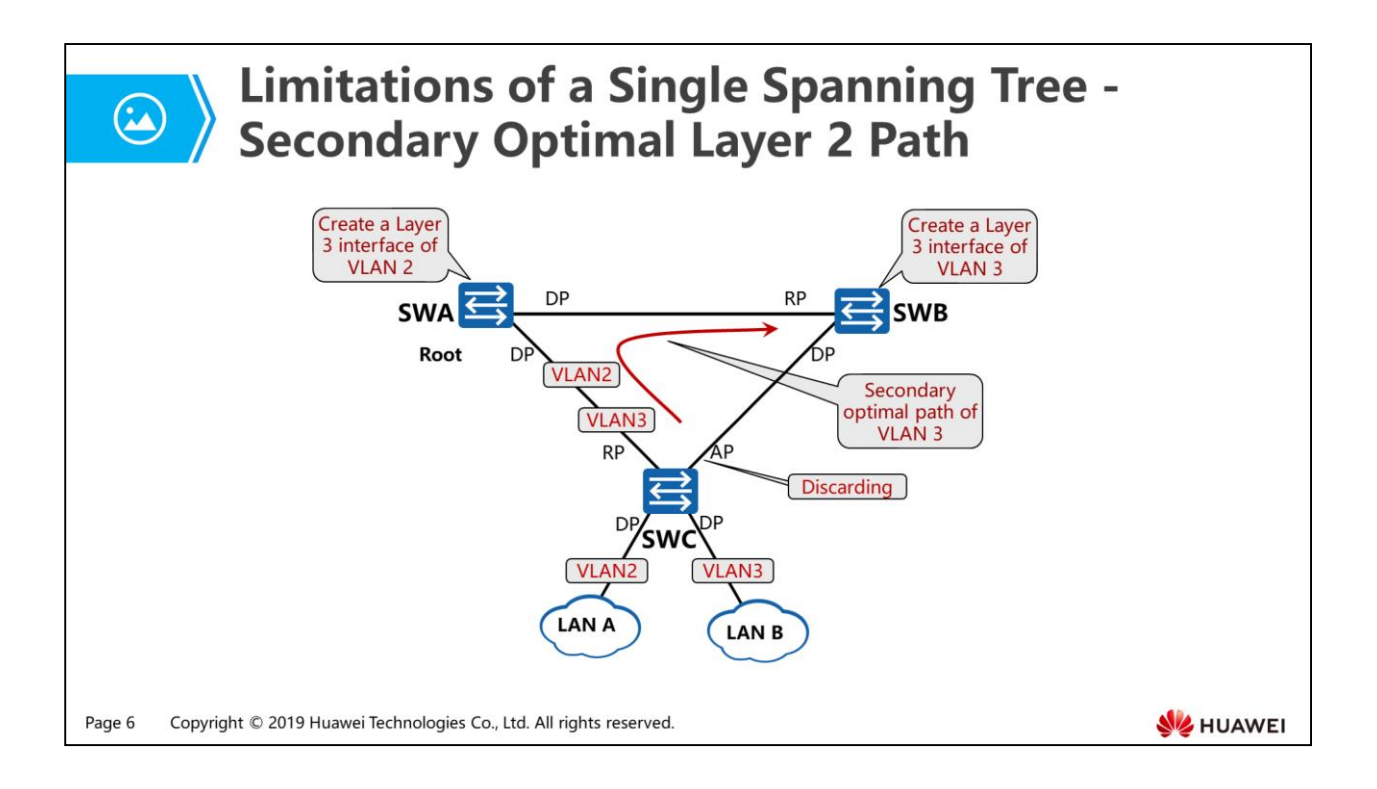

- As shown in the figure, the links between SWC and SWA and between SWC and SWB are configured as trunk links to allow packets from all VLANs and the link between SWA and SWB is also configured as a trunk link to allow packets from all VLANs.
- After a spanning tree is used, the loop is eliminated and traffic of VLAN 2 and VLAN 3 is sent to SWA.
- Layer 3 interfaces of VLAN 2 and VLAN 3 are configured on SWA and SWB, respectively. The path where traffic of VLAN 3 is transmitted to the Layer 3 interface is the secondary optimal path.

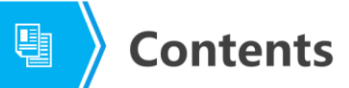

1. Limitations of a Single Spanning Tree

#### 2. Principles of MSTP

3. MSTP Configuration

Page 7 Copyright © 2019 Huawei Technologies Co., Ltd. All rights reserved. **WE HUAWEI** 

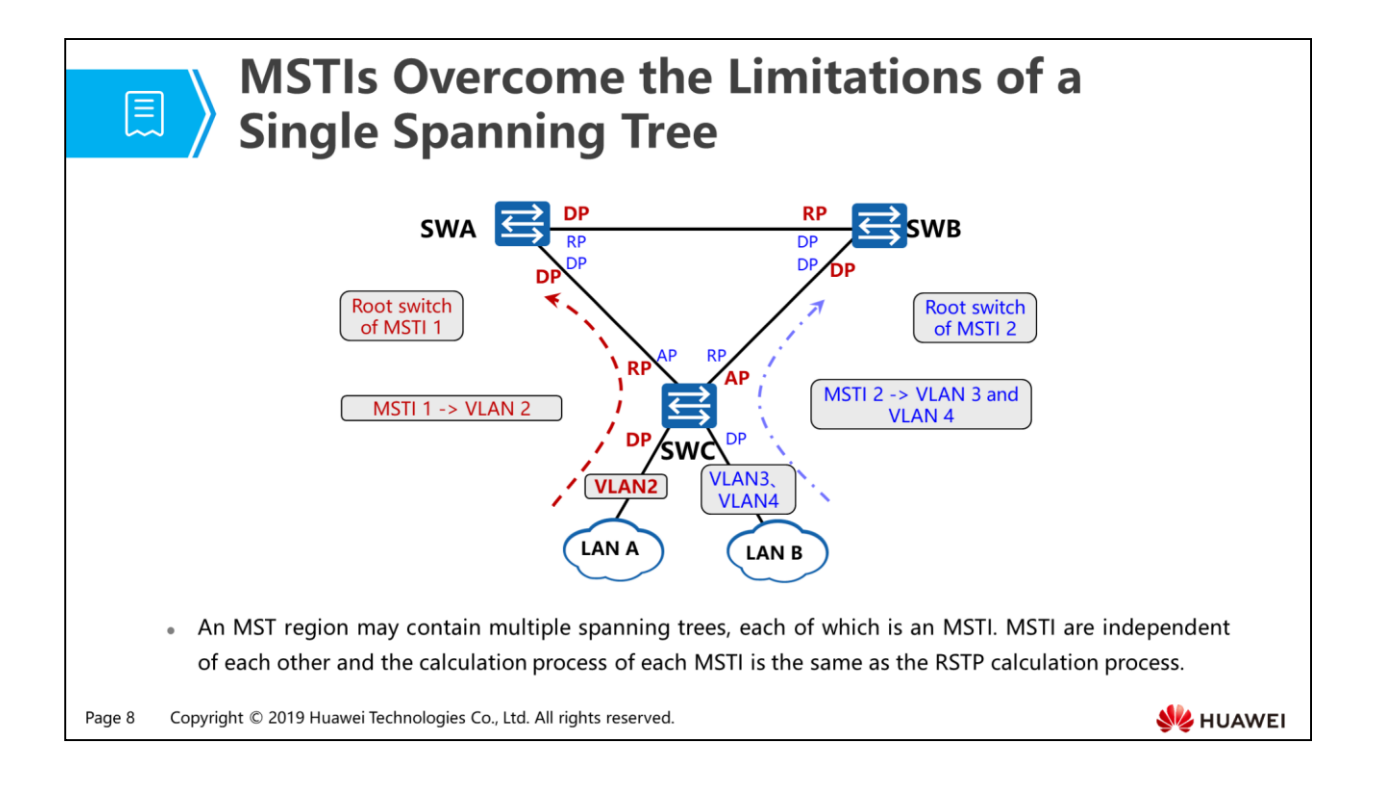

- A Multiple Spanning Tree (MST) region contains multiple network segments, each of which contains switches. The switches in one MST region all share the following characteristics:
	- MSTP-enabled
	- Same region name
	- Same VLAN-MSTI mappings
	- Same MSTP revision level
- Multiple spanning trees can be generated in one MST region. Each spanning tree is called a Multiple Spanning Tree Instance (MSTI), and each MSTI uses an independent RSTP algorithm to calculate a spanning tree.
- Each MSTI has an MSTI ID, which is a 2-byte integer. The VRP supports 16 MSTIs. The MSTI ID ranges from 0 to 15. All VLANs are mapped to MSTI 0 by default.
- The VLAN mapping table defines the mapping between VLANs and MSTIs. AN MSTI can be mapped to one or more VLANs, but one VLAN can map to only one MSTI.
- MSTP is compatible with STP and RSTP. MSTP implements fast convergence and provides multiple paths to load balance VLAN traffic.

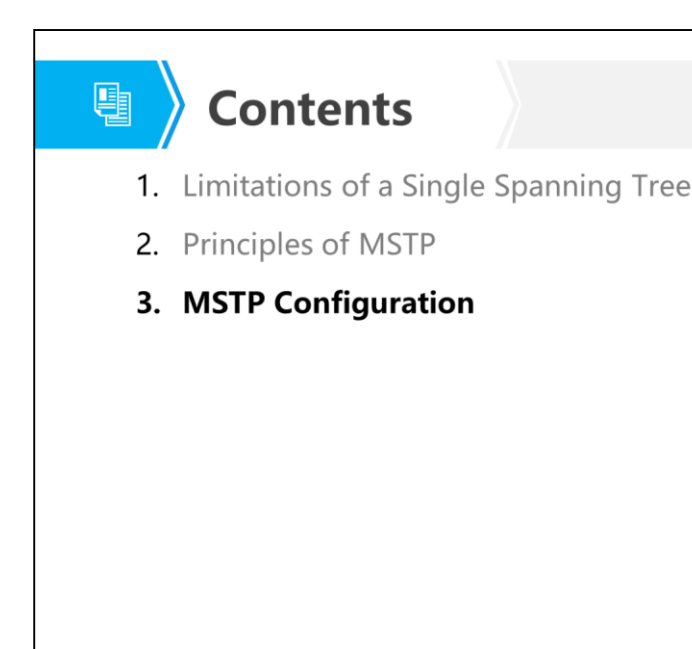

Page 9 Copyright © 2019 Huawei Technologies Co., Ltd. All rights reserved. **WE HUAWEI** 

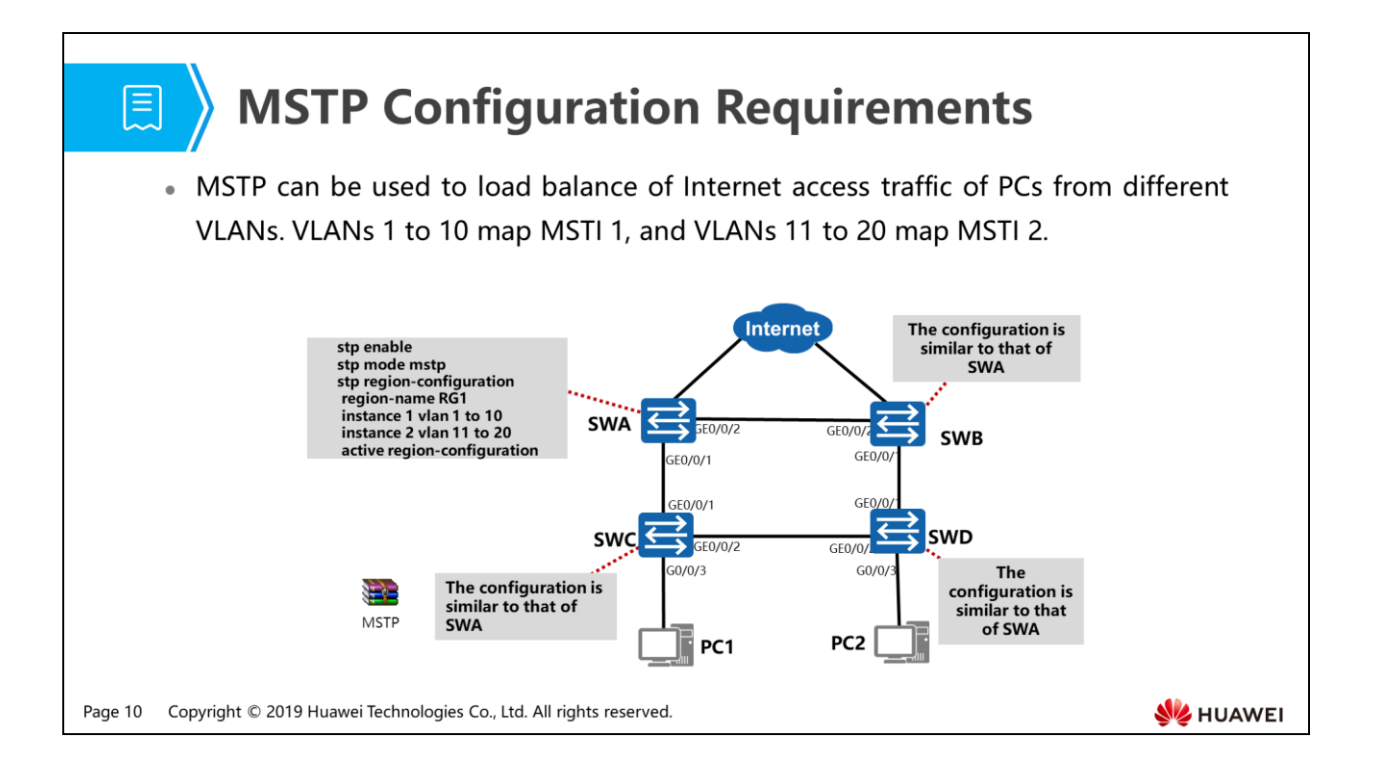

- Configuration roadmap:
	- Configure an MST region and create MSTIs to load balance traffic.
	- Configure the root bridge and secondary root bridge of each MSTI in the MST region.
	- Configure the path cost of a port in each MSTI so that the port can be blocked.
	- Configure the port connected to a terminal device as an edge port to accelerate route convergence.
- Data preparation:
	- MST region name: RG1
	- n MSTI: MSTI 1 and MSTI 2
	- In MSTI 1, SWA is the root bridge and SWB is the secondary root bridge. In MSTI 2, SWB is the root bridge and SWA is the secondary root bridge.
	- The path costs of blocked ports in MSTI 1 and MSTI 2 are changed to 200000.
	- D VLAN IDs: 1 to 20
	- PC1 belongs to VLAN 10 and PC2 belongs to VLAN 20.

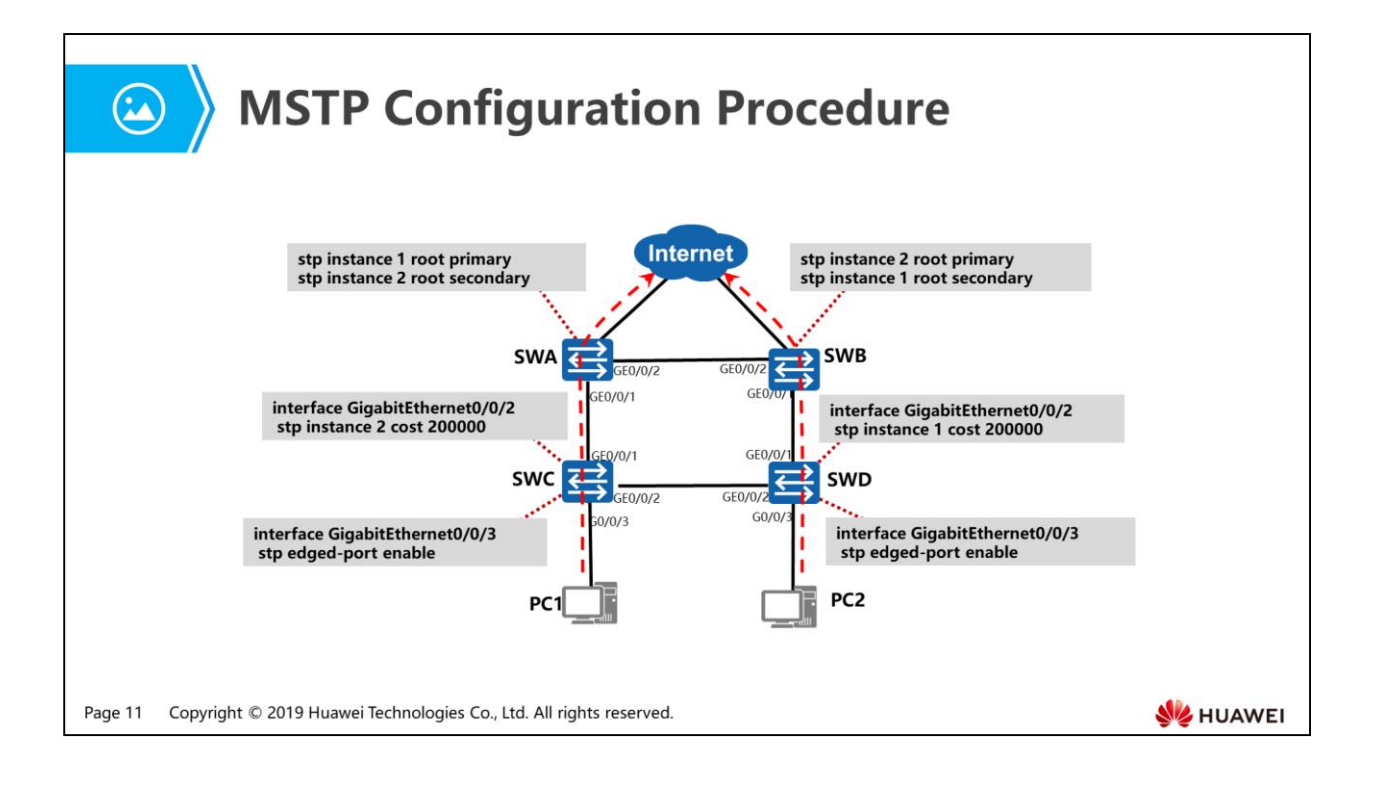
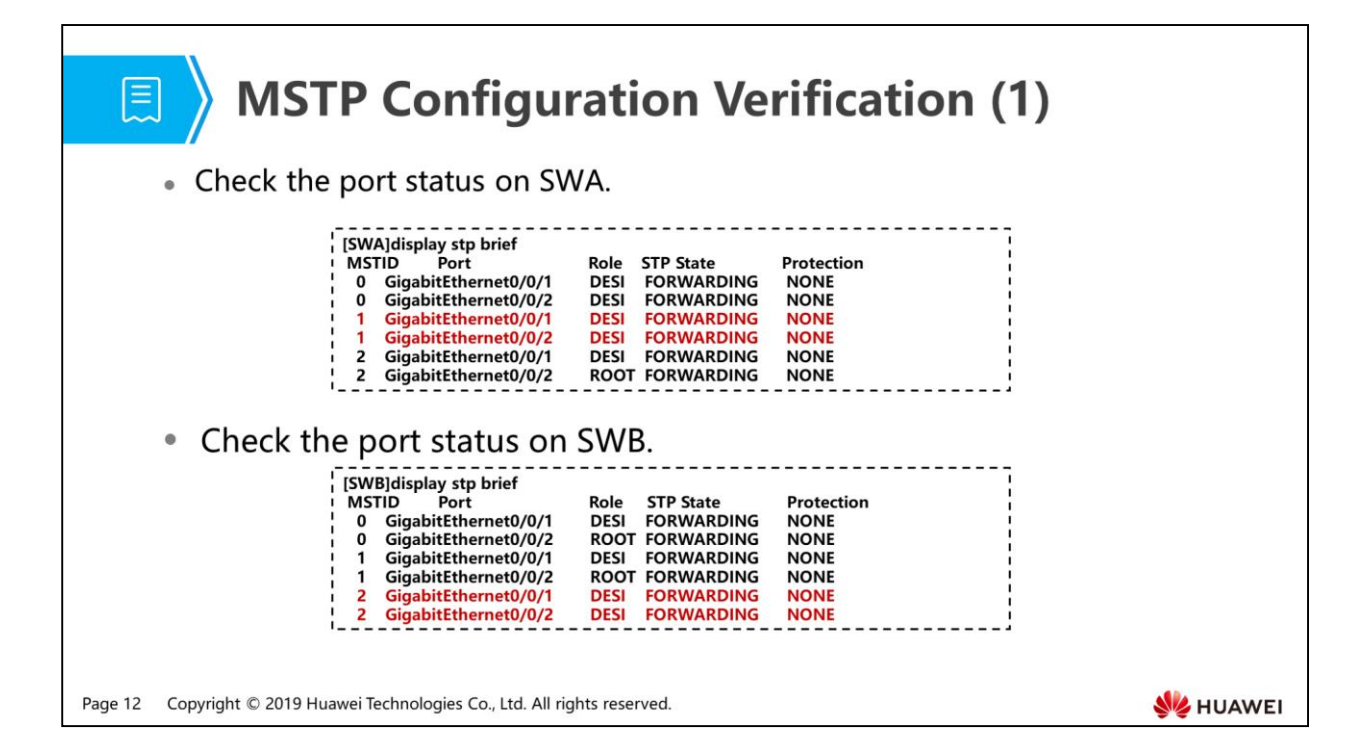

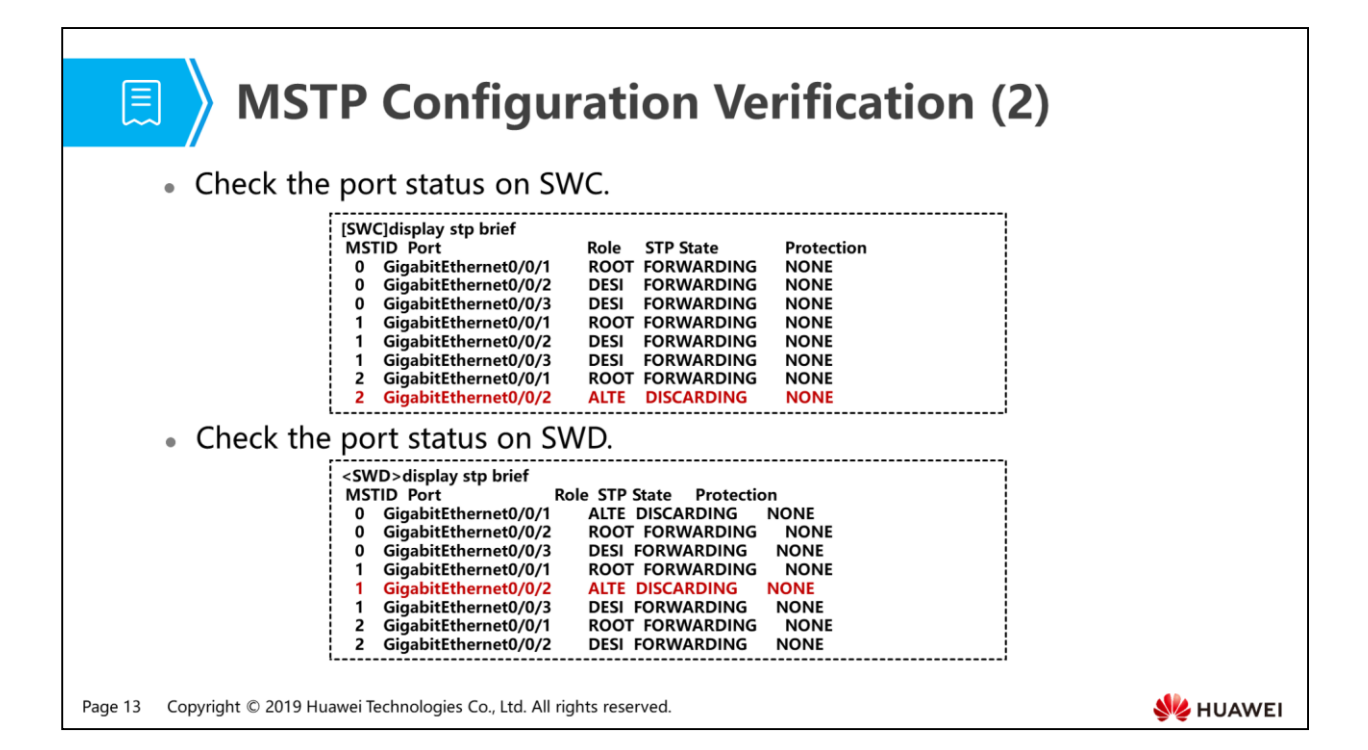

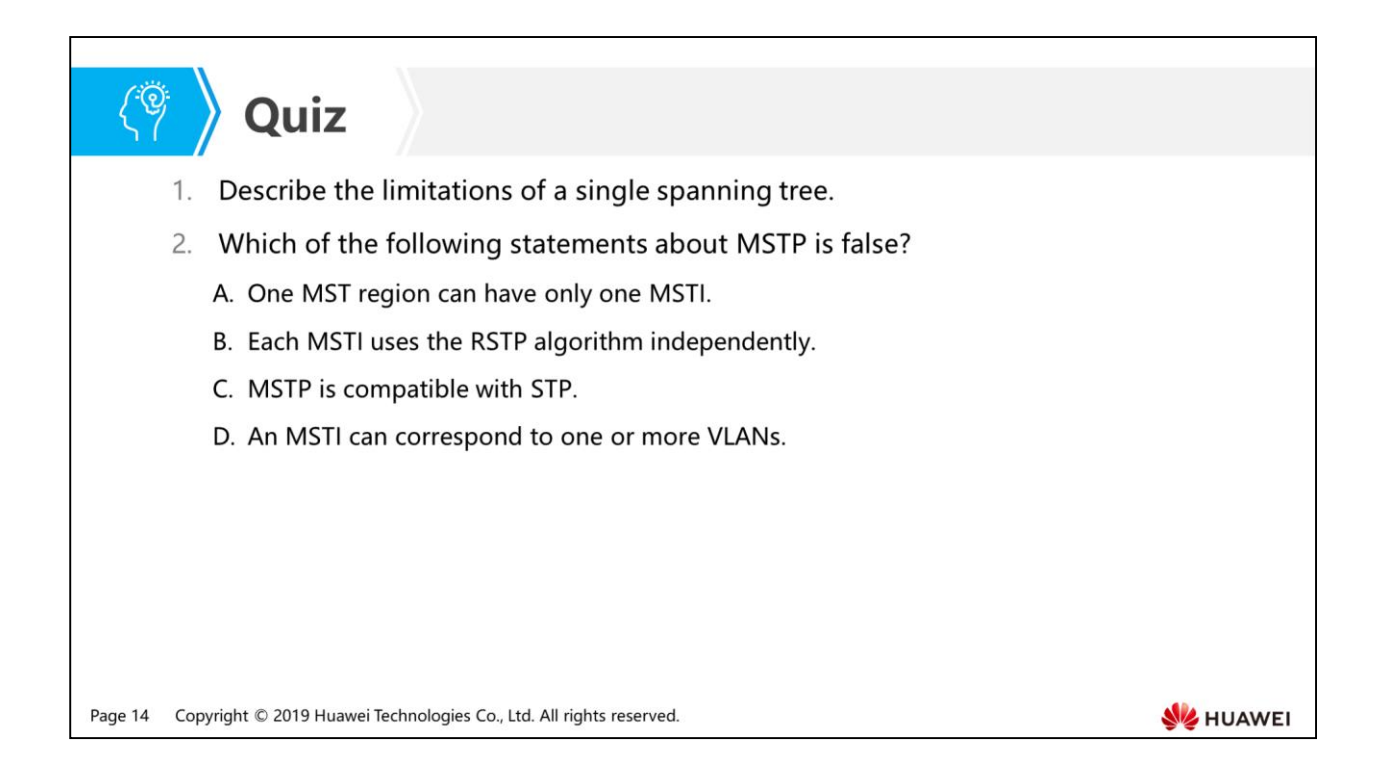

- Answer: The blocked link does not carry any traffic. As a result, VLAN-based load balancing cannot be implemented and the bandwidth is wasted. In addition, some paths of VLANs are unreachable, causing the secondary optimal path.
- Answer: A.

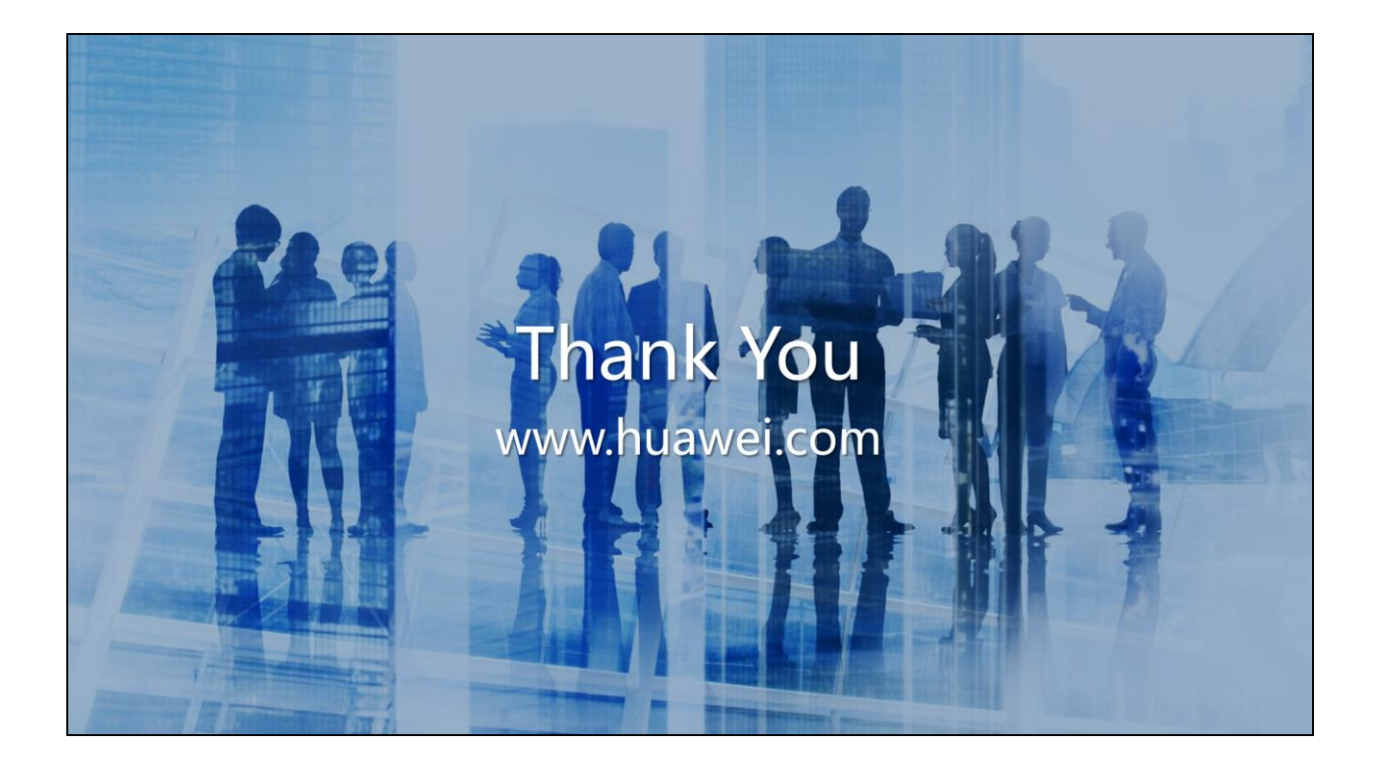

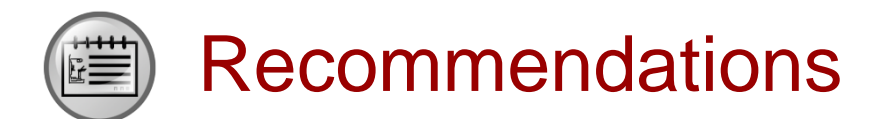

- Huawei Learning Website
	- <http://learning.huawei.com/en>
- Huawei e-Learning
	- [https://ilearningx.huawei.com/portal/#/portal/EBG/51](http://support.huawei.com/learning/NavigationAction!createNavi?navId=MW000001_term1000025144&lang=en)
- Huawei Certification
	- [http://support.huawei.com/learning/NavigationAction!createNavi?navId=\\_31](http://support.huawei.com/learning/NavigationAction!createNavi?navId=_31&lang=en) [&lang=en](http://support.huawei.com/learning/NavigationAction!createNavi?navId=_31&lang=en)
- Find Training
	- [http://support.huawei.com/learning/NavigationAction!createNavi?navId=\\_trai](http://support.huawei.com/learning/NavigationAction!createNavi?navId=_trainingsearch&lang=en) [ningsearch&lang=en](http://support.huawei.com/learning/NavigationAction!createNavi?navId=_trainingsearch&lang=en)

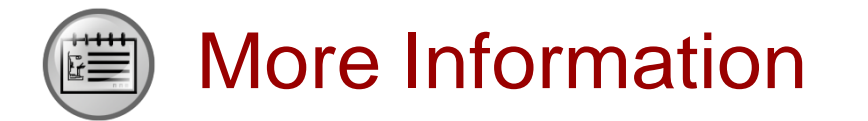

Huawei learning APP

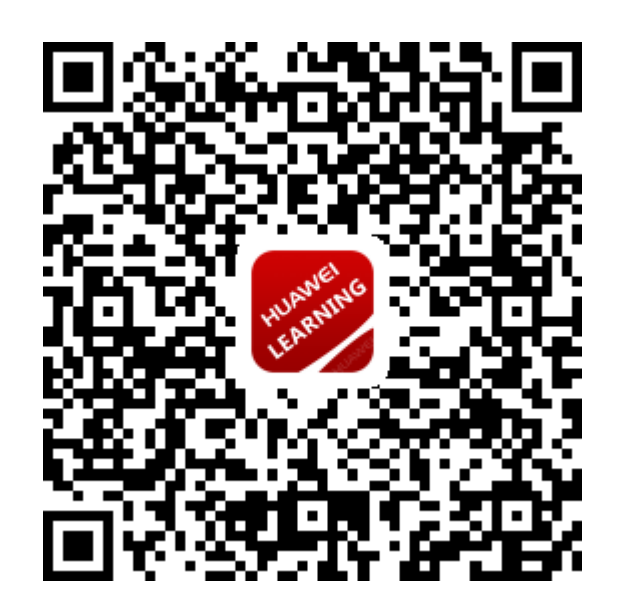

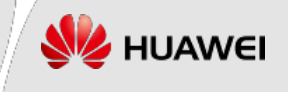